## **DIAGNOSTIC LISTING**

## DataGeneral

•

LISTING

096-000348-04

PROGRAM

NOVA 3 MULTI-PROGRAMMING RELIABILITY TEST - LONG

TAPE

095-000348-04

## ABSTRACT

THE NOVA MULTIPROGRAMMING RELIABILITY TEST CONSISTS OF A SERIES OF INDIVIDUAL PROCESSOR AND PERIPHERAL TESTS AND A SUPERVISOR PROGRAM - THE DIAGNOSTIC LINKER. THE DIAGNOSTIC 'LINKER PROGRAM IS DESIGNED TO "LINK" THE VARIETY OF PROCESSOR AND PERIPHERAL TESTS IN SUCH A FASHION THAT THEY MAY BE RUN CONCURRENTLY. THIS TEST IS PROVIDED IN THREE LENGTHS: SHORT, LONG AND PERIPHERAL.

COPYRIGHT CO DATA GENERAL CORPORATION, 1973,1974,1975,1976,1977 ALL RIGHTS RESERVED. PRINTED IN U.S.A.

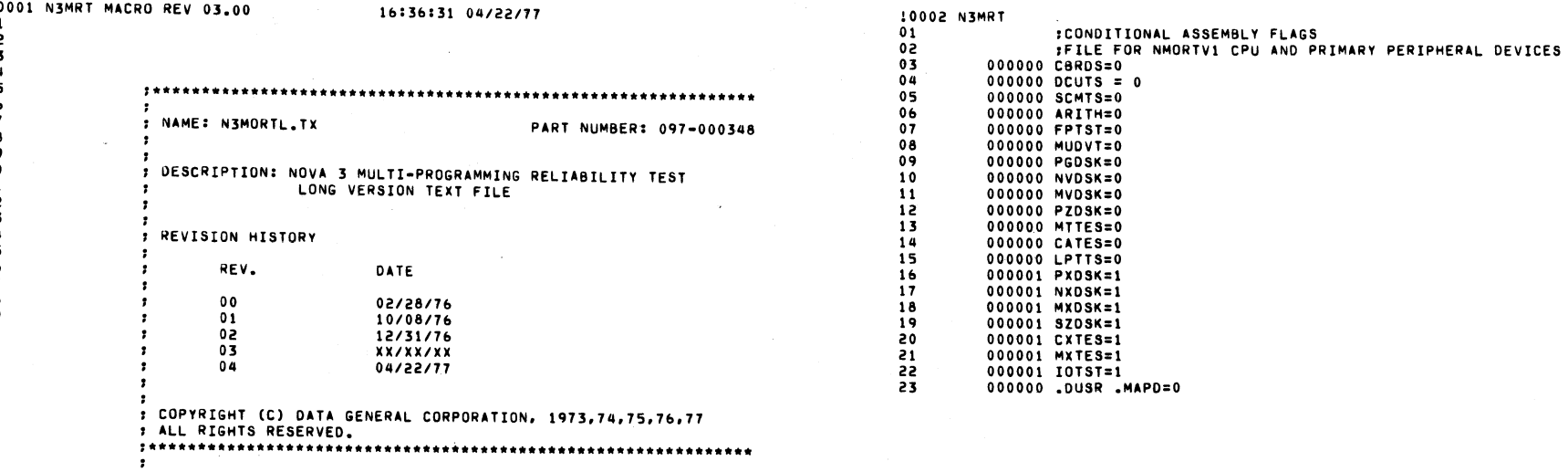

 $\hat{\mathcal{L}}$ 

 $\mathcal{L}_{\mathcal{L}}$ 

 $\ddot{\phantom{a}}$ 

 $\bar{\epsilon}$ 

 $\begin{bmatrix} 1 \\ 1 \\ 1 \end{bmatrix}$ 

 $\mathcal{L}_{\text{max}}$  ,  $\mathcal{L}_{\text{max}}$ 

 $\sim$ 

0123456789011234567890112345678

 $\frac{1}{4}$ 

 $\hat{\mathcal{A}}$ 

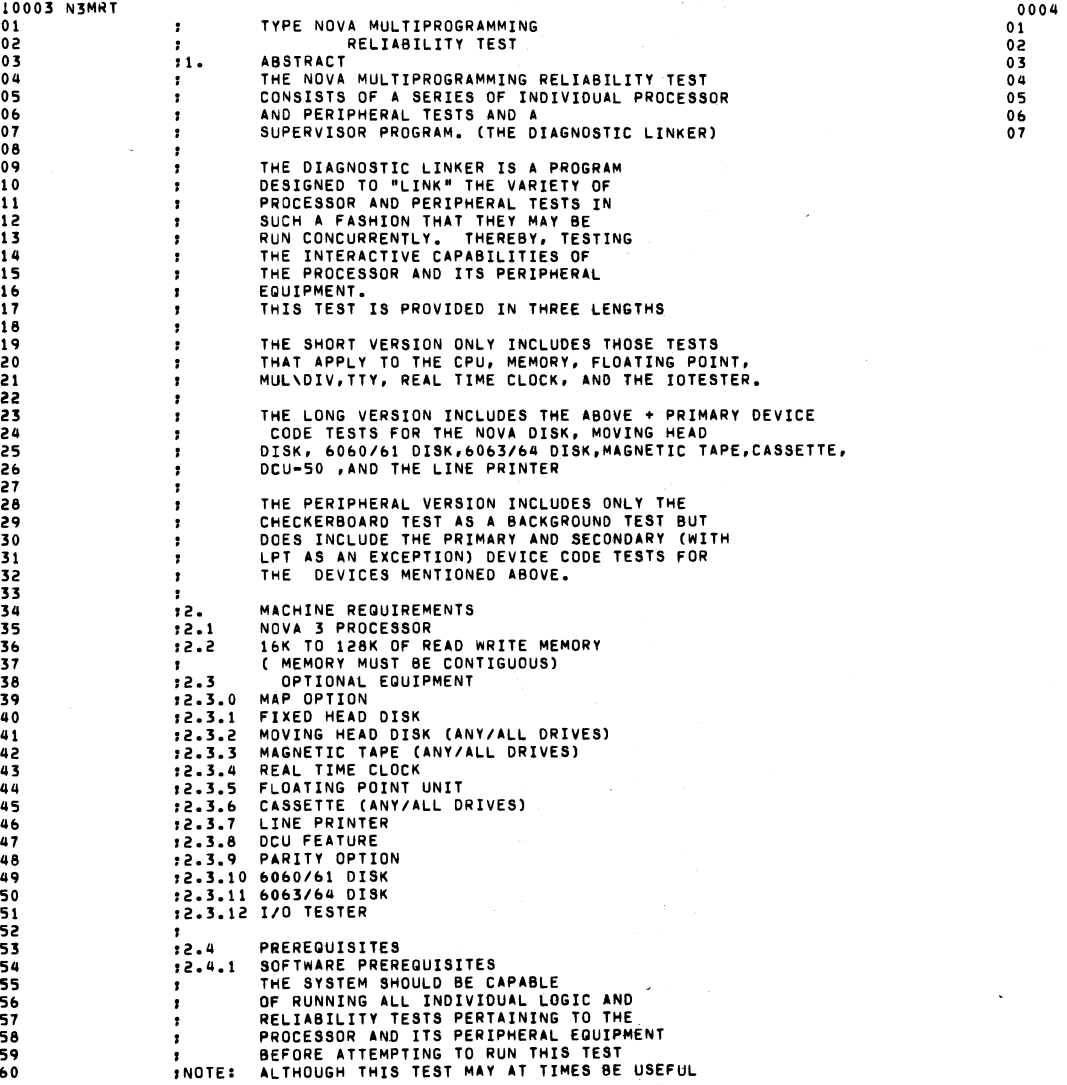

 $\sim$ 

 $\sim$ 

 $\sim$ 

 $\bar{L}$ 

 $\mathcal{L}$ 

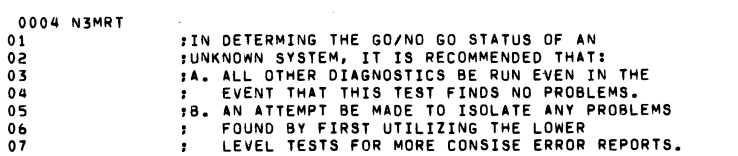

 $\sim$ 

 $\sim$ 

 $\hat{\mathcal{P}}$ 

 $\sim$ 

 $\mathcal{A}$ 

 $\sim 10^7$ 

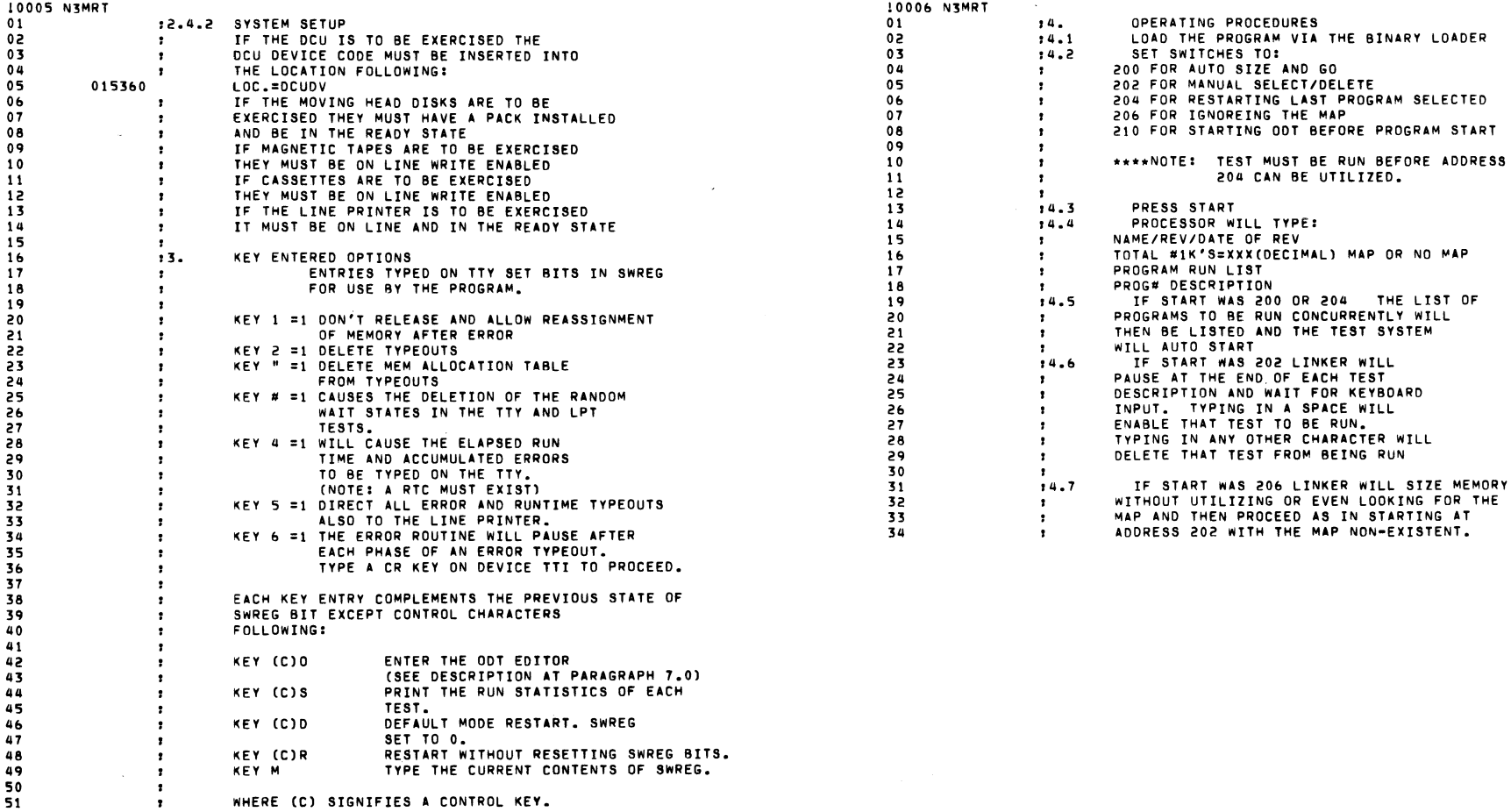

 $\sim 100$ 

 $\mathcal{L}^{\text{max}}_{\text{max}}$  and  $\mathcal{L}^{\text{max}}_{\text{max}}$ 

 $\mathcal{A}^{\text{max}}$  and  $\mathcal{A}^{\text{max}}$ 

 $\sim 10^6$ 

the contract of the contract of the contract of

 $\mathcal{S}^{\mathcal{A}}$  and  $\mathcal{S}^{\mathcal{A}}$  are the simple point of the simple state  $\mathcal{S}^{\mathcal{A}}$ 

 $\label{eq:2.1} \frac{1}{\sqrt{2}}\int_{\mathbb{R}^3}\frac{1}{\sqrt{2}}\left(\frac{1}{\sqrt{2}}\right)^2\frac{1}{\sqrt{2}}\left(\frac{1}{\sqrt{2}}\right)^2\frac{1}{\sqrt{2}}\left(\frac{1}{\sqrt{2}}\right)^2\frac{1}{\sqrt{2}}\left(\frac{1}{\sqrt{2}}\right)^2.$ 

 $\sim 10^{-1}$ 

 $\sim 10^{-1}$ 

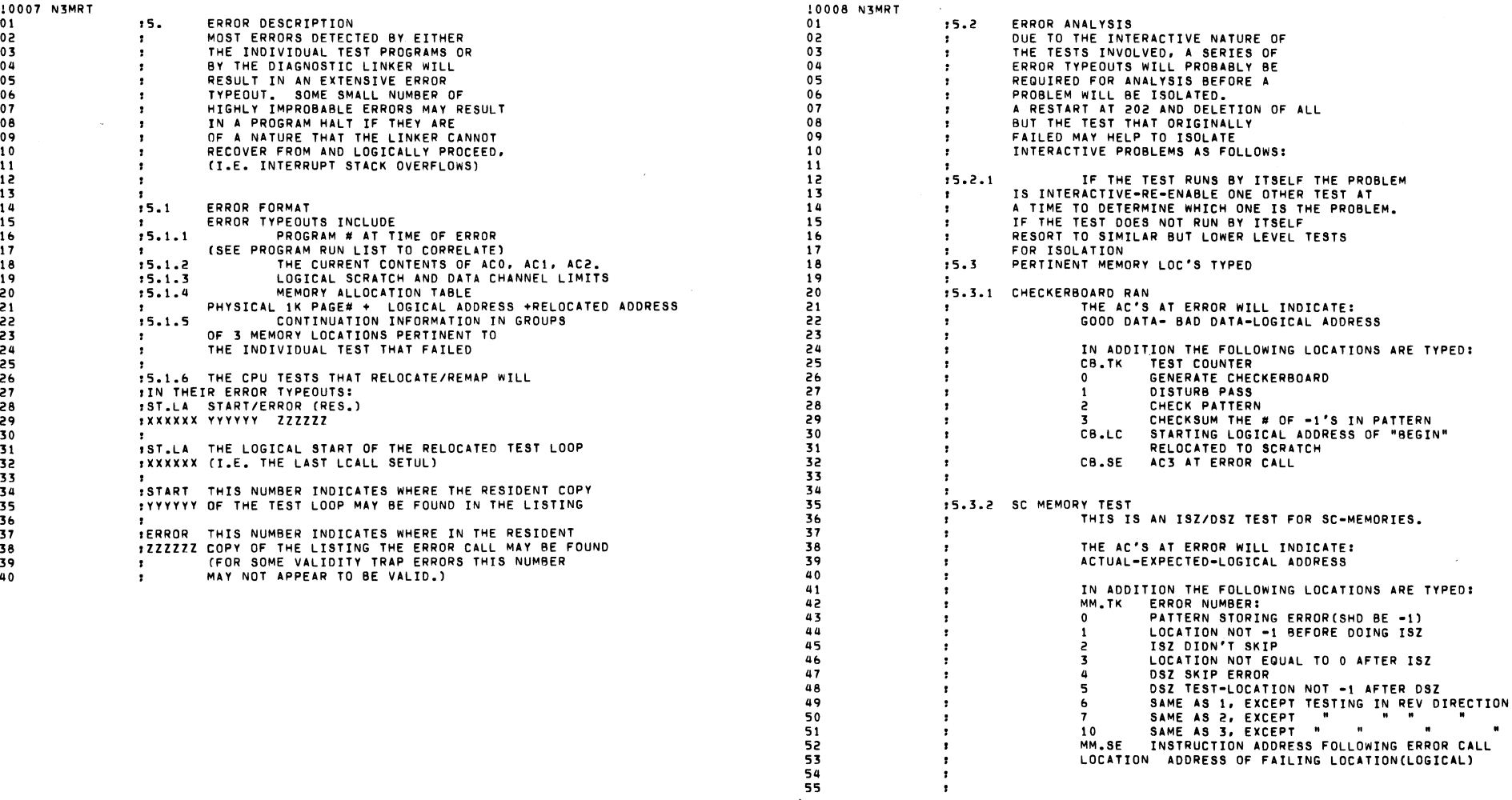

 $\bar{\mathbf{v}}$ 

 $\bar{\rm E}$ 

 $\mathcal{L}^{\mathcal{L}}$ 

 $\sim 10^6$ 

 $\Delta$ 

 $\sim$ 

 $\bar{\mathbf{z}}$ 

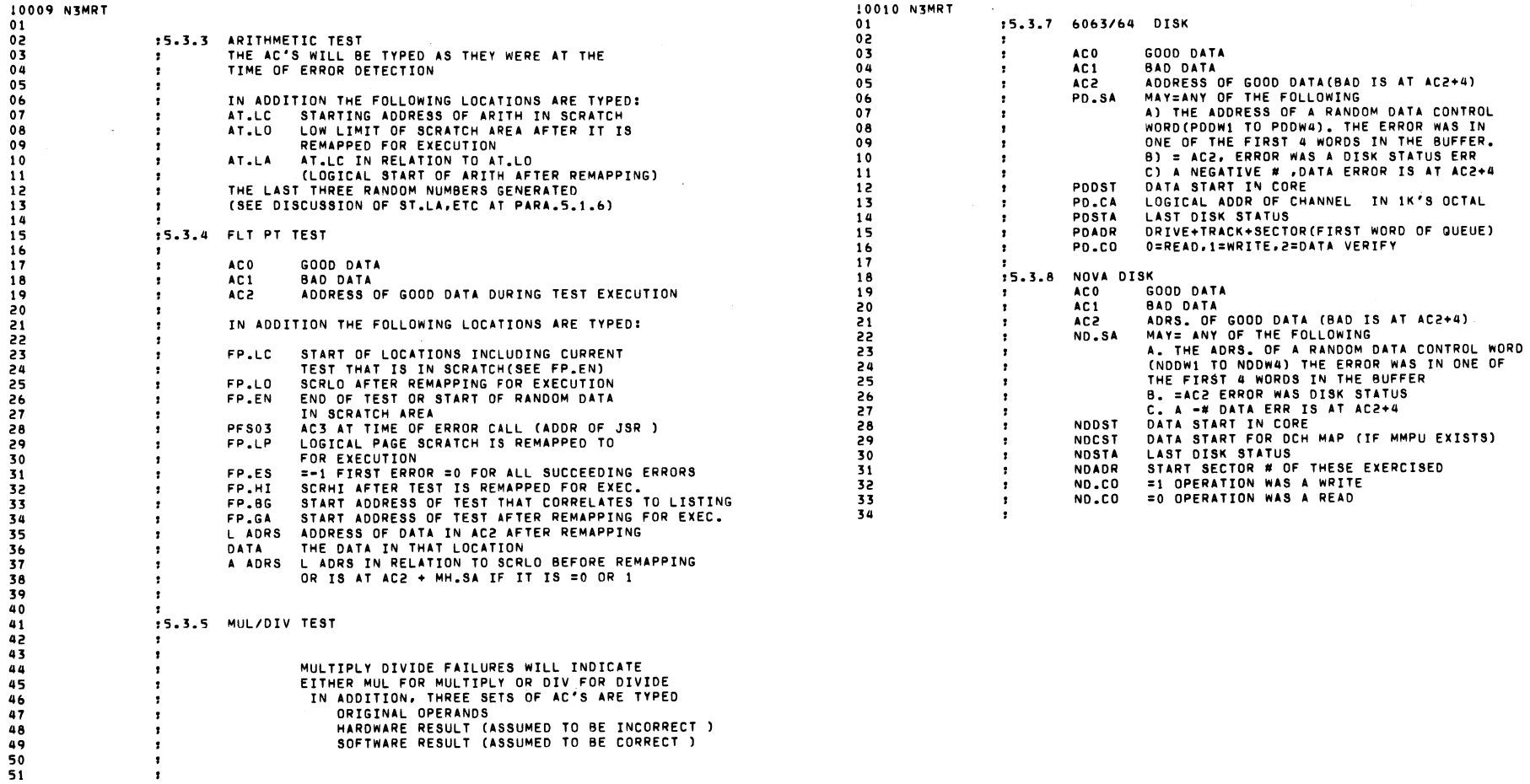

 $\mathbf{v}$ 

 $\sim$ 

 $\mathcal{L}$ 

 $\sim 10^{11}$  km s  $^{-1}$ 

 $\ddot{\phantom{a}}$ 

 $\sim 10$ 

**Contract Contract** 

 $\pmb{\ast}$  $\bullet$  $\frac{1}{3}$ 

 $\label{eq:2.1} \frac{1}{\sqrt{2}}\int_{\mathbb{R}^3}\frac{1}{\sqrt{2}}\left(\frac{1}{\sqrt{2}}\right)^2\left(\frac{1}{\sqrt{2}}\right)^2\left(\frac{1}{\sqrt{2}}\right)^2\left(\frac{1}{\sqrt{2}}\right)^2\left(\frac{1}{\sqrt{2}}\right)^2\left(\frac{1}{\sqrt{2}}\right)^2.$ 

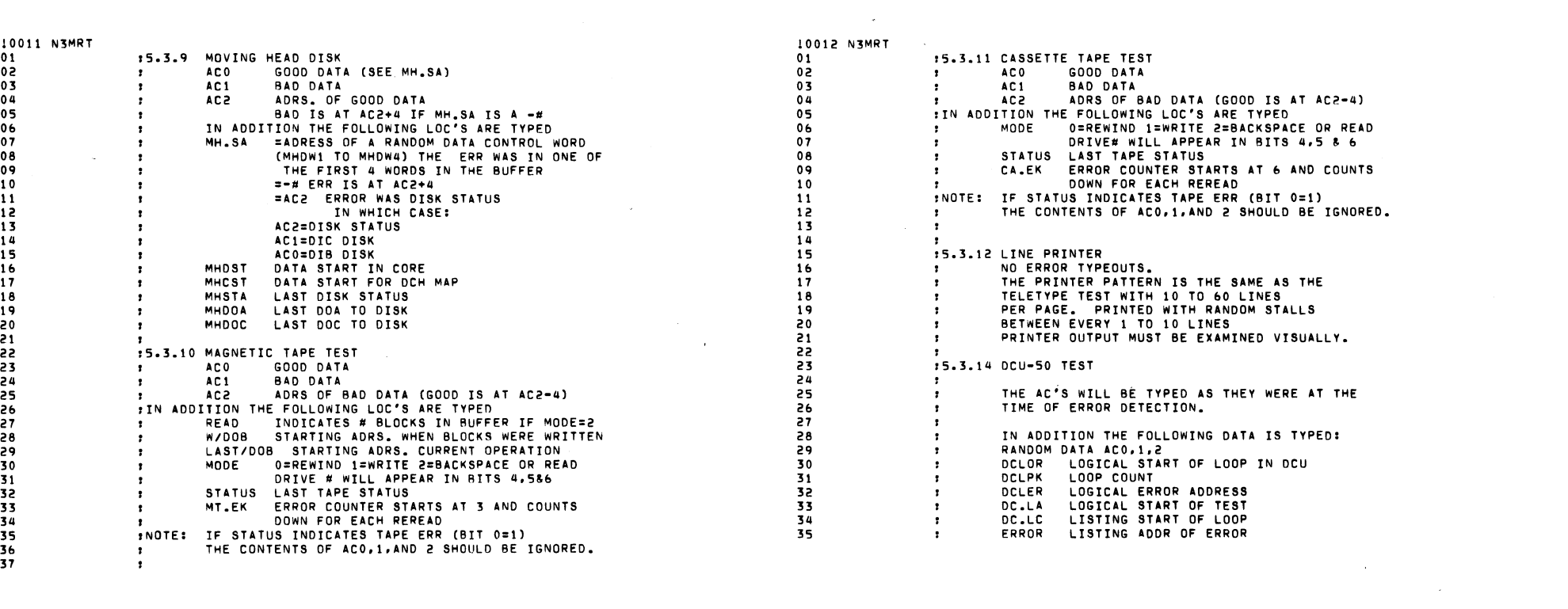

 $\mathcal{L}(\mathcal{L}(\mathcal{$ 

 $\label{eq:2.1} \mathcal{L}(\mathcal{L}^{\mathcal{L}}(\mathcal{L}^{\mathcal{L}})) = \mathcal{L}(\mathcal{L}^{\mathcal{L}}(\mathcal{L}^{\mathcal{L}})) = \mathcal{L}(\mathcal{L}^{\mathcal{L}}(\mathcal{L}^{\mathcal{L}}))$ 

 $\mathcal{O}(\mathcal{O}_\mathcal{O})$  . The contract of the contract of the contract of the contract of the contract of the contract of the contract of the contract of the contract of the contract of the contract of the contract of the co

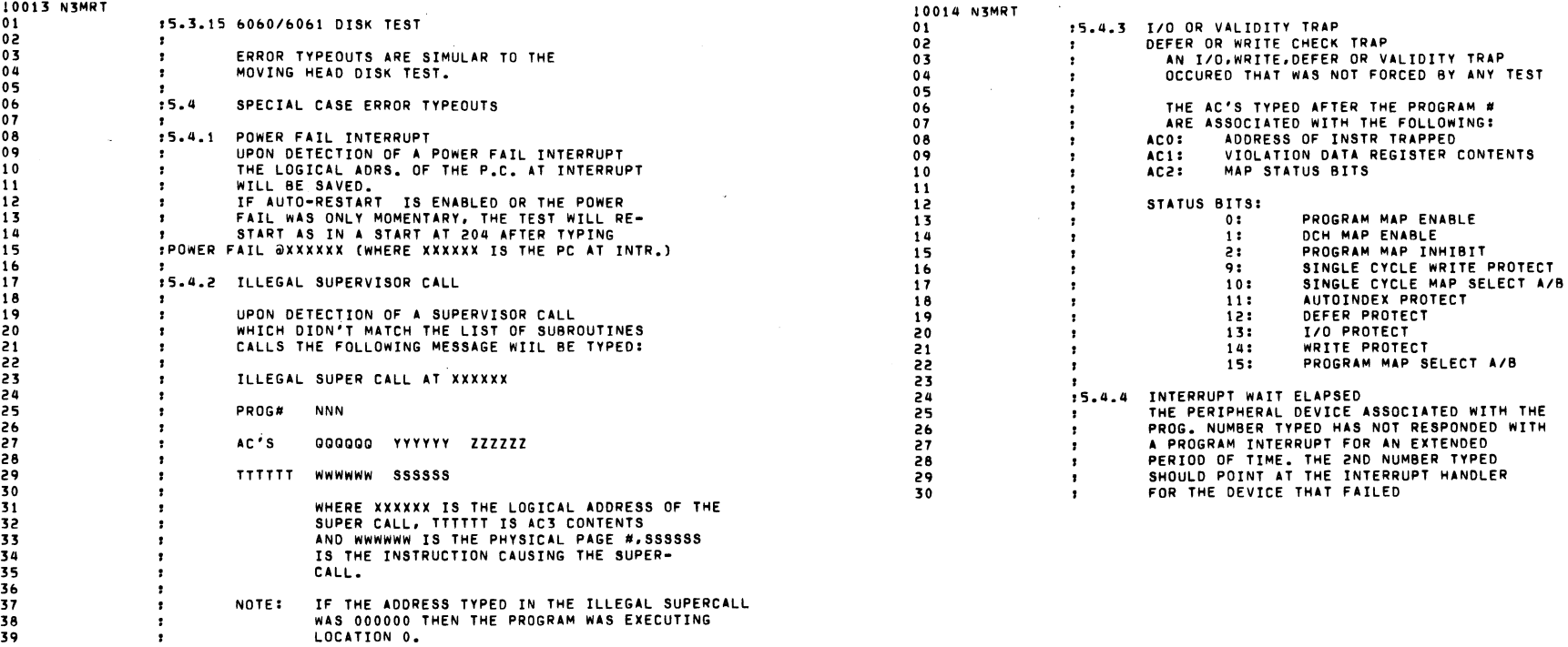

 $\sim$ 

 $\sim 100$  km s

 $\sim$ 

 $\sim$ 

 $\bar{a}$ 

NOTE: IF THE ADDRESS TYPED IN THE ILLEGAL SUPERCALL<br>was 000000 THEN THE PROGRAM WAS EXECUTING<br>LOCATION 0.

 $\mathcal{L}^{\text{max}}_{\text{max}}$ 

 $\label{eq:2.1} \frac{1}{\sqrt{2}}\left(\frac{1}{\sqrt{2}}\right)^{2} \left(\frac{1}{\sqrt{2}}\right)^{2} \left(\frac{1}{\sqrt{2}}\right)^{2} \left(\frac{1}{\sqrt{2}}\right)^{2} \left(\frac{1}{\sqrt{2}}\right)^{2} \left(\frac{1}{\sqrt{2}}\right)^{2} \left(\frac{1}{\sqrt{2}}\right)^{2} \left(\frac{1}{\sqrt{2}}\right)^{2} \left(\frac{1}{\sqrt{2}}\right)^{2} \left(\frac{1}{\sqrt{2}}\right)^{2} \left(\frac{1}{\sqrt{2}}\right)^{2} \left(\$ 

 $\cdot$  $\bullet$  $\ddot{\cdot}$ 

 $\sim$ 

 $\sim 10^5$ 

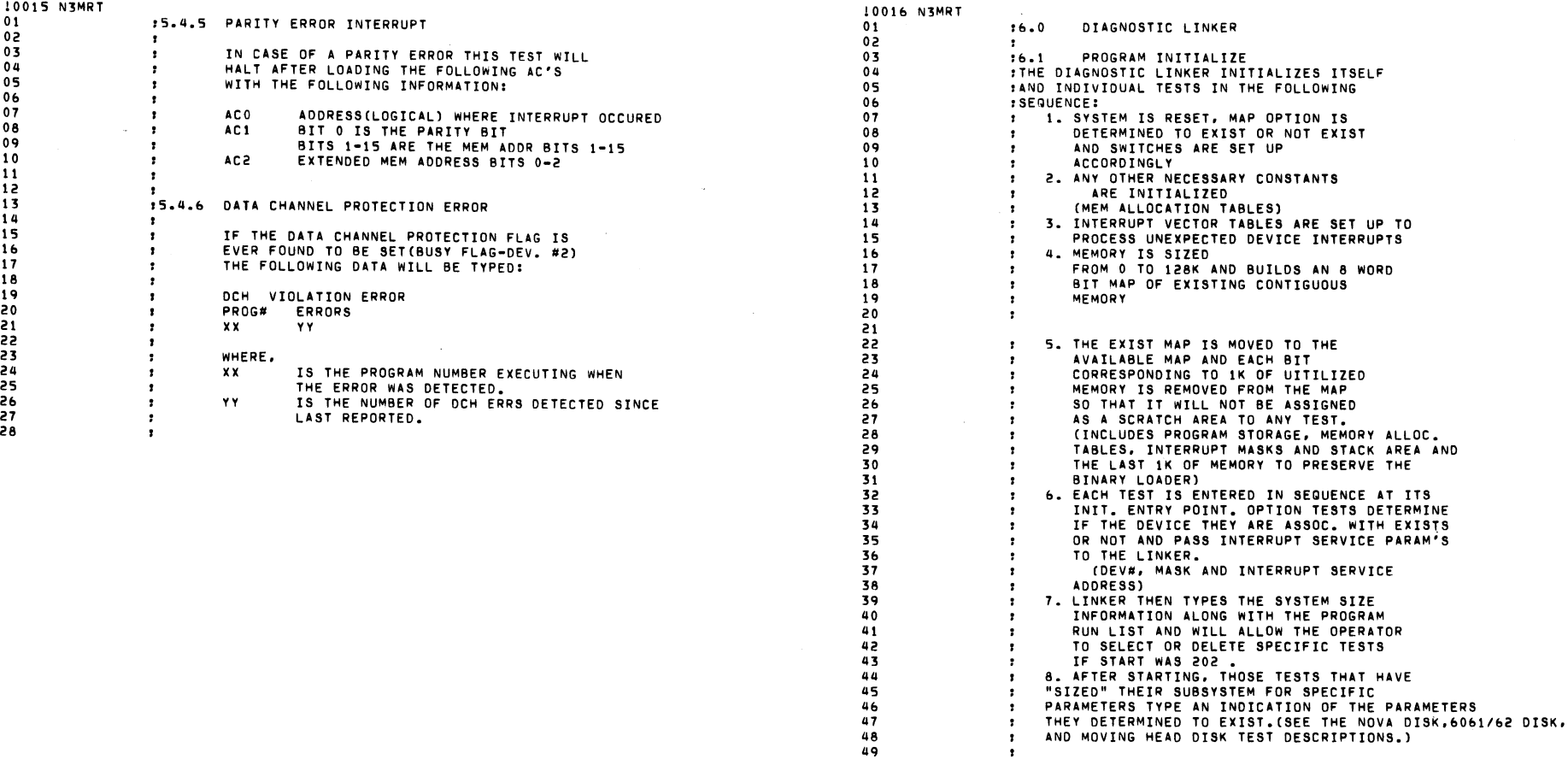

 $\Delta$ 

 $\sim$ 

 $\mathcal{L}_{\mathcal{A}}$ 

 $\mathcal{L}^{\mathcal{L}}$  and  $\mathcal{L}^{\mathcal{L}}$  and  $\mathcal{L}^{\mathcal{L}}$  and  $\mathcal{L}^{\mathcal{L}}$ 

**Contract Contract State** 

 $\sim$ 

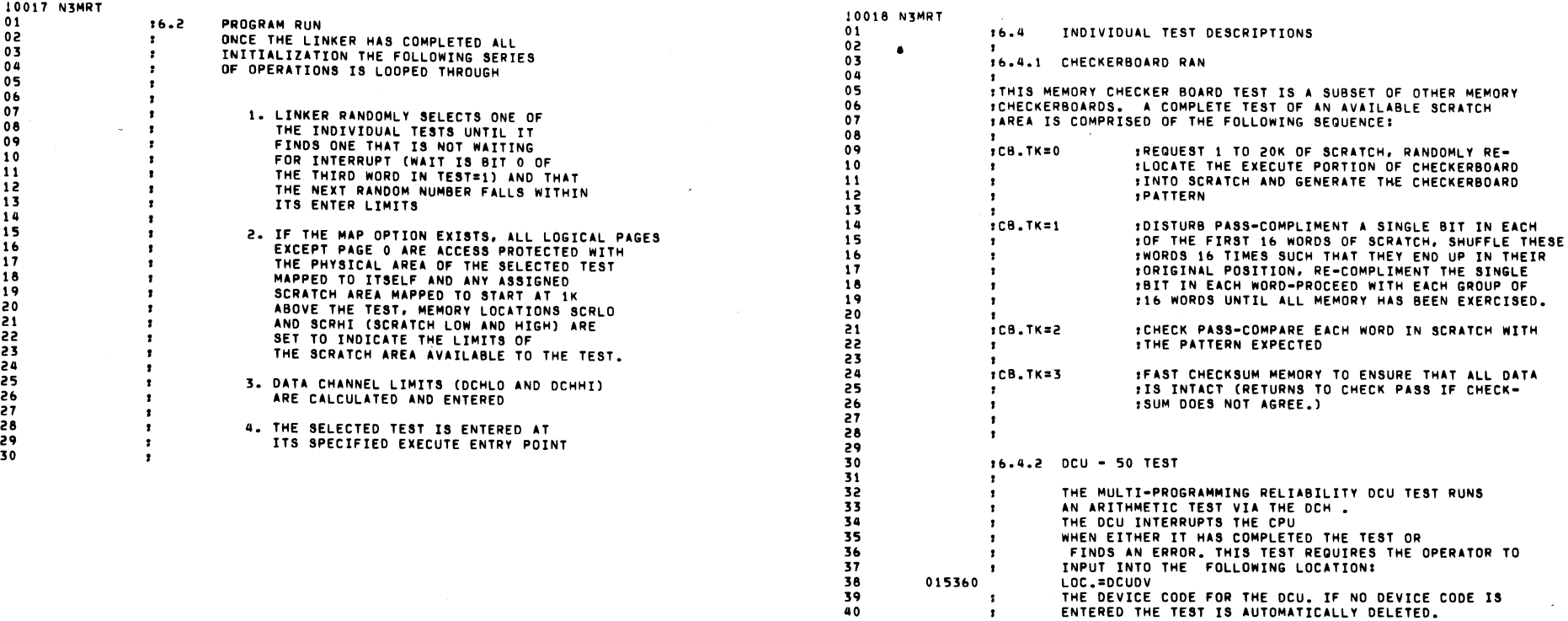

 $\sim 10^{11}$ 

 $\bar{\phantom{a}}$ 

 $\sim$   $\mu$ 

 $\sim 10^{11}$ 

 $\mathcal{L}^{\text{max}}_{\text{max}}$ 

39<br>40<br>41

 $\sim$ 

 $\sim$   $\sim$ 

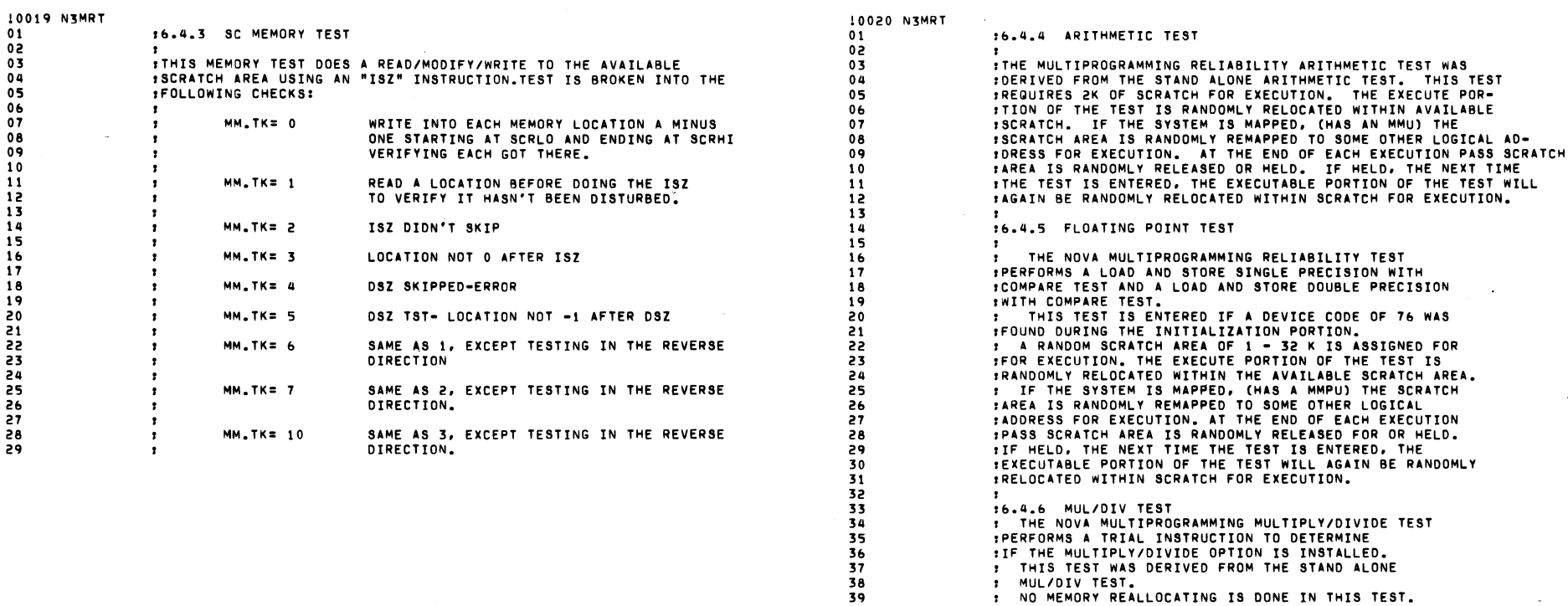

 $\overline{\phantom{a}}$ 

13 14

 $\sim$ 

1& 17  $\mathbf{1}$ 

 $\Delta$  and  $\Delta$  ,  $\Delta$ 

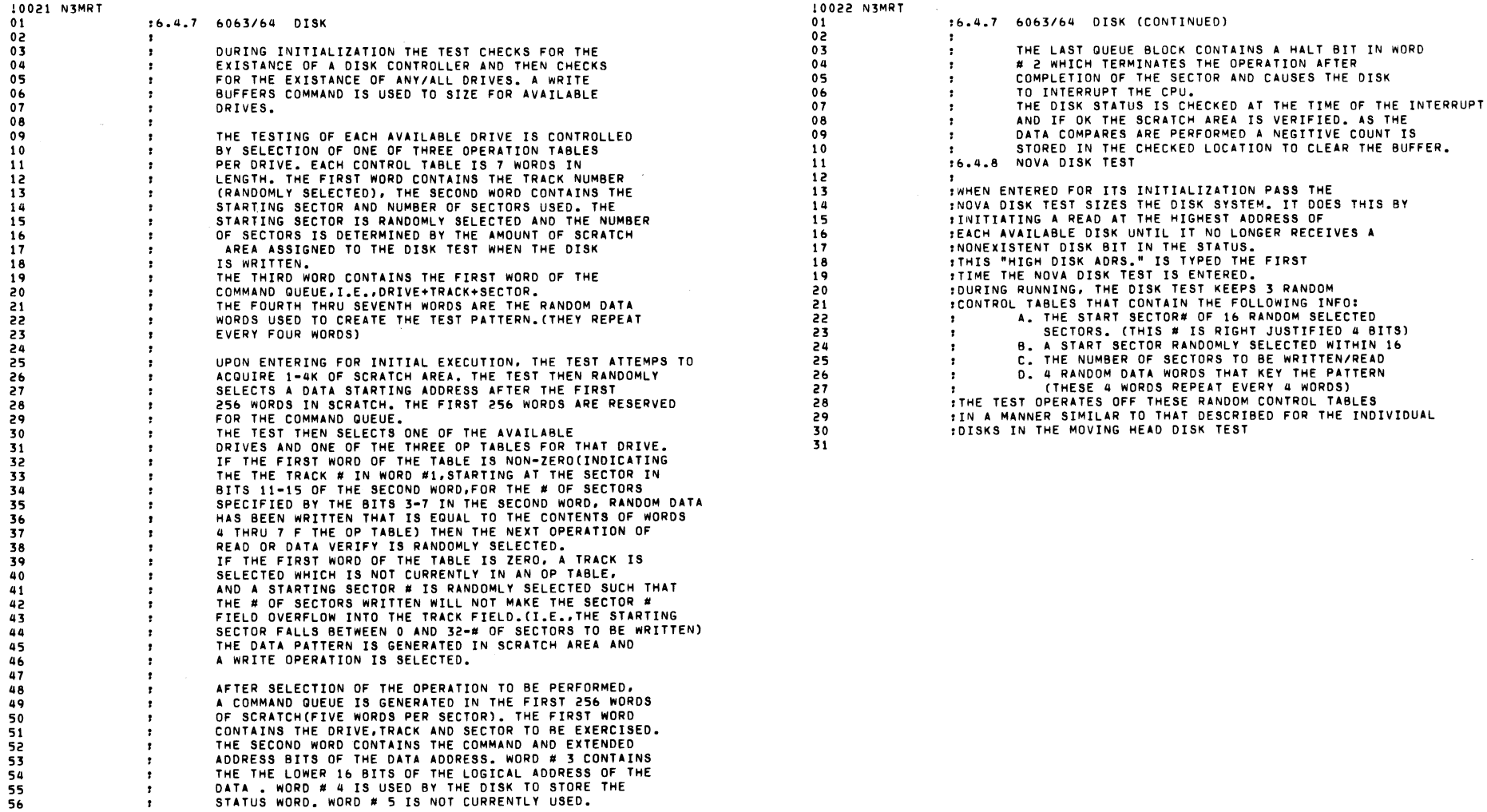

 $\mathcal{L}(\mathcal{L}(\mathcal{$ 

 $\mathcal{O}(\mathcal{O}_\mathcal{O})$  and  $\mathcal{O}(\mathcal{O}_\mathcal{O})$  . The contribution of the contribution of

 $\mathcal{A} \subset \mathcal{A}$  .

47

 $\sim 1^{\circ}$ 

10023 N3MRT 01 .&.4.'1 MOVING HEAD DISK TEST 02 .WHEN ENTERED FOR INITIALIZATION. THE MOVING HEAD 03 .DISK TEST SIZES EACH DISK THAT IS "READY". 04 1A. THE HIGHEST AVAILABLE SECTOR IS FOUND BY A SERIES<br>• OF SEEKS AND RECALIBRATE COMMANDS.<br>• OF SEEKS AND RECALIBRATE SECTORS ON A SURFACE ARE 05 0& 07 FOUND BY INITIATING A SERIES OF 2 SECTORS READS. 08 .C. THE NUMBER OF SURFACES ARE DETERMINED BY INITIATING  $0<sub>9</sub>$ 10 **BECTOR ON EACH SURFACE UNTIL END OF CYLINDER.** II .THIS INFORMATION IS TYPED (BY DISK) THE 12 .FIRST TIME THE TEST IS ENTERED DURING "RUN" 13 14 NOTE: DUE TO A MORE COMPLEX IMPLEMENTATION  $\bullet$ OF MULTIPROCESSOR APPLICATION. THIS TEST CAN 15  $\cdot$ 1& NO LONGER DETERMINE WHICH ADAPTER PORT THE MOVING HEAD DISK CONTROL IS ON. 17 : THE TESTING OF EACH AVAILABLE DRIVE IS CONTROLLED BY 18<br>19 : AN INDIVIDUAL CONTROL TABLE FOR EACH DRIVE. .AFTER RANDOMLY SELECTING AN AVAILABLE DRIVE. THE 20 21 22 23 24 25 2& 27 28 2'1 30 31 32 33 34 35 3& 37 38 3'1 40 .SEQUENCE PROCEEDS AS FOLLOWS: .THE OPERATION OF THE EACH MOVING HEAD DISK IS CONTROLLED BY .THE CONTENTS OF 3 TABLES. EACH CONTROL TABLE IS 8 WORDS *.IN* LENGTH. THE FIRST WORD CONTAINS THE CYLINDER NUMBER. .(RANDOMLY SELECTED). THE SECOND WORD CONTAINS THE STARTING .SECTOR AND NUMBER OF SECTORS UTILIZED. THE START SECTOR IS .RANDOMLY SELECTED AND THE NUMBER OF SECTORS IS CONTROLLED BY THE .AMOUNT OF SCRATCH AREA AVAILABLE TO THE DISK TEST WHEN THE :DISK IS WRITTEN. ITHE 3RD WORD IS AN ERROR COUNTER. FOR EACH ERROR DETECTED, THE<br>IDISK IS RECALIBRATED AND THE OPERATION IS REPEATED. : THIS "RECAL/REPEAT" IS EXECUTED UP TO 4 TRYS. .THE FOURTH THROUGH 7TH WORDS ARE THE RANDOM DATA .USED TO GENERATE THE TEST PATTERN.CTHEY REPEAT EVERY .4 wORDS. THE 8TH WORD IS A RANDOM SEC.\* THAT IS TREATED .SINGLY AS THE CONTIGUOS SECTORS IN WORD 2. IF THE LAST .SECTOR ON THE CYLINDER. READS AND WRITES FORCE THE EOC .STATUS AS EVERY OPERATION IS DONE WITH A SEC. COUNT=2 .WHEN INITIALLY ENTERED. THE DISK TEST ATTEMPTS TO ACQUIRE I .TO 4K OF SCRATCH AREA. THE TEST THEN RANDOMLY SELECTS A DATA .START ADDRESS WITHIN THE FIRST 25& WORDS OF SCRATCH. 41<br>42<br>43 .THE TEST THEN RANDOMLY SELECTS ONE OF THE AVAIL DISKS .THE TEST THEN RANDOMLY SELECTS ONE OF THE 3 OP TABLES. IF .THE FIRST WORD OF THE OP TABLE IS NOT=0 IT INDICATES THAT -<br>.AT THE CYLINDER NUMBER IN THE FIRST WORD - STARTING WITH THE 44 45 :SECTOR • IN 8ITS & TO 15 OF THE 2ND WORD - FOR THE \* OF SECTORS 4& 47 .SPECIFIED BY IN BITS 2 TO 5 OF THE 2ND WORD - RANDOM DATA HAS 48<br>49<br>50<br>51 .BEEN WRITTEN THAT IS EGUAL TO THE DATA IN WORDS 4 TO 7 .DF THE OP TABLE. READ FROM DISK IS SELECTED. .IF THE FIRST WORD OF THE TABLE IS=O THE TEST - RANDOMLY .SELECTS A CYLINDER NOT CURRENTLY IN AN OP TABLE - RANDOMLY 52 .SELECTS A START SECTOR (THE. OF SECTORS IS = TO THE AMOUNT .DF SCRATCH AVAILABLE) - AND GETS FOUR RANDOM DATA WORDS wRITE 53 54 .TO DISK IS SELECTED

10024 N3MRT

.&.4.'1 (CONTINUED) .THE TEST THEN INITIATES A SEEK TO THE CYLINDER SELECTED .AND AT SUCCESSFUL COMPLETION OF THE SEEK EITHER READS OR :WRITES THE # OF SECTORS AVAILABLE. .AT SUCCESSFUL COMPLETION OF EITHER THE READ OR WRITE, THE .DATA BUFFER IS CHECKED TO VERIFY THAT IT CONTAINS THE .CORRECT DATA. AS DATA COMPARES CORRECTLY. THE CORRECT ,wORDS ARE FILLED WITH THE NEGATIVE COUNT=TO THE NUMBER .OF WORDS LEFT IN THE BUFFER.

000000 • NOLOC MTTES

## .&.4.10 MAGNETIC TAPE OR CASSETTE TEST

• • THE MULTIPROGRAMMING MAGNETIC TAPE AND CASSETTE TESTS ARE : IDENTICAL IN OPERATION. THREE TO SIXTY THREE RECORDS :OF RANDOM DATA ARE WRITTEN, THE DATA BUFFER IS CHECKED, ,THE MAG TAPE OR CASSETTE IS BACKSPACED TO THE BEGIN- .NING OF THE JUST WRITTEN RECORDS. THEN. AS MANY RECORDS .AS THE SCRATCH AREA WILL CONTAIN **ARt** READ BACK. THE .DATA IS VERIFIED AND THE SEQUENCE (READ/VERIFY) IS RE- ,PEATED UNTIL ALL RECORDS IN THE SEQUENCE HAVE BEEN READ. ,

,FOR TAPE WRITE STATUS ERRORS. THE TAPE IS BACKSPACED/RE- .wRITTEN UNTIL THE ERROR NO LONGER OCCURS. FOR TAPE READ ,STATUS ERRORS THE TEST BACKSPACES AND REREADS A TOTAL OF :3 TRYS. STATUS ERRORS DURING BACKSPACE ARE CONSIDERED NON ,RECOVERABLE. FOR ALL ERRORS TYPED. THE TAPE IS REWOUND : AND THE TEST RESTARTED AT LOAD POINT.

,WHEN THE TAPE REACHES EDT DURING THE WRITE OPERATION. TAPE .IS REWOUND AND THE TEST RESTARTS AT LOAD POINT.

,THE RANDOM DATA IS A SEQUENCE OF 4 WORDS REPEATED EVERY 4TH .WORD. ALL RECORDS ARE 25& WORDS IN LENGTH. AS DATA IS ,VERIFIED IN THE BUFFER IT IS REPLACED WITH A WORD EQUAL .TO THE NEGATIVE COUNT OF THE NUMBER OF WORDS LEFT ,TO BE COMPARED.

• ,THESE TAPE TESTS UTILIZE 1 TO &K OF SCRATCH AND THE .DATA BUFFER START IS RANDOMLY SELECTED TO BE IN THE FIRST 25& ,WORDS. ,

.ANY COMBINATION OF 1 TO 8 DRIVES MAY BE TESTED SIMPLY BY .HAVING THEM ON LINE WRITE ENABLED.

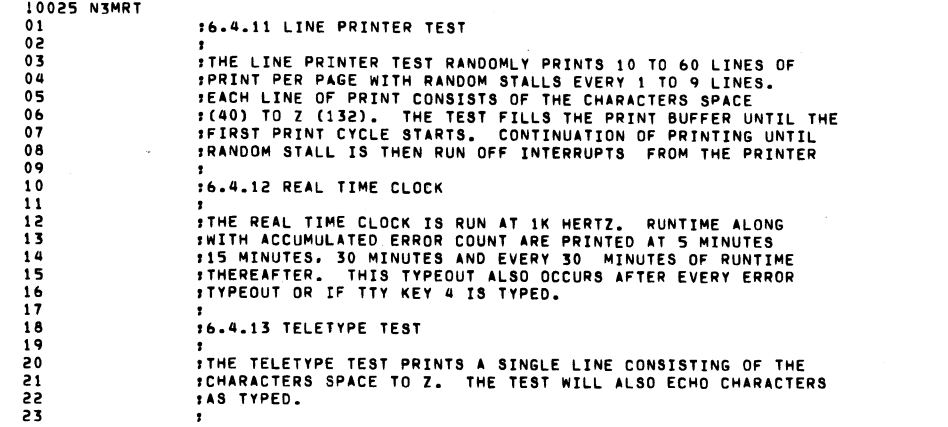

 $\frac{1}{2} \sum_{i=1}^n \frac{1}{2} \sum_{j=1}^n \frac{1}{2} \sum_{j=1}^n \frac{1}{2} \sum_{j=1}^n \frac{1}{2} \sum_{j=1}^n \frac{1}{2} \sum_{j=1}^n \frac{1}{2} \sum_{j=1}^n \frac{1}{2} \sum_{j=1}^n \frac{1}{2} \sum_{j=1}^n \frac{1}{2} \sum_{j=1}^n \frac{1}{2} \sum_{j=1}^n \frac{1}{2} \sum_{j=1}^n \frac{1}{2} \sum_{j=1}^n \frac{1}{2} \sum_{j=$ 

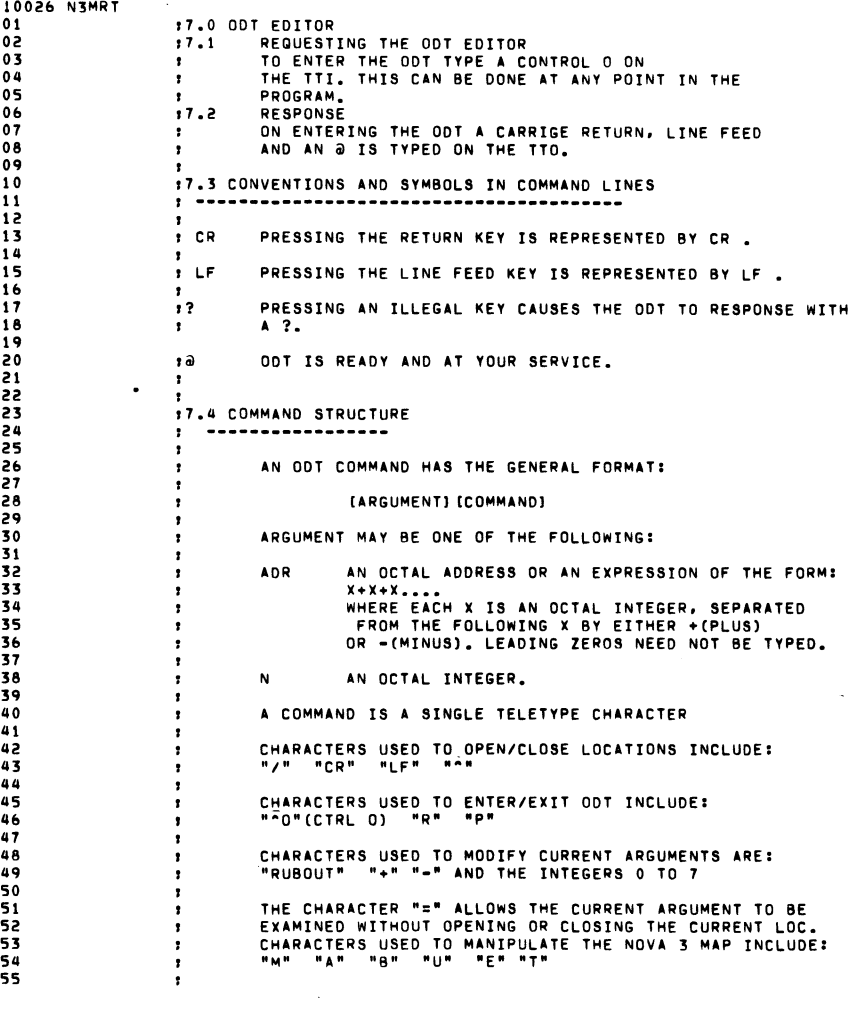

 $\hat{\mathcal{A}}$ 

 $\bar{\mathbf{z}}$ 

 $\langle \cdot \rangle$ 

 $\frac{1}{2}$ 

 $\label{eq:2.1} \frac{1}{\sqrt{2\pi}}\int_{0}^{\infty}\frac{1}{\sqrt{2\pi}}\left(\frac{1}{\sqrt{2\pi}}\right)^{2\alpha}e^{-\frac{1}{2\pi}}\left(\frac{1}{\sqrt{2\pi}}\right)^{\frac{1}{2}}\frac{1}{\sqrt{2\pi}}\int_{0}^{\infty}\frac{1}{\sqrt{2\pi}}\frac{e^{-\frac{1}{2\pi}}}{e^{-\frac{1}{2\pi}}}\frac{e^{-\frac{1}{2\pi}}}{e^{-\frac{1}{2\pi}}}\frac{e^{-\frac{1}{2\pi}}}{e^{-\frac{1}{2\pi}}}\frac{e^{-\frac{1}{$ 

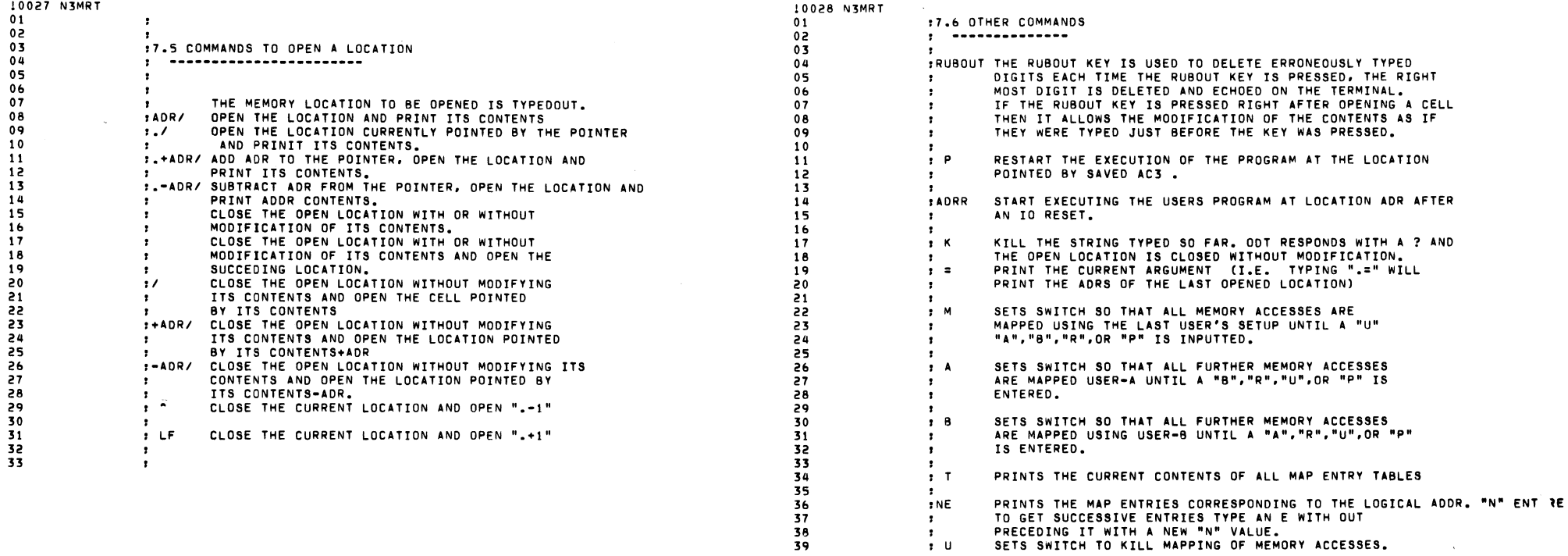

 $\label{eq:2.1} \mathcal{L}(\mathcal{L}(\mathcal{L})) = \mathcal{L}(\mathcal{L}(\mathcal{L})) = \mathcal{L}(\mathcal{L}(\mathcal{L})) = \mathcal{L}(\mathcal{L}(\mathcal{L}))$ 

 $\mathcal{N}(\mathcal{A})$  and  $\mathcal{N}(\mathcal{A})$  are  $\mathcal{N}(\mathcal{A})$  . Then  $\mathcal{N}(\mathcal{A})$ 

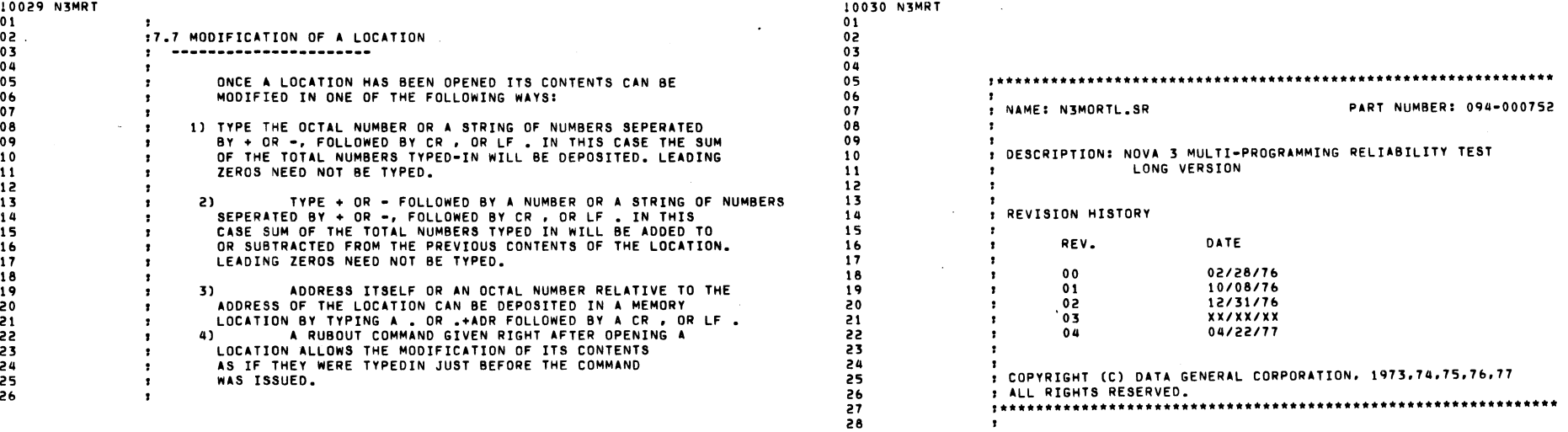

 $\mathcal{L}(\mathcal{A})$ 

 $\label{eq:2.1} \frac{1}{\sqrt{2}}\int_{\mathbb{R}^3}\frac{1}{\sqrt{2}}\left(\frac{1}{\sqrt{2}}\right)^2\left(\frac{1}{\sqrt{2}}\right)^2\left(\frac{1}{\sqrt{2}}\right)^2\left(\frac{1}{\sqrt{2}}\right)^2\left(\frac{1}{\sqrt{2}}\right)^2.$ 

 $\label{eq:2.1} \mathcal{A}(\mathcal{A}) = \mathcal{A}(\mathcal{A}) = \mathcal{A}(\mathcal{A})$ 

10031 N3MRT 01 02 03  $000000$ 05 00000 027206 07 10 00200 002201 STRT1: JMP a.+1<br>11 00201 001010 LINKR 00201 001010 11 00202 002203 12 00203 001011 13 00204 002205 14 00205 001274 15 00206 002207 16 00207 001035 17 18 00210 006212 STRODT: JSR @.+2<br>19 00211 000202 JMP STRT2 00211 000202 19 00212 004154 20 22 00213 000000 SAVO: 0 23 00214 000000 SAV1: 0 00215 000000 24 24 00215 000000 SAV2: 0<br>25 00216 000000 SAV3: 0 26 00217 000000 SAVCR: 0 27 00220 000000 OP.EN: 0 00221 000000 28 00222 000000 LOPNLI 0 STFLG: 0 29 00223 000000 .DTOS EGGS .BOEGG: 0 31 00224 000000 32 00225 000000 33 00226 000000 34 00227 000000 35 00230 000000 o SWREG: 0 36 39 00231 000000 PRTCK: 0<br>40 00232 000000 DCHER: 0 00232 000000 40 41 00233 000000 VLPCR: 0 42 00234 000000 VLDTA: 0 43 00235 005654 IIOVL: IOVAL 44 00236 005762 IDWCK: DWCHK 45 00237 000000 RELLO: 0 46 00240 000000 RELHI: 0 000200 000045 00045 000223 49 000060 I .TITL LINKR ,DIAGNOSTIC PROGRAM LINKER .LOC 0<br>DIRT :CONCURRENTLY LINK A VARIETY OF PROC. : AND I/O TESTS VIA RANDOM SELECTION :INTERNAL DEFS TO LINK FOR DEBUG .LOC 200 LINKR<br>JMP 0.+1<br>LINKR+1 JMP  $\partial_{+1}$ <br>GSTRT JMP 0.+1<br>IGMAP ODT<br>ISTUFF FOR ODT<br>SAVOI O :SIZE AND GO ISIZE AND WAIT FOR SELECTIONS IRESTART LAST TESTS SELECTED ,IGNORE MAP START ISTART DDT DIRECTLY 1-1 IF PRINT STATISTICS :DTOS EGGS BLOCK o o o lOTOS AUTO SW ;<br>;CAT/KITTEN SWITCH PASS CNT<br>IDTOS START ADDR *ISWITCH REGISTER* IPROTECTION STUFF INON ZERO IF PROTECTION OPTION EXISTS **I# OF DCH ERRS** SVIOL. PC REGISTER<br>SAVED VIOL. DATA REG. II/O VALIDITY TRAP HANDLER<br>IDEFER/WRITE TRAP HANDLER 08 09 21 30 37 38 47 48 50 51 52 00060 000000 RNSELI .LOC 45 .BDEGG .LOC 60 o 53 00061 000000 DLTBL: -<br>53 00061 000000 DLTBL: 0<br>54 00062 000000 USESW: 0 1-1 IF DELETE RANDOM WAIT FOR IFOR TTY/LPT TESTS 1-1 IF DON'T PRINT ALLOC. TBL

10032 N3MRT 01 02 00063 002706 ICOIS: COISP ,CALL DISPATCH 03 04 05 06 07 00064 003177 ASCRA: ASSCR 08 00065 003216 ESCRA: EXSCR 09 00066 003243 RSCRA: RLSCR 10 00067 003270 GSCRAI GOSCR 11 00070 004776 PCRLF: CLF? 12 00071 004714 PZOCT: ZOC? 13 00072 004721 PDECI: PDE? :DECIMAL PRINT 14 00073 004015 15 00074 002114 16 00075 004067 17 00076 004114 ERPAC: EPACS 18 00077 002143 19 00100 002267 20 00101 005530 EINTS: EINTP 21 00102 003562 ERROI: ERROH 22 00103 003775 ERROC: ERROE 23 00104 003514 SETUL: SETLP 24 00105 003534 25 00106 002212 26 00107 003376 27 00110 003422 28 00111 006423 ,CALL HANDLER SUBROUTINE LINK IPAGE 0 LINKS FOR CALLS IASCRA MUST BE FIRST WITH RDMAP LAST **FANY CALL EXPANSION MUST BE MADE BETWEEN THE TWO : ASSIGN SCRATCH EXPAND SCRATCH** RSCRA: RLSCR IRELEASE SCRATCH ; CAR. RETURN LINE FEED :ZERO SUPRESS OCTAL<br>:DECIMAL PRINT **FTEXT TYPEOUT CALL FRETURN FROM TEST** : RANDOM # GENERATOR : INTEGR UNSIGNED DIV : ENTER INTR SERVICE ERROl' ERROH IINIT ERROR TYPEOUTS **ERR TYPEOUT** SETLP :SET UP STRT OF LOOP<br>LOOPL :LOOP BACK TO SETUP LOOPL ;LOOP BACK TO SETUP<br>RANG3 ;RAN #'S TO AC'S 0. RANG3 FRAN #'S TO AC'S 0.1.AND 2<br>ERRRT F2ND LEVEL ERR RETURN ERRRT .2ND LEVEL ERR RETURN<br>PETN2 .2ND LEVEL NO FRR RETU RETN2 : 2ND LEVEL NO ERR RETURN<br>RANDCH : RANDOM SEL DCH MAP A/B FRANDOM SEL DCH MAP A/B

10033 N3MRT . 01 00112 006442 ADMAP: AMSCR :ASSIGN SCR TO A DCH 02 00113 006532 EDMAP: EMSCR :EXPAND DATA CHANNEL ASSIGN 03 00114 006615 RDMAP: RDSCR **FRELEASE DCH MAP : TEST PARAMETER LOCATIONS**  $04$ 05 00115 000000 USRMP: 0 11000 FOR USER B 06 00116 000000 USRSE: 0 **11 FOR USER B** 07 00117 000000 PRFLG: 0 **:-1 IF PARITY EXISTS** 08 00120 000000 CURPR: 0 09 00121 000000 ST.LC: 0 10 00122 000000 ST.LP: 0 11 00123 000000 ST.LA: 0 :CONTENTS OF LAST 3 RANDOM AC'S FROM RANG3  $12$ 13 00124 000000 RNAC0: 0 14 00125 000000 RNAC1: 0 15 00126 000000 RNAC2: 0 **ILINKS TO TYPEOUT ROUTINES** 16 17 00127 004776 ICLF?: CLF? 18 00130 004721 IPDE?: PDE? 19 00131 004714 IZOC?: ZOC? 20 00132 004666 LMESS: MES? 000070 LCRLF= PCRLF 21 22 00133 004715 LPOCT: POC? 000071 LZOCT= PZOCT 23 000072 LPDEC= PDECI  $24$ **: POWER FAIL AUTO RESTART LINKS** 25. 26 00134 001246 PFAIL: PWRUP 27 00135 000000 PFAIS: 0 28 00136 000000 MPSWT: 0 :MAP EXIST SWITCH 29 00137 000000 ALTBL: 0 **: ADRS MEM ALLOCATION TABLES** 30 00140 000000 PSTRT: 0 :FIRST LOC OF TST 31 00141 000000 PENDA: 0 **:LAST LOC** 32 00142 000000 RTTIM: 0 :ELAPSED RUNTIME IN MINUTES 33 00143 000000 STATS: 0 :MAP STATUS REG. 34 00144 177777 UDEVI: -1 35 00145 000000 TOTPK: 0 36 00146 177777 TIMSW: -1 := 0 IT'S TIME TO PRINT :ERROR ACCUMULATOR 37 00147 000000 ERTOT: 0 38 00150 000000 EACTV: 0 :180=TTO 181=LPT 39 00151 000000 LASTI: 0 :CHAR FROM LAST INPUT FROM TTI SCRATCH AREA SIZE PARAMETER LOCS FOR TEST USAGE  $\Delta$ 0 :LOWEST LOGICAL SCRATCH ADRS 41 00152 000000 SCRLO: 0 :HIGHEST LOGICAL SCRATCH ADRS 42 00153 000000 SCRHI: 0 43 00154 000000 DCHLO: 0 **:LOW LOG DCH ADRS** 44 00155 000000 DCHHI: 0 **:HIGH LOG DCH ADRS**  $\mu$ 000156 LZMAX=DCHHI+1 46 000156 LPG0=. 061401 .DIAC PSH=061401  $47$ 061601 .DIAC POP=061601 48 062401 .DUSR SAVE=062401 49 062601 .DUSR RTRN=062601 50 060001 .DIAC MTFP=60001 51 061001 .DIAC MTSP=61001 52 53 060201 .DIAC MFFP=60201 061201 .DIAC MFSP=61201 54 000004 .DUSR PRTY = 4 55 000047 TPADR=47 56 57 000046 TPLOC=46

10034 N3MRT  $01$ 02 :DEFINITIONS FOR USER STATUS TABLE ACCESS  $0.3$ 001001 .DUSR USTZM=1001  $001002$ LOUSR USTSS=1002  $0a$ .DUSR USTES=1003 05 001003 001004 .DUSR USTNM=1004  $06$  $07$  $\bullet$ FLINKER MAIN LINE DISPATCH ROUTINE  $0R$ 001010  $-LOC 1010$  $0<sup>o</sup>$ : AUTO START ENTRY 10 01010 102401 LINKR: SUB 0.0, SKP 11 01011 102000 ADC 0.0 **IMANUAL SELECT ENTRY** 12 01012 126400  $SUB 1.1$ 13 01013 044062 : SET USE MAP SW STA 1.USESW **SET ENTRY TYPE SW** STA O.LAUTO 14 01014 040420 15 01015 102000 ADC 0.0 STA O.PFAIS 16 01016 040135 :SET NOT PWR/FA RESTART 17 01017 004405 **JSR LDSPR** :START DISPATCH LTBL1 : THROUGH INIT SEQ 18 01020 001040 19 01021 060177 INTEN 20 01022 004402 LRUNS: **JSR LDSPR** LTBL2 : THROUGH RUN TABLE 21 01023 001054 55 :DISPATCH ROUTINE 23 24 :ENTER SUBROUTINES IN SEQ VIA TABLE SPEC BY (R3)  $\overline{25}$ **IEND OF EACH TABLE IS LRUNS WHICH WILL START US** :BACK AT THE BEGINNING OF THE RUN TABLE 26 **FADRS OF DISPATCH TABLE** 27 01024 021400 LDSPR: LDA 0,0,3 28 01025 040406 STA O.LIDIS 29 01026 036405 LDS.1: LDA 3.0LIDIS 30 01027 005400 JSR 0.3 ISZ LIDIS 31 01030 010403 32 01031 004434 **JSR CKODT** 33 01032 000774 JMP LDS.1 34 01033 000000 LIDIS: 0 35 01034 000000 LAUTO: 0 \*SET SWITCH SO MAP WILL NOT BE USED IF IT EXISTS 36 37 01035 102000 IGMAP: ADC 0.0 38 01036 040062 STA 0.USESW :SET MAP SWITCH TO OFF JMP LINKR+4 39 01037 000755 :DEFINE SYSTEM MACROS FOR INDIVIDUAL TESTS 40 41 MACRO LCALL<br>-1-ASCRA\*1B11+100010 42 43  $\boldsymbol{x}$ .MACRO NEXTT  $\overline{a}$ 45 LMEML=.  $\frac{1}{n}$ LOC LPGO 46 47  $PGOZ$ . 48 49 .LOC LMEML **:TEST PASS CTR** 50  $\mathbf{0}$ **ITEST ERROR CTR** 51  $\mathbf{0}$ **INTERRUPT TIMEOUT SWITCH** 52  $\Omega$ 53  $\pmb{\chi}$ 

10035 N3MRT

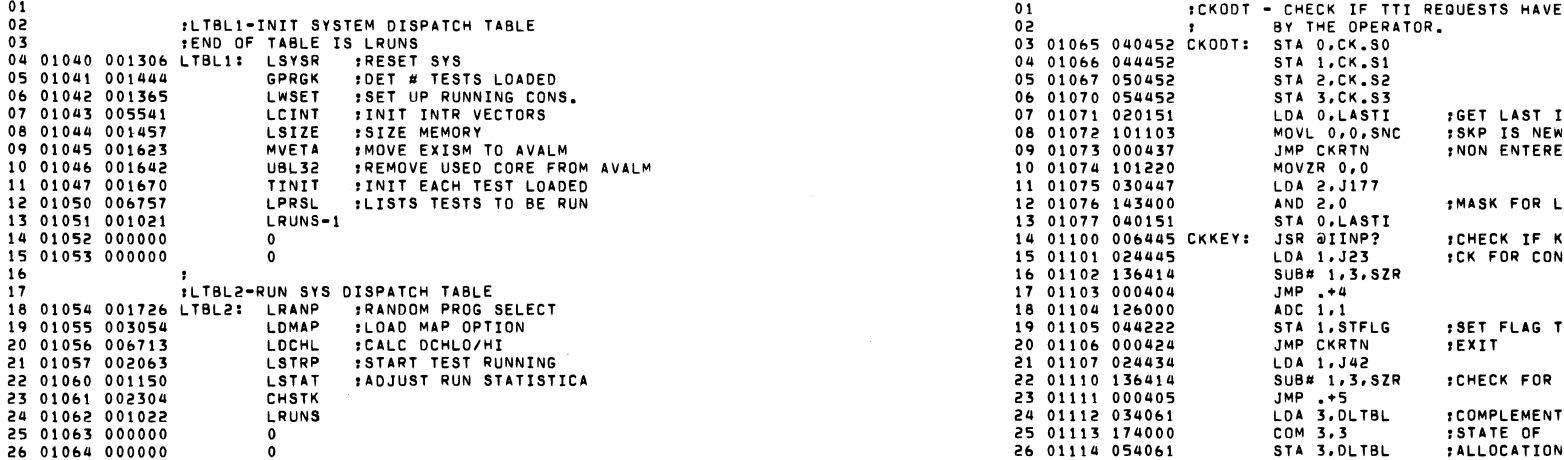

 $\mathcal{O}(\mathcal{O}_\mathcal{O})$  . The contract of the contract of the contract of the contract of the contract of the contract of the contract of the contract of the contract of the contract of the contract of the contract of the co

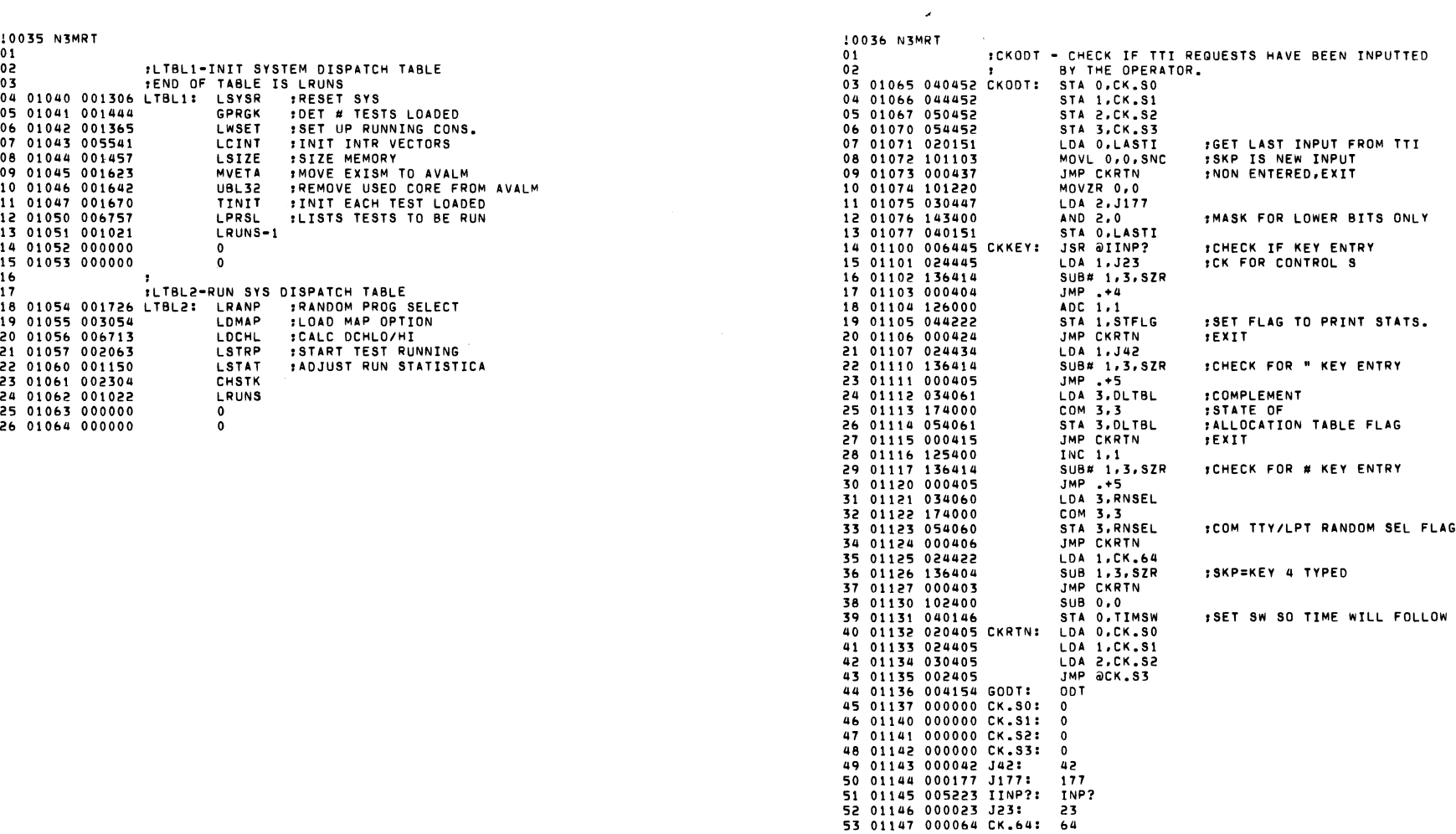

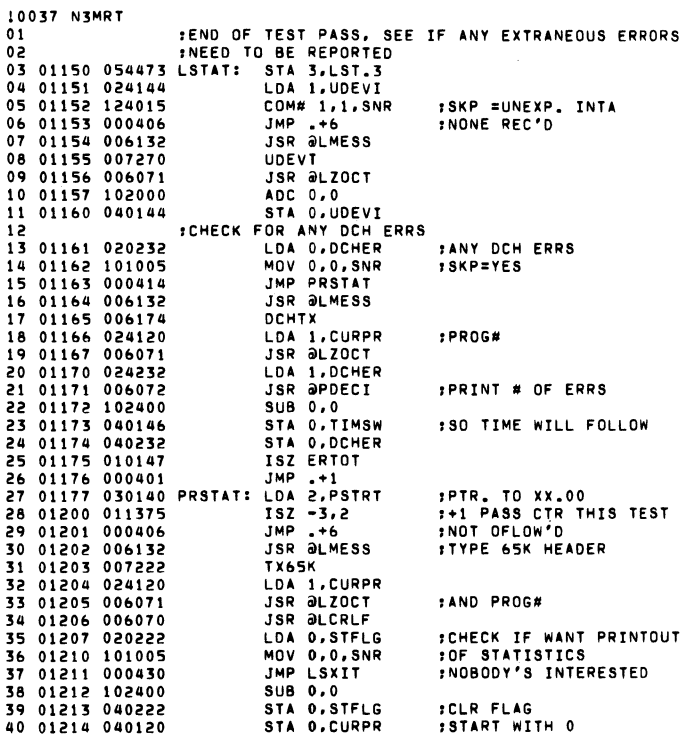

 $\mathcal{O}(\mathcal{O}_\mathcal{O})$  . The set of the set of the set of the set of the set of the  $\mathcal{O}(\mathcal{O}_\mathcal{O})$ 

 $\mathcal{L}(\mathcal{L}(\mathcal{L}))$  and  $\mathcal{L}(\mathcal{L}(\mathcal{L}))$  . The contribution of the contribution of  $\mathcal{L}(\mathcal{L})$ 

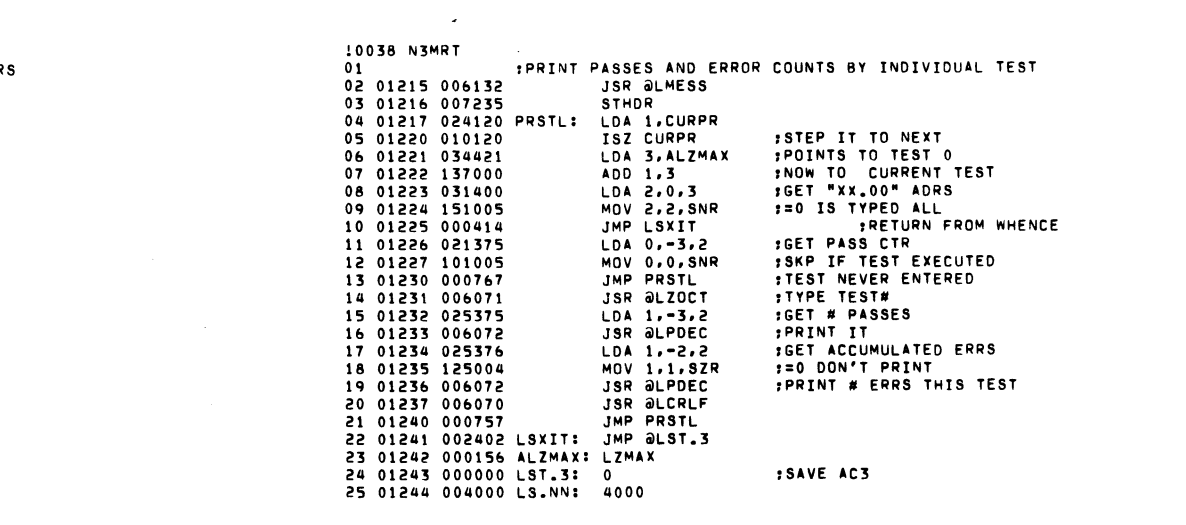

 $\label{eq:2.1} \frac{1}{\sqrt{2}}\int_{\mathbb{R}^3}\frac{1}{\sqrt{2}}\left(\frac{1}{\sqrt{2}}\right)^2\left(\frac{1}{\sqrt{2}}\right)^2\left(\frac{1}{\sqrt{2}}\right)^2\left(\frac{1}{\sqrt{2}}\right)^2\left(\frac{1}{\sqrt{2}}\right)^2\left(\frac{1}{\sqrt{2}}\right)^2.$ 

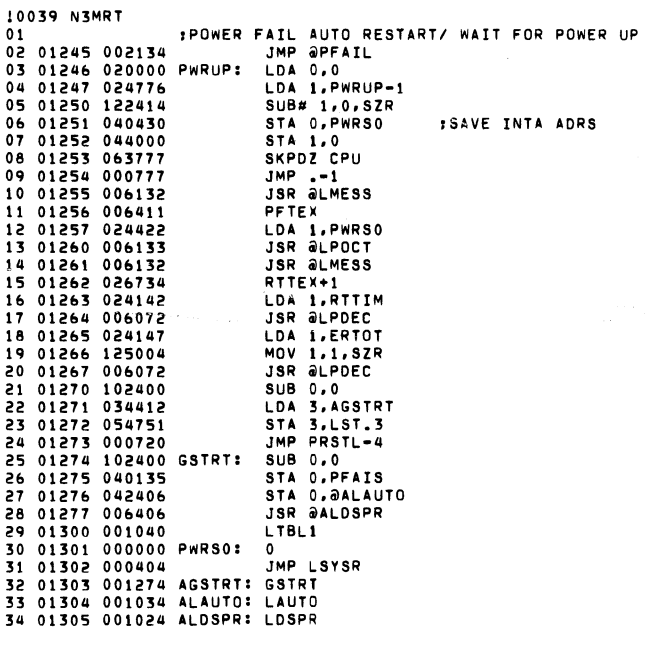

 $\mathcal{L}^{\text{max}}_{\text{max}}$  , where  $\mathcal{L}^{\text{max}}_{\text{max}}$ 

 $\mathcal{O}(\mathcal{N})$  and  $\mathcal{O}(\mathcal{N})$  . The same  $\mathcal{O}(\mathcal{N})$ 

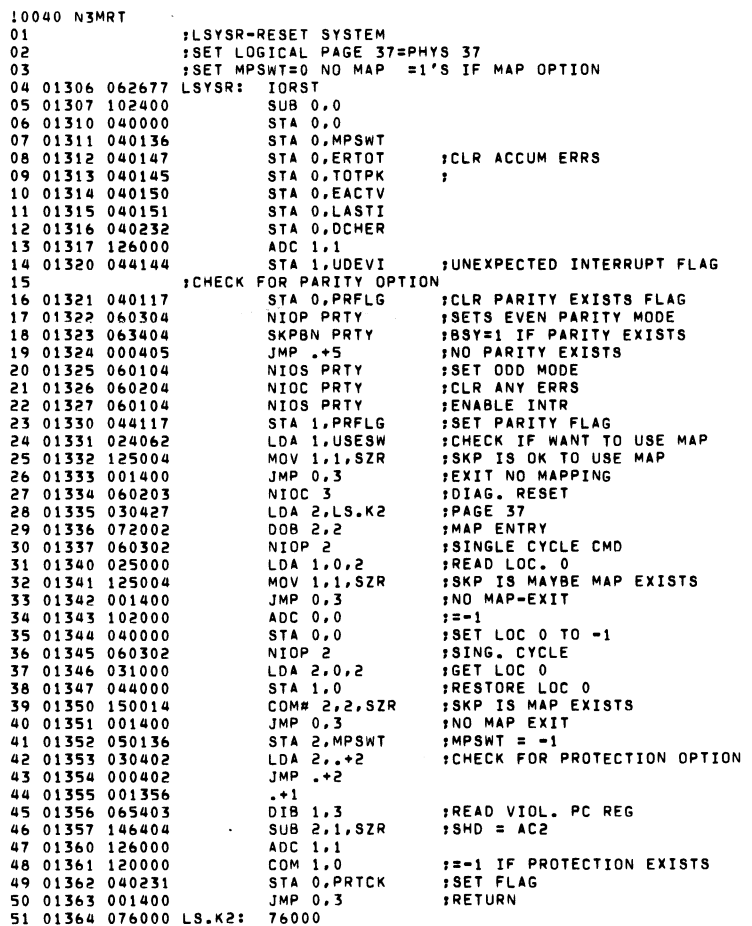

 $\sim 100$  km s  $^{-1}$ 

ğ

 $\mathcal{L}^{\text{max}}_{\text{max}}$ 

10041 N3MRT<br>01

 $\mathcal{A}^{\pm}$ 

 $\sim$   $\mu$ 

**Contract Contract** 

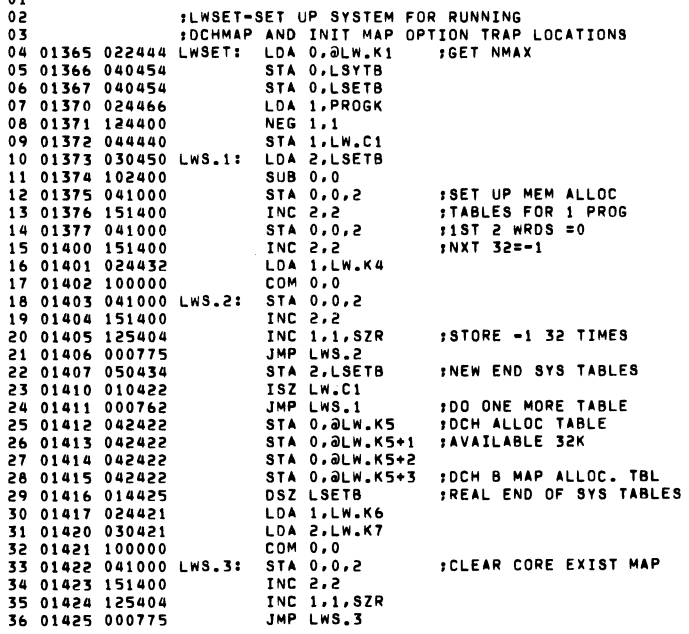

 $\sim 100$ 

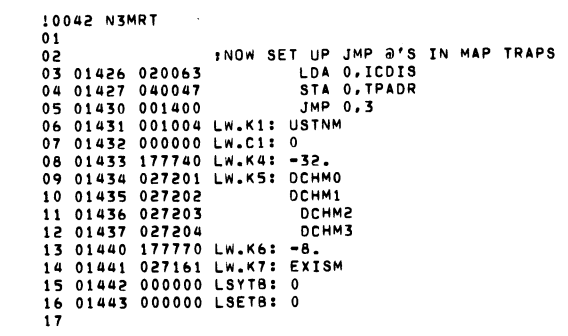

 $\mathcal{A}$ 

 $\mathcal{A}$ 

 $\mathcal{L}^{\mathcal{L}}(\mathcal{A})$ 

*10043* N3MRT 10044 N3MRT 01 01 02 ,GPRGK-GENERATE PROGRAM COUNT 02 ,MSZ32-MEMORY SIZER 32K 03 ,THE FOLLOWING SUBROUTINE SIMPLY OETERMINES 03 ,ODES NOT USE MAP OPTION 04 ,HOW MANY TEST PROGRAMS ARE IN CORE 04 ,SETS EXIST BIT FOR CONTIGUOS MEM TO 32K 05 ,ALONG WITH THE DIAGNOSTIC LINKER 05 ,wILL NOT SIZE NNN CONTIGUOS MEM 06 ,ZMAX-LAST LINKER ZLOC=.TESTS INTO PROGK 06 ,ALSO ASSUMES THAT EXISM=O'S 07 *01444* 024410 GPRGK: LOA I.KLZMX ,LAST LINKER ZLOC 07 ,I.E.-CMAPB SKIP ON RETURN IS NONSENSE 08 01445 022410 LOA O.iilISTZM ,LAST ZPAGE FILLEO 08 , EXIT ACO=HIGHEST AVAIL AORS. Oq 01446 111000 MOV 0.2 Oq , 10 01447 122400 SUB 1.0 ,ACO=NUMBER TESTS 10 01511 054440 MSZ32: STA 3.XMS32 ,SAVE <sup>11</sup>*01450* 040406 STA O.PROGK II 01512 030731 LOA 2.LSETB 12 01451 102400 SUB *0.0* 12 01513 050435 STA 2.M32TE 13 01452 041000 STA **0,0,2** 13 01514 151400 INC 2.2 14 01453 001400 JMP 0.3 14 01515 025000 LOA 1,0,2 ,GET CELL 15 *01454* 000156 KLZMX: LZMAX 15 01516 120000 COM *1.0* ,CHNG BITS <sup>16</sup>*01455* 001001 ISTZM: USTZM 16 *01517* 041000 STA **0,0,2**  <sup>17</sup>*01456* 000000 PROGK: 0 17 01520 021000 LOA **0.0,2** ,=COM MEM EXISTS 18 18 01521 122405 SUB I.O.SNR ,AND WE'LL SKIP lq lq 01522 000424 JMP M32SZ ,LST WAS NONEXIST 20 ,LSIZE-LINK THE 32K ANO ABOVE 32K MEM SIIERS 20 01523 050425 STA 2.M32TE 21 ,SET UP UP32L ANO HIGHK 21 01524 045000 STA 1,0,2 ,RESTORE CELL 22 ,EXISTM=O'S 22 *01525* 141000 MOV *2.0*  ية المساواة المساواة المساواة المساواة المساواة المساواة المساواة المساواة المساواة المساواة المساواة المساواة<br>24 01457 054421 LSIZE: STA 3,LS.S3 23 01526 024427 LOA 1,K1K<br>24 01460 004431 JSR MSZ32 ,SIZE 0 TO 32K 24 01460 004431 JSR MS132 ,SIZE 0 TO 32K 24 01527 123400 ANO 1.0 25 01461 040420 STA 0.UP32L ,ACO=LAST AORS IN 32K 25 01530 122404 SUB I.O.SZR ,SKP IS DONE ALL OF IK 26 01462 024702 LDA 1,LS.K2 ;5 BITS PHYS PAGE 37 26 26 27 27 27 27 27 27 27 01462 107402 10847/02 10847/02 10847/02 10848/02 10848/02 10848/02 10848/02 10848/02 10848/02 10848/02 1084<br>27 01464 1075300 1080 1081 11 1021=LAST PHYS PAGE(32K) 28 01532 141300 MOVS 2.0 28 01464 125300 MOVS 1.1 ,ACI=LAST PHYS PAGEC32Kl 28 01532 141300 MOVS *2.0*  2q 01465 125220 MOVZR 1.1 2q 01533 101200 MOVR 0.0 30 01466 125220 MOVZR 1.1 30 01534 101200 MOVR 0.0 3! 01467 044413 STA I.HIGHK ,IN CASE NOT 32K OR NO MAP 3! 01535 024415 LOA I.K37 32 01497 044413 31 17 17:00:00 17:00 17:00 17:00 17:00 17:00 17:00 17:00 17:00 17:00 17:00 17:00 17:00 17:00 1<br>32 01470 010133 INCZL# 0.0.SNC ,SKP IS 32K 32K 32 01537 030414 LDA 2.KXIST ,ADRS\_EXIST TABLI 33 01471 000412 June June June June June June June 1000414 LOA 2, KXIST 1ADRS EXIST TABLE<br>34 01472 024136 LOA 1, MPSWT FEXIT MEM <32K 34 01540 006414 JSR aMS.L1 1SET EXIST BIT=1 34 01472 024136 LOA I.MPSWT 34 *01540* 006414 JSR iilMS.L! ,SET EXIST BIT=I 35 01473 125005 MOV I.I.SNR *,=0* IS NO MAP OPTION 35 01541 101001 MOV O.O.SKP 36 01414 000407 JMP LSIZR 36 01542 *063077* HALT , ••••• CAN·T HAPPEN EXIST BIT HAD TO =0 37 01474 000407 JMP LSIZE<br>37 01475 004461 JSR MSG32 ;SIZE ABOVE 32K 37 01543 030405 LOA 2.M32TE ;ACI=LAST IK TOP ADORESS<br>38 01476 040404 STA 0.MIGHK ;# OF PHYS PAGES(1K) 38 01544 151533 INCZL# 2.2.SNC ;SKP IF LAST CELL =32 38 01476 040404 STA O.HIGHK ,. OF PHYS PAGESCIKl 38 01544 151533 INCZL. 2.2.SNC ,SKP IF LAST CELL =32K 3q *01477 000404* JMP LSIZR 3q 01545 000747 JMP MS132+3 ,NOT ~ONE SIZING 40 01546 020400 US.S3: LOA 0.M32TE ;ACO=HIGHEST AVAIL.<br>40 01500 000000 LS.S3: 0<br>41 01501 000000 UP32L: 0 41 01501 000000 UP32L: 0<br>41 01501 000000 UP32L: 0<br>42 01550 000000 UP32L: 0 42 01502 000000 HIGHK 0 42 01550 000000 M32TE: 0 43 01503 024117 LSIZR: LDA 1.PRFLG , PARITY EXISTS?<br>44 01504 125005 MOV 1.1, SNR , SKP IS PARITY EXISTS 44 01552 000037 K37: 37<br>44 01504 125005 MOV 1.1, SNR , SKP IS PARITY EXISTS 44 01552 027161 KXIST: 57<br>45 01505 002773 JMP als.s3 RETURN 45 01553 027161 KXIST: 6 45 01505 002773 JMP iilLS.S3 ,RETURN 45 01553 027161 KXIST: EXISM 46 01506 060204 NIOC PRTY ,CLR ANY PARITY ERRS 4& 01554 002575 MS.LI , CMAPB AUS PRTY PENABLE PARITY INTR<br>
AIOS PRTY PENABLE PARITY INTR<br>
JMP @LS.S3 PRETURN 48 01510 002770

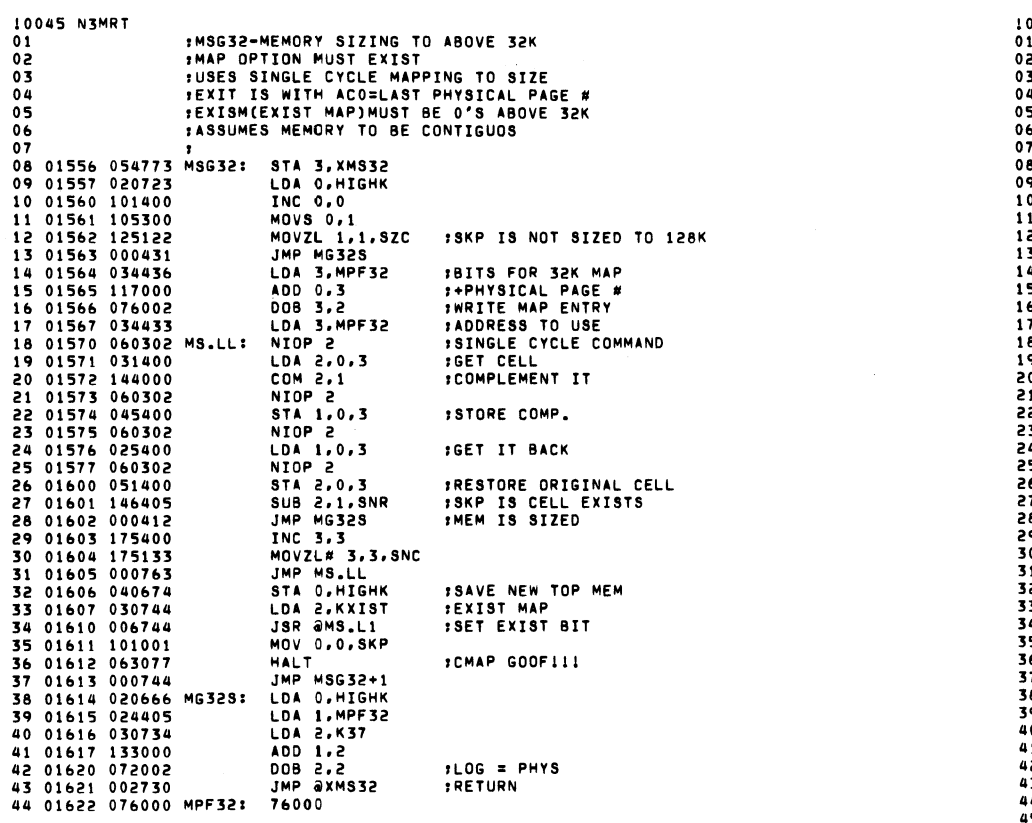

 $\mathcal{O}(\mathcal{O}_\mathcal{O})$  . The contract of the set of the set of the set of the  $\mathcal{O}(\mathcal{O}_\mathcal{O})$ 

 $\label{eq:2.1} \frac{1}{\sqrt{2}}\int_{\mathbb{R}^3}\frac{1}{\sqrt{2}}\left(\frac{1}{\sqrt{2}}\right)^2\frac{1}{\sqrt{2}}\left(\frac{1}{\sqrt{2}}\right)^2\frac{1}{\sqrt{2}}\left(\frac{1}{\sqrt{2}}\right)^2\frac{1}{\sqrt{2}}\left(\frac{1}{\sqrt{2}}\right)^2\frac{1}{\sqrt{2}}\left(\frac{1}{\sqrt{2}}\right)^2\frac{1}{\sqrt{2}}\frac{1}{\sqrt{2}}\frac{1}{\sqrt{2}}\frac{1}{\sqrt{2}}\frac{1}{\sqrt{2}}\frac{1}{\sqrt{2}}$ 

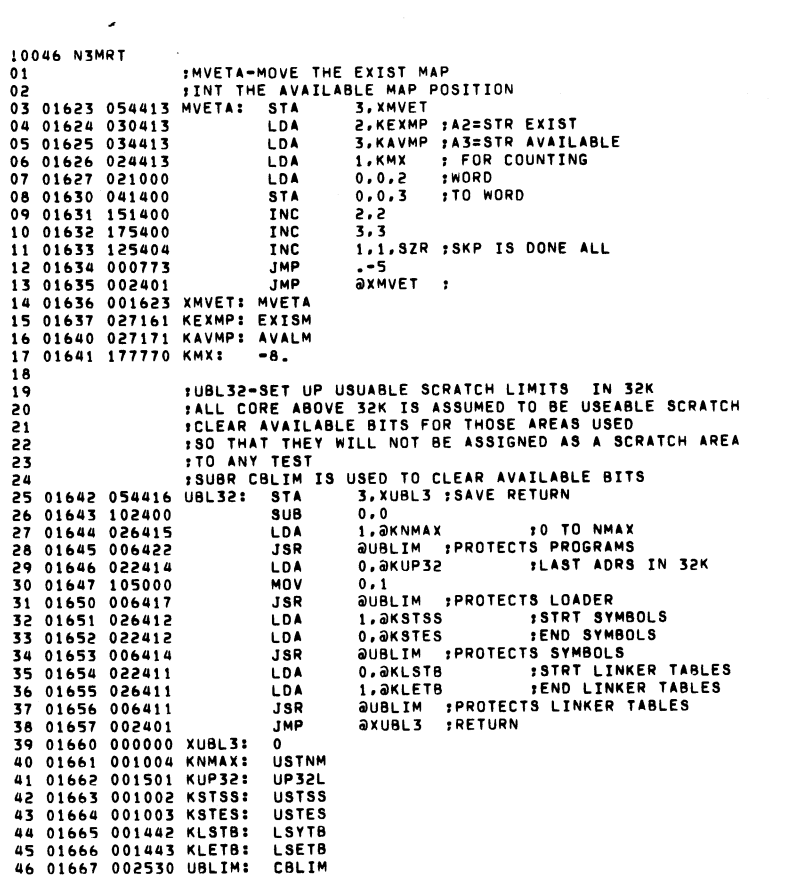

 $\label{eq:2.1} \mathcal{L}(\mathcal{L}^{\text{max}}_{\mathcal{L}}(\mathcal{L}^{\text{max}}_{\mathcal{L}})) \leq \mathcal{L}(\mathcal{L}^{\text{max}}_{\mathcal{L}}(\mathcal{L}^{\text{max}}_{\mathcal{L}}))$ 

 $\mathcal{L}^{\text{max}}_{\text{max}}$  and  $\mathcal{L}^{\text{max}}_{\text{max}}$  and  $\mathcal{L}^{\text{max}}_{\text{max}}$ 

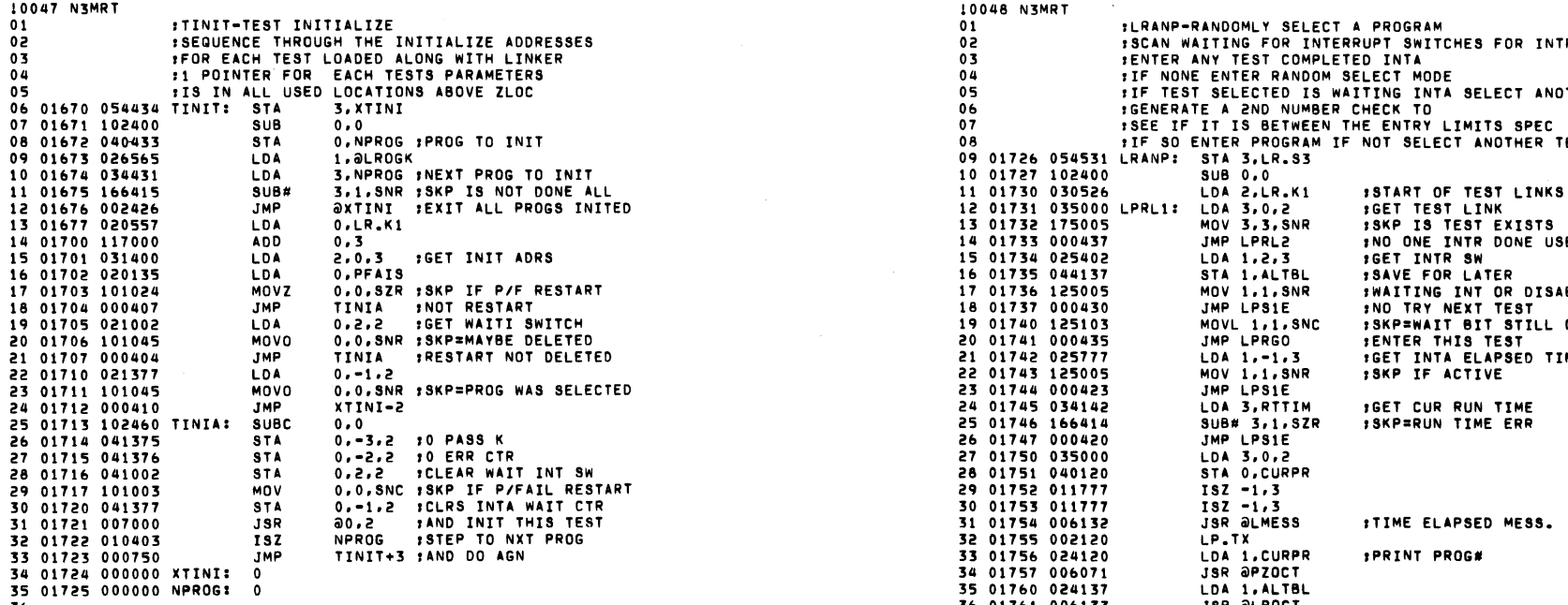

 $\mathbf{S}^{(1)}$  and  $\mathbf{S}^{(2)}$  are the set of the set of the set of the set of the  $\mathbf{S}^{(1)}$ 

 $\label{eq:2.1} \mathcal{L}(\mathcal{L}) = \mathcal{L}(\mathcal{L}) = \mathcal{L}(\mathcal{L}) = \mathcal{L}(\mathcal{L})$ 

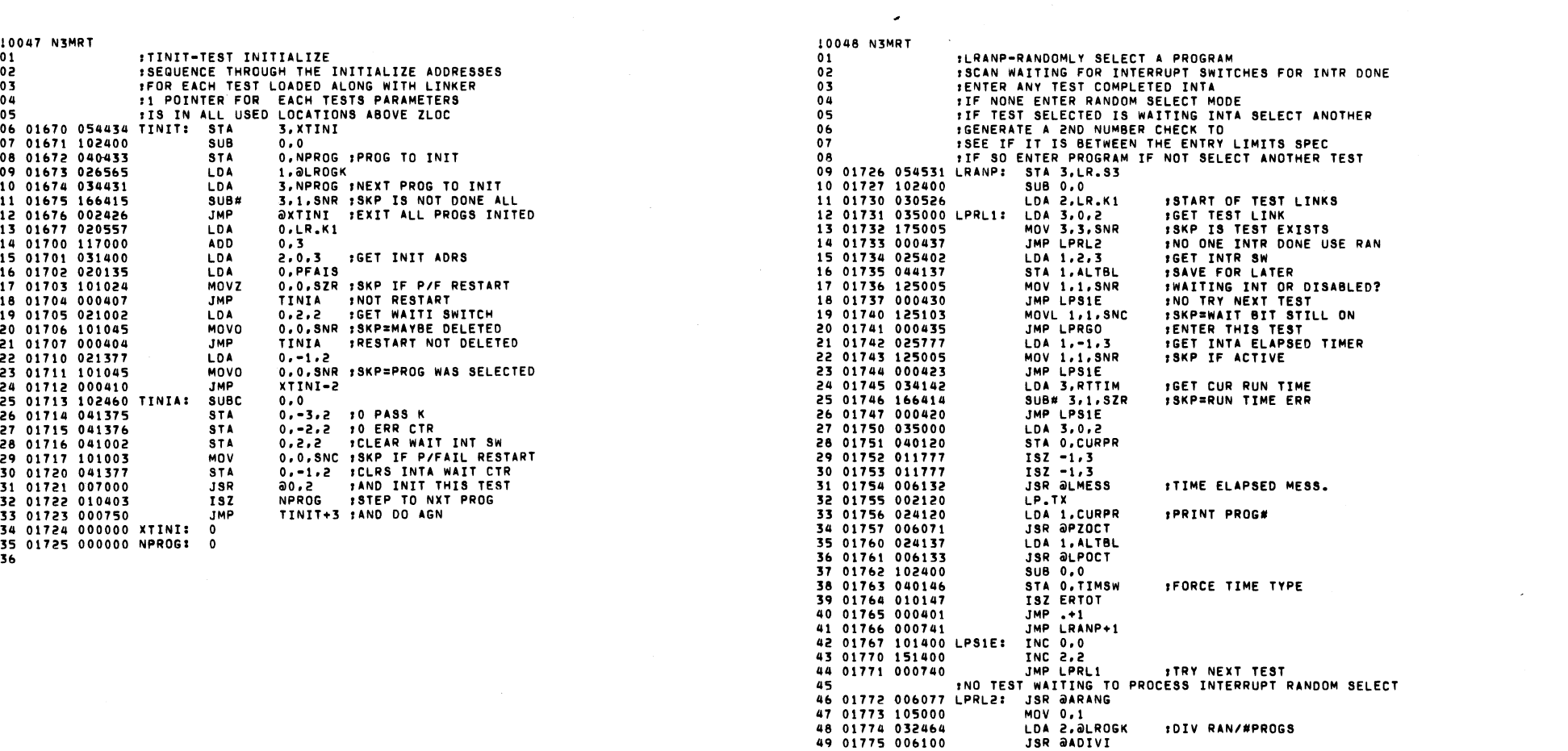

 $\mathcal{L}(\mathcal{L}^{\mathcal{L}})$  and  $\mathcal{L}(\mathcal{L}^{\mathcal{L}})$  . The contribution of the  $\mathcal{L}^{\mathcal{L}}$ 

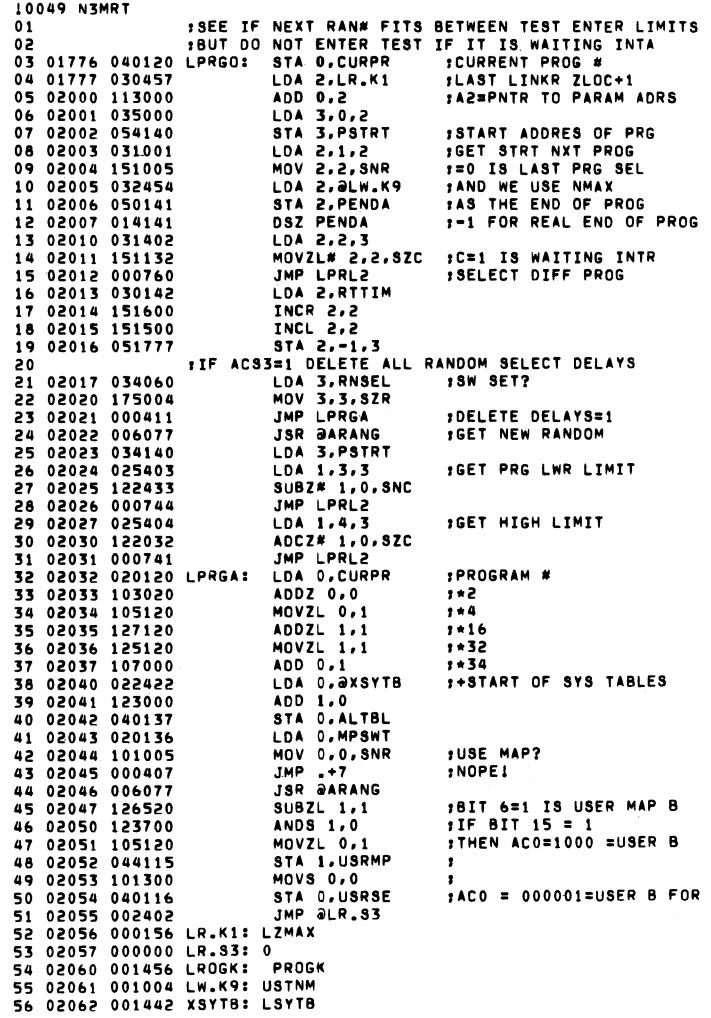

 $\langle \cdot \rangle$ 

 $\sim$   $\mu$   $^{-1}$ 

 $\mathcal{L}^{\text{max}}_{\text{max}}$  ,  $\mathcal{L}^{\text{max}}_{\text{max}}$ 

 $\sim 10^7$ 

 $\sim 100$ 

 $\sim 100$ 

**B FOR STATUS** 

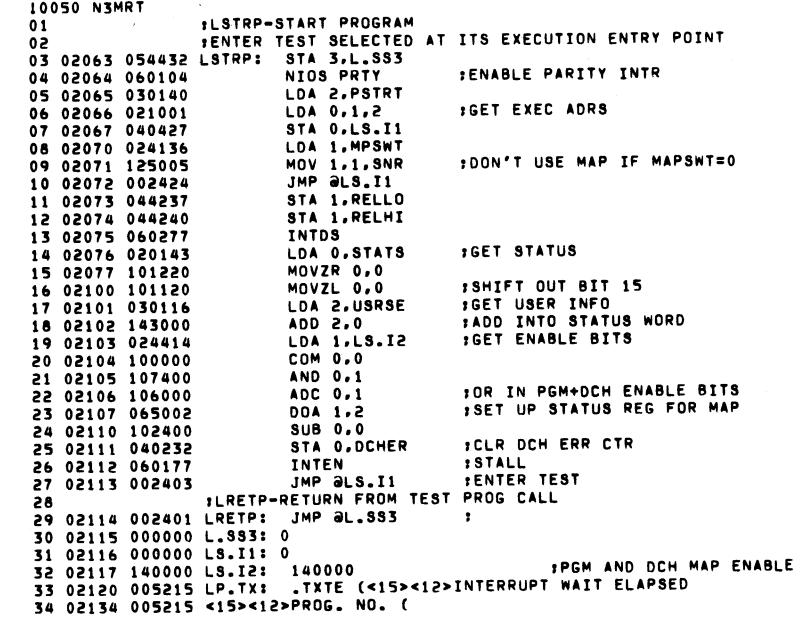

 $\sim 10^6$ 

 $\sim$ 

 $\epsilon$ 

 $\mathcal{L}$ 

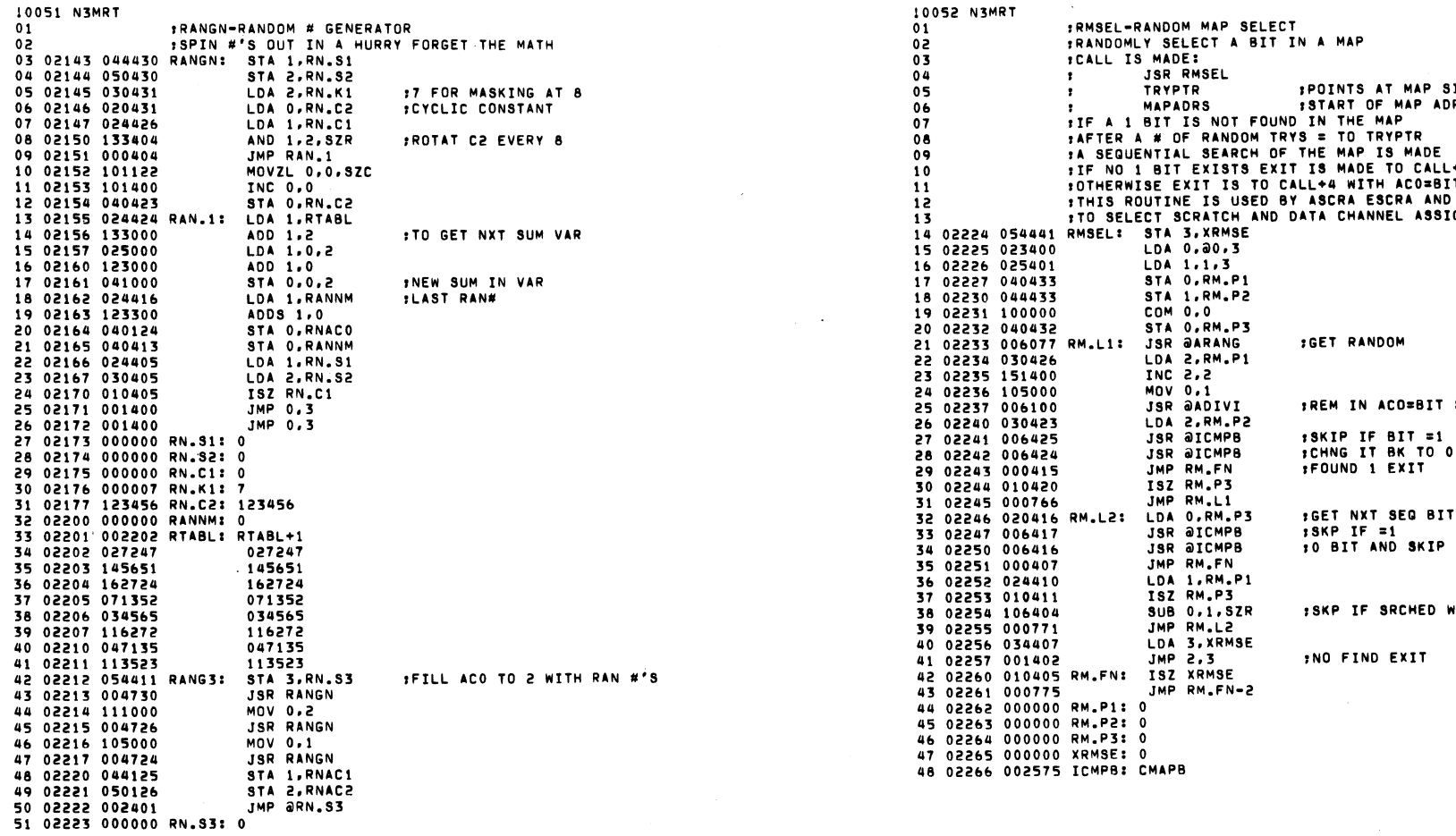

 $\label{eq:2.1} \frac{1}{\sqrt{2}}\int_{\mathbb{R}^3}\left|\frac{d\mu}{d\mu}\right|^2\left|\frac{d\mu}{d\mu}\right|^2\left|\frac{d\mu}{d\mu}\right|^2\left|\frac{d\mu}{d\mu}\right|^2\left|\frac{d\mu}{d\mu}\right|^2\left|\frac{d\mu}{d\mu}\right|^2\left|\frac{d\mu}{d\mu}\right|^2\left|\frac{d\mu}{d\mu}\right|^2\left|\frac{d\mu}{d\mu}\right|^2\left|\frac{d\mu}{d\mu}\right|^2\left|\frac{d\mu}{d\mu}\right|^2\left|\frac{d\mu}{d\mu}\right$  $\label{eq:2.1} \begin{split} \mathcal{F}^{(1)}_{\text{max}}(\mathcal{F}_{\text{max}}) & = \mathcal{F}^{(1)}_{\text{max}}(\mathcal{F}_{\text{max}}) \end{split}$   $\label{eq:2.1} \frac{1}{\sqrt{2}}\int_{\mathbb{R}^3}\frac{1}{\sqrt{2}}\left(\frac{1}{\sqrt{2}}\right)^2\frac{1}{\sqrt{2}}\left(\frac{1}{\sqrt{2}}\right)^2\frac{1}{\sqrt{2}}\left(\frac{1}{\sqrt{2}}\right)^2\frac{1}{\sqrt{2}}\left(\frac{1}{\sqrt{2}}\right)^2.$ 

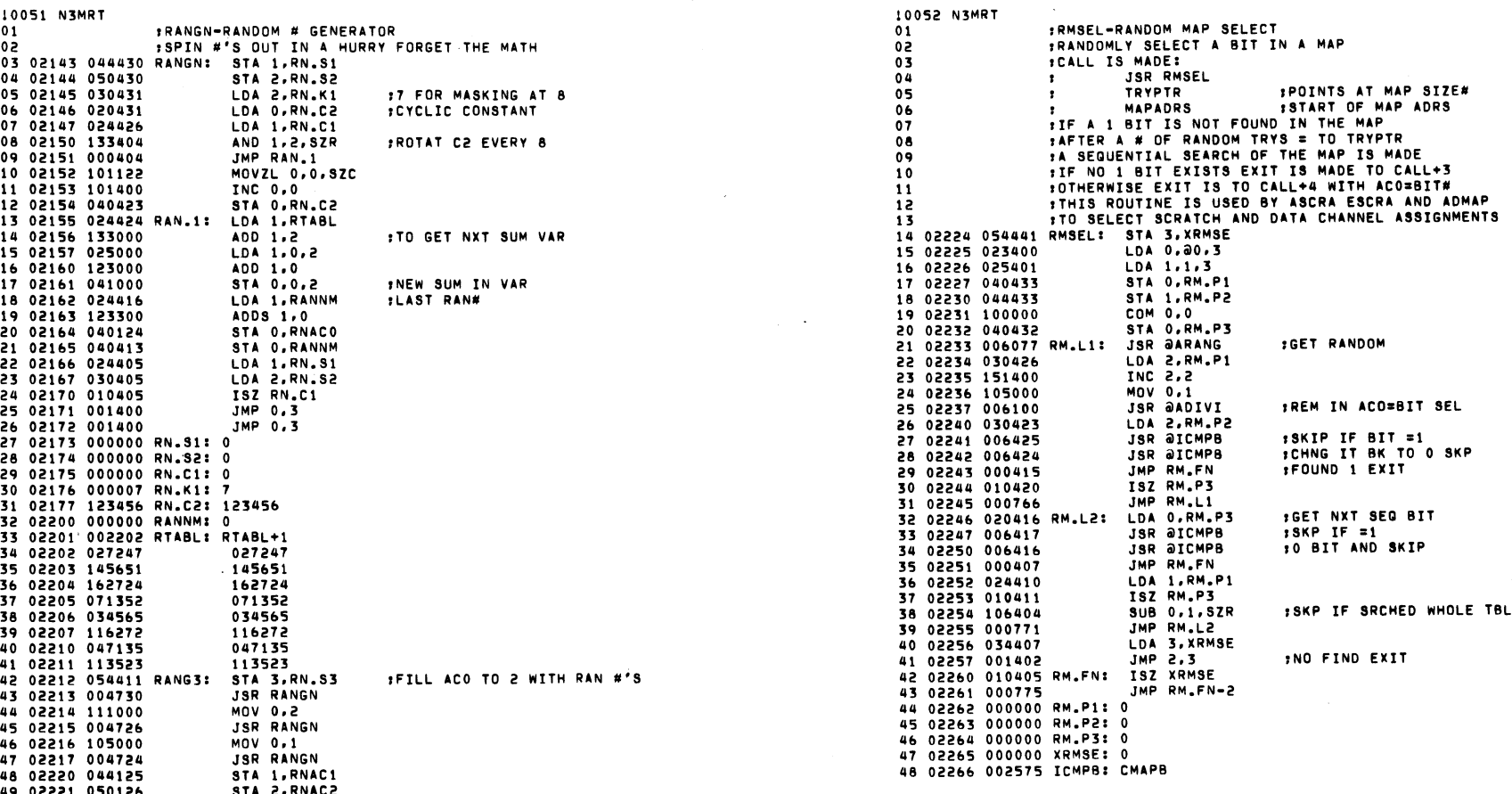

 $\mathcal{L}^{\text{max}}_{\text{max}}$  and  $\mathcal{L}^{\text{max}}_{\text{max}}$ 

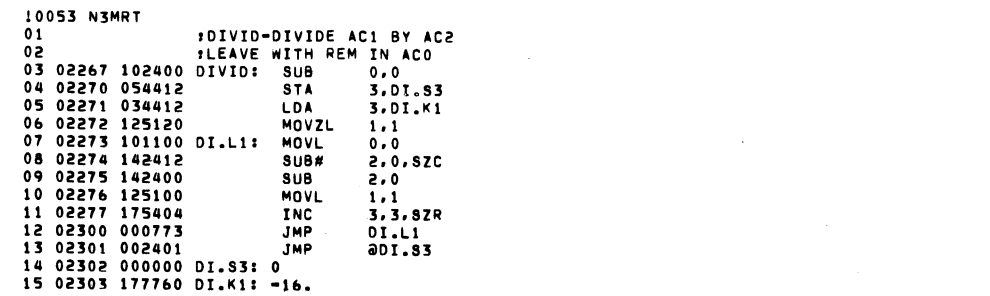

 $\mathcal{L}(\mathcal{A})$  and  $\mathcal{L}(\mathcal{A})$  . The set of  $\mathcal{L}(\mathcal{A})$ 

 $\label{eq:2.1} \mathcal{F}(\mathcal{F}) = \mathcal{F}(\mathcal{F}) \otimes \mathcal{F}(\mathcal{F})$ 

 $\mathcal{O}(\mathcal{O}_\mathcal{O})$  . The contribution of the contribution of the contribution of  $\mathcal{O}(\mathcal{O}_\mathcal{O})$ 

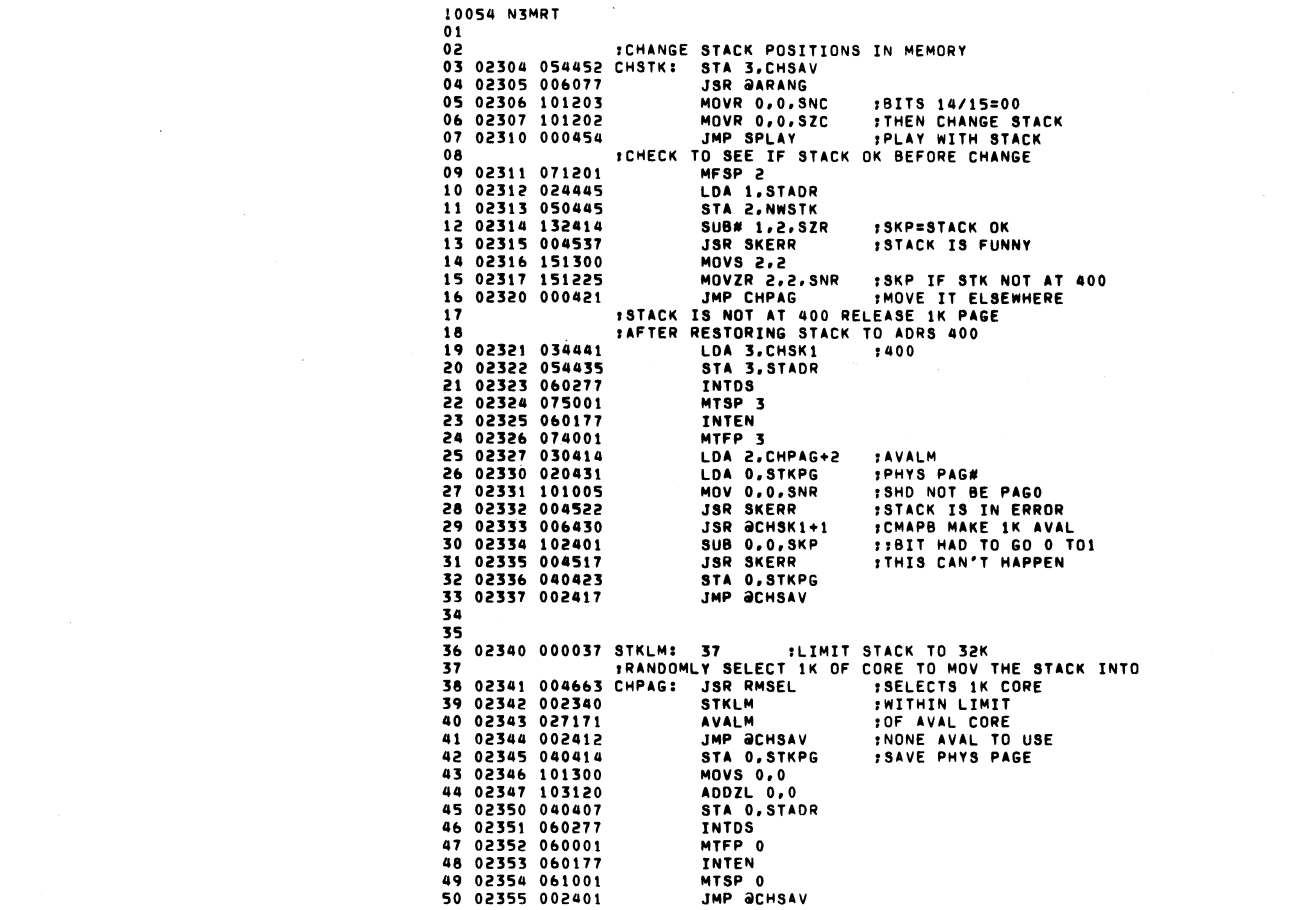

 $\label{eq:2.1} \frac{1}{\sqrt{2}}\int_{\mathbb{R}^3}\frac{1}{\sqrt{2}}\left(\frac{1}{\sqrt{2}}\right)^2\frac{1}{\sqrt{2}}\left(\frac{1}{\sqrt{2}}\right)^2\frac{1}{\sqrt{2}}\left(\frac{1}{\sqrt{2}}\right)^2\frac{1}{\sqrt{2}}\left(\frac{1}{\sqrt{2}}\right)^2\frac{1}{\sqrt{2}}\left(\frac{1}{\sqrt{2}}\right)^2\frac{1}{\sqrt{2}}\frac{1}{\sqrt{2}}\frac{1}{\sqrt{2}}\frac{1}{\sqrt{2}}\frac{1}{\sqrt{2}}\frac{1}{\sqrt{2}}$ 

 $\label{eq:2.1} \frac{1}{\sqrt{2}}\int_{\mathbb{R}^3}\frac{1}{\sqrt{2}}\left(\frac{1}{\sqrt{2}}\right)^2\frac{1}{\sqrt{2}}\left(\frac{1}{\sqrt{2}}\right)^2\frac{1}{\sqrt{2}}\left(\frac{1}{\sqrt{2}}\right)^2\frac{1}{\sqrt{2}}\left(\frac{1}{\sqrt{2}}\right)^2\frac{1}{\sqrt{2}}\left(\frac{1}{\sqrt{2}}\right)^2\frac{1}{\sqrt{2}}\frac{1}{\sqrt{2}}\frac{1}{\sqrt{2}}\frac{1}{\sqrt{2}}\frac{1}{\sqrt{2}}\frac{1}{\sqrt{2}}$ 

the contract of the contract of the contract of

01 01 02 02356 000000 CHSAV 0 02 ,STACK IS IN ERROR SOMEHOW 03 02357 000000 SHOR 0 03 ,MAKE ERROR TYPEOUT 04 02360 000000 NWSTK: 0<br>04 02360 000000 NWSTK: 0<br>05 02361 000000 STKPG: 0 05 02361 000000 STKPG: 0<br>06 02361 000000 STKPG: 0<br>06 02362 000400 CHSK1: 400 06 02362 000400 CHSK 1 400 06 02454 054020 SKERR: STA 3.20 07 02363 002575 CMAPB 2006776 JSR iilSKERR-1 08 08 02456 002504 STKTX 09 'DO SOME FUNNY THINGS WITH STACK TO 09 02457 024020 LOA 1.20 ,AORS ERR DETECTED 10 02460 006772 JSR @SKERR-<br>11 02461 024676 LDA 1.STADR == 11 02461 024676 LDA 1.STADR 11 02364 071201 SPLAY: MPSP 2<br>11 02364 071201 SPLAY: MPSP 2 11 02461 02461 024676 LDA I.STADR ,WHERE STACK SHD BE<br>12 02365 126000 ADC 1.1 1 = 1 12 02365 126000 AOC 1.1 I-I 12 02462 006770 JSR OlSKERR-2 13 02463 024675 LDA 1.NWSTK LOA I.2 13 024675 LDA 1.NWSTK 14 02367 044411 STA I.STKIN-1 STR INTA FLG 14 02464 006766 JSR OLSKER-2 INTERE IT'S AT 15 02370 060277 INTDS 15 IRESTORE STACK TO 400 16 02371 011001 MTSP 2 ,RELOAD STACK POINTER 16 02465 034675 LOA 3.CHSKI 17 02372 061401 PSH 0 17 02466 060277 INTOS 18 02373 025001 LOA 1.1.2 18 02467 075001 MTSP 3 19 02314 060177 INTEN 19 02470 074001 MTFP 3 20 02315 1224111 SUB. 1.0.SIR I (ACO) GET THERE OK 20 02471 060171 II'HEN 21 02376 004456 JSR SKERR INOI PSH ERROR 21 02472 054665 STA 3.STAOR 22 02377 002757 JMP OCHSAV AND ARREST SERVICE OPENSION OF DESIGN ON SAME LOA O.STKPG ,MAKE IN AVALI 23 23 02474 101005 MOV O.O.SNR IIF NOT PAGE 0 24 ,STACK OVERFLOW ROUTINE 24 02475 002661 JMP OlCHSAV 25 02400 000000 0 25 0247& 030&45 LOA 2.CHPAG+2 2& 02401 040421 STKIN: STA O. STSVO 26 02471 006&&4 JSR OlCHSKI+l 27 02401 040427 SININ: SIA 0.313V0<br>27 02402 044427 STA 1.5TSV1 STA I.STSV1 SUB O.O.SKP ,IT'S RELEASED 28 02403 050427 STA 2.STSV2 28 02501 00077& JMP .-2 29 02404 054427 STA 3.STSV3 29 02502 040&57 STA O. STKPG 30 02405 101200 MOVR 0.0 30 02503 002653 JMP OlCHSAV 31 02406 040426 STA O. STSVC 31 02504 005215 STKnl • UTE IcI5.cI2.STACK ERRORcI5.cI2. 32 02401 010771 lSI STKIN-I 32 02513 142412 ERROROl EXPECTED ACTUALcI5.cI2.1 33 024Hl 000402 JMP .+2 34 02411 000406 JMP .+& 35 02412 006441 JSR OlSKERR-1 IPRINT ERR MESS. 3& 02413 002435 STKTZ 37 02414 024000 LDA 1.0<br>38 02415 006435 JSR @SKERR-2 38 02415 006435 JSR @SKERR-<br>39 02416 006411 JSR @ST.K6 JSR @ST.K6 : WAIT FOR OPERATOR INPUT<br>LDA 3.STSV3 40 *02417* 034414 LOA 3.STSV3 41 02420 030412 LOA 2.STSV2 42 02421 024410 LOA I.STSVI 43 02422 020412 LDA 0.5TS<br>44 02423 101100 MOVL 0.0 44 02423 101100 MOVL 0,0<br>45 02424 020404 LDA 0, STSV0 45 02424 020404 LDA 0,<br>46 02425 060177 TNTEN 46 *02425* 060177 INTEN 47 02426 002000 JMP 30 3RETURN 48 49 02427 004033 ST.K6: KEY6W 50 02430 000000 STSVOI 0 51 02431 000000 STSVI: 0 52 02432 000000 STSV2: 0 53 02433 000000 STSV3: 0 54 02434 000000 STSVC: 0 55 02435 005215 STKTZ: .TXTE 1<15><12>STACK OVERFLOW ERROR @!<br>56 000000 .NOLOC 0 56 000000 .NOLOC 0

10055 N3MRT 10056 N3MRT

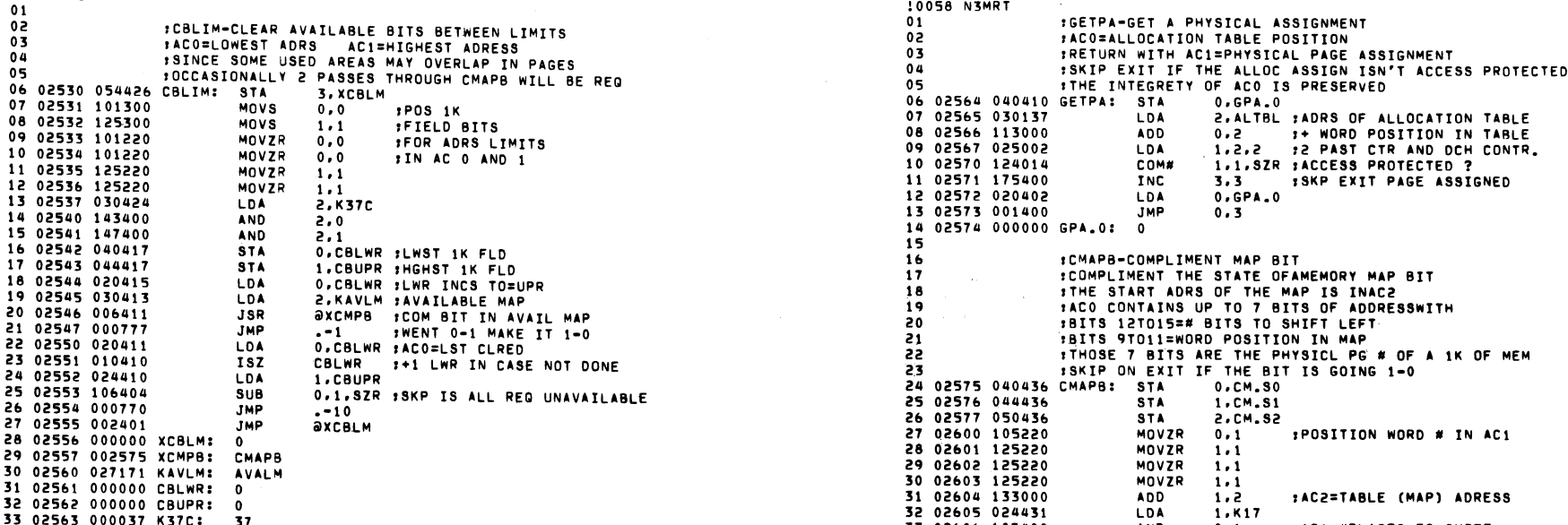

 $\mathcal{L}^{\text{max}}_{\text{max}}$  and  $\mathcal{L}^{\text{max}}_{\text{max}}$ 

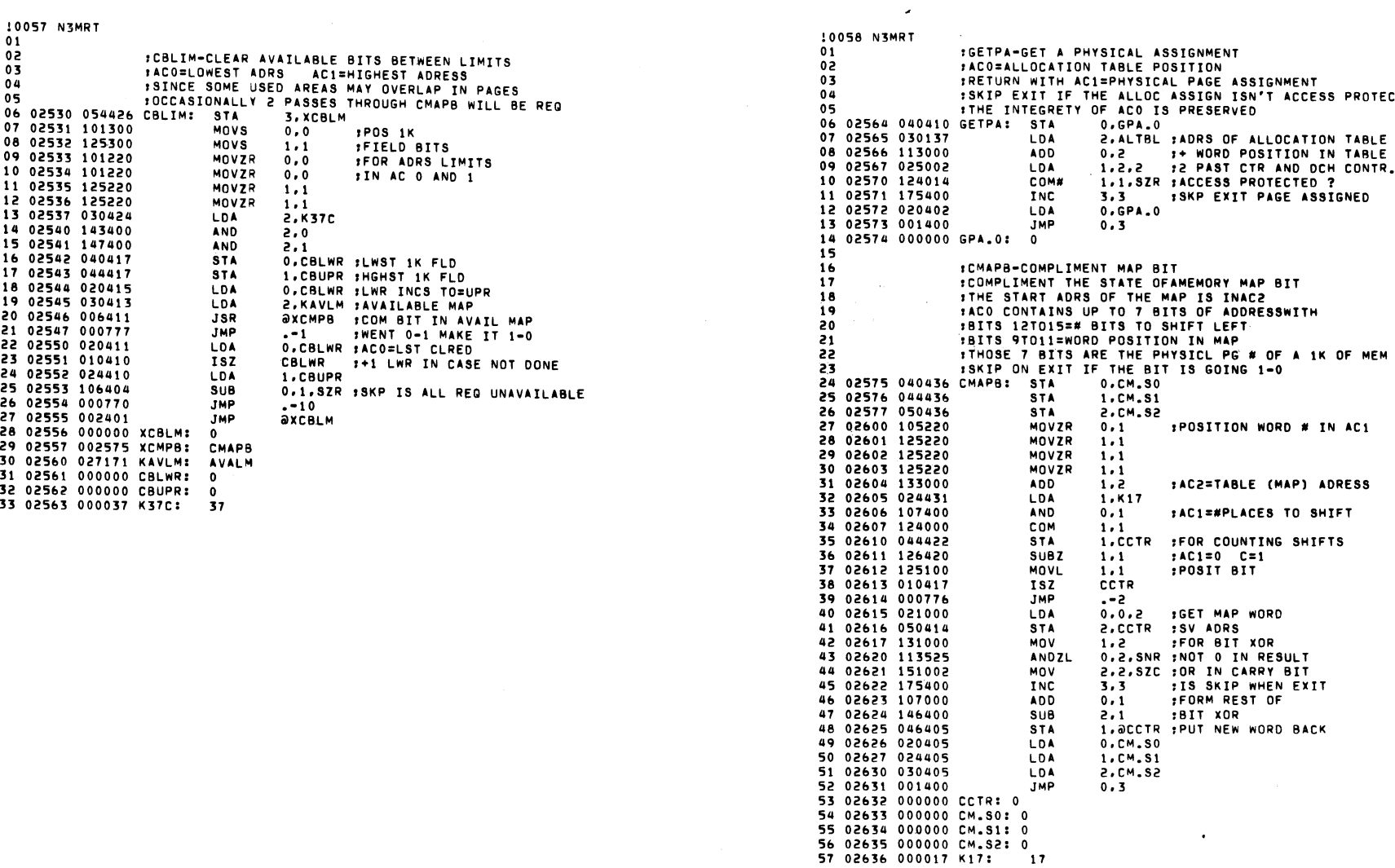

10057 NJMRT

 $\mathcal{L}^{\mathcal{L}}(\mathbf{X})$  , where  $\mathcal{L}^{\mathcal{L}}(\mathbf{X})$ 

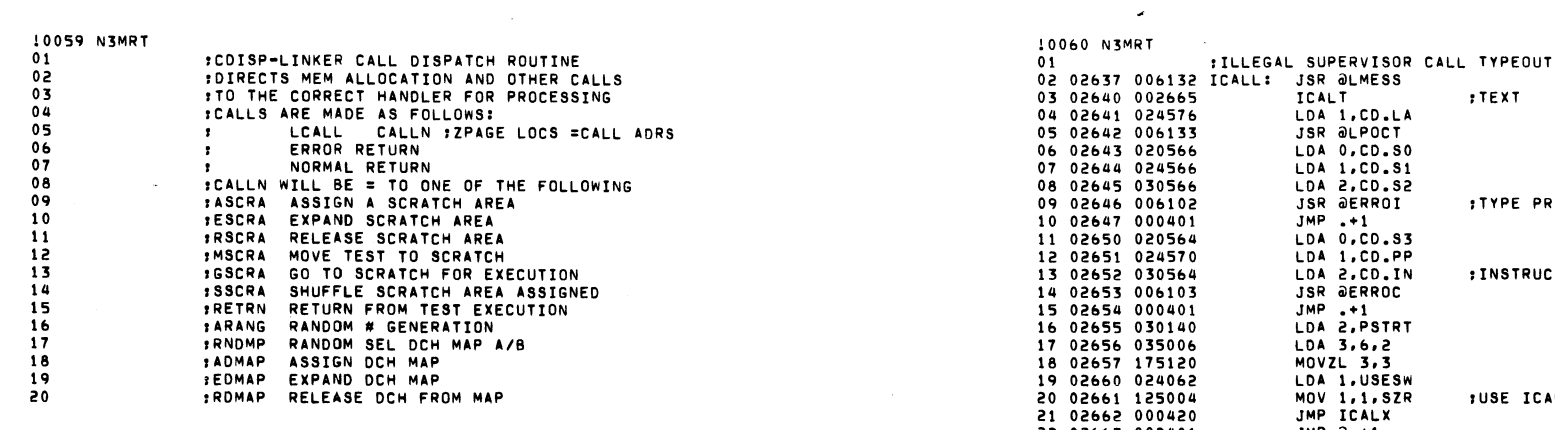

 $\langle \cdot \rangle$ 

 $\mathcal{L}^{\text{max}}_{\text{max}}$  , where  $\mathcal{L}^{\text{max}}_{\text{max}}$ 

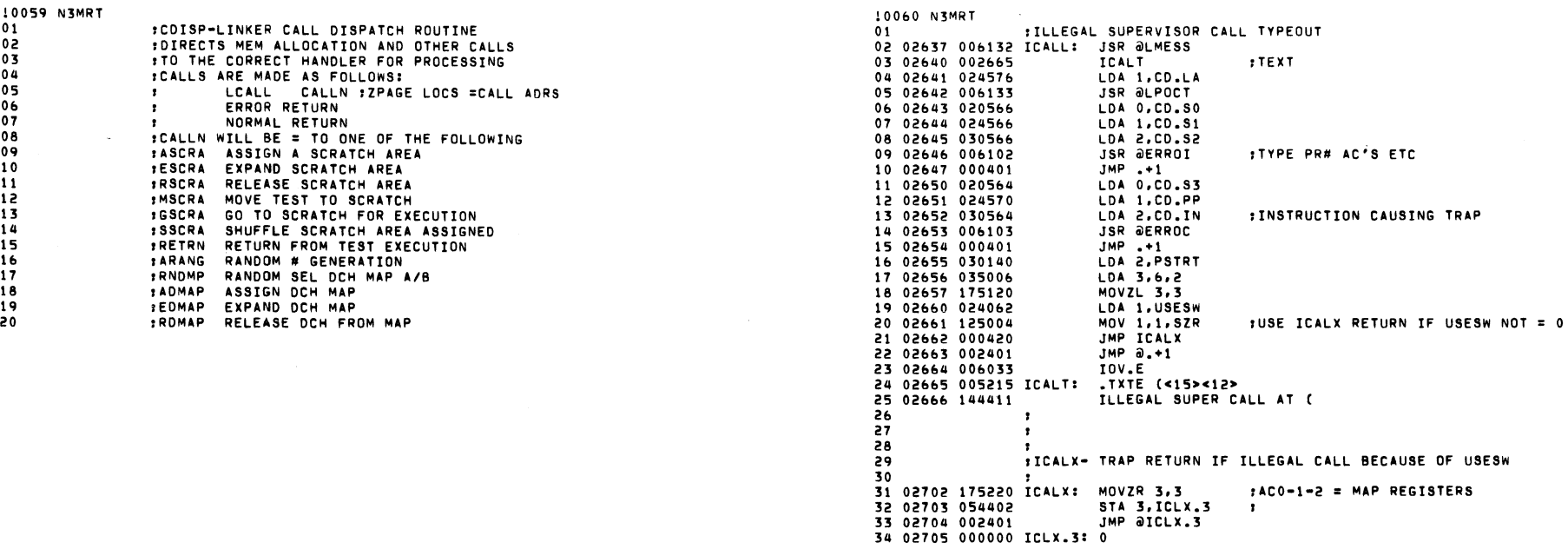

 $\sim$   $\sim$ 

 $\bar{\mathcal{L}}$ 

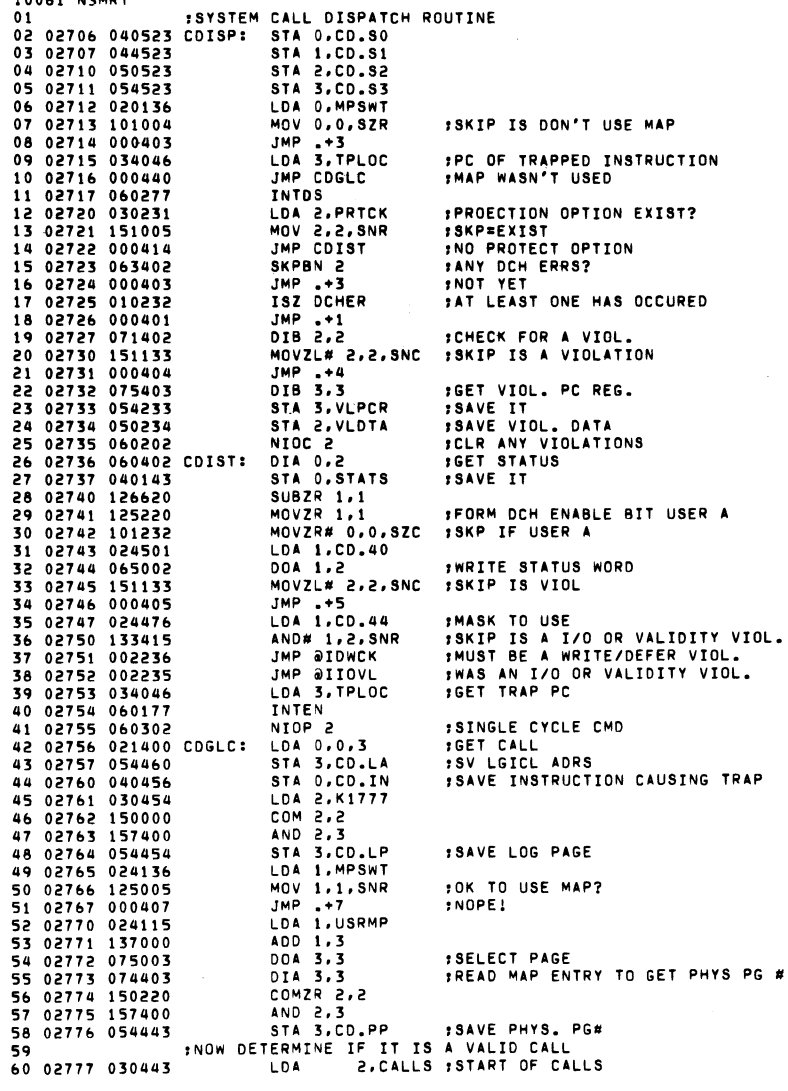

 $\ddot{\phantom{1}}$ 

 $10011$   $12007$ 

 $\mathbb{R}^2$ 

 $\sim 10^7$ 

 $\pmb{\pi}$ 

0062 N3MRT SUBZ# 2.0, SNC : MUST BE=> 01 03000 142433 ICALL FILLEGAL CALL?<br>1.CALLE FLAST VALID CALL 02 03001 000636 **JMP** 03 03002 024441 **LDA**  $1,0.82C$  ; MUST BE =< 04 03003 122032 ADCZ# FINVALID CALL? 05 03004 000633 **JMP ICALL** 06 03005 142640 **SUBOR 2.0** MOVZR 0,3 07 03006 115220 **MOV 4 R** 08 03007 175220 **MOVZR**  $3.3$  $: (AC3) = CALL#$ 09 03010 175220 MOVZR  $3.3$ 10 03011 020420 **LDA**  $0.00.80$ 11 03012 024420 **LDA** 1,00.81 12 03013 030420  $5.00.82$ **LDA** 13 03014 007464 CD.EX: aASCRA, 3 ICALL JSR **JSR** 0.0.SKP IERROR RET 14 03015 101011 MOV# 15 03015 101011<br>15 03016 010421 CD.LA :NORMAL +1 RETURN  $\overline{182}$ CD.LA ITO GET PAST JSR **ISZ** LDA 3, MPSWT 17 03020 034136 18 03021 175005 MOV 3, 3, SNR 19 03022 000403  $JMP - 3$  $\mathcal{S}^{\mathcal{S}}$ 20 03023 034143 LDA 3, STATS **INTDS** 21 03024 060277 **IRESTORE MAP STATUS** 22 03025 075002 DOA 3.2 23 03026 034406 LDA 3,CD.S3 24 03027 060177 INTEN  $JMP$ aco.LA 25 03030 002407 **FABOVE JMP RETURNS TO USER** 26 27 03031 000000 CD.SO: 0 28 03032 000000 CD.S1: 0 29 03033 000000 CD.52: 0<br>29 03033 000000 CD.52: 0<br>30 03034 000000 CD.53: 0 31 03035 001777 K1777: 1777 32 03036 000000 CD.IN: 0<br>33 03037 000000 CD.LA: 0 34 03040 000000 CD.LP: 0 35 03041 000000 CD.PP: 0 CALLS: LCALL ASCRA 36 ASCRA-ASCRA\*1811+100010 RDMAP-ASCRA+1B11+100010 41 03045 000044 CD.44: 44

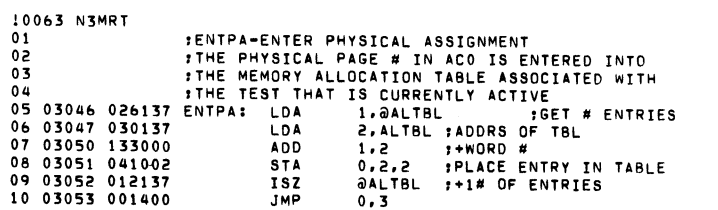

 $\mathcal{O}(\mathcal{O}_\mathcal{O})$  . The contribution of the set of the set of the set of the  $\mathcal{O}(\mathcal{O}_\mathcal{O})$ 

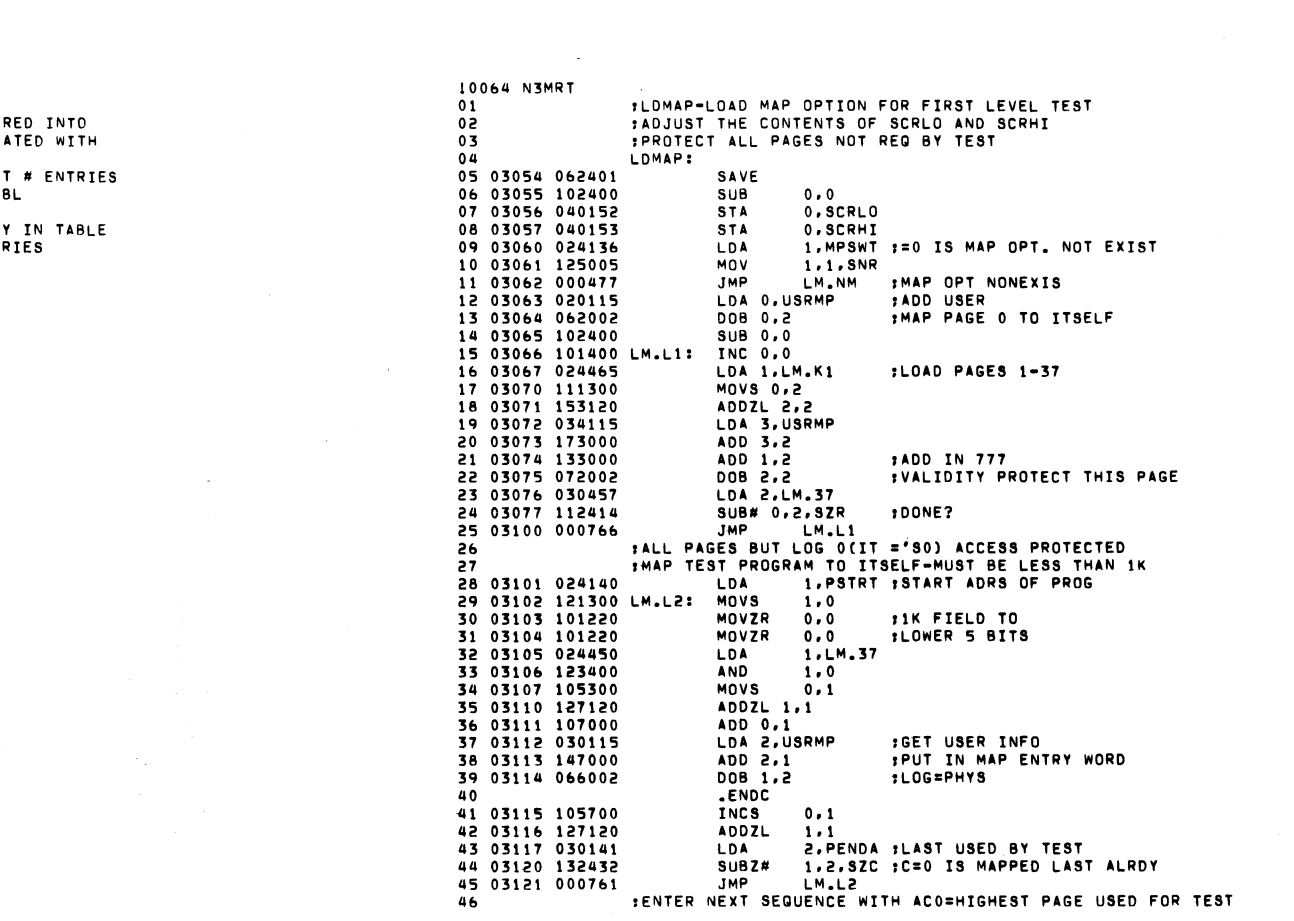

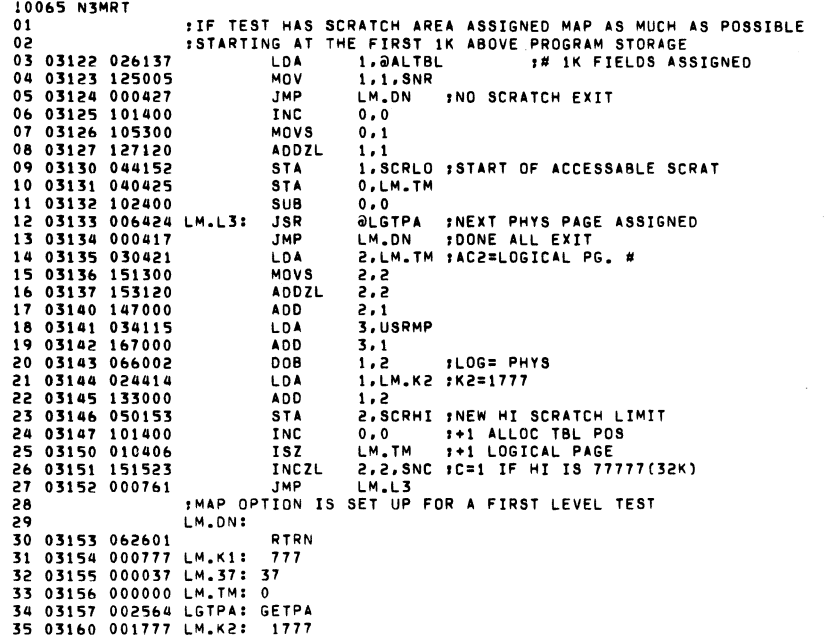

 $\label{eq:2.1} \frac{1}{\sqrt{2}}\sum_{i=1}^n\frac{1}{\sqrt{2}}\sum_{i=1}^n\frac{1}{\sqrt{2}}\sum_{i=1}^n\frac{1}{\sqrt{2}}\sum_{i=1}^n\frac{1}{\sqrt{2}}\sum_{i=1}^n\frac{1}{\sqrt{2}}\sum_{i=1}^n\frac{1}{\sqrt{2}}\sum_{i=1}^n\frac{1}{\sqrt{2}}\sum_{i=1}^n\frac{1}{\sqrt{2}}\sum_{i=1}^n\frac{1}{\sqrt{2}}\sum_{i=1}^n\frac{1}{\sqrt{2}}\sum_{i=1}^n\frac$ 

 $\label{eq:2.1} \frac{1}{\sqrt{2}}\int_{\mathbb{R}^3}\frac{1}{\sqrt{2}}\left(\frac{1}{\sqrt{2}}\right)^2\frac{1}{\sqrt{2}}\left(\frac{1}{\sqrt{2}}\right)^2\frac{1}{\sqrt{2}}\left(\frac{1}{\sqrt{2}}\right)^2\frac{1}{\sqrt{2}}\left(\frac{1}{\sqrt{2}}\right)^2.$ 

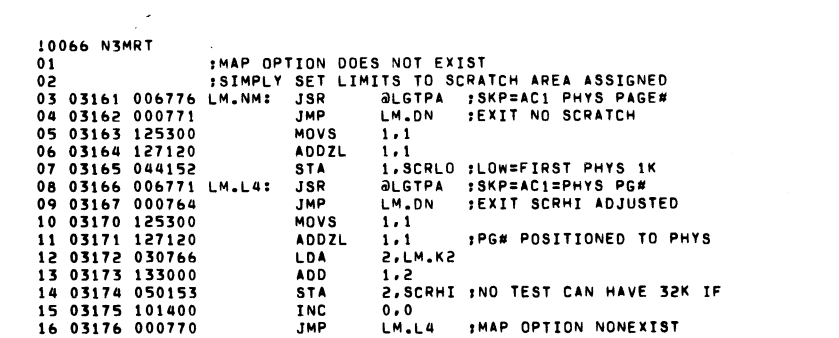

 $\mathcal{L}(\mathcal{L}(\mathcal{L}))$  and  $\mathcal{L}(\mathcal{L}(\mathcal{L}))$  . The contribution of  $\mathcal{L}(\mathcal{L})$ 

and the state of the state

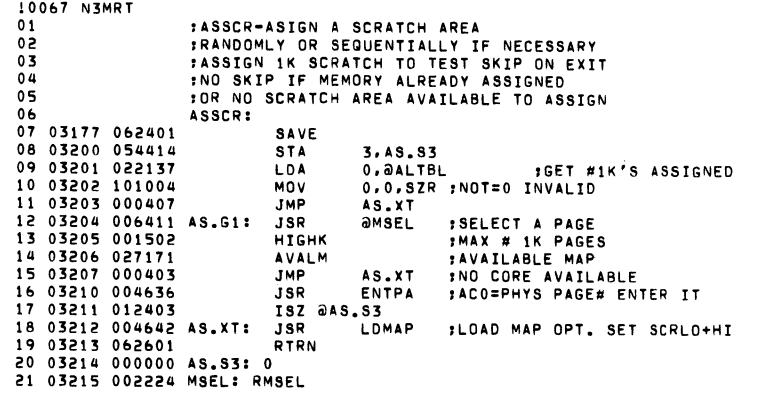

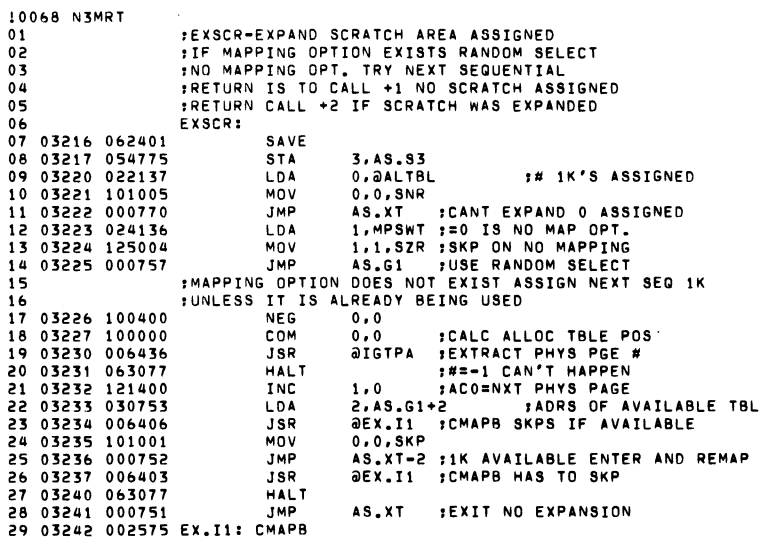
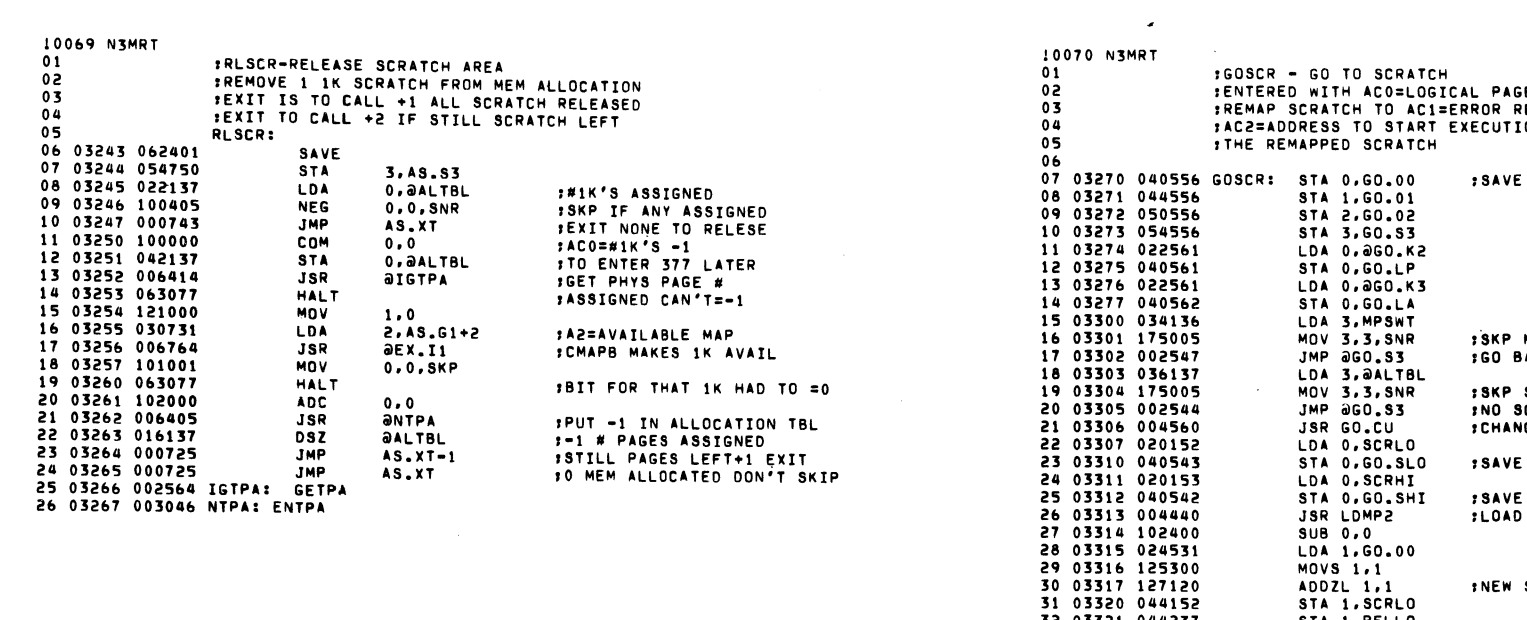

 $\mathcal{L}(\mathcal{L}(\mathcal{L}))$  and  $\mathcal{L}(\mathcal{L}(\mathcal{L}))$  . The contribution of  $\mathcal{L}(\mathcal{L})$ 

 $\label{eq:2.1} \mathcal{L}(\mathbf{X}) = \mathcal{L}(\mathbf{X}) = \mathcal{L}(\mathbf{X}) = \mathcal{L}(\mathbf{X})$ 

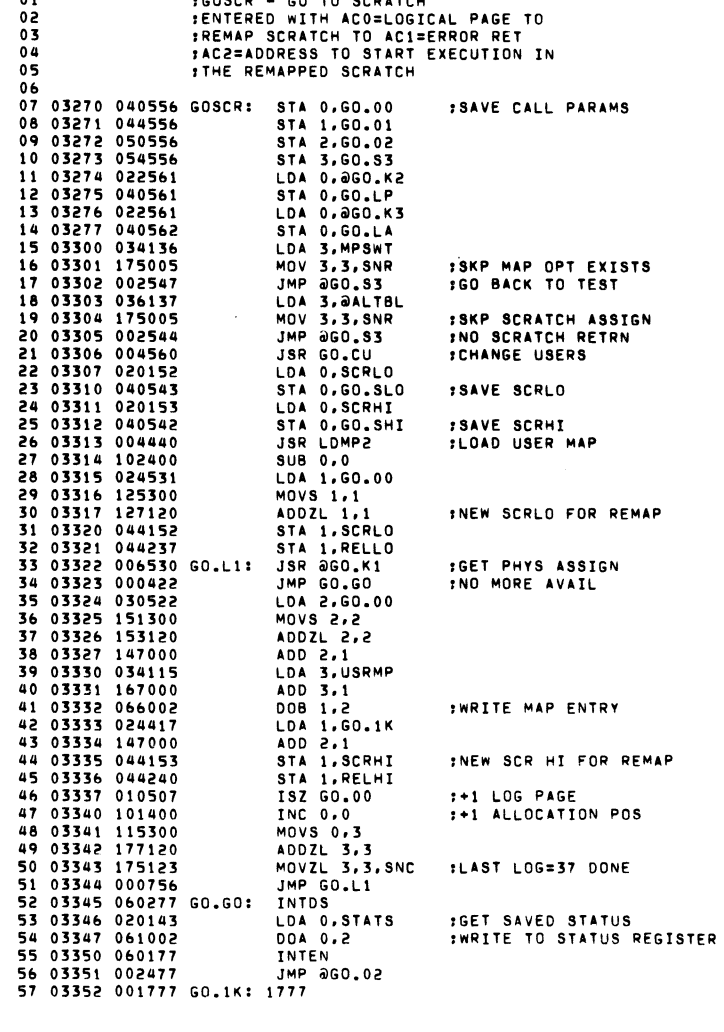

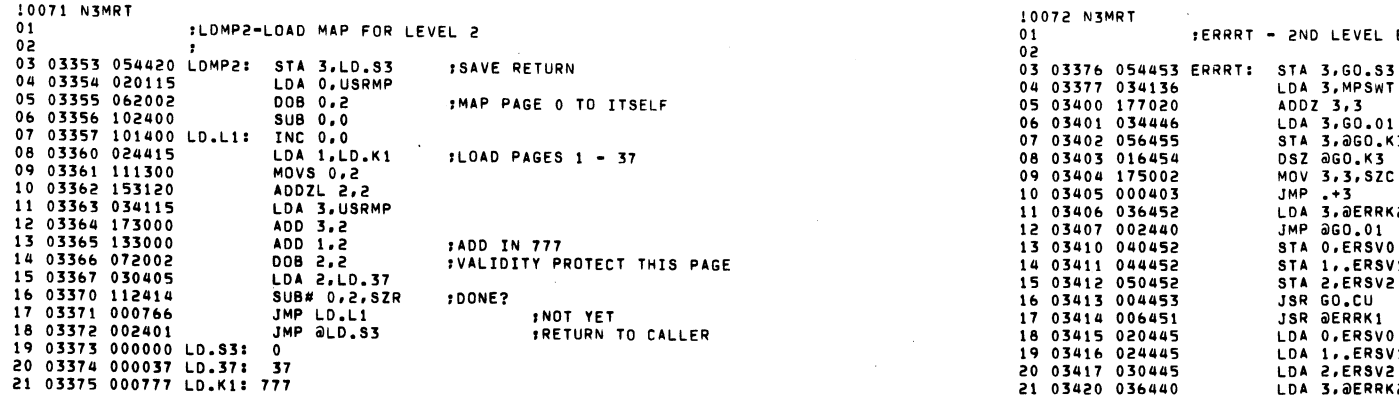

 $\mathbb{R}^2$ 

 $\Delta \sim 10^{11}$  mass  $\sim 10^{11}$ 

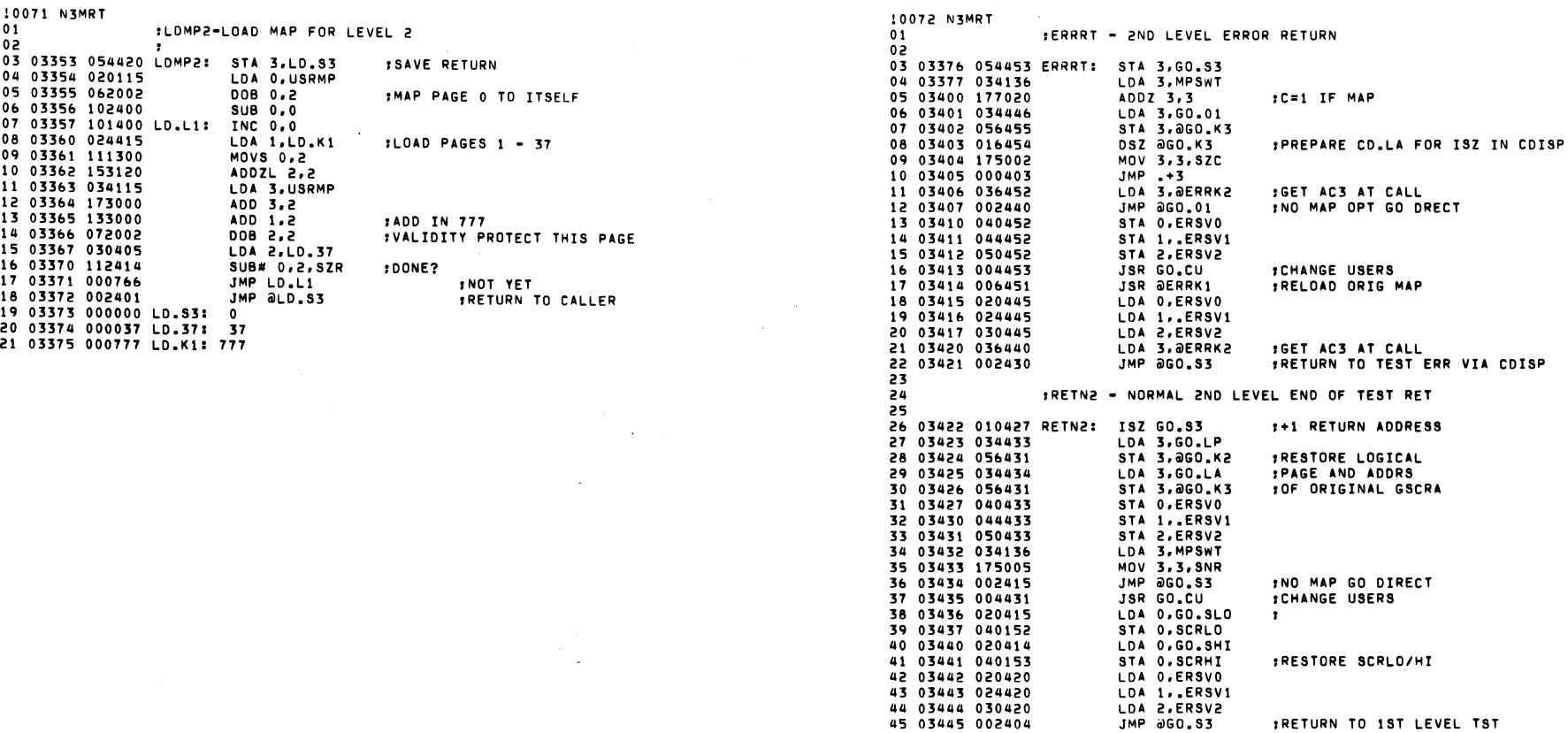

 $\sim 10^7$ 

 $\mathcal{L}$ 

 $\mathcal{L}^{\mathcal{L}}(\mathcal{A})$  and  $\mathcal{L}^{\mathcal{L}}(\mathcal{A})$  and  $\mathcal{L}^{\mathcal{L}}(\mathcal{A})$ 

 $\sim 10^{-11}$ 

 $\sim$ 

 $\mathcal{L}^{\text{max}}_{\text{max}}$ 

 $\mathcal{L}^{\text{max}}_{\text{max}}$ 

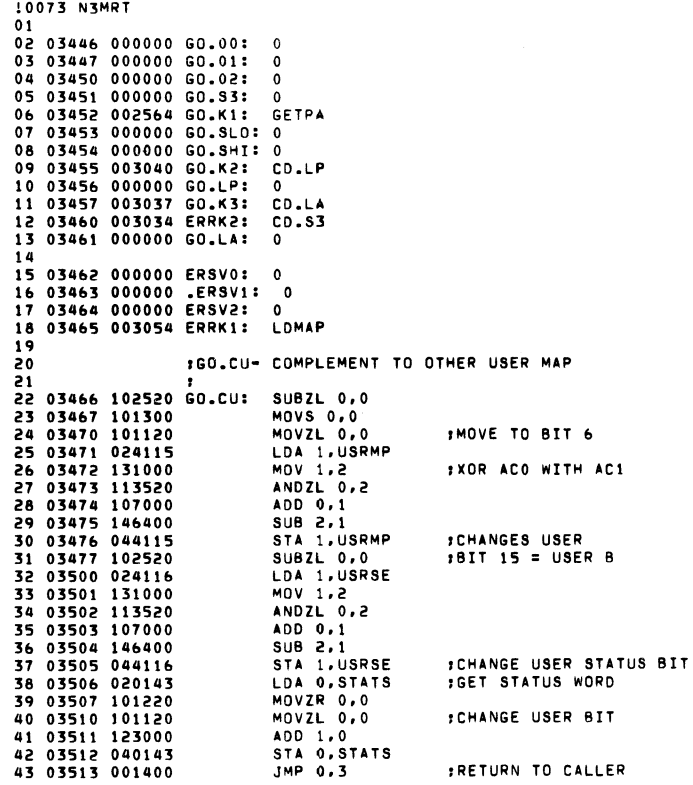

 $\ddot{\phantom{0}}$ 

10074 N3MRT :SETLP - SET UP LOOP CALL HANDLER  $01$ :PERFORMS SAME FUNCTION AS SETUP IN NORMAL TSTS 02  $0\bar{3}$ FENTERED VIA JSR OSETUL  $04$ 05 03514 040437 SETLP: STA 0, ST.S0 06 03515 044437 STA 1.ST.S1 LDA 1, ST.K1 07 03516 024437 08 03517 136414  $SUB# 1, 3, 52R$ **IMP STNMP** INOT AN LCALL 09 03520 000412 IGET LOG AORS 10 03521 022435 LDA 0.0ST.K2 11 03522 040123 STA 0.ST.LA :FOR LOOPL 12 03523 026434 LDA 1, 0ST.K3 : AND LOG PAGE STA 1.ST.LP 13 03524 044122 14 03525 020433 SETXI: LDA 0.ST.LK  $7 - 4$ FOR LOOP RPT COUNT 15 03526 040121 STA 0.ST.LC 16 03527 020424 LDA 0.ST.SO 17 03530 024424 LDA 1, ST. S1 18 03531 001400 JMP 0.3 :LOOP SETUP WAS NOT VIA LCALL 19 20 21 03532 054123 STNMP: STA 3, ST.LA JMP SETXI 22 03533 000772  $\overline{25}$ :LOOPL - PERFORMS SAME FUNCTION AS LOOP 24 FENTERED VIA JSR OLLOOP 25 26 :SKIP IS FINI LOOP 27 03534 010121 LOOPL: ISZ ST.LC **ILOOP BACK** 28 03535 101001 MOV 0,0,SKP 29 03536 001400  $JMP$   $0.3$ **ICONTINUE ON** STA 0.ST.SO **ICHK FOR** LDA 0.ST.K1 31 03540 020415 **:SUPER CALL** 32 03541 116415 SUB# 0,3, SNR 33 03542 000403  $JMP. +3$ :SUPER CALL LDA 0, ST. SO INOT LCALL 34 03543 020410 **:JUST CONTINUE** JMP aST.LA 35 03544 002123 **ILOGICAL START LOOP** 36 03545 020123 LDA 0.ST.LA **STA 0.0ST.K2** 37 03546 042410 LDA 0.ST.LP :IN LOGICAL PAGE 38 03547 020122 39 03550 042407 STA 0.0ST.K3 40 03551 020402 LDA 0, ST.SO 41 03552 001400 JMP 0.3 42 43 03553 000000 ST.S0: 0 44 03554 000000 ST.S1: 0 45 03555 003015 ST.K1: CD.EX+1<br>46 03556 003037 ST.K2: CD.LA 47 03557 003040 ST.K3: CD.LP 48 03560 177774 ST.LK: -4.

 $\overline{a}$ 

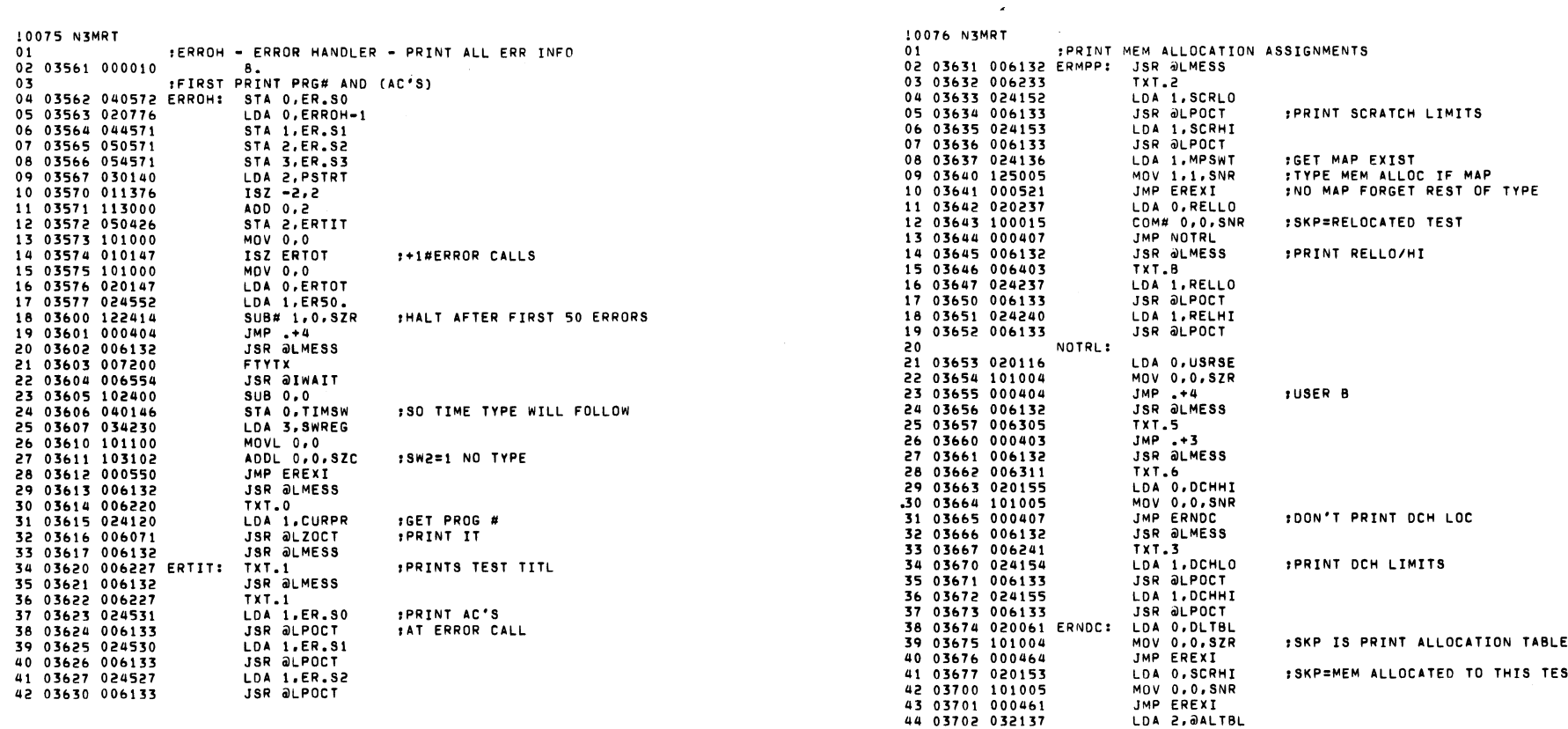

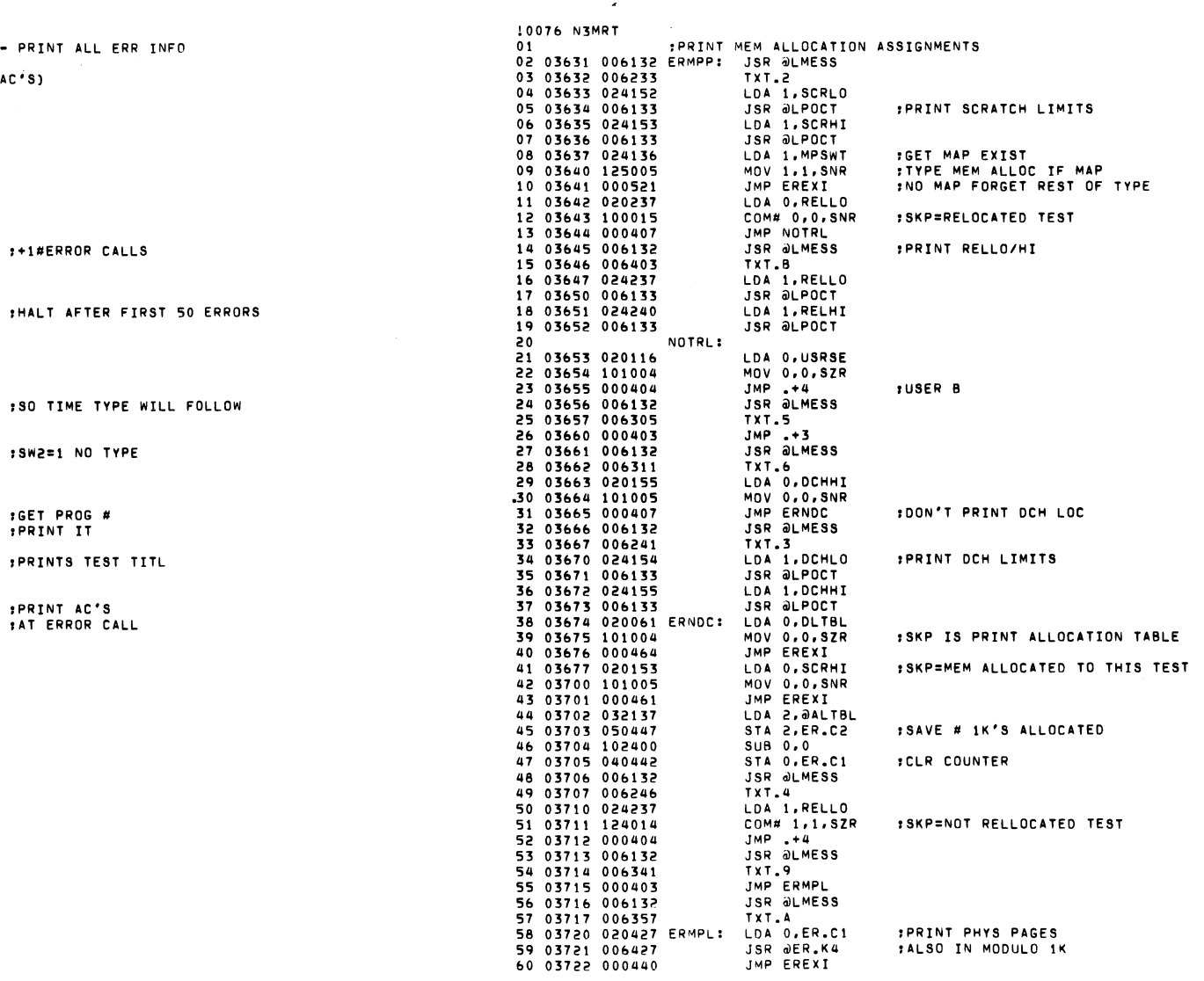

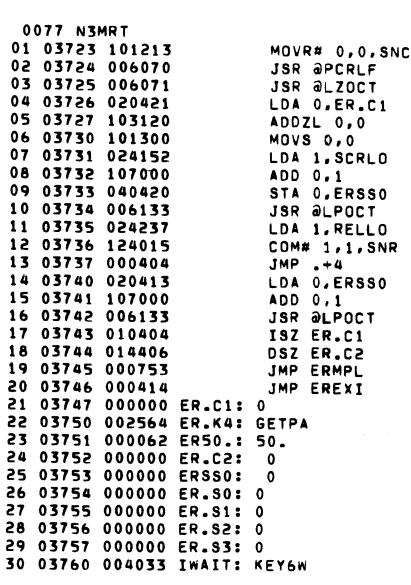

:FORM LOGICAL ADDRESS

:NEXT ENTRY<br>:DONE ALL?<br>:NOPE!

1SAVE DISPLACEMENT FROM SCRLO

: SKP=WANT TO PRINT RELOCATED ADDRESS

#RELLO+ENTRY # EXPRESSED AS LOGICAL PAGE

 $\Delta \phi$ 

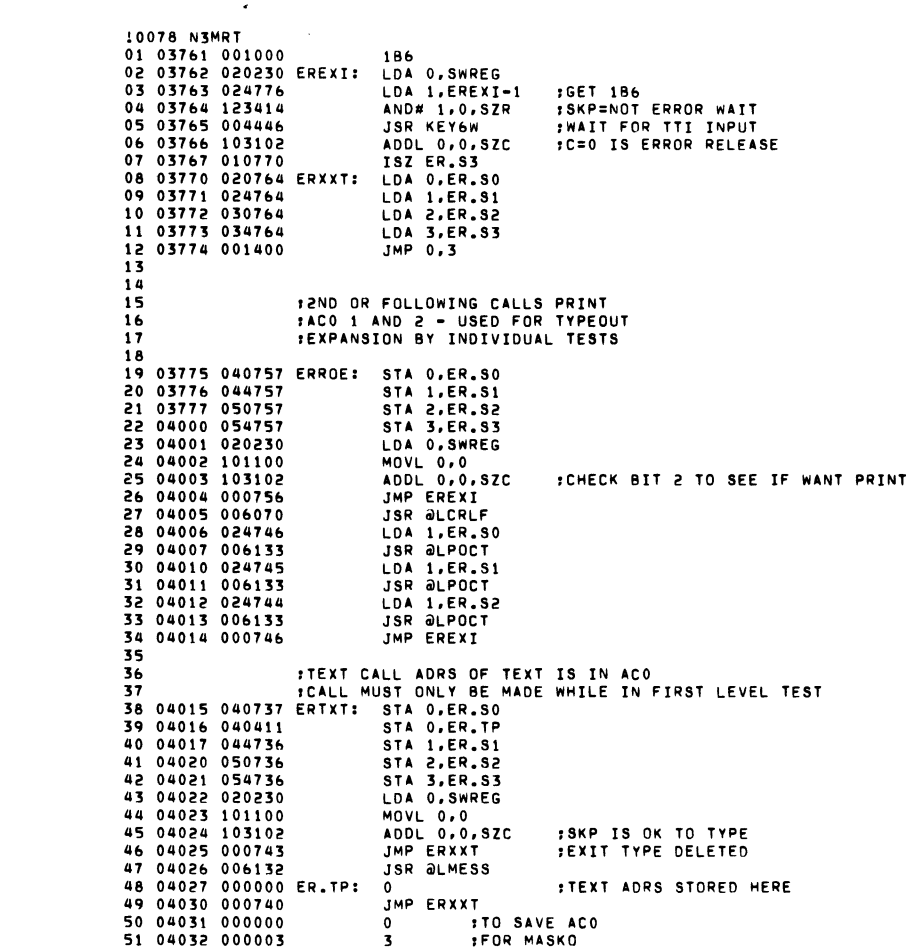

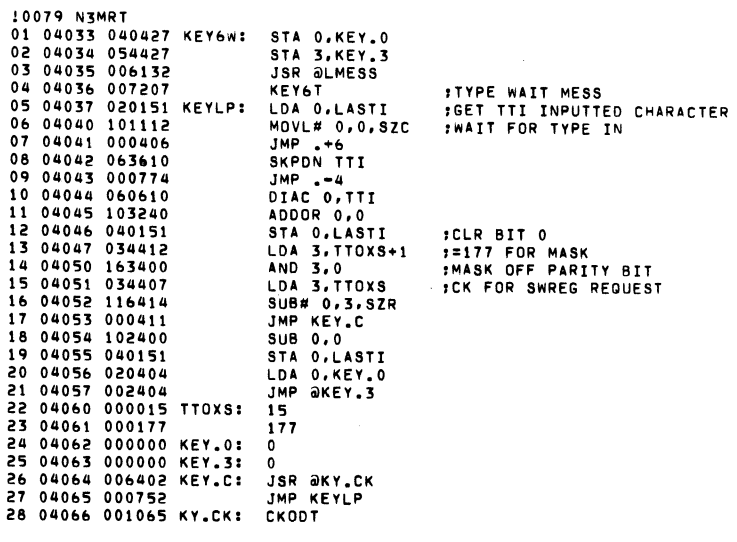

 $\label{eq:2.1} \begin{split} \mathcal{L}_{\text{max}}(\mathbf{r}) & = \frac{1}{2} \sum_{i=1}^{N} \mathcal{L}_{\text{max}}(\mathbf{r}) \mathcal{L}_{\text{max}}(\mathbf{r}) \\ & = \frac{1}{2} \sum_{i=1}^{N} \mathcal{L}_{\text{max}}(\mathbf{r}) \mathcal{L}_{\text{max}}(\mathbf{r}) \mathcal{L}_{\text{max}}(\mathbf{r}) \mathcal{L}_{\text{max}}(\mathbf{r}) \mathcal{L}_{\text{max}}(\mathbf{r}) \mathcal{L}_{\text{max}}(\mathbf{r}) \mathcal{L}_{\text{max}}(\mathbf$ 

 $\mathcal{L}^{\text{max}}_{\text{max}}$  , where  $\mathcal{L}^{\text{max}}_{\text{max}}$ 

 $\mathcal{L}^{\mathcal{L}}(\mathcal{L}^{\mathcal{L}}(\mathcal{L}^{\mathcal{L$ 

 $\mathcal{A}^{\mathcal{A}}$  and  $\mathcal{A}^{\mathcal{A}}$  are  $\mathcal{A}^{\mathcal{A}}$  .

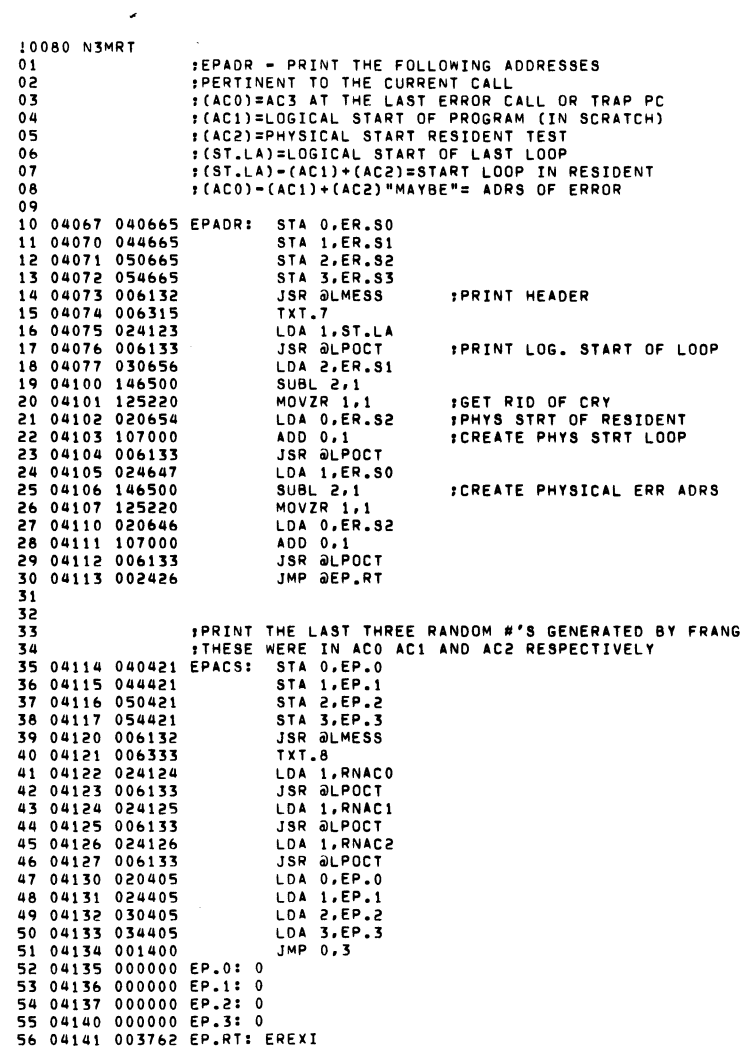

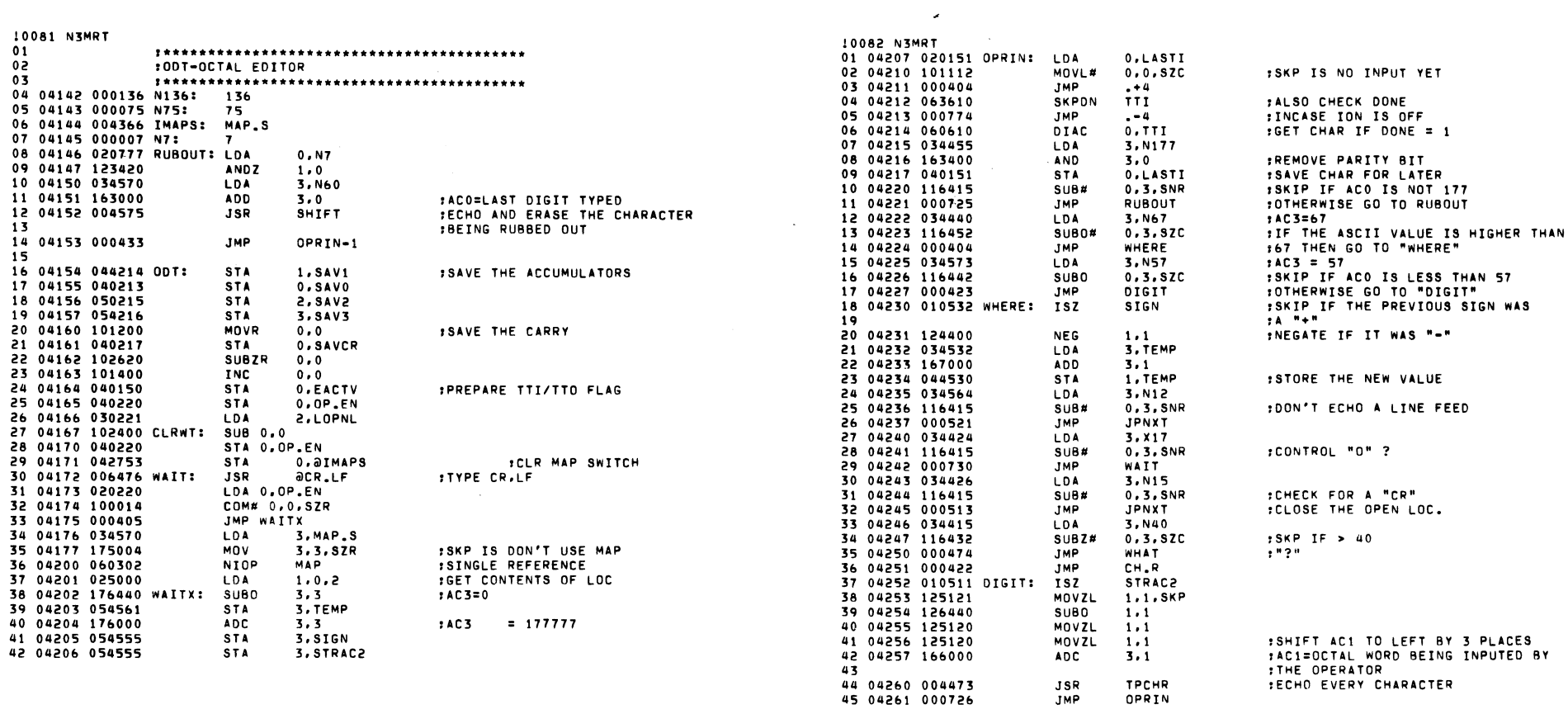

 $\label{eq:2.1} \frac{1}{\sqrt{2}}\int_{\mathbb{R}^3}\frac{1}{\sqrt{2}}\left(\frac{1}{\sqrt{2}}\right)^2\frac{1}{\sqrt{2}}\left(\frac{1}{\sqrt{2}}\right)^2\frac{1}{\sqrt{2}}\left(\frac{1}{\sqrt{2}}\right)^2\frac{1}{\sqrt{2}}\left(\frac{1}{\sqrt{2}}\right)^2\frac{1}{\sqrt{2}}\left(\frac{1}{\sqrt{2}}\right)^2\frac{1}{\sqrt{2}}\frac{1}{\sqrt{2}}\frac{1}{\sqrt{2}}\frac{1}{\sqrt{2}}\frac{1}{\sqrt{2}}\frac{1}{\sqrt{2}}$ 

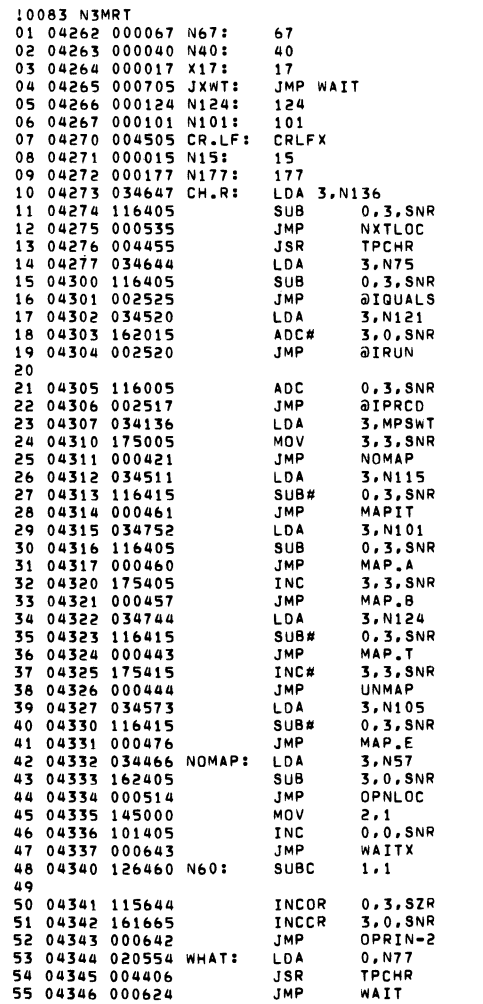

**Contract Contract** 

 $\sim$ 

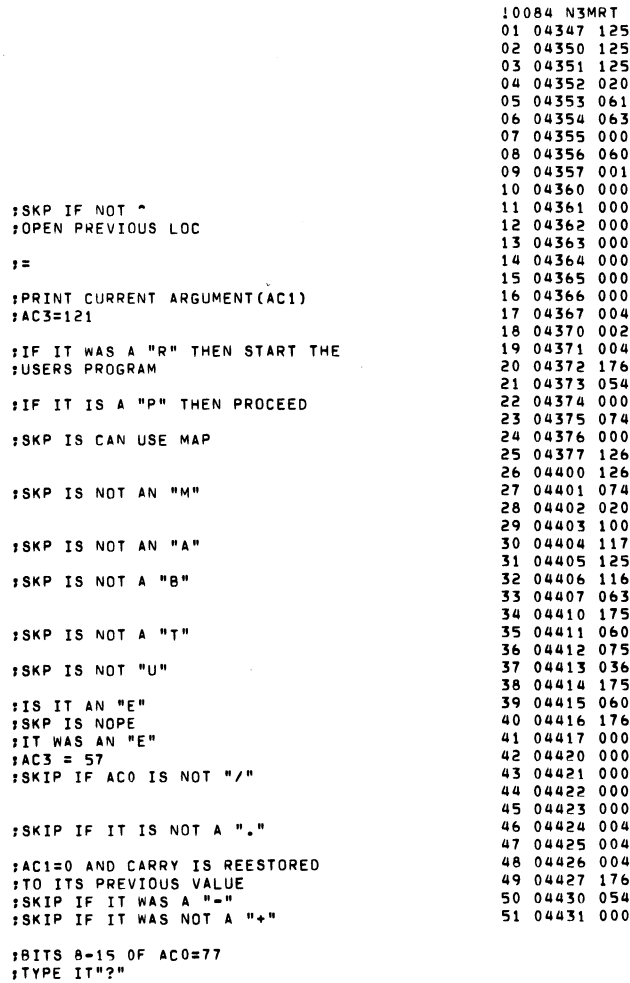

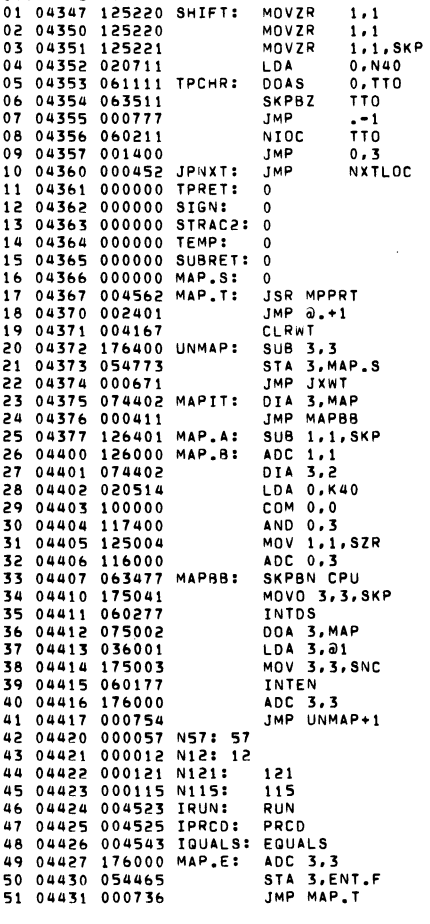

 $\sim$ 

ISKP IF INTRUPTS WEREN'T ON

\*SKP=USER "A" FOR IN BIT 10 :SKP=ION

IGET CURRENT STATUS<br>IUSER B BIT

:SET SWITCH FUALT FOR OPERATOR INPUT

**:PRINT MAP ENTRY TABLES** 

:CLR DNE FOR TTO<br>:RETURN TO CALLER

**FPREPARE TO TYPE A SPACE** FREERING TO TIME A SPA<br>FIYPE ACO<br>FWAIT FOR THE PRINTER

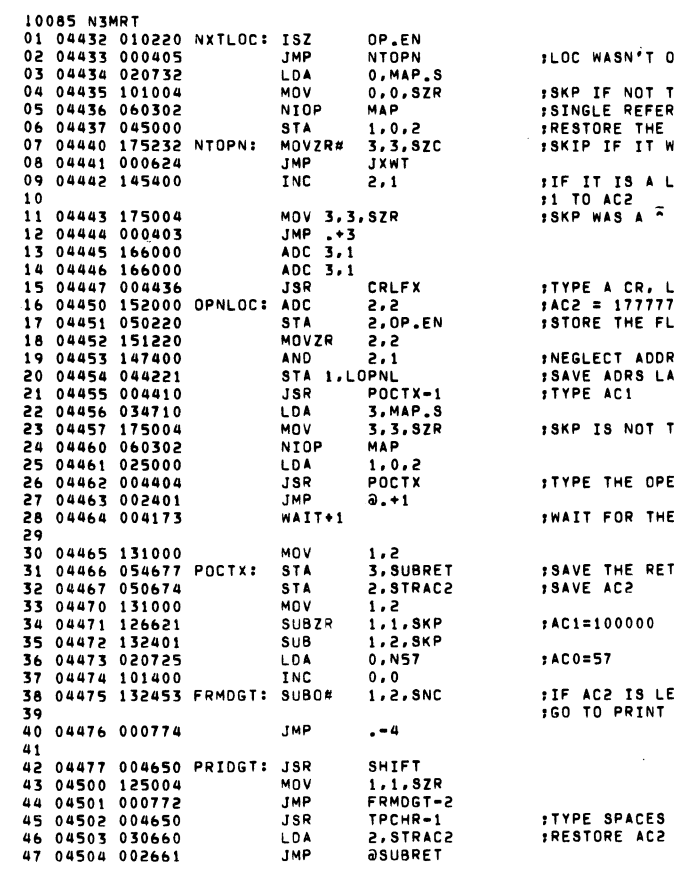

 $\sim 10^7$ 

 $\sim 100$  km  $^{-1}$ 

 $\sim 100$ 

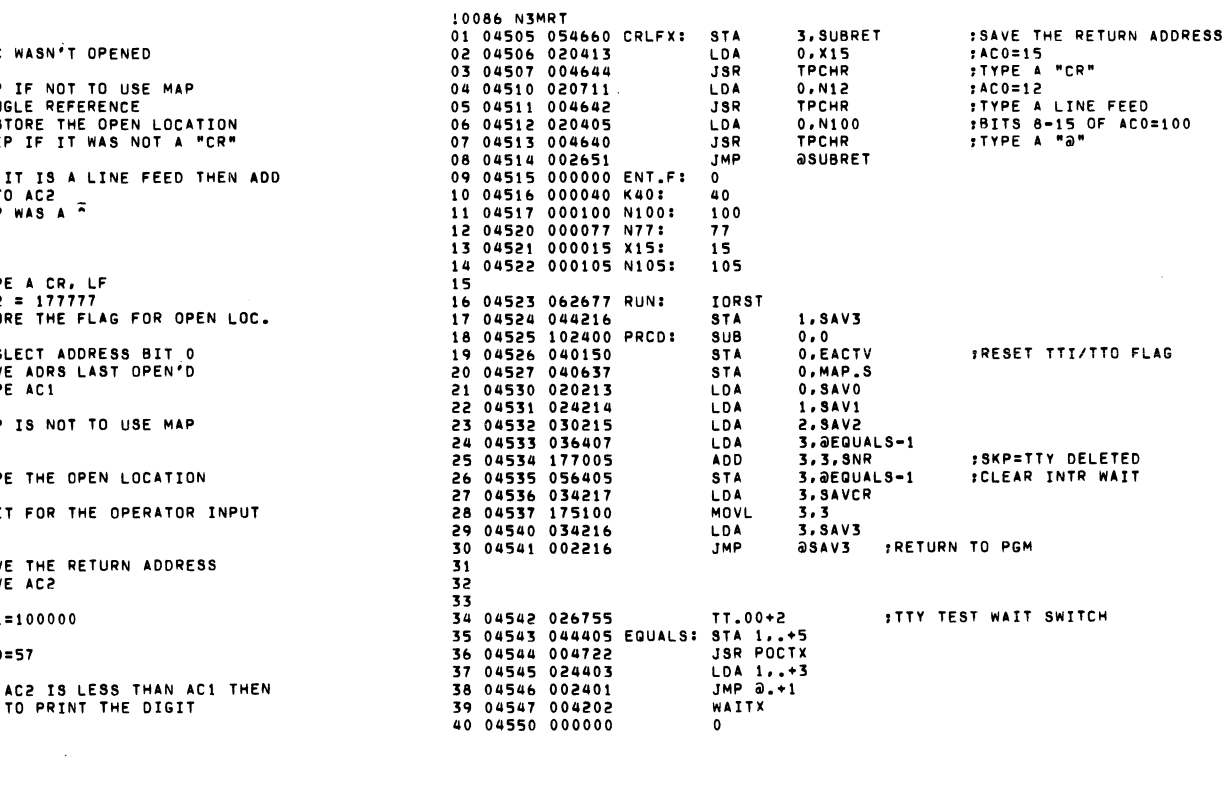

 $\sim 10^{-1}$ 

 $\sim 10^7$ 

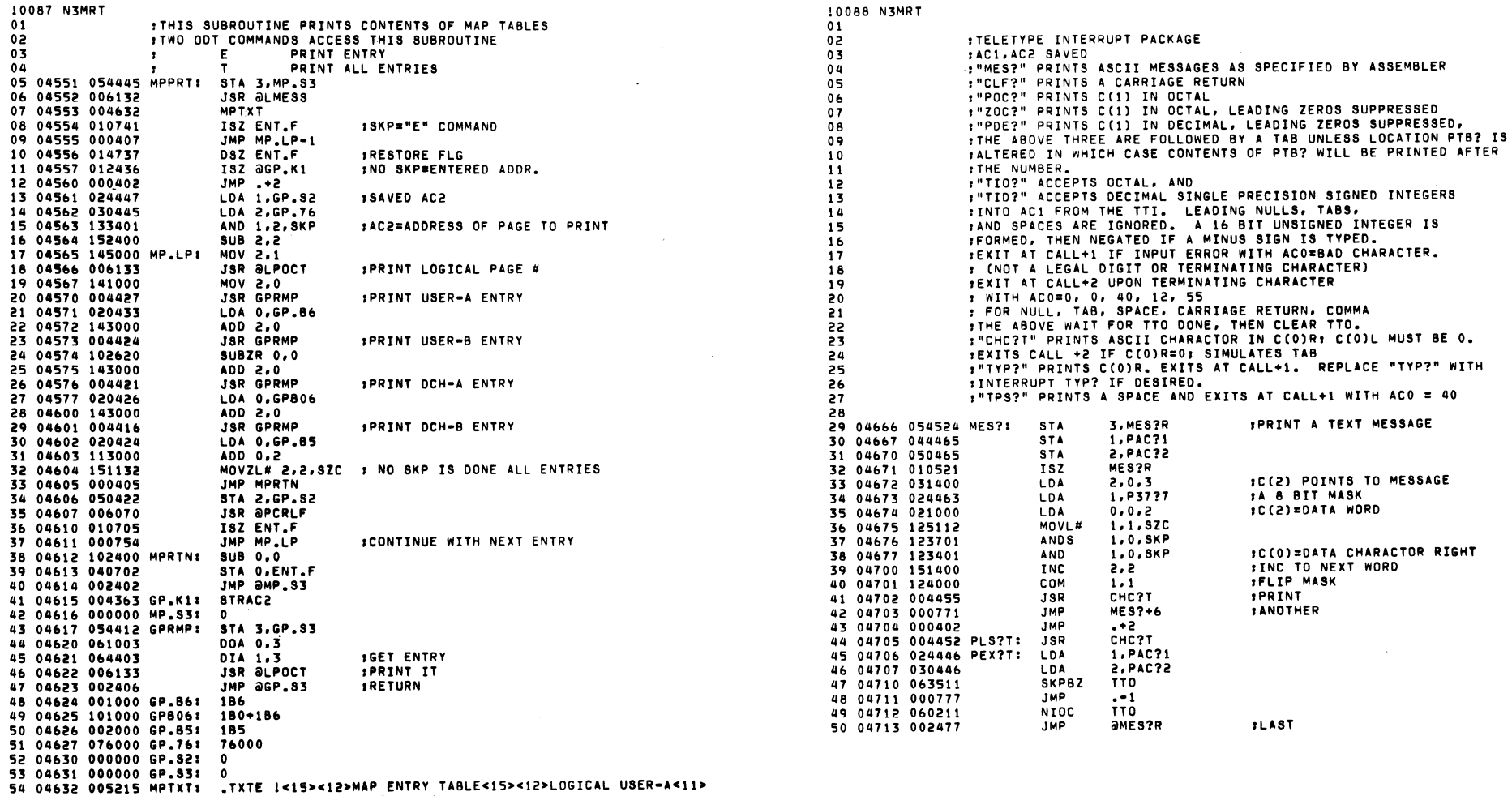

55 04653 051525 USER-B<11>DCH-A<11>DCH-B<15><12>1

 $\label{eq:2.1} \frac{1}{\sqrt{2}}\int_{\mathbb{R}^3}\frac{1}{\sqrt{2}}\left(\frac{1}{\sqrt{2}}\right)^2\frac{1}{\sqrt{2}}\left(\frac{1}{\sqrt{2}}\right)^2\frac{1}{\sqrt{2}}\left(\frac{1}{\sqrt{2}}\right)^2\frac{1}{\sqrt{2}}\left(\frac{1}{\sqrt{2}}\right)^2.$ 

 $\mathcal{L}(\mathcal{L}^{\mathcal{L}})$  and  $\mathcal{L}(\mathcal{L}^{\mathcal{L}})$  and  $\mathcal{L}(\mathcal{L}^{\mathcal{L}})$ 

 $\mathcal{O}(\mathcal{O}_\mathcal{O})$  . The set of  $\mathcal{O}_\mathcal{O}(\mathcal{O}_\mathcal{O})$ 

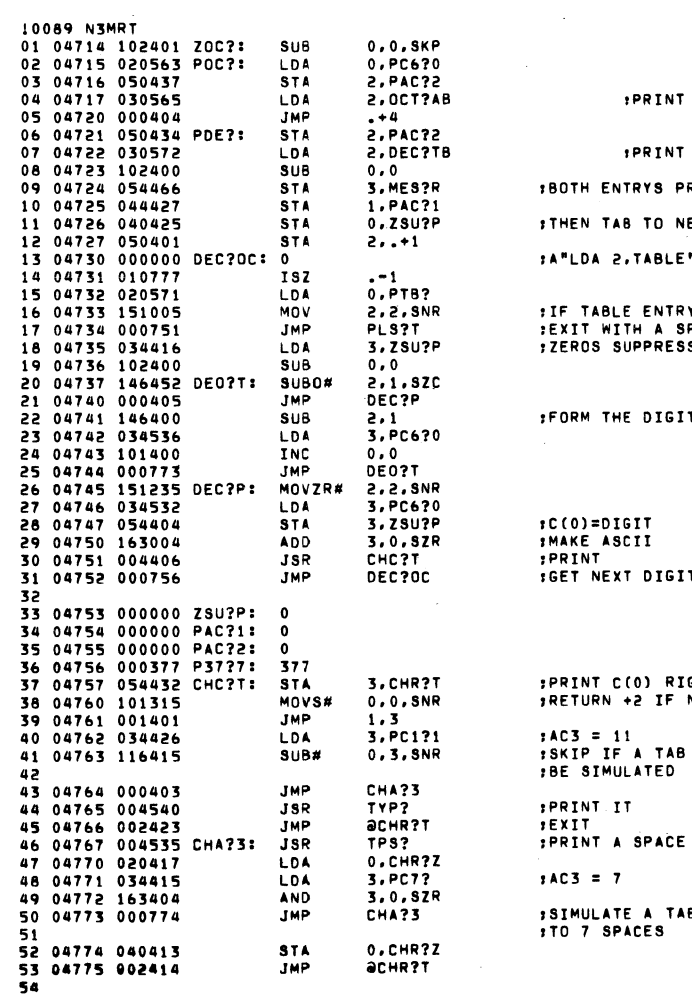

 $\sim 10$ 

 $\sim 10^{-10}$ 

 $\label{eq:2.1} \frac{1}{\sqrt{2\pi}}\int_{0}^{\infty}\frac{1}{\sqrt{2\pi}}\left(\frac{1}{\sqrt{2\pi}}\right)^{2\alpha} \frac{1}{\sqrt{2\pi}}\frac{1}{\sqrt{2\pi}}\int_{0}^{\infty}\frac{1}{\sqrt{2\pi}}\frac{1}{\sqrt{2\pi}}\frac{1}{\sqrt{2\pi}}\frac{1}{\sqrt{2\pi}}\frac{1}{\sqrt{2\pi}}\frac{1}{\sqrt{2\pi}}\frac{1}{\sqrt{2\pi}}\frac{1}{\sqrt{2\pi}}\frac{1}{\sqrt{2\pi}}\frac{1}{\sqrt{2\pi}}\frac{$ 

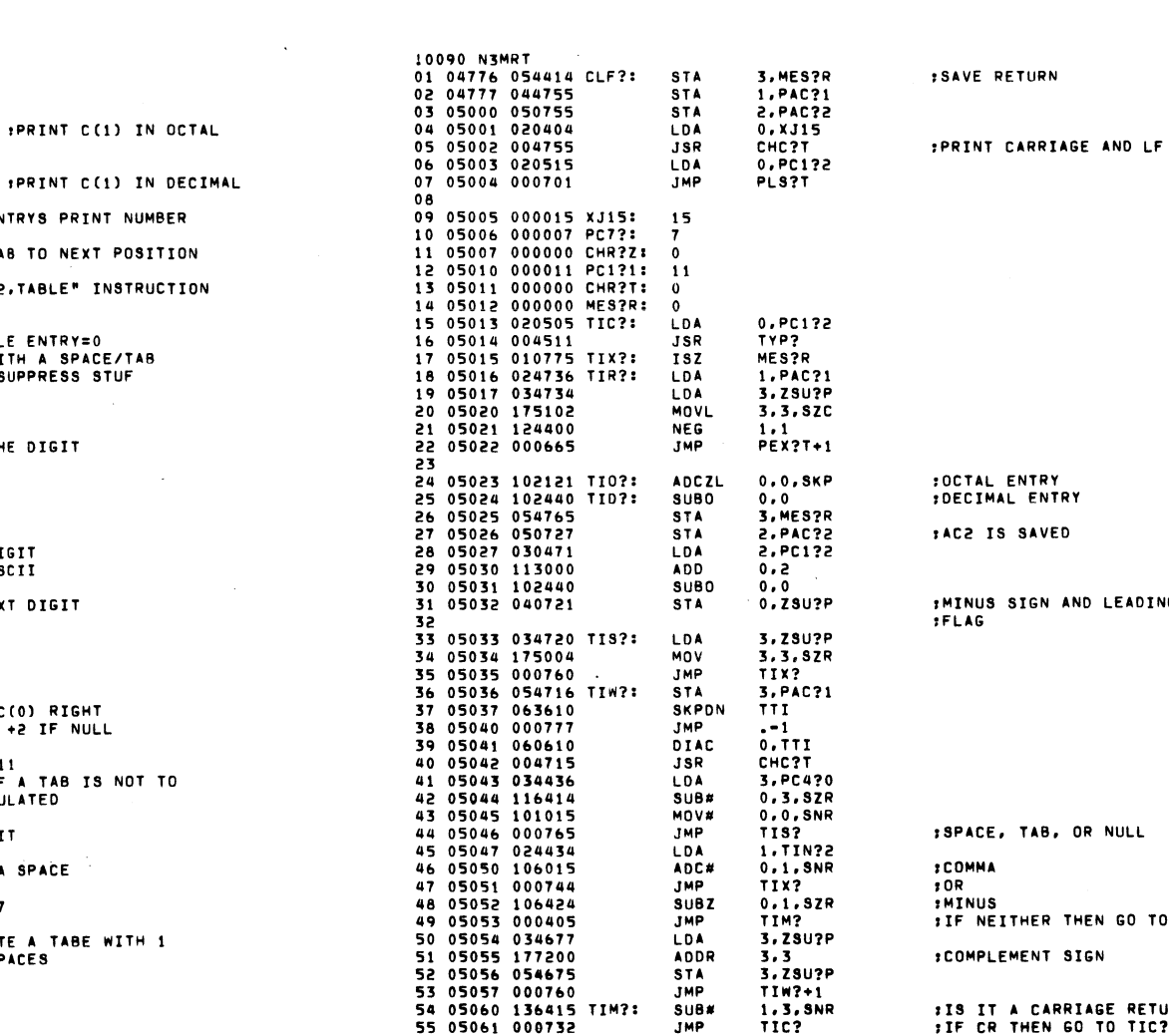

 $\mathcal{L}^{\text{max}}_{\text{max}}$  ,  $\mathcal{L}^{\text{max}}_{\text{max}}$ 

 $\label{eq:2.1} \mathcal{L}(\mathcal{L}^{\mathcal{L}}_{\mathcal{L}}(\mathcal{L}^{\mathcal{L}}_{\mathcal{L}})) = \mathcal{L}(\mathcal{L}^{\mathcal{L}}_{\mathcal{L}}(\mathcal{L}^{\mathcal{L}}_{\mathcal{L}})) = \mathcal{L}(\mathcal{L}^{\mathcal{L}}_{\mathcal{L}}(\mathcal{L}^{\mathcal{L}}_{\mathcal{L}}))$ 

IIS IT A CARRIAGE RETURN?<br>IF CR THEN GO TO TIC?

 $\sim 10^{11}$ 

TO TIM?

ING SPACES

 $\sim$ 

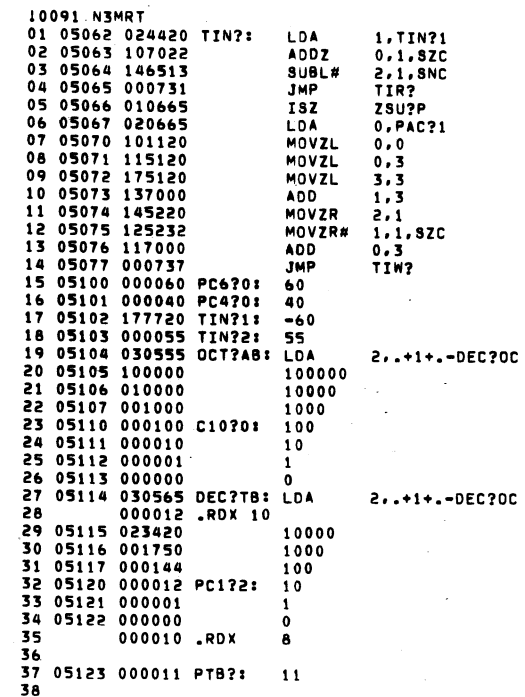

 $\sim$   $\sim$ 

 $\sim$ 

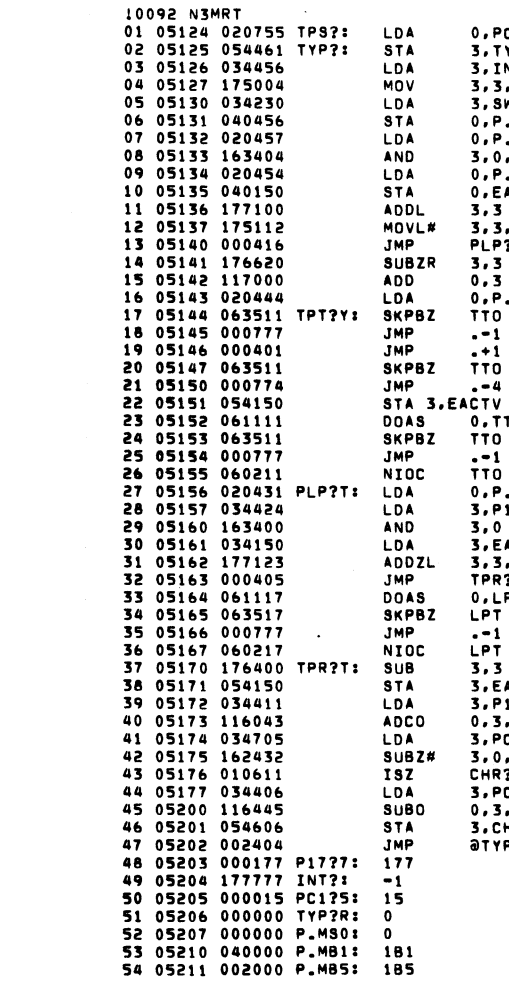

 $\frac{1}{2}$  ,  $\frac{1}{2}$  ,

 $\sim 100$ 

 $0.PC420$ 

3.TYP?R

3, SWREG  $0.9.99$ 

 $0.8.995$ 3.0.SZR

 $0, P. MB1$ 

**O. EACTV** 

 $3.3.82C$ PLP?T  $3,3$ <br>0,3<br>0,P.MS0 **TTO**  $-1$ 

 $3.3$ 

 $\frac{1}{110}$ 

 $-4$ 

**TTO**  $\frac{1}{110}$ 

 $0.770$ 

 $0. P.M.80$ 3, P17?7  $3.0$ 

3, EACTV

3, 3, SNC TPR<sub>2T</sub> 0.LPT<br>LPT

3. EACTV 3.P17?7  $0.3.8NC$ 3, PC470  $3.0.82C$ CHR?Z

3, PC175 0,3,SNR 3. CHR2Z **atyP?R** 

 $-1$ LPT.  $3,3$ 

 $3.1NT?$ 3, 3, SZR

 $\sim 100$ 

 $\sim 10$ 

.: SKIP IF NOT A DIGIT

**10UT OF LEADING SPACES** 

**FSKIP IF OCTAL MODE<br>FADD 2 OLD PAC?1'S** 

18 OLD PAC?1'S + NEW DIGIT

 $\sim 10^7$ 

 $\sim$   $\sim$ 

 $\label{eq:2.1} \mathcal{L}(\mathcal{L}^{\text{max}}_{\mathcal{L}}(\mathcal{L}^{\text{max}}_{\mathcal{L}})) \leq \mathcal{L}(\mathcal{L}^{\text{max}}_{\mathcal{L}}(\mathcal{L}^{\text{max}}_{\mathcal{L}}))$ 

ISKIP IF DIGIT

 $\sim 100$ 

**Signal** 

and the control of the con-

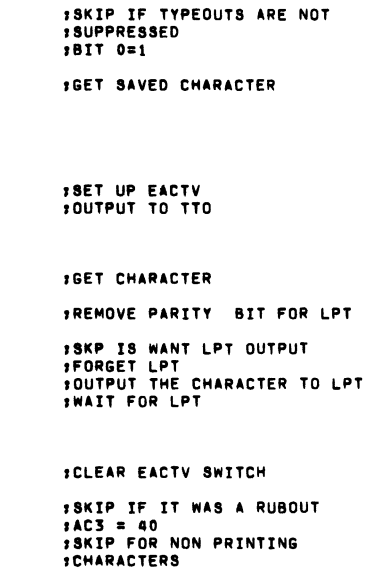

PACE = 15<br>FACE = 15<br>FACE = 15<br>FACEAR HORZ POS

**IPREPARE TO PRINT A SPACE** 

**1BIT 5 OF SWREG SET?** 

**1SET UP EACTV FOR LPT** 

**ISAVE ACO** 

**ITYPE THE RIGHT BYTE OF ACO** 

FIFE THE NIGHT BYTE OF ACO<br>FIF IT IS HERE DUE TO SWPAK<br>FTTO OUTPUTS WILL BE ENABLED.<br>FREAD THE SWITCHES

 $\sim$ 

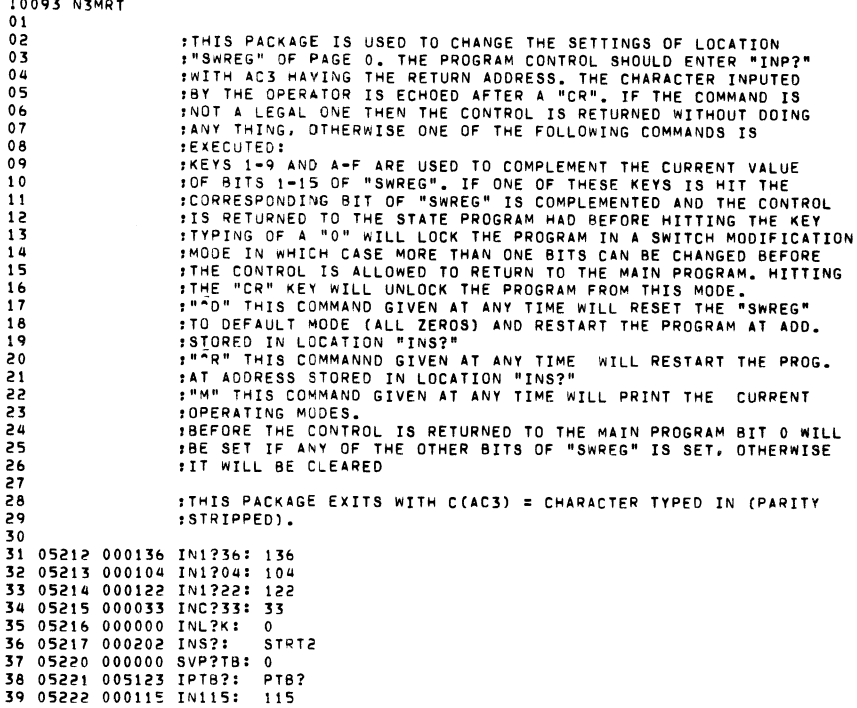

 $\sim 10^{-1}$ 

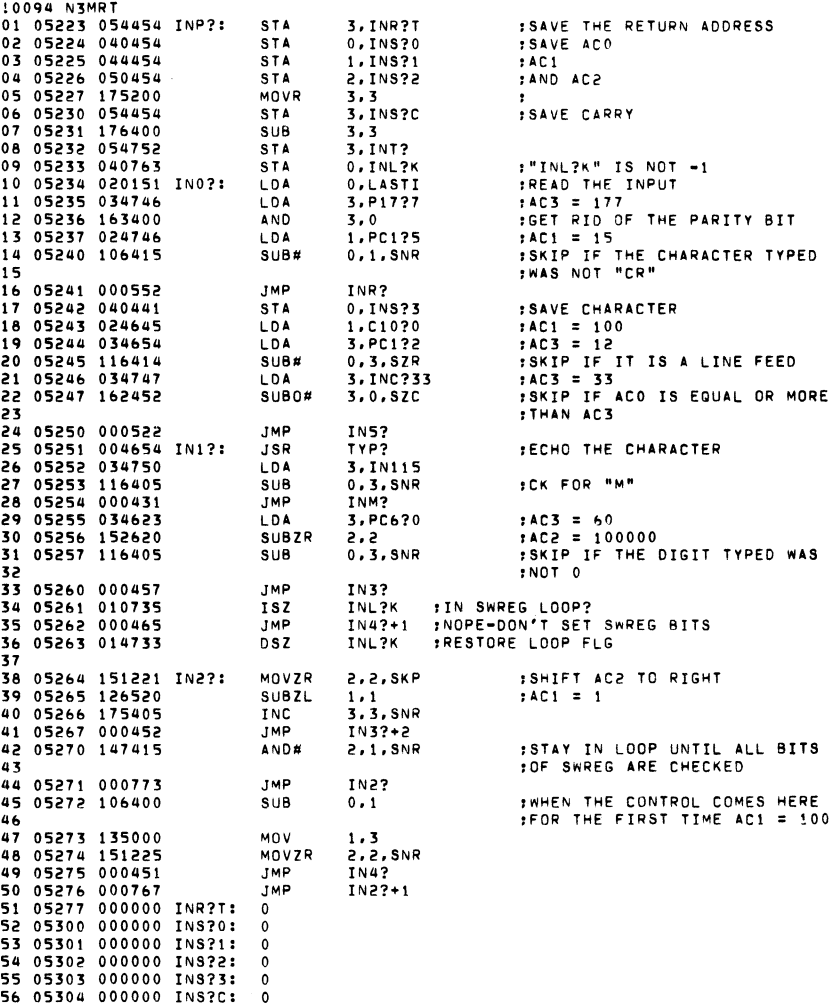

10093

 $\Delta$ 

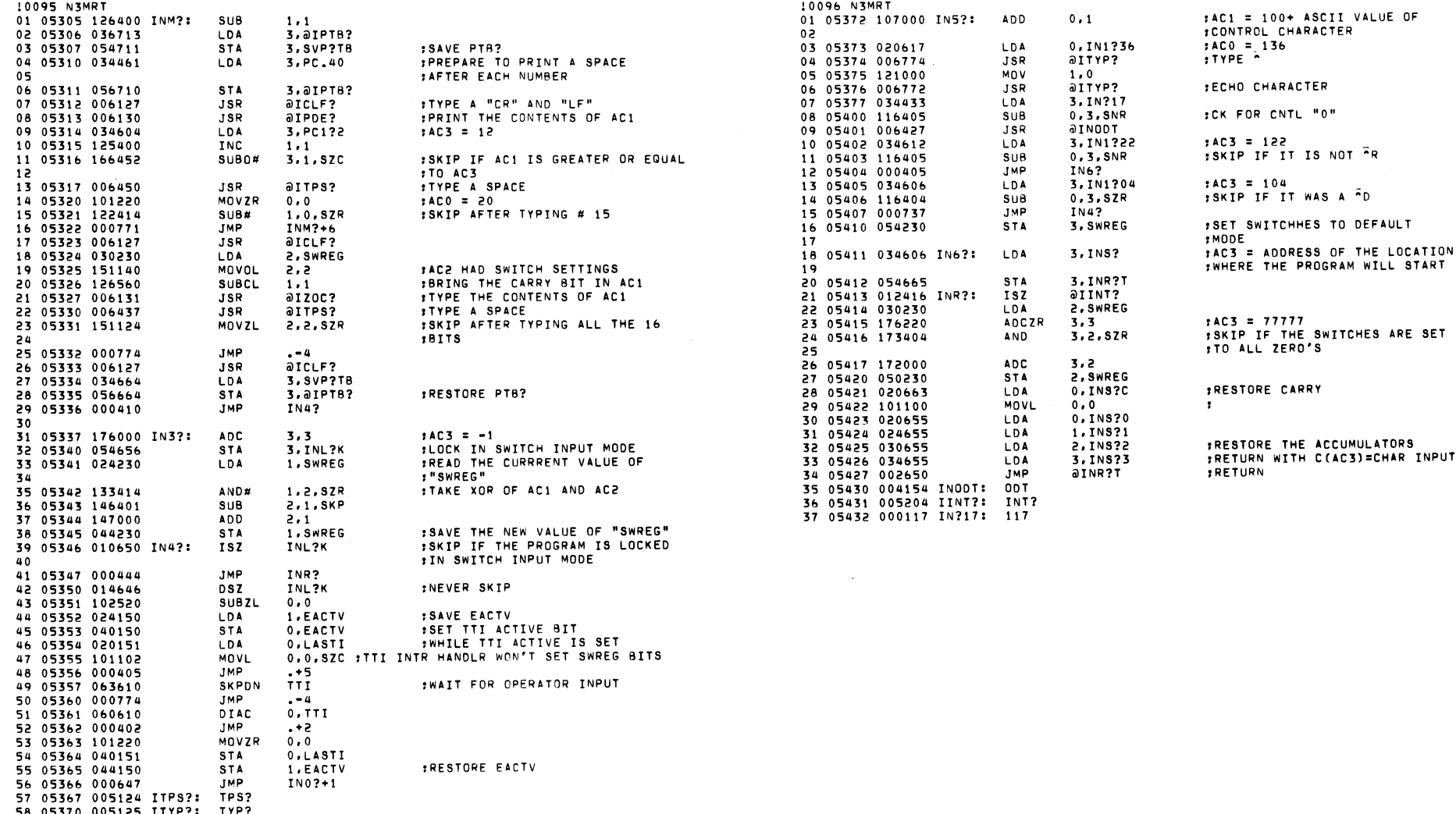

58 05370 005125 ITYP?: TYP?<br>59 05371 000040 PC.40: 40

 $\label{eq:1} \mathbf{A} = \mathbf{A} \mathbf{A} + \mathbf{A} \mathbf{A} + \mathbf{A} \mathbf{A$ 

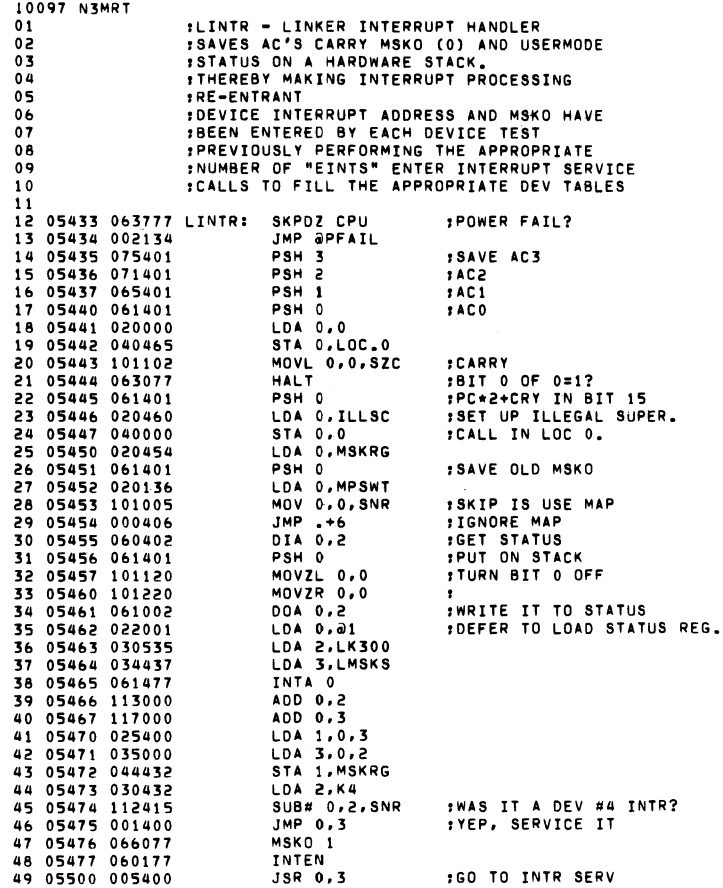

 $\ddot{\phantom{1}}$ 

 $\sim$ 

10098 N3MRT  $01$ 02 03 04 05<br>06<br>07 08 05504 000403 09 05505 061601 10 05506 061002 II 12 05507 05510 065601 044414 13 05511 066077 14 05512 061601 15 1& 05513 0'5514 101220 040413 17 05515 061601 18 05516 065601 19 20 05517 05520 071601 075601 21 05521 060177 22 05522 002405 23 05523 000000 LMSKS: o 24 05524 000000 MSKRG: o 25 05525 000004 K4: 4 26 05526 177770 ILLSC: 177170 27 28 05527 000000 LOC.O: ,EINTP o - ENTER INTERRUPT SERVICE PARAMETERS 29 30 31 32 33 34 05530 05531 054410 034467 EINTP: STA 3.EI.S3 LOA 3.LK300 35 05532 117000 36 05533 051400 37 05534 034767 38 05535 117000 39 05536 045400 40 05537 002401 41 05501 05502 05503 060277 020136 101005 :LINTD - LINKER INTERRUPT DISMISS :RETURN ADDRESS WAS GIVEN TO DEVICE 'SERVICE ROUTINES VIA THE JSR 03 LINTO: INTDS  $: (ACO) = DEV#$  JSR aeints ,(ACI) MSKO , (AC21 ADDRESS OF DEV INTR SERV LDA 0.MPSWT<br>MOV 0.0.SNR MOV 0.0.SNR : SKIP IS USE MAP<br>JMP .+3 JMP .+3 POP 0 ,RETRIEVE STATUS OFF STACK DOA 0.2 , INRITE IT<br>POP 1 , IRETRIEVE MASK<br>STA 1.MSKRG<br>MSKO 1 POP 0 :GET CRY+2\*PC<br>MOVZR 0.0 :RESTO **FRESTORE CRY** STA 0.LOC.0 POP 0 POP<sub>1</sub> POP 2 POP 3 INTEN<br>JMP ∂LOC.O **IGETS TO LOGICAL 0** LDA 3.LK300<br>ADD 0.3 STA 2.0.3 LOA 3.LMSKS ADD 0.3 STA 1.0.3 JMP **DEI.S3** 42 05540 000000 EI.S3:

 $\sim 10^7$ 

 $\sim$ 

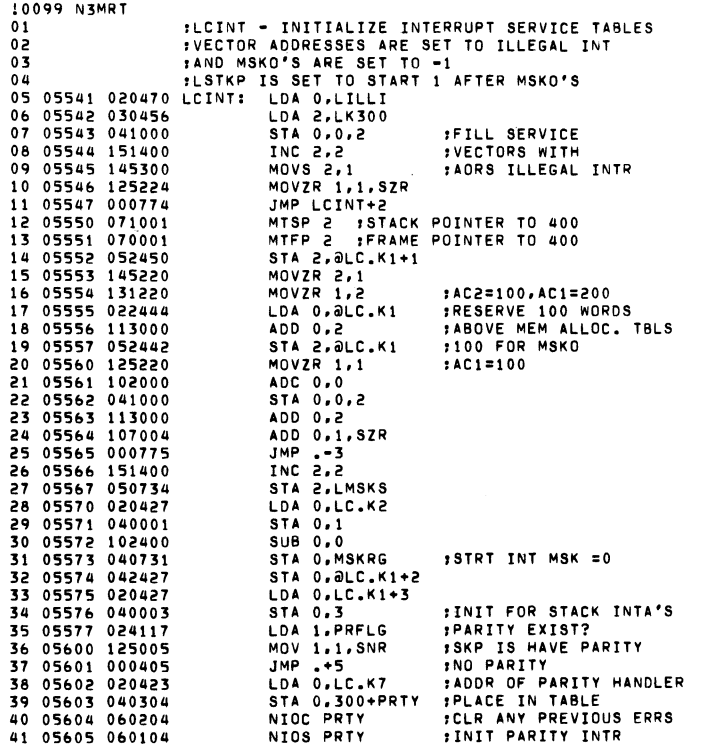

 $\mathcal{O}(\mathcal{O}_\mathcal{O})$  . The contribution of the set of  $\mathcal{O}_\mathcal{O}(\mathcal{O}_\mathcal{O})$ 

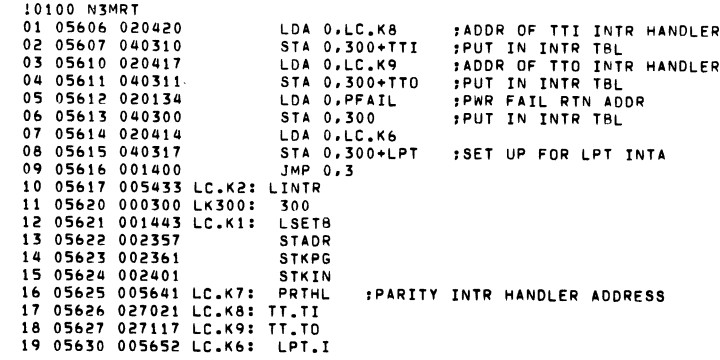

 $\mathcal{L}(\mathcal{L}(\mathcal{L}))$  and the contract of the contract of the contract of the contract of the contract of the contract of the contract of the contract of the contract of the contract of the contract of the contract of the

 $\mathcal{L}(\mathcal{L}(\mathcal{L}))$  and  $\mathcal{L}(\mathcal{L}(\mathcal{L}))$  . We can consider the contribution of the contribution of  $\mathcal{L}(\mathcal{L})$ 

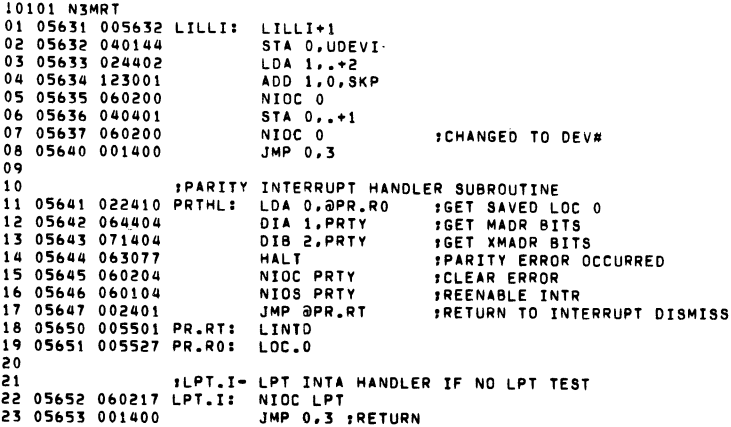

 $\mathcal{O}(\mathcal{O}_\mathcal{O})$  . The contract of the contract of the contract of the contract of the contract of the contract of the contract of the contract of the contract of the contract of the contract of the contract of the co

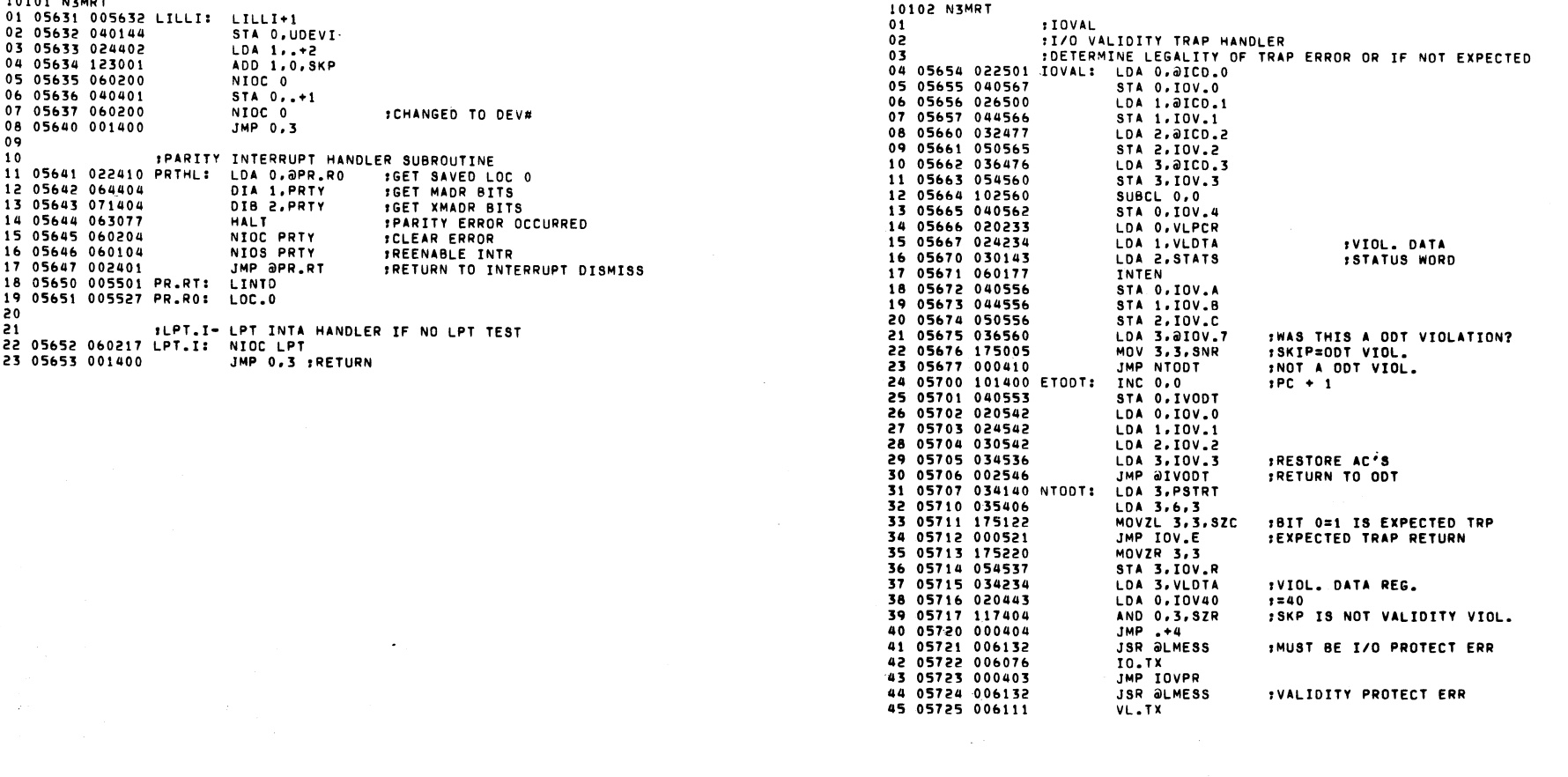

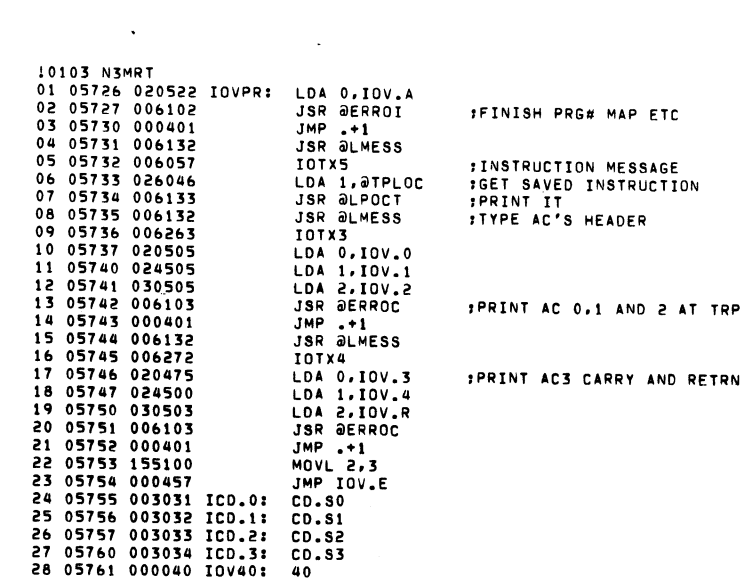

AND RETRN

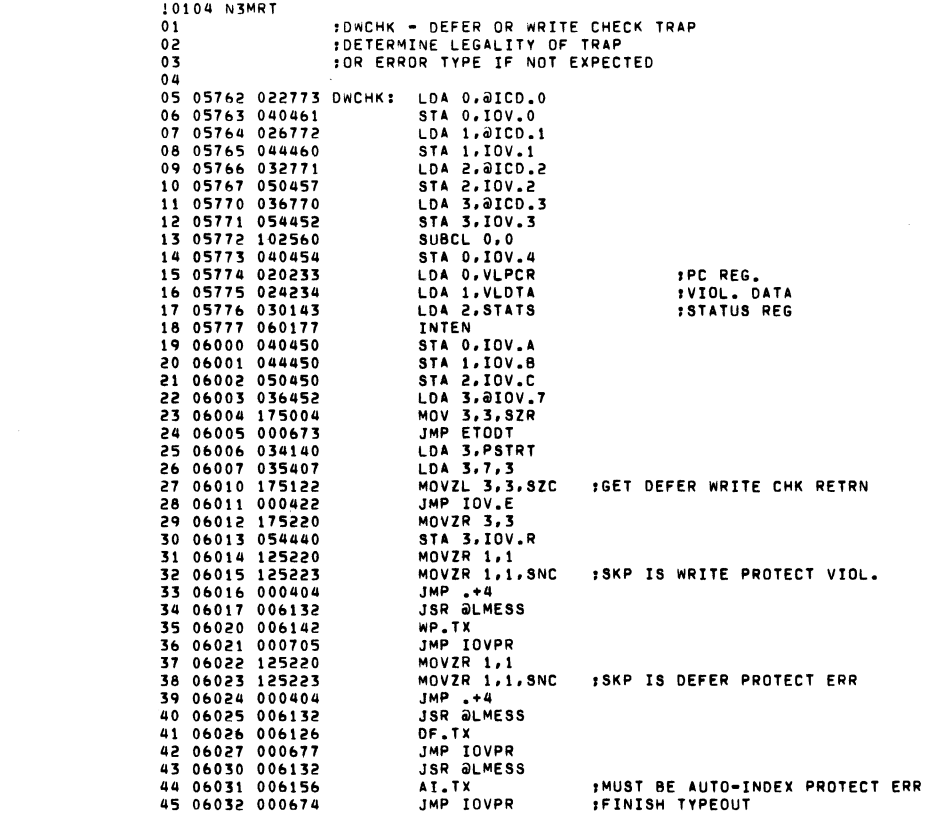

10105 NEMPT :1/0 OR VALIDITY TRAP RETURN  $01$ **IRETURN TO TEST FORCING VIOLATION** 02 ILOGICAL ADDRESS IS IN AC3 - LEFT 1  $03$ 04 06033 175220 IOV.E: MOVZR 3,3 #ACO-1-2=MAP REGISTERS 05 06034 054407 STA 3, IOV.3 JSR @IORLM 06 06035 006421 :RELOAD MAP IN CASE 2ND LVL 07 06036 060277 **INTOS** LDA 3, STATS 08 06037 034143 **STATUS WORD** 09 06040 075002 DOA 3,2 IWRITE IT 10 06041 060177 INTEN 11 06042 002401 JMP @IOV.3 12 06043 000000 IOV.3: 0 13 06044 000000 IOV.0:  $\overline{0}$ 14 06045 000000 IOV.1:  $\bullet$ 15 06046 000000 IOV.2: 0 16 06047 000000 IOV.4: 0 17 06050 000000 IOV.A: 0  $\sim 10^{-1}$ 18 06051 000000 IOV.B: 0 19 06052 000000 IOV.C: 0 20 06053 000000 IOV.R: 0 21 06054 000000 IVODT: 0 22 06055 004366 IOV.7: MAP.S 23 06056 003054 IORLM: LDMAP 24 06057 005215 IOTX5: . TXTE 1<15><12>INSTRUCTION CAUSING TRAP = 1 25 06076 005215 IO.TX: .TXTE 1<15><12> 26 06077 144411 I/O PROTECT ERROR! 27 06111 005215 VL.TX: . TXTE 1<15><12> 28 06112 053011 VALIDITY PROTECT ERROR! 29 06126 005215 DF.TX: . TXTE 1<15><12> DEFER PROTECT ERROR! 30 06127 042011 31 06142 005215 WP.TX: . TXTE 1<15><12> WRITE PROTECT ERROR! 32 06143 153411 33 06156 005215 AI.TX: . TXTE I<15><12> AUTO-INDEX PROTECT ERROR! 34 06157 040411 35 06174 005215 DCHTX: . TXTE 1<15><12> DCH VIOLATION ERROR<15><12> 36 06175 042011 37 06210 151120 PROG#<11>ERRORS<15><12>1

10106 N3MRT 01 06220 005215 TXT.0: . TXTE (<15><12>PROGRAM # ( 02 06227 005215 TXT.1: . TXTE (<15><12>AC'S ( 03 06233 005215 TXT.2: .TXTE (<15><12>SCRLO/HI ( 04 06241 141504 TXT.3: . TXTE (DCHLO/HI ( 05 06246 005215 TXT.4: . TXTE (<15><12>MEM ALLOCATION TABLE<15><12>( 06 06263 005215 IOTX3: .TXTE (<15><12>AC0<11>AC1<11>AC2( 07 06272 005215 IOTX4: .TXTE (<15><12>AC3<11>CARRY<11>RET ADRS( 08 06305 051525 TXT.5: .TXTE IUSER A<11>I 09 06311 051525 TXT.6: . TXTE LUSER B<11>1 10 06315 005215 TXT.7: .TXTE :<15><12>ST.LA<11>START<11>ERROR(RES.)<15><12>; 11 06333 005215 TXT.8: .TXTE 1<15><12>RAN AC= 1 .TXTE ! PHYS<11>LOGICAL PHYS<11>LOGICAL! 12 06341 050240 TXT.9: 13 06357 050240 TXT.A: .TXTE I PHYS<11>LOGICAL RELOC<11>PHYS<11>LOGICAL RELOCI 14 06403 005215 TXT.B: . TXTE 1<15><12>RELLO/HI! 15 06411 177777 PFTEX: . TXTE 1<177><177><177><15><12>POWER FAIL @ 1 16.  $17$ :RANDCH- RANDOM SELECT DCH MAP A OR B 18  $\cdot$ 19 06423 054416 RANDCH: STA 3, RND.3 20 06424 006077 **IGET RANDOM # JSR @ARANG** 21 06425 126520 SUBZL 1,1 22 06426 107404 AND 0.1.SZR **1SKP IS USE DCH MAP A** 23 06427 126621 **SUBZR 1,1, SKP IUSE DCH MAP B** 24 06430 126400 SUB 1,1 LDA 2, ALTBL 25 06431 030137 :GET ADDR OF ALLOC TBL 26 06432 021001 LDA 0.1.2 **IGET DCH ALLOC. WORD** 27 06433 101120 MOVZL 0,0 28 06434 101220 MOVZR 0.0 **:DELETE BIT 0** 29 06435 123000 **:ADD IN BIT O SELECTED** ADD 1.0 30 06436 041001 STA 0.1.2 :PLACE IN DCH ALLOC. WORD 31 06437 010402 ISZ RND.3 ISKIP ON EXIT **FRETURN** 32 06440 002401 JMP ORND.3 33 06441 000000 RND.3: 0  $34$ 

 $\alpha$  ,  $\alpha$  ,  $\alpha$ 

 $\sim 10^{-1}$ 

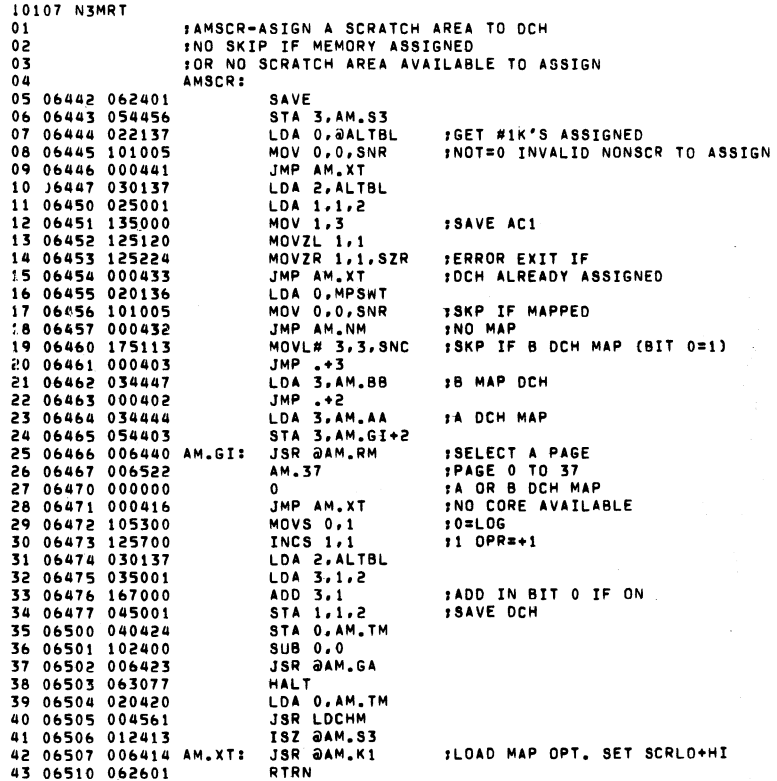

 $\mathcal{L}^{\mathcal{L}}$ 

 $\Delta \sim 1$ 

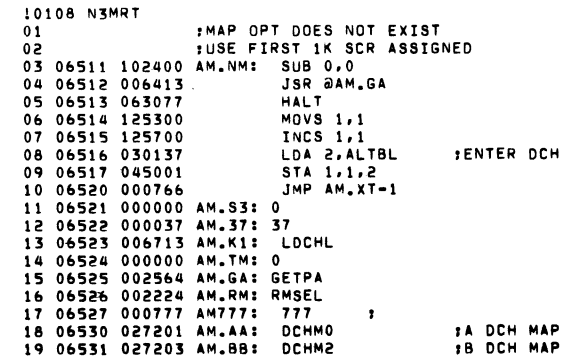

 $\sim 10^6$ 

CH ASSIGND

HI.

 $\alpha$ 

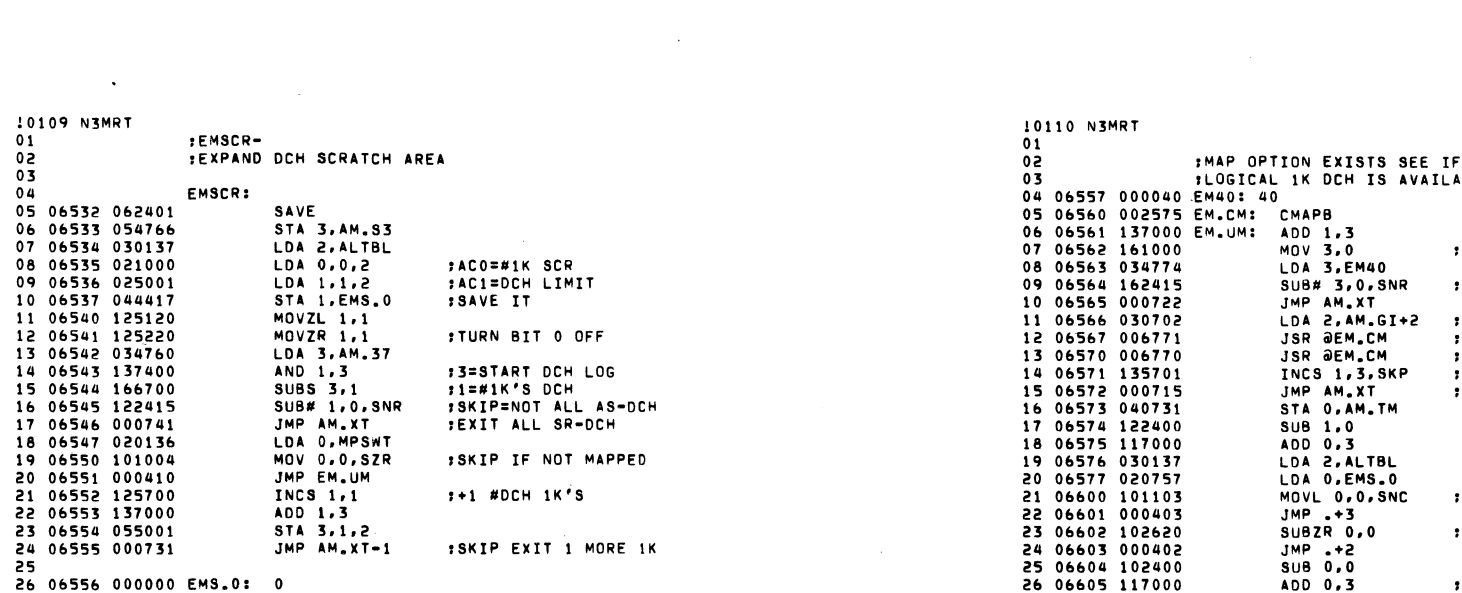

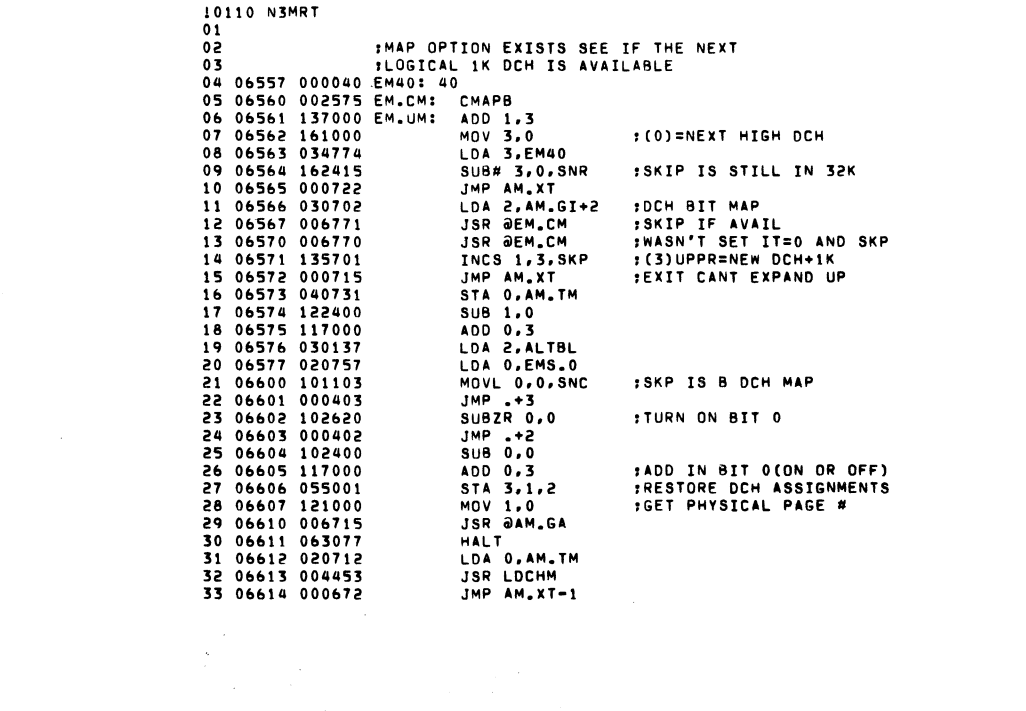

 $\mathcal{L}(\mathcal{L}(\mathcal{L}))$  and  $\mathcal{L}(\mathcal{L}(\mathcal{L}))$  . The contribution of  $\mathcal{L}(\mathcal{L})$ 

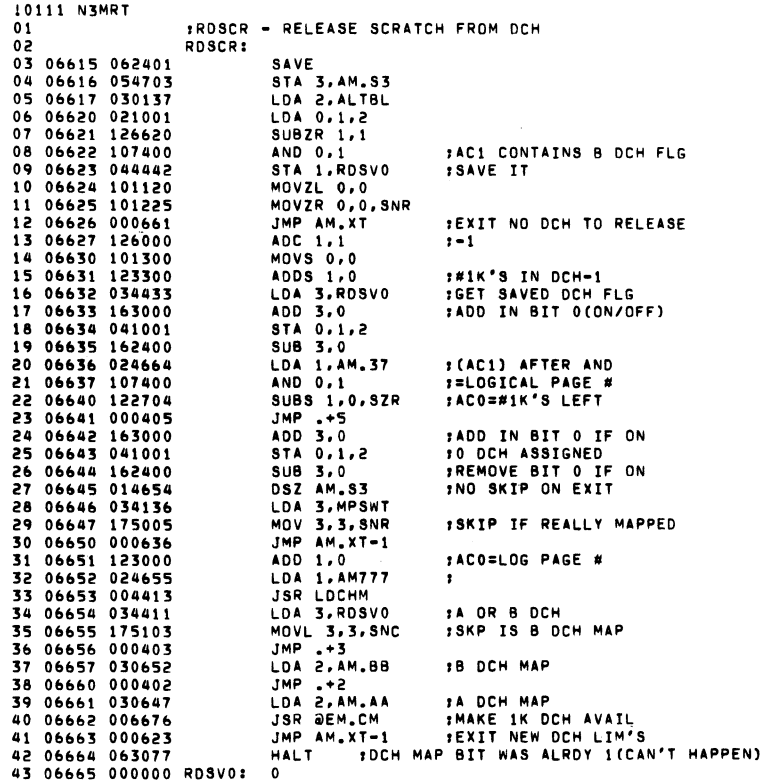

 $\label{eq:1} \mathcal{L}(\mathbf{A}) = \mathcal{L}(\mathbf{A}) = \mathcal{L}(\mathbf{A}) = \mathcal{L}(\mathbf{A})$ 

 $\label{eq:2.1} \frac{1}{\sqrt{2}}\int_{\mathbb{R}^3}\frac{1}{\sqrt{2}}\left(\frac{1}{\sqrt{2}}\right)^2\frac{1}{\sqrt{2}}\left(\frac{1}{\sqrt{2}}\right)^2\frac{1}{\sqrt{2}}\left(\frac{1}{\sqrt{2}}\right)^2\frac{1}{\sqrt{2}}\left(\frac{1}{\sqrt{2}}\right)^2.$ 

 $\mathcal{L}(\mathcal{L}^{\mathcal{L}})$  and  $\mathcal{L}(\mathcal{L}^{\mathcal{L}})$  and  $\mathcal{L}(\mathcal{L}^{\mathcal{L}})$ 

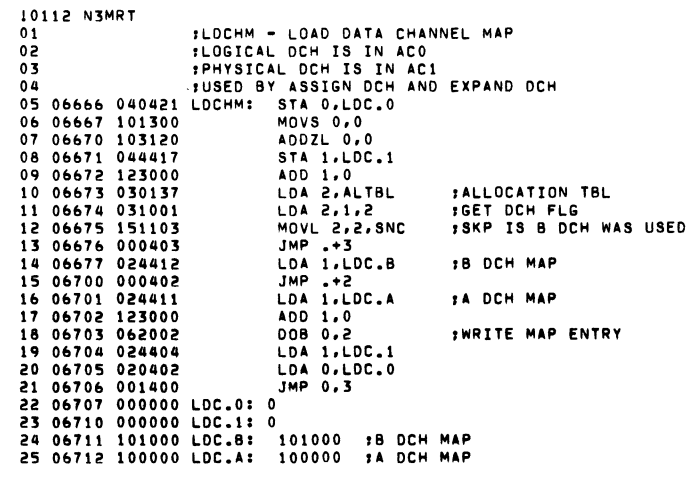

 $\label{eq:2.1} \frac{1}{\sqrt{2}}\int_{\mathbb{R}^3}\frac{1}{\sqrt{2}}\left(\frac{1}{\sqrt{2}}\right)^2\frac{1}{\sqrt{2}}\left(\frac{1}{\sqrt{2}}\right)^2\frac{1}{\sqrt{2}}\left(\frac{1}{\sqrt{2}}\right)^2\frac{1}{\sqrt{2}}\left(\frac{1}{\sqrt{2}}\right)^2.$ 

**Contract Contract Contract Contract** 

 $\label{eq:2.1} \frac{1}{\sqrt{2}}\int_{\mathbb{R}^3}\frac{1}{\sqrt{2}}\left(\frac{1}{\sqrt{2}}\right)^2\left(\frac{1}{\sqrt{2}}\right)^2\left(\frac{1}{\sqrt{2}}\right)^2\left(\frac{1}{\sqrt{2}}\right)^2\left(\frac{1}{\sqrt{2}}\right)^2.$ 

 $\sim 100$  km  $^{-1}$ 

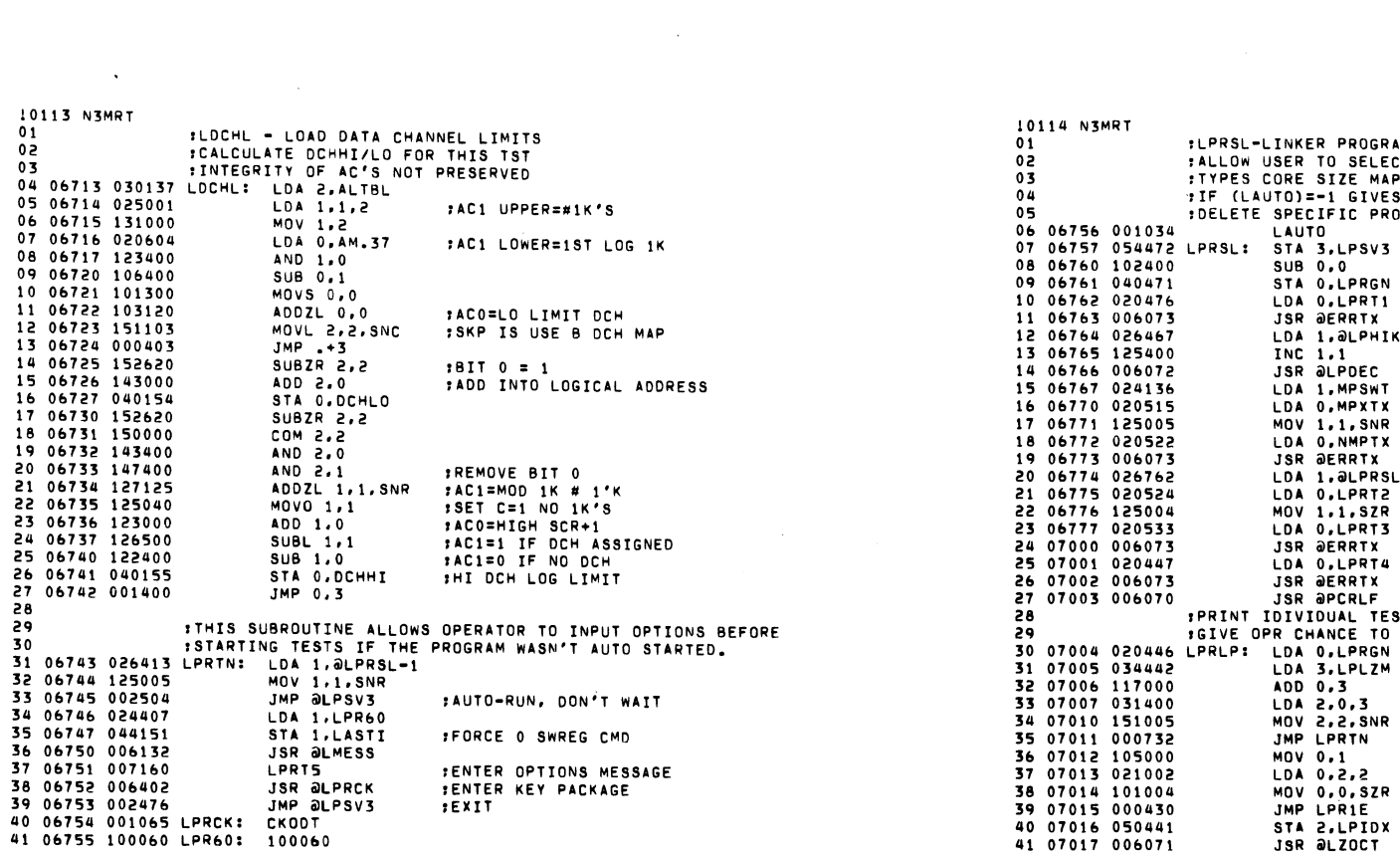

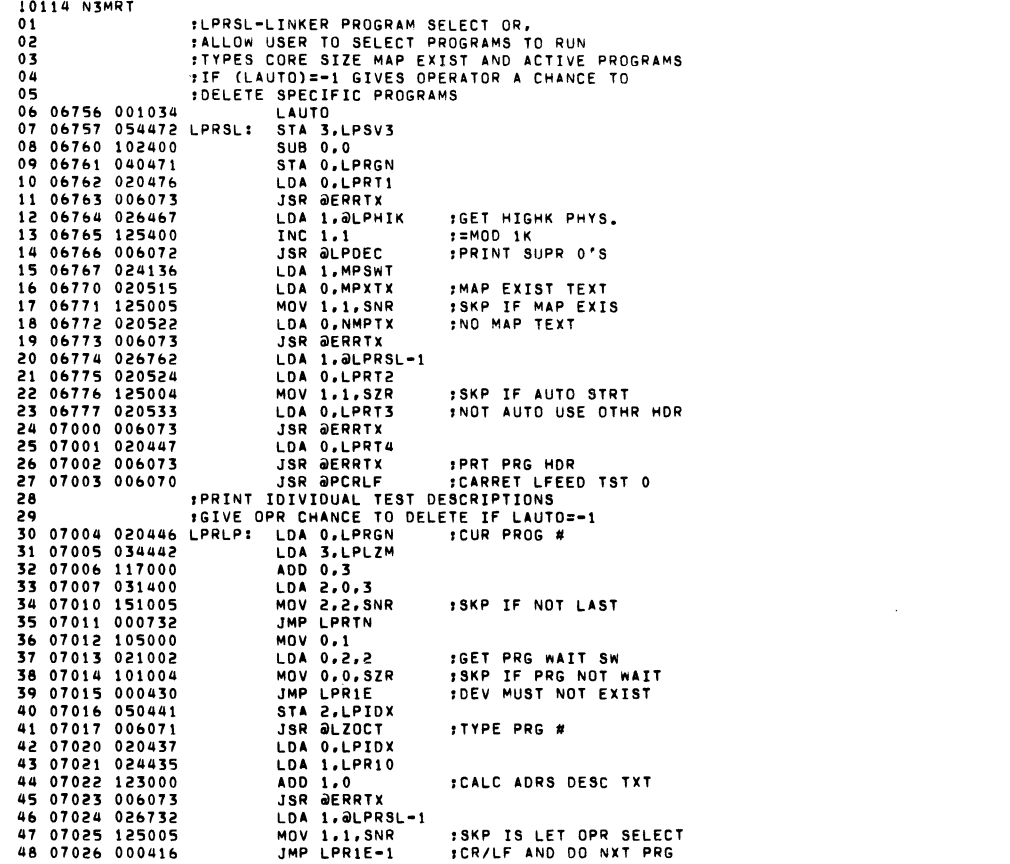

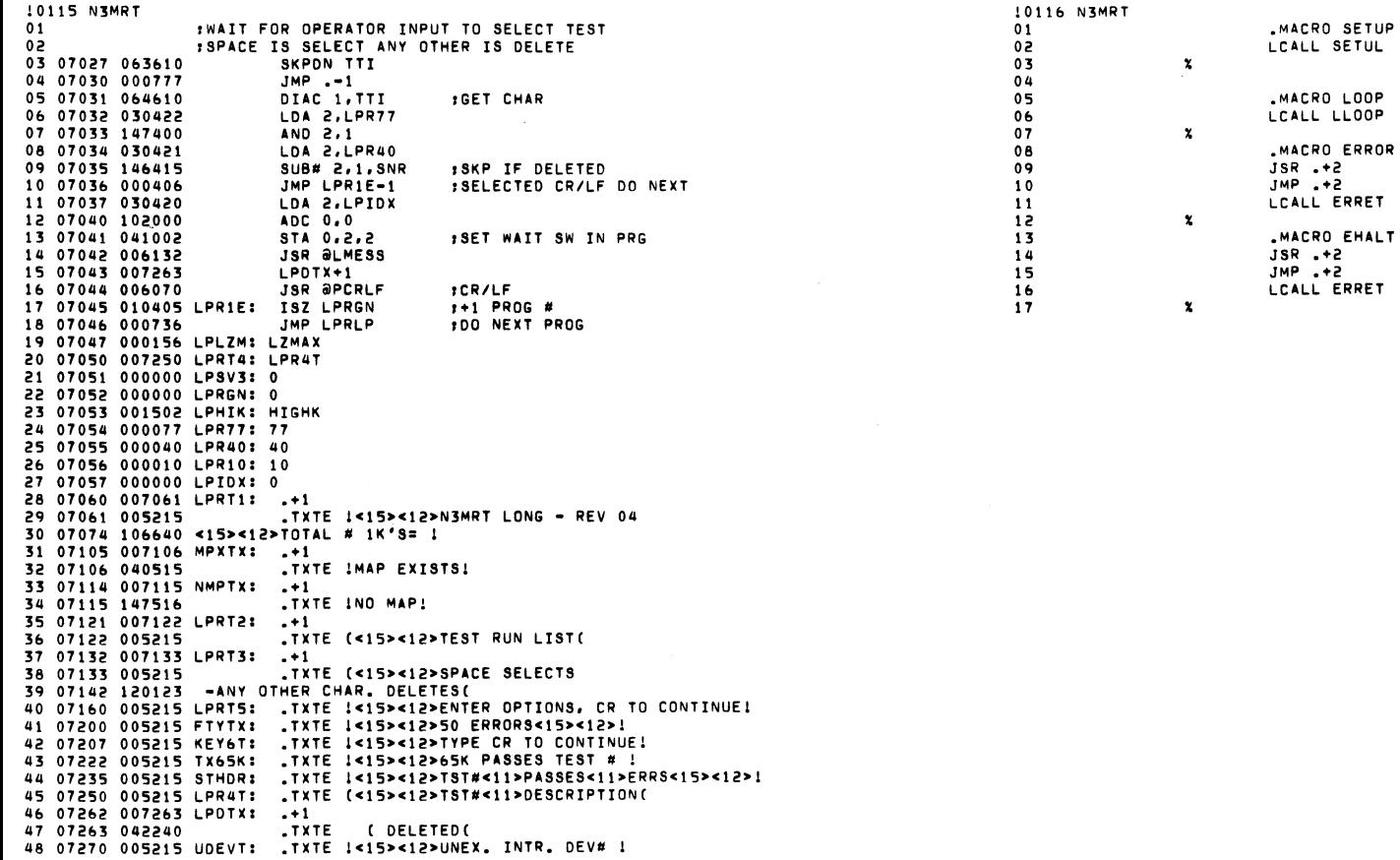

 $\mathcal{L}^{\text{max}}_{\text{max}}$  and  $\mathcal{L}^{\text{max}}_{\text{max}}$ 

 $\mathcal{L}^{\text{max}}_{\text{max}}$  and  $\mathcal{L}^{\text{max}}_{\text{max}}$ 

 $\mathcal{A}^{\mathcal{A}}$  and  $\mathcal{A}^{\mathcal{A}}$  are  $\mathcal{A}^{\mathcal{A}}$  . In the  $\mathcal{A}^{\mathcal{A}}$ 

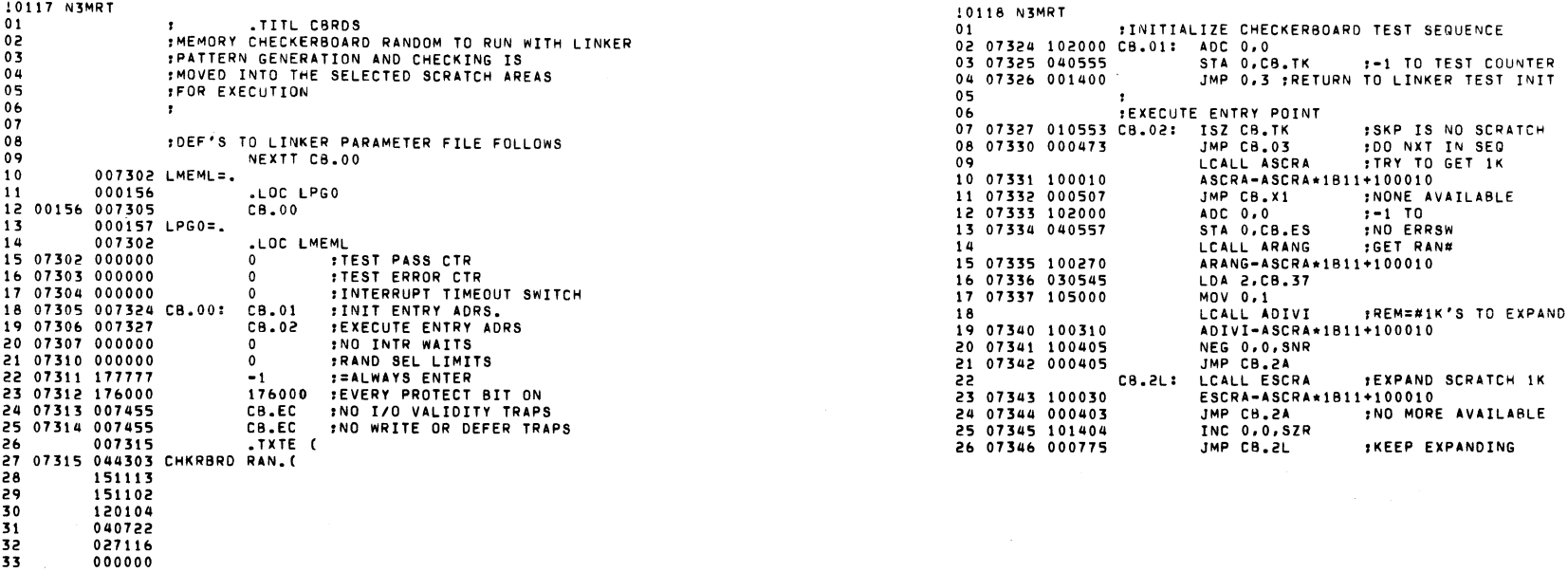

 $\mathcal{L}(\mathcal{A})$  and  $\mathcal{L}(\mathcal{A})$  and  $\mathcal{L}(\mathcal{A})$ 

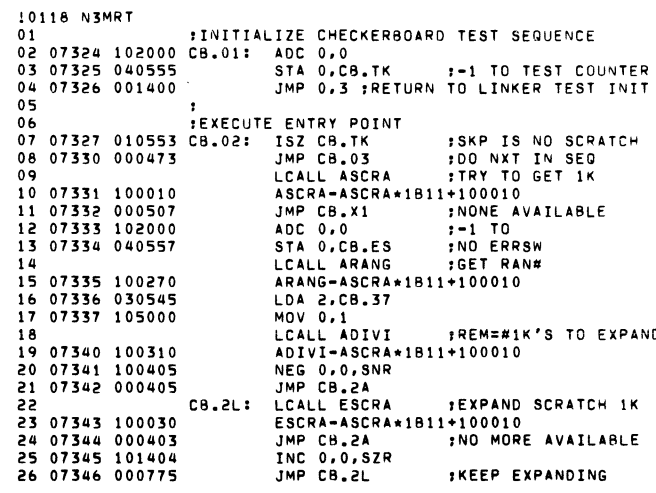

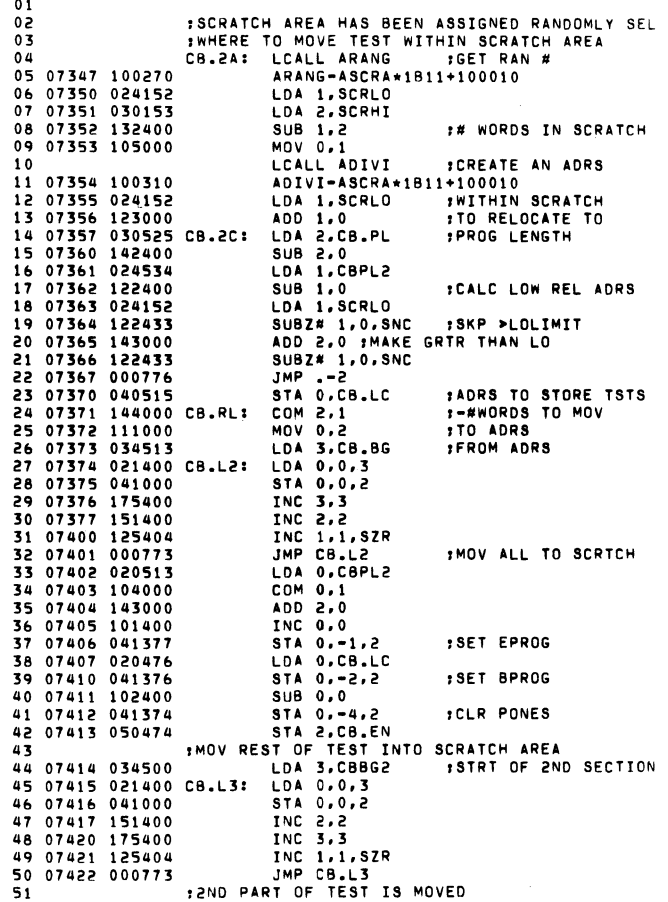

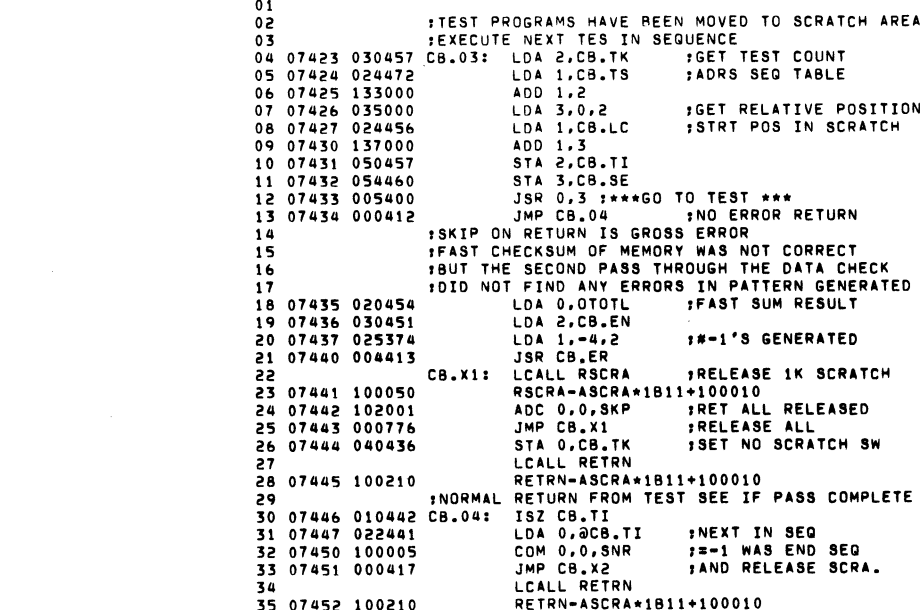

10120 N3MRT

 $\mathcal{L}(\mathcal{L}(\mathcal{$ 

 $\mathcal{L}(\mathcal{L}(\mathcal{L}))$  and  $\mathcal{L}(\mathcal{L}(\mathcal{L}))$  . The contribution of the contribution of  $\mathcal{L}(\mathcal{L})$ 

 $\mathcal{L}(\mathcal{L}(\mathcal{L}))$  and  $\mathcal{L}(\mathcal{L}(\mathcal{L}))$  . The contribution of the contribution of  $\mathcal{L}(\mathcal{L})$ 

 $\sim$ <br> $\frac{10119}{01}$  nJMRT

10121 N3MRT :PATTERN CHECK FOUND AN ERROR  $01$ 02 07453 054437 CB.ER: STA 3.CB.SE  $0.3$ **ICALL FRROT** 04 07454 100350 ERROI-ASCRA\*1811+100010 05 07455 000401 CB.EC: JMP .+1 :CONTINUE ERROR TYPEOUT 06 07456 020446 LDA O.CRTXT LCALL FRRTY  $07$ 08 07457 100170 ERRTX-ASCRA\*1B11+100010 09 07460 020422 LDA 0.CB.TK  $,$  TEST  $#$ 10 07461 024424 LDA 1, CB.LC :LOGICAL ADDRESS 11 07462 030430 LDA 2, CB.SE START TEST OR E CALL  $12$ LCALL ERROC 13 07463 100370 FRROC-ASCRA\*1B11+100010 14 07464 000755 JMP CB.X1 SWO=1 RELEASE SCRATCH 15 07465 102400  $SUB 0.0$ **:OTHERWISE HOLD IT** 16 07466 040425 STA 0, CB.ES #AS IS UNTIL SWO=1 17 07467 000757 **JMP CB.04 18** 19 07470 020230 CB.X2: LDA 0, SWREG **ICHECK IF RELEASEING** ADDZL 0,0,SNC **SCRATCH-SKP IS NOT REL.** 20 07471 103123 21 07472 000445 JMP CB.05 **:RELEASE IT** 22 07473 020420 LDA 0.CB.ES **IGET ERR SWITCH** 23 07474 040406 STA O.CB.TK  $-1$  IS NO ERRS 24 07475 101004 MOV 0.0, SZR 25 07476 000441 JMP CB.05 : AND SCRATCH IS RELEASED 26 07477 020406 LDA 0, CB.LC **:OTHERWISE MOVE** 27 07500 030404 **IPROGRAM UP AND** LDA 2, CB.PL JMP CB.RL IRESTART AT TEST O 28 07501 000670 29 30 07502 000000 CB.TK: 0 31 07503 000037 CB.37: 37 32 07504 000151 CB.PL: EPROG-BEGIN 33 07505 000000 CB.LC: 0 34 07506 007560 CB.BG: BEGIN 35 07507 000000 CB.EN: 0 36 07510 000000 CB.TI: 0 37 07511 000000 OTOTL: 0 38 07512 000000 CB.SE: 0 39 07513 000000 CB.ES: 0 40 07514 007732 CBBG2: DISTUR 41 07515 000104 CBPL2: DIRET-DISTUR 42 07516 007517 CB.TS: CB.TS+1 :TEST SEGUENCE TABLE 43 07517 000000 BEGIN-BEGIN DISTUR-BEGIN 44 07520 000152 45 07521 000045 ICHECK-BEGIN 46 07522 000101 CB.FA-BEGIN 47 07523 177777  $-1$ 48 07524 007525 CBTXT: .+1 CB.LC CB.SE( .TXTE (<15><12>CB.TK 49 07525 005215

10122 N3MRT :DETERMINE IF IT IS TIME TO SWAP MEMORY  $01$ **ECROSSOVER CONSTANTS**  $02$  $0<sub>3</sub>$ CB.05: LCALL ARANG ARANG-ASCRA\*1B11+100010 04 07537 100270 05 07540 024557 LDA 1, C17 AND 1.0.57R 06 07541 123404 TMP CB.X1 07 07542 000677 08 07543 020411 LDA 0, CB17 09 07544 030411 LDA 2, C8400 10 07545 106414 SUB# 0,1,SZR 11 07546 000403  $JMP - 3$ 12 07547 020407 LDA 0, CB37 13 07550 030407 LDA 2, CB10K 14 07551 040546 STA 0.C17 15 07552 050544 STA 2.0400 16 07553 000666 JMP CB.X1 17 07554 000017 CB17: 17 18 07555 000400 CB400: 400 19 07556 000037 CB37: 37 20 07557 010000 CB10K: 10000

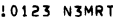

 $\mathcal{L}(\mathcal{A})$  and  $\mathcal{L}(\mathcal{A})$  . The set of  $\mathcal{L}(\mathcal{A})$ 

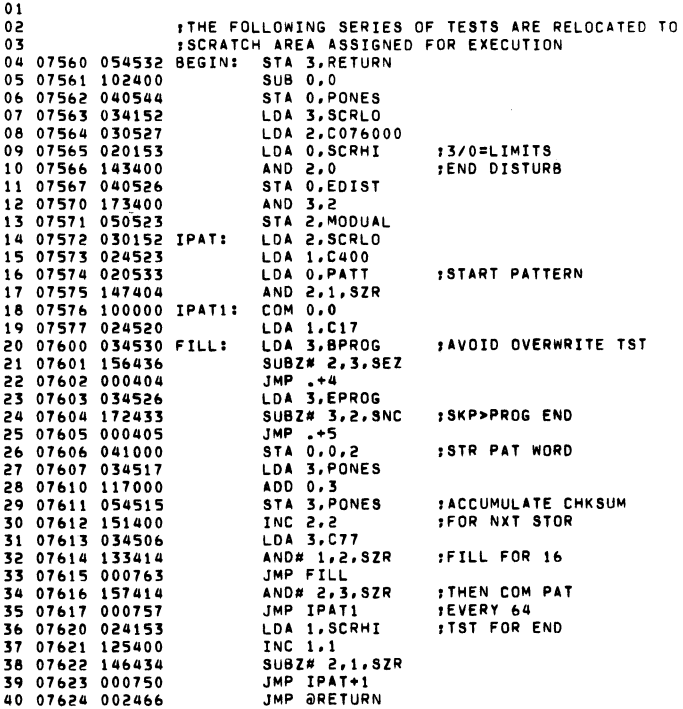

 $\label{eq:2.1} \mathcal{L}(\mathcal{L}(\mathcal{L})) = \mathcal{L}(\mathcal{L}(\mathcal{L})) = \mathcal{L}(\mathcal{L}(\mathcal{L})) = \mathcal{L}(\mathcal{L}(\mathcal{L}))$ 

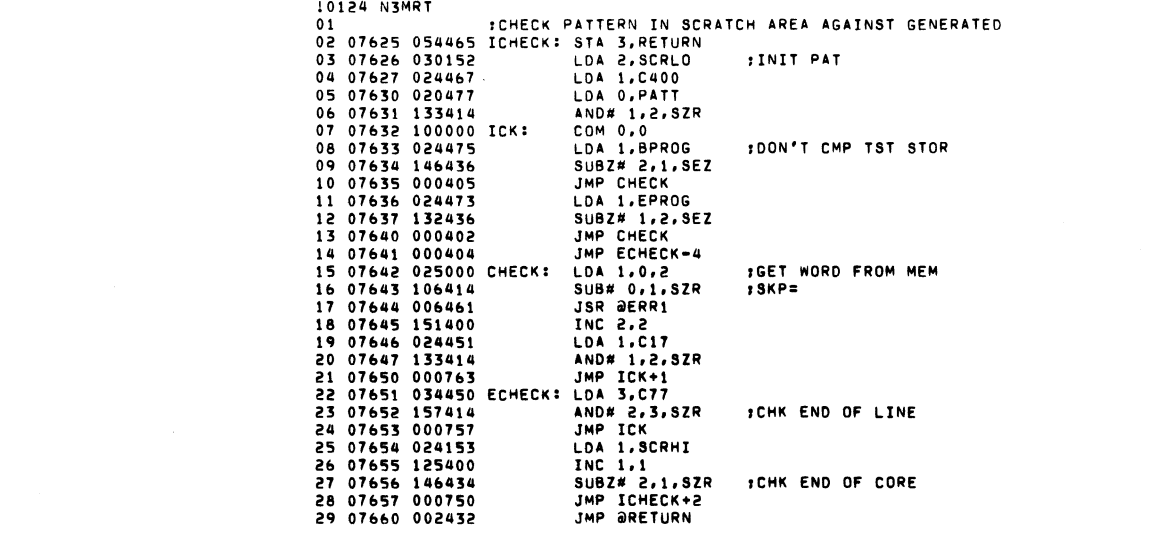

10125 N3MRT  $01$ 02 :FAST CHECKSUM PATTERN SHOULD = THAT STORED 03 07661 054431 CB.FA: STA 3, RETURN 04 07662 102400 **SUB 0.0** 05 07663 030152 LDA 2, SCRLO :BEGIN OF SCRA. 06 07664 034444 IDA 3. RPROC :START OF TST STORE 07 07665 156405 CB.F1: SUB 2,3, SNR 08 07666 000407 JMP CB.F3 09 07667 174400 NEG 3.3 : (3)=#WORDS TO ADD 10 07670 025000 CB.F2: LDA 1,0,2 GET WRD 11 07671 123000 ADD 1,0 :ACCUM SUM-1'S 12 07672 151400 INC 2,2 13 07673 175404 INC 3, 3, SZR 14 07674 000774 JMP CB.F2 15 07675 034153 CB.F3: LDA 3, SCRHI 16 07676 175400 INC 3,3 17 07677 156415 SUB# 2,3, SNR :DONE ALL CORE 18 07700 000403 JMP CB.F4 **:YES EXIT** 19 07701 030430 LDA 2.EPROG 20 07702 000763 JMP CB.F1 **:ADD ABOVE TSTS** 21 07703 024423 CB.F4: LDA 1, PONES  $: (1) = 4 - 1$ 'S GEN 22 07704 122414 SUB#1,0,SZR ISHD BE= 23 07705 000402 JMP CB.F5 **BUT AREN'T** 24 07706 002404 JMP ORETURN 25 07707 010403 CB.F5: ISZ RETURN **ISTEP EXIT** 26 07710 042414 STA 0.0CB.WK **1SAVE TN CASE** 27 07711 000715 JMP ICHECK+1 ICHECK CAN'T FIND ERR 28 07712 000000 RETURN: 0 29 07713 076000 C07600: 76000 30 07714 000000 MODUAL: 0 31 07715 000000 EDIST: 0 32 07716 000400 C400: 400 33 07717 000017 C17: 17 34 07720 000020 C20: 20 35 07721 000077 C77: 77 36 07722 001777 C1777: 1777 37 07723 000101 C101: 101 38 07724 007511 CB.WK: OTOTL 39 07725 007453 ERR1: CB.ER 40 07726 000000 PONES: 0 41 07727 000000 PATT: 0 42 07730 000000 BPROG: 0 43 07731 000000 EPROG: 0

 $\sim$ 

10126 N3MRT  $01$  $0<sub>2</sub>$ 03 : SHUFFLE MEM BY FLOATING A BIT OR NO BIT THROUGH 16 WORD 04 07732 054760 DISTUR: STA 3.RETURN 05 07733 030152 LDA 2, SCRLO 06 07734 145000 DISTL: MOV 2, 1 :2=START OF 16 07 07735 020763 LDA 0.C20  $; MARKE 1=END+1$ 08 07736 107000 ADD 0.1 09 07737 034771 LDA 3.8PROG :START OR "BEGIN) 10 07740 136436 SUBZ# 1,3, SEZ :END 16>BEG 11 07741 000411 JMP DISDO :NO<DO THIS 16 12 07742 034767 LDA 3, EPROG **:GET END PRG** 13 07743 172436 SUBZ# 3,2, SEZ :STRT 16>END PRG 14 07744 000403  $JMP +3$ **TYES** 15 07745 131000 MOV 1,2 :TRY STRT NXT16 16 07746 000766 JMP DISTL 17 07747 034153 LDA 3.SCRHI 18 07750 166436 :END 16>SCRHI SUBZ# 3, 1, SEZ 19 07751 002741 JMP ORETURN IYES EXIT JOB DONE 20 07752 004450 DISDO: JSR DIXOR :FLT A 1 BIT 16 WORDS 21 07753 020745 LDA 0.C20 22 07754 112400 :BACK TO START OF 16 SUB 0.2 23 07755 114400 **NEG 0.3** : SHUFFLE 16 TIMES 24 07756 021000 DISDL: LDA 0,0,2 :WORD 0 25 07757 025001 LDA 1,1,2 26 07760 041001 STA 0.1.2 :GOES TO WORD 1 27 07761 021002 LDA 0,2,2 28 07762 045002 #1 GOES TO 2 STA 1,2,2 29 07763 025003 LDA 1,3,2 30 07764 041003 STA 0.3.2 12 GOES TO 3 31 07765 021004  $I A 0.4.2$ 32 07766 045004 STA 1,4,2 13 GOES TO 4 33 07767 025005 LDA 1,5,2 34 07770 041005 STA 0,5,2 :4 GOES TO 5 35 07771 021006  $LDA 0.6.2$ 36 07772 045006 STA 1,6,2 **15 GOES TO A** 37 07773 025007 LDA 1.7.2 38 07774 041007 STA 0,7,2 **16 TO 7** 39 07775 021010 LDA 0.10.2 40 07776 045010 STA 1,10,2 **:7 TO 10** 41 07777 025011 LDA 1,11,2 42 10000 041011 STA 0,11,2 **:10 TO 11** 43 10001 021012 LDA 0,12,2 44 10002 045012 STA 1,12,2 **F11 TO 12** LDA 1,13,2 45 10003 025013 46 10004 041013 STA 0,13,2 #12 TO 13 47 10005 021014 LDA 0,14,2 48 10006 045014 STA 1,14,2 **:13 TO 14** 49 10007 025015 LDA 1,15,2 50 10010 041015 STA 0,15,2 :14 TO 15 51 10011 021016 LDA 0,16,2 52 10012 045016 STA 1,16,2 :15 TO 16 53 10013 025017 LDA 1,17,2 54 10014 041017 STA 0.17.2 :16 TO 17 55 10015 045000 STA 1,0,2 : AND 17 BACK TO 0 56 10016 175404 **INC 3.3.SZR** :DONE 16 TIMES 57 10017 000737 JMP DISDL :WORDS NOT BACK TO ORIG YET 58 10020 004402 JSR DIXOR :XOR BITS BACK TO ORIG 59 10021 000713 JMP DISTL :DO REST OF SCRATCH

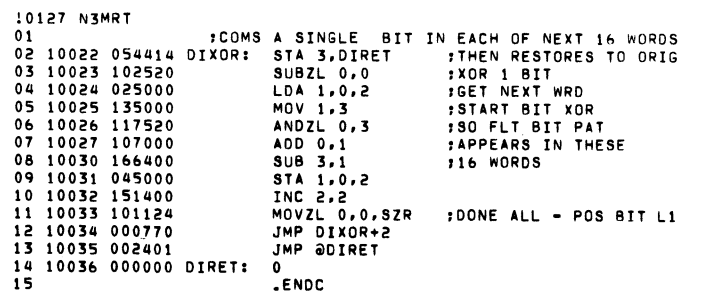

 $\label{eq:2.1} \mathcal{L}(\mathbf{X}) = \mathcal{L}(\mathbf{X}) = \mathcal{L}(\mathbf{X}) = \mathcal{L}(\mathbf{X})$ 

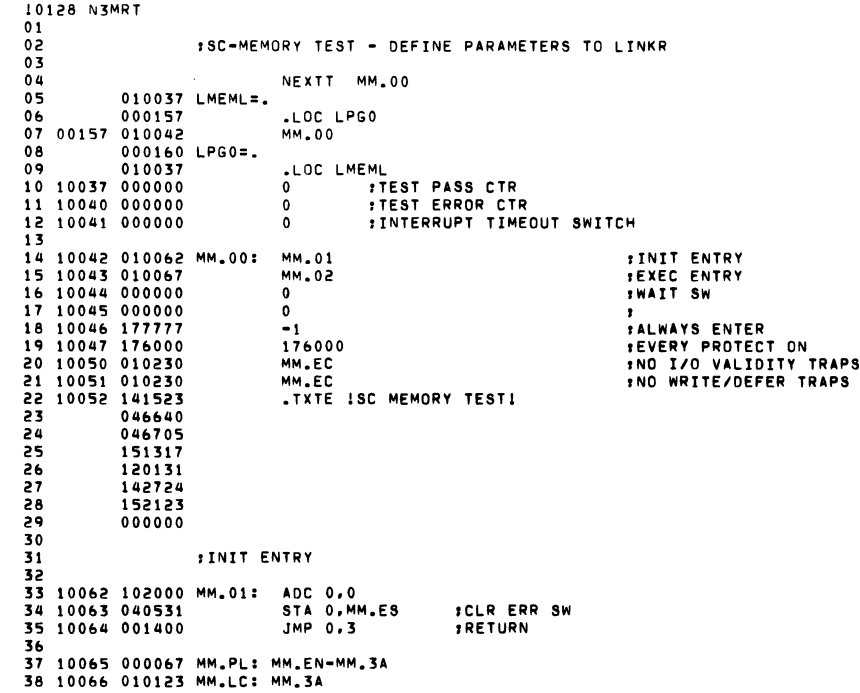

## $\mathcal{L}(\mathcal{L}(\mathcal{$

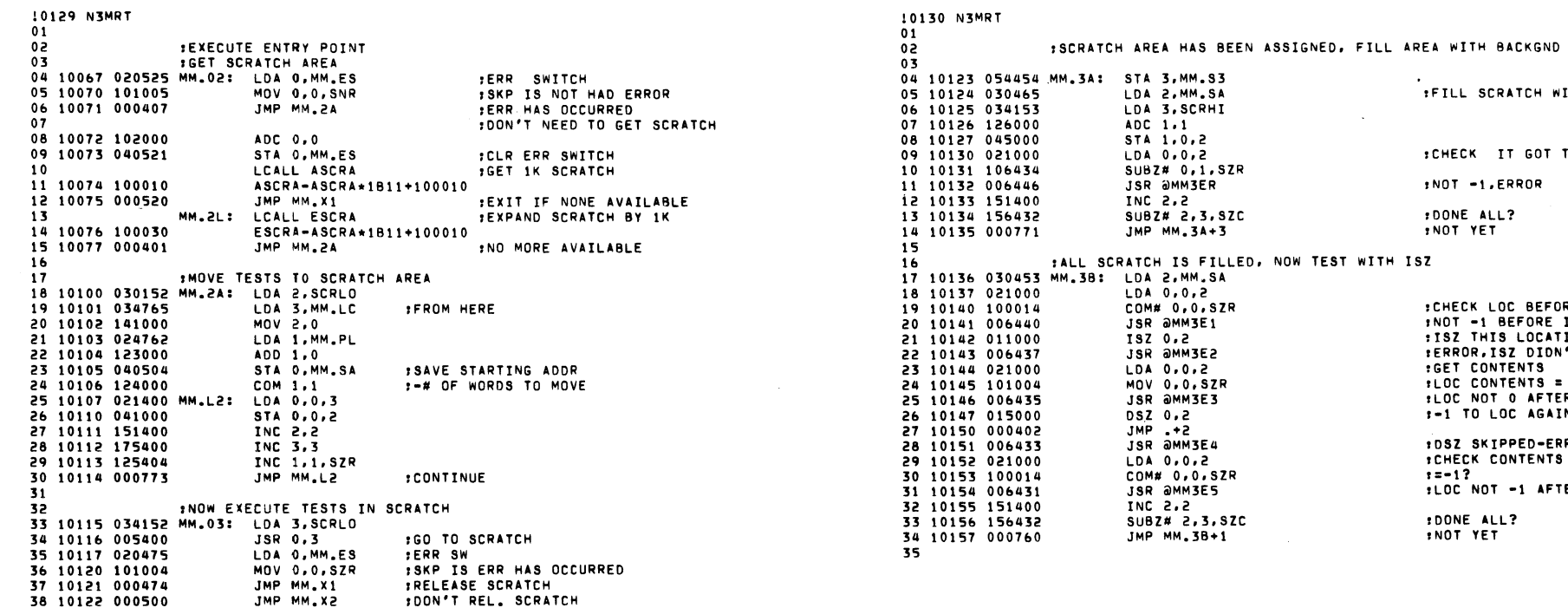

 $\sim 10^{-1}$ 

 $\sim 10^7$ 

 $\sim$ 

INOT -1,ERROR :DONE ALL?<br>:NOT YET **:CHECK LOC BEFORE ISZ'ING<br>INOT -1 BEFORE ISZ'NG<br>ISZ THIS LOCATION<br>:ERROR,ISZ DIDN'T SKIP<br>:GET CONTENTS**  $t\_OC$  CONTENTS = 0? FLOC NOT O AFTER ISZ 1-1 TO LOC AGAIN

.<br>:FILL SCRATCH WITH MINUS 1

:CHECK IT GOT THERE

 $\sim 10^7$ 

 $\sim$ 

OW TEST WITH ISZ

10SZ SKIPPED-ERROR ICHECK CONTENTS  $t = -1?$ 

:LOC NOT -1 AFTER DSZ

**:**DONE ALL?<br>:NOT YET

 $02$ :NOW DO ISZ TEST IN REVERSE DIRECTION 03 10160 030153 MM.3C: LDA 2.SCRHI :STARTING ADDRESS 04 10161 034430 IDA 3.MM.SA :FINISHING ADDRESS 05 10162 126000  $ADC 1.1$ : AC1=EXPECTED VALUE BEFORE TSZ 06 10163 021000 LDA 0,0,2 **FCHECK LOC BEFORE DOING ISZ** 07 10164 100014 COM# 0,0,SZR  $+400=17$ JSR OMM3E6 08 10165 006421 \*LOC NOT -1 BEFORE ISZ 09 10166 011000 ISZ 0.2 : ISZ THIS LOCATION 10 10167 006420 **JSR @MM3E7** :1SZ DIDN'T SKIP 11 10170 021000 LDA 0.0.2 :NOW CHECK LOC. 12 10171 101004 MOV 0.0.87R  $10C = 02$ JSR OMM3E8 13 10172 006416 :LOC NOT 0 AFTER ISZ 14 10173 133000 ADD 1,2 FOECREMENT AC2 BY 1 15 10174 172432 SUBZ# 3,2, SZC :IS SCRHI<SCRLO? 16 10175 000766 JMP MM.3C+3 **MOT YET** 17 10176 002401 JMP OMM.S3 :RETURN TO MAIN TEST SECTION 1.B *ITEST CONSTANTS*  $19$ 20 10177 000000 MM.S3: 0 21 10200 010223 MM3ER: MM.ER 22 10201 010243 MM3E1: MM.E1 23 10202 010247 MM3E2: MM.E2 24 10203 010254 MM3E3: MM.E3 25 10204 010260 MM3E4: MM.E4 26 10205 010265 MM3E5: MM.E5 27 10206 010271 MM3E6: MM.E6 28 10207 010275 MM3E7: MM.E7 29 10210 010302 MM3E8: MM.E8 30 10211 000000 MM.SA: 0 31 10212 000000 MM.EN: 0 32 10213 000000 MM.SE: 0 33 10214 000000 MM.ES: 0 **:ERROR SWITCH**  $^{\bullet}$ 35 :DONE ALL TESTING, RELEASE SCRATCH 36 37 10215 102000 MM.X1: ADC 0.0 :CLR ERR REL. SWITCH 38 10216 040776 STA O, MM.ES 39 LCALL RSCRA :RELEASE 1K SCRATCH RSCRA-ASCRA\*1B11+100010 40 10217 100050 41 10220 102001 ADC 0,0,SKP IRET ALL RELEASED JMP MM.X1 42 10221 000774 :RELEASE ALL 43 MM.X2: LCALL RETRN **IRETURN TO LINKR** 44 10222 100210 RETRN-ASCRA+1B11+100010

10132 N3MRT  $01$ :PATTERN CHECK FOUND AN ERROR 02 10223 054770 MM.ER: STA 3, MM.SE 03 10224 176400  $SUB \overline{3.3}$ 04 10225 050471 STA 2, MMLOC :SAVE LOC ADDR. ISET ERROR # 05 10226 054467 STA 3.MM.TK  $06$ LCALL ERROI 07 10227 100350 ERROI-ASCRA\*1B11+100010 08 10230 000401 MM.EC: JMP .+1<br>LDA 0.MMTXT 09 10231 020466 LCALL ERRTX  $10<sub>o</sub>$ 11 10232 100170 ERRTX-ASCRA\*1B11+100010 12 10233 020462 LDA O.MM.TK  $EFRR$ 13 10234 024757 IDA 1.MM.SF **IFRROR CALL ADDR** 14 10235 030461 LDA 2, MMLOC **IGET SAVED LOC** LCALL ERROC 15 16 10236 100370 ERROC-ASCRA\*1B11+100010 17 10237 000756 JMP MM.X1 18 10240 102400 SUB 0,0 19 10241 040753 STA 0, MM.ES :SET ERR OCCURRED SW 20 10242 000636 JMP MM.2A 21 :FORWARD ISZ TST - LOC NOT -1 BEFORE ISZ  $22$ 23 10243 054750 MM.E1: STA 3, MM.SE 24 10244 126000 ADC 1.1 25 10245 176520 SUBZL 3,3 26 10246 000757 JMP MM.ER+2  $27$ :FORWARD ISZ TST - ISZ DIDN'T SKIP 28 10247 054744 MM.E2: STA 3, MM.SE 29 10250 021000 LDA 0,0,2 **FACTUAL** 30 10251 126400  $SUB 1.1$  $E(X)E C T E D = 0$ LDA 3, MM.K2 31 10252 034434 32 10253 000752 JMP MM.ER+2 33 :FORWARD ISZ-LOC NOT 0 AFTER ISZ 34 35 10254 054737 MM.E3: STA 3, MM.SE 36 10255 126400 SUB 1,1 37 10256 034431 LDA 3, MM.K3 38 10257 000746 JMP MM.ER+2 39. 40 :DSZ TEST-DSZ SKIPPED 41 10260 054733 MM.E4: STA 3, MM.SE 42 10261 021000 LDA 0.0.2 **: ACTUAL** 43 10262 126000 ADC 1.1  $i$ EXPECTED = -1 44 10263 034425 LDA 3, MM.K4 45 10264 000741 JMP MM.ER+2 46  $47$ :DSZ TEST-LOC NOT -1 AFTER DSZ 48 10265 054726 MM.ES: STA 3, MM.SE 49 10266 126000 ADC 1,1 LDA 3, MM.KS 50 10267 034422 JMP MM.ER+2 51 10270 000735 52 53 :REVERSE ISZ TEST-LOC NOT -1 BEFORE ISZ 54 10271 054722 MM.E6: STA 3, MM.SE 55 10272 126000 ADC 1.1 56 10273 034417 LDA 3, MM.K6 57 10274 000731 JMP MM.ER+2 58

10131 NXMRT

 $01$ 

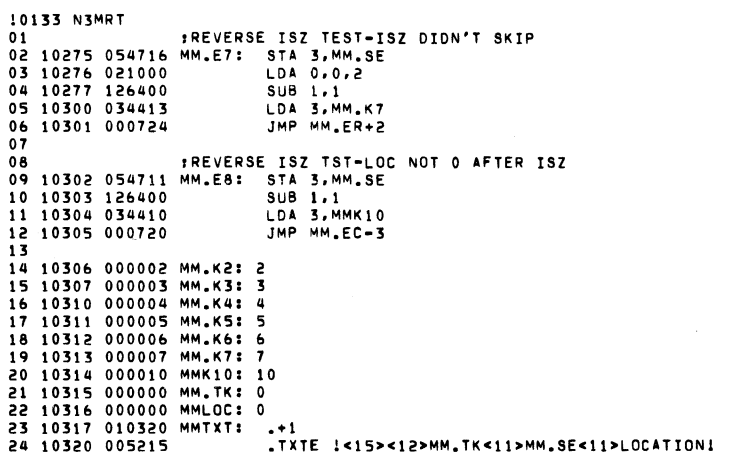

 $\mathcal{A}^{\mathcal{A}}$  and  $\mathcal{A}^{\mathcal{A}}$  are  $\mathcal{A}^{\mathcal{A}}$  . In the set of  $\mathcal{A}^{\mathcal{A}}$ 

 $\label{eq:2.1} \frac{1}{\sqrt{2}}\int_{\mathbb{R}^3}\frac{1}{\sqrt{2}}\left(\frac{1}{\sqrt{2}}\right)^2\frac{1}{\sqrt{2}}\left(\frac{1}{\sqrt{2}}\right)^2\frac{1}{\sqrt{2}}\left(\frac{1}{\sqrt{2}}\right)^2\frac{1}{\sqrt{2}}\left(\frac{1}{\sqrt{2}}\right)^2.$ 

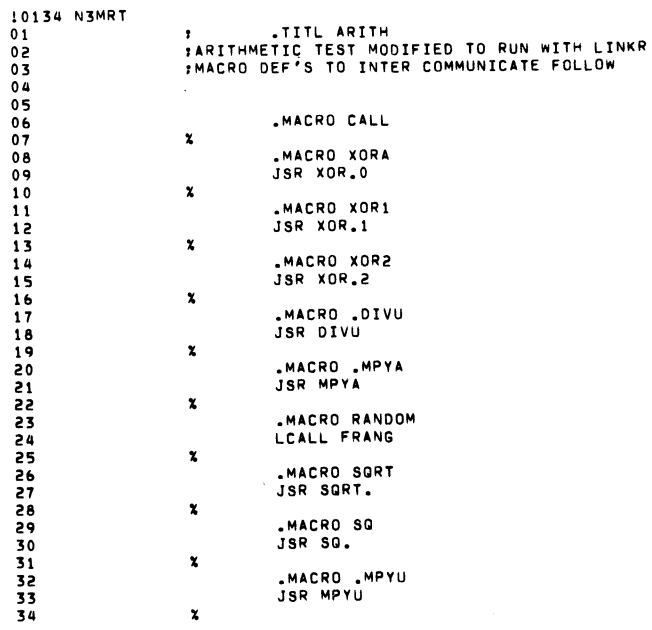

## $\sim 100$

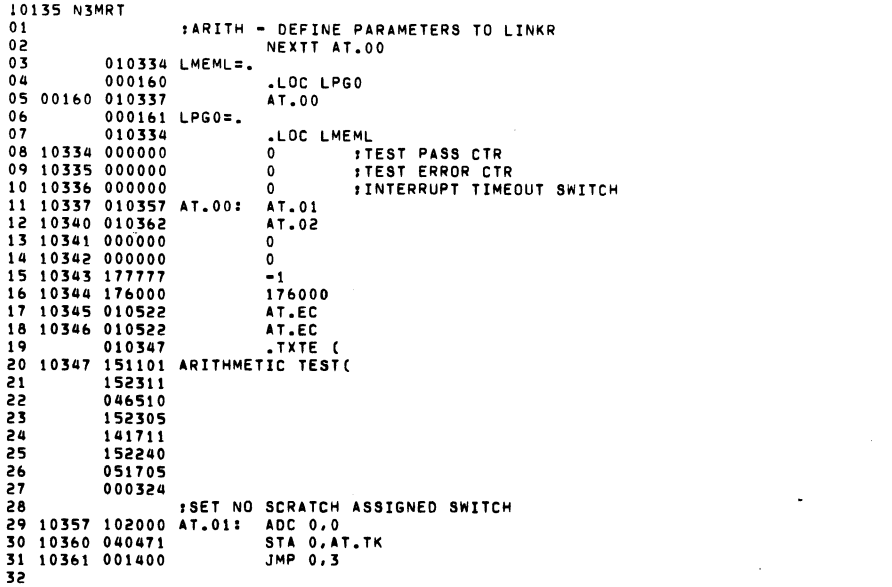

 $\mathcal{L}(\mathcal{L}^{\text{max}})$  and  $\mathcal{L}(\mathcal{L}^{\text{max}})$ 

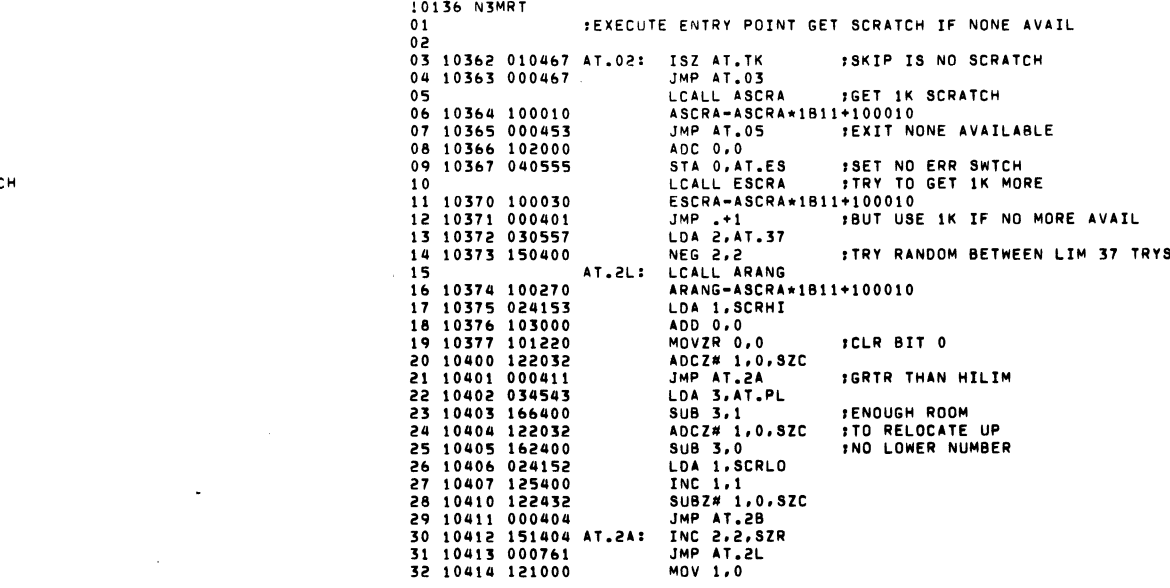

 $\mathcal{L}(\mathcal{L}(\mathcal{$ 

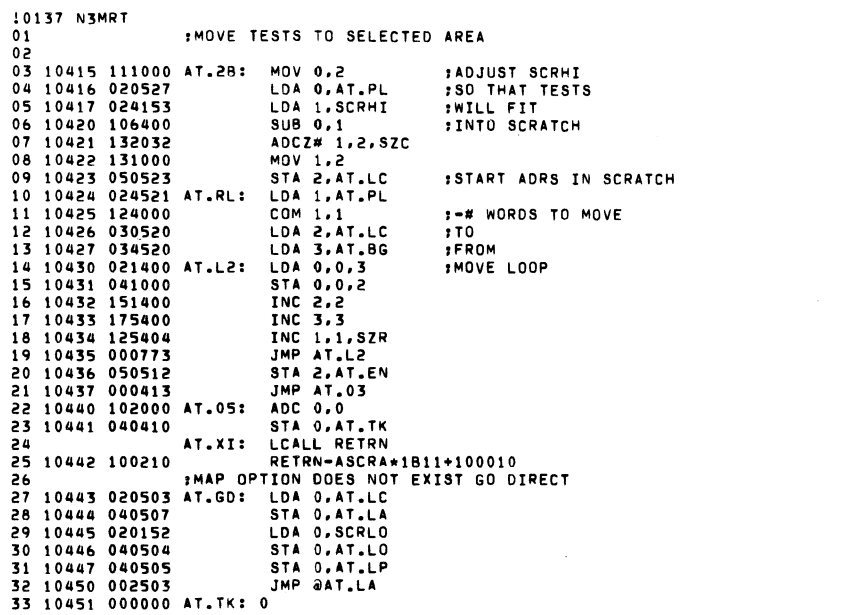

 $\mathcal{L}(\mathcal{A})$  and  $\mathcal{L}(\mathcal{A})$  are the set of the set of  $\mathcal{L}(\mathcal{A})$ 

 $\mathcal{L}(\mathcal{L}(\mathcal{L}))$  and  $\mathcal{L}(\mathcal{L}(\mathcal{L}))$  . The contribution of the set of  $\mathcal{L}(\mathcal{L})$ 

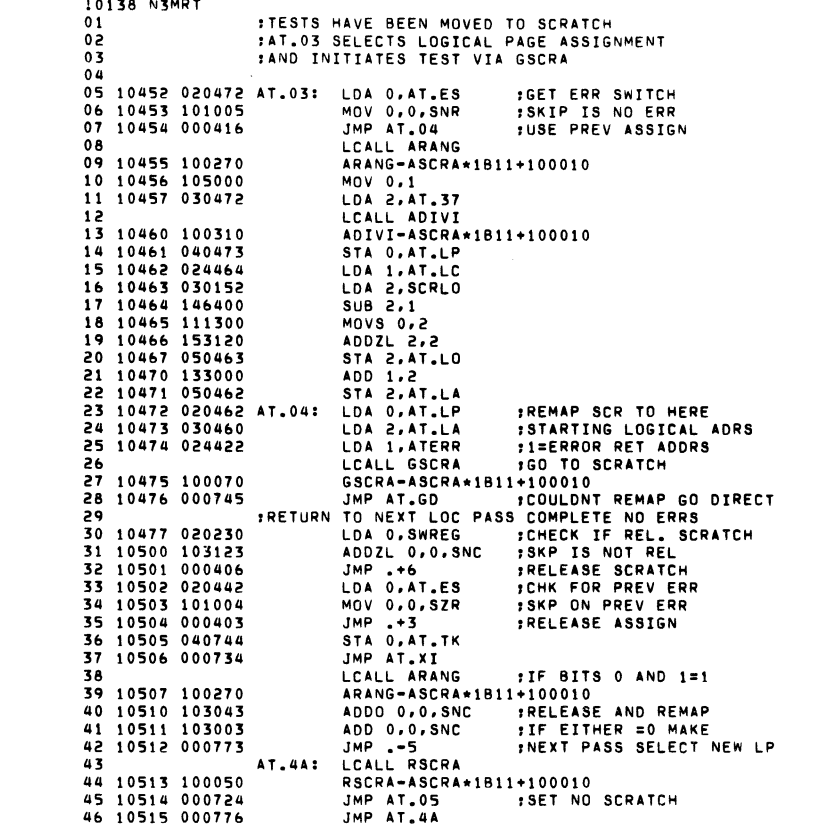

 $\label{eq:2.1} \frac{1}{\sqrt{2}}\int_{\mathbb{R}^3}\frac{1}{\sqrt{2}}\left(\frac{1}{\sqrt{2}}\right)^2\left(\frac{1}{\sqrt{2}}\right)^2\left(\frac{1}{\sqrt{2}}\right)^2\left(\frac{1}{\sqrt{2}}\right)^2\left(\frac{1}{\sqrt{2}}\right)^2\left(\frac{1}{\sqrt{2}}\right)^2.$ 

 $\label{eq:2.1} \frac{1}{\sqrt{2}}\int_{\mathbb{R}^3}\frac{1}{\sqrt{2}}\left(\frac{1}{\sqrt{2}}\right)^2\frac{1}{\sqrt{2}}\left(\frac{1}{\sqrt{2}}\right)^2\frac{1}{\sqrt{2}}\left(\frac{1}{\sqrt{2}}\right)^2\frac{1}{\sqrt{2}}\left(\frac{1}{\sqrt{2}}\right)^2\frac{1}{\sqrt{2}}\left(\frac{1}{\sqrt{2}}\right)^2\frac{1}{\sqrt{2}}\frac{1}{\sqrt{2}}\frac{1}{\sqrt{2}}\frac{1}{\sqrt{2}}\frac{1}{\sqrt{2}}\frac{1}{\sqrt{2}}$ 

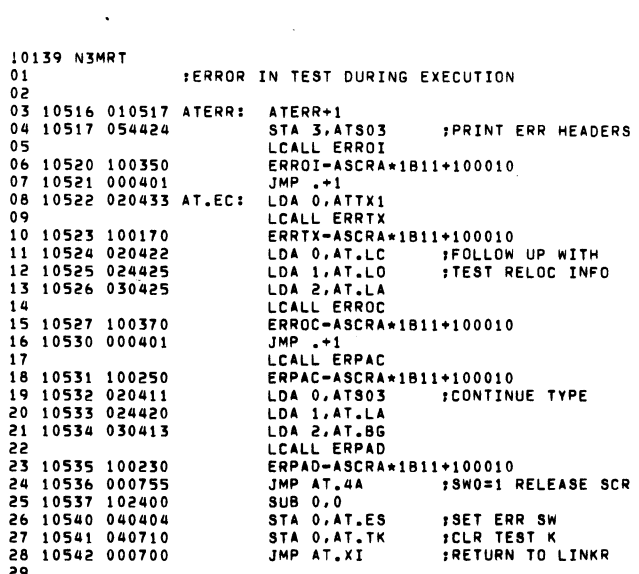

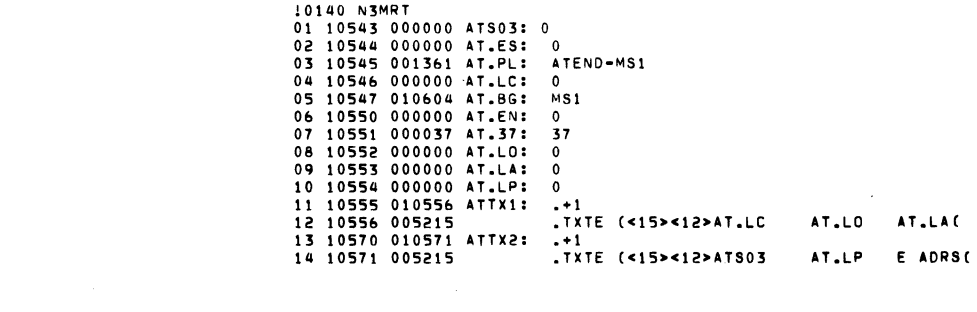

 $\mathcal{L}(\mathcal{L}(\mathcal{L}))$  and  $\mathcal{L}(\mathcal{L}(\mathcal{L}))$  . The contribution of  $\mathcal{L}(\mathcal{L})$
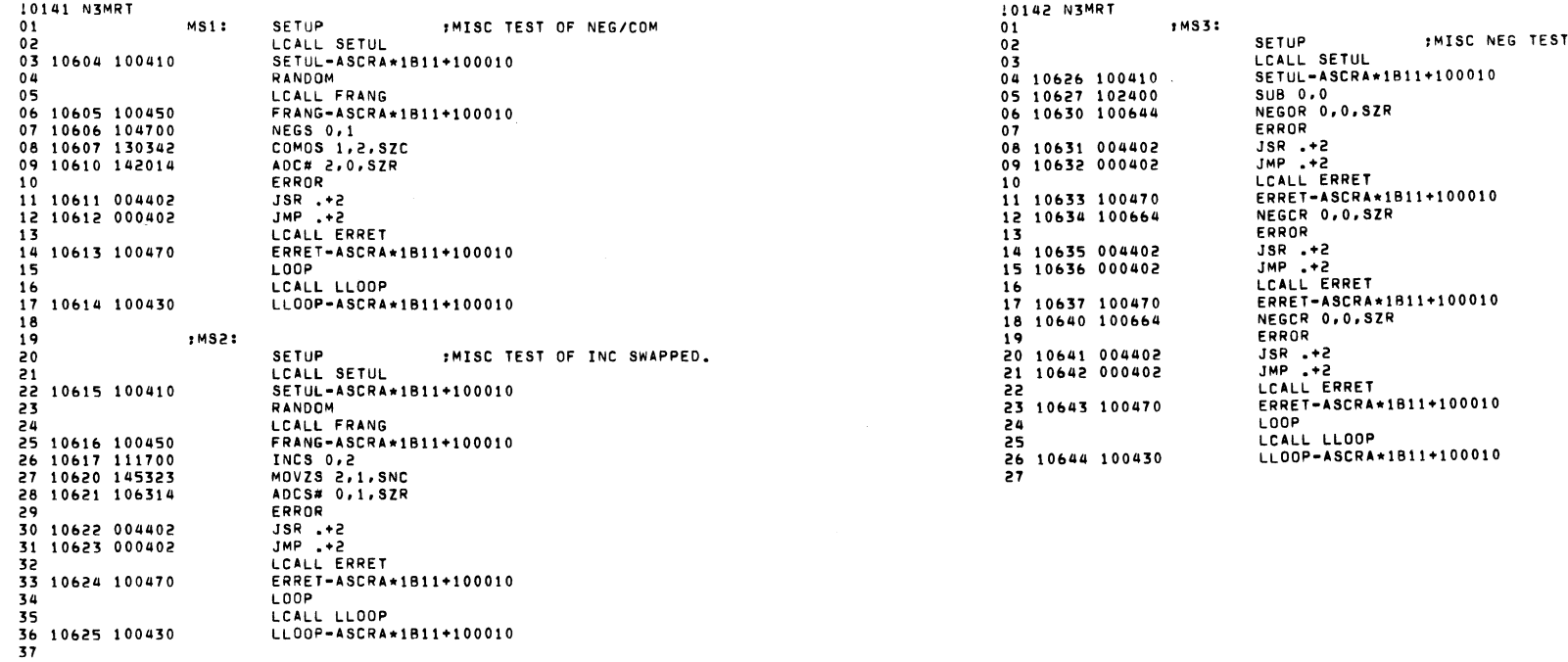

 $\bullet$ 

 $\sim 10^{11}$  km  $^{-1}$ 

 $\sim 10^{11}$ 

 $\sim 10$ 

 $\Delta \sim 10^4$ 

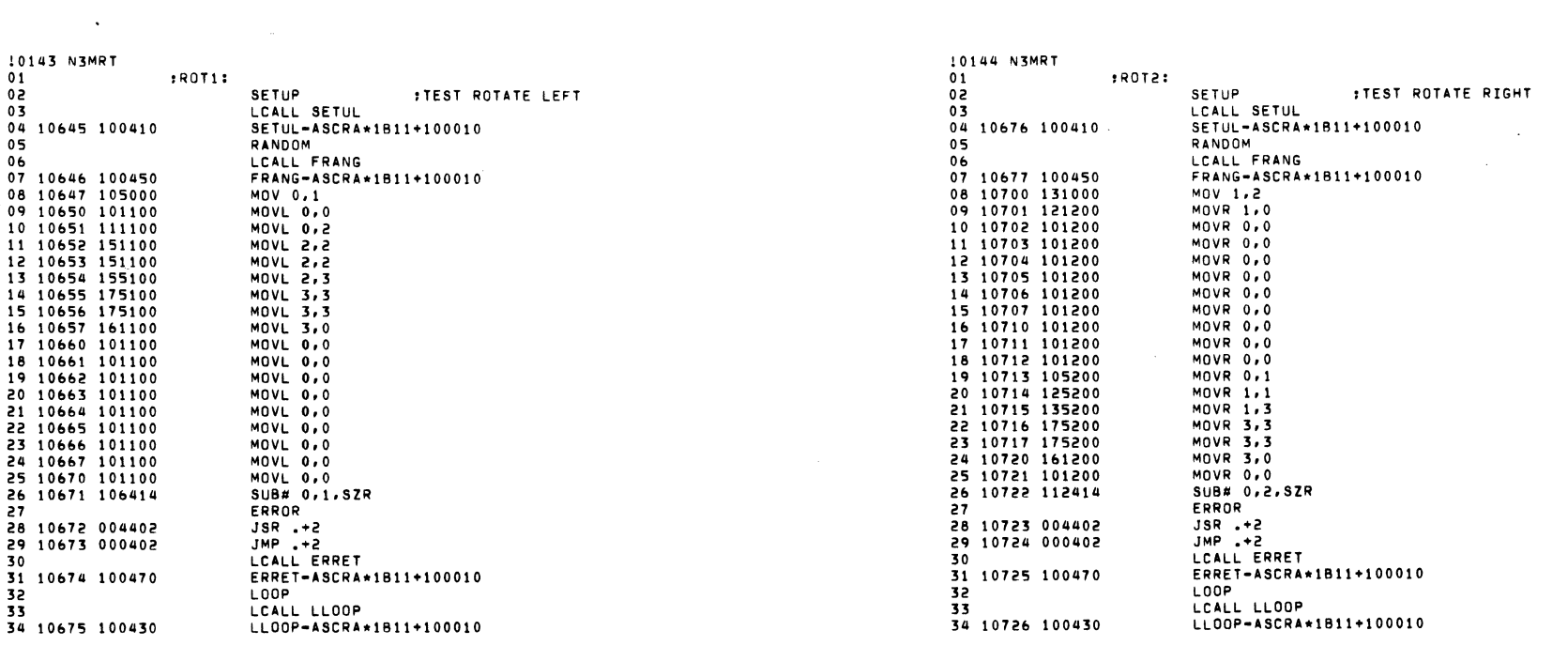

 $\mathcal{O}(\mathcal{O}_\mathcal{O})$  . The set of the set of the set of the set of  $\mathcal{O}_\mathcal{O}$ 

 $\label{eq:2.1} \frac{1}{2} \sum_{i=1}^n \frac{1}{2} \sum_{i=1}^n \frac{1}{2} \sum_{i=1}^n \frac{1}{2} \sum_{i=1}^n \frac{1}{2} \sum_{i=1}^n \frac{1}{2} \sum_{i=1}^n \frac{1}{2} \sum_{i=1}^n \frac{1}{2} \sum_{i=1}^n \frac{1}{2} \sum_{i=1}^n \frac{1}{2} \sum_{i=1}^n \frac{1}{2} \sum_{i=1}^n \frac{1}{2} \sum_{i=1}^n \frac{1}{2} \sum_{i=1}^n \frac{$ 

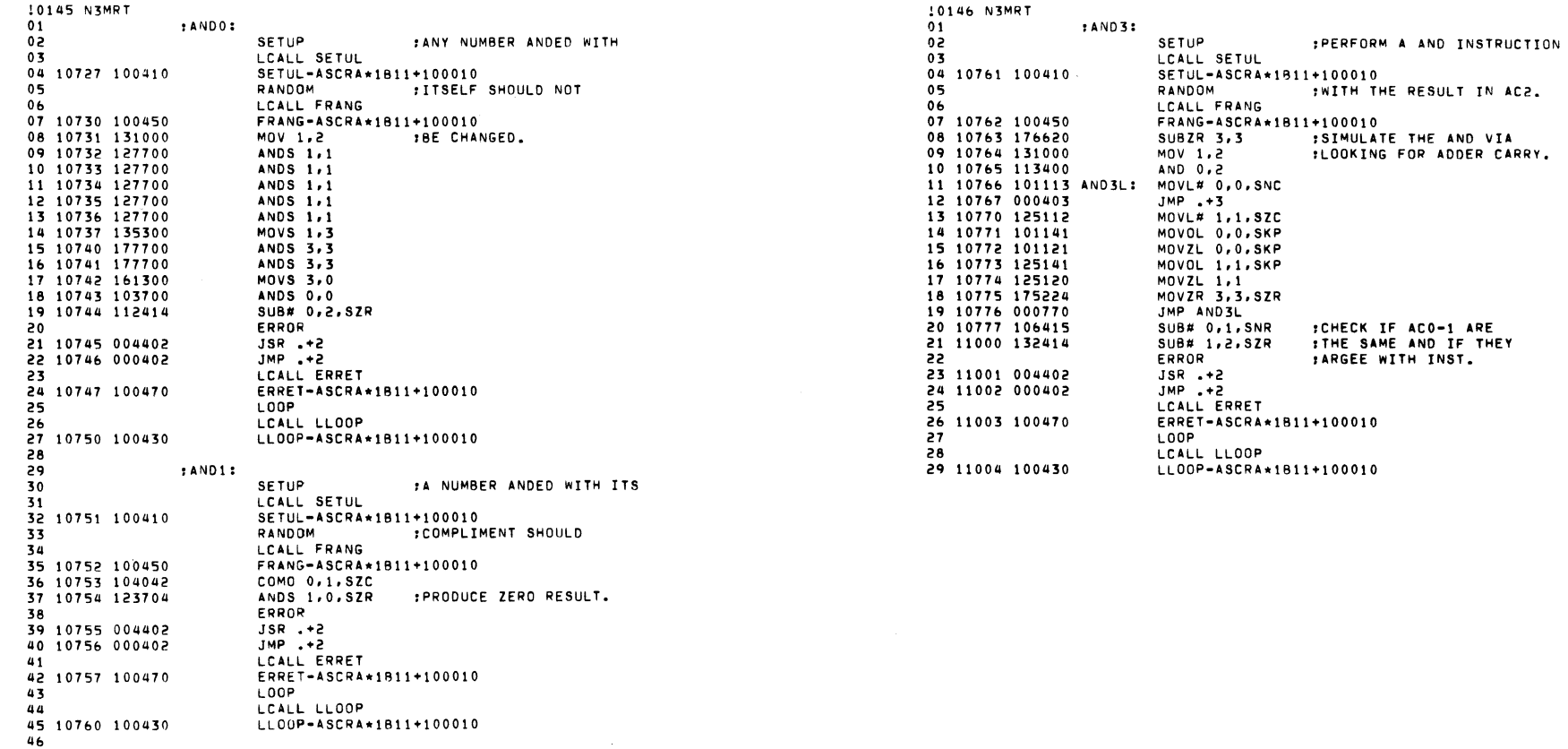

 $\sim 100$ 

 $\mathcal{L}(\mathcal{A})$  . The  $\mathcal{L}(\mathcal{A})$ 

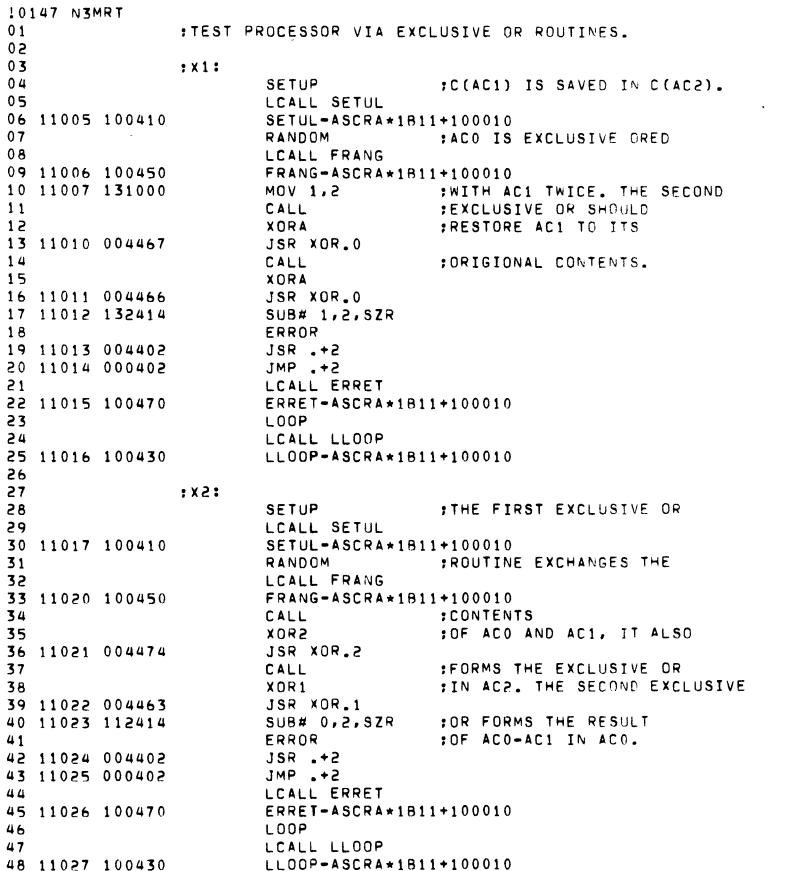

 $\label{eq:2.1} \mathcal{L}(\mathcal{L}) = \mathcal{L}(\mathcal{L}) \mathcal{L}(\mathcal{L}) = \mathcal{L}(\mathcal{L}) \mathcal{L}(\mathcal{L})$ 

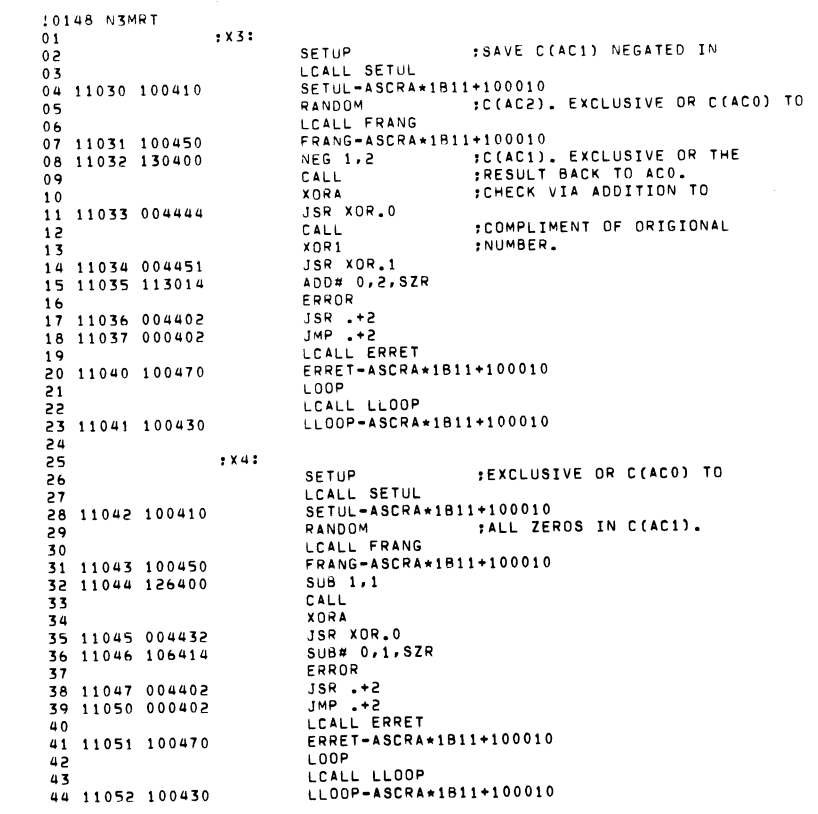

 $\label{eq:2.1} \frac{1}{2} \sum_{i=1}^n \frac{1}{2} \sum_{j=1}^n \frac{1}{2} \sum_{j=1}^n \frac{1}{2} \sum_{j=1}^n \frac{1}{2} \sum_{j=1}^n \frac{1}{2} \sum_{j=1}^n \frac{1}{2} \sum_{j=1}^n \frac{1}{2} \sum_{j=1}^n \frac{1}{2} \sum_{j=1}^n \frac{1}{2} \sum_{j=1}^n \frac{1}{2} \sum_{j=1}^n \frac{1}{2} \sum_{j=1}^n \frac{1}{2} \sum_{j=1}^n \frac{$ 

 $\label{eq:2.1} \frac{1}{\sqrt{2}}\int_{\mathbb{R}^3}\frac{1}{\sqrt{2}}\left(\frac{1}{\sqrt{2}}\right)^2\frac{1}{\sqrt{2}}\left(\frac{1}{\sqrt{2}}\right)^2\frac{1}{\sqrt{2}}\left(\frac{1}{\sqrt{2}}\right)^2\frac{1}{\sqrt{2}}\left(\frac{1}{\sqrt{2}}\right)^2\frac{1}{\sqrt{2}}\left(\frac{1}{\sqrt{2}}\right)^2\frac{1}{\sqrt{2}}\frac{1}{\sqrt{2}}\frac{1}{\sqrt{2}}\frac{1}{\sqrt{2}}\frac{1}{\sqrt{2}}\frac{1}{\sqrt{2}}$ 

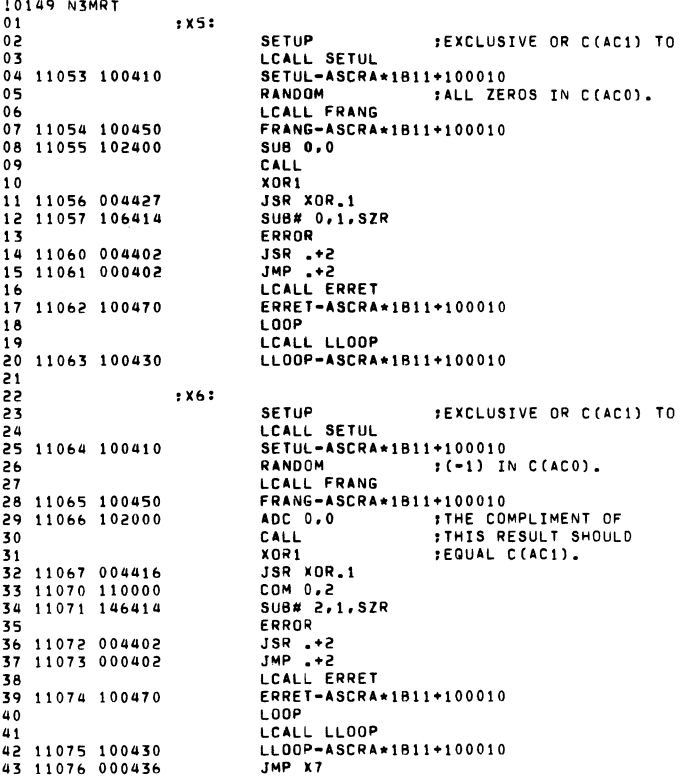

 $\mathcal{L}^{\mathcal{L}}$  and  $\mathcal{L}^{\mathcal{L}}$  and  $\mathcal{L}^{\mathcal{L}}$  and  $\mathcal{L}^{\mathcal{L}}$ 

 $\sim$ 

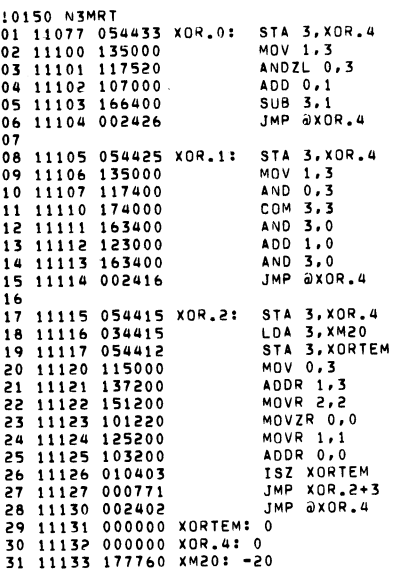

:EXCLUSIVE OR C(ACO),C(AC1).<br>:RESULT IS IN C(ACO).

**;EXCLUSIVE OR C(ACO),C(AC1).**<br>;RESULT IS IN C(AC1).

:EXCLUSIVE OR C(ACO),C(AC1).<br>:RESULT IN C(AC2).<br>:THE CONTENTS OF ACO AND<br>:AC1 ARE EXCHANGED.

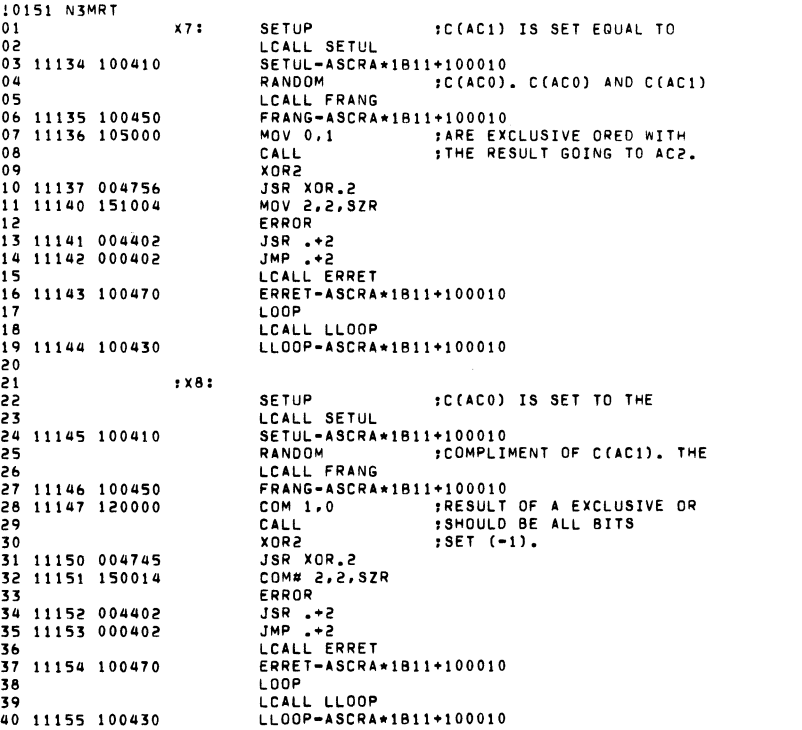

 $\mathcal{A}^{\mathcal{A}}$  and  $\mathcal{A}^{\mathcal{A}}$  are the set of the set of the set of  $\mathcal{A}$ 

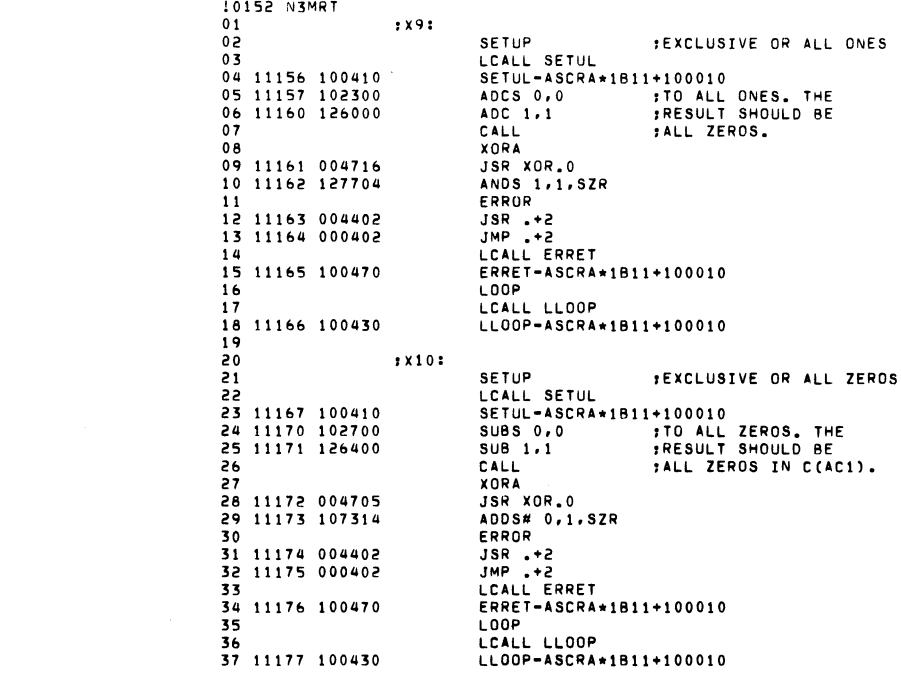

 $\mathcal{L}(\mathcal{L}(\mathcal{L}))$  and  $\mathcal{L}(\mathcal{L}(\mathcal{L}))$  . The contribution of  $\mathcal{L}(\mathcal{L})$ 

 $\mathcal{L}(\mathcal{L}(\mathcal{$ 

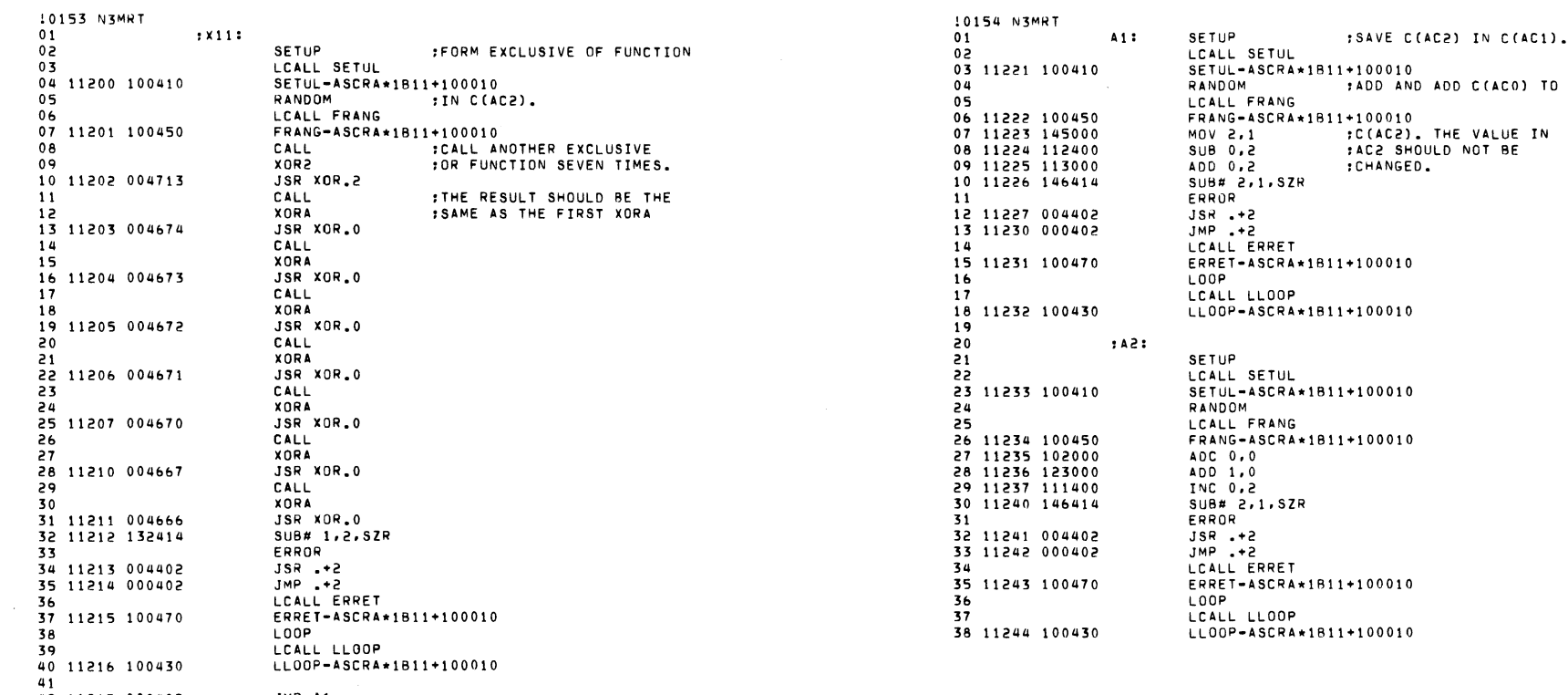

 $\mathcal{L}(\mathcal{L}(\mathcal{L}))$  and  $\mathcal{L}(\mathcal{L}(\mathcal{L}))$  . The contribution of  $\mathcal{L}(\mathcal{L})$ 

42 11217 000402 JMP A1<br>43 11220 000657 XOR.L: JMP XOR.0

and the state of the state of

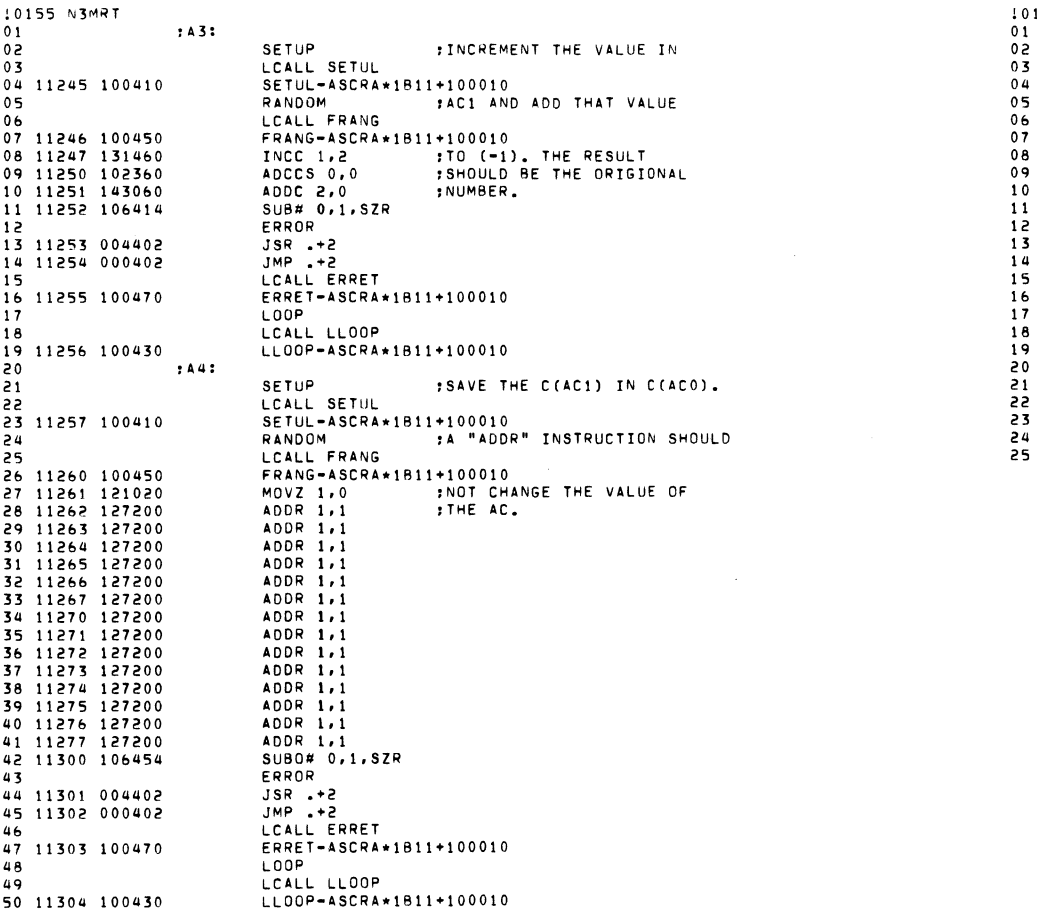

 $\label{eq:2.1} \mathcal{O}(\mathcal{O}(\log n)) = \mathcal{O}(\log n) \leq \mathcal{O}(\log n) \leq \mathcal{O}(\log n)$ 

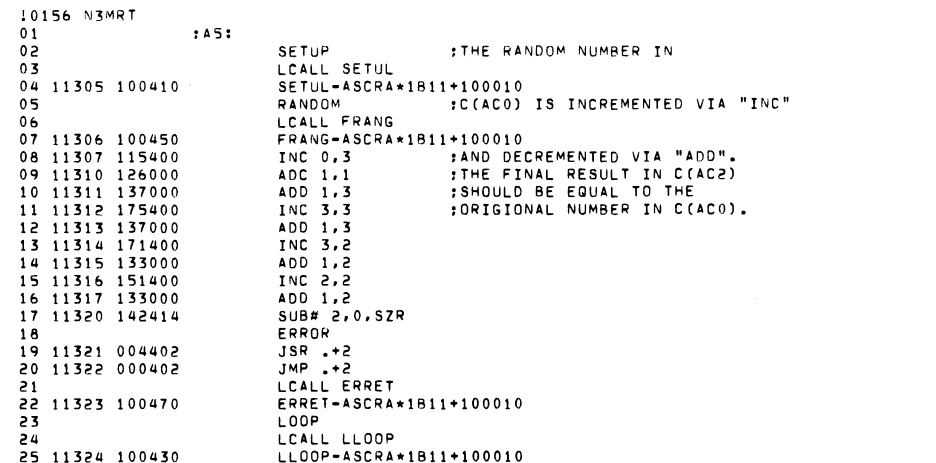

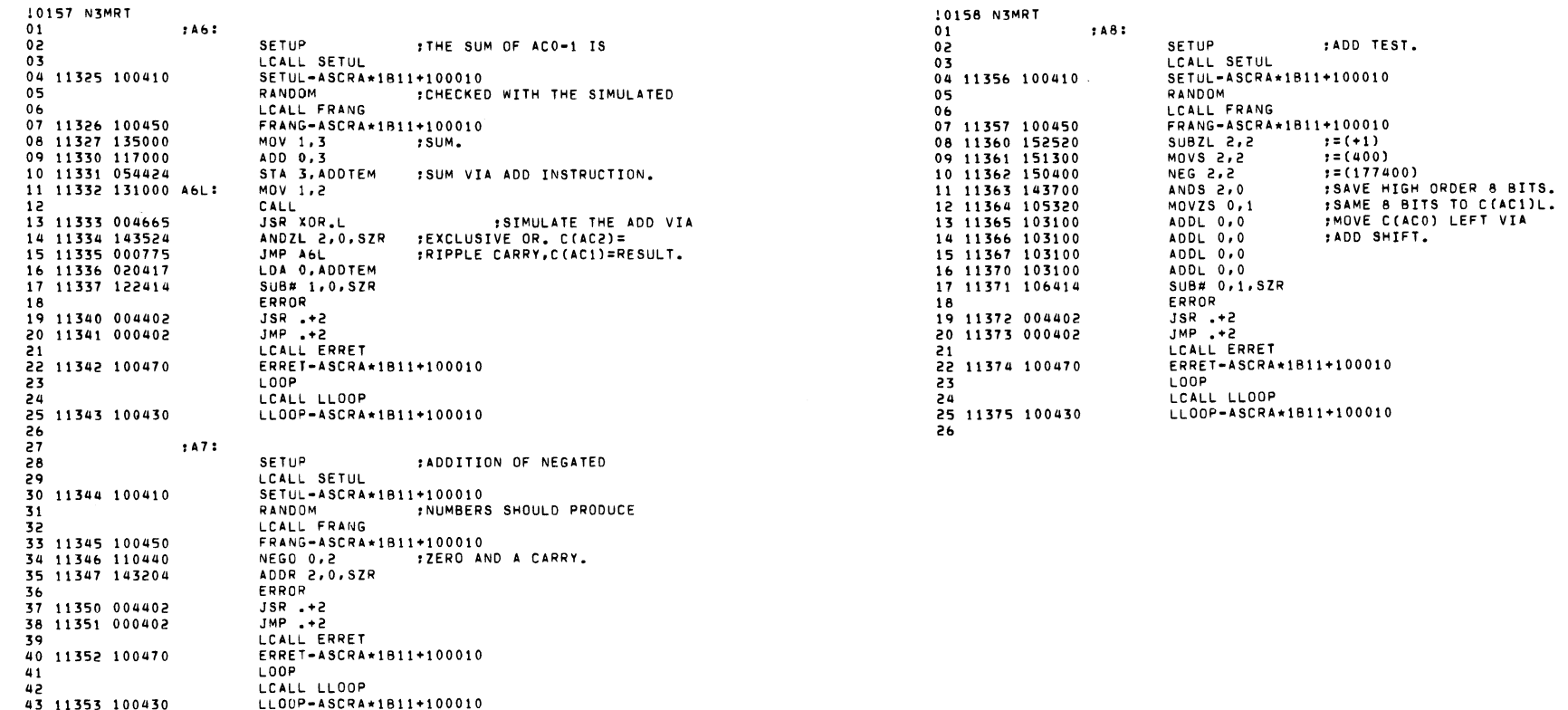

44<br>45 11354 101001 MOV 0.0.SKP<br>46 11355 177777 ADDTEM: -1

 $\label{eq:2.1} \frac{1}{\sqrt{2}}\sum_{i=1}^n\frac{1}{\sqrt{2\pi}}\left(\frac{1}{\sqrt{2\pi}}\sum_{i=1}^n\frac{1}{\sqrt{2\pi}}\sum_{i=1}^n\frac{1}{\sqrt{2\pi}}\right).$ 

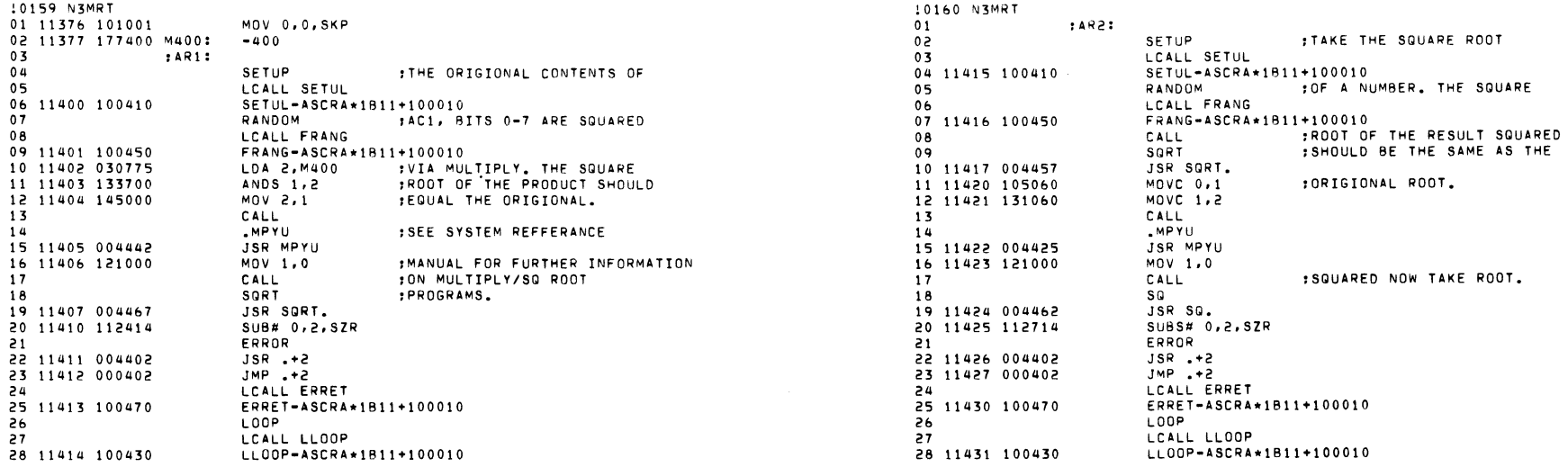

 $\label{eq:2.1} \frac{1}{\sqrt{2}}\int_{\mathbb{R}^3}\frac{1}{\sqrt{2}}\left(\frac{1}{\sqrt{2}}\right)^2\left(\frac{1}{\sqrt{2}}\right)^2\left(\frac{1}{\sqrt{2}}\right)^2\left(\frac{1}{\sqrt{2}}\right)^2\left(\frac{1}{\sqrt{2}}\right)^2.$ 

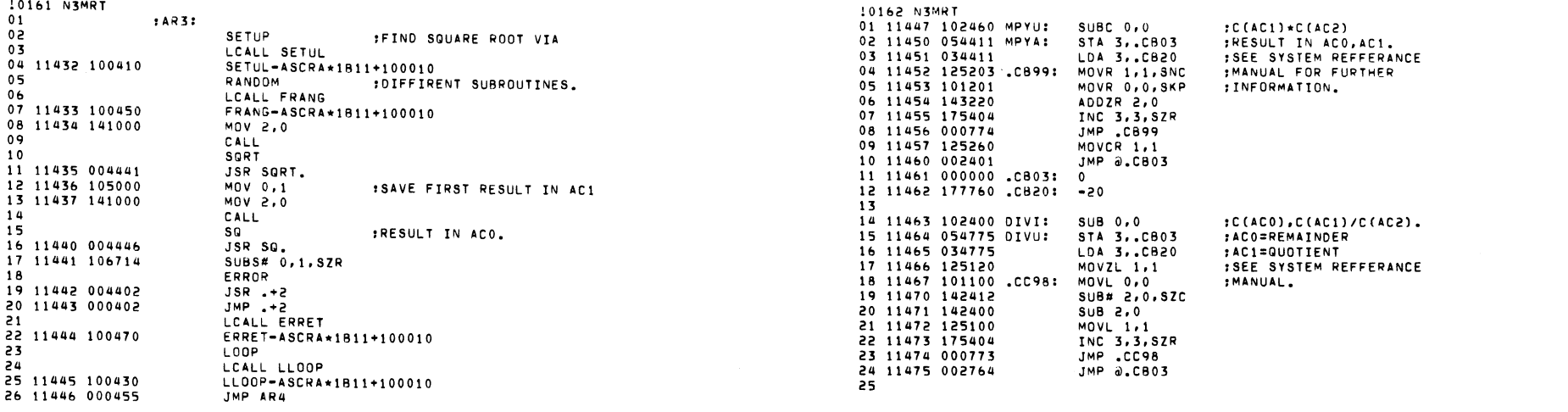

 $\mathcal{L}(\mathcal{L}(\mathcal{L}))$  and  $\mathcal{L}(\mathcal{L}(\mathcal{L}))$  . The contribution of  $\mathcal{L}(\mathcal{L})$ 

RESULT IN ACO,AC1.<br>SEE SYSTEM REFERANCE

 $\mathcal{A}^{\mathcal{A}}$  and  $\mathcal{A}^{\mathcal{A}}$  . The set of  $\mathcal{A}^{\mathcal{A}}$ 

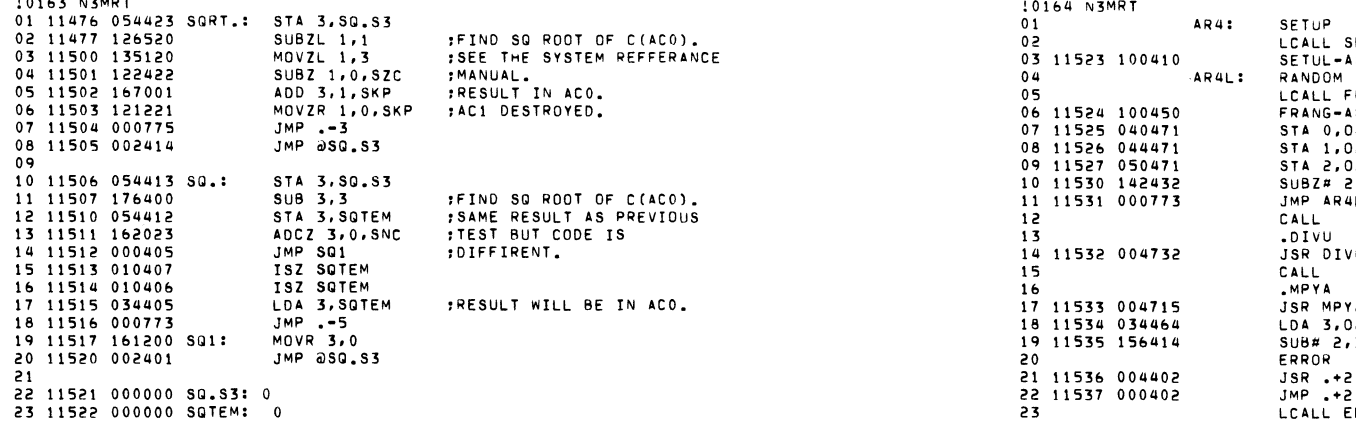

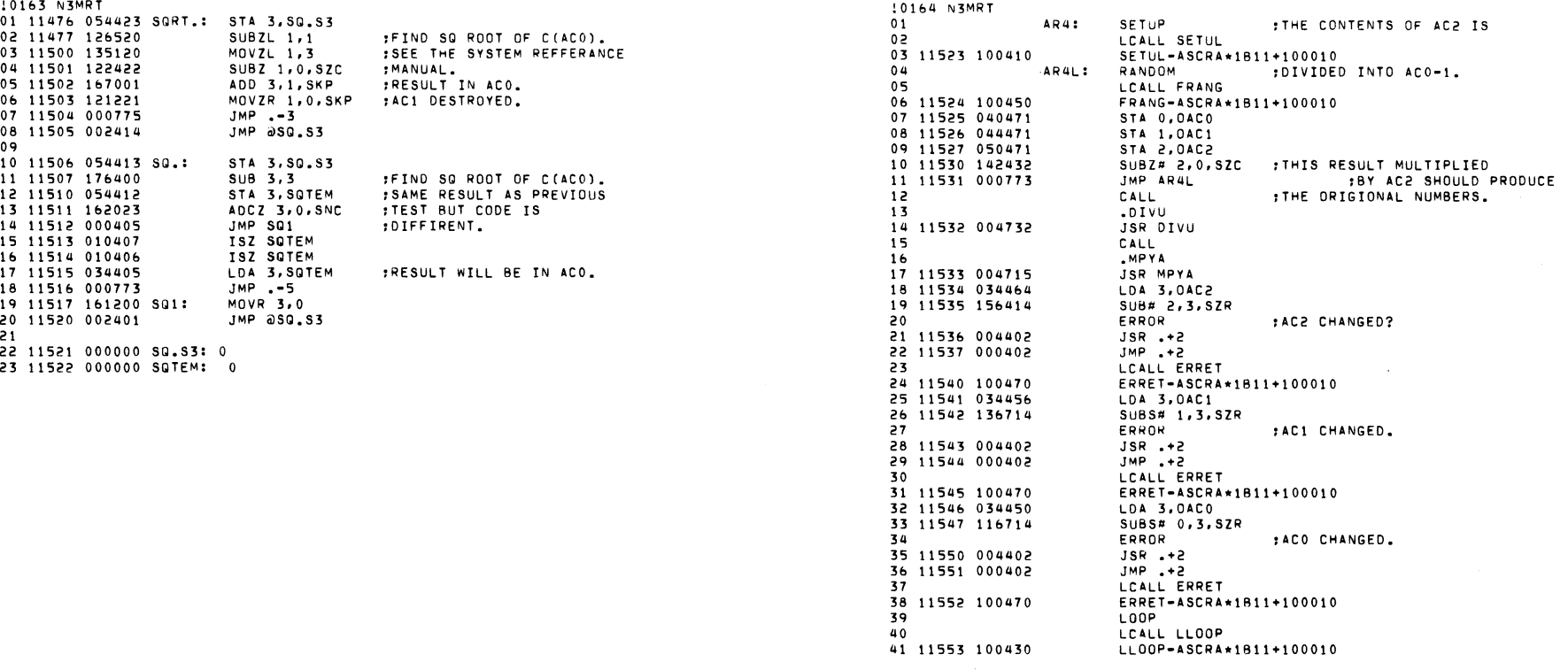

 $\label{eq:2.1} \frac{1}{\sqrt{2}}\int_{\mathbb{R}^3}\frac{1}{\sqrt{2}}\left(\frac{1}{\sqrt{2}}\right)^2\frac{1}{\sqrt{2}}\left(\frac{1}{\sqrt{2}}\right)^2\frac{1}{\sqrt{2}}\left(\frac{1}{\sqrt{2}}\right)^2\frac{1}{\sqrt{2}}\left(\frac{1}{\sqrt{2}}\right)^2\frac{1}{\sqrt{2}}\left(\frac{1}{\sqrt{2}}\right)^2\frac{1}{\sqrt{2}}\frac{1}{\sqrt{2}}\frac{1}{\sqrt{2}}\frac{1}{\sqrt{2}}\frac{1}{\sqrt{2}}\frac{1}{\sqrt{2}}$ 

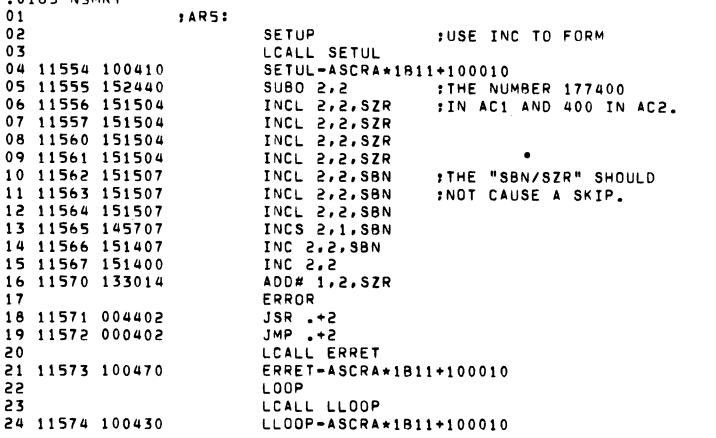

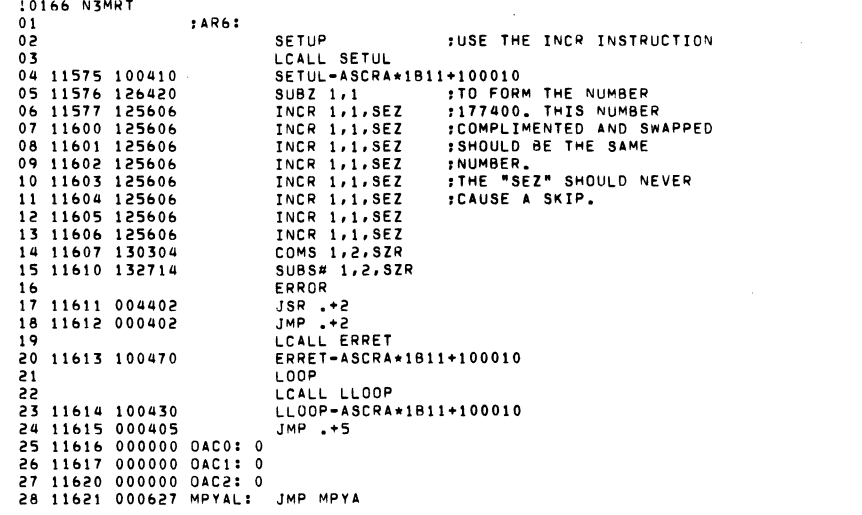

 $\label{eq:2.1} \frac{1}{2} \int_{\mathbb{R}^3} \left| \frac{d\mathbf{x}}{d\mathbf{x}} \right| \, d\mathbf{x} \, d\mathbf{x} \,$ 

 $\mathcal{L}(\mathcal{L}^{\mathcal{L}})$  and  $\mathcal{L}^{\mathcal{L}}$  are the set of the set of  $\mathcal{L}^{\mathcal{L}}$ 

10165 NEMRT

 $\mathcal{L}_{\text{max}}$  and  $\mathcal{L}_{\text{max}}$  . The set of  $\mathcal{L}_{\text{max}}$ 

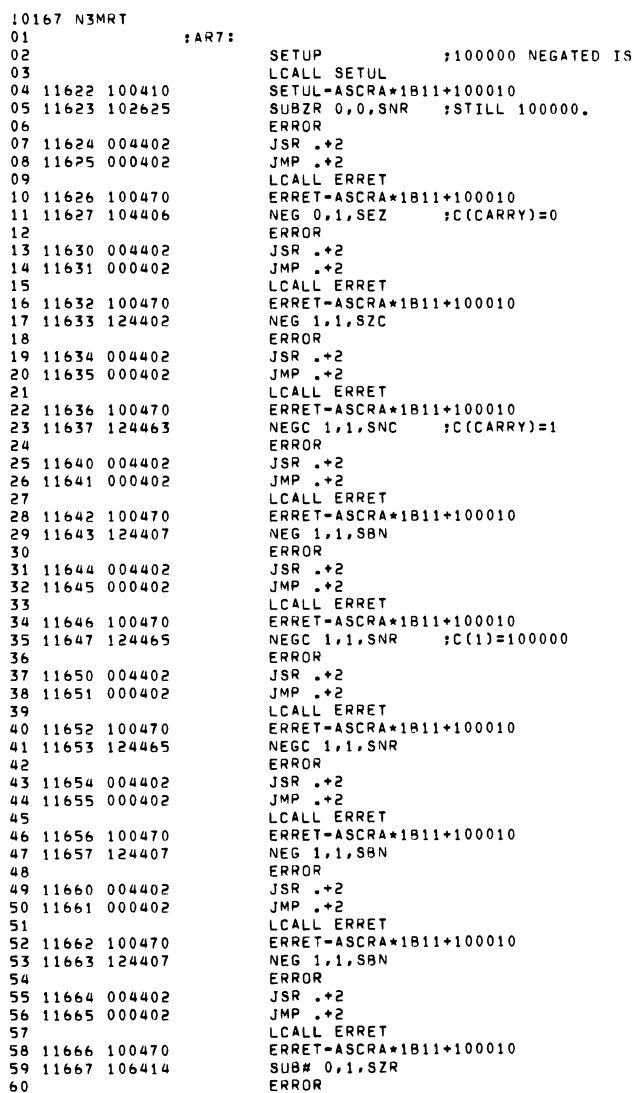

 $\Delta$ 

 $\overline{\phantom{a}}$ 

 $\overline{\phantom{a}}$  $\overline{\mathbf{a}}$ 

 $\overline{\phantom{a}}$  $\ddot{\phantom{1}}$ 

> $\overline{ }$  $\overline{1}$

> > $\overline{1}$

- 1  $\overline{\phantom{a}}$ ź

÷

J,  $\frac{1}{2}$ 

 $\overline{\phantom{a}}$  $\overline{\mathbf{r}}$ 

 $\cdot$  $\overline{\phantom{a}}$  $\overline{1}$ 

 $\epsilon$  $\epsilon$ ÷, ś ś

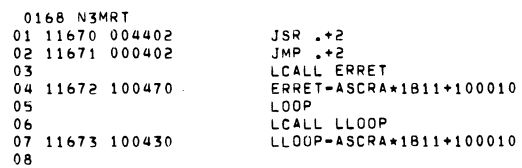

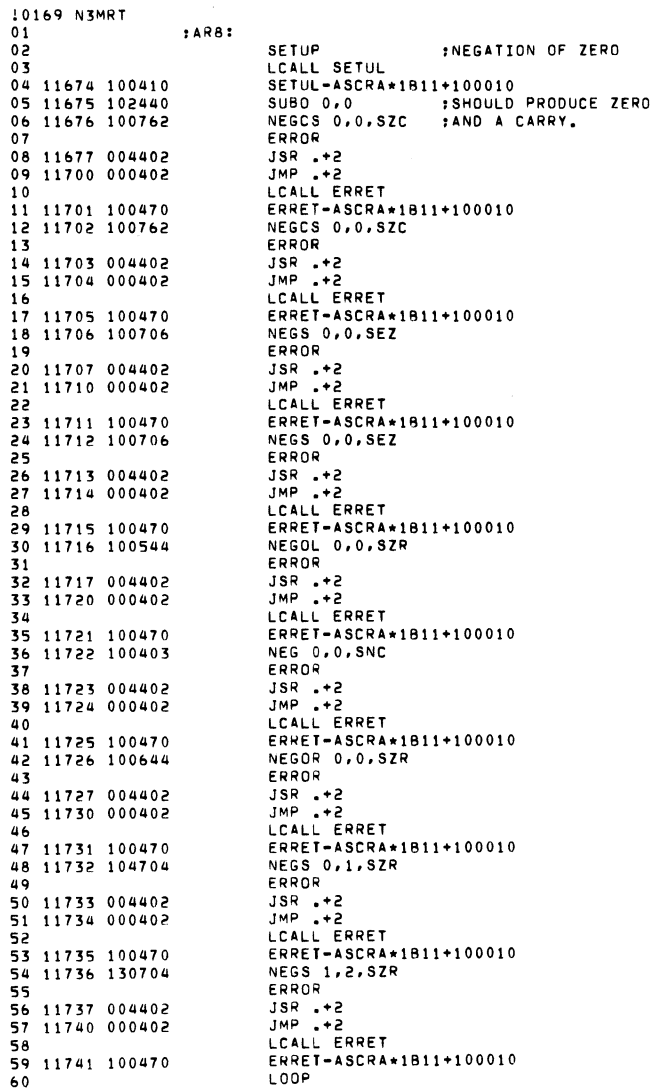

 $\sim$ 

0170 N3MRT<br>01<br>02 11742 100430

 $\sim$   $\sim$ 

 $\sim 10^6$ 

LCALL LLOOP<br>LLOOP-ASCRA\*1B11+100010

 $\sim 100$ 

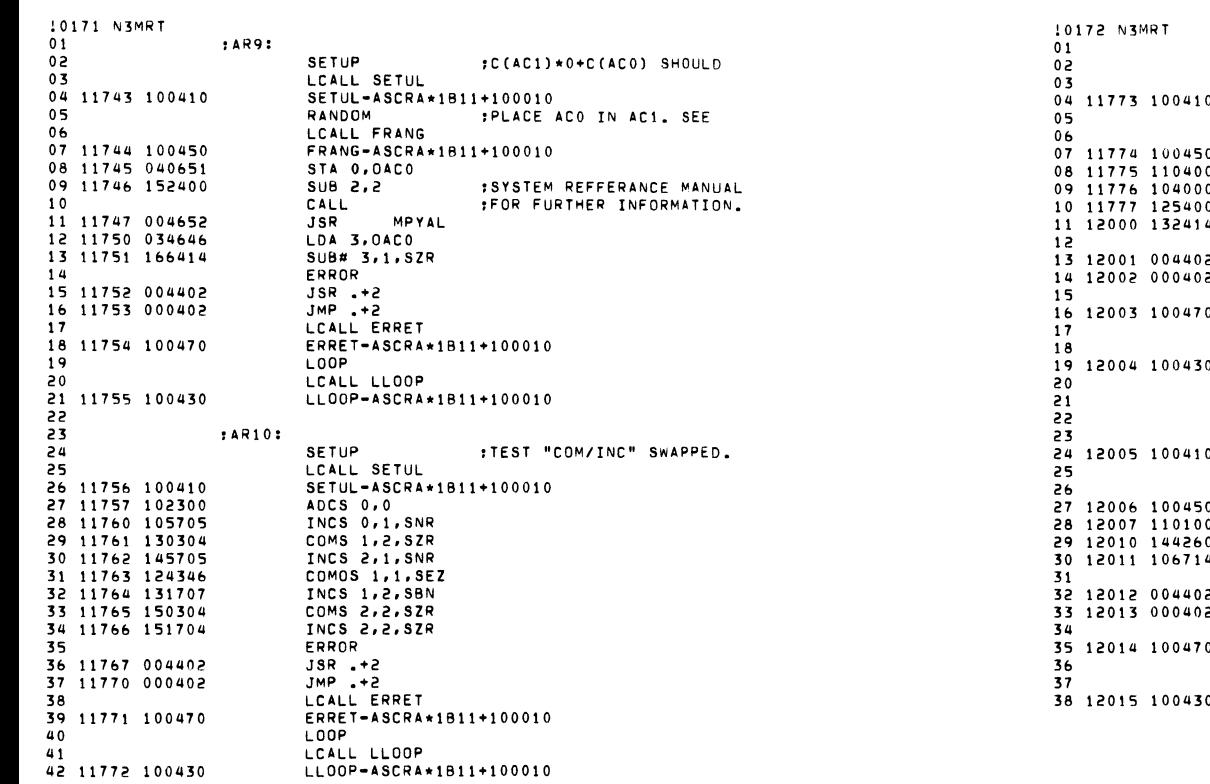

 $\sim 10^7$ 

 $\sim 100$ 

 $\sim$ 

 $; ARI1:$ SETUP :COMPLIMENT AND INCREMENT LCALL SETUL SETUL-ASCRA\*1811+100010  $\overline{0}$ ve...<br>LCALL FRANG<br>FRANG-ASCRA\*1B11+100010<br>TC 0.2 ;NEGATE SHOULD BE THE SAME AS  $\overline{\mathbf{0}}$  $\overline{0}$ COM 0.1<br>INC 1.1  $\ddot{\mathbf{0}}$  $\Omega$ SUB# 1,2,SZR<br>ERROR  $\overline{a}$ ERRUM<br>JMP .+2<br>LCALL ERRET<br>ERRET-ASCRA\*1B11+100010  $\overline{a}$ 5.  $\Omega$ LOOP LOOP<br>LCALL LLOOP<br>LLOOP-ASCRA\*1B11+100010  $\Omega$ :AR12: SETUP **; TEST COM LEFT AND RIGHT.** LCALL SETUL<br>SETUL-ASCRA\*1B11+100010 n. RANDOM RANDOM<br>
FRANG-ASCRA\*1B11+100010<br>
COML 0.2<br>
COMCR 2.1  $\mathbf{0}$  $\alpha$  $\mathbf{0}$ SUBS# 0,1,SZR 4 ERROR ERRUR<br>JSR .+2<br>JMP .+2<br>LCALL ERRET  $\overline{a}$ ÷. ERRET-ASCRA\*1B11+100010 0 LOOP LCALL LLOOP<br>LCALL LLOOP<br>LLOOP-ASCRA\*1811+100010  $\bullet$ 

 $\sim 10$ 

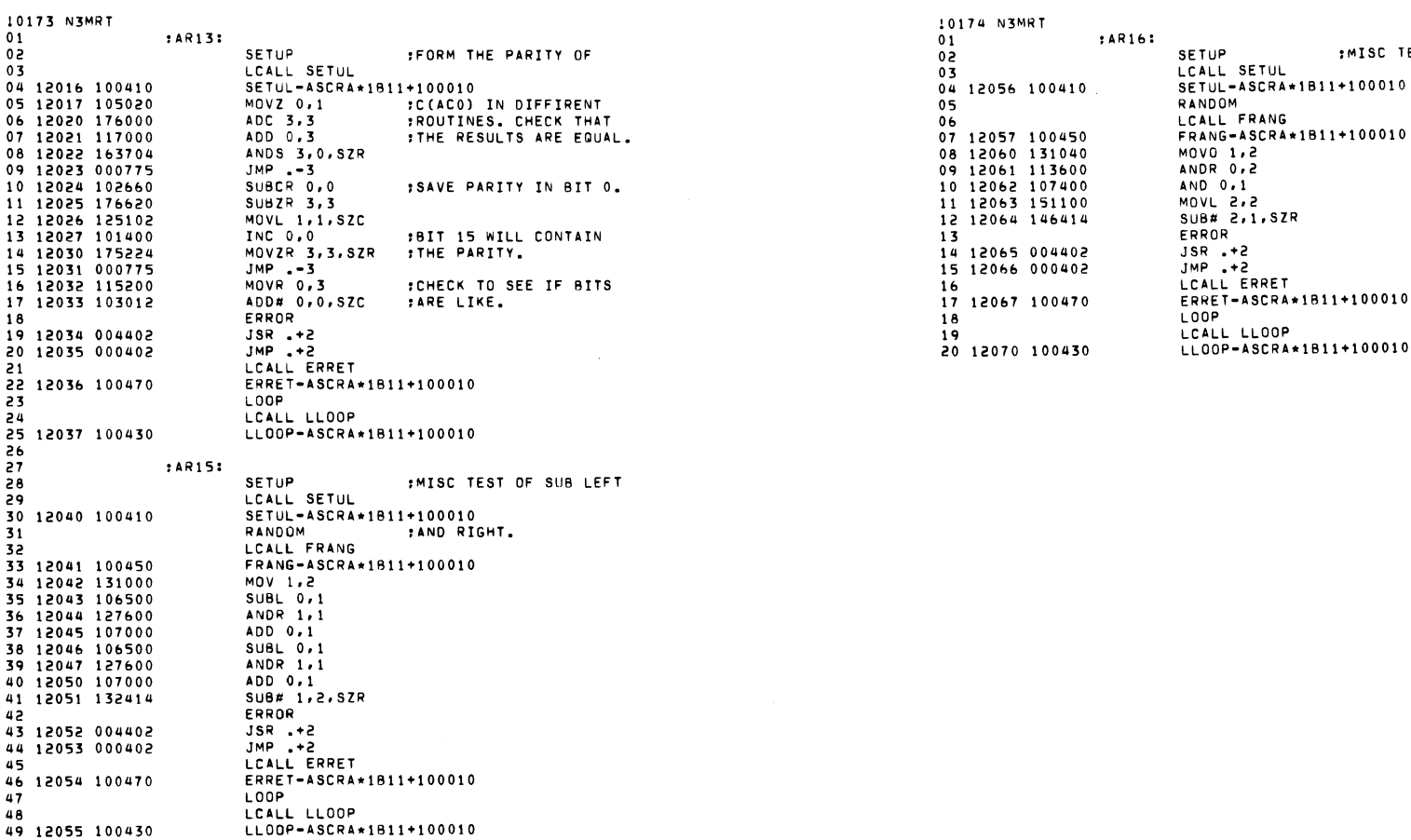

 $\mathcal{L}(\mathcal{L})$ 

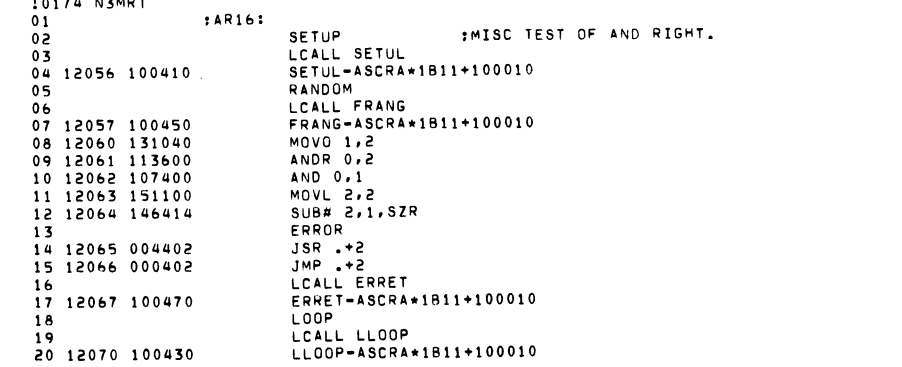

 $\mathcal{L}^{\mathcal{L}}(\mathcal{L}^{\mathcal{L}})$  and  $\mathcal{L}^{\mathcal{L}}(\mathcal{L}^{\mathcal{L}})$  . The contribution

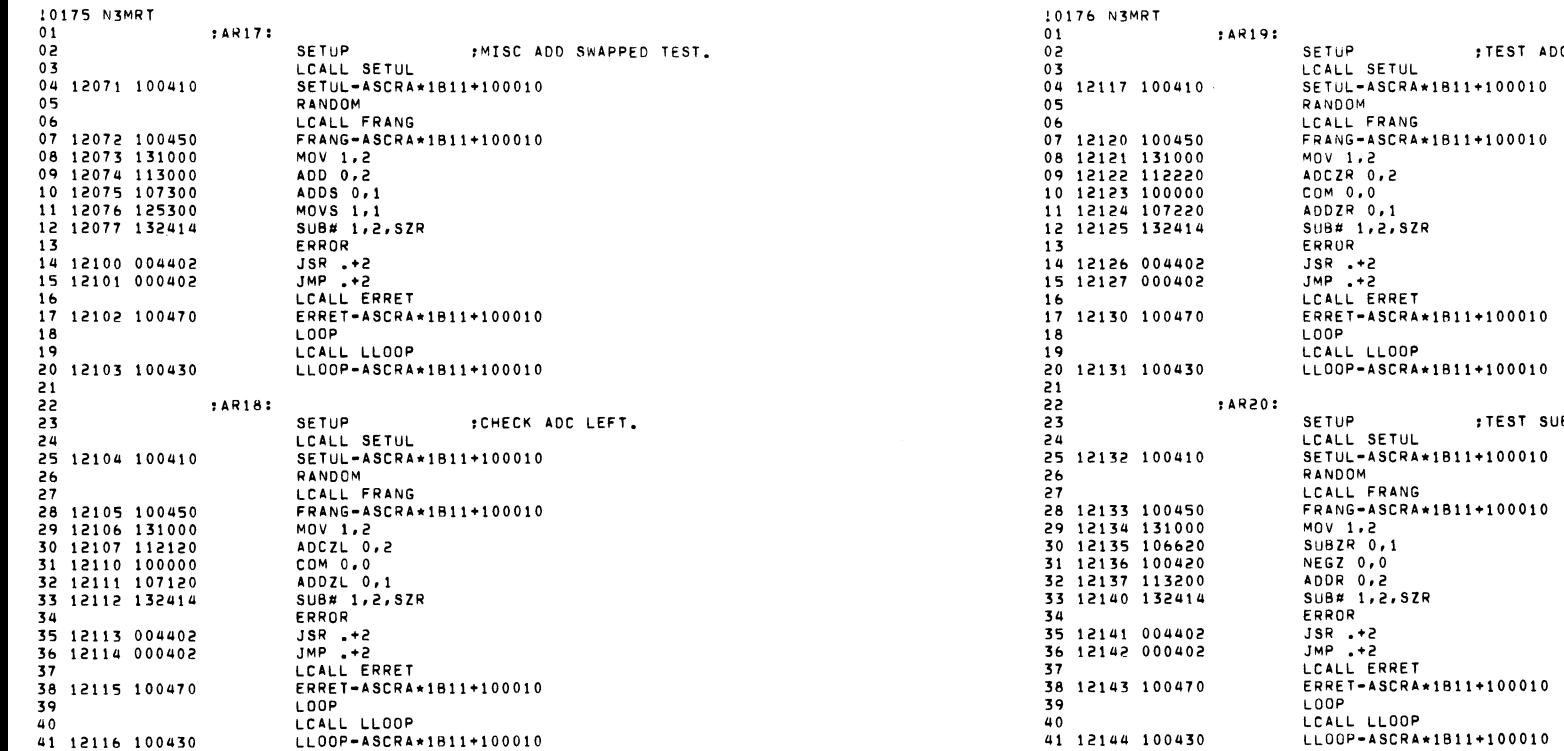

; TEST ADC RIGHT.

**FTEST SUB RIGHT.** 

 $\label{eq:2.1} \mathcal{L}(\mathbf{A}) = \mathcal{L}(\mathbf{A}) = \mathcal{L}(\mathbf{A})$ 

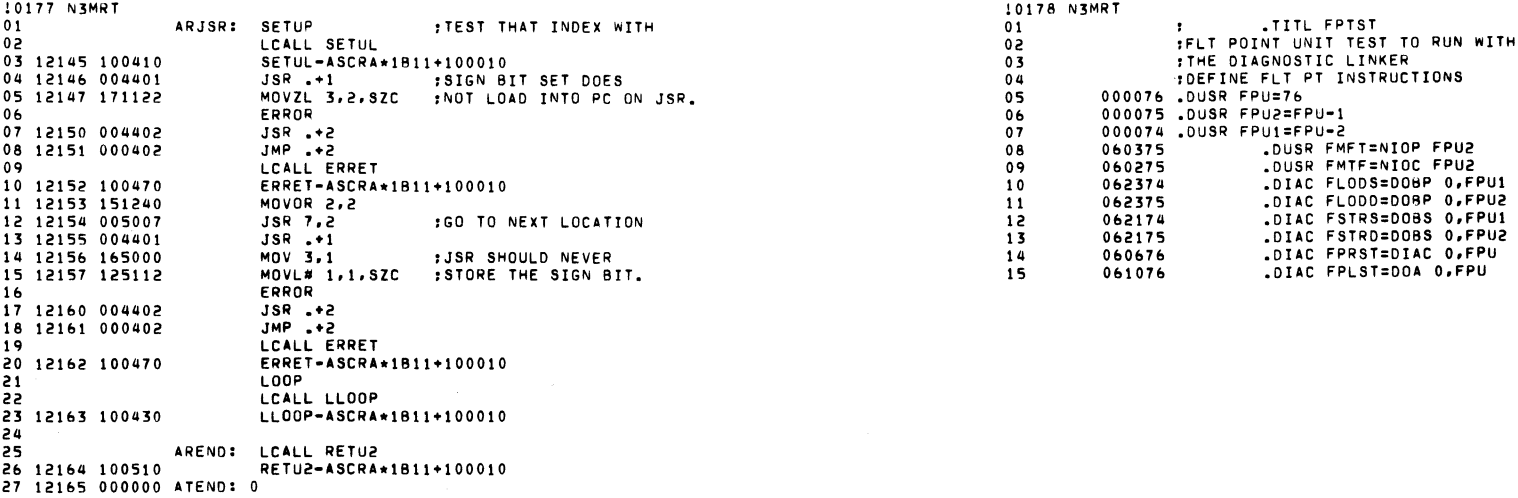

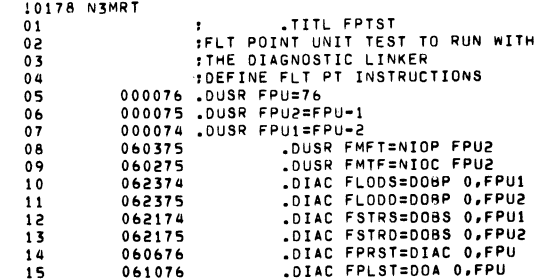

 $\mathcal{L}(\mathcal{A})$  and  $\mathcal{L}(\mathcal{A})$  and  $\mathcal{L}(\mathcal{A})$ 

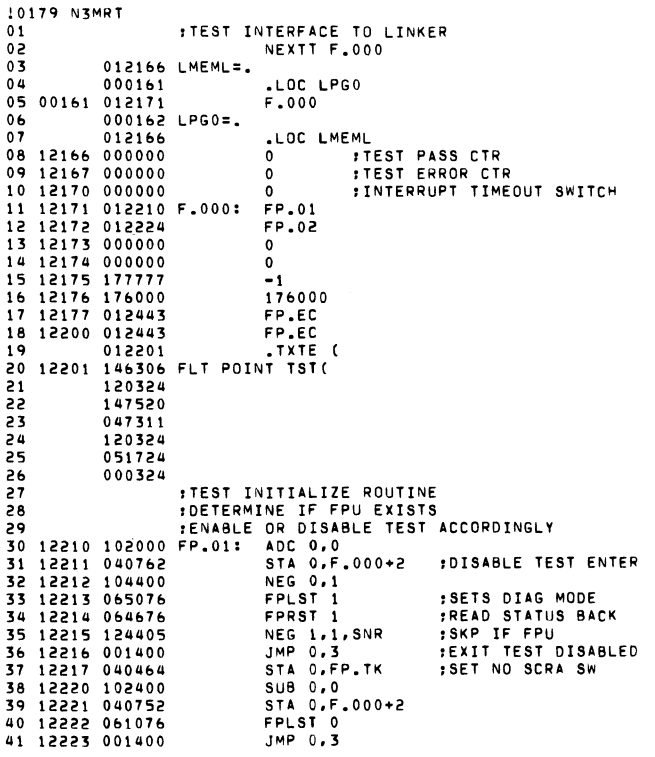

 $\mathcal{L}(\mathcal{A})$  and  $\mathcal{L}(\mathcal{A})$  . The set of  $\mathcal{L}(\mathcal{A})$ 

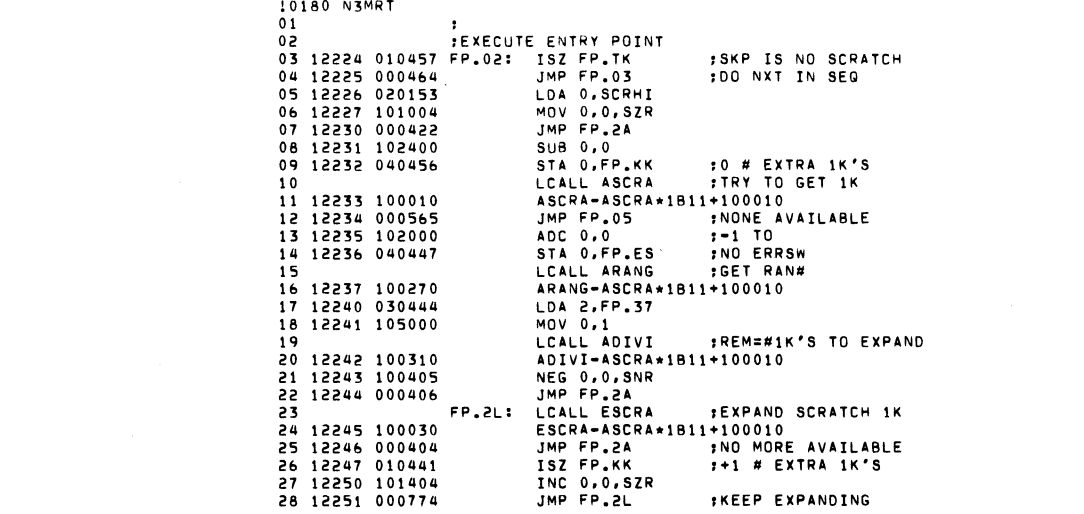

 $\label{eq:2.1} \frac{1}{2} \int_{\mathbb{R}^3} \frac{1}{\sqrt{2}} \left( \frac{1}{\sqrt{2}} \int_{\mathbb{R}^3} \frac{1}{\sqrt{2}} \left( \frac{1}{\sqrt{2}} \int_{\mathbb{R}^3} \frac{1}{\sqrt{2}} \int_{\mathbb{R}^3} \frac{1}{\sqrt{2}} \int_{\mathbb{R}^3} \frac{1}{\sqrt{2}} \int_{\mathbb{R}^3} \frac{1}{\sqrt{2}} \int_{\mathbb{R}^3} \frac{1}{\sqrt{2}} \int_{\mathbb{R}^3} \frac{1}{\sqrt{2}} \int$ 

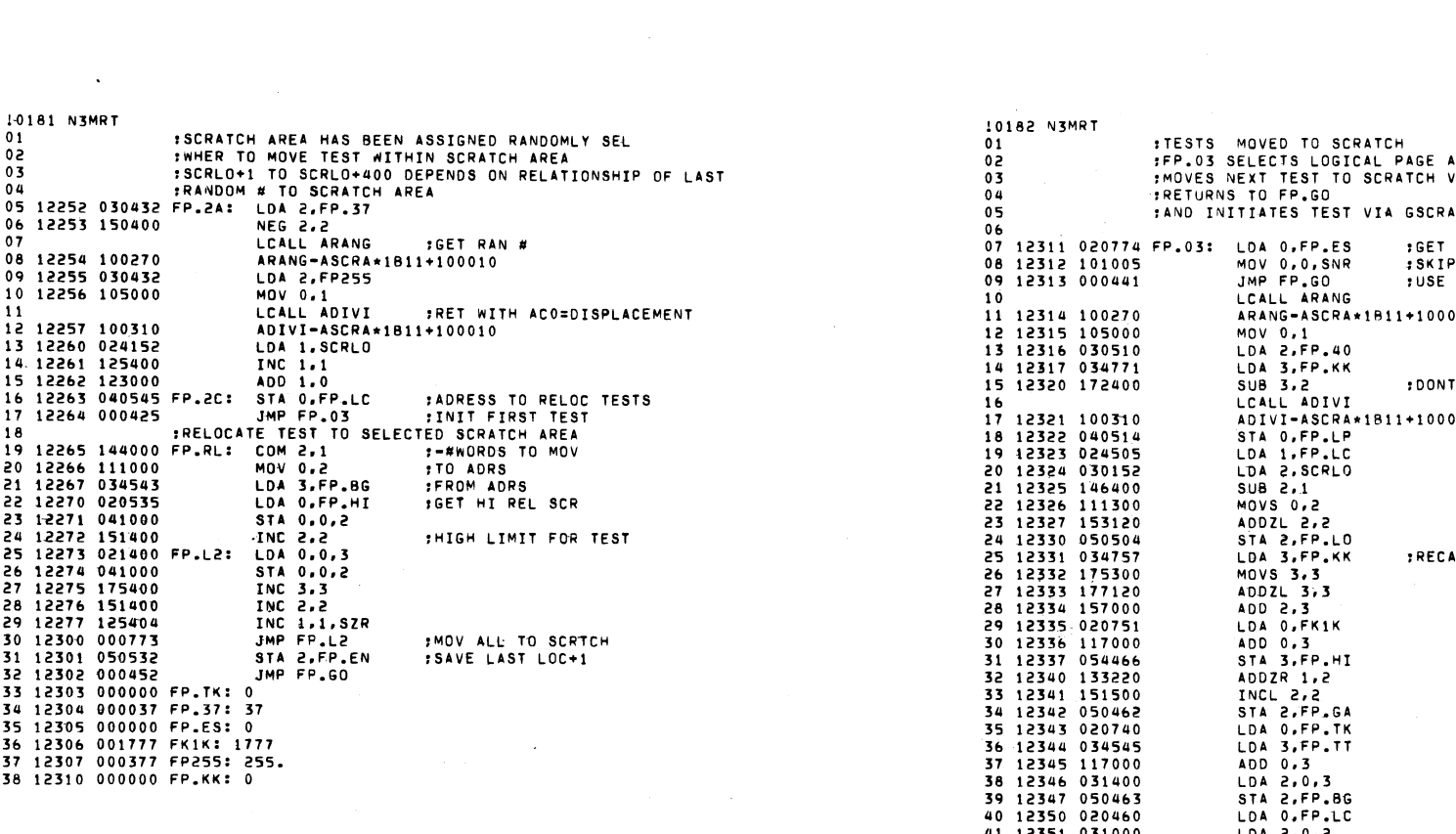

 $\label{eq:2.1} \frac{1}{\sqrt{2}}\left(\frac{1}{\sqrt{2}}\right)^{2} \left(\frac{1}{\sqrt{2}}\right)^{2} \left(\frac{1}{\sqrt{2}}\right)^{2} \left(\frac{1}{\sqrt{2}}\right)^{2} \left(\frac{1}{\sqrt{2}}\right)^{2} \left(\frac{1}{\sqrt{2}}\right)^{2} \left(\frac{1}{\sqrt{2}}\right)^{2} \left(\frac{1}{\sqrt{2}}\right)^{2} \left(\frac{1}{\sqrt{2}}\right)^{2} \left(\frac{1}{\sqrt{2}}\right)^{2} \left(\frac{1}{\sqrt{2}}\right)^{2} \left(\$ 

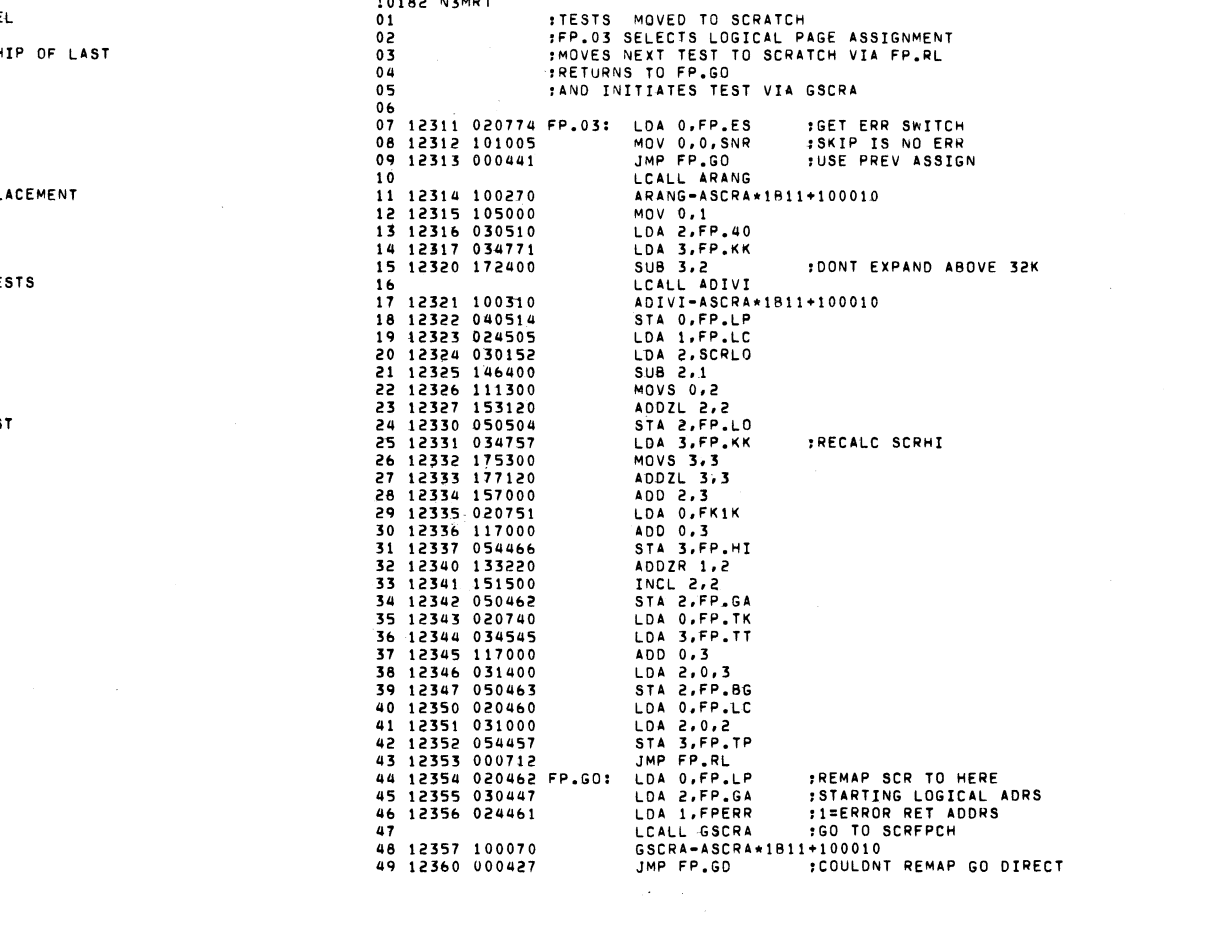

 $\mathcal{L}(\mathcal{L}(\mathcal{L}))$  and  $\mathcal{L}(\mathcal{L}(\mathcal{L}))$  . The contribution of the contribution of  $\mathcal{L}(\mathcal{L})$ 

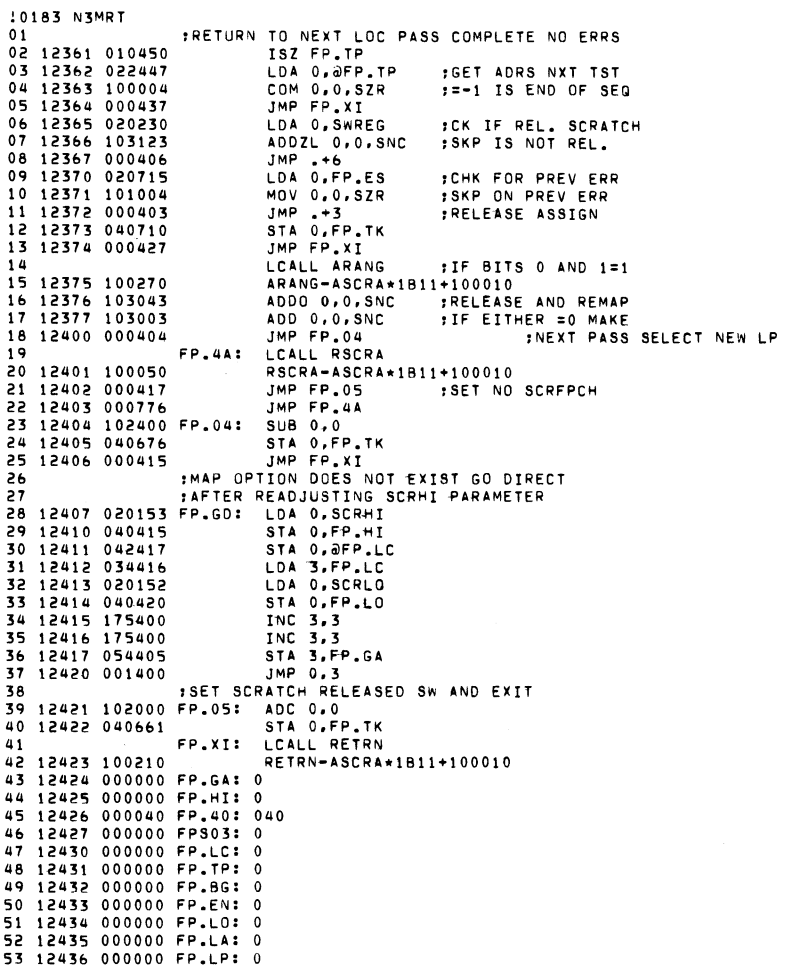

 $\label{eq:2.1} \mathcal{L}(\mathbf{X}) = \mathcal{L}(\mathbf{X}) = \mathcal{L}(\mathbf{X}) = \mathcal{L}(\mathbf{X})$ 

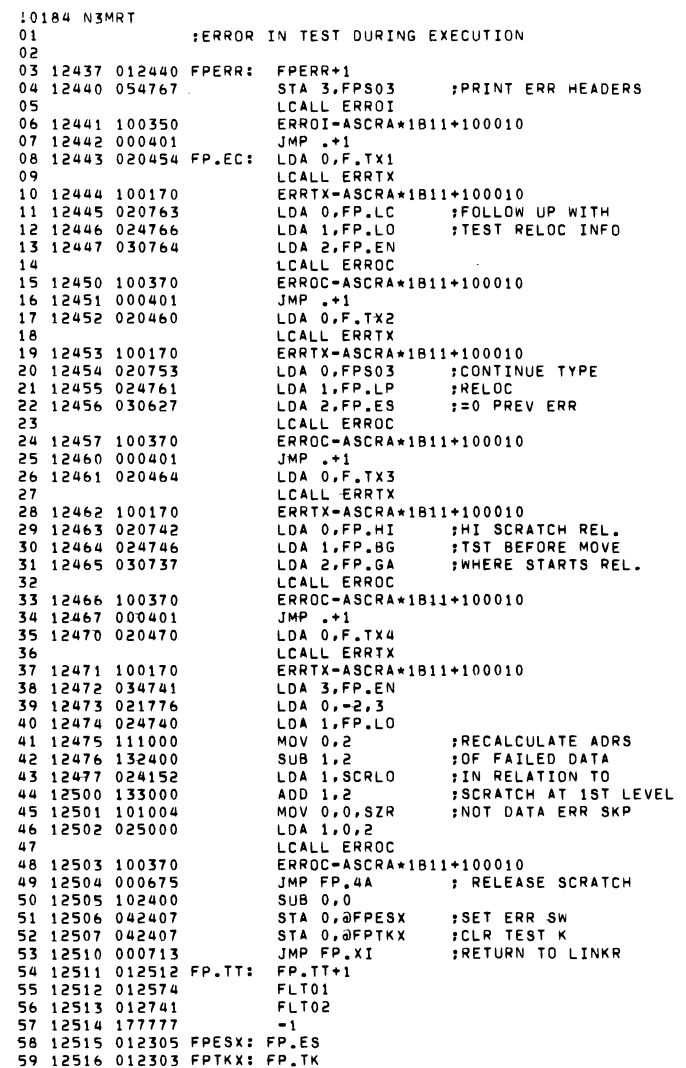

10185 N3MRT 10185 N3MRT<br>
02 12520 D5215 .TXTE (<15><12>FP.LC FP.LO FP.EN(<br>
03 12532 012533 F.TX2: .+1<br>
03 12533 012535 F.TX2: .+1<br>
04 12533 012535 F.TX2: .+1<br>
05 12545 012546 F.TX3: .+1<br>
05 12546 012546 F.TX3: .+1<br>
07 12560 012561 F.T TXTE (<15><12>L ADRS DATA S ADRS(

 $\sim 10^7$ 

 $\label{eq:2.1} \frac{1}{2} \int_{\mathbb{R}^3} \left| \frac{d\mu}{d\mu} \right| \, d\mu = \frac{1}{2} \int_{\mathbb{R}^3} \left| \frac{d\mu}{d\mu} \right| \, d\mu = \frac{1}{2} \int_{\mathbb{R}^3} \left| \frac{d\mu}{d\mu} \right| \, d\mu = \frac{1}{2} \int_{\mathbb{R}^3} \left| \frac{d\mu}{d\mu} \right| \, d\mu = \frac{1}{2} \int_{\mathbb{R}^3} \left| \frac{d\mu}{d\mu} \right| \, d\mu = \$ 

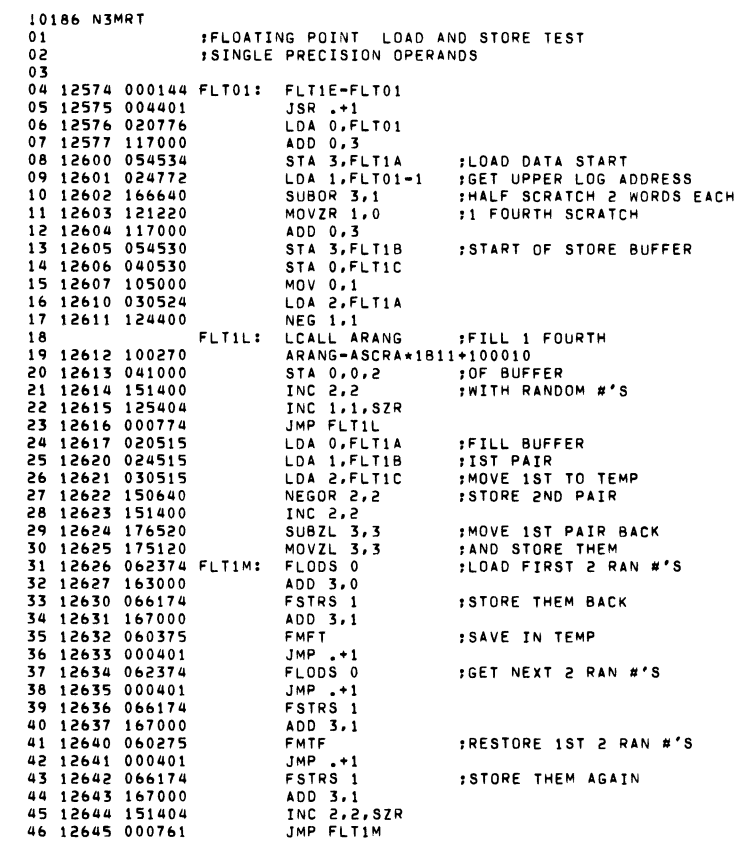

 $\sim 100$  km s  $^{-1}$ 

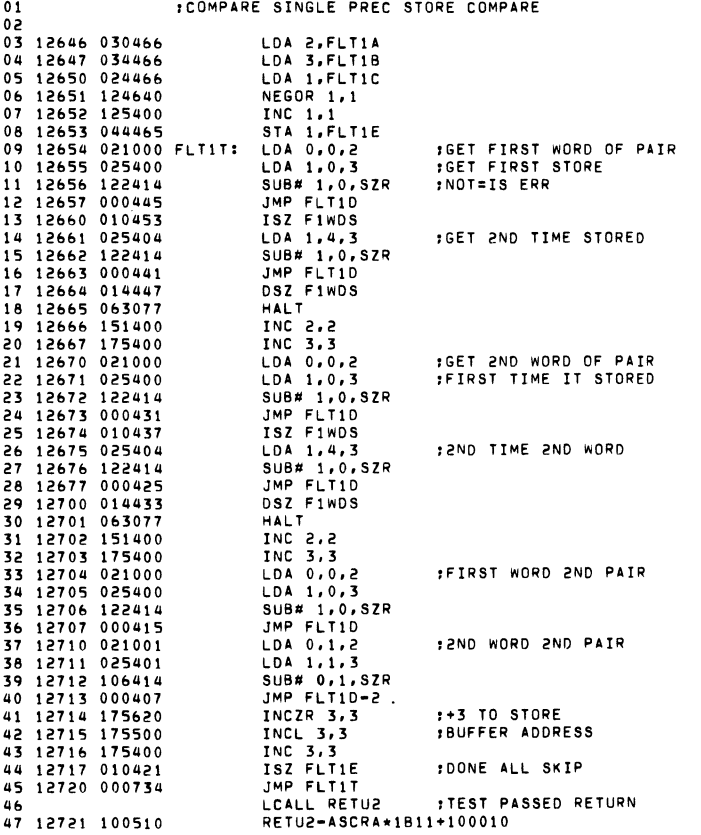

10187 N3MRT

 $\sim$ 

10188 N3MRT 01  $0<sup>2</sup>$ 03 12722 151400 04 12723 175400 . 05 12724 040413 FLTIOI STA O.FLTIF 0& 12725 020406 07 12726 103120 08 12727 117000 0'1 12730 020407 10 12731 054406 11 12 12732 100470 13 14 12733 000000 15 12734 000000 16 12735 000000 17 12736 000000 18 12737 000000 FLT1F: 0 IERROR RETURN FROM THIS TEST INC 2.2 INC 3.3 LOA 0.F1WDS AOOZL 0.0 ADO 0.3 LOA O.FLTIF ISAVE REAL ADRS OF ERR LCALL ERRET<br>ERRET-ASCRA\*1B11+100010 F1WDS: 0<br>FLT1A: 0<br>FLT1B: 0<br>FLT1C: 0

 $\sim 10^6$ 

19 12740 000000 FLT1E: 0

 $\sim 10^7$ 

 $\sim 10$ 

 $\sim 10^7$ 

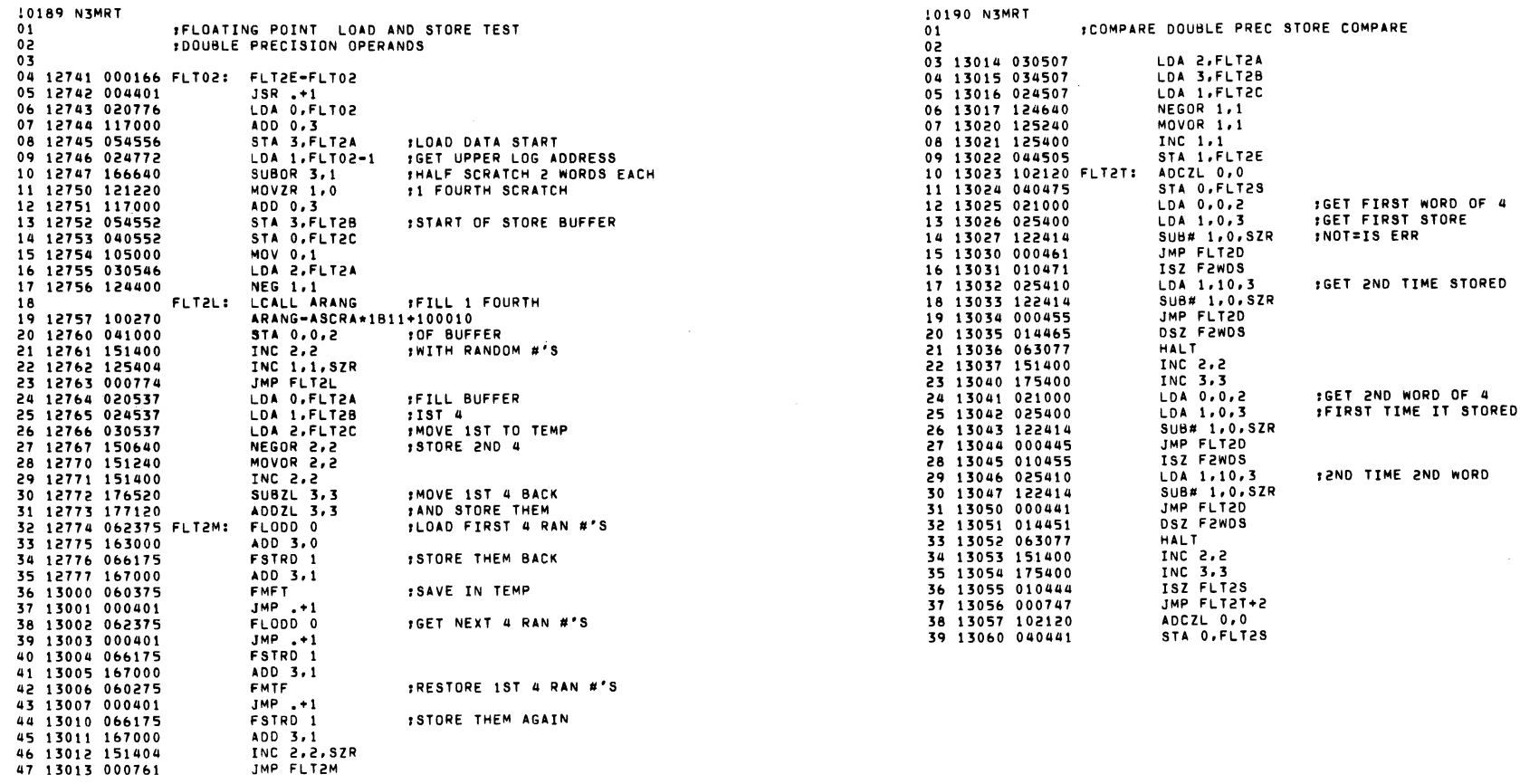

 $\mathcal{L}^{\mathcal{L}}(\mathcal{L}^{\mathcal{L}})$  and  $\mathcal{L}^{\mathcal{L}}(\mathcal{L}^{\mathcal{L}})$  and  $\mathcal{L}^{\mathcal{L}}(\mathcal{L}^{\mathcal{L}})$ 

 $\mathcal{L}(\mathcal{A})$  . The set of  $\mathcal{L}(\mathcal{A})$ 

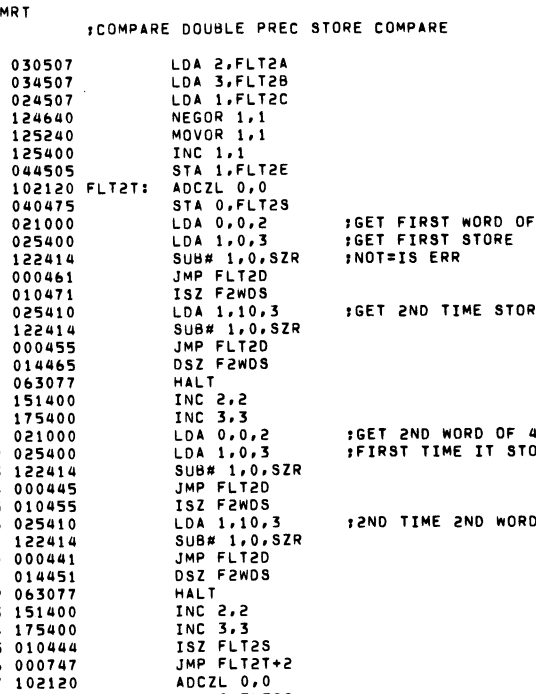

 $\mathcal{L}^{\text{max}}_{\text{max}}$  , where  $\mathcal{L}^{\text{max}}_{\text{max}}$ 

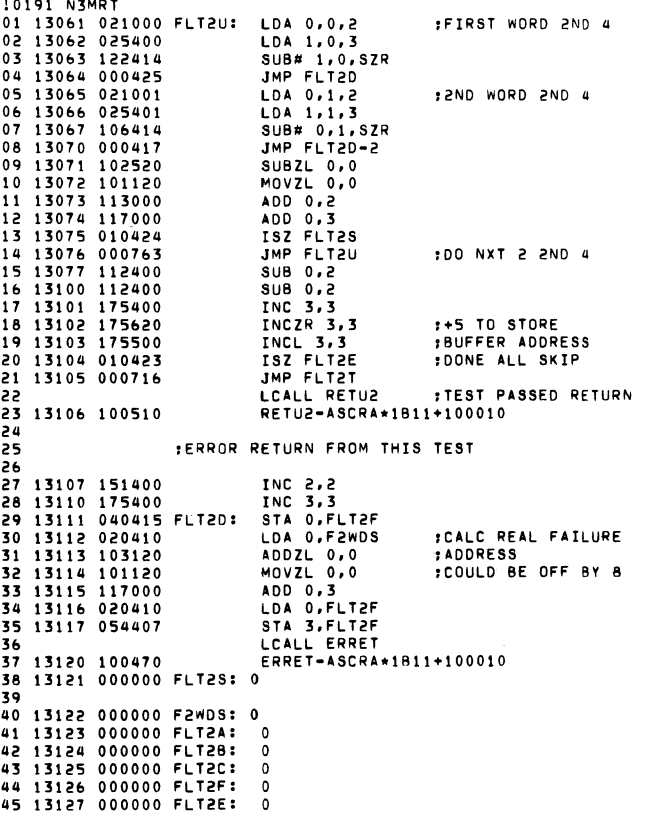

 $\mathcal{O}(\mathcal{O}(1))$  . The contract of the contract of the contract of the contract of the contract of the contract of the contract of the contract of the contract of the contract of the contract of the contract of the contra

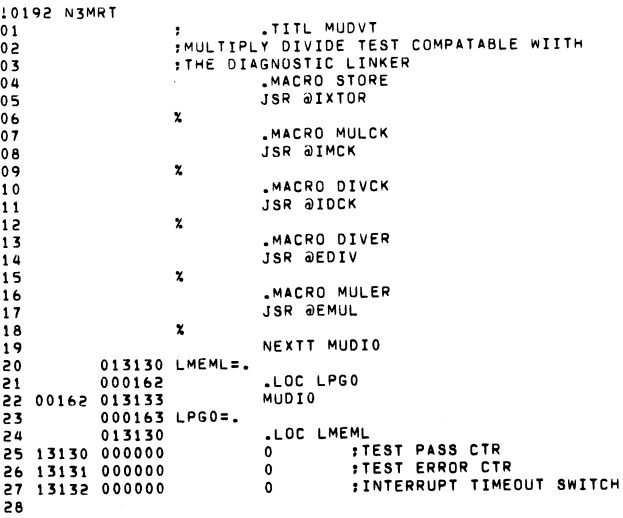

 $\mathcal{L}(\mathcal{L}(\mathcal{L}))$  and  $\mathcal{L}(\mathcal{L}(\mathcal{L}))$  . The contribution of  $\mathcal{L}(\mathcal{L})$ 

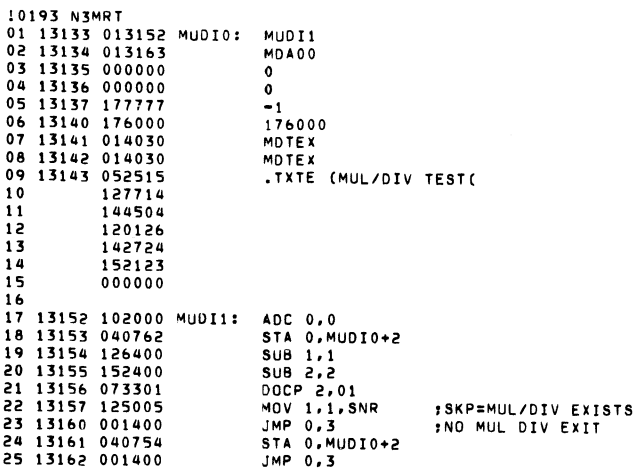

 $\langle \cdot \rangle$ 

 $\sim$ 

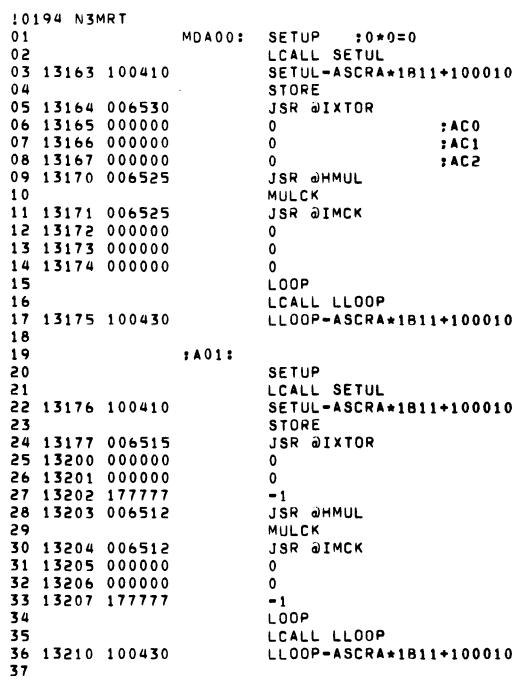

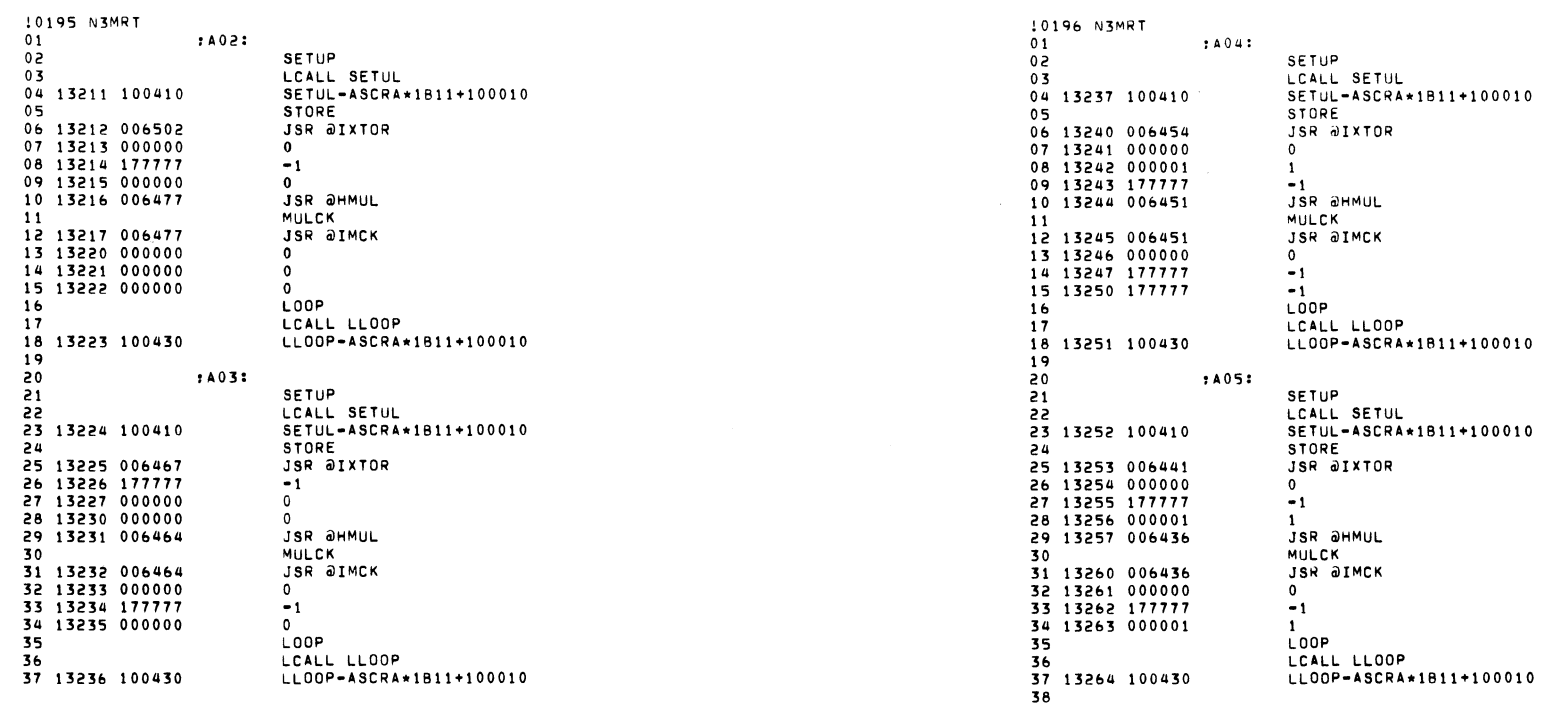

 $\mathcal{L}(\mathbf{A})$  and  $\mathcal{L}(\mathbf{A})$ 

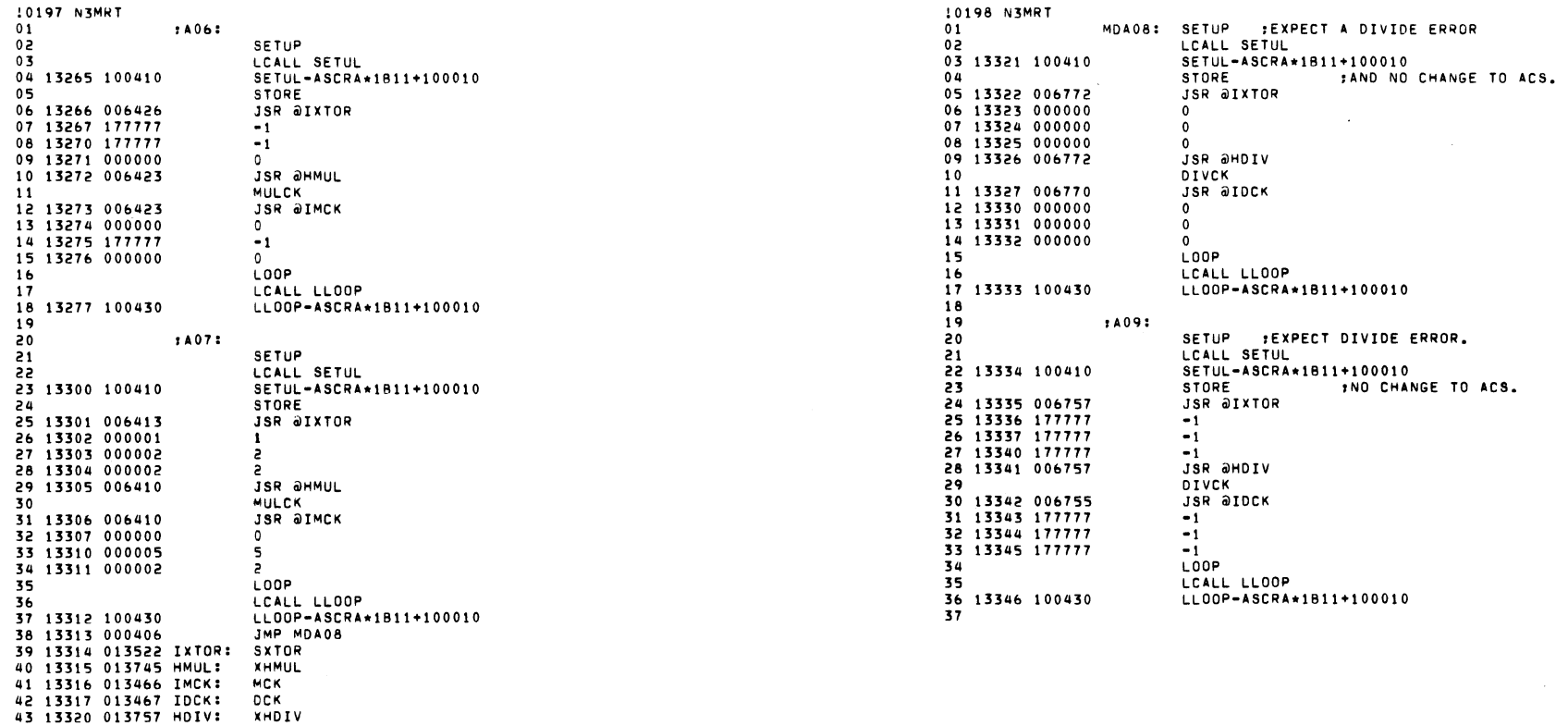

 $\mathcal{L}(\mathcal{L}(\mathcal{$ 

 $\mathcal{L}(\mathcal{L}^{\mathcal{L}})$  and  $\mathcal{L}(\mathcal{L}^{\mathcal{L}})$  and  $\mathcal{L}(\mathcal{L}^{\mathcal{L}})$  and  $\mathcal{L}(\mathcal{L}^{\mathcal{L}})$ 

 $\mathcal{L}(\mathcal{A})$  and  $\mathcal{L}(\mathcal{A})$  . The set of  $\mathcal{L}(\mathcal{A})$ 

 $\mathcal{A}^{(1)}$  .

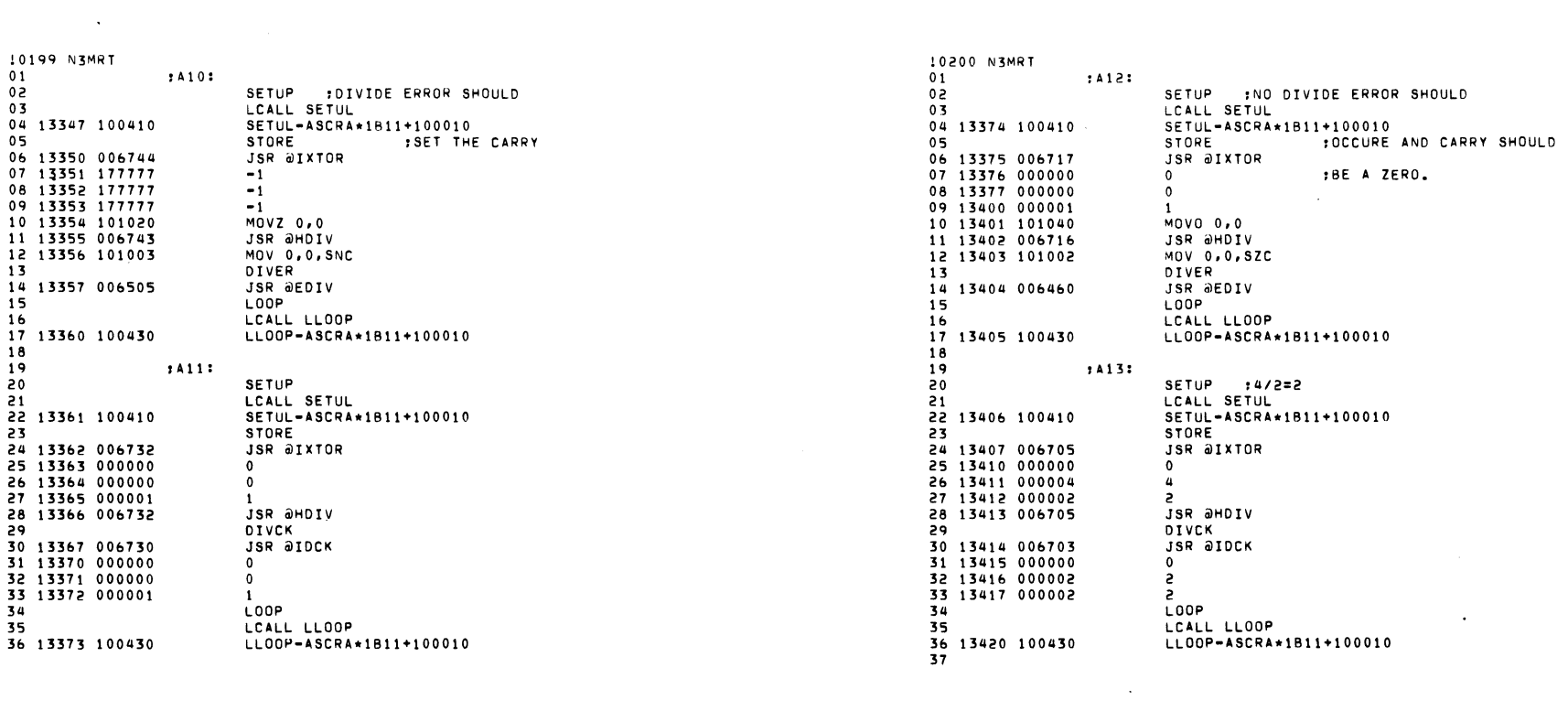

 $\label{eq:2.1} \frac{1}{\sqrt{2}}\int_{\mathbb{R}^3}\frac{1}{\sqrt{2}}\left(\frac{1}{\sqrt{2}}\right)^2\frac{1}{\sqrt{2}}\left(\frac{1}{\sqrt{2}}\right)^2\frac{1}{\sqrt{2}}\left(\frac{1}{\sqrt{2}}\right)^2\frac{1}{\sqrt{2}}\left(\frac{1}{\sqrt{2}}\right)^2.$ 

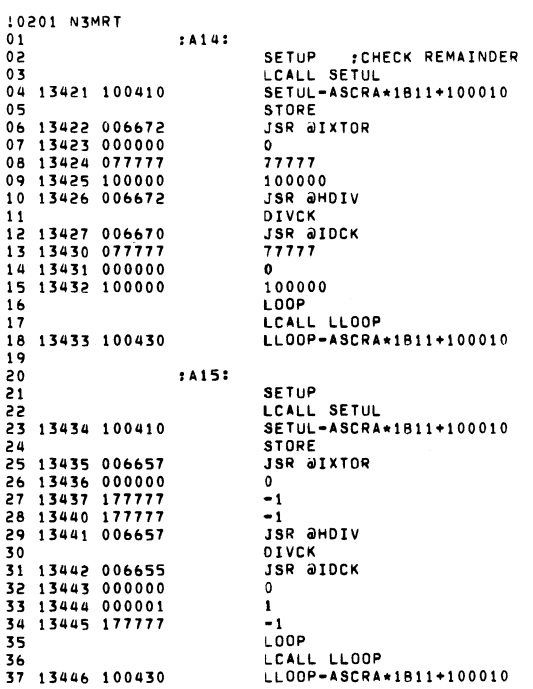

 $\label{eq:2.1} \frac{1}{\sqrt{2\pi}}\left(\frac{1}{\sqrt{2\pi}}\right)^{1/2}\left(\frac{1}{\sqrt{2\pi}}\right)^{1/2}\left(\frac{1}{\sqrt{2\pi}}\right)^{1/2}.$ 

 $\mathcal{A}^{(1)}$  .

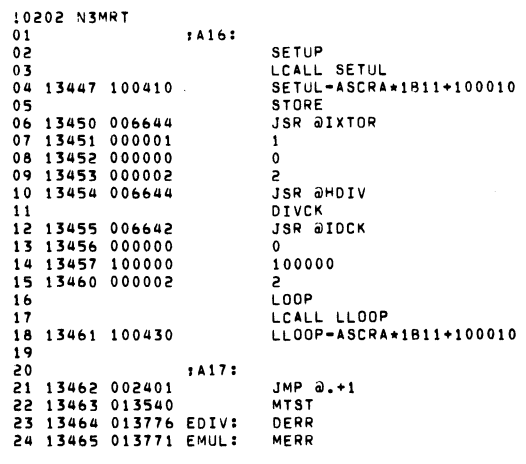

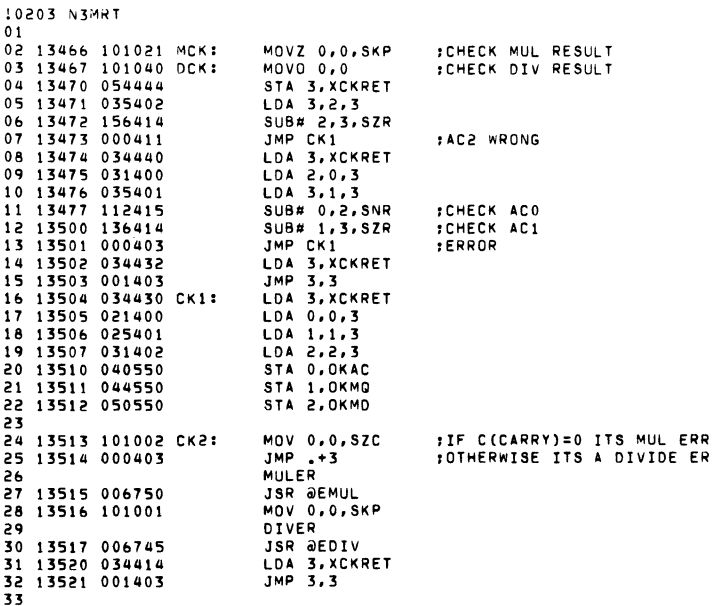

 $\sim 10^7$ 

10204 N3MRT 01 13522 021400 SXTOR: LDA 0,0,3<br>02 13523 025401<br>03 13524 031402<br>04 13525 042404 5TA 0,0X04 STA 0,0XOAC 05 13526 046404<br>06 13527 052404 STA 1.0X0MQ STA 2.0X0MD 06 13527 052404<br>07 13530 001403<br>08 13531 013735 x0AC: 0AC<br>09 13532 013735 x0AC: 0AC<br>09 13532 013737 x0M0: 0M0<br>10 13533 013737 x0M0: 0M0<br>11 13535 013742 IHMUL: xHMUL<br>13 13536 013742 IHMUL: xHMUL<br>14 13537 013757 IHDIV: xHOIV  $\overline{15}$ 

 $\sim 10^6$ 

:PICK UP ARGUEMENTS<br>:AND STORE IN ORIG<br>:NUMBERS TABLE.

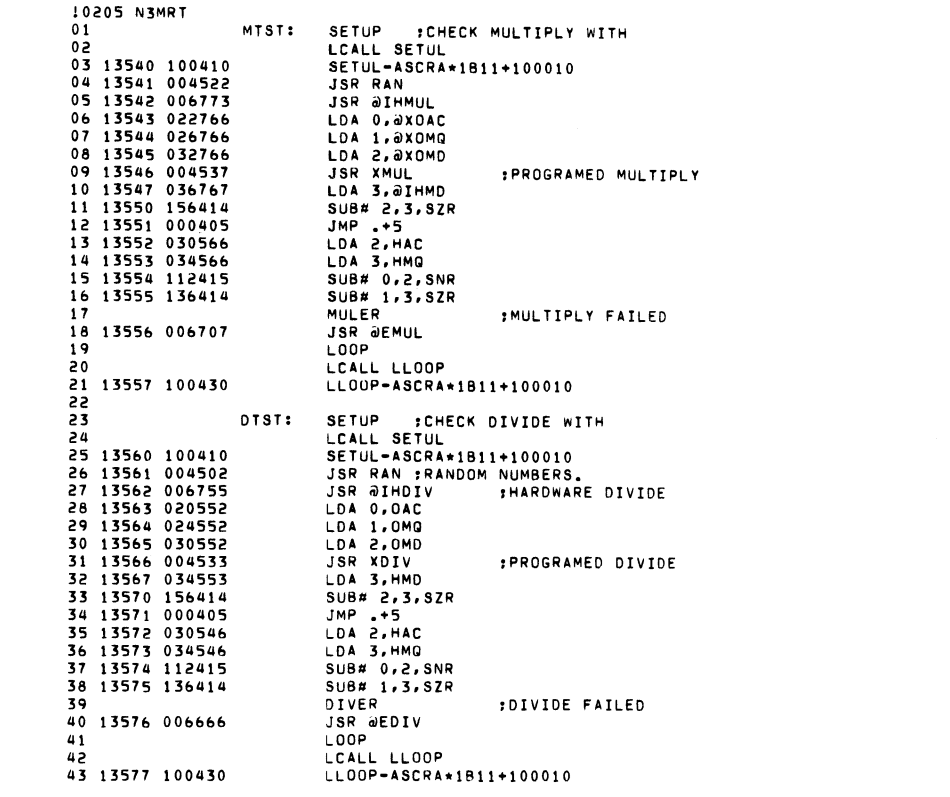

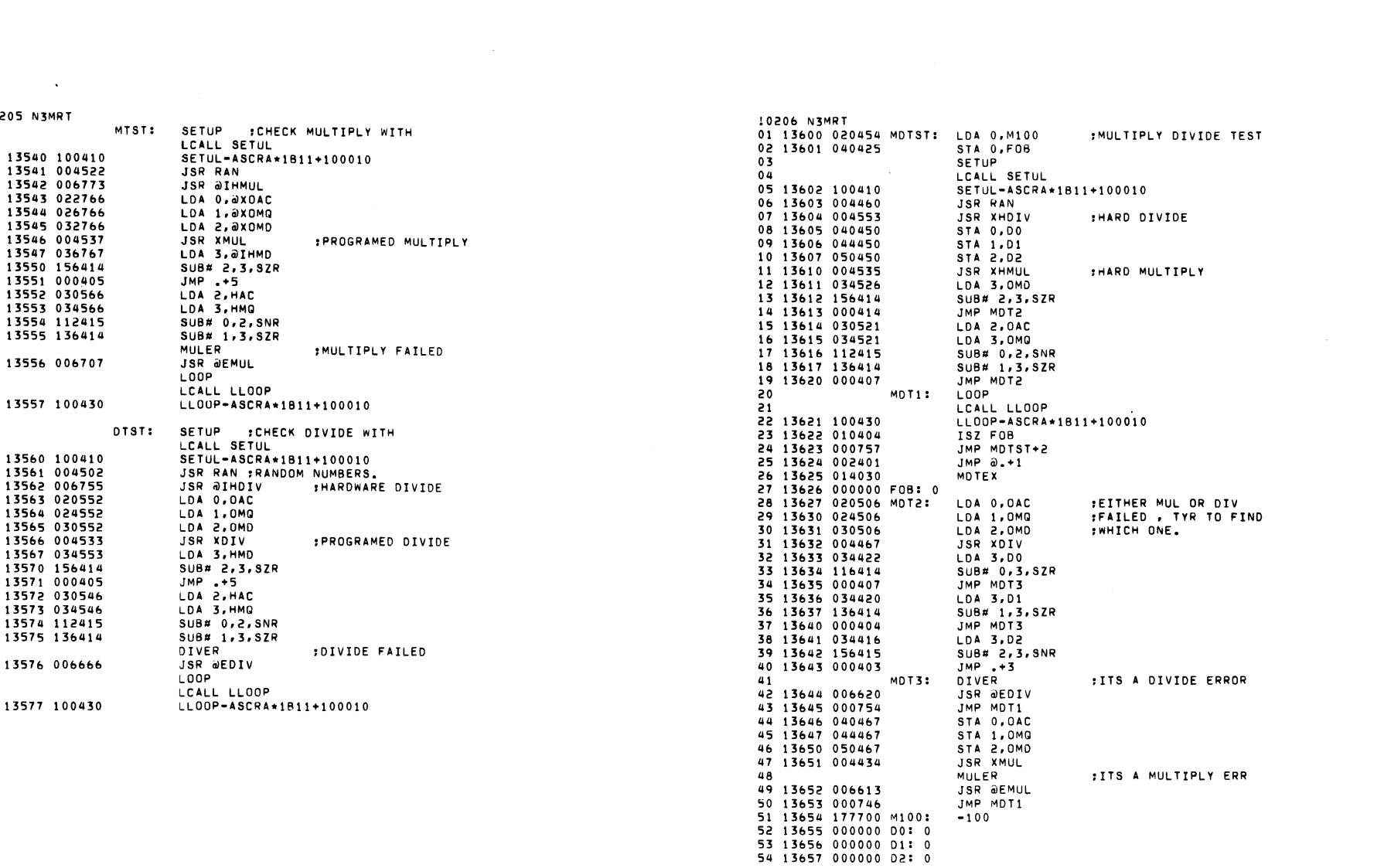

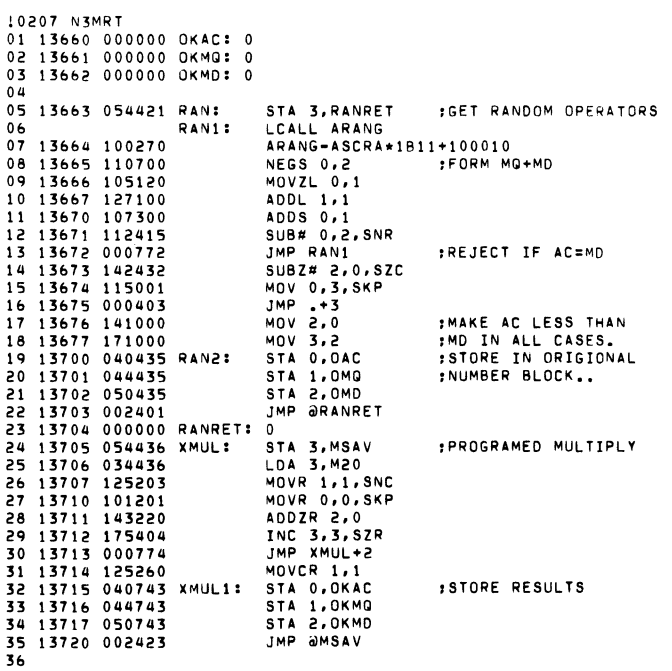

10208 N3MRT<br>01 13721 054422 XDIV: STA 3,MSAV<br>02 13722 142432 SUBZ# 2,0,S :PROGRAMED DIVIDE SUBZ# 2,0, SZC 03 13723 001400<br>04 13724 034420  $JMP$   $0.3$ : OV EXIT LDA 3, M20<br>MOVZL 1, 1 04 13725 125120<br>06 13725 125120<br>06 13726 101100 XDIV1:<br>07 13727 142412<br>08 13730 142400 MOVE 0.0<br>MOVE 0.0<br>SUB# 2.0.SZC SUB# 2,0<br>SUB 2,0<br>MOVL 1,1 09 13731 125100 INC 3, 3, SZR 10 13732 175404 10 13732 175404 I<br>11 13733 000773 J<br>12 13734 000761 J<br>13 13735 000000 0AC: 0<br>14 13736 000000 0MG: 0<br>15 13737 000000 0MG: 0<br>15 13741 000000 HMG: 0<br>18 13742 000000 HMG: 0<br>19 13743 000000 MMG: 0<br>19 13743 000000 MMG: 0<br>20 1374 JMP XDIVI JMP XMUL1 **STORE RESULTS.** 

 $\sim 100$  km s  $^{-1}$ 

 $\sim$   $\sim$ 

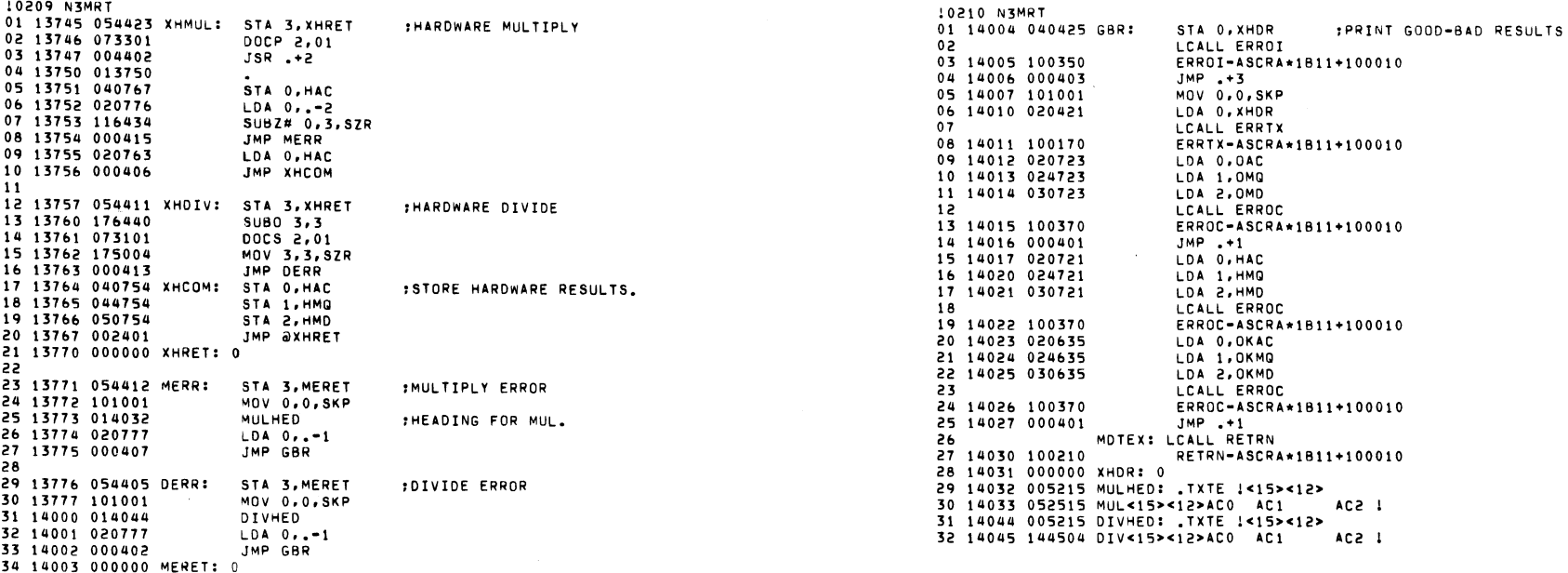

 $\mathcal{L}_{\text{max}}$  . The set of  $\mathcal{L}_{\text{max}}$ 

10211 N3MRT .TITL PGDSK  $01$  $\cdot$  $0<sup>2</sup>$ : 6063/64 DISK TEST COMPATIBLE WITH THE DIAGNOSTIC LINKER  $0<sup>3</sup>$  $04$  $05$ 000026 PDDSK=26  $06$ :DEFINITIONS BLOCK TO LINKER  $07$ NEXTT PD.00 014056 LMEML=.  $0A$ .LOC LPGO  $09$ 000163 10 00163 014061 PD.00  $000164$   $LPG0 =$  $11$ **LOC LMEML**  $12$ 014056 **FIEST PASS CTR** 13 14056 000000  $\Omega$ 14 14057 000000  $\overline{\mathbf{0}}$ **:TEST ERROR CTR** 15 14060 000000  $\overline{0}$ : INTERRUPT TIMEOUT SWITCH PD.01 16 14061 014154 PD.00: PD.02 17 14062 014254 18 14063 000000  $\Omega$ 19 14064 000000  $\Omega$ 20 14065 177777  $-1$ 21 14066 176000 176000 22 14067 015005 PD.XI 23 14070 015005 PD.XI 24 14071 030066 6063/64 DISK(PRI)1 25 26 :REPORT TO OPERATOR DISK SIZING INFORMATION  $27$ 28 14102 000004  $\overline{a}$ 29 14103 014104 PD.1R: .+1 LDA 0, PD3TX 30 14104 020440 LCALL ERRTX 31 ERRTX-ASCRA\*1811+100010 32 14105 100170 33 14106 126400 SUB 1.1 STA 1, PD.NS+1 : INIT DSK CNTR 34 14107 044441 35 14110 030542 PD1RL: LDA 2, PDTXA 36 14111 133000 ADD 1.2 ICK IF THIS DRV EXISTS LDA 0,0,2 37 14112 021000 : SKP=EXISTS 38 14113 100015 COM# 0,0,SNR 39 14114 000411 JMP PDIRR :NON-EXISTS STA 0, PD.NS+2 SAVE SIZE FLG 40 14115 040434 LCALL PCRLF **CR/LF**  $41$ PCRLF-ASCRA\*1B11+100010 42 14116 100110 LCALL PZOCT :DISK # 0 43 PZOCT-ASCRA\*1B11+100010 44 14117 100130 LDA 1, PD.NS+2 : TRACKS = 128 OR 64 45 14120 024431 46 14121 125400 INC 1,1 47 LCALL PDECI :PRINT IT PDECI-ASCRA\*1B11+100010 48 14122 100150 LDA 1, PD.NS :# SECTORS = 32 49 14123 024424 LCALL PDECI 50 51 14124 100150 PDECI-ASCRA\*1B11+100010 52 14125 010423 PD1RR: ISZ PD.NS+1 :CURRENT DRV # LDA 1, PD. NS+1 53 14126 024422 54 14127 030753 LDA 2, PD.1R-1  $7 = 4$ SUB# 2,1,SZR :SKP=DONE ALL 55 14130 146414 **ECK NEXT DRV** 56 14131 000757 JMP PD1RL LDA 0, PD3TX+1 57 14132 020413 58 14133 040727 STA 0, PD.00+1 59 14134 030412 LDA 2, PD3TX+2 60 14135 024506 LOA 1, POMK1  $: -84$ 

 $\sim$ 

0212 N3MRT 01 14136 102400  $SUB 0.0$ STA 0.0.2 02 14137 041000 03 14140 151400 INC 2,2 04 14141 125404 INC 1, 1, SZR 05 14142 000775  $JMP -3$ ; CLEAR DISK CONTROL TABLES  $MP \n PD.02$ 06 14143 000511 07 14144 015145 PO3TX: PDTX3 08 14145 014254 PD.02 POCTB 09 14146 015172 10 14147 000040 PD. VS: 32. 11 14150 000000  $\mathbf 0$ : SAVED # OF TRACKS THIS DRIVE 12 14151 000000  $\ddot{\mathbf{0}}$
!0213 N3MRT 01 :OETERMINE IF SYSTEM HAS A 6063/64 DISK<br>02 :OISABLE TEST ENTER IF NONE EXISTS<br>03 14153 000040 lB40 :READY BIT 05 14154 062677 PD.01: IORST<br>06 14155 054472 STA 3, PD.S3 07 14156 102000 ADC 0.0<br>08 14157 062026 008 0.PDDSK 08 14157 062026 DOB 0, PDDS<br>09 14160 126520 SUBZL 1, 1 09 14160 126520 SUBZL 1,1<br>10 14161 067026 DOC 1,PDDSK 10 14161 067026 DOC 1, PDDSK : SET ALT MODE 1<br>11 14162 064426 DDA 1, PDDSK<br>12 14163 122414 SUB# 1, 0, 62R : SKP= DSK CONTR 12 14163 122414 SUB# **1,O,SZR** ,SKP= DSK CONTROL 13 14164 000442 JMP PD.NC :NO 6063/64 DISK CONTROLLER<br>14 :NOW DETERMINE HOW MANY DRIVES ARE ON LINE 14 :NOW DETERMINE HOW MANY DRIVES ARE ON LINE 15 14165 102400 SUB 0.0<br>16 14166 040463 STA 0.PD.ND 16 14166 040463 STA 0, PD.ND<br>17 14167 030463 LDA 2, PDTXA 17 14167 030463 LDA 2.PDT<br>18 14170 133000 ADD 1.2 18 14200 13400 13400 13400 FOR AUTO-INC LOC STA 2,20 19 14171 050020 STA 2,20<br>20 14172 024456 PD.1L: LDA 1,PD.WB 20 14172 024456 PD.1L: LDA 1.PD.WB , WRITE BUF CMD<br>21 14173 032436 LDA 2.@PD.LB ;ADDR OF QUEUE 21 14173 032436 LOA 2. app. 22 14174 041000 STA 0,0,2 ; SET DRIVE TO 0<br>23 14175 045001 STA 1,1,2 ; PLACE CMD IN GL 23 14175 045001 STA 1,1,2 ;PLACE CMD IN QUEUE<br>24 14176 051002 STA 2,2,2 ;PLACE SAFE ADDR IN 24 14116 051002 STA **2,2,2** ,PLACE SAFE ADDR IN QUEUE 2.PDDSK :GIVE QUEUE ADR TO DSK. START OPERATION 26 14200 060026 NIO PDDSK 27 14201 060026 NIO PDDSK<br>28 14202 060026 NIO PDDSK 28 14202 060026 NIO PDDSK 29 14203 066626 DICC 1, PDDSK : GET STATUS BITS<br>30 14204 030747 LDA 2, PD.01-1 30 14204 030747 LDA 2.PD.01.<br>31 14205 133405 AND 1.2.SNR 31 14205 133405 AND 1.2.SNR 11810=EXIST<br>32 14206 000407 JMP +7 32 14206 000407 JMP .+7 1SZ PD.ND : INC # OF DISCS<br>LDA 2.PD.K2 :=177 34 14210 030435 LOA 2.PO.K2 :=177<br>35 14211 034741 LDA 3.PD.01-2 :=4000 35 14211 034741 LDA 3, PD.01<br>36 14212 167405 AND 3, 1, SNR 36 14212 167405 AND **3,1,SNR** ,SKP=2 MEGBYTE DRIVE MOVZR 2.2 :=64 TRACKS=1 MEG BYTE<br>MOV 2.2.SKP 38 14214 151001 MOV 2,2,<br>39 14215 152000 ADC 2,2 39 14215 152000 AOC 2.2 40 14216 052020 STA 2.@20 41 14217 024423 LDA 1, PD10K :=10000<br>42 14220 123000 ADD 1.0 :NEXT DR 42 14220 123000 ADD 1.0 , WEXT DRIVE TO TRY<br>43 14221 103133 ADDZL# 0,0, SNC , SKP=DONE ALL 43 14221 103133 ADDZL# **Q,Q,SNC** ,SKP=OONE ALL 44 14222 000750 JMP PD.1L<br>45 14223 020426 LDA 0.PD.ND 45 14223 020426 LOA O.PO.ND 46 14224 101004 MOV **O,O,SZR** FIND ANY DRIVES? 47 14225 000405 JMP PD.1E YEP 48 14226 102000 PD.NC: ADC 0.0<br>49 14227 040634 STA 0.PD.00+2 49 14227 040634 STA 0, PD.00<br>50 14230 002417 JMP 9PD.S3 50 14230 002417 51 14231 001443 PO.LS: LSETB

 $\ddot{\phantom{1}}$ 

10214 N3MRT 01 02 14232 062677 PO. IE: 10RST 03 14233 020650 04 14234 040626 05 14235 020407 06 14236 024407 07 14237 030407 08 14240 006101 09 14241 002406 10 14242 010000 P010K: 10000 11 14243 177654 PDMK1: -84. 12 14244 000026 PD.Kl: PDDSK 13 14245 000177 PO.K2: 177 14 14246 014673 PD.K3: PD.IS 15 14247 000000 PO.S3: 0 16 14250 002500 PO.WS: 2500 17 14251 000000 PO.ND: 0 18 14252 014616 PDTXA: PDDTB :PAGEING DISK ON LINE.SET UP INTRA STUFF LOA 0, PD.1R<br>STA 0, PD.00+1 : SO SIZE GETS TYPED LOA O.PD.KI LDA 1.PD.K2 JSR @EINTS : ENTER INTA SERVICE PARAMS JMP @PD.S3

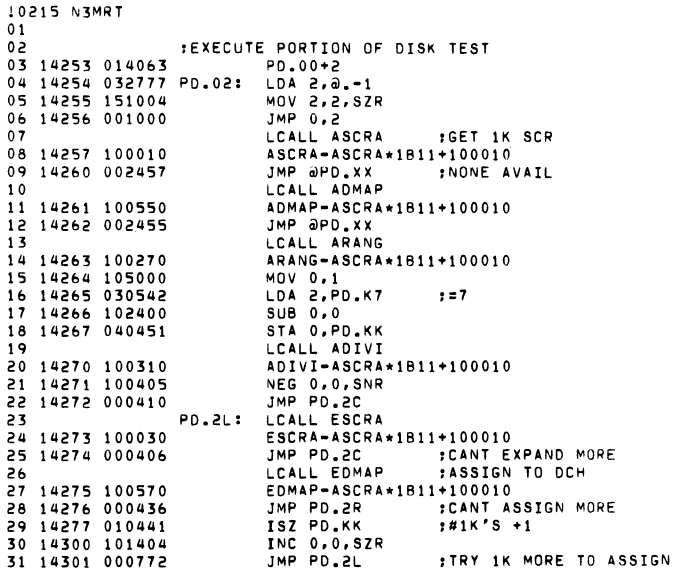

 $\label{eq:2.1} \frac{1}{\sqrt{2}}\sum_{i=1}^n\frac{1}{\sqrt{2}}\sum_{i=1}^n\frac{1}{\sqrt{2}}\sum_{i=1}^n\frac{1}{\sqrt{2}}\sum_{i=1}^n\frac{1}{\sqrt{2}}\sum_{i=1}^n\frac{1}{\sqrt{2}}\sum_{i=1}^n\frac{1}{\sqrt{2}}\sum_{i=1}^n\frac{1}{\sqrt{2}}\sum_{i=1}^n\frac{1}{\sqrt{2}}\sum_{i=1}^n\frac{1}{\sqrt{2}}\sum_{i=1}^n\frac{1}{\sqrt{2}}\sum_{i=1}^n\frac$ 

 $\label{eq:2.1} \frac{1}{\sqrt{2}}\int_{\mathbb{R}^3}\frac{1}{\sqrt{2}}\left(\frac{1}{\sqrt{2}}\right)^2\frac{1}{\sqrt{2}}\left(\frac{1}{\sqrt{2}}\right)^2\frac{1}{\sqrt{2}}\left(\frac{1}{\sqrt{2}}\right)^2\frac{1}{\sqrt{2}}\left(\frac{1}{\sqrt{2}}\right)^2\frac{1}{\sqrt{2}}\left(\frac{1}{\sqrt{2}}\right)^2\frac{1}{\sqrt{2}}\frac{1}{\sqrt{2}}\frac{1}{\sqrt{2}}\frac{1}{\sqrt{2}}\frac{1}{\sqrt{2}}\frac{1}{\sqrt{2}}$ 

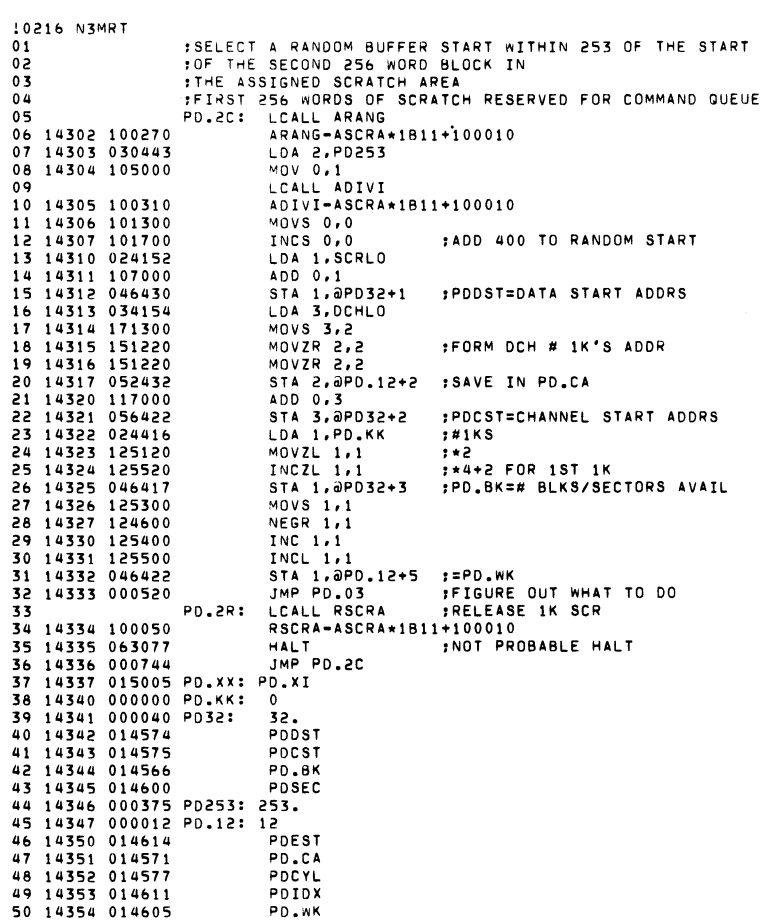

 $\label{eq:2.1} \mathcal{L}(\mathcal{L}^{\text{max}}_{\mathcal{L}}(\mathcal{L}^{\text{max}}_{\mathcal{L}}),\mathcal{L}^{\text{max}}_{\mathcal{L}}(\mathcal{L}^{\text{max}}_{\mathcal{L}}))$ 

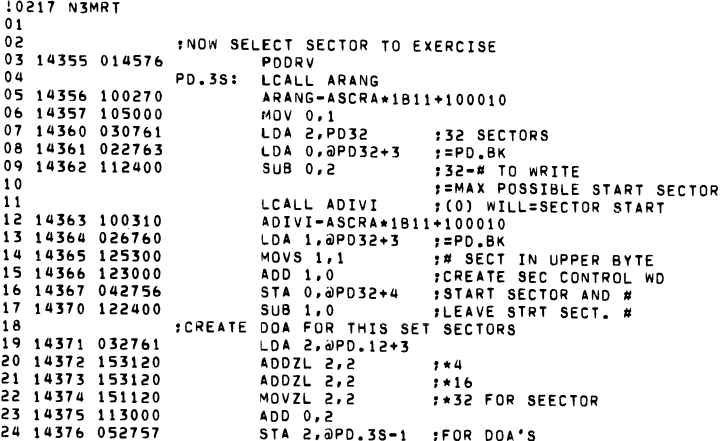

 $\label{eq:2.1} \frac{1}{\sqrt{2}}\left(\frac{1}{\sqrt{2}}\right)^{2} \left(\frac{1}{\sqrt{2}}\right)^{2} \left(\frac{1}{\sqrt{2}}\right)^{2} \left(\frac{1}{\sqrt{2}}\right)^{2} \left(\frac{1}{\sqrt{2}}\right)^{2} \left(\frac{1}{\sqrt{2}}\right)^{2} \left(\frac{1}{\sqrt{2}}\right)^{2} \left(\frac{1}{\sqrt{2}}\right)^{2} \left(\frac{1}{\sqrt{2}}\right)^{2} \left(\frac{1}{\sqrt{2}}\right)^{2} \left(\frac{1}{\sqrt{2}}\right)^{2} \left(\$ 

 $\mathcal{L}(\mathcal{A})$  and  $\mathcal{L}(\mathcal{A})$ 

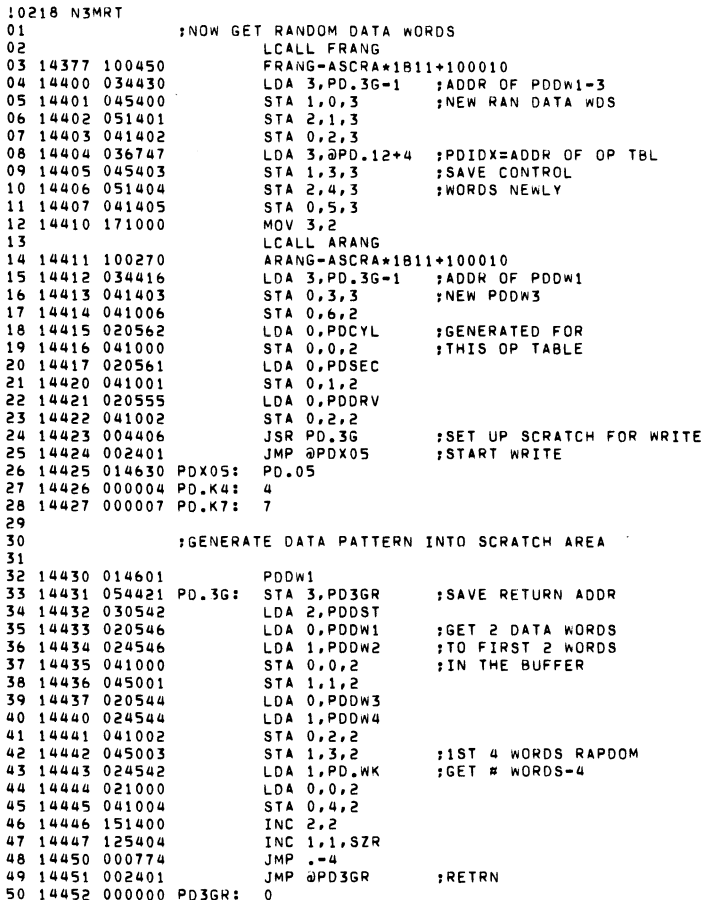

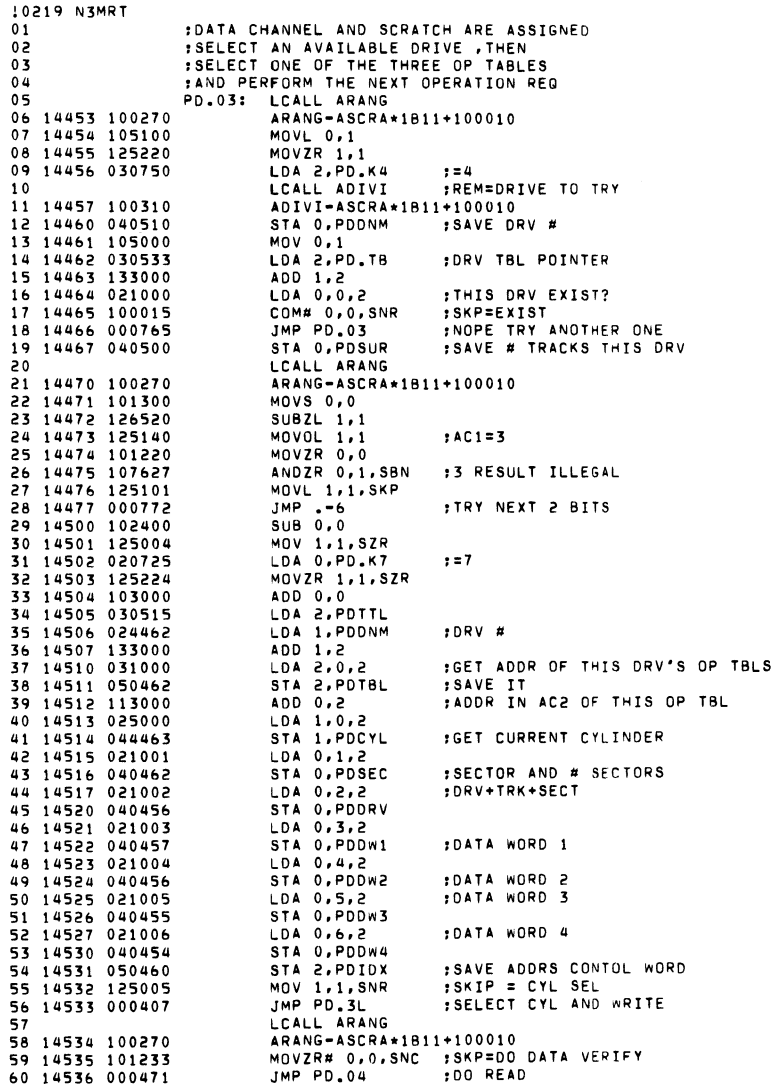

 $\langle \cdot, \cdot \rangle$ 

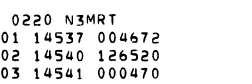

JSR PD.3G<br>SUBZL 1,1<br>JMP PD.06

SET UP FOR VERIFY DATA VERIFV FLAG DO DATA VERIFY

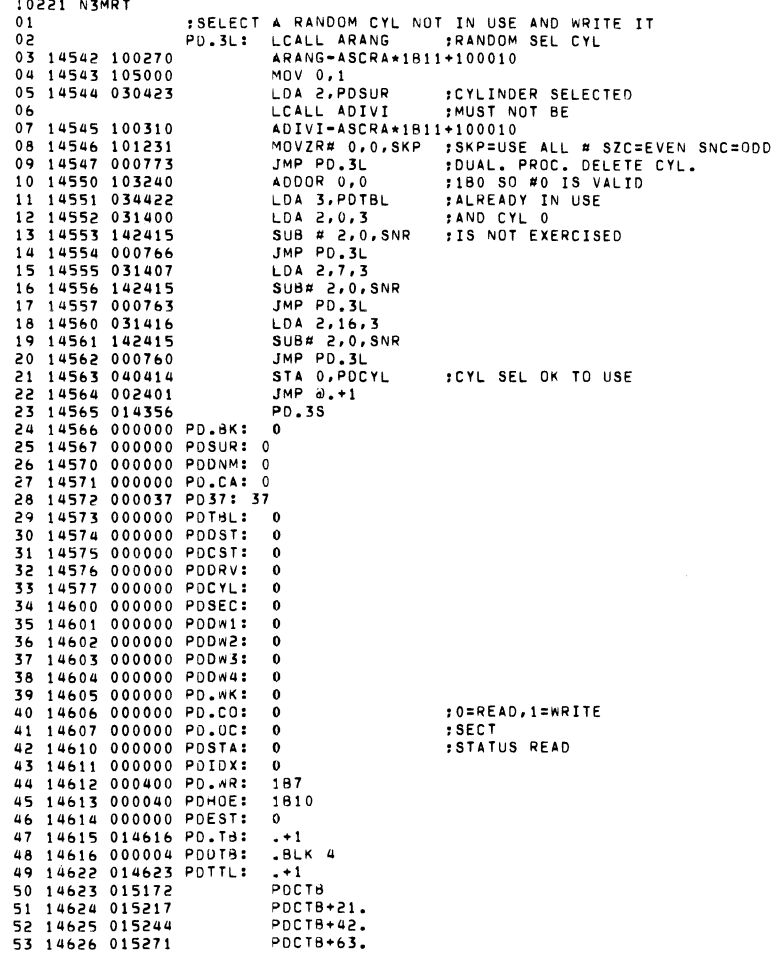

 $\mathcal{A}^{\mathcal{A}}$ 

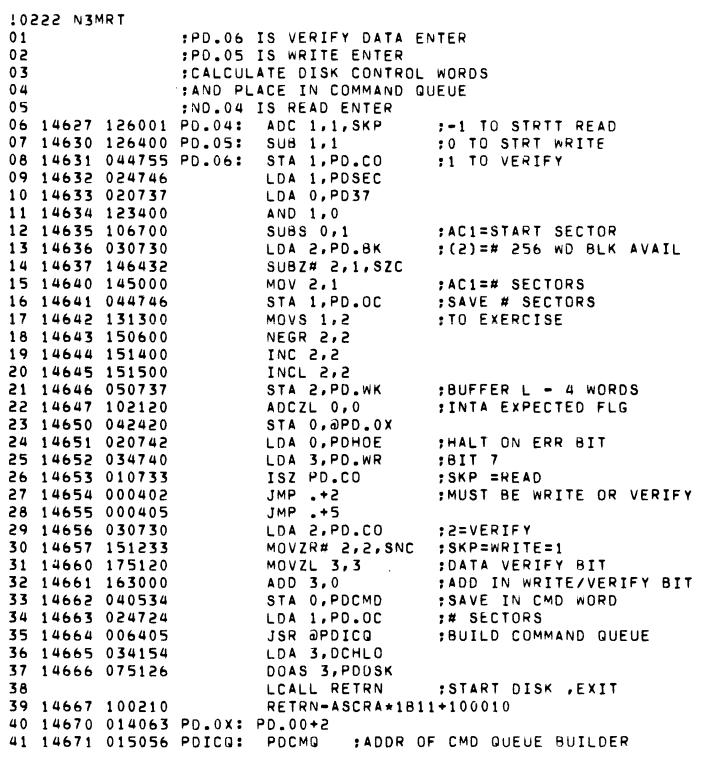

 $\mathcal{A}^{\mathcal{A}}$ 

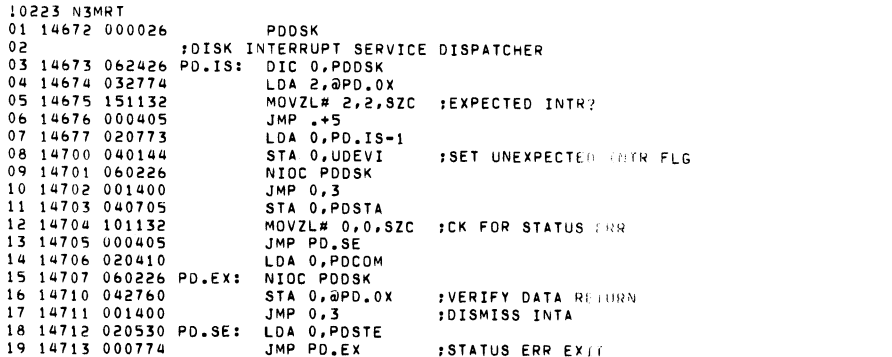

 $\label{eq:2.1} \frac{1}{\sqrt{2}}\int_{\mathbb{R}^3}\frac{1}{\sqrt{2}}\left(\frac{1}{\sqrt{2}}\right)^2\frac{1}{\sqrt{2}}\left(\frac{1}{\sqrt{2}}\right)^2\frac{1}{\sqrt{2}}\left(\frac{1}{\sqrt{2}}\right)^2\frac{1}{\sqrt{2}}\left(\frac{1}{\sqrt{2}}\right)^2\frac{1}{\sqrt{2}}\left(\frac{1}{\sqrt{2}}\right)^2\frac{1}{\sqrt{2}}\frac{1}{\sqrt{2}}\frac{1}{\sqrt{2}}\frac{1}{\sqrt{2}}\frac{1}{\sqrt{2}}\frac{1}{\sqrt{2}}$ 

 $\mathcal{L}(\mathcal{A})$  and  $\mathcal{L}(\mathcal{A})$  . In the  $\mathcal{L}(\mathcal{A})$ 

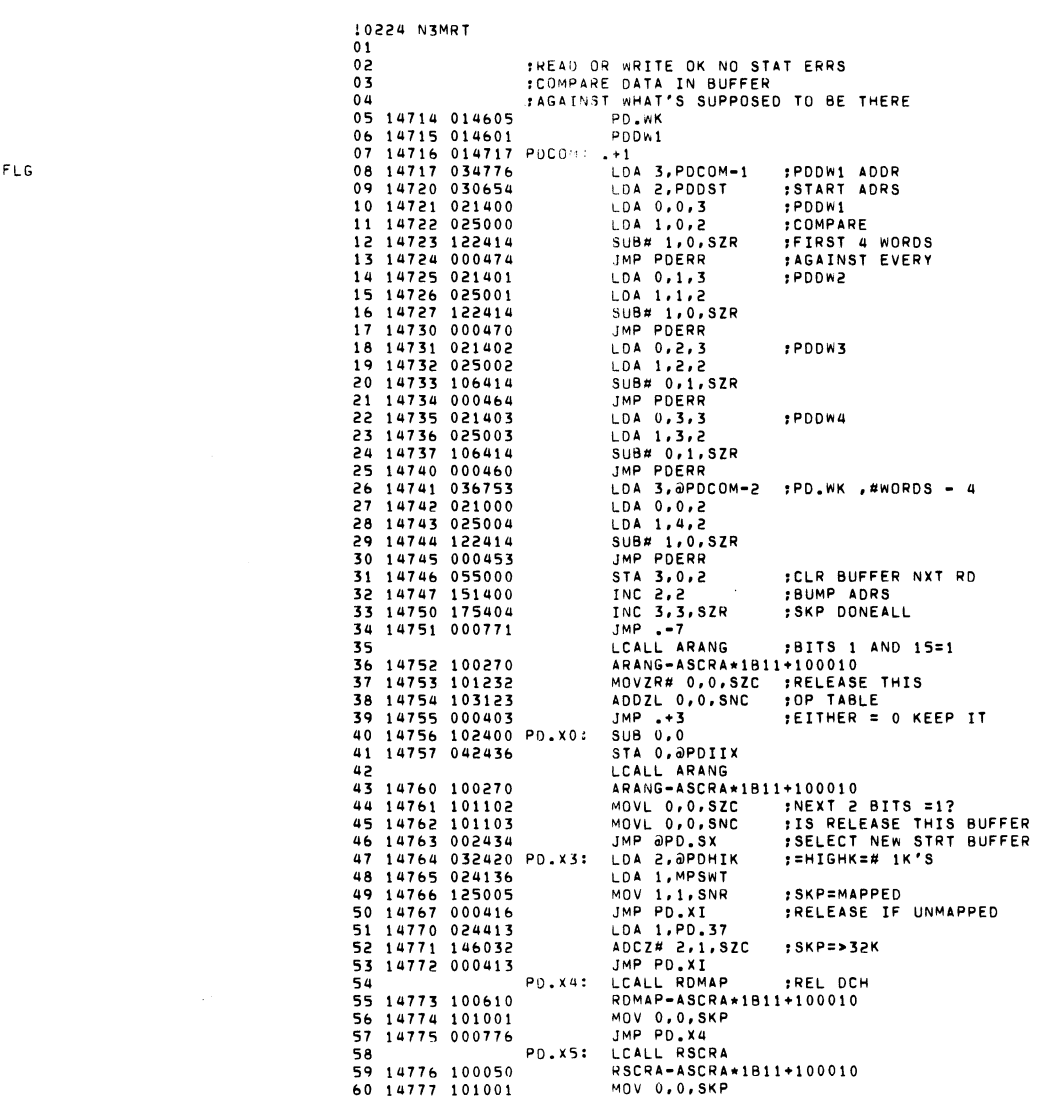

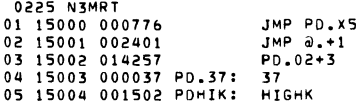

 $\label{eq:2.1} \mathcal{L}(\mathcal{L}^{\mathcal{L}}_{\mathcal{L}}(\mathcal{L}^{\mathcal{L}}_{\mathcal{L}}))\leq \mathcal{L}(\mathcal{L}^{\mathcal{L}}_{\mathcal{L}}(\mathcal{L}^{\mathcal{L}}_{\mathcal{L}}))\leq \mathcal{L}(\mathcal{L}^{\mathcal{L}}_{\mathcal{L}}(\mathcal{L}^{\mathcal{L}}_{\mathcal{L}}))$ 

 $\label{eq:2.1} \nabla \cdot \mathbf{E} = \nabla \cdot \mathbf{E} \cdot \nabla \cdot \mathbf{E} \cdot \nabla \cdot \mathbf{E} \cdot \nabla \cdot \mathbf{E} \cdot \nabla \cdot \mathbf{E} \cdot \nabla \cdot \mathbf{E} \cdot \nabla \cdot \mathbf{E} \cdot \nabla \cdot \mathbf{E} \cdot \nabla \cdot \mathbf{E} \cdot \nabla \cdot \mathbf{E} \cdot \nabla \cdot \mathbf{E} \cdot \nabla \cdot \mathbf{E} \cdot \nabla \cdot \mathbf{E} \cdot \nabla \cdot \mathbf{E} \cdot \n$ 

 $\label{eq:2.1} \frac{1}{2} \int_{\mathbb{R}^3} \frac{1}{\sqrt{2}} \, \frac{1}{\sqrt{2}} \,$ 

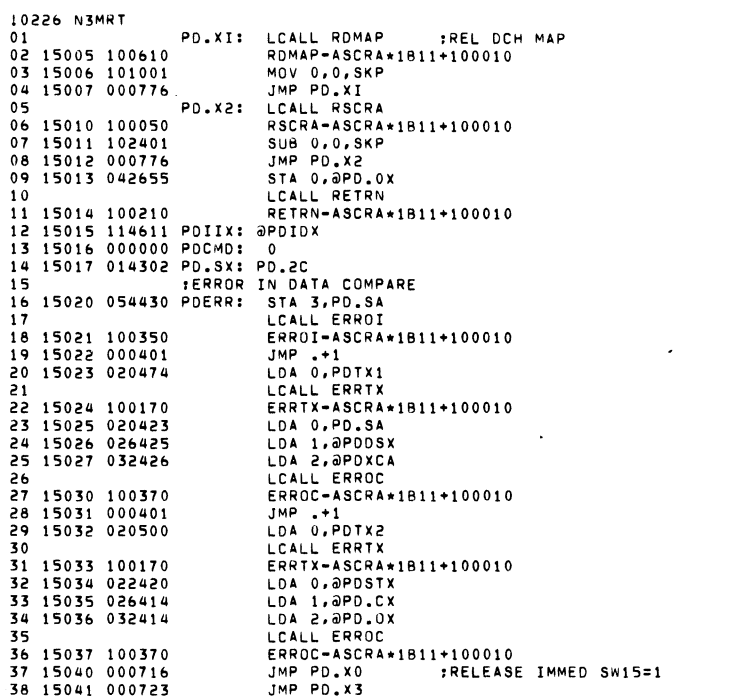

 $\mathcal{L}(\mathcal{L}(\mathcal{$ 

10227 N3MRT :NON REC DISK STATUS ERROR  $01$ 02 15042 015043 PDSTE: .+1 03 15043 032411 LDA 2. aPOSTX 04 15044 145000 MOV 2.1 05 15045 141000  $M \cap V$  2.0 06 15046 036406 LDA 3, @PDSTX 07 15047 000751 JMP PDERR 08 15050 000000 PD.SA: 0 09 15051 014576 PD.CX: PDDRV<br>10 15052 014606 PD.CX: PDDRV 11 15053 014574 PDDSX: PDDST 12 15054 014610 PDSTX: PDSTA 13 15055 014571 PDXCA: PD.CA  $\overline{10}$ : THIS SUBROUTINE BUILDS THE COMMAND QUEUE USED 15 : IN WRITE/VERIFY AND READ OPERATIONS. 16 17 15056 054432 PDCMQ: STA 3.PDCQR STA 1. PDNNS **ISAVE # SECTORS** 18 15057 044432 :SCRLO=STARTING ADDRESS OF QUE 19 15060 034152 LDA 3, SCRLO STA 3. PDSVS 20 15061 054432 21 15062 022767 LDA 0, aPD.CX :=PDDRV=DRIVE+TRK+SECT :READ/VERIFY/WRITE+EXT ADDR BITS 22 15063 024733 LDA 1, PDCMD 23 15064 032430 LDA 2.0PD.XT :=PDCST=DATA ADDR START 24 15065 034424 PDCQL: LDA 3, PDNNS **ILAST BLK?** 25 15066 175224 MOVZR 3, 3, SZR :SKP=LST CMD BLK  $JMP + 3$ 26 15067 000403 27 15070 034422 LDA 3, PD.HL **:HALT BIT** ADD 3.1 :ADD IN HALT BIT 28 15071 167000 29 15072 034421 LDA 3, PDSVS 30 15073 041400 STA 0,0,3 :DRV+TRK+SEC 31 15074 045401  $STA$   $1,1,3$ :CMD+MAP MODE+EXT ADDR 32 15075 051402 STA 2,2,3 :DATA ADDR 33 15076 030420 LDA 2, PD.K5  $: = 5$ :INCR QUEUE ADDR BY 5 34 15077 157000 ADD 2.3 35 15100 054413 STA 3, PDSVS :SAVE IT 36 15101 031775  $LDA$  2, -3, 3 IGET AC2 37 15102 101400 INC 0,0 INEXT SECTOR LDA 3, PD400 38 15103 034412  $1 = 400$ :ADD 400 TO DATA ADDR, 39 15104 173020 ADDZ 3,2 DSZ PONNS 40 15105 014404 :SKP=DONE ALL 41 15106 000757 JMP POCOL :DO NEXT CMD BLOCK JMP @PDCQR **RETURN** 42 15107 002401 43 15110 000000 PDCGR:  $\alpha$ 44 15111 000000 PDNNS: 0 45 15112 000100 PD.HL: 189 46 15113 000000 PDSVS: 0 47 15114 014575 PO.XT: POCST 48 15115 000400 PD400: 400 49 15116 000005 PD.K5: 5 51 15117 015120 PDTX1: .+1 .TXTE  $($ <15><12>PD.SA<11>PDDST<11>PD.CA( 52 15120 005215 53 15132 015133 PDTX2: .+1 54 15133 005215 .TXTE (<15><12>PDSTA<11>PDADR<11>PD.CO(<br>55 15145 005215 PDTX3: .TXTE (<15><12>DEV# 26 6063/64 DISK<15><12> 56 15161 051504 OSK #<11>#TRACK<11>#SEC! 57 :4-3/7 WORD OPERATION TABLES 59 15172 000124 POCTB: .BLK 84.

 $\sim$ 

**IO228 NEMOT**  $01$ :DCUTS - DEFINE PARAMETERS TO LINKR  $0<sub>2</sub>$ FOCU 50 TEST TO BE RUN BY DCU 50 : (ARTTHMETTC TEST THROUGH DATA CHANNEL)  $03$  $04$ NEXTT DC.00  $05$ 015316 LMEML=. 000164  $0<sub>b</sub>$  $LOC LPGO$ 07 00164 015321  $DC.00$ 000165 LPG0=  $0.8$  $0.9$ 015316 .LOC LMEML 10 15316 000000  $\mathbf{0}$ **:TEST PASS CTR** 11 15317 000000 **ITEST ERROR CTR**  $\overline{0}$ 12 15320 000000 : INTERRUPT TIMEOUT SWITCH  $\Omega$ 13 15321 015337 DC.00: DC.01 14 15322 015364  $DC.02$ 15 15323 000000  $\sim$ 16 15324 000000  $\Omega$ 17 15325 177777  $-1$ 18 15326 176000 176000 19 15327 015460  $DC.05$ 20 15330 015460  $DC.05$ 015331 TYTE (  $21$ 22 15331 141504 DCU 50 TEST(  $23$ 120125 24 030065  $25$  $152200$ 26 051705 27 000324 : SET NO SCRATCH ASSIGNED SWITCH  $28$ 29 15337 020421 DC.01: LDA 0.DCUDV **SET DEVICE #** :SKP NO DEVICE # INSERTED 30 15340 101004 MOV 0,0,SZR 31 15341 000404  $JMP - +4$ **:ENTER INTERRUPT SERVICE** 32 15342 102000  $ADC 0.0$ 33 15343 040760 STA 0.DC.00+2 34 15344 001400  $IMP<sub>0</sub>$ , 3 35 15345 030416 LDA 2, DCUDV+3 36 15346 025000 LDA 1,0,2 :UPDATE THE I/O OUT'S ETC. 37 15347 125005 MOV 1, 1, SNR :TO REFLECT THE CURRENT DCU 38 15350 000405  $JMP - +5$ :DEVICE CODE 39 15351 107000 ADD 0.1 40 15352 045005 STA 1, DCDOA-DCDOT, 2 :STA'S UPDATED IO :STEP TO NEXT INSTR. 41 15353 151400 INC 2.2  $JMP -6$ 42 15354 000772 :0'S = END OF TABLE LDA 1, DCUDV+1 43 15355 024404 44 15356 030404 LDA 2, DCUDV+2 45 15357 002101 JMP ƏEINTS :ENTER DCU IN INTR. VECTORS 46 47 15360 000000 DCUDV: 0 :ENTER DCU DEVICE # HERE TO RUN 48 15361 007777 7777 **INTERRUPT MASK** : ADRS OF INTERRUPT SERVICE 49 15362 015537 DCUIS 50 15363 015466 DCDOT :ADDRESS OF I/O CMD'S

 $01$ 02 03 153&4 030737 DC.02, LDA 2.DC.00+2 04 15365 151004 05 153&& 001000 0& 153&7 020152 07 15370 101004 08 15371 000453 Oq 10 15372 100010 II 15373 0004&5 12 13 15374 100550 14 15375 000463 IS 15376 020154 1& 15377 101005 17 15400 000460 18 15401 102000 Iq 15402 040532 20 21 15403 100030 22 15404 00040& 23 24 15405 100570 25 1540& 000402 26 27 15407 000403 28 2q 15410 100050 30 15411 063077 31 15412 030524 32 15413 150400 33 3Q 15414 100270 35 15415 024153 36 15416 103000 37 15417 101220 38 15420 122032 3q 15421 000411 40 15422 034513 41 15423 110&400 42 15424 122032 43 15425 1&2400 44 15426 024152 45 15427 125400 46 15430 122432 47 15431 000404 48 15432 151404 4q 15433 0007&1 50 15434 121000 ,EXECUTE ENTRY POINT GET SCRATCH IF NONE AVAIL MOV 2.2.SZR ;SKP IF NO INTR. TO PROCESS LDA 0.SCRLO<br>MOV 0.0.SZR : SKP IF NO SCRATCH ASSIGNED JMP DC.RL<br>LCALL ASCRA **IGET IK SCRATCH** ASCRA-ASCRA\*IBII+IOOOIO JMP DC.05 ; EXIT NONE AVAILABLE<br>LCALL ADMAP ; GET DCH MAP ASSIGNED LCALL ADMAP ,GET DCH MAP ASSIGNED ADMAP-ASCRA\*1B11+100010<br>JMP DC.05 :NO DCH JMP DC.05 ;NO DCH AVAILABLE<br>LDA 0.DCHLO ;DCU CANNOT USE 0 LOA O, DCHLO ; DCU CANNOT USE 0 TO 1777<br>MOV 0, 0, SNR ; SKP OK DCH MOV 0,0, SNR \$SKP OK DCH<br>JMP DC.05 \$TRY AGAIN *ITRY AGAIN NEXT TIME* ADC 0.0<br>STA 0.DC.ES STA O.OC.ES ; SET NO ERR SWTCH LCALL ESCRA ,TRY TO GET IK MORE ESCRA-ASCRA\*1B11+100010<br>JMP DC 21-2 JMP DC.2L-2 , BUT USE 1K IF NO MORE AVAIL **IEXPAND THE OCH MAP 1K** EDMAP-ASCRA\*IRII+IOOOIO JMP .+2 ,CAN'T EXPAND DATA CHANNEL RELEASE IK JMP OC.2L-2 LCALL RSCRA ,GET RIO OF IK SCRATCH RSCRA-ASCRA\*IRII+100010 HALT ;CAN'T HAPPEN NO SCR. TO RELEASE!<br>LDA 2, DC.37 NEG 2.2 ;TRY RANDOM BETWEEN LIM 37 TRYS OC.2L: LCALL ARANG ARANG-ASCRA\*IRll+l00010 LOA I.SCRHI ADD 0.0 MOVZR 0.0 ;CLR BIT 0 ADCZ# 1,0, SZC<br>JMP DC.2A **JGRTR THAN HILIM** LDA 3, DC.PL<br>SUB 3,1 SUB 3.1 : ENOUGH ROOM<br>ADCZ# 1.0.SZC :TO RELOCATE ADCZ# 1,0,SZC ;TO RELOCATE UP<br>SUB 3,0 :NO LOWER NUMBE :NO LOWER NUMBER LOA I.SCRLO INC 1.1 SUBZ# 1,0,SZC JMP DC.25 OC.2A: INC 2.2.SlR JMP DC.2L MDV 1.0

!022q N3MRT

 $\sim$ 

!0230 N3MRT 01 02 03 04 05 15435 111000 DC.2B: MOV 0.2 : ADJUST SCRHI 0& 1543& 020477 07 15437 024153 08 15440 10&400 Oq 15441 132032 10 15442 131000 II 15443 05051& 12 15444 024471 13 15445 124000 14 1544& 030513 15 15447 034514 1& 15450 021400 17 15451 041000 18 15452 151400 Iq 15453 175400 20 15454 125404 21 15455 000773 22 15456 05050& 23 15457 000420  $24$ 25 154&0 100&10 2& 154&1 000401 27 28 154&2 100050 29 154&3 000402 30 154&4 000774 31 32 15465 100210 33 34 35 3& 37 154&& 061000 DCDOT: DDA 0.0 38 15467 0&&000 ]q 15470 060200 40 15471 0&1400 41 15472 000000 42 15473 000000 DCDOA 43 15474 000000 DCDOB: 0 44 15475 000000 DCNIC: 0 45 15476 000000 DCDIB: 0 , MOVE TESTS TO SELECTED AREA LDA 0, DC.PL : SO THAT TESTS<br>LDA 1, SCRHI : WILL FIT LDA 1.SCRHI<br>SUB 0.1 : INTO SCRATCH  $ADCZ# 1.2.57C$ MOV 1.2<br>STA 2.DC.LC : START ADRS IN SCRATCH LDA 1.DC.PL<br>COM 1.1  $: -#$  words to move LDA 2.0C.LC :TO<br>LDA 3.0C.BG :FROM LDA 3.0C.BG FFROM<br>LDA 0.0,3 FMOVE LOOP  $LDA$  0.0.3 STA 0.0.2 INC 2.2 INC 3.3 INC I.I.SZR JMP DC.L2 STA 2.DC.EN JMP DC.03 DC.05: LCALL RDMAP ROMAP-ASCRA\*IBll+100010  $JMP +1$ LCALL RSCRA RSCRA-ASCRA\*IBII+IOOOIO  $JMP$ . $+2$ JMP OC.05 LCALL RETRN RETRN-ASCRA\*1B11+100010 ,THE FOLLOWING LIST OF *110* INSTR.·S ARE ,UPDATED TO THE CURRENT OCU DEVICE CODE ,AND THEN UTILIZED BY THE TEST DOB 1.0 NIOC 0 DIB 0.0 o o ,END OF TABLE

10231 N3MRT  $01$ 02  $03$ : ARITHMETIC TEST HAS BEEN MOVED TO SCRATCH **:SET UP AND INITIATE THE DCU TO START**  $0a$ EXECUTING CODE VIA THE DATA CHANNEL  $05$ 06 15477 020774 DC.03: LDA 0, DCDOA 07 15500 040422 STA 0, DC.DA :DOA 0.DCU FOR EXECUTE 08 15501 040455 STA 0.DC.IA : AND IN INTR. HNDLER 09 15502 020772 LDA 0, DCDOB :DOB 1, DCU OUTPUTS ADRS. 10 15503 040416 STA 0.DC.DB LCALL ARANG **; PRIME ARITH RANGEN**  $11$ 12 15504 100270 ARANG-ASCRA\*1B11+100010 13 15505 030454 LDA 2.DC.LC :NEW RN00M TO SCRATCH 14 15506 041053 STA 0, DCRNN-DCMS1,2 15 15507 024152 LDA 1, SCRLO 16 15510 132400  $SUB$   $1.2$ 17 15511 024154 LDA 1, DCHLO :DATA CHAN, SAME PHYSICAL FRUT DIFF LOGICAL 18 15512 147000 ADD 2.1 19 15513 044453 STA 1.DC.LA **:LOGIICAL START OF TEST** 20 15514 102000 ADC 0.0 21 15515 042416 : WAITING INTERRUPT STA 0.0DC.IF MOVZL 0,0 22 15516 101120 STA 0.DC.PK :CONTINUE TEST A SECOND TIME 23 15517 040441 **NEG 0.0** 1++1 TELLS DCU TO START 24 15520 100400 :DOB 1.DCU FOR ADRS. 25 15521 063077 DC.DB: HALT 26 15522 063077 DC.DA: HALT **:DOA O.DCU STARTS IT** LCALL RETRN  $27$ :GO BACK TO LINKR 28 15523 100210 RETRN-ASCRA\*1811+100010 29 15524 015525 DC.04: .+1 :PASS COMPLETE NO ERRORS 30 15525 102400  $SUB 0.0$ 31 15526 042405 STA 0.0DC.IF : : CLEAR INTR. Sw. 32 15527 020405 LDA 0, DC.ES :PREVIOUS ERR SW. MOV 0,0, SZR :SKP IF PREV. ERR. 33 15530 101004 JMP DC.05 **FRELEASE SCRATCH** 34 15531 000727 JMP DC.RL :MOV TEST TRY AGN. 35 15532 000712 36. 37 15533 015323 DC.IF: DC.00+2 38 15534 000000 DC.ES: 0 39 15535 001311 DC.PL: DCEND-DCMS1 40 15536 000037 DC.37: 37

 $\sim$ 

 $\ddot{\phantom{a}}$ 

```
10232 N3MRT
0102:DCU INTERRUPT HANDLER
                 :MAKE SURE STOPPED PC IS NOT AT ADRS 0
03.ISSUE A CONTINUE IF THIS IS NOT 2ND HALT
0405 15537 020737 DCUIS: LDA 0, DCDIB
06 15540 040403
                         STA 0, DC.DI
07 15541 020734
                          LDA 0.DCNTC
                         STA 0.1208 15542 040402
09 15543 063077 DC.DI:
                        HALT.
10 15544 063077
                         HAL T
11 15545 024423
                          LDA 1, DCERT
12 15546 101224
                          MOVZR 0,0,SZR
13 15547 000403
                          JMP - 3STA 1,0DC.IF
14 15550 046763
15 15551 001400
                          JMP 0.3
16 15552 024752
                          LDA 1, DC.04
17 15553 010405
                          ISZ DC.PK
                         SUBZL 0,0, SKP
18 15554 102521
19 15555 000773
                          JMP - -520 15556 063077 DC.IA:
                          HALT
                                          :DOA 0,DCU
21 15557 001400
                                          FOISMISS INTA
                          JMP 0.3
22 15560 000000 DC.PK:
                        \overline{0}23 15561 000000 DC.LC: 0
24 15562 000000 DCS03:
                         \overline{\mathbf{0}}25 15563 015701 DC.8G: DCMS1
26 15564 000000 DC.EN:
                         \Omega27 15565 000000 DC.LO:
                         \sim28 15566 000000 DC.LA:
                         \overline{0}29 15567 000000 DC.LP: 0
```
:DIB 0.DCU GET'S P.C. FROM DCU INIOC DCU ICLRS INTR. :SKP=ERR HALT IND ERR, CHK, FOR CONTINUE :ENTER TO PROCESS INTA INO ERR RETURN :SKP=2ND PASS :EXIT DCU DONE 2 PASSES **:CONTINUE** 

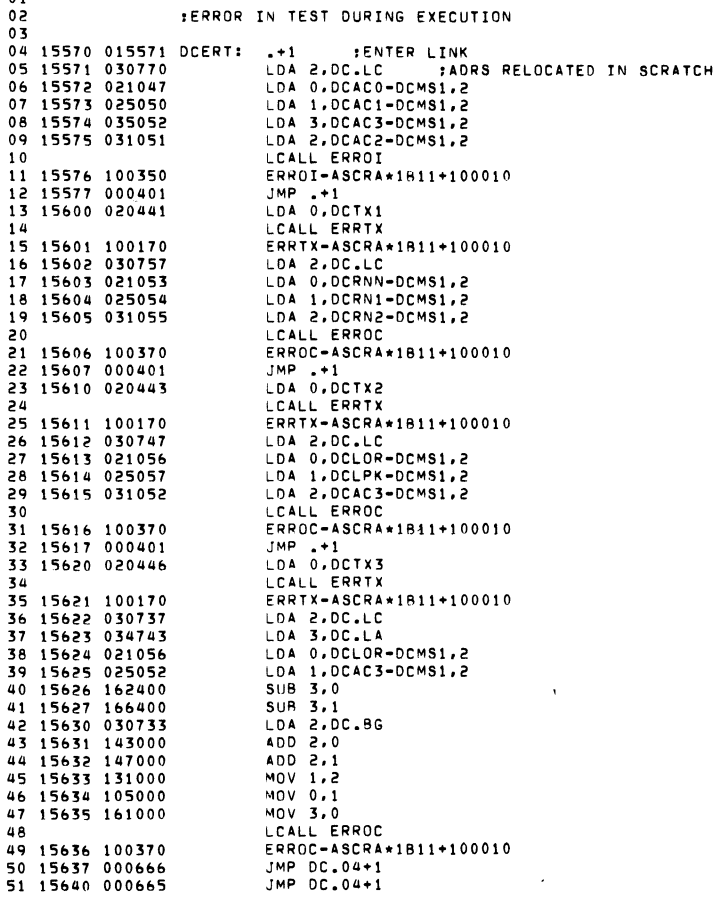

10234 N3MRT 01 15641 015642 OCTX1: .+1 .TXTE :<15><12>RANDOM ACO,1,2! 02 15642 005215 03 15653 015654 DCTX2: .+1 04 15654 005215. .TXTE !<15><12>DCLOR<11>DCLPK<11>DCLER! 05 15666 015667 DCTX3: .+1 06 15667 005215  $07$  $08$ :DEFINE CALL LINKS FOR THE TEST TO RUN IN DCU MODE  $09$  $10$  $006100$   $0CSET = JSR$  a100 006101 DCRAN=JSR @101  $11$ 006102 DCERR=JSR @102  $12$  $13$ 006103 DCL00=JSR @103  $14$ 006104 DCALL=JSR @104  $\overline{15}$ 006105 OCRET=JSR @105 16 SET UP THE CALL LINKS IN PAGE 0 OF THE DCU<br>SAFTER THE TEST HAS STARTED 17 18 19 15701 004411 DCMS1: JSR .+11 20 15702 000021<br>21 15703 000056 DSETC-. DRANC-. 22 15704 000027 DERRC-. 23 15705 000023 DL00C-. 24 15706 000067 DALLC-. 25 15707 000036 DRETC-. :END OF TABLE 26 15710 000000  $\bullet$ 27 15711 000100 100 :TO LOAD PAGE 0 LINKS 28 15712 030777  $LDA$  2..-1 29 15713 021400 LDA 0.0.3 30 15714 101005 MOV 0,0, SNR 31 15715 000467 JMP DCG01 : ALL LINKS SETUP START TEST 32 15716 163000 ADD 3.0 33 15717 041000 STA 0,0,2 34 15720 151400 INC 2.2 35 15721 175400 INC 3.3 36 15722 000771  $JMP - -7$ 

10233 N3MRT

 $\sim$ 

!0235 N3MRT 01 02 03 ,SETUP SUBROUTINE FOR THE OCU 04 15723 054434 DSETC: STA 3, DCLOR<br>05 15724 034403 LDA 3,.+3 05 15724 034403 LOA **3,. +3**  06 15725 054433 STA 3.DCLPK<br>07 15726 002431 JMP @DCLOR 07 15726 002431 JMP<br>08 15727 177774 -4 08 15727 177774  $\begin{smallmatrix}0&9\1&0\end{smallmatrix}$ 10 'LOOP SUBROUTINE FOR THE DCU TEST II 15730 010430 DLOOC: ISZ DCLPK 12 15731 002426 JMP aDCL<br>13 15732 001400 JMP 0.3 13 15732 001400<br>14 **:ERROR SUBROUTINE FOR THE DCU TEST** 15 15733 040415 DERRC: STA O.DCACO 16 15734 044415 STA 1.DCAC1<br>17 15735 050415 STA 2.DCAC2 17 15735 050415 STA 2.DO<br>18 15736 102000 ADC 0.0 18 15736 102000 ADC 0.0<br>19 15737 117000 ADD 0.3 19 15737 117000 ADD 0.3<br>20 15740 054413 STA 3.DCAC3 20 15740 054413 STA 3.0CAC3<br>21 15741 020405 LDA 0.0RETC+1 21 15741 020405 LDA 0.DF<br>22 15742 040000 STA 0.0 22 15742 040000 STA 0.0 23 15743 0&017& NIOS 7& 24 15744 000000<br>25 25 FEND OF THALT WILL LEAVE DOACX'S SET TO 0 26 FERROR IN DOU ARITH TEST IS INDICATED BY NONZE ERROR IN DCU ARITH TEST IS INDICATED BY NONZERO DCAC3<br>DRETC: NIOS 76 : INTERRUPT HOST 27 15745 060176 DRETC: NIOS 76 :INTERRUPT HOST 15746 063077 28 15746 063077 HALT<br>29 15747 000732 JMP DCMS1 : CONTINUE WAS SEEN 30 15750 000000 OCACO: 0 31 15751 000000 OCACI: 0 32 15752 000000 OCAC2: 0 33 15753 000000 OCAC3: 0 34 15754 000000 OCRNN: 0 35 15755 000000 OCRNI: 0 3& 1575& 000000 DCRN2: 0 37 15757 000000 OCLOR: 0 38 15760 000000 OCLPK: 0 39 :SHORT RANDOM # GENERATOR FOR DCU ARITH<br>40 15761 020773 DRANC: LDA 0,DCRNN :FILL ACO, 1 AND LOA 0.0CRNN :FILL ACO. 1 AND WITH RANDOM<br>LOA 1.0CRN1 41 15702 024773 LOA I.OCRNI 42 15703 030773 LOA 2.0CRN2 43 15764 125045 MOVO 1.1.SNR<br>44 15765 024772 LDA 1.DCLOR 44 15765 024772 LDA 1.DC<br>45 15766 133100 ADDL 1.2 45 157&& 133100 ADOL 1.2 4& 157&7 1431&0 ADDCL 2.0 47 15770 125200 MOVR 1.1 48 15771 040703 SrA O.DCRNN 49 15772 044703 SrA I.DCRNI 50 15773 050763 STA 2.DD<br>51 15774 001400 JMP 0.3 51 15774 001400

 $\lambda$ 

!023& N~MRT 01 02 :DCU CALL SUBROUTINE USED TO LINK 03 ,TO SPECIAL SUBROUTINS THAT CAN' BE REACHED BY DIRECT JSR'S ,.ITHIN THE OCU ARITHMETIC TEST 04 05 15775 040753 OALLC: STA O.OCACO **LDA 0,0,3**  0& 15770 021400 07 15777 1&3000 ADO 3.0 STA O.DCACI 08 1&000 040751 09 1&001 175400 INC 3.3 LOA O.DCACO 10 16002 020746 II 1&003 00274& JMP @DCAC1 :THE FOLLOWING MACRO'S DEFINE THE CALL PARAMETERS 12 ,UTILIZED BY THE INDIVIDUAL TESTS 13 .MACRD DXRA 14 DXR.O-. 15 1&  $\boldsymbol{\mathsf{x}}$ 17 .MACRO DXR2 18 DXR.2-. 19  $\pmb{\chi}$ 20 .MACRO DXRI DXR.I-. 21 22  $\mathbf{z}$ .MACRO DCMPU 23 24 D.MPU-. 25  $\pmb{\mathsf{x}}$ 2& .MACRO DCMPA D.MPA-. 27 28  $\pmb{\chi}$ 29 .MACRO DCSQR D.SQR-. 30 31  $\boldsymbol{\mathsf{x}}$ .MACRO DCSQ 32 33 D.SQ.-. 34 x .MACRO DCDIV 35 O.OVU-. 3& 37  $\pmb{\chi}$ 

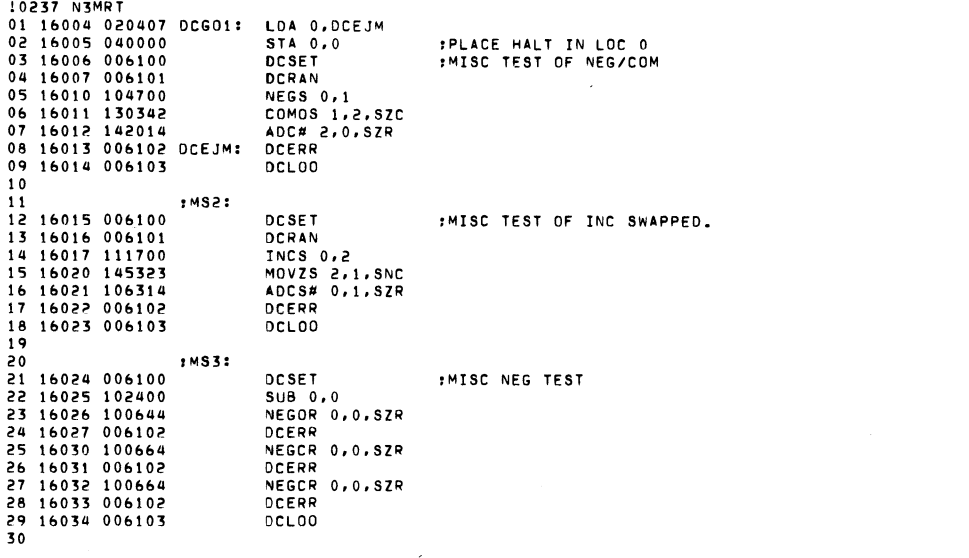

 $\mathcal{L}(\mathcal{L})$  and  $\mathcal{L}(\mathcal{L})$  and  $\mathcal{L}(\mathcal{L})$  and  $\mathcal{L}(\mathcal{L})$  and  $\mathcal{L}(\mathcal{L})$ 

 $\mathcal{L}(\mathbf{X})$  and  $\mathcal{L}(\mathbf{X})$  and  $\mathcal{L}(\mathbf{X})$  . The set of  $\mathcal{L}(\mathbf{X})$ 

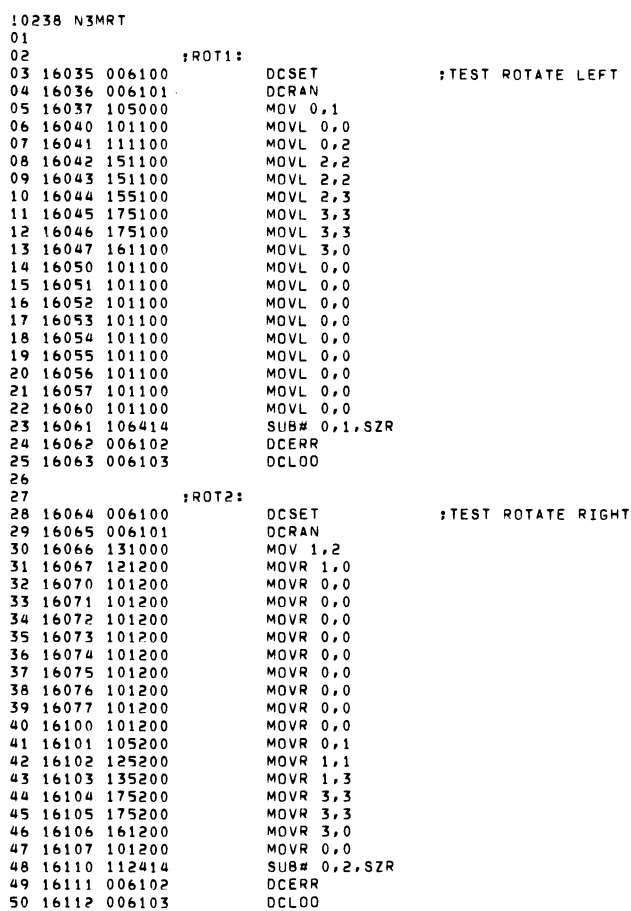

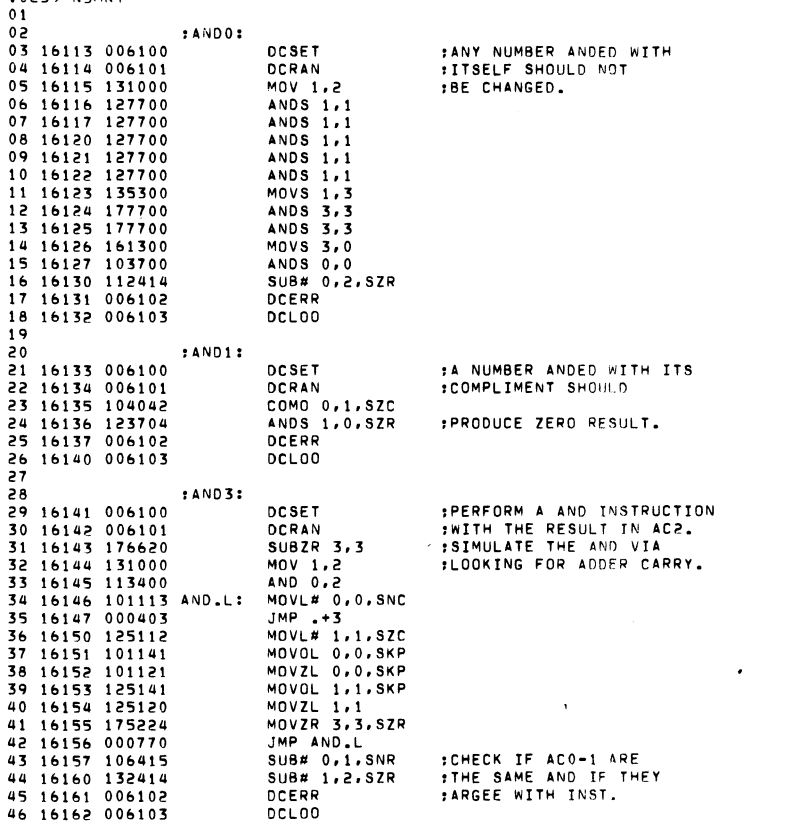

 $\label{eq:2.1} \frac{1}{\sqrt{2}}\left(\frac{1}{\sqrt{2}}\right)^{2} \left(\frac{1}{\sqrt{2}}\right)^{2} \left(\frac{1}{\sqrt{2}}\right)^{2} \left(\frac{1}{\sqrt{2}}\right)^{2} \left(\frac{1}{\sqrt{2}}\right)^{2} \left(\frac{1}{\sqrt{2}}\right)^{2} \left(\frac{1}{\sqrt{2}}\right)^{2} \left(\frac{1}{\sqrt{2}}\right)^{2} \left(\frac{1}{\sqrt{2}}\right)^{2} \left(\frac{1}{\sqrt{2}}\right)^{2} \left(\frac{1}{\sqrt{2}}\right)^{2} \left(\$ 

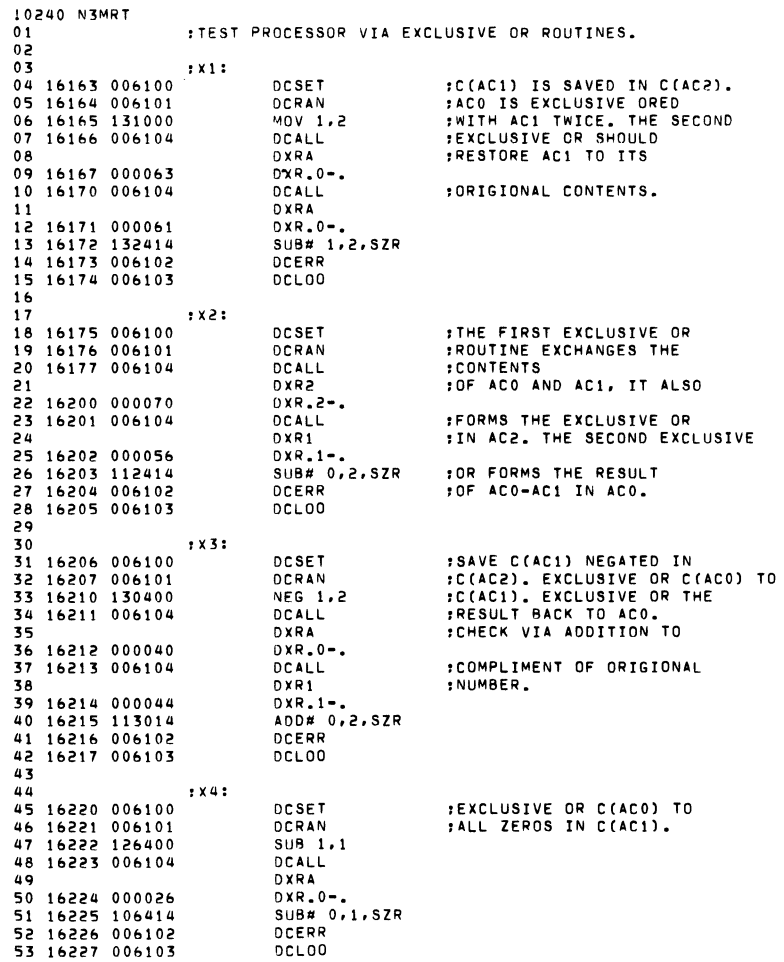

 $\mathcal{L}(\mathcal{L}(\mathcal{L}))$  and  $\mathcal{L}(\mathcal{L}(\mathcal{L}))$  . The contribution of  $\mathcal{L}(\mathcal{L})$ 

 $\label{eq:2.1} \mathcal{L}(\mathbf{X}) = \mathcal{L}(\mathbf{X}) = \mathcal{L}(\mathbf{X}) = \mathcal{L}(\mathbf{X}) = \mathcal{L}(\mathbf{X})$ TAMEN PES01

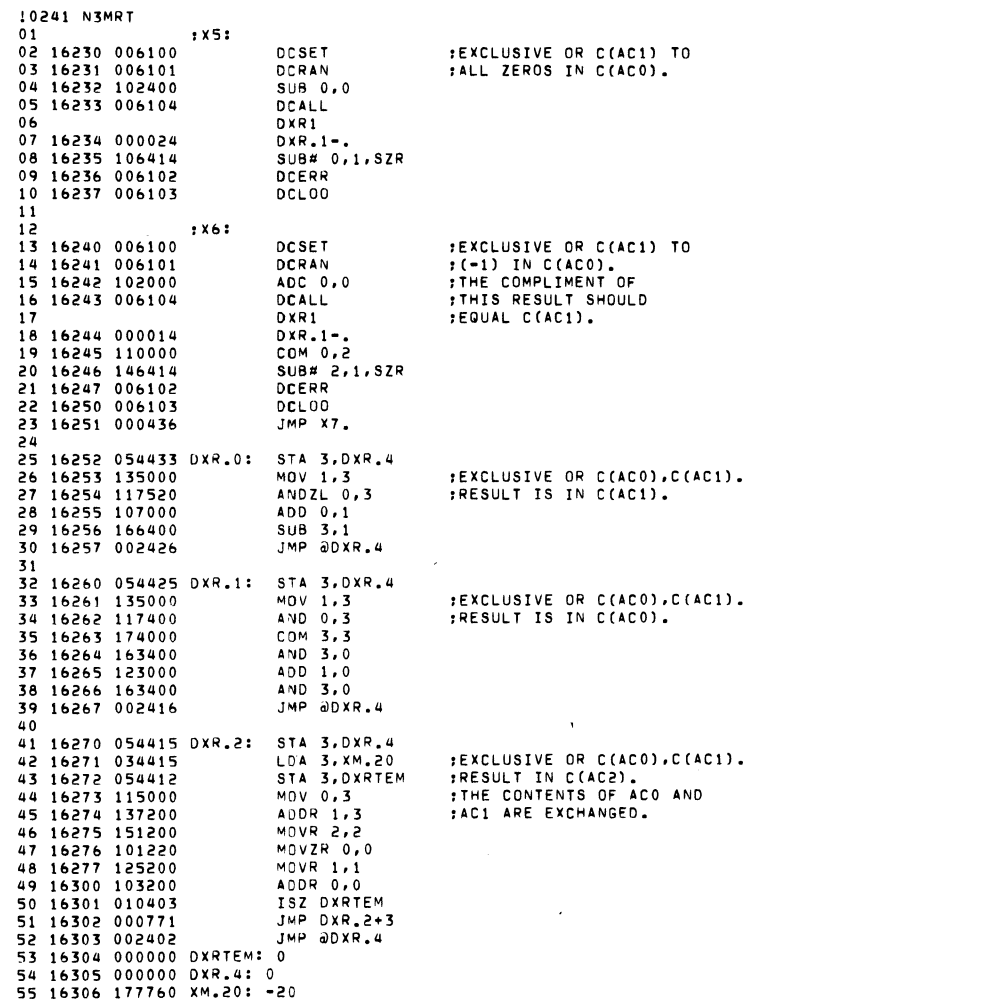

 $\mathcal{L}^{\mathcal{L}}(\mathcal{L}^{\mathcal{L}}(\mathcal{L}^{\mathcal{L$ 

 $\mathcal{L}(\mathcal{L}(\mathcal{L}))$  . The  $\mathcal{L}(\mathcal{L}(\mathcal{L}))$ 

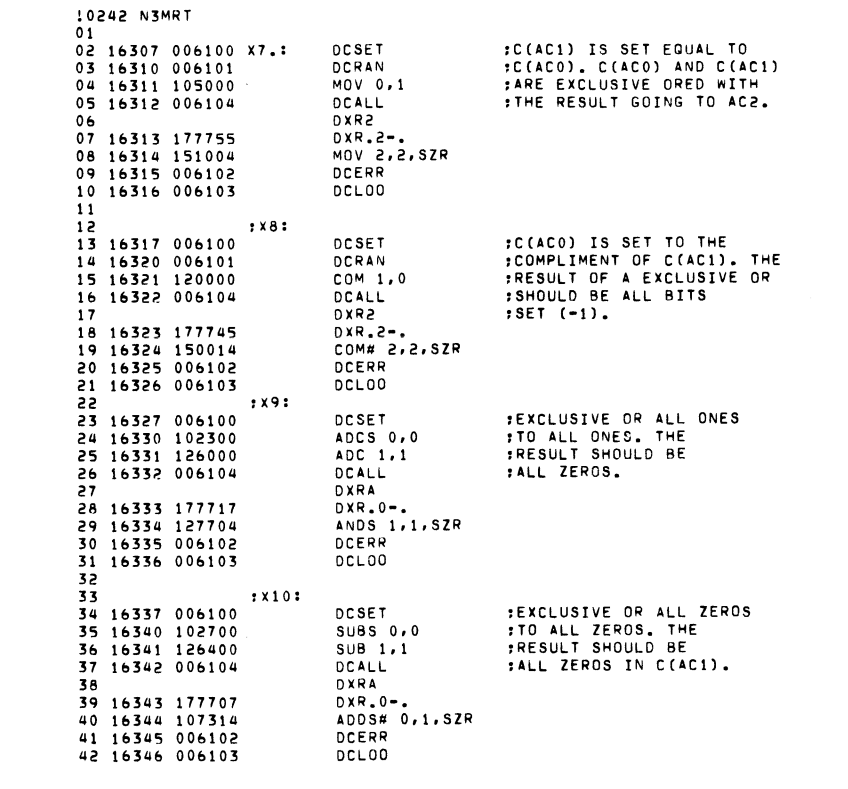

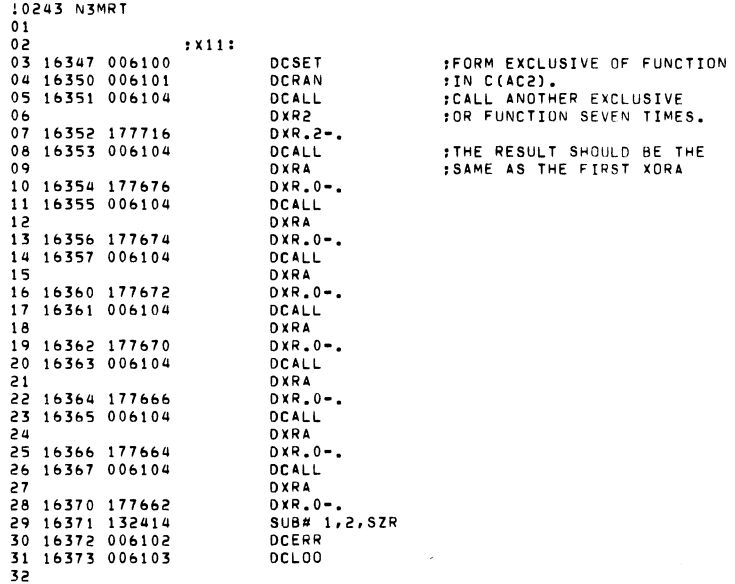

 $\mathcal{L}(\mathcal{L})$  and  $\mathcal{L}(\mathcal{L})$  .

 $\mathcal{L}^{\text{max}}_{\text{max}}$  , where  $\mathcal{L}^{\text{max}}_{\text{max}}$ 

 $\label{eq:2.1} \frac{1}{\sqrt{2}}\int_{\mathbb{R}^3}\frac{1}{\sqrt{2}}\left(\frac{1}{\sqrt{2}}\right)^2\left(\frac{1}{\sqrt{2}}\right)^2\left(\frac{1}{\sqrt{2}}\right)^2\left(\frac{1}{\sqrt{2}}\right)^2\left(\frac{1}{\sqrt{2}}\right)^2\left(\frac{1}{\sqrt{2}}\right)^2\left(\frac{1}{\sqrt{2}}\right)^2\left(\frac{1}{\sqrt{2}}\right)^2\left(\frac{1}{\sqrt{2}}\right)^2\left(\frac{1}{\sqrt{2}}\right)^2\left(\frac{1}{\sqrt{2}}\right)^2\left(\frac$ 

 $\mathcal{L}^{\text{max}}_{\text{max}}$ 

 $\sim 10^7$ 

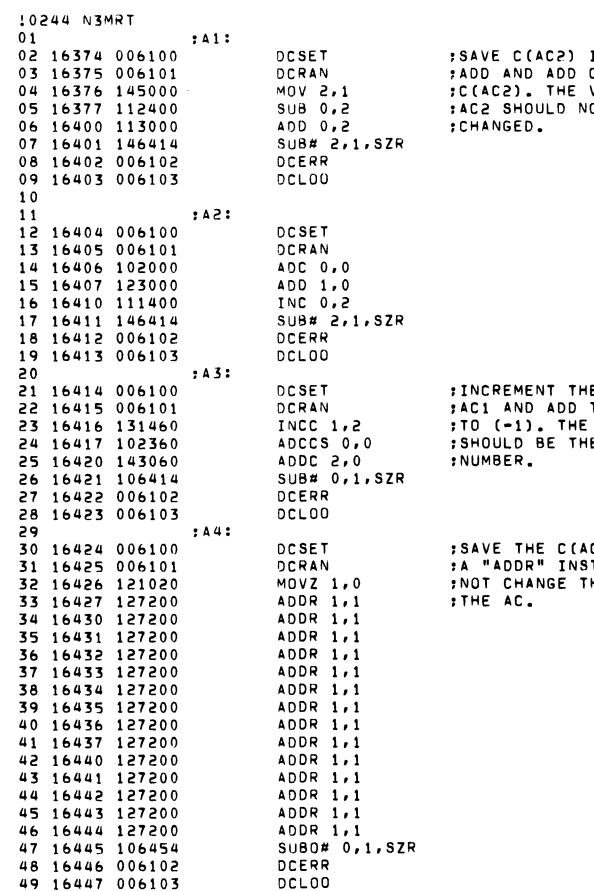

IN C(AC1).<br>C(AC0) TO<br>VALUE IN<br>NOT BE

HE VALUE IN<br>THAT VALUE<br>E RESULT<br>HE ORIGIONAL

AC1) IN C(AC0).<br>STRUCTION SHOULD<br>THE VALUE OF

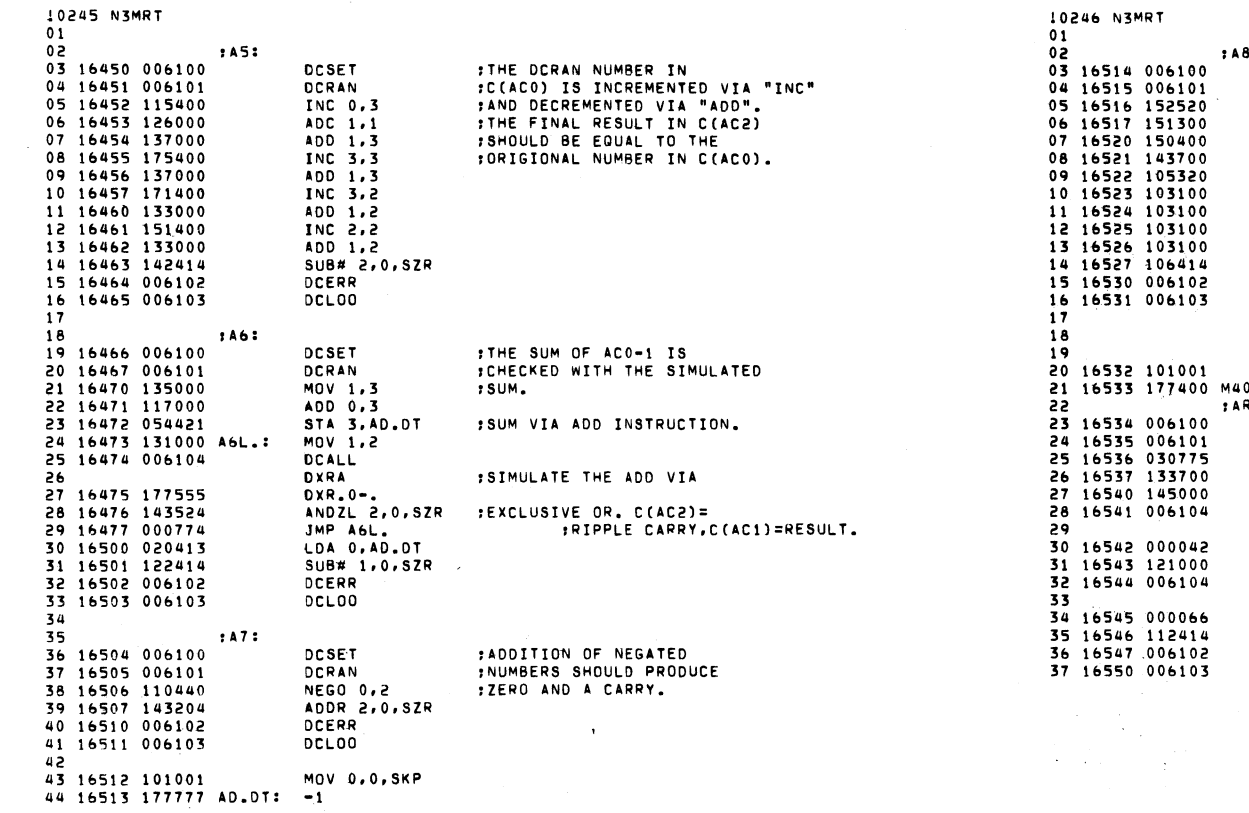

 $\sim$ 

 $\sim 10$ 

 $\Delta$ 

 $\sim 10^{-1}$ 

 $\mathbf{r}$ DCSET DCRAN SUBZL 2,2  $MONS$   $2, 2$ NEG 2,2 ANDS 2,0 MOVZS 0,1 ADDL 0.0 ADDL 0,0 ADDL 0,0 ADDL 0,0 SUB# 0.1.SZR DCERR **DCLOO** MOV 0.0, SKP  $00, : -400$ 21: DCSET DCRAN LDA 2, M400. ANDS  $1.2$ MOV 2.1 DCALL DCMPU  $D$ .MPU $-$ . MOV 1.0 DCALL **DCSOR**  $0.50R -$ SUB# 0,2,5ZR **DCERR** DCLOO

in Salah<br>Sampai Salah

 $\sim$   $\sim$  $\mathcal{L}^{\text{max}}_{\text{max}}$   $\sim$ 

 $\sim$ 

```
;=(+1):=(400):= (177400)SAVE HIGH ORDER 8 BITS.
ISAME 8 BITS TO C(AC1)L.
:MOVE C(ACO) LEFT VIA
:ADD SHIFT.
```
:ADD TEST.

 $\mathcal{L}$ 

:THE ORIGIONAL CONTENTS OF FAC1, BITS 0-7 ARE SQUARED<br>FVIA MULTIPLY, THE SQUARE FROOT OF THE PRODUCT SHOULD :EQUAL THE ORIGIONAL.

## **SEE SYSTEM REFFERANCE**

 $\label{eq:2} \frac{1}{\sqrt{2}}\sum_{\mathbf{k},\mathbf{k},\mathbf{k}}\frac{1}{\sqrt{2}}\sum_{\mathbf{k},\mathbf{k},\mathbf{k}}\frac{1}{\sqrt{2}}\sum_{\mathbf{k},\mathbf{k},\mathbf{k}}\frac{1}{\sqrt{2}}\sum_{\mathbf{k},\mathbf{k},\mathbf{k}}\frac{1}{\sqrt{2}}\sum_{\mathbf{k},\mathbf{k},\mathbf{k}}\frac{1}{\sqrt{2}}\sum_{\mathbf{k},\mathbf{k},\mathbf{k}}\frac{1}{\sqrt{2}}\sum_{\mathbf{k},\mathbf{k},\mathbf{k}}\frac{1}{\sqrt{2}}\sum_{\mathbf{k$ 

: MANUAL FOR FURTHER INFORMATION : ON MULTIPLY/SG ROOT PROGRAMS.

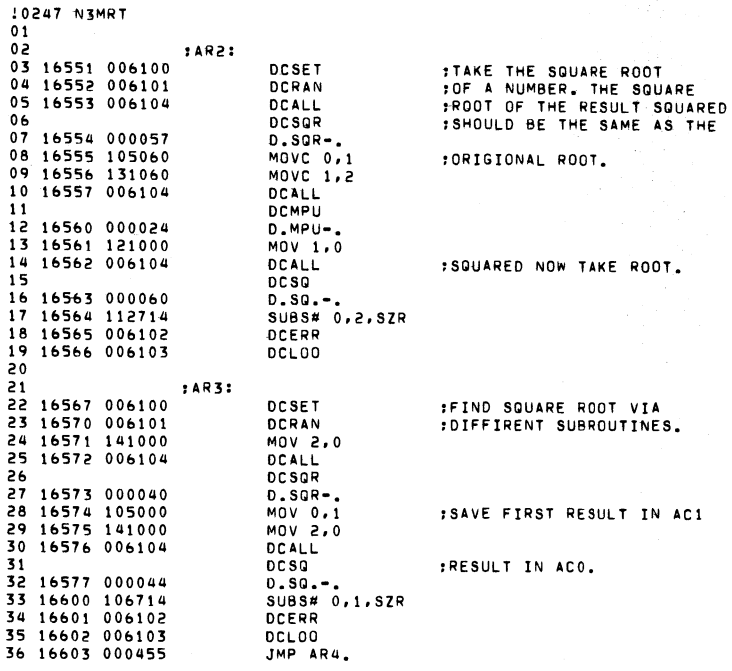

10248 NEMRT  $01$ 02 16604 102460 D.MPU: SUBC 0.0  $:C(ACD) * C(ACB)$ 02 19904 102490 0. 112: 3000 070<br>03 16605 054411 0. 112: STA 3, C. 803<br>04 16606 034411 LDA 3, C. 820 FRESULT IN ACO.AC1. **ISEE SYSTEM REFFERANCE** 05 16607 125203 C.899: MOVR 1,1, SNC : MANUAL FOR FURTHER 06 16610 101201 MOVR 0.0.SKP : INFORMATION ADDZR 2,0 07 16611 143220 08 16612 175404 INC 3, 3, SZR 09 16613 000774 JMP C.899 10 16614 125260 MOVCR 1,1 JMP 0C.803 11 16615 002401 12 16616 000000 C.803: 0 13 16617 177760 C.B20: -20  $14$ 15 16620 102400 D.DVI: SUB 0.0 #C(ACO), C(AC1)/C(AC2), 16 16621 054775 D.DVU: STA 3.C.803 : ACO=REMAINDER 17 16622 034775 LDA 3, C.820 : AC1=QUOTIENT 18 16623 125120 MOVZL 1,1 : SEE SYSTEM REFFERANCE 19 16624 101100 C.C98: MOVL 0,0 MANUAL.  $SUB#2,0$ , SZC 20 16625 142412 21 16626 142400 SUB 2,0 22 16627 125100  $MOVL 1,1$ 23 16630 175404 INC 3, 3, SZR 24 16631 000773 JMP C.C98 25 16632 002764 JMP aC.803 26  $27$ 28 16633 054423 D.SORT.: STA 3.D. SQS3 SUBZL  $1, 1$ :FIND D.SG ROOT OF C(ACO). 29 16634 126520 30 16635 135120 MOVZL 1,3 : SEE THE SYSTEM REFFERANCE 31 16636 122422 SUBZ 1,0,SZC MANUAL. 32 16637 167001 ADD 3, 1, SKP RESULT IN ACO. 33 16640 121221 FACI DESTROYED. MOVZR 1,0, SKP 34 16641 000775  $JMP - -3$ 35 16642 002414 JMP 0D SQS3 36 37 16643 054413 D.SQ.: STA 3, D.SQS3 :FIND D.SG ROOT OF C(ACO). 38 16644 176400 SUB 3,3 STA 3, D. SQTEM : SAME RESULT AS PREVIOUS 39 16645 054412 40 16646 162023 ADCZ 3, 0, SNC **:TEST BUT CODE IS** 41 16647 000405 JMP D.SQ1 :DIFFIRENT. 42 16650 010407 ISZ D.SQTEM 43 16651 010406 ISZ D.SOTEM 44 16652 034405 LDA 3, D. SOTEM :RESULT WILL BE IN ACO.  $JMP -5$ 45 16653 000773 46 16654 161200 D.SQ1: MOVR 3,0 47 16655 002401 JMP 00.50S3 48 49 16656 000000 D.SQS3: 0 50 16657 000000 D.SQTEM: 0

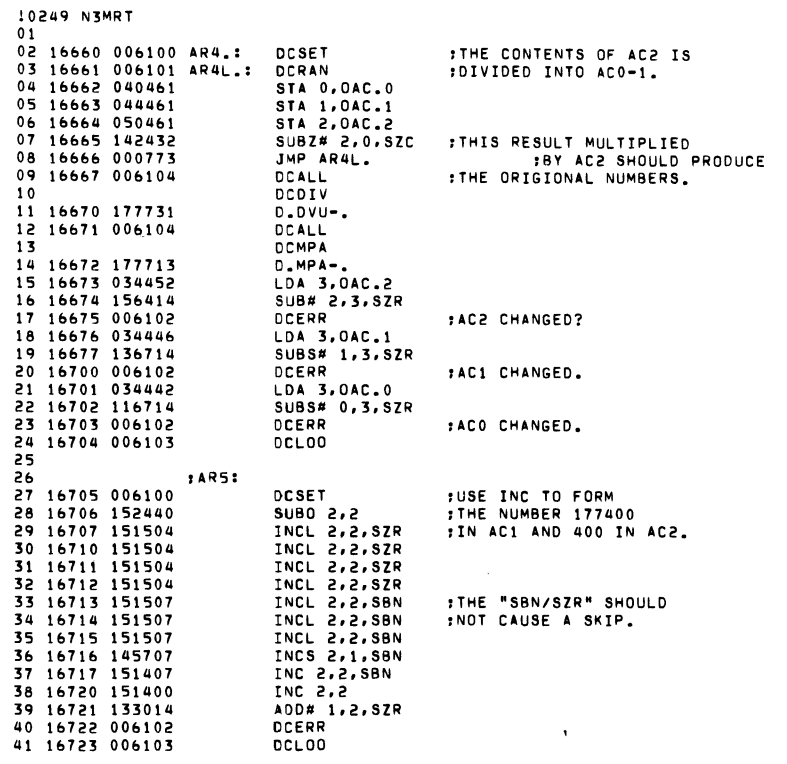

 $\label{eq:2.1} \frac{1}{\sqrt{2\pi}}\int_{\mathbb{R}^3}\frac{1}{\sqrt{2\pi}}\int_{\mathbb{R}^3}\frac{1}{\sqrt{2\pi}}\int_{\mathbb{R}^3}\frac{1}{\sqrt{2\pi}}\int_{\mathbb{R}^3}\frac{1}{\sqrt{2\pi}}\int_{\mathbb{R}^3}\frac{1}{\sqrt{2\pi}}\int_{\mathbb{R}^3}\frac{1}{\sqrt{2\pi}}\frac{1}{\sqrt{2\pi}}\int_{\mathbb{R}^3}\frac{1}{\sqrt{2\pi}}\frac{1}{\sqrt{2\pi}}\int_{\mathbb{R}^3}\frac{$ 

**Contractor** 

 $\hat{\mathcal{L}}$ 

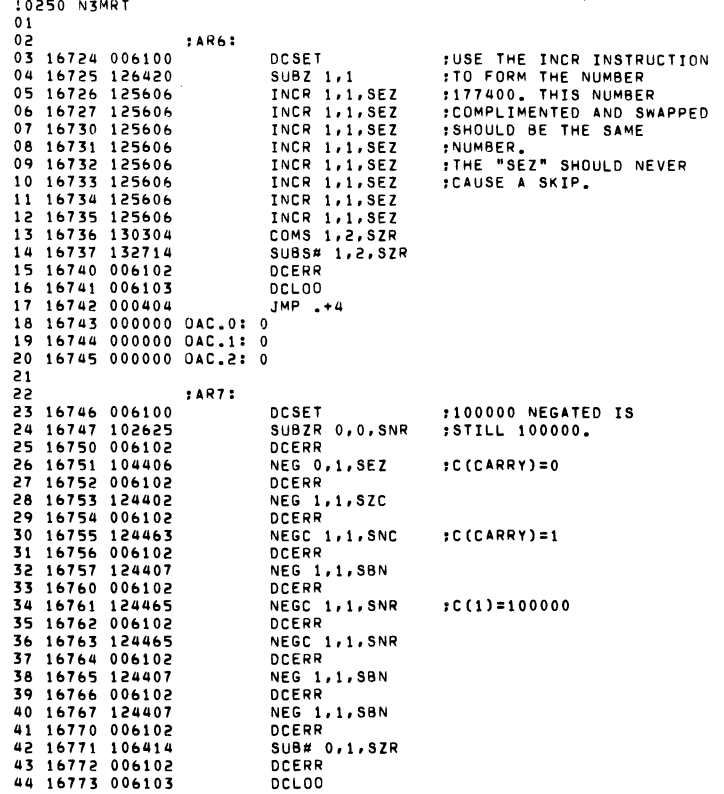

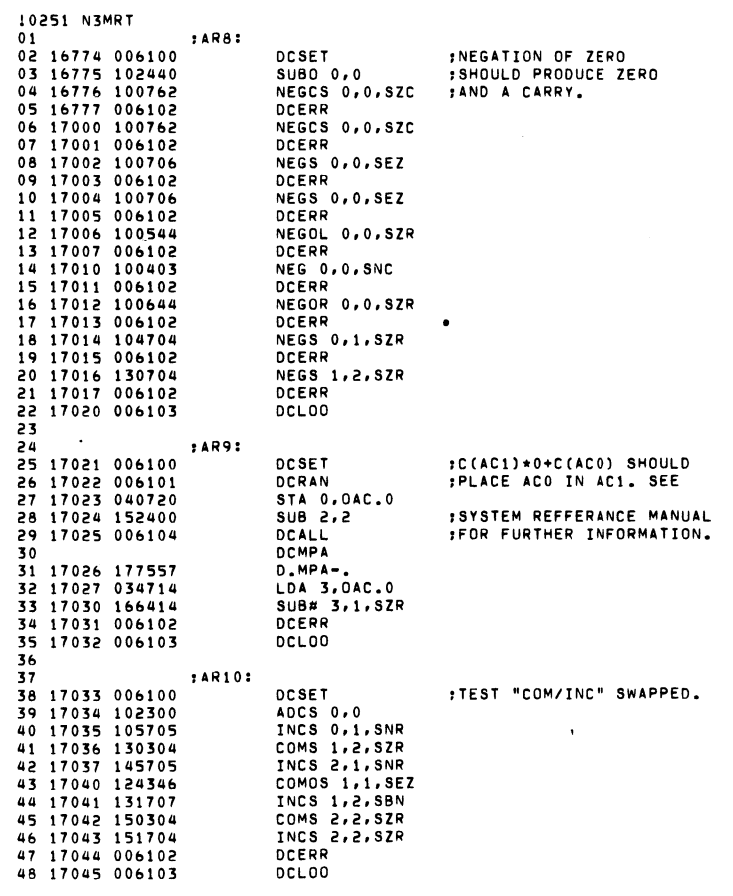

 $\label{eq:2.1} \frac{1}{\sqrt{2}}\int_{\mathbb{R}^3}\frac{1}{\sqrt{2}}\left(\frac{1}{\sqrt{2}}\right)^2\frac{1}{\sqrt{2}}\left(\frac{1}{\sqrt{2}}\right)^2\frac{1}{\sqrt{2}}\left(\frac{1}{\sqrt{2}}\right)^2\frac{1}{\sqrt{2}}\left(\frac{1}{\sqrt{2}}\right)^2\frac{1}{\sqrt{2}}\left(\frac{1}{\sqrt{2}}\right)^2\frac{1}{\sqrt{2}}\frac{1}{\sqrt{2}}\frac{1}{\sqrt{2}}\frac{1}{\sqrt{2}}\frac{1}{\sqrt{2}}\frac{1}{\sqrt{2}}$ 

 $\mathcal{O}(\mathbb{R}^3)$  . The contribution of the set of the set of the set of the  $\mathcal{O}(\mathbb{R}^3)$ 

 $\tilde{\mathcal{L}}^{(1)}$ 

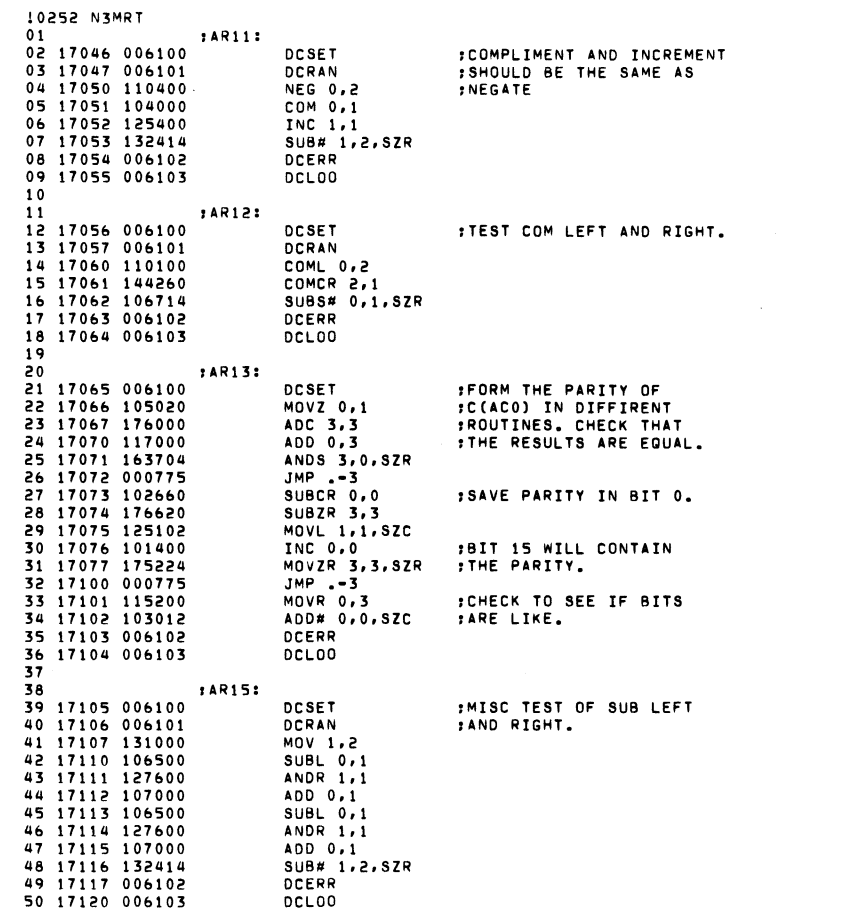

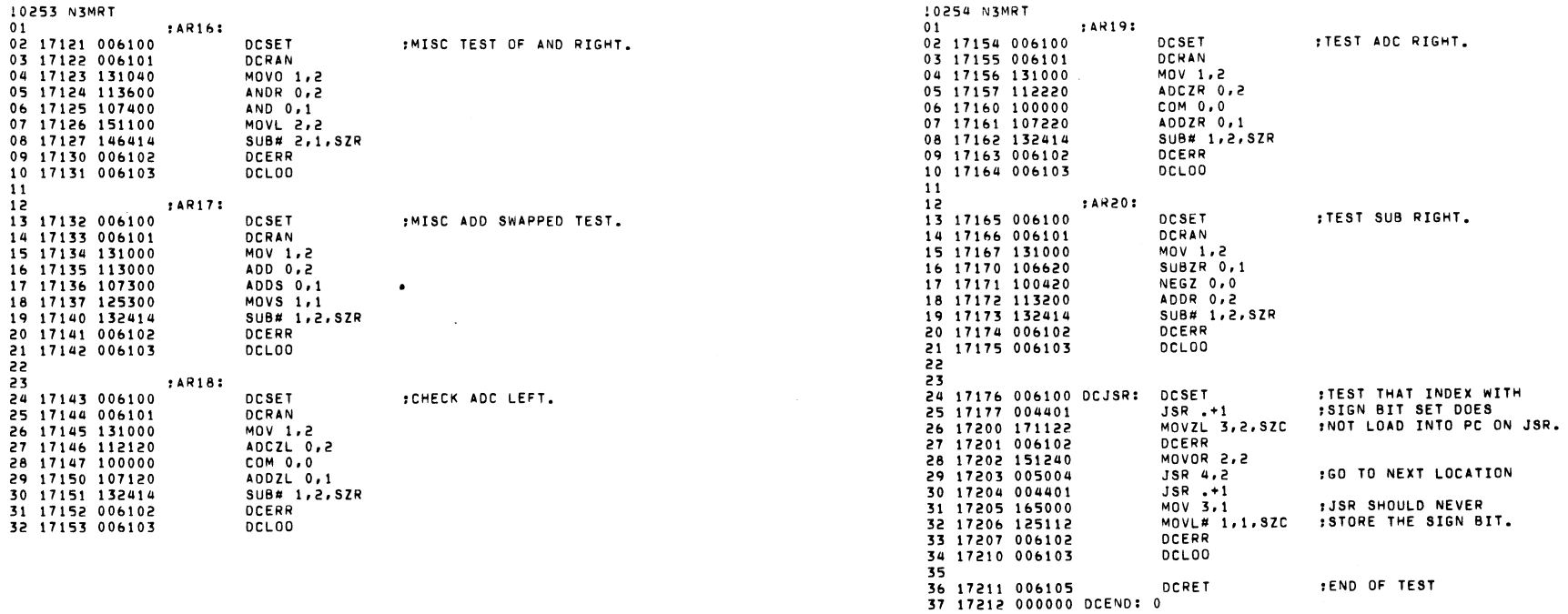

 $\label{eq:2.1} \frac{1}{\sqrt{2}}\left(\frac{1}{\sqrt{2}}\right)^{2} \left(\frac{1}{\sqrt{2}}\right)^{2} \left(\frac{1}{\sqrt{2}}\right)^{2} \left(\frac{1}{\sqrt{2}}\right)^{2} \left(\frac{1}{\sqrt{2}}\right)^{2} \left(\frac{1}{\sqrt{2}}\right)^{2} \left(\frac{1}{\sqrt{2}}\right)^{2} \left(\frac{1}{\sqrt{2}}\right)^{2} \left(\frac{1}{\sqrt{2}}\right)^{2} \left(\frac{1}{\sqrt{2}}\right)^{2} \left(\frac{1}{\sqrt{2}}\right)^{2} \left(\$ 

 $\label{eq:2.1} \mathcal{L}(\mathcal{L}^{\mathcal{L}}_{\mathcal{L}}(\mathcal{L}^{\mathcal{L}}_{\mathcal{L}})) \leq \mathcal{L}(\mathcal{L}^{\mathcal{L}}_{\mathcal{L}}(\mathcal{L}^{\mathcal{L}}_{\mathcal{L}})) \leq \mathcal{L}(\mathcal{L}^{\mathcal{L}}_{\mathcal{L}}(\mathcal{L}^{\mathcal{L}}_{\mathcal{L}}))$ 

 $\label{eq:2.1} \frac{1}{\sqrt{2}}\int_{\mathbb{R}^3}\frac{1}{\sqrt{2}}\left(\frac{1}{\sqrt{2}}\right)^2\frac{1}{\sqrt{2}}\left(\frac{1}{\sqrt{2}}\right)^2\frac{1}{\sqrt{2}}\left(\frac{1}{\sqrt{2}}\right)^2\frac{1}{\sqrt{2}}\left(\frac{1}{\sqrt{2}}\right)^2\frac{1}{\sqrt{2}}\left(\frac{1}{\sqrt{2}}\right)^2\frac{1}{\sqrt{2}}\frac{1}{\sqrt{2}}\frac{1}{\sqrt{2}}\frac{1}{\sqrt{2}}\frac{1}{\sqrt{2}}\frac{1}{\sqrt{2}}$ 

 $\mathcal{L}(\mathcal{L}(\mathcal{L}))$  and  $\mathcal{L}(\mathcal{L}(\mathcal{L}))$  . The contribution of  $\mathcal{L}(\mathcal{L})$ 

 $\label{eq:2.1} \frac{1}{\sqrt{2}}\sum_{i=1}^n\frac{1}{\sqrt{2}}\left(\frac{1}{\sqrt{2}}\sum_{i=1}^n\frac{1}{\sqrt{2}}\sum_{i=1}^n\frac{1}{\sqrt{2}}\right)\left(\frac{1}{\sqrt{2}}\sum_{i=1}^n\frac{1}{\sqrt{2}}\sum_{i=1}^n\frac{1}{\sqrt{2}}\right).$ 

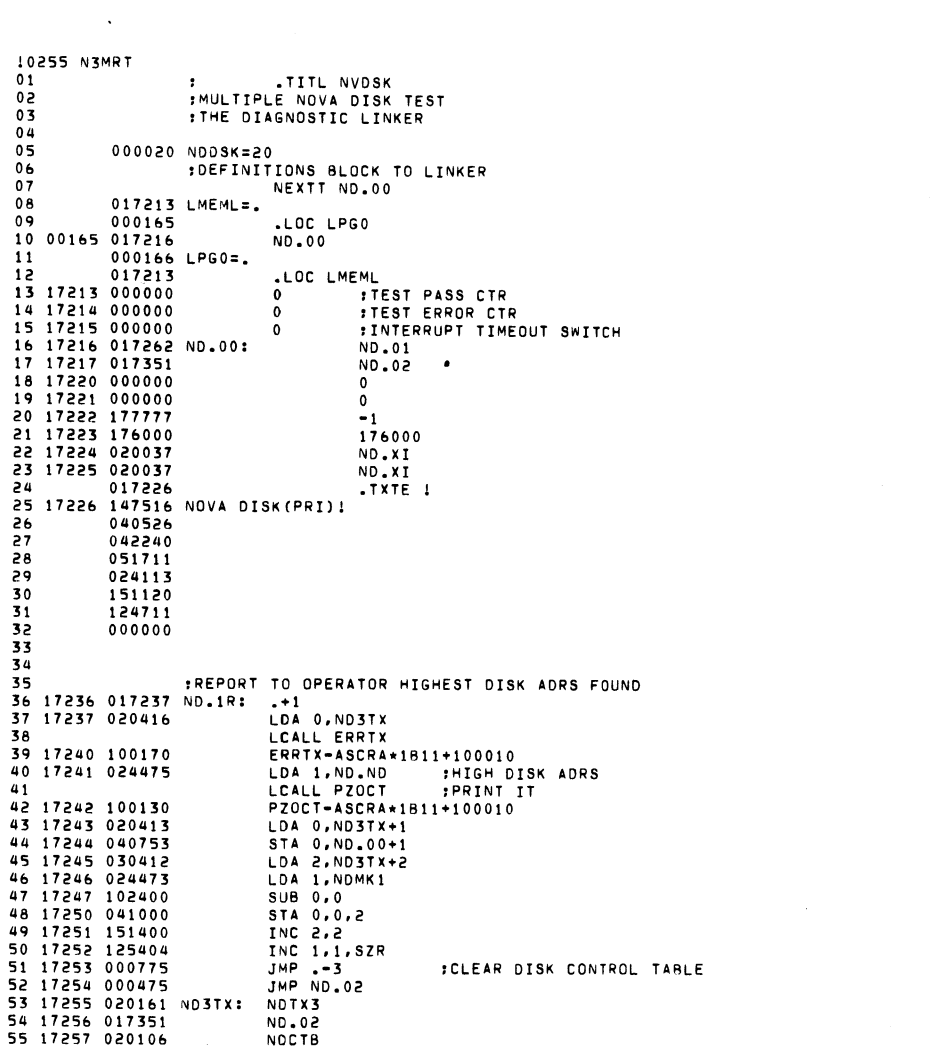

 $\mathcal{L}(\mathcal{L}(\mathcal{L}))$  and  $\mathcal{L}(\mathcal{L}(\mathcal{L}))$  . The contribution of the contribution of  $\mathcal{L}(\mathcal{L})$ 

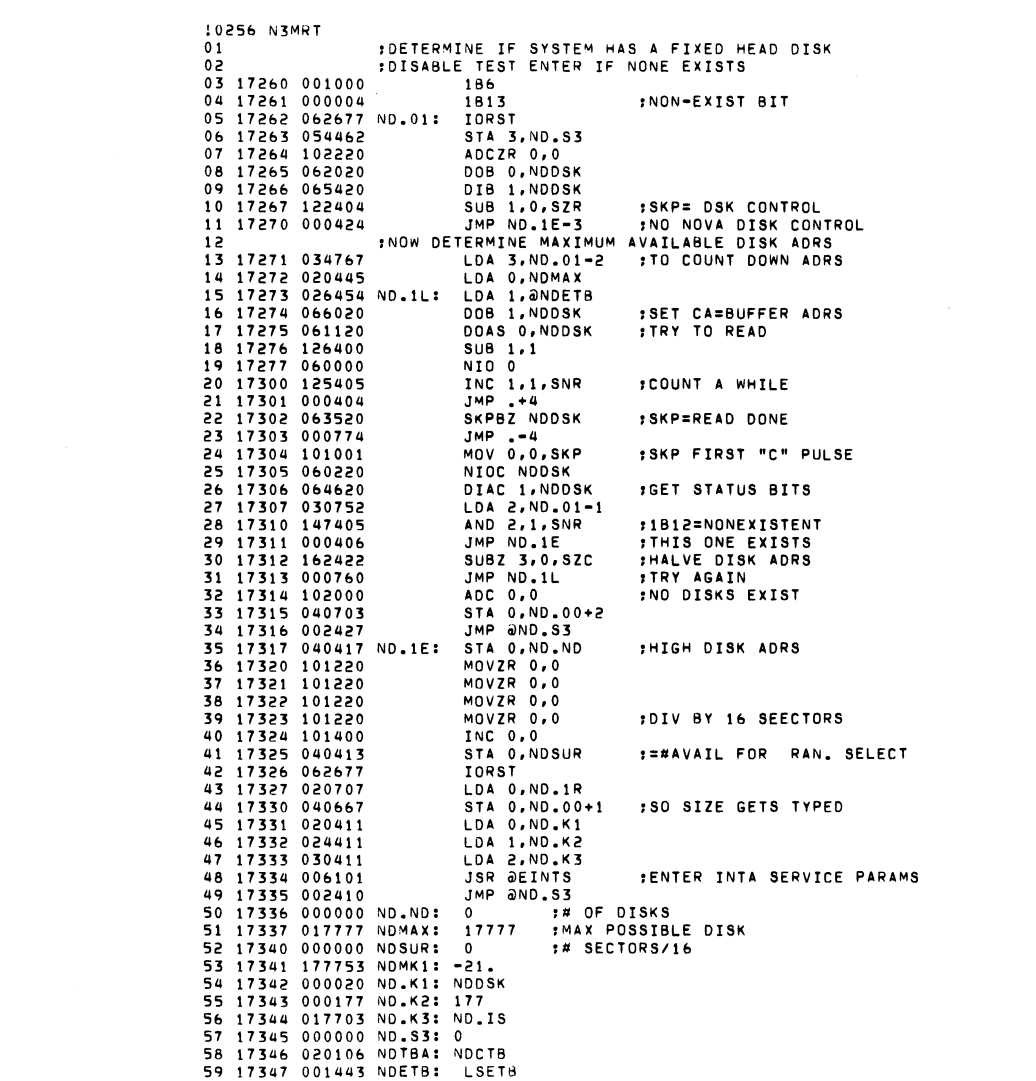

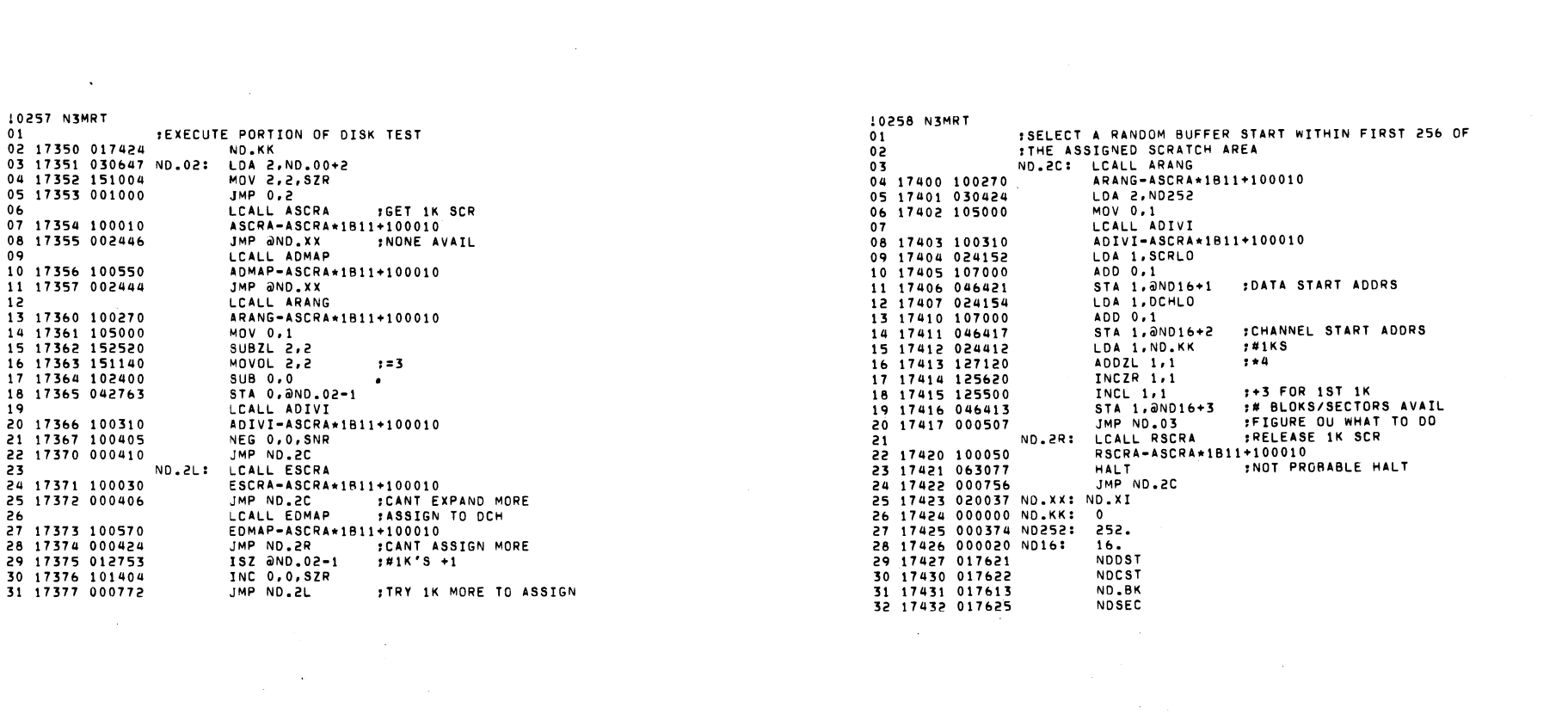

 $\label{eq:2.1} \frac{1}{2} \sum_{i=1}^n \frac{1}{2} \sum_{j=1}^n \frac{1}{2} \sum_{j=1}^n \frac{1}{2} \sum_{j=1}^n \frac{1}{2} \sum_{j=1}^n \frac{1}{2} \sum_{j=1}^n \frac{1}{2} \sum_{j=1}^n \frac{1}{2} \sum_{j=1}^n \frac{1}{2} \sum_{j=1}^n \frac{1}{2} \sum_{j=1}^n \frac{1}{2} \sum_{j=1}^n \frac{1}{2} \sum_{j=1}^n \frac{1}{2} \sum_{j=1}^n \frac{$ 

 $\mathcal{L}(\mathcal{L}^{\mathcal{L}})$  and  $\mathcal{L}(\mathcal{L}^{\mathcal{L}})$  and  $\mathcal{L}(\mathcal{L}^{\mathcal{L}})$  and  $\mathcal{L}(\mathcal{L}^{\mathcal{L}})$ 

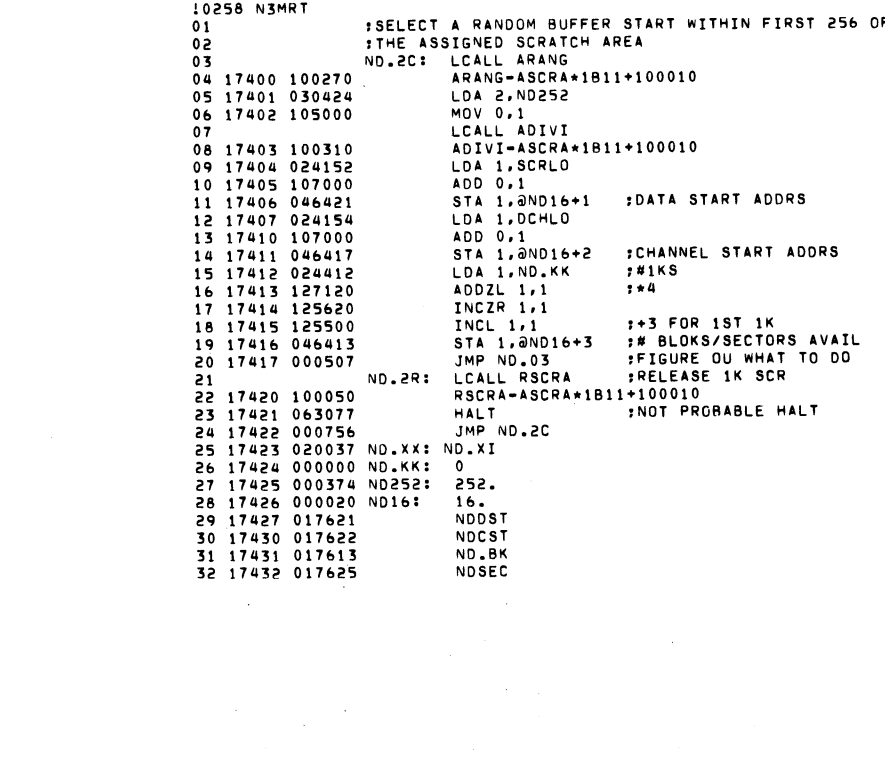

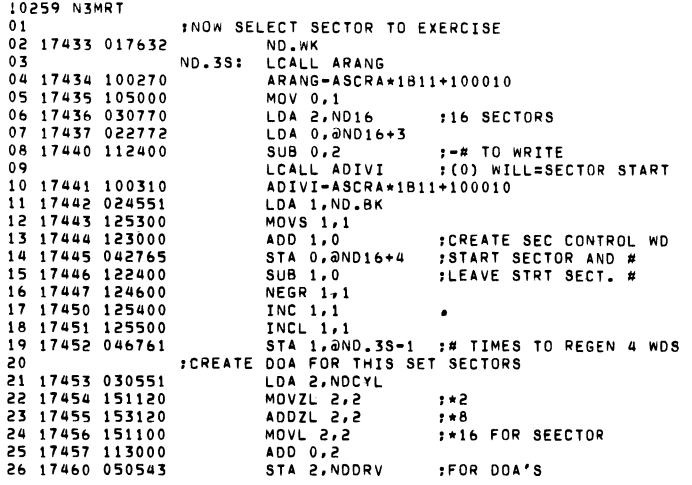

 $\mathcal{A}^{\pm}$ 

 $\bar{\mathcal{L}}$ 

 $\sim$ 

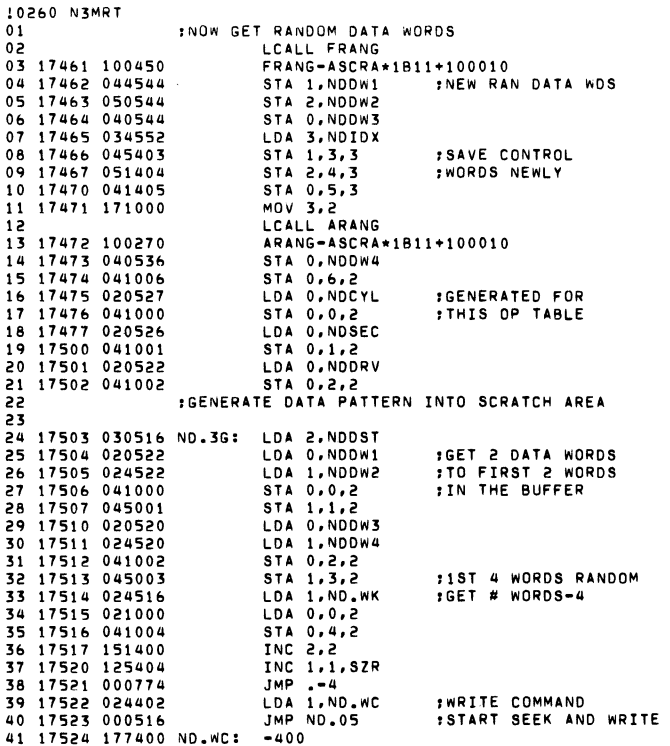

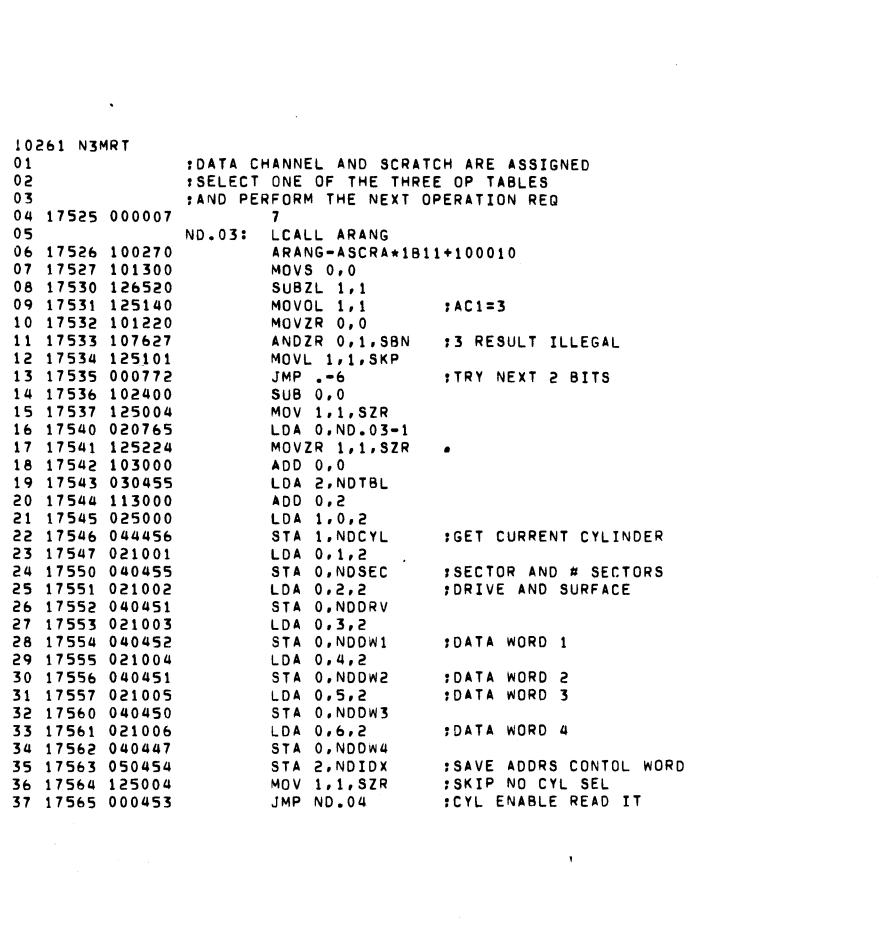

 $\label{eq:2.1} \frac{1}{\sqrt{2}}\int_{\mathbb{R}^3}\frac{1}{\sqrt{2}}\left(\frac{1}{\sqrt{2}}\right)^2\left(\frac{1}{\sqrt{2}}\right)^2\left(\frac{1}{\sqrt{2}}\right)^2\left(\frac{1}{\sqrt{2}}\right)^2\left(\frac{1}{\sqrt{2}}\right)^2\left(\frac{1}{\sqrt{2}}\right)^2\left(\frac{1}{\sqrt{2}}\right)^2.$ 

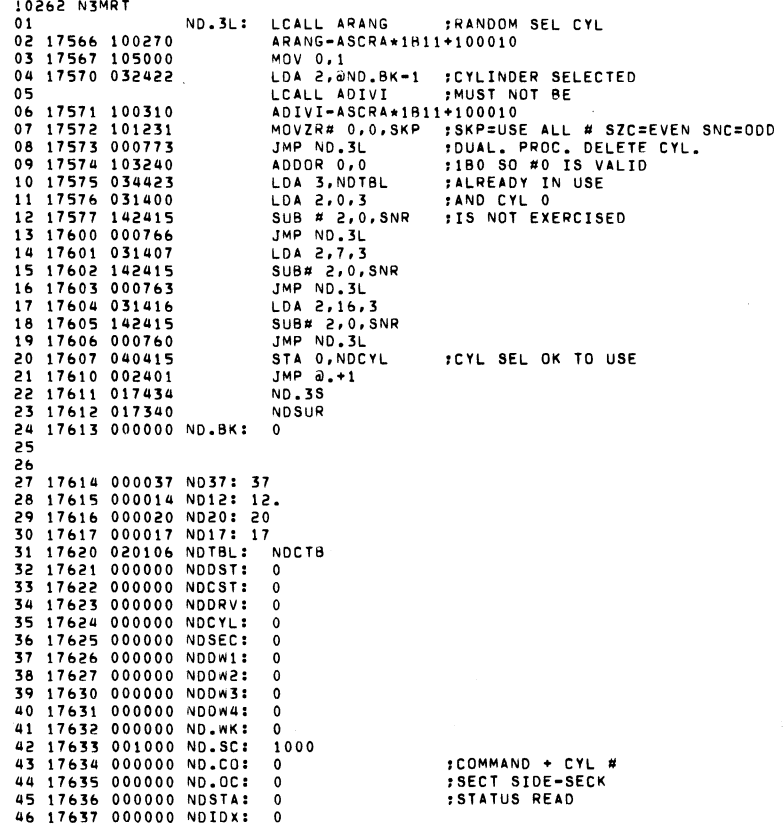

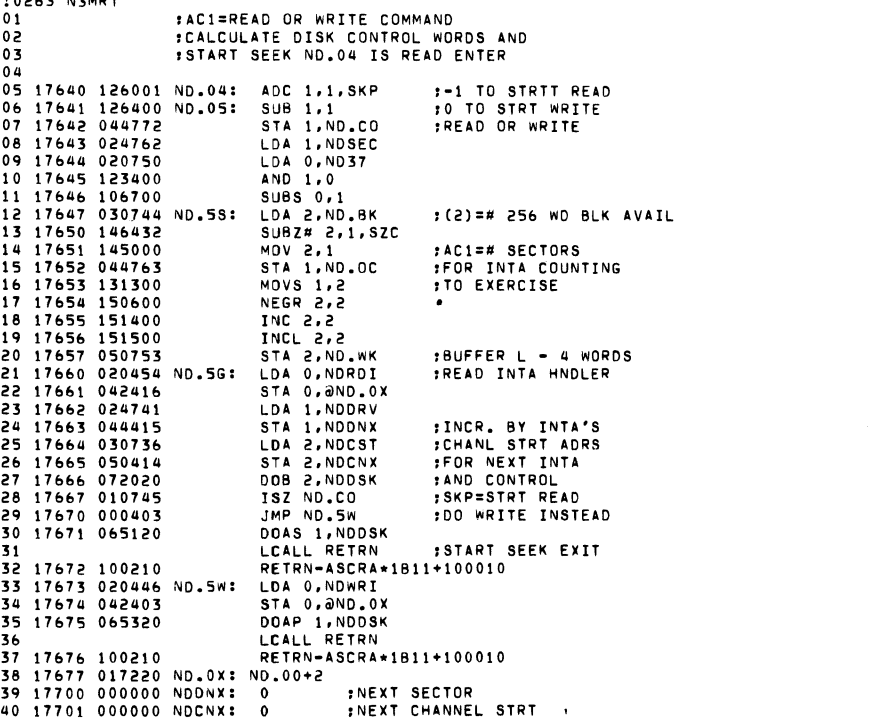

 $\label{eq:2.1} \frac{1}{2}\left(\frac{1}{2}\left(\frac{1}{2}\right)^2\right)^2\left(\frac{1}{2}\left(\frac{1}{2}\right)^2\right)^2\left(\frac{1}{2}\left(\frac{1}{2}\right)^2\right)^2\left(\frac{1}{2}\left(\frac{1}{2}\right)^2\right)^2\left(\frac{1}{2}\left(\frac{1}{2}\right)^2\right)^2\right)^2.$ 

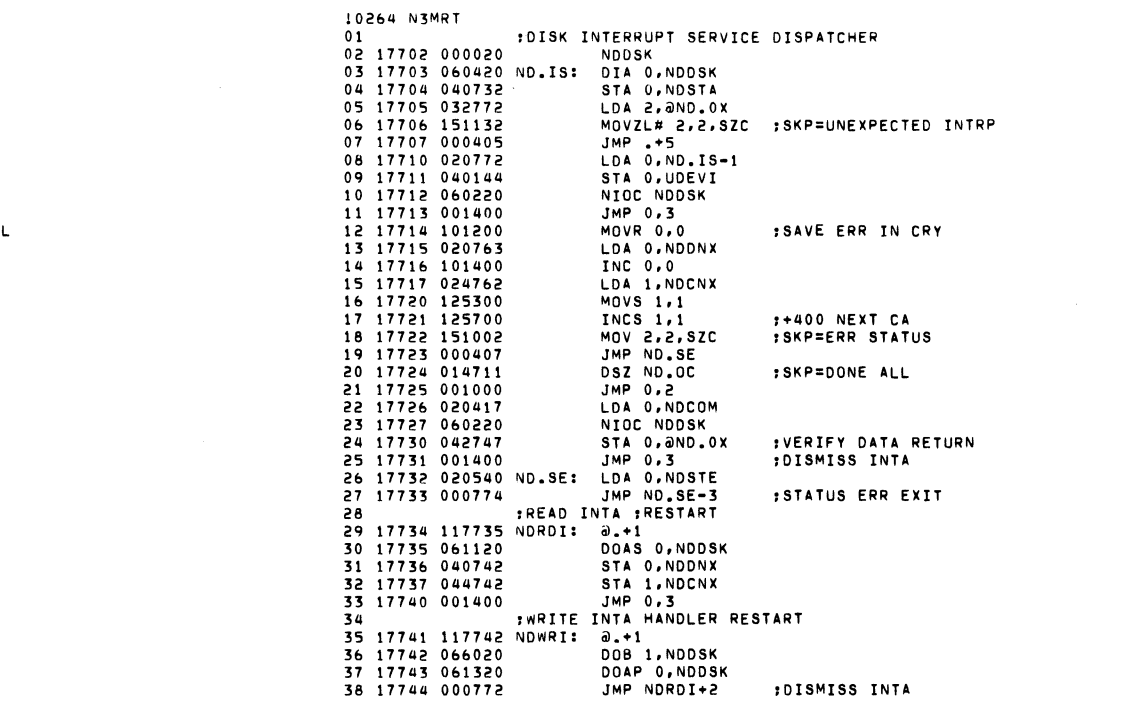

10263 N3MRT

l0265 N3MRT<br>01 :READ OR WRITE OK NO STAT ERRS 01 20032 002401 JMP ND.X5 01 20032 002401 JMP ND.X5<br>02 :COMPARE DATA IN BUFFER 03 .AGAINST WHAT'S SUPPOSED TO BE THERE 03 20034 017354 NO.02+3 04 17745 0177 4& NOCOM: .+1 04 20035 001502 NOHIK: HIGHK 05 1774& 17&400 SUB 3.3 05 2003& 000037 NO.37 : 37 0& 17747 030&52 LOA 2.NOOST :START AORS 07 17750 020656 LDA 0.NDDW1<br>08 17751 025000 LDA 1.0.2 08 17751 025000 LDA 1,0,2 :COMPARE<br>09 17752 122414 SUB# 1,0,SZR :FIRST 4 WORDS 09 17752 122414 SUB# 1.0.5<br>10 17753 000475 JMP NDERR 10 17753 000475 JMP NOERR ,AGAINST EVERY<br>11 17754 175400 INC 3.3 ,OTHER IN BUFFI INC 3.3 .OTHER IN BUFFER<br>LDA 0.NDDW2 12 17755 020652 LDA 0.NDDW<br>13 17756 025001 LDA 1.1.2 13 17756 025001 LOA 1,1,2<br>14 17757 122414 SUB# 1,0,SZR 14 17757 122414 SUB# 1,0,S<br>15 17760 000470 JMP NDERR 15 177&0 000470 JMP NOERR 16 17761 020647 LDA 0,NDDV<br>17 17762 025002 LDA 1,2,2 17 17762 025002 LDA 1.2.<br>18 17763 175400 INC 3.3 18 17763 175400 INC 3.3<br>19 17764 106414 SUB# 0.1.SZR 19 17764 106414 SUB# 0,1,5<br>20 17765 000463 JMP NDERR 20 17765 000463 JMP NDER<br>21 17766 175400 INC 3,3 21 17766 175400 INC 3.3<br>22 17767 020642 LDA 0.NDDW4 22 17767 020642 LDA 0, NDDW<br>23 17770 025003 LDA 1,3,2 23 17770 025003 LOA **1,3,2**  24 17771 106414 SUB# 0,1,S<br>25 17772 000456 JMP NDERR 25 17772 000456 JMP NDERR<br>26 17773 034637 LDA 3, ND.WK 26 17773 034637 LDA 3, NO.W<br>27 17774 021000 LDA 0, 0, 2  $: #WORDS - 4$ 27 17774 021000 LOA **0,0,2**  28 17775 025004 LOA **1,4,2**  29 17776 122414 SUB# 1,0,5<br>30 17777 000451 JMP NDERR 30 17777 000451 JMP NDERR<br>31 20000 055000 STA 3.0.2 31 20000 055000 STA **3.0,2** :CLR BUFFER NXT RO 32 20001 151400 INC 2.2 : BUMP ADRS<br>33 20002 175404 INC 3.3.SZR :SKP DONEALL 33 20002 175404 INC 3.3.<br>34 20003 000771 JMP -7 34 20003 000771<br>35 35 20004 100270 LCALL ARANG : BITS 1 AND 15=1<br>36 20004 100270 ARANG-ASCRA\*1B11+100010 3& 20004 100270 ARANG-ASCRA\*IBll+IOOOIO MOVZR# 0.0.SZC :RELEASE THIS<br>ADDZL 0.0.SNC :OP TABLE 38 20006 103123 ADDZL 0,<br>39 20007 000403 JMP +3 39 39 39 39 2000 1 2000 1 2000 1 2000 1 2000 1 2000 1 2000 1 2000 1 2000 1 2000 2000 2000 2000 2000 2000 2000 2000 2000 2000 2000 2000 2000 2000 2000 2000 2000 2000 2000 2000 2000 2000 2000 2000 2000 2000 2000 2000 2000 20 40 20010 102400 NO.XO: SUB 0.0 41 20011 042626<br>42 42<br>43 20012 100270 ARANG-ASCRA 43 20012 100270 ARANG-ASCRA\*IBII+100010 44 20013 101102 MOVL O.O.SZC :NEXT 2 BITS =11 45 20014 101103 MOVL 0,0, SNC FIS RELEASE THIS BUFFER<br>46 20015 002432 JMP and SX FSELECT NEW STRT BUFFER JMP @ND.SX : SELECT NEW STRT BUFFER 47 20016 022417 ND.X3: LDA 0.@NDHI 48 20017 024136 LOA I.MPSWT 49 20020 125005 MOV 1.1.SN<br>50 20021 000416 JMP ND.XI 50 20021 00041& JMP NO. Xl 51 20022 024414 LOA I.NO.37 ADCZ# 0,1, SZC : SKP IF HIGHK >= 32K<br>JMP ND.XI 53 20024 000413<br>54 54 ND.X4: LCALL ROMAP<br>55 20025 100610 ROMAP-ASCRA RDMAP-ASCRA\*1B11+100010<br>MOV 0,0,5KP 56 20026 101001 MOV 0.0.SK 57 20027 000776 58 ND.X5: LCALL RSCRA<br>59 20030 100050 RSCRA-ASCRA 59 20030 100050 RSCRA-ASCRA\*IBII+IOOOIO 60 20031 101001 MOV **O,O,SKP** 

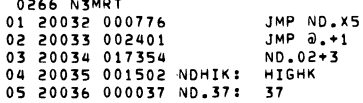

10267 N3MRT  $01$ ND.XI: LCALL ROMAP 02 20037 100610 RDMAP-ASCRA\*1B11+100010 03 20040 101001 MOV 0.0.SKP JMP ND.XI 04 20041 000776  $05$ ND.X2: LCALL RSCRA 06 20042 100050 **RSCRA-ASCRA**\*1811+100010 07 20043 102401 **SUB 0.0.SKP** JMP ND.X2 08 20044 000776 09 20045 042632 STA 0,0ND.0X  $10$ LCALL RETRN 11 20046 100210 RETRN-ASCRA\*1B11+100010 12 20047 017400 ND.SX: ND.2C :ERROR IN DATA COMPARE  $13$ 14 20050 054430 NDERR: STA 3.ND.SA LCALL ERROI  $15$ 16 20051 100350 ERROI-ASCRA\*1B11+100010 17 20052 000401  $JMP - 1$  $\sim$ 18 20053 020460 LDA 0, NDTX1 19 LCALL ERRTX ERRTX-ASCRA\*1811+100010 20 20054 100170 21 20055 020423 LDA 0, ND.SA 22 20056 026425 LDA 1, ƏNDDSX 23 20057 032425 LDA 2. ANDCSX LCALL ERROC 24 ERROC-ASCRA\*1B11+100010 25 20060 100370 26 20061 000401  $JMP - +1$ 27 20062 020464 LDA 0.NDTX2 LCALL ERRTX 28 ERRTX-ASCRA\*1B11+100010 29 20063 100170 30 20064 022421 LDA 0, ONDSTX 31 20065 026414 LDA 1, OND.CX LDA 2, OND. OX 32 20066 032414 LCALL ERROC 33 ERROC-ASCRA\*1811+100010 34 20067 100370 JMP ND.XO PRELEASE IMMED 35 20070 000720 36 20071 000725 JMP ND.X3 :NON REC DISK STATUS ERROR 37 38 20072 020073 NDSTE: .+1 39 20073 061420 DIB 0, NDDSK 40 20074 066420 DIC 1, NDDSK 41 20075 032410 LDA 2, ONDSTX 42 20076 036407 LDA 3, ONDSTX 43 20077 000751 JMP NDERR 44 20100 000000 ND.SA: 0 45 20101 017623 ND.CX: NDDRV 46 20102 017634 ND.0X: ND.CO 47 20103 017621 NDDSX: NDDST 48 20104 017622 NDCSX: NDCST 49 20105 017636 NDSTX: NDSTA :3/7 WORD OPERATION TABLES 50 51 20106 000025 NDCTB: .BLK 21. 52 20133 020134 NDTX1: .+1 53 20134 005215 .TXTE (<15><12>ND.SA NDDST NDCST( 54 20146 020147 NDTX2: .+1 .TXTE (<15><12>NDSTA NDADR ND.CO( 55 20147 005215 56 20161 005215 NDTX3: .TXTE (<15><12>DEV# 20 HIGH DISK ADDRESS= (

```
10268 N3MRT
                          .TITL MVDSK
01\bulletMOVABLE HEAD DISK TEST COMPATABLE WITH
95
                  :THE DIAGNOSTIC LINKER
0<sup>3</sup>0405000033 MHDSK=33
                  :DEFINITIONS BLOCK TO LINKER
06NEXTT MH.00
0708020200 LMEML=.
          000166
                           .LOC LPGO
0910 00166 020203
                           MH.00
          000167 LPG0=.
11020200
                            .LOC LMEML
12<sup>2</sup>13 20200 000000
                           \overline{0}:TEST PASS CTR
14 20201 000000
                                    ITEST ERROR CTR
                           \mathbf{0}: INTERRUPT TIMEOUT SWITCH
15 20202 000000
                           \Omega16 20203 020231 MH.00:
                                    MH.01
17 20204 020341
                                    MH.02
                                    \mathbf{0}18 20205 000000
19 20206 000000
                                    \mathbf{0}20 20207 177777
                                    -121 20210 176000
                                    176000
22 20211 021665
                                    MH.XI
                                    MH.XI
23 20212 021665
                                    .TXTE 1
24
          020213
25 20213 147515 MOVING HEAD DISK(PRI)!
\frac{26}{27}144526
          043516
28
          044240\overline{29}040705
30120104
          144504
31045523
32
33
          050050
34
          144722
\overline{35}000251
```
36

102&9 N3MRT  $01$ 02 03 20226 102000 MHNCT: ADC 0.0 04 20227 040756 05 20230 001400 0& 07 08 20231 102000 MH.OI: ADC 0.0 09 20232 062033 10 20233 0&5433 11 20234 101220 12 20235 122415 13 20236 000404 14 20237 124014 15 20240 000766 1& 20241 000402 17 20242 126400 18 20243 044470 19 20244 102400 20 20245 024460 21 20246 030464 22 20247 041000 23 20250 151400 24 20251 125404 25 20252 000775 2& 20253 062033 27 28 20254 102400 29 20255 105240 30 2025& 125220 31 20251 040550 32 *202bO*  030454 33 202&1 050020 34 20262 130700 35 202&3 151424 36 20264 000771 37 202&5 063333 38 202&6 151103 39 20267 000777 40 20270 070633 41 20271 153300 42 20272 151103 43 20273 000402 44 20274 010533 45 20275 152402 46 2027& 152000 47 20277 052020 48 20300 123023 49 20301 000761 :EITHER NO DISK CONTROL. ADAPTER IS OFF :OR THERE ARE NO DISKS ON LINE STA 0.MH.00+2<br>JMP 0.3 JMP 0.3 :TEST DELETED ,DETERMINE IF SYSTEM HAS A MOVING HEAD **DISABLE TEST ENTER IF NONE EXISTS** DOB 0.MHDSK DIB 1.MHDSK MOVZR 0.0 SUB# I.O.SNR JMP .+4 COM# 1,1,SZR JMP MHNCT  $JMP$   $+2$  $SUB 1.1$ STA 1.MH.BF SUB 0.0 LDA 1.MHMK1 LDA 2. MHTBA STA 0.0.2 INC 2.2 INC  $1.1.52R$ <br>JMP  $-3$ DOB O.MHDSK .SEE IF C.A. REG :CHECK BITS 1-15 ,SKP IS CONTROLLLER EXISTS ,NO DISK CONTROL ,CAN USE B OCH MAP ~AN'T USE B DCH MAP ,SET FLAG FOR 8 OCH MAP .CLR ACTIVE TABLS .DETERMINE HOW MANY DISKS ON SYSTEM SUB 0.0 MOVOR 0.1 MOVZR 1.1 STA 0.MH.ND LDA 2. MHTXA STA 2.20 NEGS 1,2 INCZ 2.2.SZR JMP .-1 DOCP O.MHOSK MOVL 2.2.SNC JMP .-1 DIAC 2.MHDSK ADOS 2.2 MOVL 2.2.SNC  $JMP$   $+2$ ISZ MH.NO SUB 2.2.SZC ADC 2.2 STA 2,020 ADOZ I.O.SNC JMP MH.IL ITO INCR. OISK# .0 # DISKS .TO SET EXIST SWS ,BY OOUBLEOI :SELECT CURRENT DISK ,STALL AWHILE :GET STATUS , :IB9=DSK ROY .SKP=IB9 ITHIS DISK NONEXIS : +I\*DISKS ,SKP=DRIVE EXISTS ISET NO DRIVE SWITCH .INTO DESCRIPTOR TABLE ISKP=4 OSKS :NOT DONE ALL

 $\mathcal{A}$ 

10270 N3MRT 01 02 03 04 20302 0&2677 05 20303 130700 0& 20304 151404 07 20305 000771 08 20306 052431 09 20307 052427 10 20310 020414 11 20311 040673 12 20312 020515 13 20313 101005 14 20314 000712 15 20315 020411 1& 2031& 024411 17 20317 030411 18 20320 054411 19 20321 00&101 20 20322 002401 21 20323 021223 22 20324 021474 23 20325 177574 MHMKI MHDPO-MHORE 24 20326 000033 MH.K1: MHDSK 25 20327 000777 MH.K2 777 26 20330 021020 MH.K3 MH.IS 27 20331 000000 MH.S3: 0 28 20332 022145 MHTBA MHOPO 29 20333 000000 MH.BF o 30 20334 121555 MHTXA 31 20335 000102 MHTXB 32 20336 021303 33 20337 021304 : STALL FOR AWHILE, THEN DETERMINE THE : CHARACTERISTICS OF EACH INDIVIDUAL DISK BUILDING A DISK DESCRIPTOR TABLE IORST NEGS 1.2 INC 2.2.SZR  $JMP$   $-1$  $STA$  2.  $\overline{OMHTXB+2}$  $STA$  2.  $\partial MHTXB+1$ LOA O.MHMKI-l STA O.MH.OO+l LDA O.MH.ND MOV O.O.SNR JMP MHNCT LDA 0, MH.K1 LOA I.MH.K2 LOA 2.MH.K3 STA 3.MH.S3 JSR **DEINTS**  $JMP = 0. +1$  $MHFSB$ MH.IR **OMHOPT** .TXTE (BC MHDRX MHDRX+l .SO DESCRIPTION IS TYPED .=# OF DISKS ON LINE .SKP= AT LEAST ONE ,DID NOT FINO ANY :INT MASK BITS lINT SERV DIRECTOR .FINO SEEK BIT ,AORS TO TYPE OESCRIP. .-1 IF CAN USE "B" OCH MAP

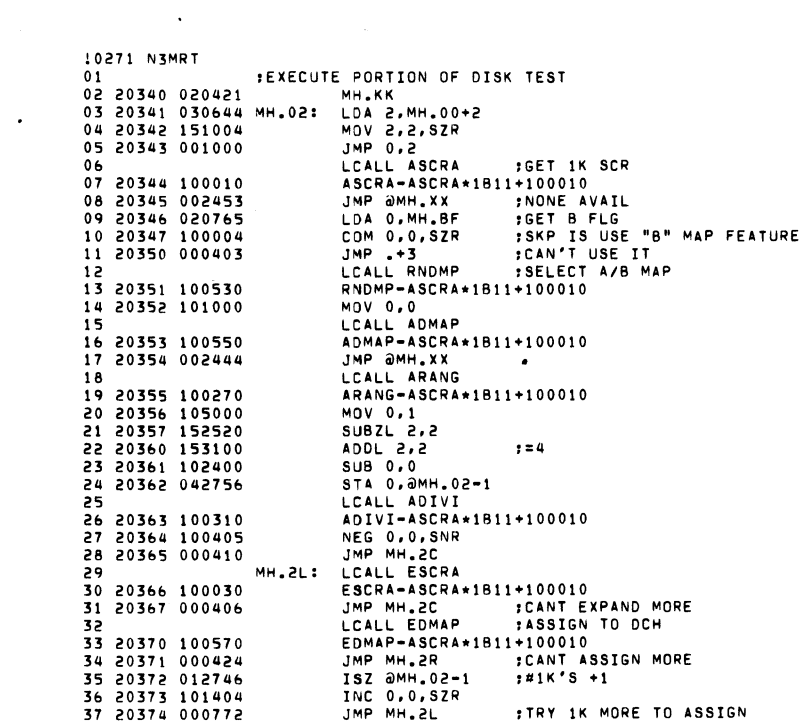

the control of the control of the control of the

the contract of the contract of the contract of the contract of the contract of

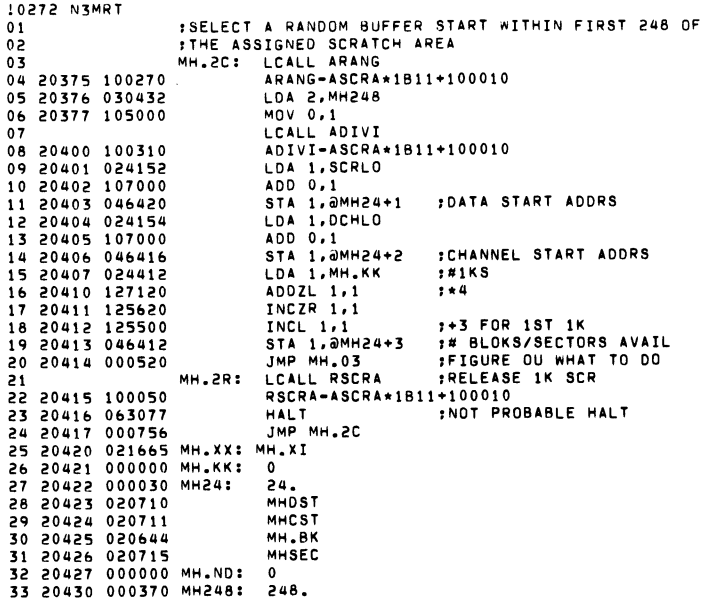

 $\label{eq:2.1} \frac{1}{\sqrt{2}}\int_{\mathbb{R}^3}\frac{1}{\sqrt{2}}\left(\frac{1}{\sqrt{2}}\right)^2\left(\frac{1}{\sqrt{2}}\right)^2\left(\frac{1}{\sqrt{2}}\right)^2\left(\frac{1}{\sqrt{2}}\right)^2\left(\frac{1}{\sqrt{2}}\right)^2\left(\frac{1}{\sqrt{2}}\right)^2.$ 

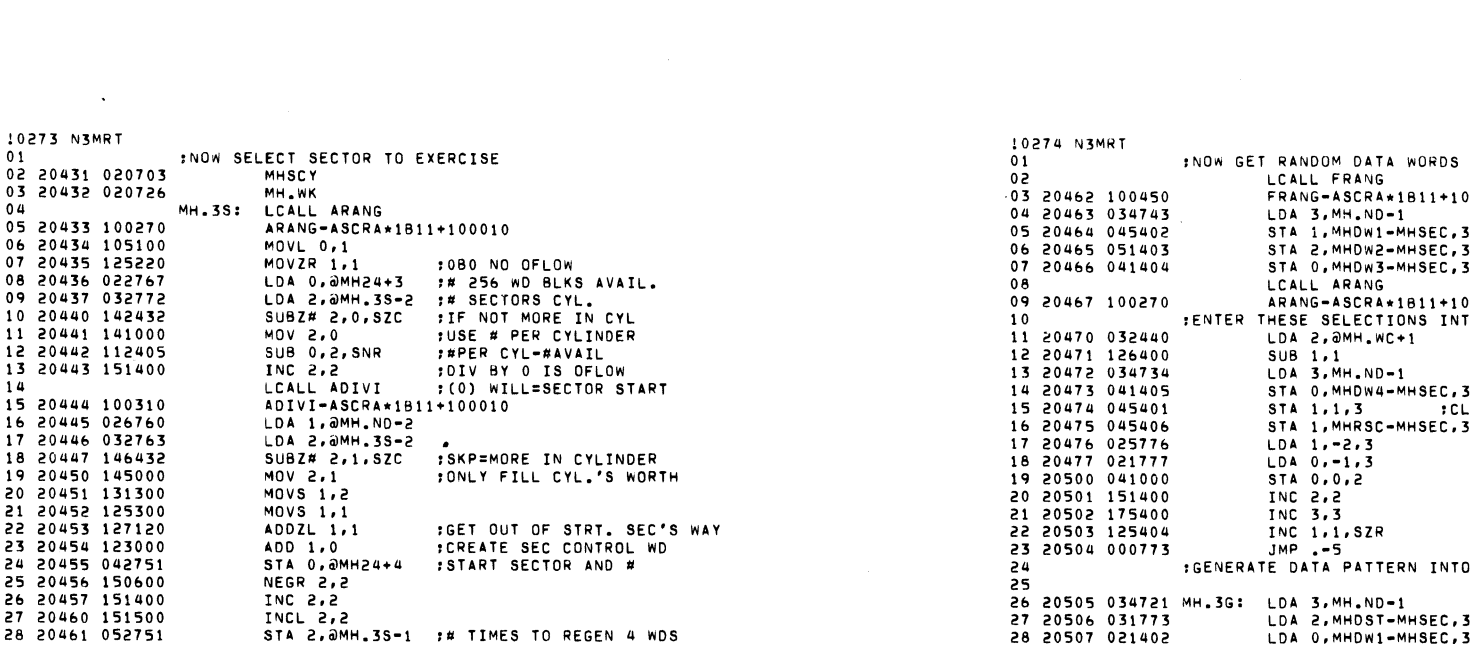

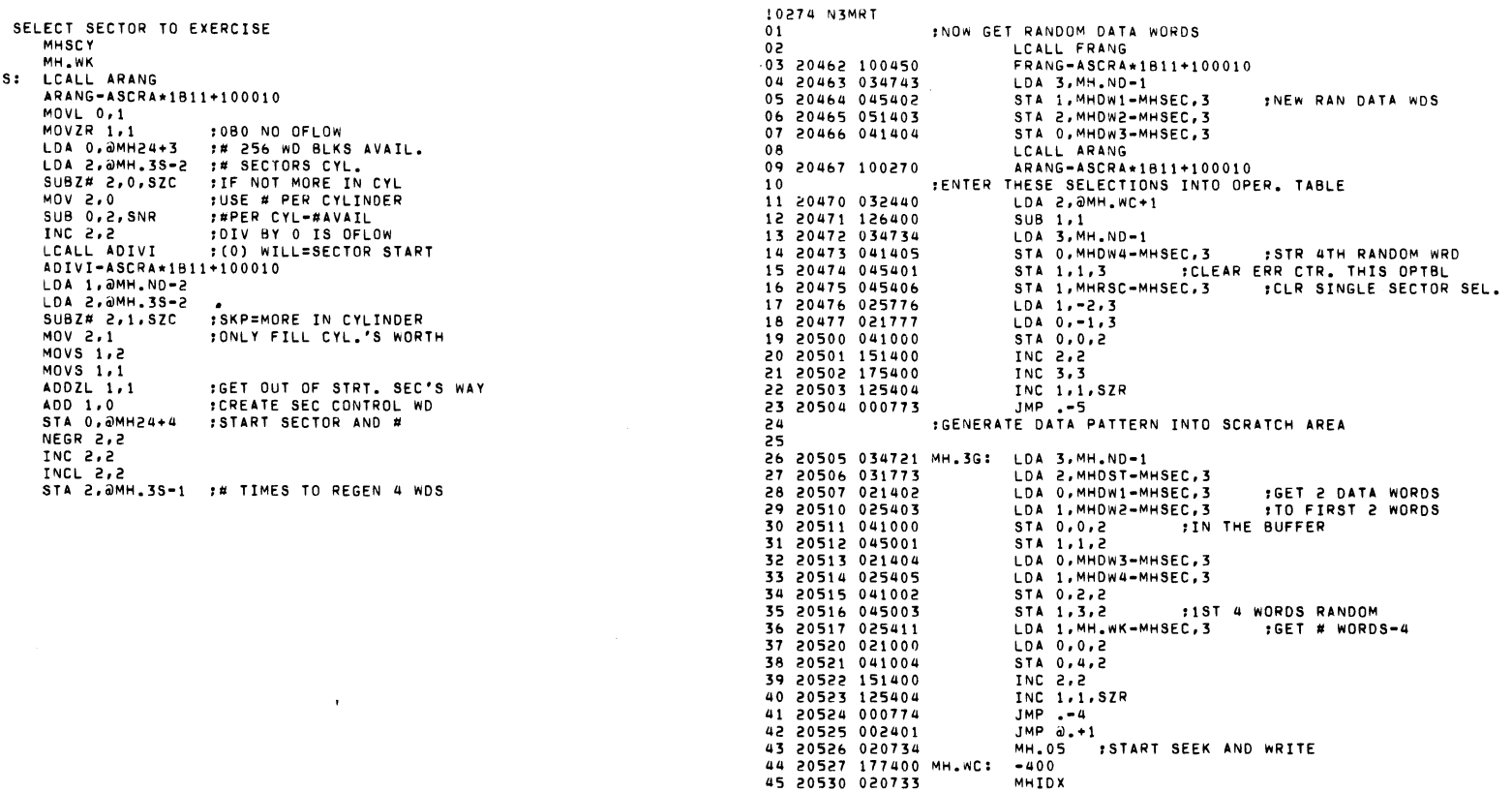

 $\mathcal{L}(\mathcal{L}(\mathcal{L}))$  and the set of the set of the set of the set of the set of the set of the set of the set of the set of the set of the set of the set of the set of the set of the set of the set of the set of the set o

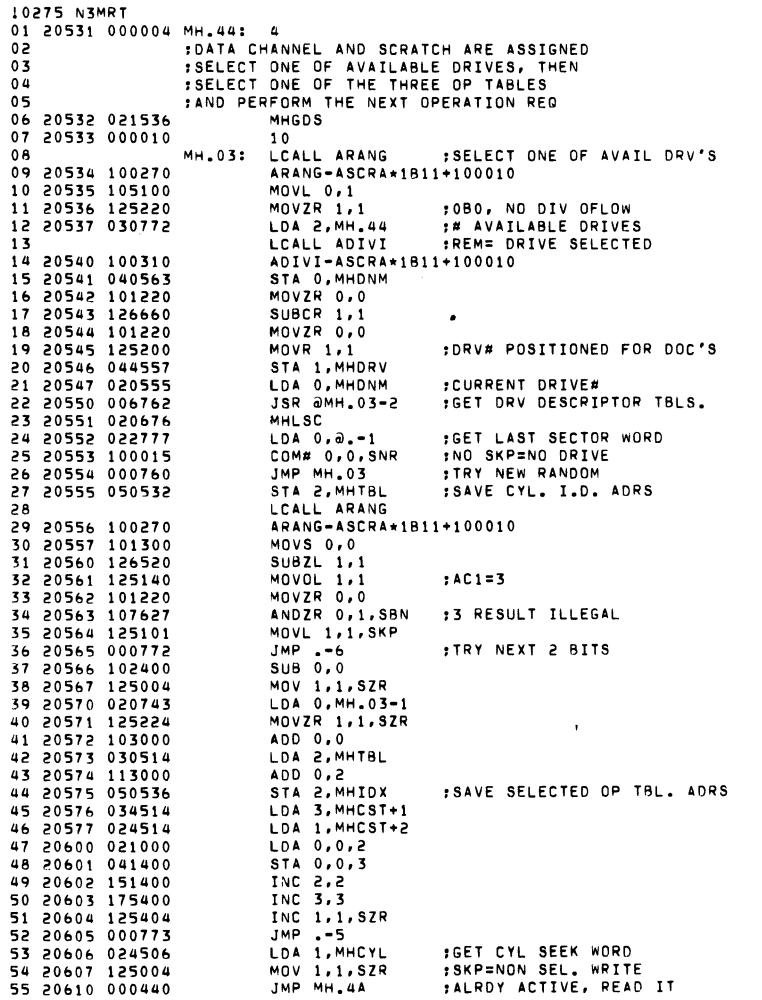

 $\label{eq:2.1} \frac{1}{\sqrt{2}}\int_{\mathbb{R}^3}\frac{1}{\sqrt{2}}\left(\frac{1}{\sqrt{2}}\right)^2\left(\frac{1}{\sqrt{2}}\right)^2\left(\frac{1}{\sqrt{2}}\right)^2\left(\frac{1}{\sqrt{2}}\right)^2\left(\frac{1}{\sqrt{2}}\right)^2.$ 

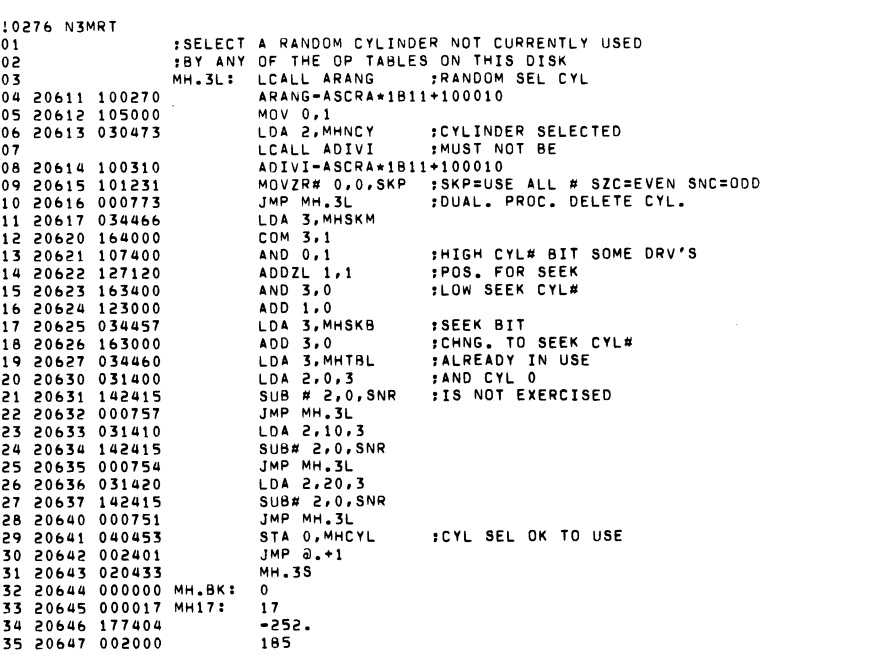

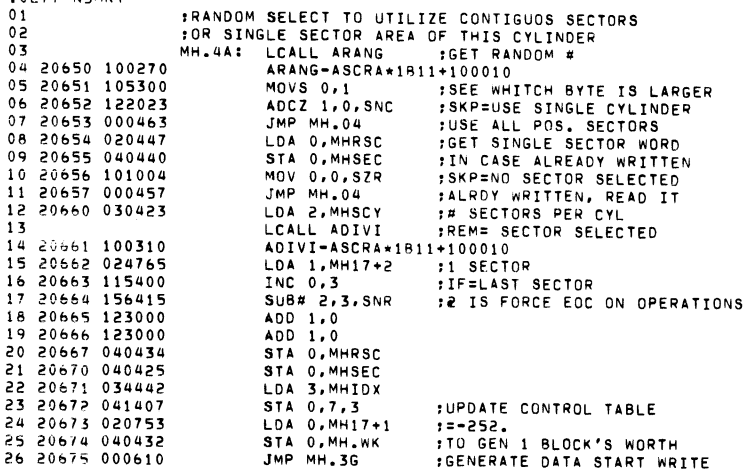

 $\sim$   $\sim$ 

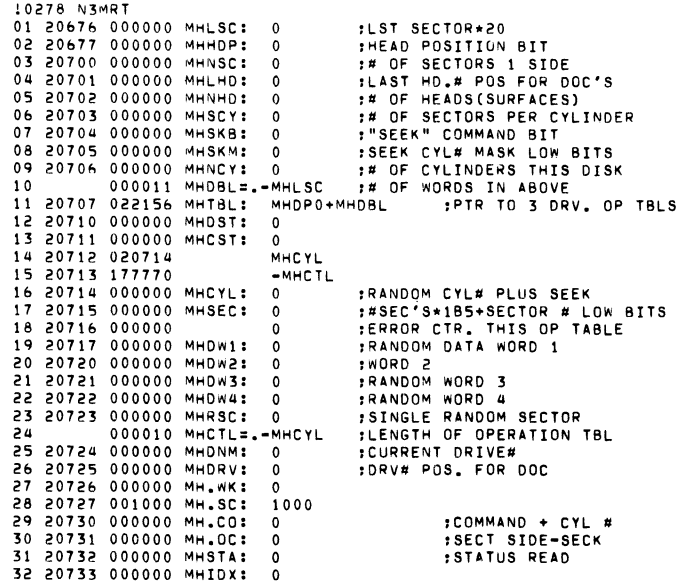

10277 NEMRT

 $\mathcal{L}^{\text{max}}_{\text{max}}$  , where  $\mathcal{L}^{\text{max}}_{\text{max}}$ 

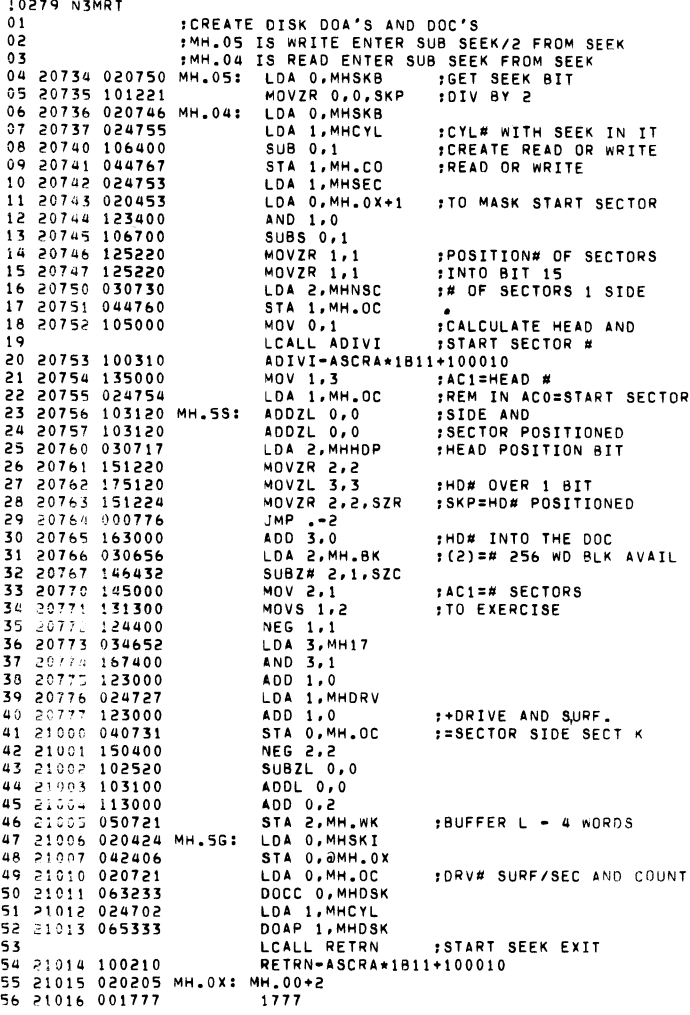

10280 N3MRT : INTERRUPT SERVICE DISPATCHER  $01$ 02 21017 000033 **MHDSK** 03 21020 060433 MH.IS: DIA 0, MHDSK 04 21021 040711 STA O.MHSTA 05 21022 032773 LDA 2. AMH.OX MOVZL# 2,2,SZC 06 21023 151132 07 21024 001000 JMP 0.2  $0A$ 09 21025 020772 LDA 0, MH. IS-1 10 21026 040144 STA 0. UDEVI 11 21027 060233 NIOC MHDSK 12 21030 001400  $JMP$   $0,3$  $\overline{13}$ :PROCESS SEEK INTERRUPT 14 21031 004000 184 15 21032 121033 MHSKI:  $a + 1$ LDA 1, MHSKI-1 :SEEK DONE BIT 16 21033 024776 17 21034 123414 AND# 1.0.SZR **ISKP=NOT THIS DRV** 18 21035 000405 FOUND SEEK DONE  $JMP - +5$ MOVZL 1.1 19 21036 125120 MOVZL# 1,1, SNC ISKP NOW IS ERROR 20 21037 125133 21 21040 000774 JMP MHSKI+2 **ITRY NEXT DRV** 22 21041 000414 JMP MHRSK **FERROR RESEEK** AND 1.0 23 21042 123400 :(0)=SINGLE BIT SEEK DONE DOA 0, MHDSK 24 21043 061033 25 21044 024415 LDA 1, MHRWI :READ/WRITE ADRS 26 21045 046750 STA 1, OMH. OX 27 21046 020662 MHRDO: LDA 0, MH.CO  $•$  COM#  $CVIH$ **SECTOR SIDE SECK** 28 21047 024662 LDA 1, MH.OC :CHANNEL ADRS 29 21050 030641 LDA 2, MHCST 30 21051 072033 DOB 2. MHDSK 31 21052 067033 DOC 1, MHDSK DOAS O, MHDSK 32 21053 061133 33 21054 001400 JMP 0.3 34 21055 061033 MHRSK: DOA 0, MHDSK 35 21056 024420 LDA 1, MHST. 36 21057 046736 **STA 1, @MH.0X** JMP 0.3 37 21060 001400 38 39 :PROCESS READ OR WRITE INTR 40 41 21061 121062 MHRWI: a.+1 MOVZR 0,1, SNC : SKP DSK STATUS ERROR 42 21062 105223 43 21063 000407 JMP MHFOK 44 21064 065433 DIB 1, MHDSK 45 21065 046415 STA 1, JMHST. +4 46 21066 024410 LDA 1, MHST. 47 21067 046726 STA 1, @MH.0X 48 21070 061033 00A 0.MHDSK JMP 0.3 49 21071 001400 50 21072 061033 MHFOK: DOA 0, MHDSK 51 21073 024404 LDA 1, MHST.+1 52 21074 046721 STA 1, JMH.OX 53 21075 001400 JMP 0.3 54 21076 021722 MHST.: MHSTE 55 21077 021574 MHCOM 56 21100 021420 **MHSE0** 57 21101 021432 **MHWDN** 58 21102 021773 MHD18 59 21103 001400 MH.14: 1400 60 21104 001760 1760

0281 N3MRT<br>01 21105 001443 LSETB<br>02 21106 000016 MH.16: 16

 $\mathcal{L}(\mathcal{L}(\mathcal{L}))$  and  $\mathcal{L}(\mathcal{L}(\mathcal{L}))$  . The contribution of

 $\label{eq:2.1} \mathcal{L}(\mathcal{L}^{\text{max}}_{\mathcal{L}}(\mathcal{L}^{\text{max}}_{\mathcal{L}})) \leq \mathcal{L}(\mathcal{L}^{\text{max}}_{\mathcal{L}}(\mathcal{L}^{\text{max}}_{\mathcal{L}}))$ 

 $\label{eq:2.1} \frac{1}{\sqrt{2}}\int_{\mathbb{R}^3}\frac{1}{\sqrt{2}}\left(\frac{1}{\sqrt{2}}\right)^2\frac{1}{\sqrt{2}}\left(\frac{1}{\sqrt{2}}\right)^2\frac{1}{\sqrt{2}}\left(\frac{1}{\sqrt{2}}\right)^2\frac{1}{\sqrt{2}}\left(\frac{1}{\sqrt{2}}\right)^2.$ 

 $\sim 100$ 

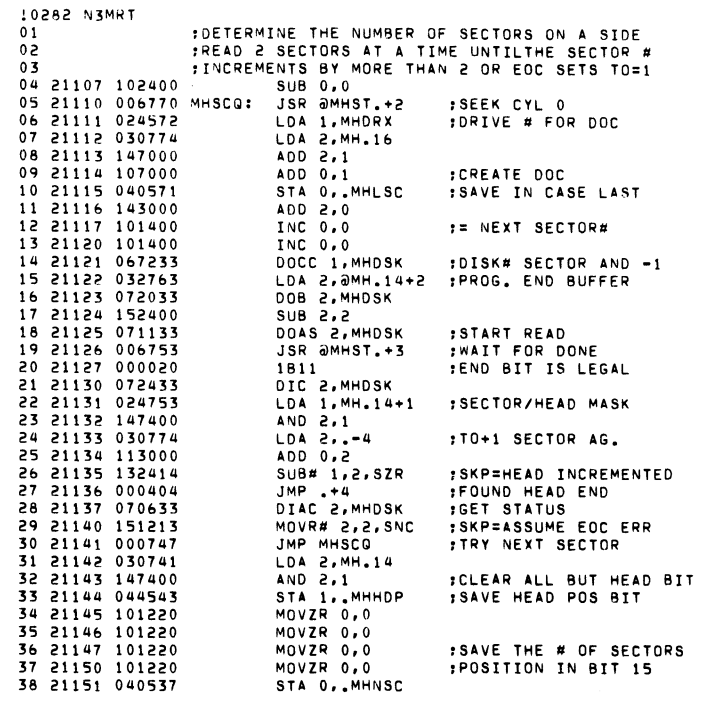

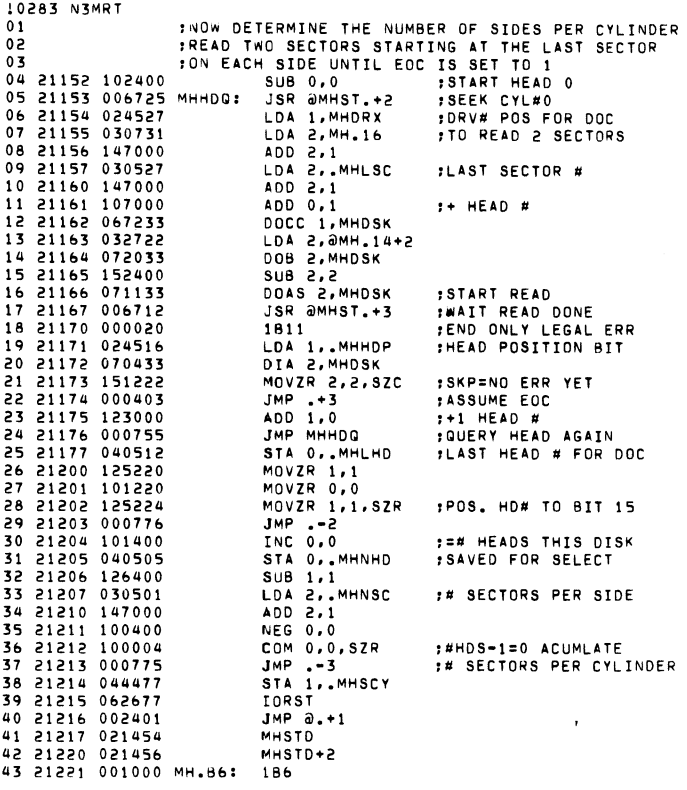

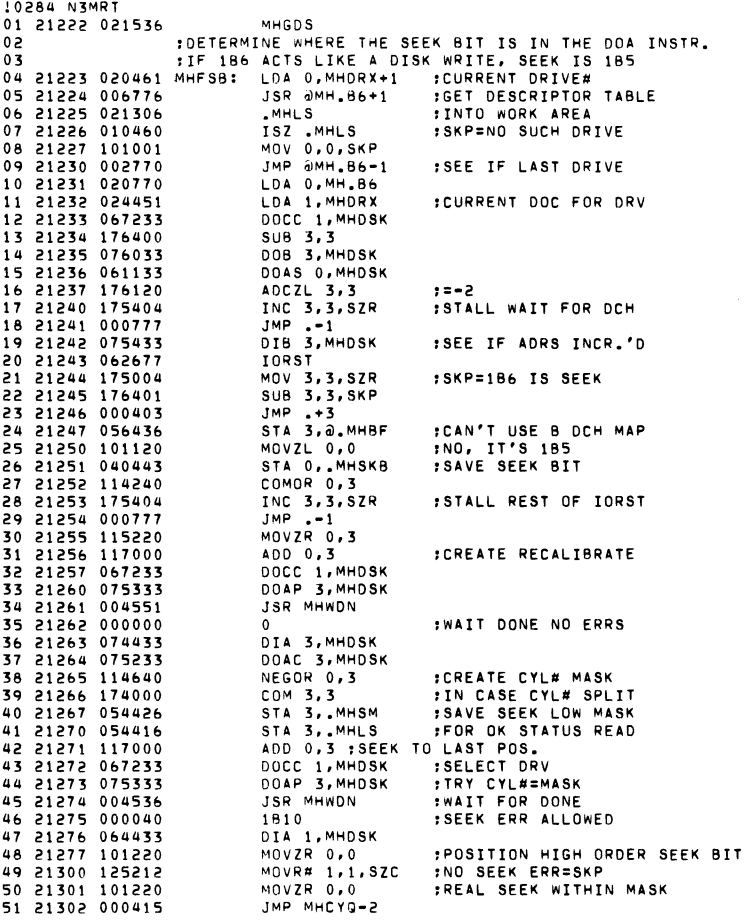

 $\label{eq:2.1} \frac{1}{\sqrt{2}}\int_{\mathbb{R}^3}\frac{1}{\sqrt{2}}\left(\frac{1}{\sqrt{2}}\right)^2\frac{1}{\sqrt{2}}\left(\frac{1}{\sqrt{2}}\right)^2\frac{1}{\sqrt{2}}\left(\frac{1}{\sqrt{2}}\right)^2\frac{1}{\sqrt{2}}\left(\frac{1}{\sqrt{2}}\right)^2.$ 

approved a
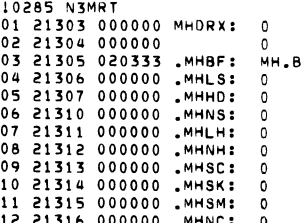

and the state of the state of the

 $\mathcal{L}(\mathcal{L}^{\mathcal{L}})$  and  $\mathcal{L}(\mathcal{L}^{\mathcal{L}})$  and  $\mathcal{L}(\mathcal{L}^{\mathcal{L}})$  and  $\mathcal{L}(\mathcal{L}^{\mathcal{L}})$ 

 $\mathcal{L}(\mathcal{L}(\mathcal{$ 

the contract of the contract of the contract of the contract of the contract of

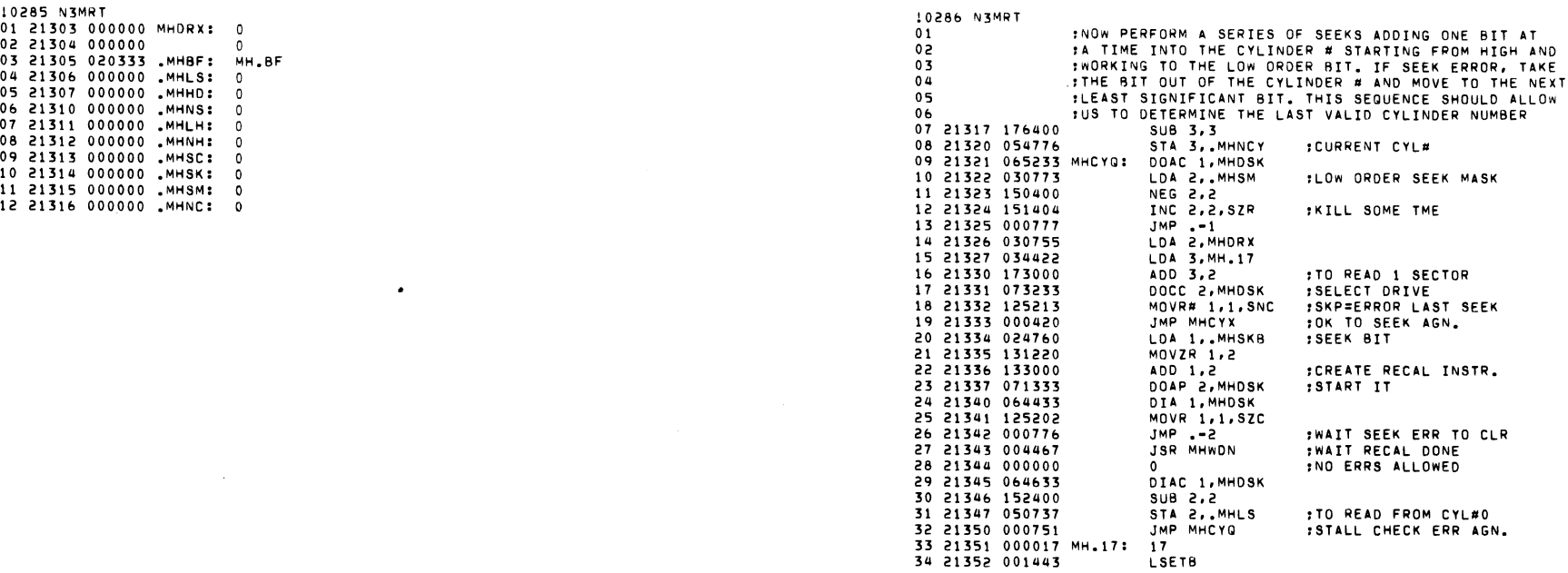

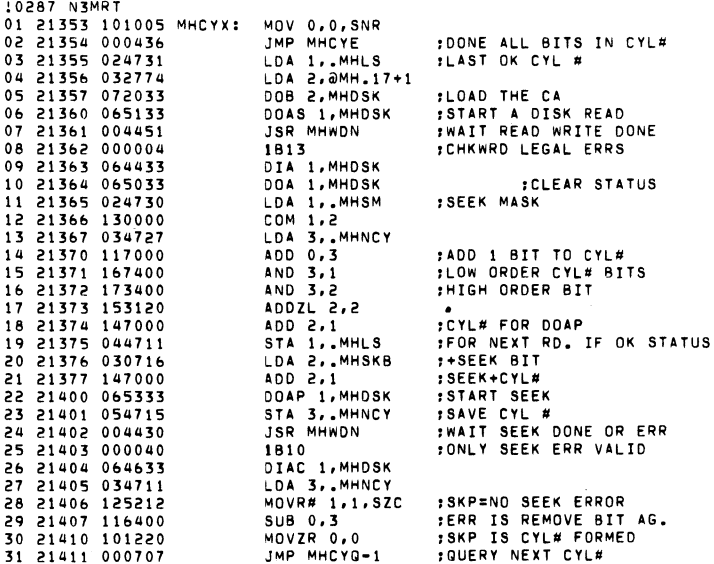

 $\mathbf{r}$ 

10288 N3MRT 01 21412 010704 MHCYE: ISZ .MHNCY :=#CYL.'S INC. 0 02 21413 002401  $JMP = 0.11$ 03 21414 021107  $MHSCQ-1$ **ISEEK FOR CYL#0**  $0<sub>u</sub>$ 05 21415 000004  $\overline{a}$ 06 21416 174000 174000 07 21417 000000 SAVE PC  $\Omega$ 08 21420 054777 MHSE0: STA 3,.-1 LDA 3, MHDRX 09 21421 034662 10 21422 077233 DOCC 3, MHDSK  $11$  21423 034671 LDA 3, MHSK DOAP 3. MHDSK 12 21424 075333 : WAIT SEEK DONE 13 21425 004405 **JSR MHWDN** 14 21426 000000  $\Omega$ :NO ERRS ALLOWED 15 21427 074433 DIA 3, MHDSK 16 21430 075233 DOAC 3, MHDSK JMP @MHSE0-1 17 21431 002766 IWAIT FOR ANY DONE OR ERROR FLG 18 19 :CALL+1 CONTAINS ANY LEGAL ERROR BITS 20 21432 050417 MHWDN: STA 2, MHSAVR 21 21433 044417 STA 1.MHSAVR+1 LDA 2.MHSE0-2 **,R/W DONE SEEK DONE AND ERR** 22 21434 030762 23 21435 064433 DIA 1, MHDSK 24 21436 147415 AND# 2,1, SNR IWAIT FOR A DONE 25 21437 000776  $JMP -2$ DIA 1, MHDSK 26 21440 064433 27 21441 125213 MOVR# 1,1, SNC :SKP=ERROR BIT 28 21442 000404  $JMP - +4$ 29 21443 031400 LDA 2,0,3 **IGET LEGAL ERR BIT** 30 21444 147415 AND# 2,1, SNR :SKP IF LEGAL ERR 31 21445 063077 *IDISK ERR NOT EXPECTED* **HALT** LDA 2, MHSAVR 32 21446 030403 33 21447 024403 LDA 1, MHSAVR+1 34 21450 001401  $JMP$   $1.3$ **:RETURN TO CALL** 35 21451 000000 MHSAVR: 0 36 21452 000000  $\mathbf 0$ 37 21453 040000 181 :THIS DRIVE HAS BEEN SIZED SAVE THE DATA ASSOCIATED WITH IT **IR** 39 21454 020630 MHSTD: LDA 0, MHDRX+1 40 21455 004507 **JSR MHSDS** :SAV DESCR. INDRIVE TABLE 41 21456 020626 LDA 0, MHDRX+1 42 21457 024736 LDA 1, MHSE0-3 43 21460 101400 INC 0,0 SUB# 1,0, SNR :SKP=NOT DONE ALL DRIVES 44 21461 122415 45 21462 002452 JMP OMHRTX+3 46 21463 040621 STA 0, MHDRX+1 :NEXT DRV# 47 21464 024767 LDA 1, MHSTD-1 LDA O. MHDRX 48 21465 020616 49 21466 107000 ADD 0.1 50 21467 044614 STA 1, MHDRX :DRV# FOR DOC INSTR. 51 21470 002401  $JMP = \partial + 1$ MHFSB :DO NEXT DRIVE 52 21471 021223

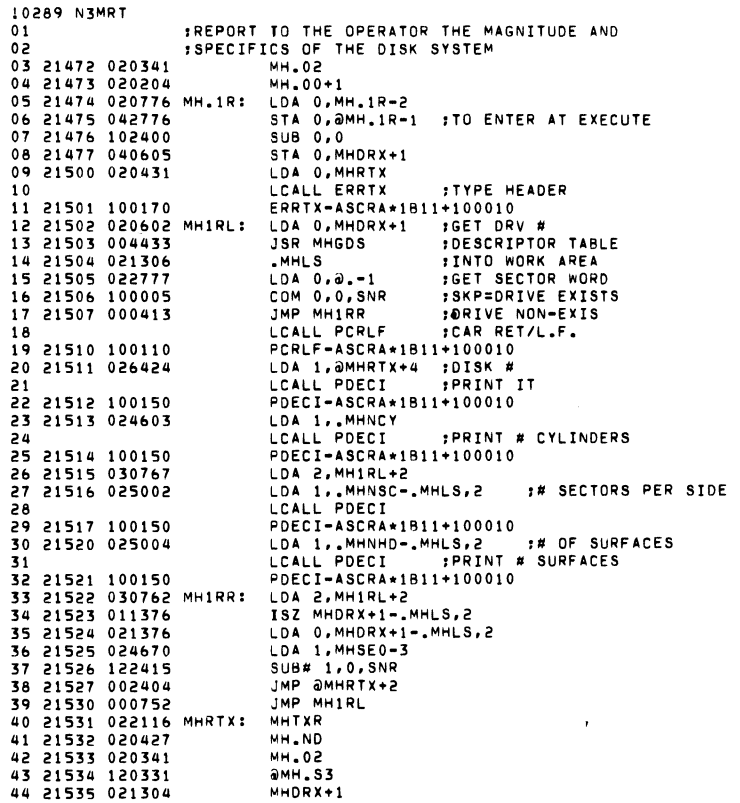

 $\label{eq:2.1} \mathcal{L}(\mathbf{X}) = \mathcal{L}(\mathbf{X}) = \mathcal{L}(\mathbf{X}) = \mathcal{L}(\mathbf{X}) = \mathcal{L}(\mathbf{X})$ 

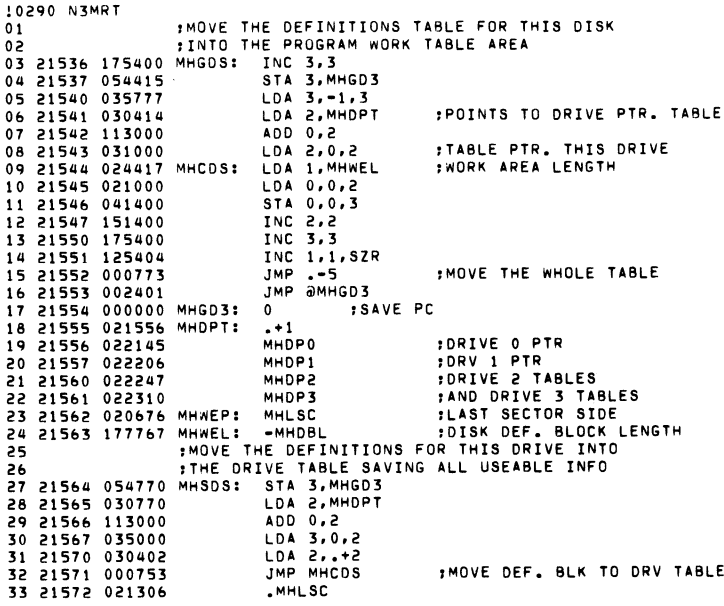

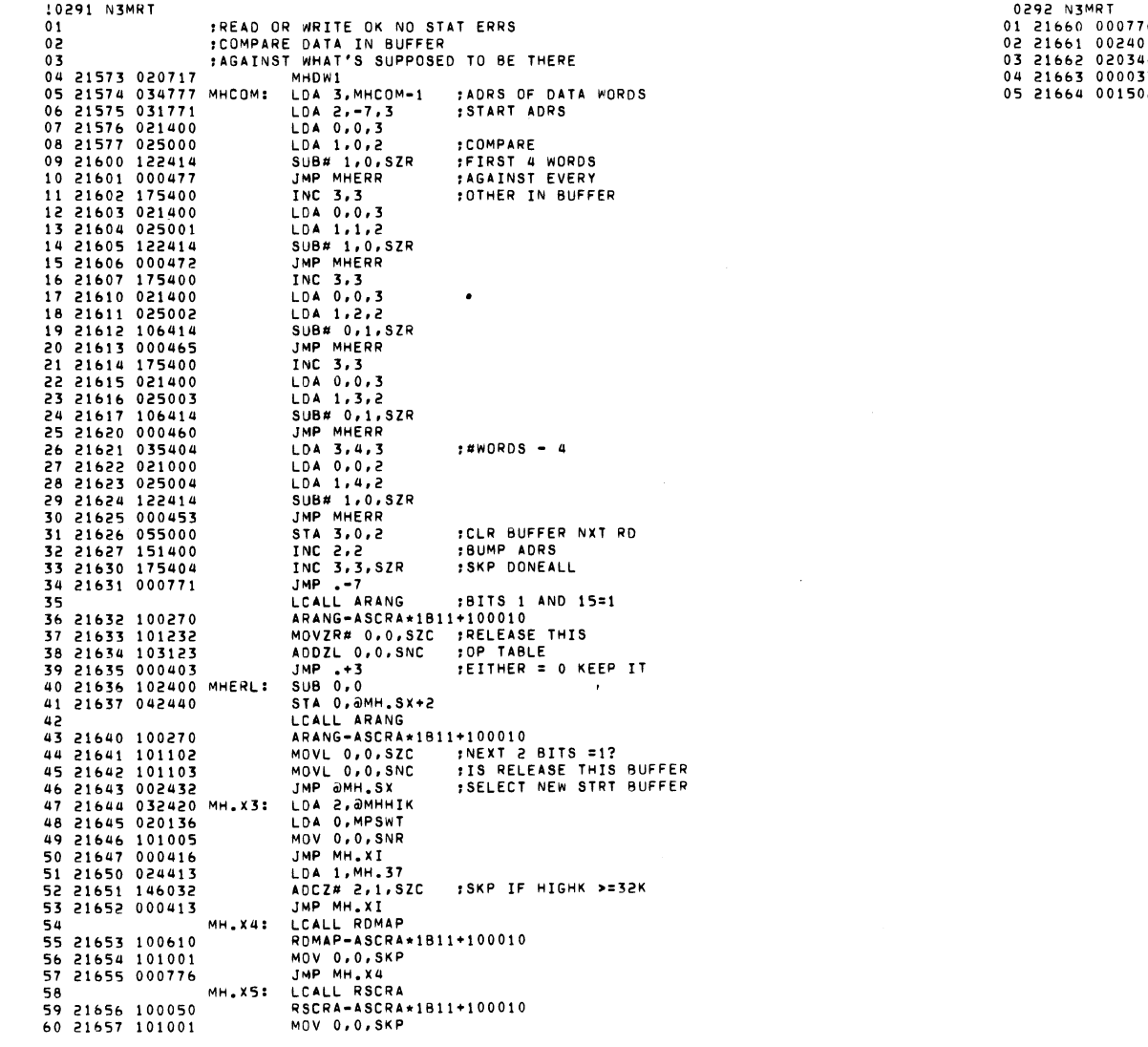

 $\label{eq:2.1} \mathcal{L}(\mathcal{L}(\mathcal{L})) = \mathcal{L}(\mathcal{L}(\mathcal{L})) = \mathcal{L}(\mathcal{L}(\mathcal{L})) = \mathcal{L}(\mathcal{L}(\mathcal{L})) = \mathcal{L}(\mathcal{L}(\mathcal{L}))$ 

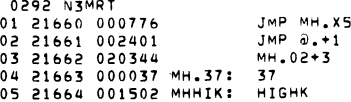

 $\label{eq:2.1} \frac{1}{\sqrt{2}}\int_{\mathbb{R}^3}\frac{1}{\sqrt{2}}\left(\frac{1}{\sqrt{2}}\int_{\mathbb{R}^3}\frac{1}{\sqrt{2}}\left(\frac{1}{\sqrt{2}}\int_{\mathbb{R}^3}\frac{1}{\sqrt{2}}\left(\frac{1}{\sqrt{2}}\int_{\mathbb{R}^3}\frac{1}{\sqrt{2}}\right)\frac{1}{\sqrt{2}}\right)\frac{1}{\sqrt{2}}\right)=\frac{1}{2}\int_{\mathbb{R}^3}\frac{1}{\sqrt{2}}\int_{\mathbb{R}^3}\frac{1}{\sqrt{2}}\frac{1}{\$ 

10293 N3MRT  $01$ MH.XI: LCALL RDMAP ROMAP-ASCRA\*1811+100010 02 21665 100610 03 21666 101001 MOV 0,0, SKP 04 21667 000776 JMP MH.XI MH.X2: LCALL RSCRA  $05$ 06 21670 100050 RSCRA-ASCRA\*1811+100010 07 21671 102401 SUB 0,0, SKP 08 21672 000776 JMP MH.X2 09 21673 042403 STA 0.0MH.SX+1 LCALL RETRN  $10$ 11 21674 100210 RETRN-ASCRA\*1811+100010 12 21675 020375 MH.SX: MH.2C 13 21676 020205  $MH.00+2$ 14 21677 120733 **OMHIDX** 15 21700 054464 MHERR: STA 3, MH.SA :ERROR IN DATA COMPARE 16 LCALL ERROI 17 21701 100350 ERROI-ASCRA\*1B11+100010  $JMP -1$ 18 21702 000401 LDA O. MHTX1 19 21703 020471  $20$ LCALL ERRTX 21 21704 100170 ERRTX-ASCRA\*1B11+100010 22 21705 020457 LDA O, MH.SA 23 21706 026462 LDA 1, AMHDSX LDA 2, OMHCSX 24 21707 032462 LCALL ERROC 25 ERROC-ASCRA\*1811+100010 26 21710 100370  $JMP -1$ 27 21711 000401 LDA 0, MHTX2 28 21712 020475  $\mathcal{P}$ LCALL ERRTX 30 21713 100170 ERRTX-ASCRA\*1B11+100010 LDA 0, @MHSTX 31 21714 022456 LDA 1, JMH.CX 32 21715 026451 33 21716 032451 LDA 2, JMH.OX LCALL ERROC 34 ERROC-ASCRA\*1811+100010 35 21717 100370 JMP MHRCL **:RECALIBRATE DRV** 36 21720 000503 37 21721 000502 JMP MHRCL 38 21722 020451 MHSTE: LDA 0, MHDIB *FOISK STATUS ERROR* LDA 2, OMH.BX **IGET B FLG** 39 21723 032440 :SKP IS NOT USING B DCH MAP COM 2,2, SNR 40 21724 150005 :USING B MAP DON'T CHECK B.S. FLG 41 21725 000410 JMP MHNBS LDA 2, JMH.CX 42 21726 032440 ; CHECK IF DOING A WRITE 43 21727 026436 LDA 1. OMHSKX 44 21730 125220 MOVZR 1,1 : OPERATION 45 21731 133405 AND 1,2, SNR : SKP=WRITE ;NOT WRITE, DON'T CK FOR BSF 46 21732 000403 JMP MHNBS MOVL# 0,0,SZC 47 21733 101112 48 21734 000417 JMP MHBSF 49 21735 066433 MHNBS: DIC 1, MHDSK LDA 2, OMHSTX 50 21736 032434 :GET EOC BIT LDA 3, MH.25+1 51 21737 034413 :SKP=NOT EOC STATUS 52 21740 157424 ANDZ 2,3,82R 53 21741 101040 MOVO 0,0 LDA 3, JMHSTX 54 21742 036430 :SKP IF ERR WAS EOC MOV 0,0, SNC 55 21743 101003 56 21744 000734 JMP MHERR 57 21745 030404 LDA 2, MH.25 #1 SECTOR -4 WORDS LDA 3, MHCOM-1 58 21746 034625 STA 2, MH. WK-MHDW1, 3 :SO COMPARE STOPS 59 21747 051407 60 21750 000624 JMP MHCOM

 $\ddot{\phantom{a}}$ 

0294 N3MRT 01 21751 177404 MH.25: -252. 02 21752 000020 1811

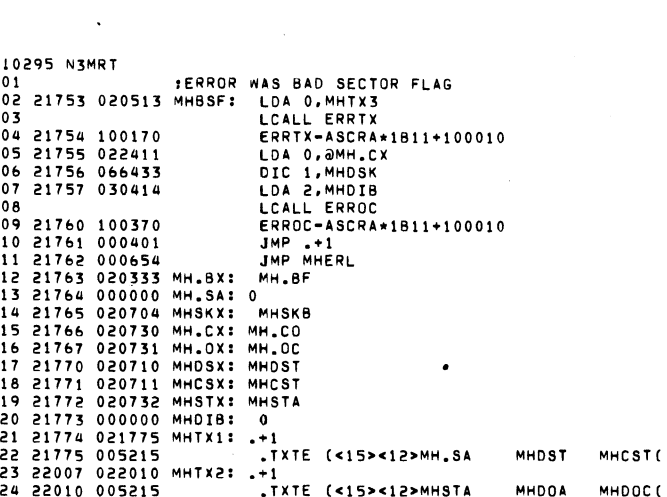

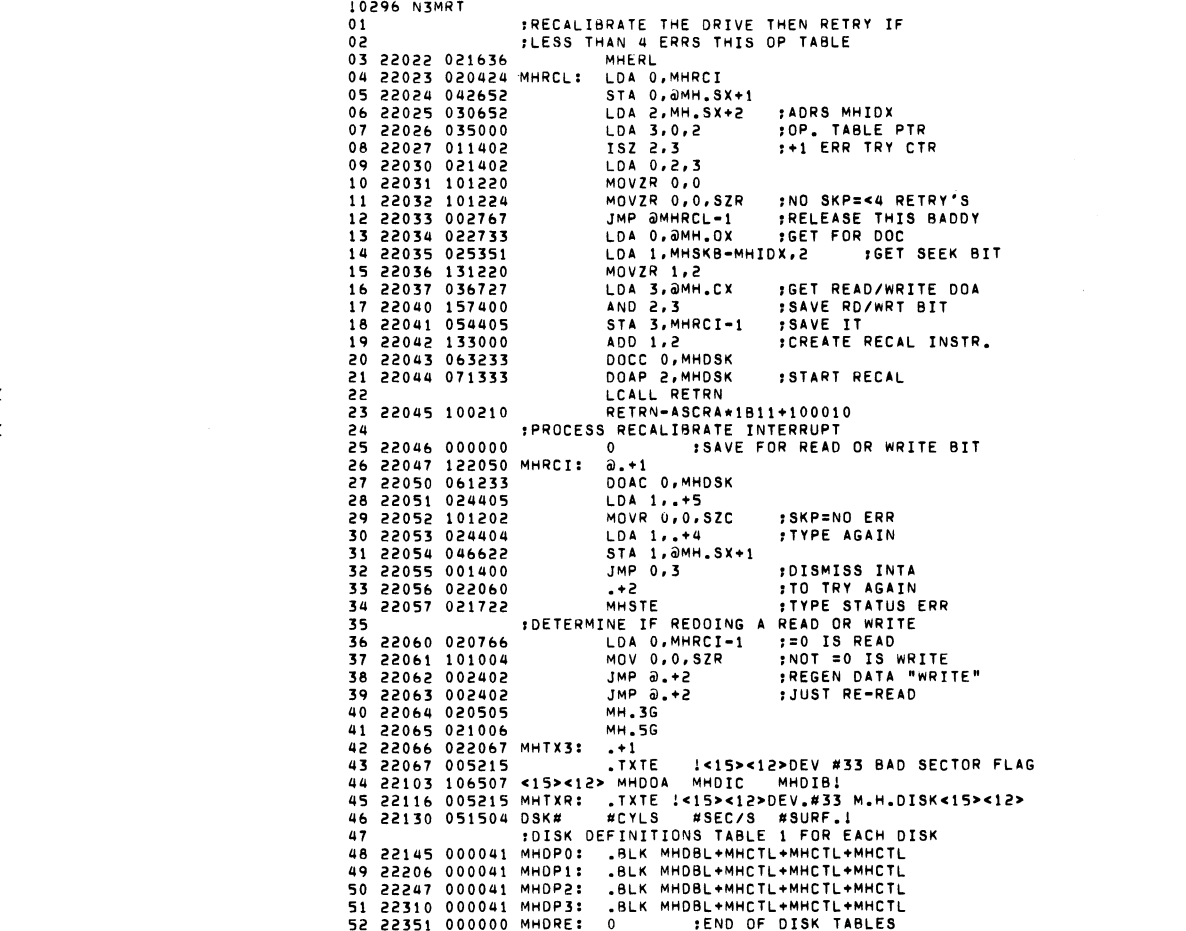

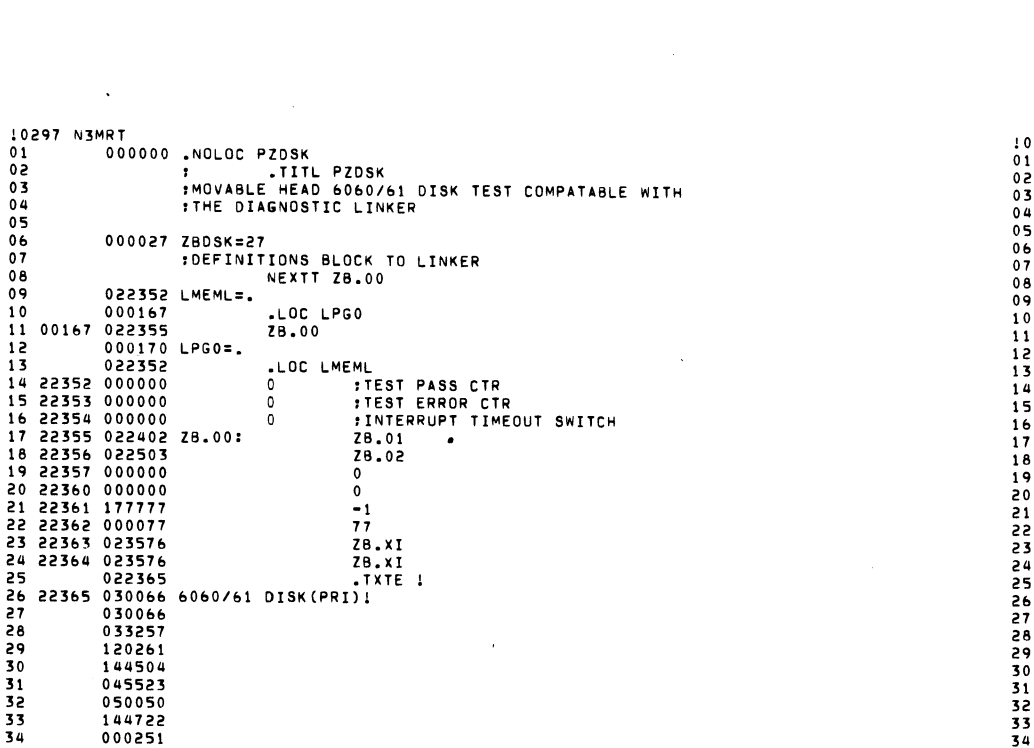

 $\hat{A}^{(0)}$ 

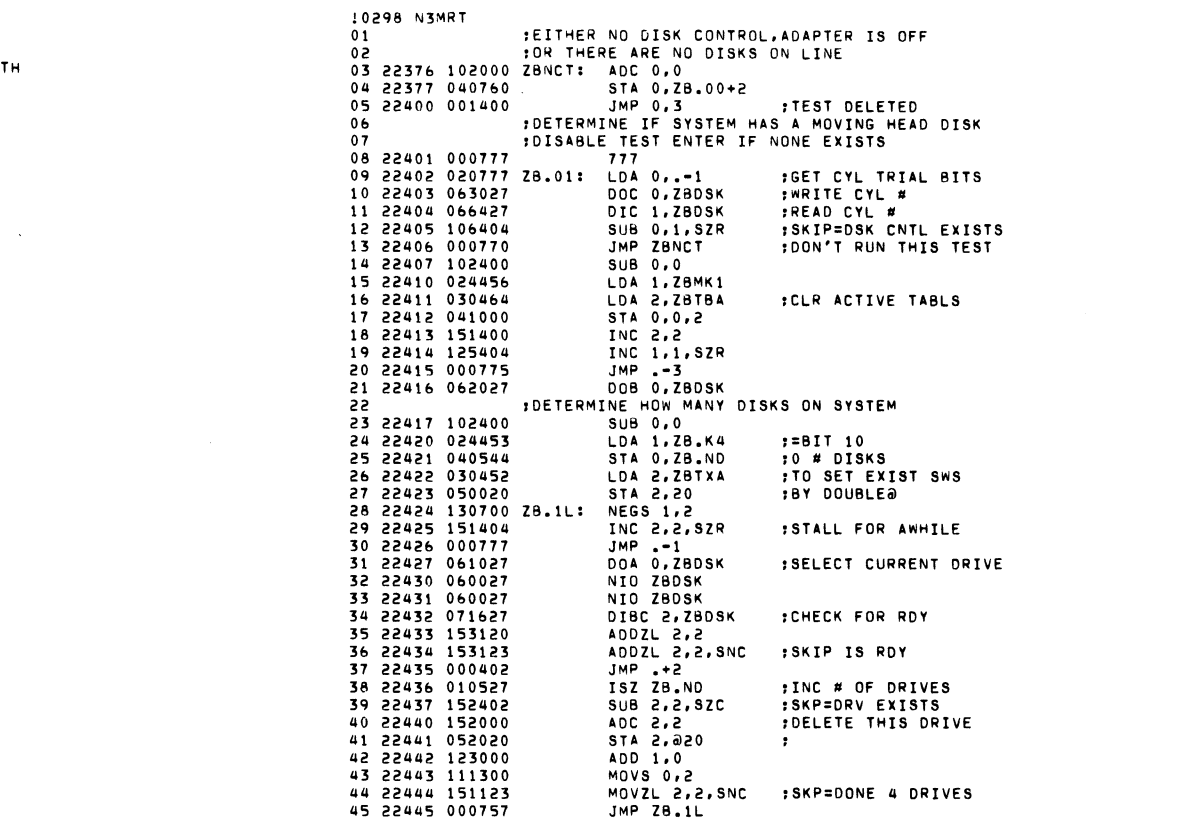

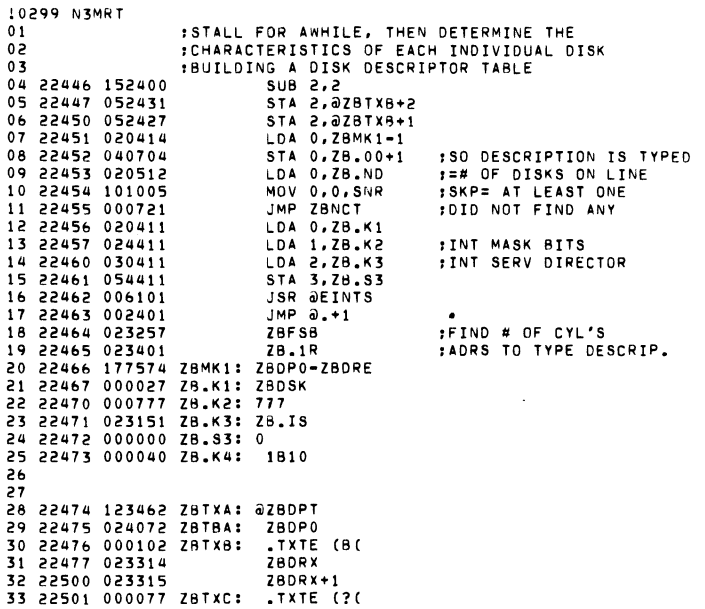

 $\mathcal{L}^{\text{max}}_{\text{max}}$  and  $\mathcal{L}^{\text{max}}_{\text{max}}$ 

 $\label{eq:2.1} \mathcal{L}(\mathbf{X}) = \mathcal{L}(\mathbf{X}) = \mathcal{L}(\mathbf{X}) = \mathcal{L}(\mathbf{X}) = \mathcal{L}(\mathbf{X})$ 

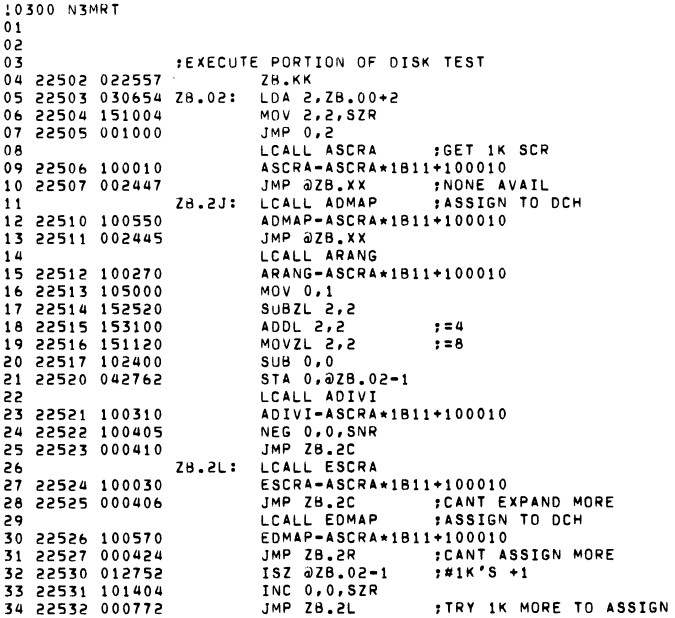

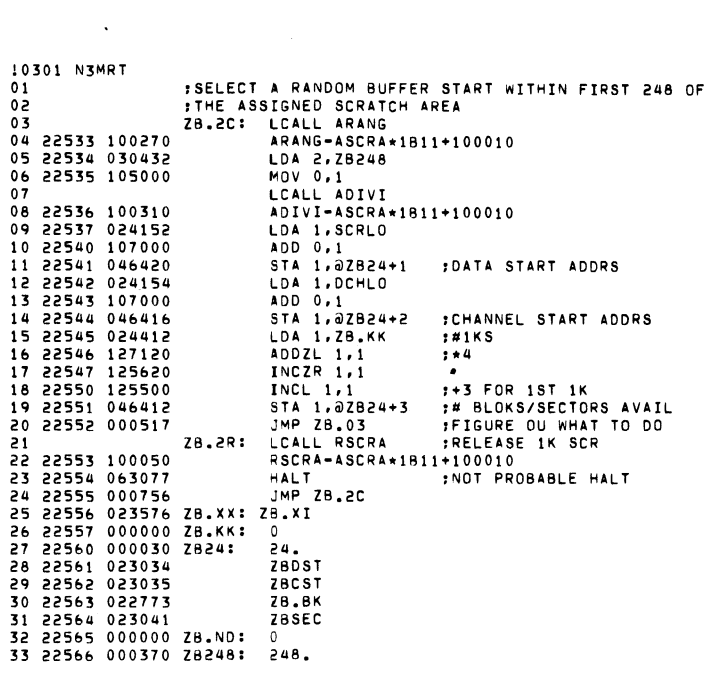

 $\label{eq:2.1} \mathcal{L}(\mathcal{L}(\mathcal{L})) = \mathcal{L}(\mathcal{L}(\mathcal{L})) = \mathcal{L}(\mathcal{L}(\mathcal{L})) = \mathcal{L}(\mathcal{L}(\mathcal{L})) = \mathcal{L}(\mathcal{L}(\mathcal{L}))$ 

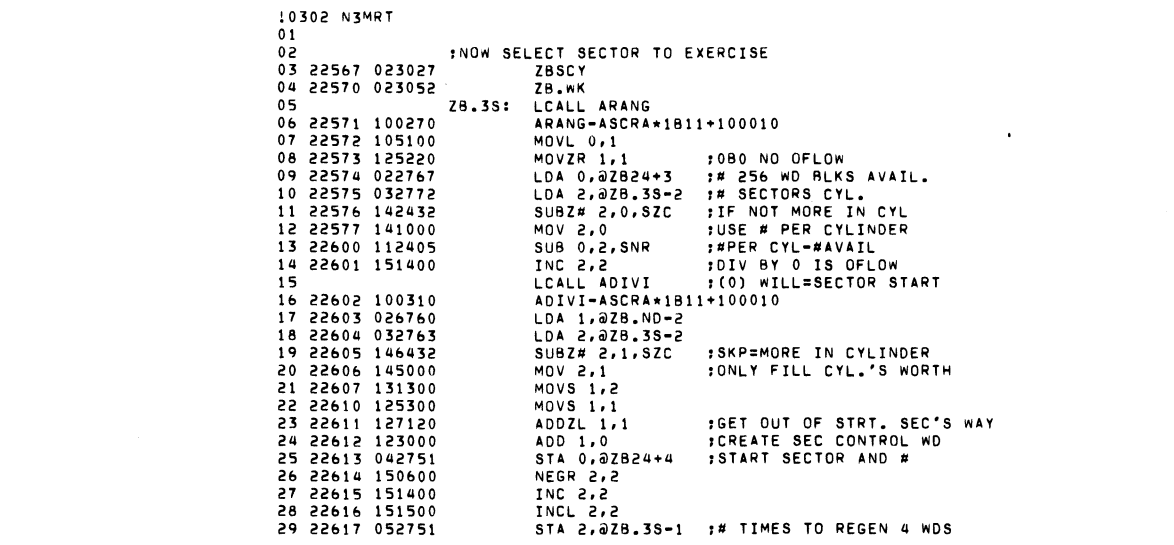

 $\mathcal{L}(\mathcal{L}(\mathcal{$ 

10303 N3MRT 01 :NOW GET RANDOM DATA WORDS LCALL FRANG  $0<sup>2</sup>$ FRANG-ASCRA\*1811+100010 03 22620 100450 LOA 3.Z8.NO-I 04 22621 *034743*  STA 1, ZBDW1-ZBSEC.3 :NEW RAN DATA WDS 05 22622 *045402*  STA 2.ZBOW2-Z8SEC.3 06 22623 051403 STA 0.ZSOw3-Z8SEC.3 07 22624 041404  $08$ LCALL ARANG 09 22625 100270 ARANG-ASCRA\*1811+100010 :ENTER THESE SELECTIONS INTO OPER. TASLE 10  $LDA$  2.078.WC+1 11 22626 032440 12 22627 126400 SUS 1.1 LOA 3.ZS.NO-I 13 22630 034734 STA 0.Z8DW4-Z8SEC.3 ,STR 4TH RANDOM WRD 14 22631 041405  $STA$  1.1.3 ,CLEAR ERR CTR. THIS DPTSL IS 22632 045401 STA 1, ZBRSC-ZBSEC, 3<br>LDA 1, -2, 3 ,CLR SINGLE SECTOR SEL. 16 22633 045406 17 22634 025776  $LDA$  1,  $-2,3$ LOA 0.-1.3 18 22635 021777 STA *0.0.2*  19 22636 *041000*  INC 2.2 20 22637 151400 21 22640 175400 PIC 3.3 INC I.I.SIR 22 22641 125404  $JMP - -5$ 23 22642 *000773*  :GENERATE DATA PATTERN INTO SCRATCH AREA  $24$ 25 26 22643 *034721*  ZS.3G: LOA 3.IB.ND-I LOA 2,ZBDST-ZBSEC,3<br>LOA 0,ZBDw1-ZBSEC,3 :GET 2 DATA WORDS<br>LOA 1,ZBDw2-ZBSEC,3 :TO FIRST 2 wORDS 27 22&44 *031773*  28 22645 *021402*  LOA 1, ZBDW2-ZBSEC, 3<br>STA 0,0,2 29 22646 025403 **SIN THE BUFFER** 30 22647 041000  $STA$  1.1.2 31 22650 045001 LDA 0.ZBDW3-ZBSEC.3 32 22651 *021404*  LDA 1, ZBDW4-ZBSEC, 3<br>STA 0,2,2 33 22&52 *025405*  34 22653 *041002*  STA  $1.3.2$  :IST 4 WORDS RANDOM<br>LDA 1.2B.WK-ZBSEC.3 :GET # WORDS-4 35 22654 *045003*   $LDA$  1.2B.wK-ZBSEC.3 36 22&55 025411 LOA 0.0.2 37 22&5& 021000 38 22657 041004 STA 0.4.2 INC 2.2 39 22660 151400 INC I.I.SZR  $\cdot$ 40 22661 125404 JMP .-4<br>JMP 0.+1 41 22&62 *000774*  42 22663 002401 Z8.05 ;START SEEK AND WRITE 43 226&4 0230&3 44 22&&5 177400 IB.we: -400 ZBIOX 45 22&&& 023057

 $\sim$ 

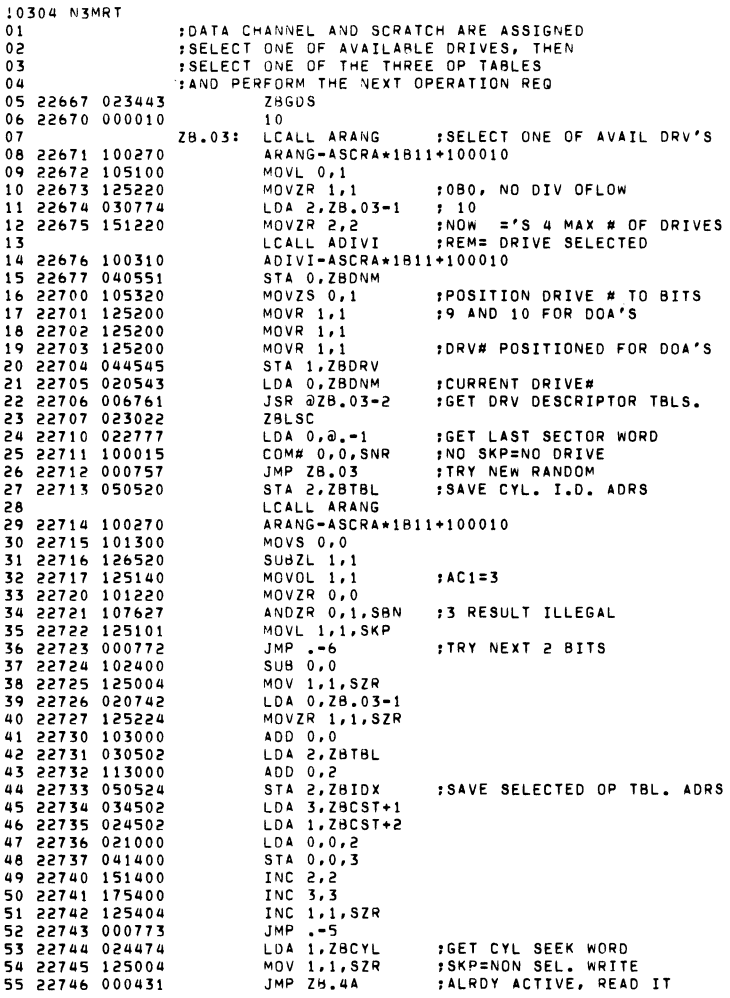

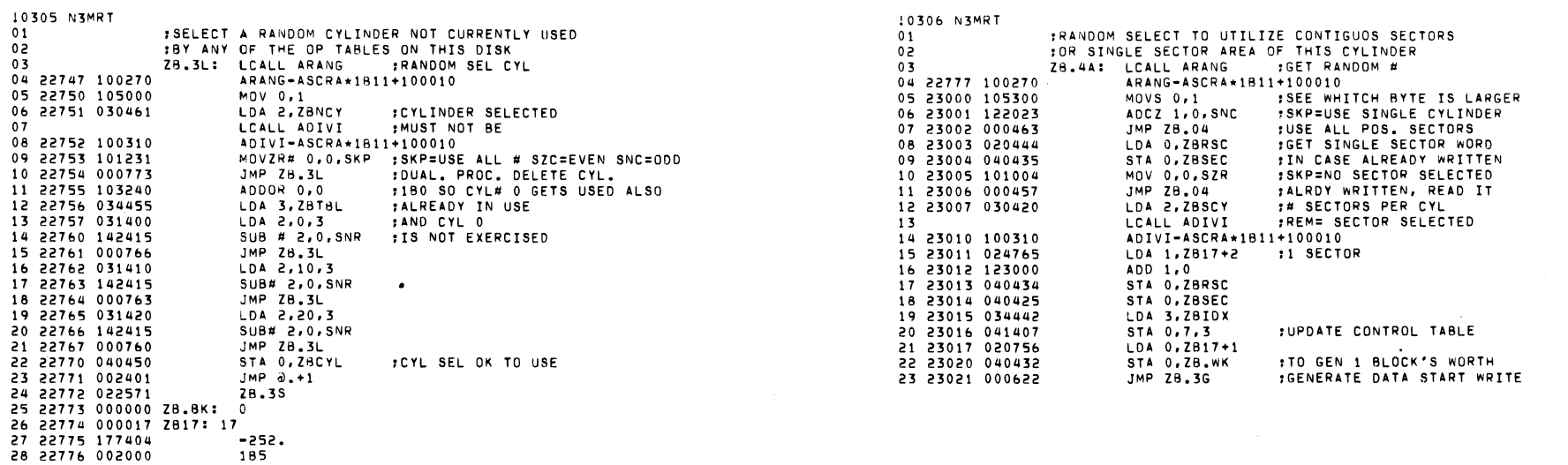

 $\mathcal{L}^{\text{max}}_{\text{max}}$ 

27 22776 002000<br>28 22776 002000<br>29

 $\mathcal{L}^{\text{max}}$  , where  $\mathcal{L}^{\text{max}}$ 

 $\sim 20\,$  km  $^{-1}$ 

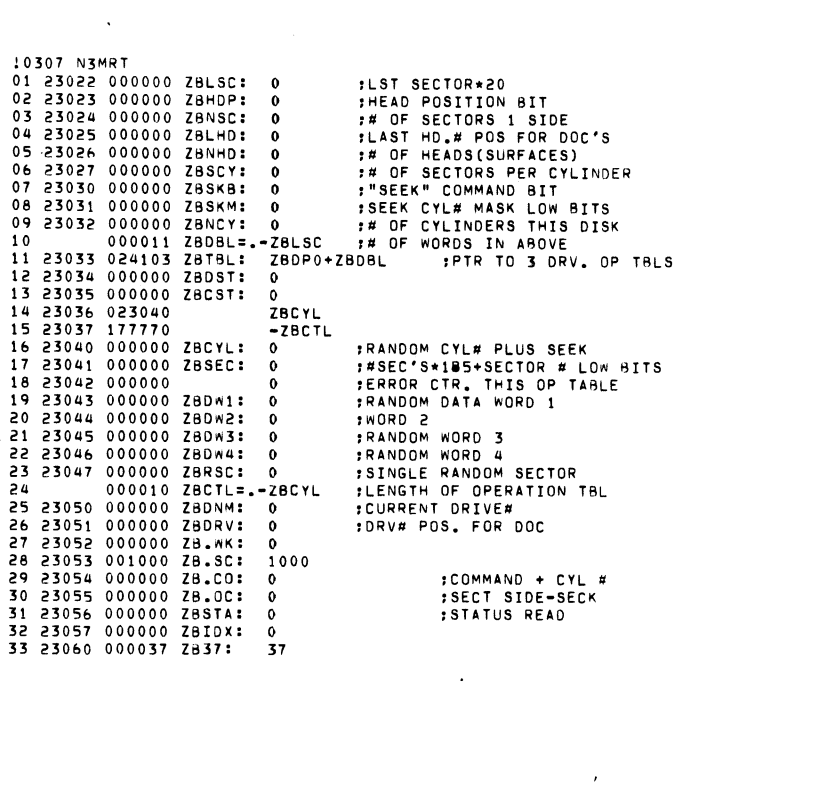

 $\label{eq:2.1} \frac{1}{\sqrt{2}}\left(\frac{1}{\sqrt{2}}\right)^{2} \left(\frac{1}{\sqrt{2}}\right)^{2} \left(\frac{1}{\sqrt{2}}\right)^{2} \left(\frac{1}{\sqrt{2}}\right)^{2} \left(\frac{1}{\sqrt{2}}\right)^{2} \left(\frac{1}{\sqrt{2}}\right)^{2} \left(\frac{1}{\sqrt{2}}\right)^{2} \left(\frac{1}{\sqrt{2}}\right)^{2} \left(\frac{1}{\sqrt{2}}\right)^{2} \left(\frac{1}{\sqrt{2}}\right)^{2} \left(\frac{1}{\sqrt{2}}\right)^{2} \left(\$ 

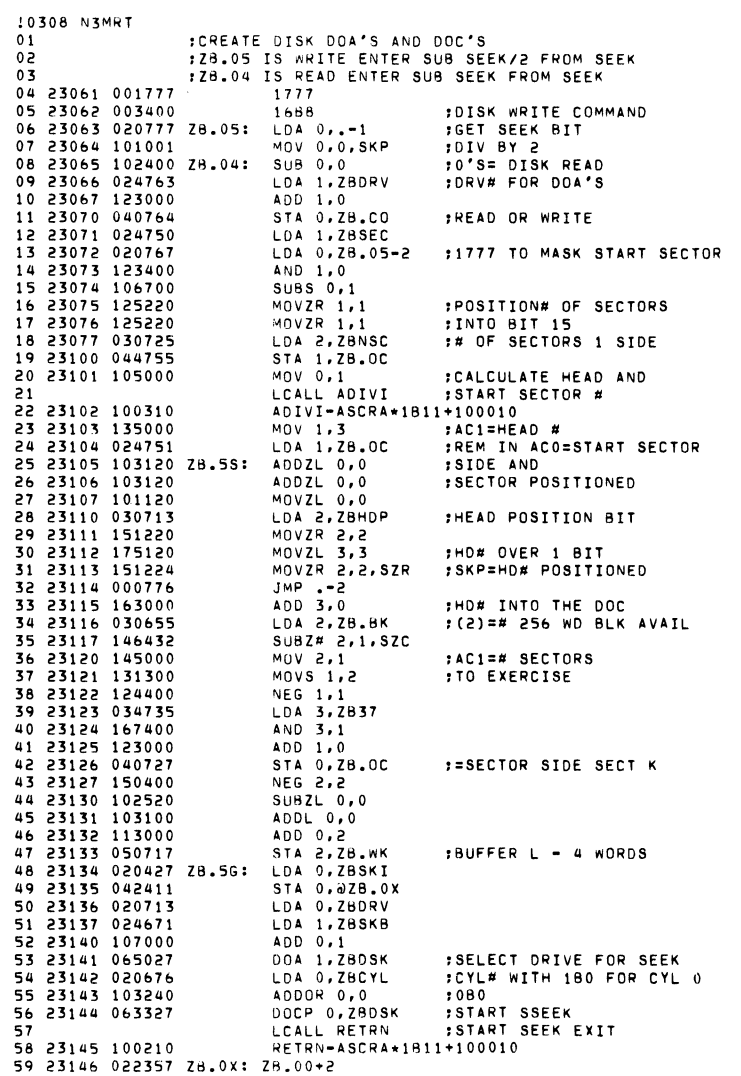

10309 N3MRT  $01$ 02 23147 000377 377 ; TO MASK ERROR BITS IN DIA : INTERRUPT SERVICE DISPATCHER 03 04 23150 000027 ZBDSK 05 23151 060427 ZB.IS: DIA 0, ZBDSK STA 0, ZBSTA 06 23152 040704 07 23153 032773 LDA 2,028.0X 08 23154 151132 MOVZL# 2,2, SZC : EXPECTED INTR? 09 23155 001000 JMP 0,2 10 23156 020772 LDA 0, ZB. IS-1 11 23157 040144 STA 0, UDEVI 12 23160 060227 NIOC ZBDSK 13 23161 001400  $JMP$   $0.3$  $14$  $15$ :PROCESS SEEK INTERRUPT 16 23162 002000 185 17 23163 123164 ZBSKI: a.+1 :SEEK DONE BIT 18 23164 024776 LDA 1, ZBSKI-1 SKP=NOT THIS DRV 19 23165 123414 AND# 1,0,SZR :FOUND SEEK DONE 20 23166 000405 JMP .+5 21 23167 125120  $MOVZL$  1,1 ADDZL# 1,1, SNC : SKP NOW IS ERROR 22 23170 127133 JMP ZBSKI+2 **TRY NEXT DRV** 23 23171 000774 JMP ZBRSK 24 23172 000415 **FERROR RESEEK** 25 23173 024754 LDA 1, ZB. IS-2 :377 TO MASK ERR BITS FROM DIA 26 27 23174 123414 AND# 1,0,SZR :SKP=NO DISK ERRS FRESTART SEEK AFTER TYPING 28 23175 000412 JMP ZBRSK 29 23176 024426 LDA 1, ZBRWI READ/WRITE ADRS 30 23177 046747 STA 1,028.0X :COM# DRV# 31 23200 020654 ZBRDO: LDA 0, ZB.CO : SECTOR SIDE SECK 32 23201 024654 LDA 1, ZB.OC 33 23202 030633 LDA 2, ZBCST **;CHANNEL ADRS** 34 23203 061027 DOA 0, ZBDSK 35 23204 072027 DOB 2, ZBDSK 36 23205 067127 DOCS 1,ZBDSK 37 23206 001400 JMP 0,3 38 23207 024425 ZBRSK: LDA 1, ZBST. STA 1,028.0X 39 23210 046736 :76000 TOO MASK DONE BITS 40 23211 024412 LDA 1, ZBRWI-1 41 23212 123400 AND 1,0 DTB 2, ZBOSK 42 23213 071427 43 23214 052417 STA 2,02B.CO+1 44 23215 030613 LDA 2,ZBSKB ADD 2,0 45 23216 143000 46 23217 030632 LDA 2, ZBDRV ADD 2,0 47 23220 143000 :CLEAR FLAGS RESERVE DRV DOAC 0,ZBDSK 48 23221 061227 JMP 0.3 49 23222 001400 76000 50 23223 076000 PROCESS READ OR WRITE INTR 51 52 23224 123225 ZBRWI: 0.+1 53 23225 000401  $JMP - 1$ MOVZR 0,1, SZC : SKP NO DSK STATUS ERROR 54 23226 105222 JMP ZBRSK 55 23227 000760 56 23230 024405 ZBFOK: LDA 1, ZBST.+1 JMP ZBRSK+1 57 23231 000757 58 23232 000000 ZB.CO: 0 **ZBDIB** 59 23233 023675 60 23234 023641 ZBST.: ZBSTE

 $\ddot{\phantom{a}}$ 

0310 N3MRT 01 23235 023501

ZBCOM

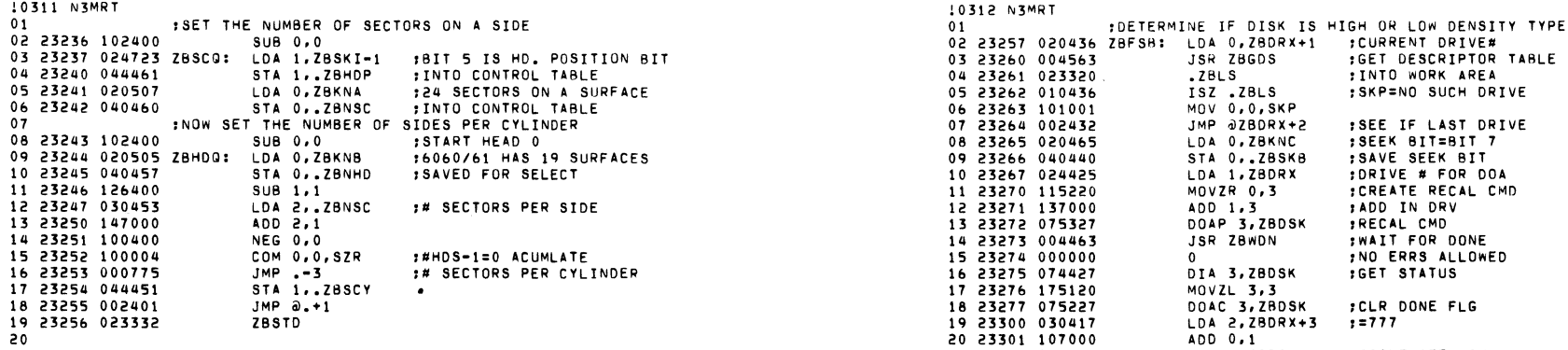

 $\label{eq:2.1} \frac{1}{2} \int_{\mathbb{R}^3} \frac{1}{\sqrt{2}} \, \frac{1}{\sqrt{2}} \,$ 

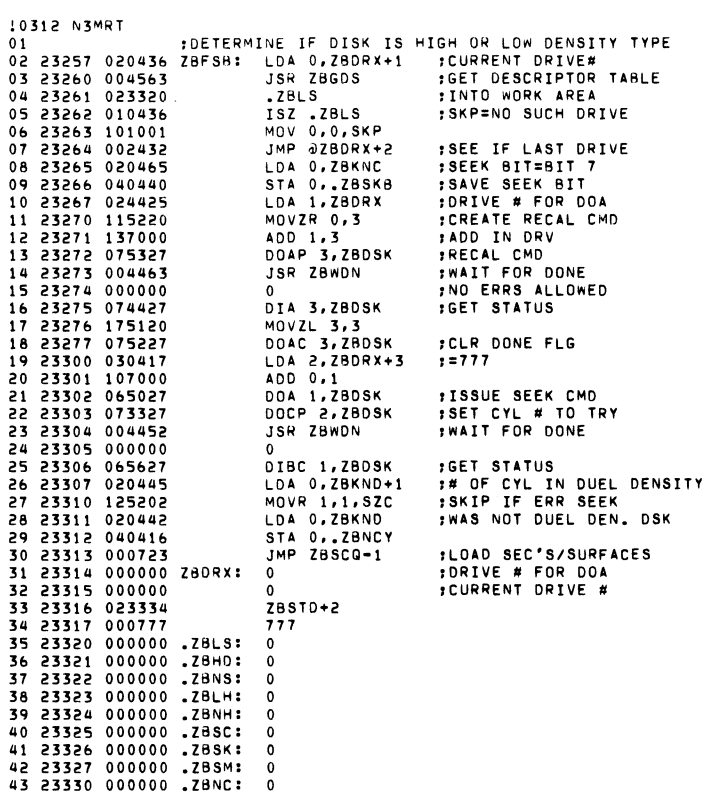

10313 N3MRT<br>10313 N3MRT 10314 N3MRT 10314 N3MRT 10314 N3MRT 10314 N3MRT 10 ITHIS DRIVE HAS BEEN SIZED SAVE THE DATA ASSOCIATED WITH IT<br>102 23331 000004 4 02 :REPORT 10 THE DISK SYSTEM<br>103 23332 020763 ZBSTO: LDA 0,ZBDRX+1 03 23332 0207&3 ZBSTO: LOA O.ZBDRX+I 03 :SPECIFICS OF THE DISK SYSTEM 04 23333 00453& JSR ZBSOS :SAV DESCR. INDRIVE HBLE 04 23400 02235& ZB.OO+I OS 23334 0207&1 LOA O.ZBORX+I OS 23401 020440 ZB .IR: LOA O. ZBRTX+2 0& 23335 024774 LOA I.ZBSTO-I 0& 23402 04277& STA O.@ZB.IR-I :TO ENTER AT EXECUTE 07 2333& 101400 INC 0.0 07 23403 102400 SUB 0.0 08 23337 122415 SUB\* 1.0.SNR :SKP=NOT DONE ALL DRIVES 08 23404 042432 STA O.@ZBRTX-I 09 23340 002502 JMP @ZBRTX+3 09 23405 020432 LOA O.ZBRTX 10 23341 040754 STA O.ZBDRX+I INEXT DRV\* 10 LCALL ERRTX I TYPE HEADER 11 23342 024413 LOA I.ZBKND+2 :=40 11 2340& 100170 ERRTX-ASCRA\*IBII+100010 12 23343 020751 LOA O.ZBDRX 12 23407 022427 ZB I RL: LOA O.@ZBRTX-I :GET DRV # 13 23344 107000 ADD 001 13 23410 004433 JSR ZBGDS :DESCRIPTOR TABLE 14 23345 044747 STA I.ZBDRX :DRV# FOR DOA INSTR. 14 23411 023320 .ZBLS 1 INTO WORK AREA IS 2334& 002401 JMP @.+I IS 23412 022777 LOA O.@.-I :GET SECTOR WORD 1& 23347 023257 ZBFSB :00 NEXT DRIVE 1& 23413 100005 COM O.O.SNR ,SKP=ORIVE EXISTS 17 23350 000030 ZBKNA: 24. 17 23414 000413 JMP ZBIRR :DRIVE NON-EX IS 18 23351 000023 ZBKNB: 19. 18 LCALL PCRLF ICAR RET/L.F. 19 23352 000400 ZBKNC: IB7 19 23415 100110 PCRLF-ASCRA\*IBII+IOOOIO 20 23353 000&33 ZBKND: 411. 20 2341& 02&420 LOA 1.@ZBRTX-I IDISK # 21 23354 001457 815. 21 LCALL PDECI ,PRINT IT 22 23355 000040 40 22 23417 100150 PDECI-ASCRA\*IBll+IOOOIO 23 23 23420 024710 LOA I •• ZBNCY 24 :WAIT FOR DONE. CALLER+l CONHINS ANY 24 LCALL PDECI :PRINT # CYLINDERS 25 :LEGAL ERROR STATUS 81TS 25 23421 100150 PDECI-ASCRA\*IB11+100010 2& 2335& 050420 ZBrlON: STA 2.ZBSV2 2& 23422 0307&7 LOA 2.ZBIRL+2 27 23357 044420 ST. I.ZBSV2+1 27 23423 025002 LOA 1 •• ZBNSC-.ZBLS.2 1# SECTORS PER SIDE 28 233&0 030415 LOA 2.ZBSV2-1 28 LCALL PDECI 29 233&1 0&4427 OIA I.ZBDSK :GET STATUS WORD 29 23424 100150 POECI-ASCRA\*IBll+IOOOIO 30 233&2 147415 ANO\* 201.SNR ,CK FOR DONE 30 23425 025004 LOA 1 •• Z8NHD-.ZBLS.2 :# OF SURFACES 31 233&3 00077& JMP .-2 31 LCALL PDECI ,PRINT # SURFACES 32 233&4 0&4427 OIA I.ZBOSK :CK FOR ERRS 32 2342& 100150 POECI-ASCRA\*IBll+IOOOIO 33 233&5 125233 MOVZR# 101 .SNC :SKP IF ERR FLG SET 33 23427 0307&2 ZBIRR: LOA 2.ZBIRL+2 34 233&& 000404 JMP .+4 34 23430 01240& ISZ @ZBRTX-I 35 23367 031400 LOA 2.0.3 :ANY LEGAL ER BITS? 35 23431 022405 LOA 0.028RTX-<br>36 23370 147415 AND# 2.1.SNR :SKP IF ERR WAS LEGAL ONE 36 23432 024677 LDA 1.ZBSTD-1 36 23370 147415 AND# 2,1,SNR :SKP IF ERR WAS LEGAL ONE 36 23432 024677 LDA 1,ZBSTO-<br>37 23371 063077 HALT : UNEXPECTED STATUS ERR 37 23433 122415 SUB# 1,0,SNR 37 23371 0&3077 HALT ,UNEXPECTED STATUS ERR 37 23433 122415 SUB# **1,O,SNR**  38 23372 030404 LOA 2.ZBSV2 38 23434 002405 JMP @ZBRTX+2 Jq 23373 024404 LOA I.ZBSV2+1 39 23435 000752 JMP ZBIRL 40 23374 001401 JMP 1.3 :RETURN TO CAL~ER 40 2343& 023315 ZBDRX+I 41 23375 03&000 3&000 :ORV DONE MSK 41 23437 024041 ZBRTX: ZBTXR 42 2337& 000000 ZBSV2: 0 42 23440 0225&5 ZB.ND

 $\sim$ 

43 23377 000000 0 43 23441 022503 ZS.02 44 23442 122472

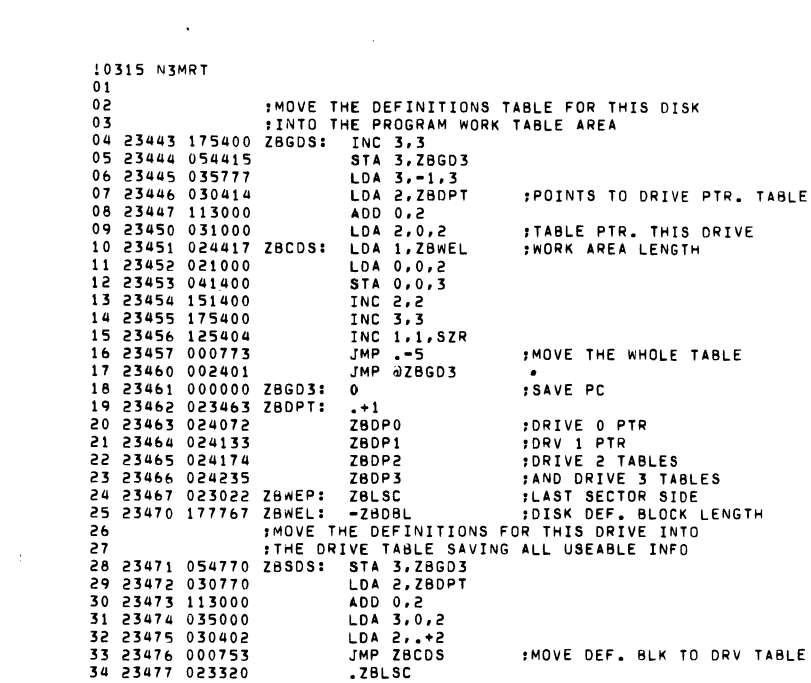

 $\label{eq:2.1} \mathcal{L}(\mathcal{L}(\mathcal{L})) = \mathcal{L}(\mathcal{L}(\mathcal{L})) = \mathcal{L}(\mathcal{L}(\mathcal{L})) = \mathcal{L}(\mathcal{L}(\mathcal{L}))$ 

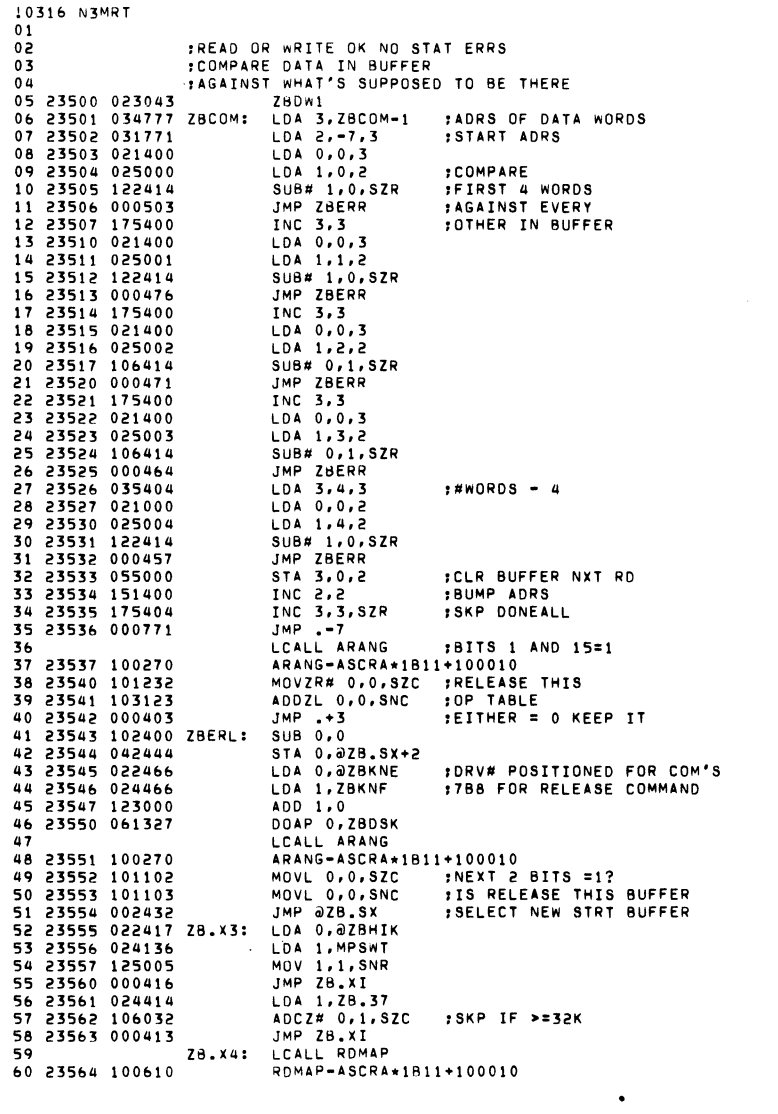

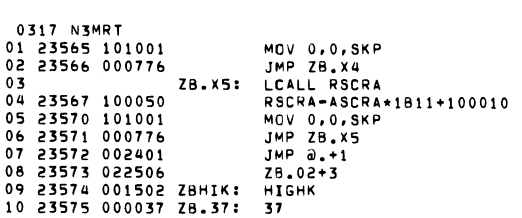

 $\mathcal{L}(\mathcal{L}(\mathcal{$ 

 $\label{eq:2.1} \frac{1}{\sqrt{2}}\int_{\mathbb{R}^3}\frac{1}{\sqrt{2}}\left(\frac{1}{\sqrt{2}}\right)^2\left(\frac{1}{\sqrt{2}}\right)^2\left(\frac{1}{\sqrt{2}}\right)^2\left(\frac{1}{\sqrt{2}}\right)^2.$ 

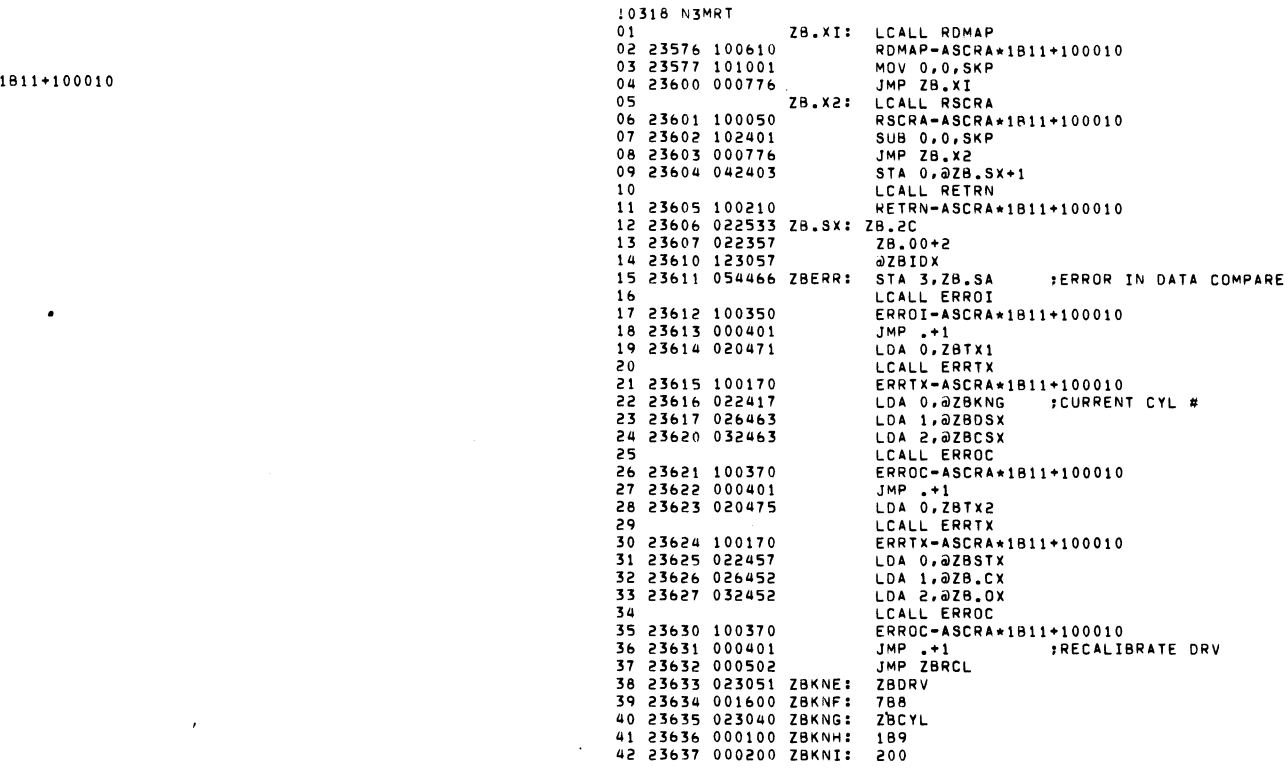

 $\mathcal{L}(\mathcal{L}^{\mathcal{L}}(\mathcal{L}^{\mathcal{L}}(\mathcal{L}$ 

 $\mathcal{L}(\mathcal{L})$  and  $\mathcal{L}(\mathcal{L})$  are the set of the set of  $\mathcal{L}(\mathcal{L})$ 

01 23640 001000 186 02 23641 032443 ZBSTE: LDA 2,0ZBSTX 03 23642 024776 LDA 1, ZBSTE-1 :GET BIT 6 04 23643 036435 **IDA 3.87B.CX**  $: DOA$ 05 23644 137405 AND 1, 3, SNR :SKP=WRITE CMD 06 23645 000404 JMP ZBNBS ;NOT WRITE CMD, DON'T CK FOR BSF 07 23646 024770 LDA 1, ZBKNH :189 BAD SECTOR FLAG 08 23647 133414 AND# 1,2, SZR :SKP=NOT A FLAGGED SECTOR 09 23650 000415 JMP ZBBSF **:TYPE BAD SECTOR FOUND** 10 23651 066427 ZBNBS: DIC 1,ZBDSK 11 23652 020423 LDA 0, Z8018 12 23653 034764 LDA 3, ZBKNI :1811 END OF CYL.. 13 23654 157424 ANDZ 2,3,5ZR : SKP=NOT EOC STATUS 14 23655 101040 MOVO 0,0 15 23656 036426 LDA 3, @ZBSTX 16 23657 101003 MOV 0.0.SNC : SKP IF ERR WAS EQC 17 23660 000731 **IMP ZBERR** 18 23661 030415 LDA 2, ZBDIB+1 :1 SECTOR -4 WORDS 19 23662 034616 LDA 3, ZBCOM-1 20 23663 051407 STA 2, ZB. WK-ZBDW1, 3 :SO COMPARE STOPS TMP ZBCOM 21 23664 000615 22 23665 020520 ZBBSF: LDA 0, ZBTX3 23 LCALL ERRTX ;BAD SECTOR FLAG ETC. 24 23666 100170 ERRTX-ASCRA\*1B11+100010 25 23667 022411 LDA 0,0ZB.CX 26 23670 066427 DIC 1,ZBDSK 27 23671 030404 LDA 2, ZBDIB LCALL ERROC 2<sub>8</sub> 29 23672 100370 ERROC-ASCRA\*1B11+100010 30 23673 000401  $JMP - +1$ 31 23674 000647 JMP ZBERL FRELEASE CTRL TABLE 32 23675 000000 ZBDIB: 0 33 23676 177404  $-252.$ 34 23677 000000 ZB.SA: 0 35 23700 023054 ZB.CX: ZB.CO 36 23701 023055 ZB.OX: ZB.OC 37 23702 023034 ZBDSX: ZBDST 38 23703 023035 ZBCSX: ZBCST 39 23704 023056 ZBSTX: ZBSTA 40 23705 023706 ZBTX1: .+1 41 23706 005215 .TXTE (<15><12>CYL # ZBDST ZBCST( 42 23720 023721 ZBTX2: .+1 ZBD0A ZRDOC( 43 23721 005215 TXTE (<15><12>ZBSTA.

10319 N3MRT

10320 N3MRT FRECALIBRATE THE DRIVE THEN RETRY IF  $01$ ILESS THAN 4 ERRS THIS OP TABLE  $0<sub>2</sub>$ 03 23733 023543 ZBERL 04 23734 020423 ZBRCL: LDA 0.ZBRCI 05 23735 042652 STA 0,0ZB.SX+1 06 23736 030652 LDA 2, ZB.SX+2 : ADRS ZBIDX 07 23737 035000 LDA 3,0,2 :OP. TABLE PTR 08 23740 011402  $152, 2.3$ **:+1 ERR TRY CTR** 09 23741 021402  $1.04 \t0.2.3$ 10 23742 101220 MOVZR 0,0 11 23743 101224 MOVZR 0,0,SZR :NO SKP=<4 RETRY'S 12 23744 002767 JMP @ZBRCL-1 FRELEASE THIS BADDY 13 23745 025351 LDA 1, ZBSKB-ZBIDX, 2 **SET SEEK BIT** 14 23746 131220 MOVZR 1,2 15 23747 036731 LDA 3, aZB.CX :GET READ/WRITE DOA :SAVE RD/WRT BIT 16 23750 137400 AND 1.3 STA 3, ZBRCI-1 17 23751 054405 :SAVE IT 18 23752 026661 LDA 1,0ZBKNE 19 23753 133000 ADD 1.2 :CREATE RECAL INSTR. 20 23754 071327 DOAP 2, ZBDSK :START RECAL LCALL RETRN 21 RETRN-ASCRA\*1811+100010 22 23755 100210 :PROCESS RECALIBRATE INTERRUPT 23 24 23756 000000  $\overline{0}$ :SAVE FOR READ OR WRITE BIT 25 23757 123760 ZBRCI:  $a_{-}$  + 1 26 23760 024455 LDA 1, ZBKNJ :377 TO MASK ERROR BITS 27 23761 123415 AND# 1,0, SNR 28 23762 000403  $JMP - +3$ INO STATUS ERR 29 23763 002453 JMP @ZBKNL : SETUP STATUS TYPEOUT 30 23764 024453 LDA 1, ZBKNM :76000 TO MASK DONE BITS 31 23765 123400 AND 1.0 32 23766 032645 LDA 2,0ZBKNE :DRV# POSITIONED 33 23767 143000 ADD 2,0 34 23770 024450 LDA 1, ZBKNO :288 RESERVE DRV 35 23771 123000 ADD 1,0 DOAC 0,ZBDSK 36 23772 061227 37 23773 024403  $LDA 1, .+3$ 38 23774 046613 STA 1, aZB.SX+1 JMP 0.3 39 23775 001400 40 23776 023777  $- + 1$ 41 :DETERMINE IF REDOING A READ OR WRITE 42 23777 020757 LDA 0, ZBRCI-1 := 0 IS READ 43 24000 101004 MOV 0, 0, SZR :NOT =0 IS WRITE *IREGEN DATA "WRITE"* 44 24001 002402 JMP a.+2 45 24002 002402 JMP 0.+2 :JUST RE-READ 46 24003 022643 28.36 47 24004 023134 ZB.5G 48 24005 024006 ZBTX3: .+1 .TXTE :<15><12>DEV #27 BAD SECTOR FLAG<15><12> 49 24006 005215 50 24023 055012 ZBDOA<11>ZBDIC<11>ZBDIB! 51 24035 000377 ZBKNJ: 377 52 24036 023207 ZBKNL: ZBRSK 53 24037 076000 ZBKNM: 76000 54 24040 000400 ZBKNO: 288

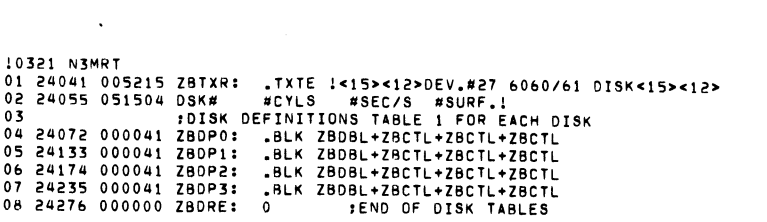

 $\label{eq:2.1} \mathcal{F}(\mathcal{F}) = \mathcal{F}(\mathcal{F}) \mathcal{F}(\mathcal{F}) = \mathcal{F}(\mathcal{F}) \mathcal{F}(\mathcal{F}) = \mathcal{F}(\mathcal{F}) \mathcal{F}(\mathcal{F})$ 

 $\mathcal{L}(\mathcal{L}(\mathcal{L}))$  and  $\mathcal{L}(\mathcal{L}(\mathcal{L}))$  . The contribution of the set of  $\mathcal{L}(\mathcal{L})$ 

 $\label{eq:2.1} \frac{1}{\sqrt{2}}\sum_{i=1}^n\frac{1}{\sqrt{2}}\sum_{i=1}^n\frac{1}{\sqrt{2}}\sum_{i=1}^n\frac{1}{\sqrt{2}}\sum_{i=1}^n\frac{1}{\sqrt{2}}\sum_{i=1}^n\frac{1}{\sqrt{2}}\sum_{i=1}^n\frac{1}{\sqrt{2}}\sum_{i=1}^n\frac{1}{\sqrt{2}}\sum_{i=1}^n\frac{1}{\sqrt{2}}\sum_{i=1}^n\frac{1}{\sqrt{2}}\sum_{i=1}^n\frac{1}{\sqrt{2}}\sum_{i=1}^n\frac$ 

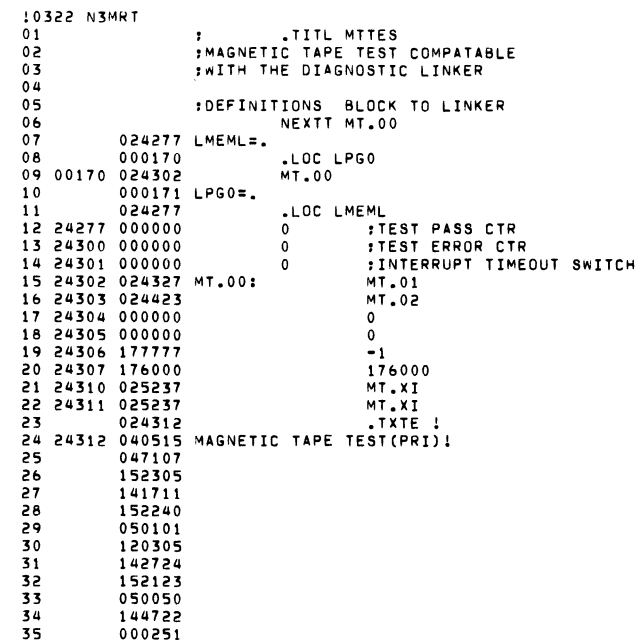

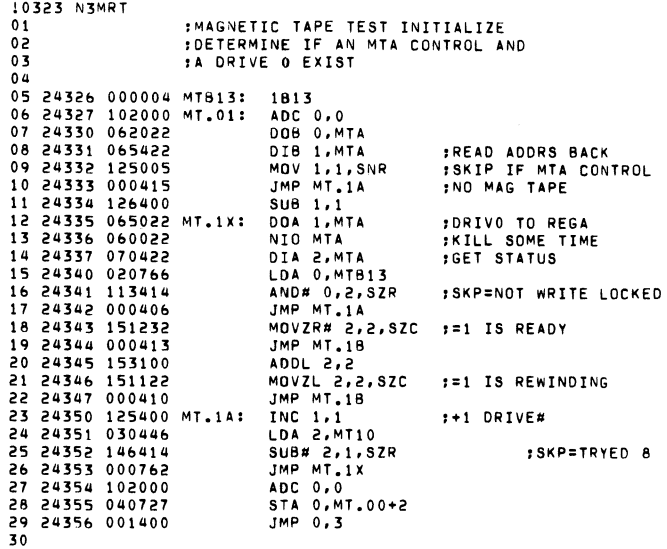

 $\sim$   $\lambda$ 

 $\label{eq:2.1} \mathcal{L}(\mathbf{A}) = \mathcal{L}(\mathbf{A}) = \mathcal{L}(\mathbf{A}) = \mathcal{L}(\mathbf{A}) = \mathcal{L}(\mathbf{A})$ 

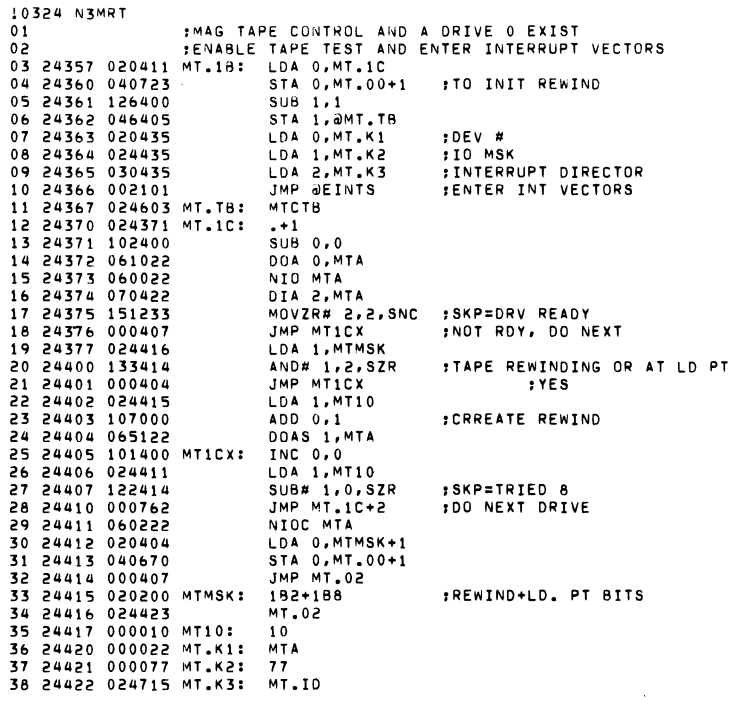

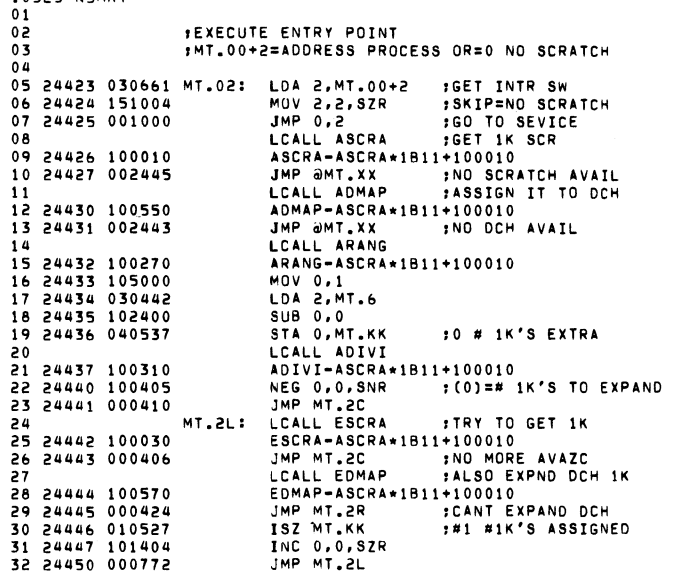

 $\label{eq:2.1} \frac{1}{2} \int_{\mathbb{R}^3} \frac{1}{\sqrt{2}} \, \frac{1}{\sqrt{2}} \,$ 

 $\label{eq:2.1} \mathcal{L}(\mathcal{L}(\mathcal{L})) = \mathcal{L}(\mathcal{L}(\mathcal{L})) = \mathcal{L}(\mathcal{L}(\mathcal{L})) = \mathcal{L}(\mathcal{L}(\mathcal{L})) = \mathcal{L}(\mathcal{L}(\mathcal{L}))$ 

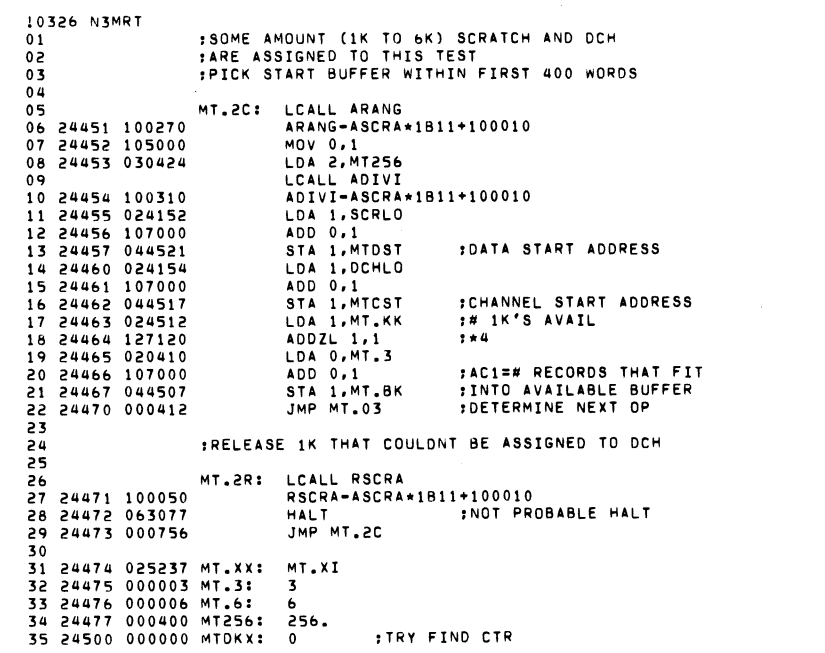

 $\mathcal{L}(\mathcal{L}(\mathcal{L}))$  and  $\mathcal{L}(\mathcal{L}(\mathcal{L}))$  . Then  $\mathcal{L}(\mathcal{L}(\mathcal{L}))$ 

10325 N3MRT

 $\hat{\mathcal{L}}^{(1)}$ 

 $\sim 100$  km s  $^{-1}$ 

 $\mathcal{L}^{\text{max}}_{\text{max}}$  and  $\mathcal{L}^{\text{max}}_{\text{max}}$ 

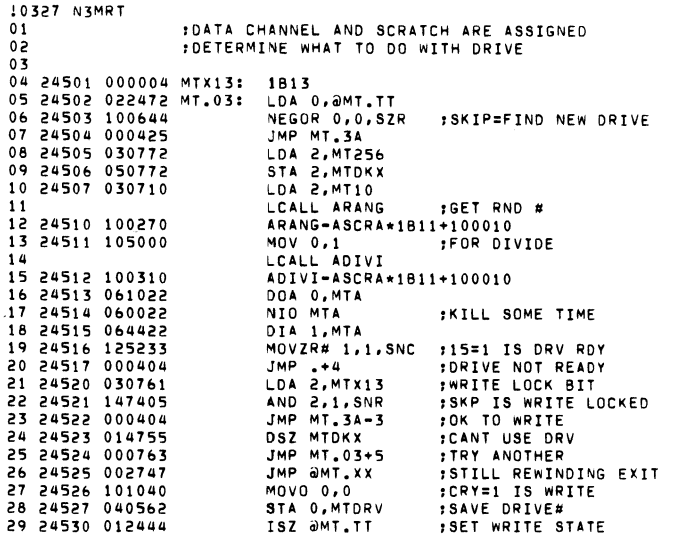

 $\label{eq:2.1} \mathcal{L}(\mathcal{L}^{\text{max}}_{\mathcal{L}}(\mathcal{L}^{\text{max}}_{\mathcal{L}})) \leq \mathcal{L}(\mathcal{L}^{\text{max}}_{\mathcal{L}}(\mathcal{L}^{\text{max}}_{\mathcal{L}}))$ 

 $\label{eq:2.1} \frac{1}{\sqrt{2}}\sum_{i=1}^n\frac{1}{\sqrt{2}}\sum_{i=1}^n\frac{1}{\sqrt{2}}\sum_{i=1}^n\frac{1}{\sqrt{2}}\sum_{i=1}^n\frac{1}{\sqrt{2}}\sum_{i=1}^n\frac{1}{\sqrt{2}}\sum_{i=1}^n\frac{1}{\sqrt{2}}\sum_{i=1}^n\frac{1}{\sqrt{2}}\sum_{i=1}^n\frac{1}{\sqrt{2}}\sum_{i=1}^n\frac{1}{\sqrt{2}}\sum_{i=1}^n\frac{1}{\sqrt{2}}\sum_{i=1}^n\frac$ 

 $\bar{f}$ 

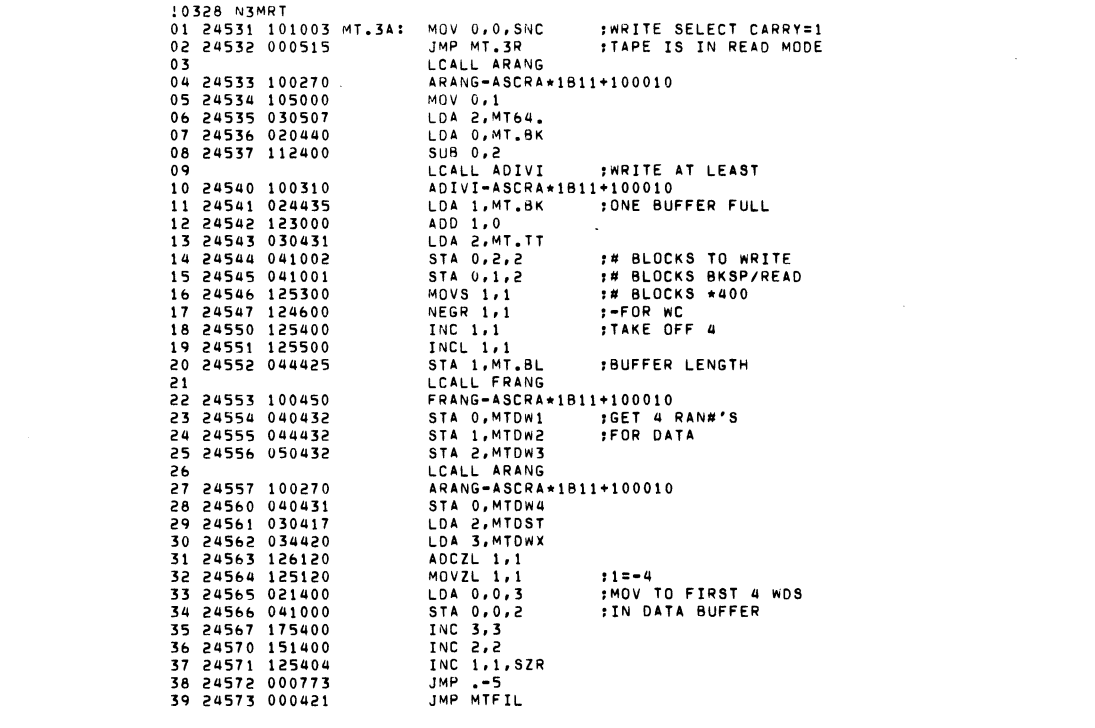

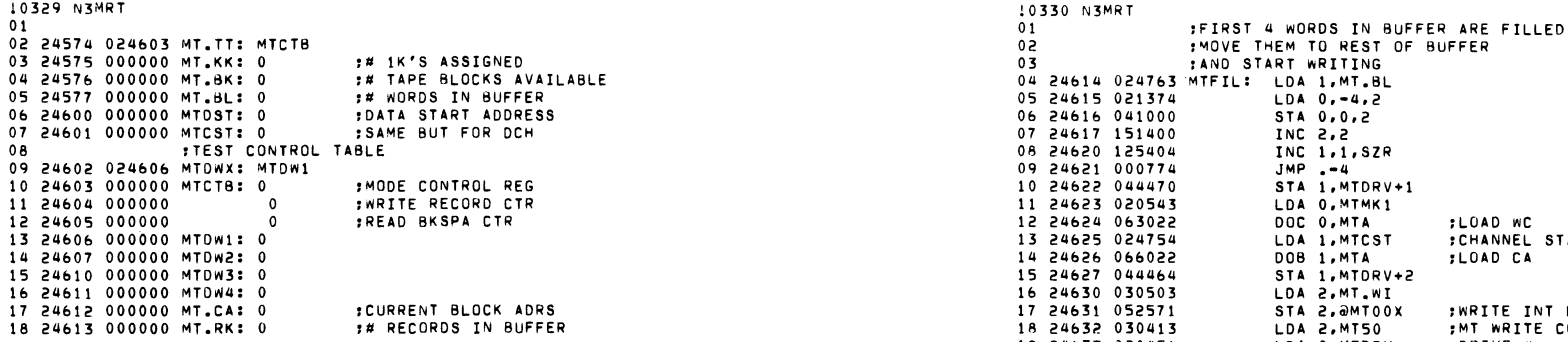

 $\label{eq:2.1} \mathcal{L}(\mathcal{L}(\mathcal{L})) = \mathcal{L}(\mathcal{L}(\mathcal{L})) = \mathcal{L}(\mathcal{L}(\mathcal{L})) = \mathcal{L}(\mathcal{L}(\mathcal{L}))$ 

 $\sim 100$  km s  $^{-1}$ 

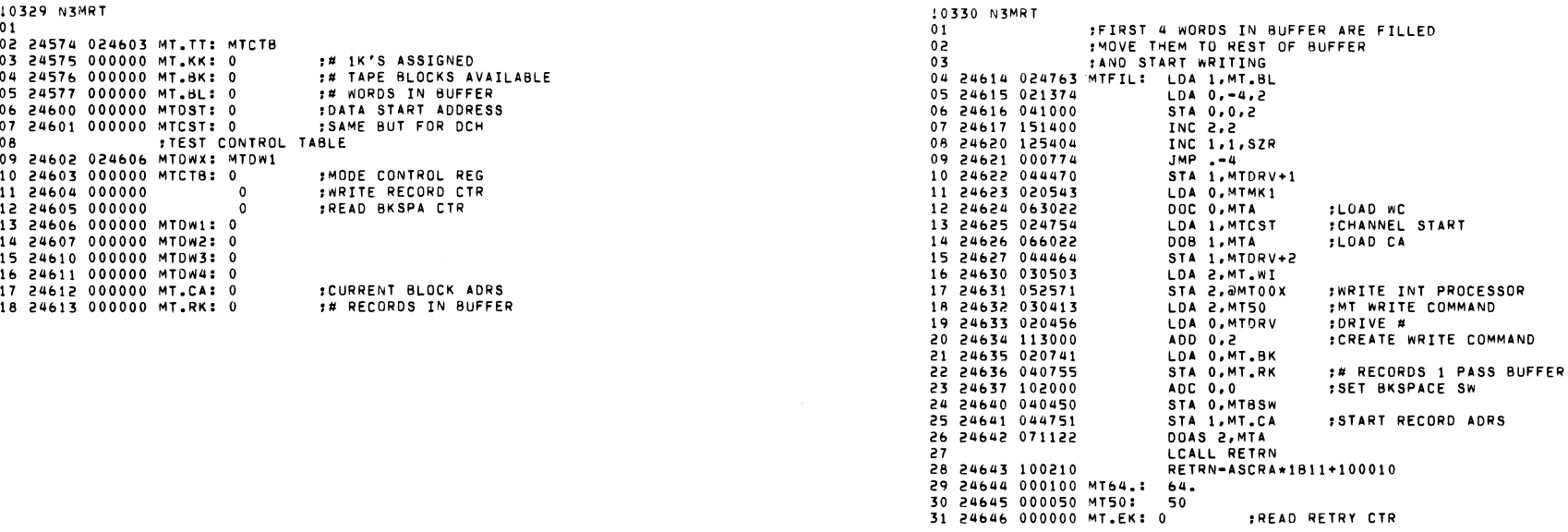

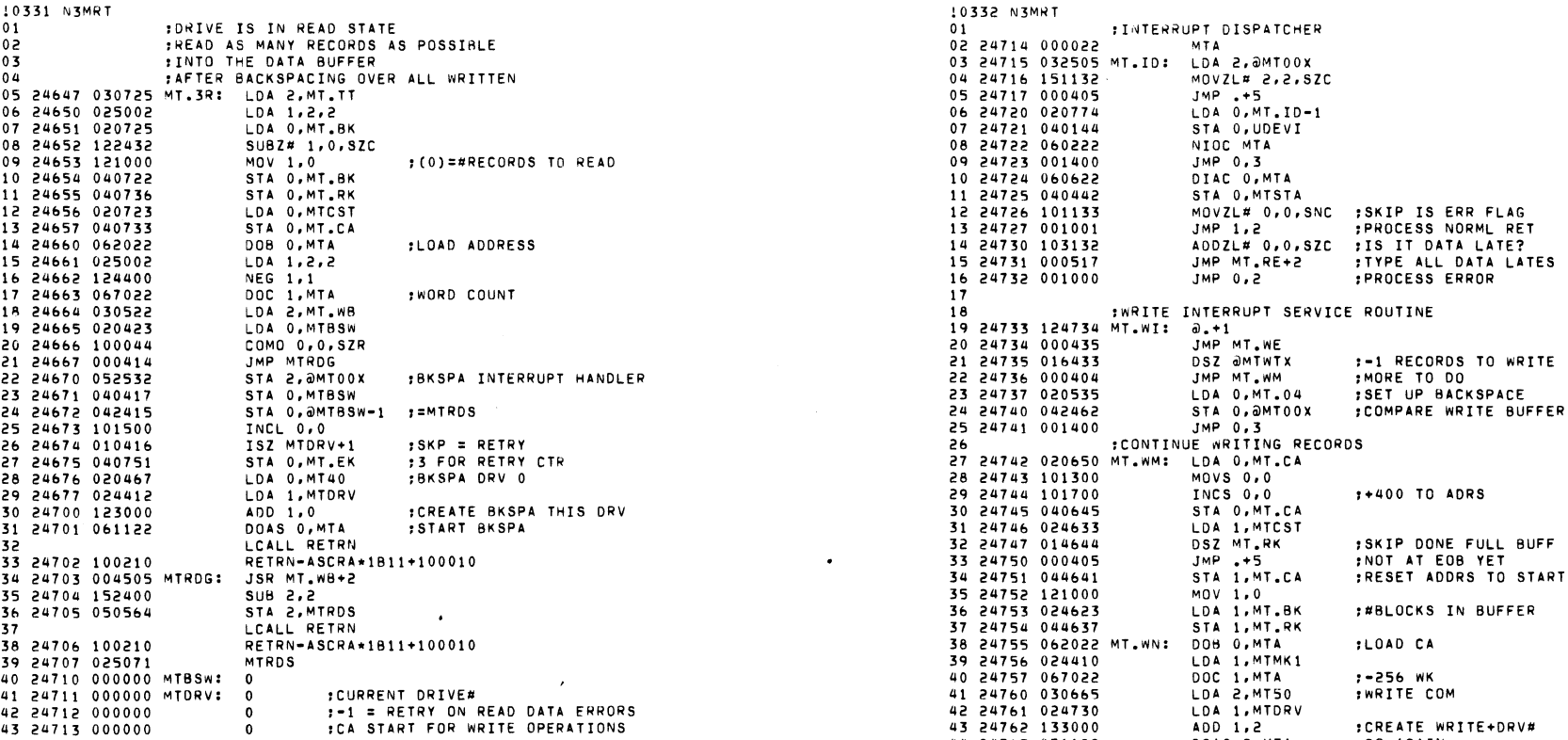

 $\mathcal{L}(\mathcal{L}(\mathcal{L}))$  . The contribution of the contribution of the contribution of the contribution of the contribution of the contribution of the contribution of the contribution of the contribution of the contribution o

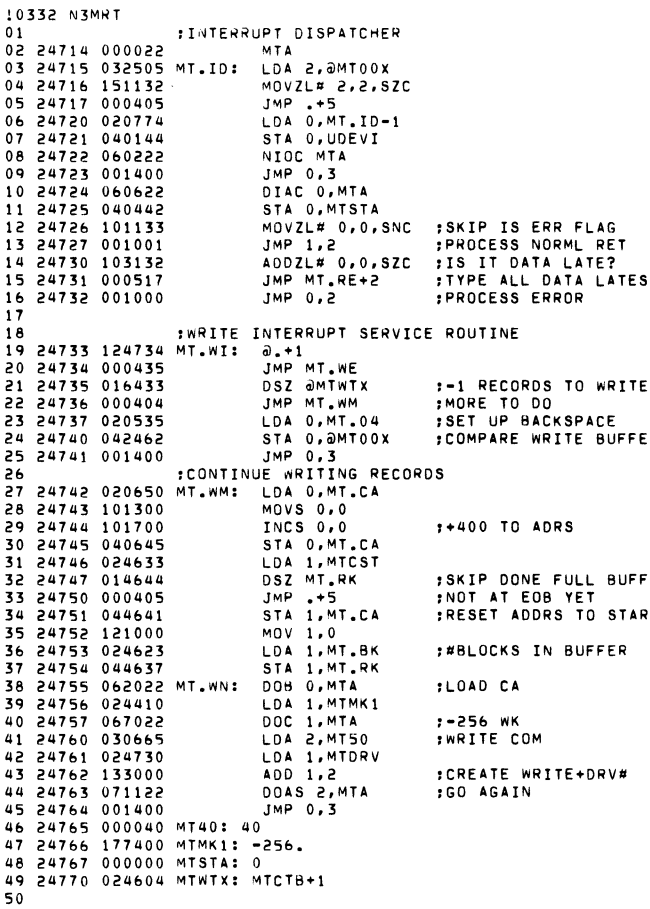

:0333 N3MRT  $01$ :ERROR STATUS DURING WRITE  $0<sub>2</sub>$ :BACK UP AND TRY AGAIN IF NOT EOT  $07$ **FREWIND RESTART IF FOT**  $0a$ 05 24771 105300 MT.WE: MOVS 0,1 06 24772 125200 MOVR  $1,1$ 07 24773 125202 MOVR 1.1.SZC : SKIP NOT EOT 08 24774 000457 JMP MTREW :=EOT REWIND 09 24775 102000 MTBK1: ADC 0.0  $10, 24776, 063022$ DOC O.MTA  $t-1$  TO WC 11 24777 020407 LDA O.MT.WB 12 25000 042422 STA 0, OMTOOX 13 25001 030764 LDA 2, MT40 **:SPACE REVRS** 14 25002 024707 LDA 1, MTDRV 15 25003 133000  $ADD 1.2$ 16 25004 071122 DOAS 2, MTA 17 25005 001400 JMP 0.3 :PROCESS BACKSPACE COMPLETE INTERRUPTS 1 A :BACKSPACE OVER ALL WRITTEN RESTART READ  $10$  $20$ :BACKSPACE 1 RECORD COMPLETE-RESTART WRITE/READ 21 25006 125007 MT.WB: 0.+1 22 25007 000441 JMP MT.RE+2 :BACKSP ERR REWIND 23 25010 022413 LDA 0. OMT. FF : MT.CA 24 25011 024722 LOA 1.MT.WI 25 25012 046410 STA 1, JMT00X :SET UP WRITE INTR 26 25013 026406 LDA 1, @MT.BB 27 25014 125222 MOVZR 1,1,5ZC :SKP IS READ MODE 28 25015 000740 JMP MT.WN : WRITING 29 25016 024406 LDA 1, MT.RI :SET UP READ INTR 30 25017 046403 STA 1, @MT00X 31 25020 000420 JMP MT.RC 32 25021 024603 МТ. ВВ: МТСТВ 33 25022 024304 MT00X: MT.00+2

```
10334 N3MRT
                :READ INTERRUPT PROCESSOR
010203 25023 024612 MT.EE: MT.CA
04 25024 125025 MT.RT: 0.+1
05 25025 000421
                        JMP MT.RE
                                         :READ FRROR STATUS
                        ISZ MIRDS
06 25026 010443
                                         :+1 #BLKS RD
07 25027 022774
                        LDA 0.0MT.EE
08 25030 101300
                         MOVS 0,0
                                         :CA + 40009 25031 101700
                        TNCS 0.0
10 25032 042771
                        STA 0.0MT.FF
11 25033 016440
                                         FREAD TO FILL BUFFER
                        DSZ @MT.RX
12 25034 000404
                        JMP MT.RC
                                         IND READ 1 MORE
13 25035 024507
                        LDA 1.MT.05
14 25036 046764
                        STA 1, AMTOOX
                                         :COMPARE BUFFER
15 25037 001400
                        JMP 0.3INEXT NORMAL ENTRY
16 25040 062022 MT.RC: DOB 0.MTA
17 25041 024725
                        LDA 1.MTMK1
                                         :READ
18 25042 067022
                        DOC 1.MTA
                                         INEXT BLOCK
                        LDA 2, MTDRV
19 25043 030646
                                                 :IN SEQUENCE
20 25044 071122
                        DOAS 2, MTA
21 25045 001400
                        JMP 0.3
22
23 25046 016424 MT.RE: DSZ @MT.KX
                                         :RE-READ 3 TRYS
24 25047 000726
                        JMP MTRK1
                                         :NO TRY AGAIN
25 25050 020413
                        LDA O, MT.NR
                                         :NON REC READ TYPEOUT
                        STA 0. AMTOOX
26 25051 042751
                                         INEXT NORMAL ENTRY
27 25052 001400
                        JMP 0.32856
30
                :REWIND DRIVE CLEAR MODE
3132 25053 020407 MTREW: LDA 0, MT.10
                                         RFw
33 25054 024635
                        LDA 1, MTDRV
34 25055 123000
                        ADD 1.0:CREATE REWIND
35 25056 061122<br>36 25057 102400
                        DOAS O, MTA
                                         :TO CONTROL/DRV 0
                        SUB 0.0
                        STA 0, @MTTTX
                                         : SET TAPE REWINDING
37 25060 042406
38 25061 000770
                        JMP MTREW-2
39 25062 000010 MT.10: 10
40 25063 025173 MT.NR: MTDER
41 25064 024606 MT.DX: MTDW1
42 25065 024612
                        MTOW4+143 25066 024603 MTTTX: MTCTB
44 25067 024600 MTDSX: MTDST
45 25070 024576 MTBKX: MT.BK
46 25071 000000 MTRDS: 0
                                 :# BLOCKS READ
47 25072 024646 MT.KX: MT.EK
48 25073 024613 MT.RX: MT.RK
```
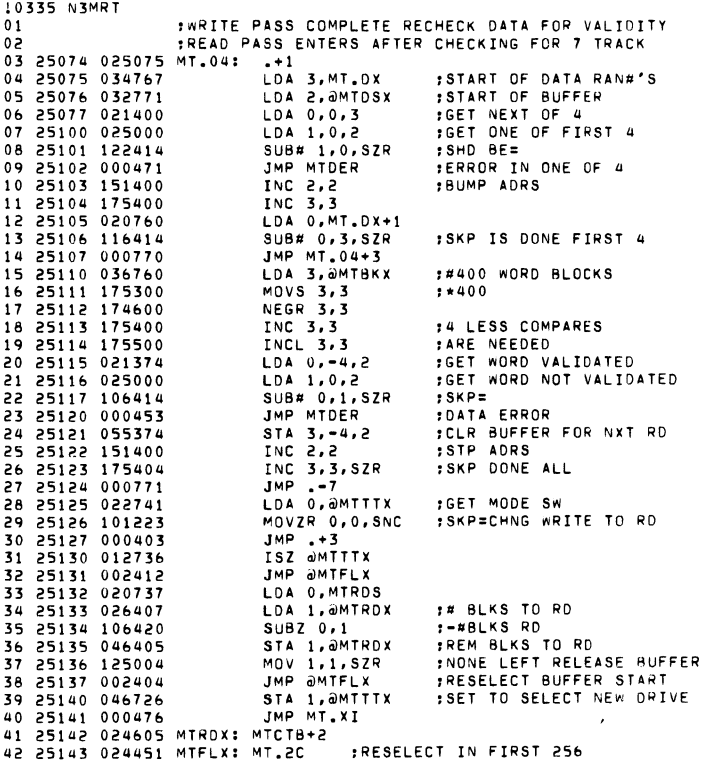

 $\mathcal{L}(\mathcal{L}^{\mathcal{L}})$  and  $\mathcal{L}(\mathcal{L}^{\mathcal{L}})$  and  $\mathcal{L}(\mathcal{L}^{\mathcal{L}})$  and  $\mathcal{L}(\mathcal{L}^{\mathcal{L}})$ 

 $\label{eq:2.1} \frac{1}{\sqrt{2}}\sum_{i=1}^n\frac{1}{\sqrt{2}}\sum_{i=1}^n\frac{1}{\sqrt{2}}\sum_{i=1}^n\frac{1}{\sqrt{2}}\sum_{i=1}^n\frac{1}{\sqrt{2}}\sum_{i=1}^n\frac{1}{\sqrt{2}}\sum_{i=1}^n\frac{1}{\sqrt{2}}\sum_{i=1}^n\frac{1}{\sqrt{2}}\sum_{i=1}^n\frac{1}{\sqrt{2}}\sum_{i=1}^n\frac{1}{\sqrt{2}}\sum_{i=1}^n\frac{1}{\sqrt{2}}\sum_{i=1}^n\frac$ 

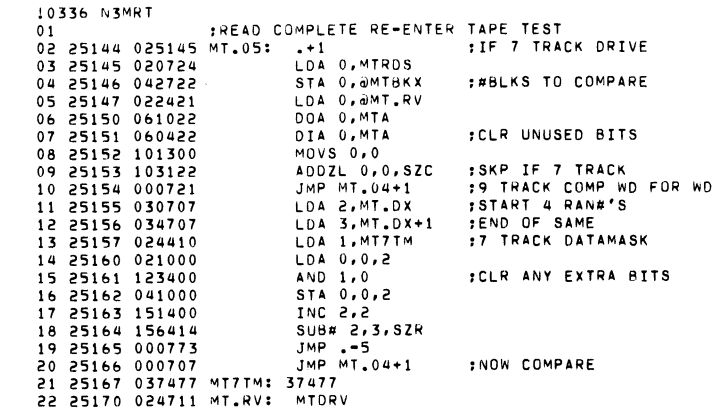

 $\mathcal{L}(\mathcal{L}(\mathcal{L}))$  . The contract of  $\mathcal{L}(\mathcal{L})$ 

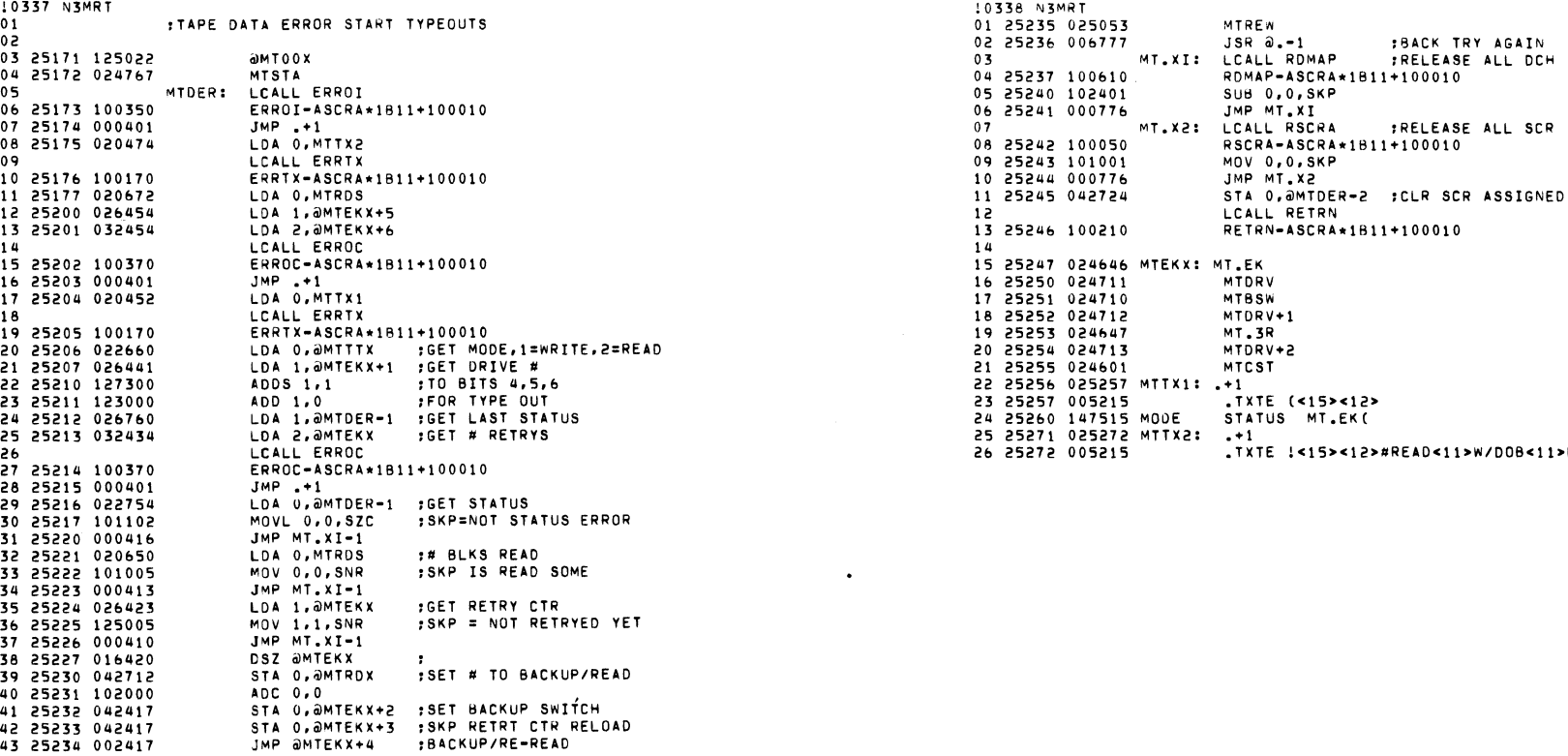

and the state of the state of

 $\sim 10^{-10}$ 

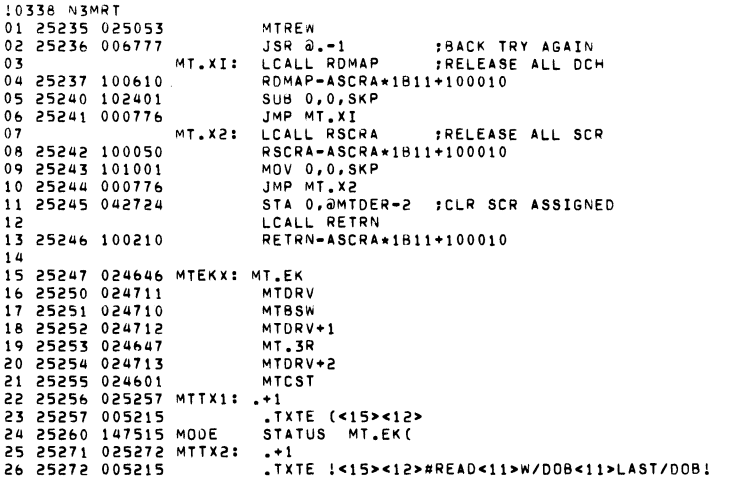

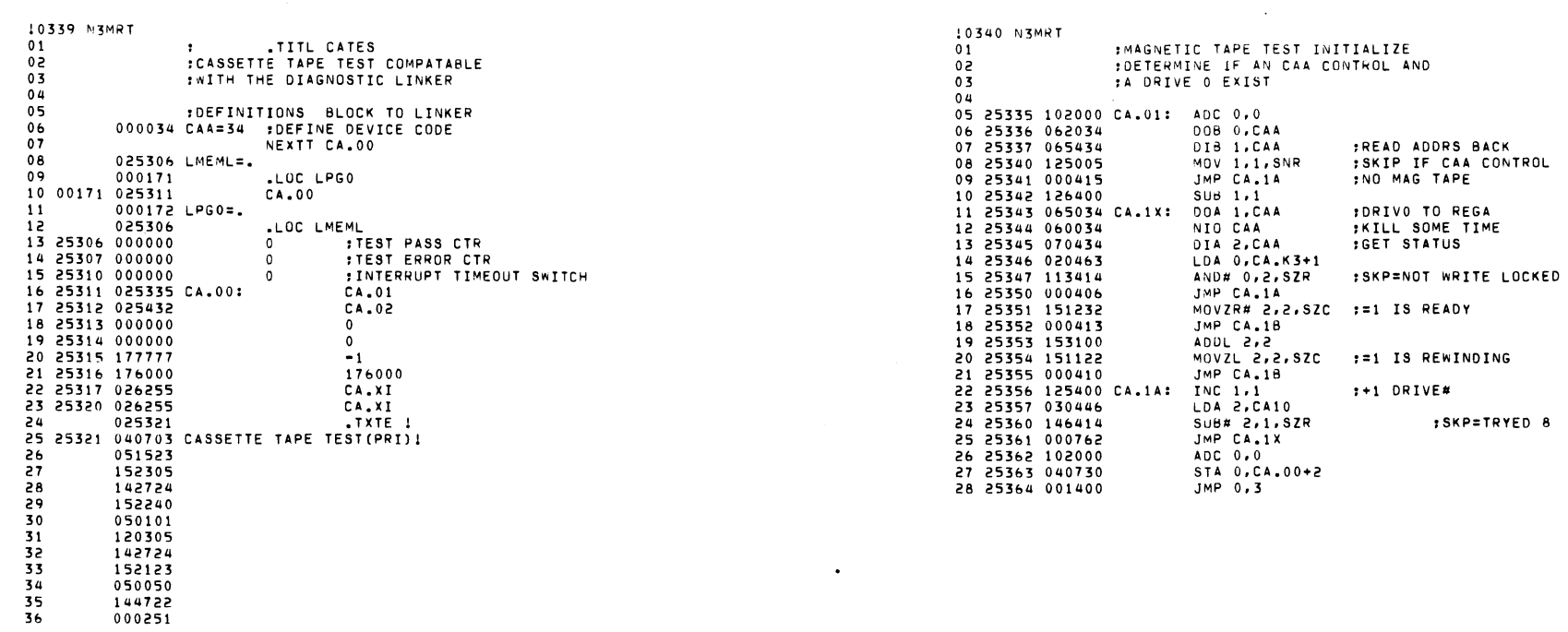

 $\mathcal{L}^{\text{max}}_{\text{max}}$  ,  $\mathcal{L}^{\text{max}}_{\text{max}}$ 

 $\sim 100$ 

 $34$ <br> $35$ <br> $36$ 

 $\chi^2$ 

 $\sim 10^7$ 

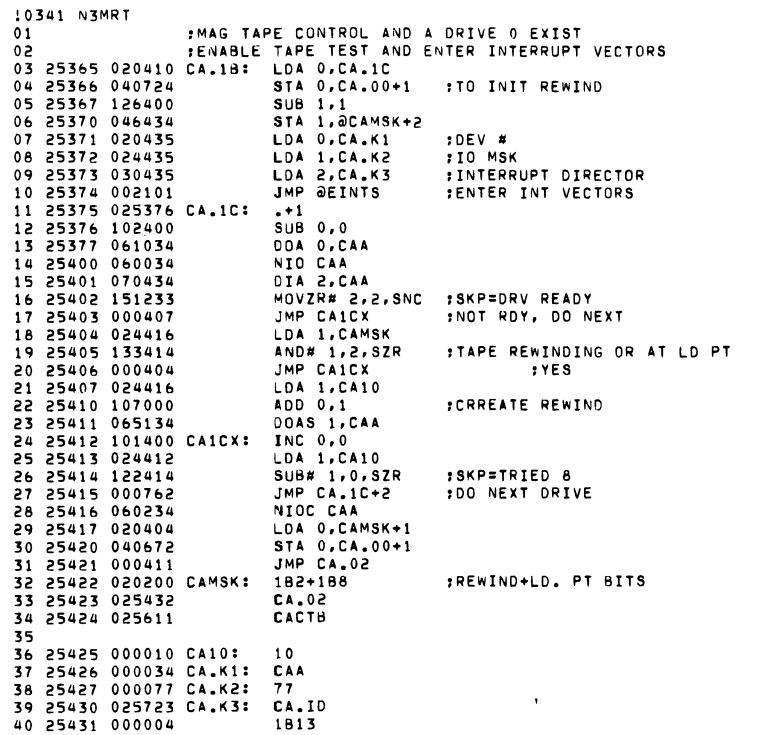

 $\label{eq:2.1} \frac{1}{\sqrt{2}}\sum_{i=1}^n\frac{1}{\sqrt{2}}\left(\frac{1}{\sqrt{2}}\sum_{i=1}^n\frac{1}{\sqrt{2}}\sum_{i=1}^n\frac{1}{\sqrt{2}}\sum_{i=1}^n\frac{1}{\sqrt{2}}\sum_{i=1}^n\frac{1}{\sqrt{2}}\sum_{i=1}^n\frac{1}{\sqrt{2}}\sum_{i=1}^n\frac{1}{\sqrt{2}}\sum_{i=1}^n\frac{1}{\sqrt{2}}\sum_{i=1}^n\frac{1}{\sqrt{2}}\sum_{i=1}^n\frac{1}{\sqrt{2$ 

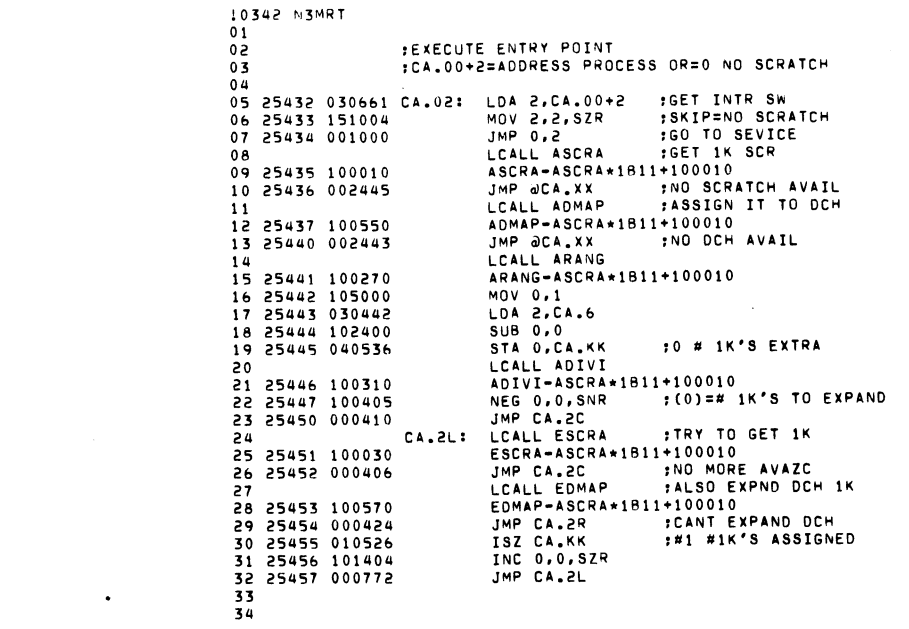

the contract of the contract of the contract of

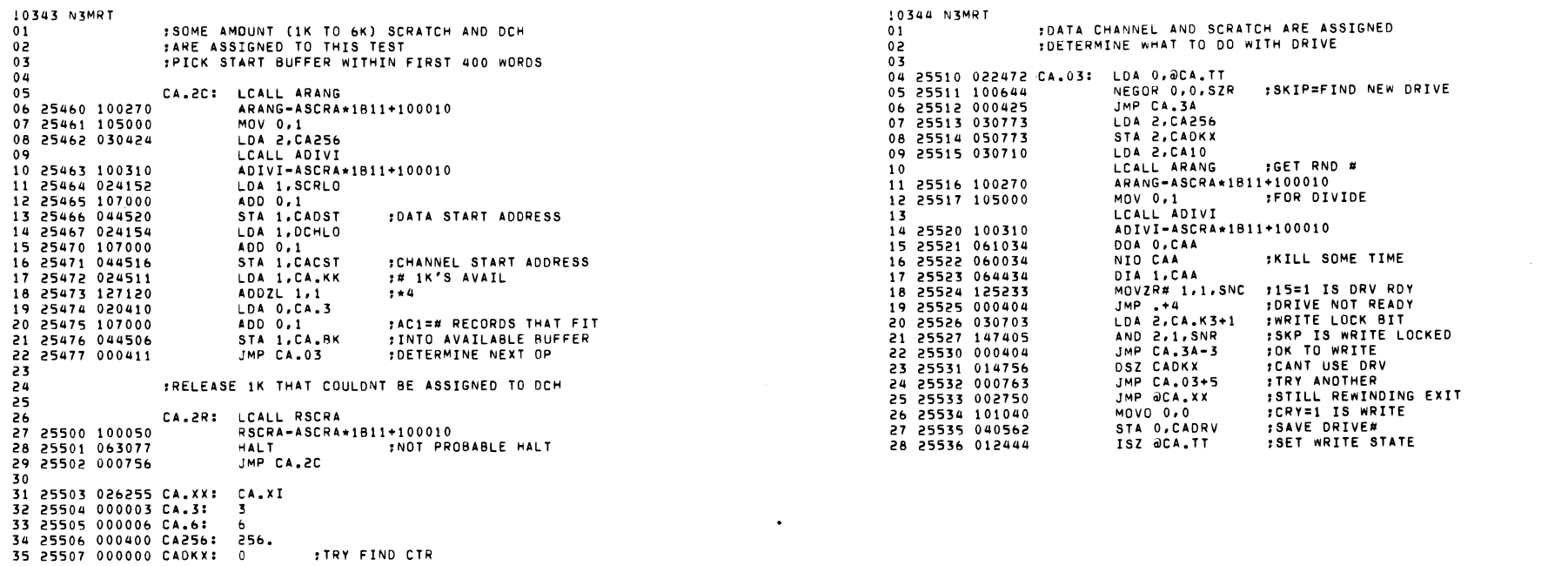

 $\mathcal{L}(\mathcal{L}(\mathcal{L}))$  and  $\mathcal{L}(\mathcal{L}(\mathcal{L}))$  . The contract of  $\mathcal{L}(\mathcal{L})$ 

 $\mathcal{L}(\mathcal{A})$  and  $\mathcal{L}(\mathcal{A})$  are the set of the set of the set of the set of the  $\mathcal{L}(\mathcal{A})$ 

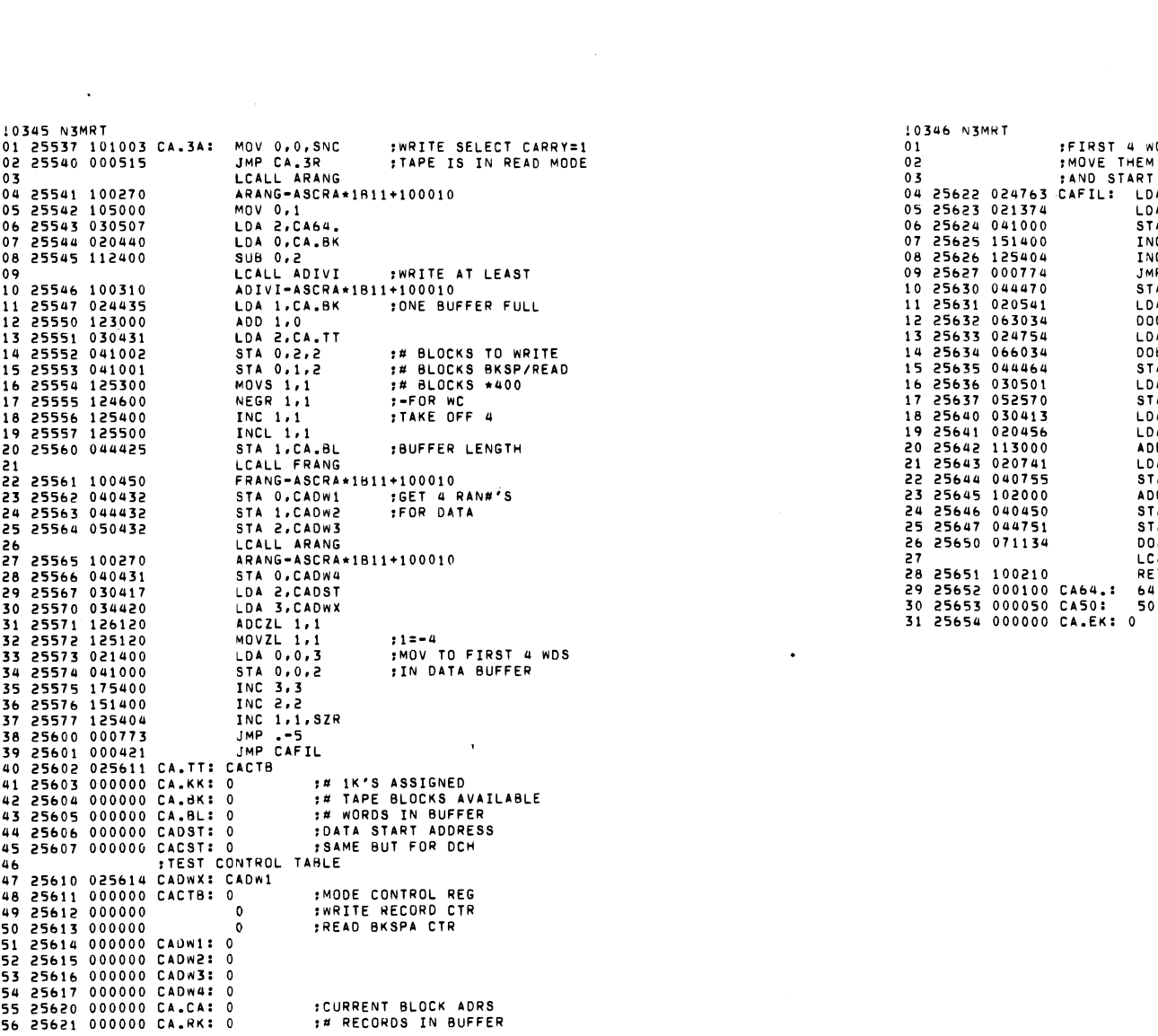

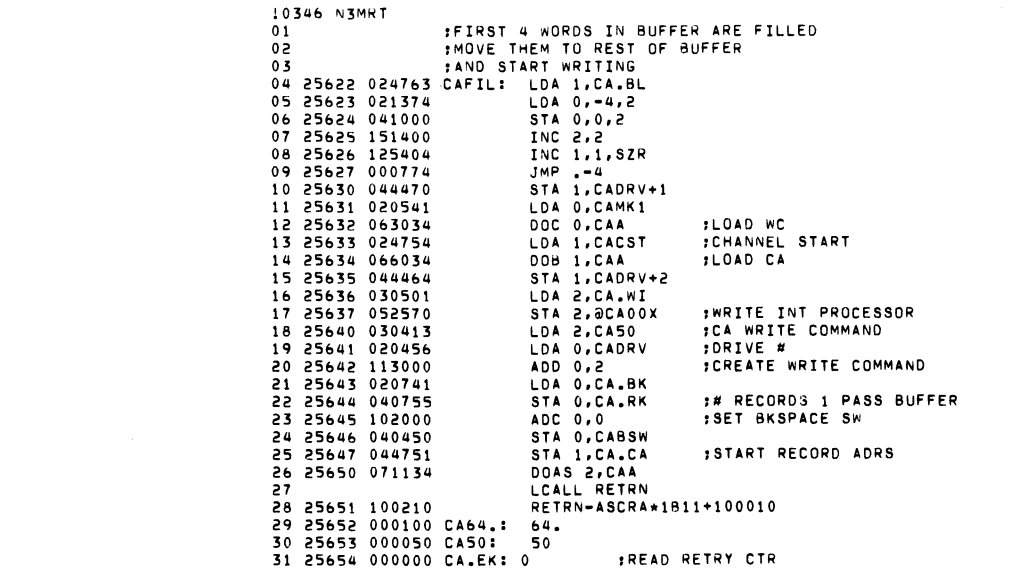

 $\label{eq:2.1} \frac{1}{2} \sum_{i=1}^n \frac{1}{2} \sum_{j=1}^n \frac{1}{2} \sum_{j=1}^n \frac{1}{2} \sum_{j=1}^n \frac{1}{2} \sum_{j=1}^n \frac{1}{2} \sum_{j=1}^n \frac{1}{2} \sum_{j=1}^n \frac{1}{2} \sum_{j=1}^n \frac{1}{2} \sum_{j=1}^n \frac{1}{2} \sum_{j=1}^n \frac{1}{2} \sum_{j=1}^n \frac{1}{2} \sum_{j=1}^n \frac{1}{2} \sum_{j=1}^n \frac{$ 

10347 N3MRT  $01$ :DRIVE IS IN READ STATE  $0\overline{2}$ :READ AS MANY RECORDS AS POSSIBLE  $03$ : INTO THE DATA BUFFER **: AFTER BACKSPACING OVER ALL WRITTEN**  $0<sub>4</sub>$ 05 25655 030725 CA.3R: LDA 2, CA.TT 06 25656 025002  $LDA$  1,2,2 07 25657 020725 LDA 0.CA.BK 08 25660 122432 SUBZ# 1,0, SZC 09 25661 121000 MOV 1,0 : (0)=#RECORDS TO READ 10 25662 040722 STA 0, CA.BK 11 25663 040736 STA O.CA.RK 12 25664 020723 LDA O.CACST 13 25665 040733 STA O.CA.CA 14 25666 062034 008 0, CAA :LOAD ADDRESS 15 25667 025002 LDA 1,2,2 16 25670 124400 **NEG 1,1** 17 25671 067034 DOC 1, CAA :WORD COUNT 18 25672 030522 LDA 2, CA.WB 19 25673 020423 LDA 0, CABSW 20 25674 100044 COMO 0,0,8ZR 21 25675 000414 JMP CARDG 22 25676 052531 STA 2,0CA00X :BKSPA INTERRUPT HANDLER 23 25677 040417 STA O.CABSW 24 25700 042415 STA 0, OCABSW-1 := CARDS 25 25701 101500 INCL 0,0 26 25702 010416 ISZ CADRV+1 :SKP = RETRY 27 25703 040751 STA O, CA.EK :3 FOR RETRY CTR 28 25704 020465 LDA 0, CA40 **:BKSPA DRV 0** 29 25705 024412 LDA 1, CADRV 30 25706 123000 ADD 1,0 :CREATE BKSPA THIS DRV 31 25707 061134 DOAS O, CAA **START BKSPA** 32 LCALL RETRN 33 25710 100210 RETRN-ASCRA\*1B11+100010 34 25711 004505 CARDG: JSR CA.WB+2 35 25712 152400  $SUB 2,2$ 36 25713 050565 STA 2, CARDS  $\overline{\mathbf{37}}$ LCALL RETRN 38 25714 100210 RETRN-ASCRA\*1B11+100010 39 25715 026100 CARDS 40 25716 000000 CABSW:  $\Omega$ 41 25717 000000 CADRV: :CURRENT DRIVE#  $\mathbf{0}$ 42 25720 000000 :-1=RETRY ON READ DATA ERROR  $\mathbf 0$ 43 25721 000000  $\mathbf{o}$ :CA START FOR WRITE OPERATIONS

10348 N3MRT  $01$ : INTERRUPT DISPATCHER 02 25722 000034 CAA 03 25723 032504 CA.ID: LDA 2,0CA00X MOVZL# 2,2,SZC 04 25724 151132 05 25725 000405  $JMP + 5$ 06 25726 020774  $LDA$   $0.CA$ .  $ID-1$ 07 25727 040144 STA 0, UDEVI 08 25730 060234 NTOC CAA 09 25731 001400  $IMP$  0.3 DIAC 0,CAA 10 25732 060634 11 25733 040440 STA 0, CASTA 12 25734 101133 MOVZL# 0,0, SNC : SKIP IS ERR FLAG 13 25735 001001  $IMP<sub>1</sub>, 2$ **FROCESS NORML RET** 14 25736 001000 JMP 0,2 **:PROCESS ERROR** 15 : WRITE INTERRUPT SERVICE ROUTINE 16 17 25737 125740 CA.WI: a.+1 18 25740 000435 **IMP CA.WF** 19 25741 016433 **DSZ OCANTX** :-1 RECORDS TO WRITE JMP CA.WM MORE TO DO 20 25742 000404 21 25743 020540 LDA 0.CA.04 :SET UP BACKSPACE 22 25744 042463 STA 0,0CA00X :COMPARE WRITE BUFFER 23 25745 001400 JMP 0,3 :CONTINUE WRITING RECORDS 24 25 25746 020652 CA.WM: LDA 0,CA.CA 26 25747 101300 MOVS 0.0 27 25750 101700 INCS 0.0 :+400 TO ADRS 28 25751 040647 STA 0, CA.CA 29 25752 024635 LDA 1, CACST 30 25753 014646 :SKIP DONE FULL BUFF DSZ CA.RK 31 25754 000405  $JMP + 5$ :NOT AT EOB YET IRESET ADDRS TO START 32 25755 044643 STA 1, CA.CA 33 25756 121000 MOV 1.0 34 25757 024625 LDA 1, CA.BK :#BLOCKS IN BUFFER 35 25760 044641 STA 1.CA.RK **ILOAD CA** 36 25761 062034 CA.WN: DOB 0, CAA 37 25762 024410 LOA 1, CAMK1 38 25763 067034 00C 1, CAA  $: -256$  WK 39 25764 030667 LDA 2, CA50 : WRITE COM 40 25765 024732 LDA 1, CADRV 41 25766 133000 ADD 1,2 :CREATE WRITE+DRV# 42 25767 071134 DOAS 2, CAA :GO AGAIN 43 25770 001400 JMP 0,3 44 25771 000040 CA40: 40 45 25772 177400 CAMK1: -256. 46 25773 000000 CASTA: 0 47 25774 025612 CAWTX: CACTB+1 48

10349 N3MRT  $01$ :ERROR STATUS DURING WRITE 62 :BACK UP AND TRY AGAIN IF NOT EOT  $0\bar{3}$ **:REWIND RESTART IF EOT**  $04$ 05 25775 105300 CA.WE: MOVS 0,1 06 25776 125200 **MOVR 1.1** 07 25777 125202 **MOVR 1,1,5ZC** : SKIP NOT EOT 08 26000 000462 JMP CAREW := EOT REWIND 09 26001 103132 ADDZL# 0,0,SZC 10 26002 000455 JMP CA.BE 11 26003 102000 CABK1: ADC 0.0 12 26004 063034 DOC 0,CAA  $t-1$  TO WC 13 26005 020407 LDA 0.CA.WB 14 26006 042421 STA 0, OCA00X 15 26007 030762 LDA 2, CA40 **SPACE REVRS** 16 26010 024707 LDA 1, CADRV 17 26011 133000 ADD 1.2 18 26012 071134 DOAS 2, CAA 19 26013 001400 JMP 0.3 **:PROCESS BACKSPACE COMPLETE INTERRUPTS**  $20$  $21$ *IBACKSPACE OVER ALL WRITTEN RESTART READ* 22 :BACKSPACE 1 RECORD COMPLETE-RESTART WRITE/READ 23 26014 126015 CA.WB: 0.+1 24 26015 000440 JMP CA.RE+2 :BACKSP ERR REWIND 25 26016 022463 LDA 0.0CA.CX :CA.CA 26 26017 024720 LDA 1, CA.WI 27 26020 046407 STA 1,0CA00X :SET UP WRITE INTR 28 26021 026407  $LDA$  1.9CA00X+1 59 26022 155252 MOVZR 1, 1, SZC : SKP IS READ MODE 30 26023 000736 JMP CA.WN : WRITING 31 26024 024405 LDA 1, CA.RI ISET UP READ INTR STA 1.0CA00X 32 26025 046402 33 26026 000417 JMP CA.RC 34 26027 025313 CA00X: CA.00+2 35 26030 025611 CACTB

 $\mathbf{r}$ 

 $\ddot{\phantom{a}}$ 

10350 N3MRT  $01$ :READ INTERRUPT PROCESSOR  $0.2$ 03 26031 126032 CA.RI: a.+1 04 26032 000421 IMP CA.RF **SREAD FRROR STATUS** 05 26033 010445 ISZ CARDS  $1+1$  #BLKS RD 06 26034 022445 LDA 0.0CA.CX  $07, 26035, 101300$ MOVS 0.0  $:CA + 400$ 08 26036 101700 **TNCS 0.0** 09 26037 042442 STA 0,0CA.CX 10 26040 016442 DSZ @CA.CX+1 FREAD TO FILL BUFFER 11 26041 000404 JMP CA.RC **FNO READ 1 MORE** 12 26042 024511 **IDA 1.CA.05** 13 26043 046764 STA 1, aCA00X :COMPARE BUFFER 14 26044 001400 JMP 0.3 INEXT NORMAL ENTRY 15 26045 062034 CA.RC: DOB 0, CAA 16 26046 024724 LDA 1.CAMK1 **READ** 17 26047 067034 INEXT BLOCK DOC 1, CAA 18 26050 030647 LDA 2, CADRV : IN SEQUENCE 19 26051 071134 DOAS 2, CAA 20 26052 001400  $JMP$   $0.3$  $21$ 22 26053 103132 CA.RE: ADDZL# 0,0, SZC ;EOT? 23 26054 000403 JMP CA.BE 24 26055 016523 **DSZ OCAEKX** :RE READ 3 TRYS IND TRY AGAIN 25 26056 000725 JMP CABK1 26 26057 020413 CA.BE: LDA O.CA.NR :NON REC READ TYPEOUT 27 26060 042747 STA 0, aCA00X INEXT NORMAL ENTRY 28 26061 001400 JMP 0.3  $59$  $30$ :REWIND DRIVE CLEAR MODE 31 32 33 26062 020407 CAREW: LDA 0, CA.10 :REW 34 26063 024634 **IDA 1.CADRV** CREATE REWIND 35 26064 123000 ADD 1,0 36 26065 061134 DOAS O, CAA :TO CONTROL/DRV 0 37 26066 102400  $SUB$   $0, 0$ 38 26067 042406 STA 0.0CATTX :SET TAPE REWINDING 39 26070 000770 JMP CAREW-2 40 26071 000010 CA.10: 10 41 26072 026211 CA.NR: CADER 42 26073 025614 CA.DX: CADW1 43 26074 025620  $CADW4+1$ 44 26075 025611 CATTX: CACTB 45 26076 025606 CADSX: CADST 46 26077 025604 CABKX: CA.BK 47 26100 000000 CARDS: 0 :# BLOCKS READ 48 26101 025620 CA.CX: CA.CA 49 26102 025621 CA.RK

 $\bullet$ 

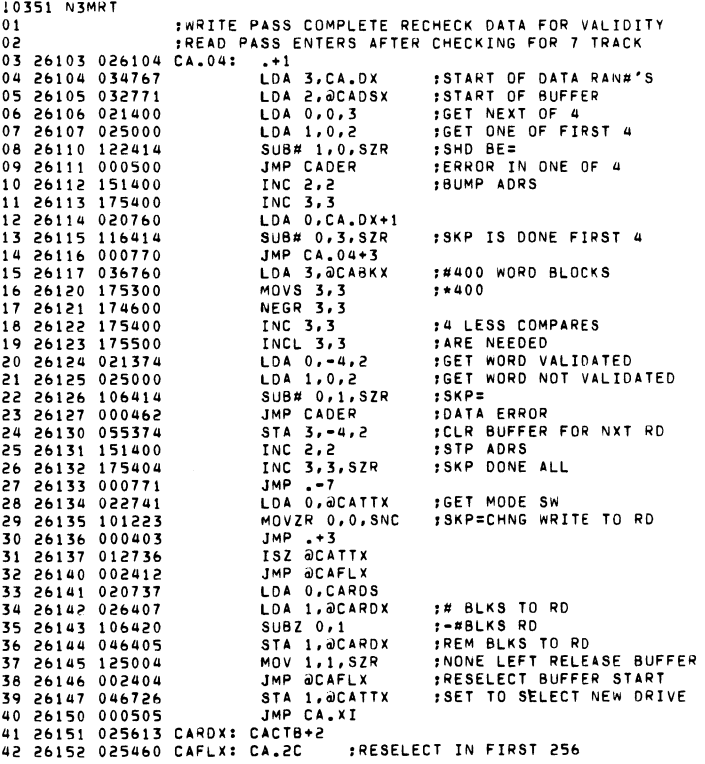

 $\hat{\mathbf{v}}$ 

10352 N3MRT :READ COMPLETE RE-ENTER TAPE TEST  $01$ **IF 7 TRACK DRIVE** 02 26153 026154 CA.05: .+1 LDA 0, CARDS 03 26154 020724 05 26154 020724<br>04 26155 042722<br>05 26156 022423<br>06 26157 061034 :#BLKS TO COMPARE STA 0, OCABKX LDA 0.0CAEKX+1 DOA O, CAA :CLR UNUSED BITS 07 26160 060434 DIA 0.CAA 08 26161 101300<br>09 26162 103122 MOVS 0.0 ADDZL 0,0, SZC SKP IF 7 TRACK :9 TRACK COMP WD FOR WD 10 26163 000721 JMP CA.04+1 :START 4 RAN#'S 11 26164 030707 LOA 2, CA.DX 12 26165 034707<br>13 26166 024410<br>14 26167 021000 LDA 3, CA.DX+1 **FEND OF SAME** LDA 1.CATTM :7 TRACK DATAMASK LDA 0,0,2 :CLR ANY EXTRA BITS 15 26170 123400  $AND 1.0$ 16 26171 041000 STA 0,0,2 17 26172 151400 INC 2.2 SUB# 2,3,SZR 18 26173 156414  $JMP - 5$ 19 26174 000773 INOW COMPARE 20 26175 000707 JMP CA.04+1 20 20175 037477<br>21 26176 037477 CA7TM: 37477<br>22 26177 025717 CADRV<br>23 26200 025654 CAEKX: CA.EK 37477 CADRV 24 26201 025717 CADRV 25 26202 025716 CABSW 26 26203 025720  $CADRV+1$ CA.3R 27 26204 025655 CADRV+2 28 26205 025721 29 26206 025607 CACST

 $\bullet$ 

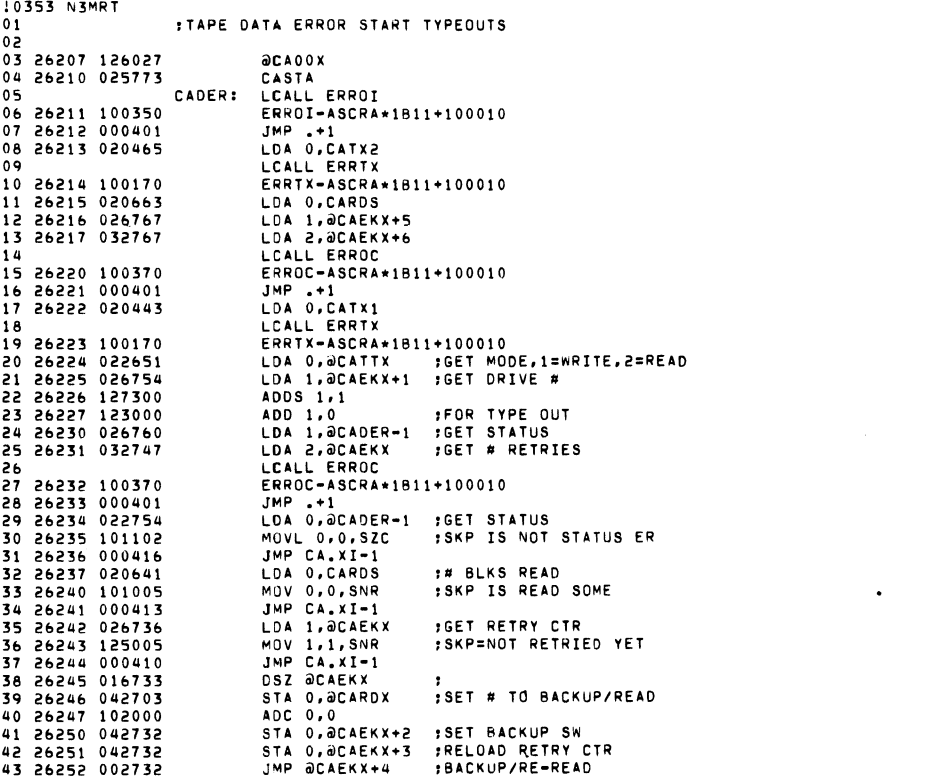

 $\sim 10^{11}$  km s  $^{-1}$ 

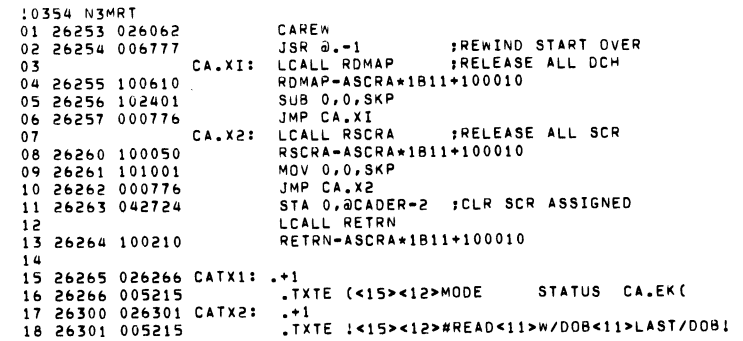

10355 N3MRT  $01$ .TITL LPTTS  $\cdot$ FLINE PRINTER TEST COMPATABLE WITH THE DIAGNOSTIC LINKER  $0<sup>2</sup>$  $03$ NEXTT LP.00  $0<sub>u</sub>$ 026315 LMEML=  $05$  $000172$  $-1.0011960$ 06 00172 026320  $LP.00$ 000173 LPG0=  $07$ 0<sub>A</sub> 026315 .LOC LMEML 09 26315 000000  $\overline{0}$ **FEST PASS CTR** 10 26316 000000 **FTEST ERROR CTR**  $\sim$ 11 26317 000000  $\mathbf{a}$ : INTERRUPT TIMEOUT SWITCH 12 26320 026337 LP.00: LP.01 13 26321 026360 LP.02 14 26322 000000  $\mathbf{a}$ 15 26323 001750 1000. 16 26324 003244 1700. 17 26325 176000 176000 18 26326 026374 LP.XI 19 26327 026374 LP.XI  $\geq 0$ 026330 .TXTE ( 21 26330 144714 LINE PRINTER( 142516 55 23 050240 24 144722 25 152116  $26$ 151305  $27$  $000000$ 58 :INITIALIZE LINE PRINTER TEST 29 26337 102000 LP.01: ADC 0.0 30 26340 040762 STA 0.LP.00+2 31 26341 064417 DIA 1, LPT 32 26342 125223 MOVZR 1, 1, SNC ; LPT ON LINE 33 26343 001400 JMP 0,3 IND DON'T TEST IT 34 26344 102400  $SUB 0.0$ 35 26345 040412 STA O.LPCRF **:CLR CARRET OUT** 36 26346 040754 STA 0, LP.00+2 37 26347 040436 STA O.LP.LK 38 26350 020404 LDA O.LP.K1  $:DEV$ # 39 26351 024404 :INTR MSK' LDA 1, LP.K2 40 26352 030404 :INTR SERV ADRS LDA 2, LP.K3 41 26353 002101 JMP DEINTS *IPASSED TO INTA SERVICE* 42 26354 000017 LP.K1: LPT 43 26355 000017 LP.K2: 17 44 26356 026516 LP.K3: LPINT 45 26357 000000 LPCRF: 0

10356 N3MRT :EXECUTE PORTION OF LPT TEST  $01$  $02$ :ENTERED AT RANDOM INTERVALS 03 26360 020425 LP.02: LDA 0.LP.LK **IGET LINE CTR** 04 26361 101004 **MOV 0.0.SZR :TIME FOR FORM FEED** 05 26362 000425 JMP LP.2A  $:NO$ 06 26363 020774 LDA U.LPCRF 07 26364 101005 MOV 0.0.SNR 08 26365 000410 JMP LPCRO 09 26366 102400  $SUB$   $0.0$ 10 26367 040770 STA O.LPCRF :CR HAS BEEN DONE 11 26370 020416 LDA O.LP.FF 12 26371 126000 LPFF0: ADC 1.1 STA 1.LP.00+2 ISET WAITING INT 13 26372 044730 14 26373 061117 DOAS U.LPT 15 LP.XI: LCALL RETRN 16 26374 100210 RETRN-ASCRA\*1B11+100010  $17$ 18 26375 020472 LPCRO: LDA 0, LP.CR 19 26376 010761 ISZ LPCRF 20 26377 061117 DOAS O.LPT SKPBZ LPT 21 26400 063517 22 26401 000777  $JMP - -1$ 23 26402 000756 JMP LP.02 24 26403 000133 LP.ZK: 133 ; Z+1 25 26404 000040 LP.40: 40  $:7$  BIT SPACE 26 26405 000000 LP.LK: 0 **:LINE COUNTER** 27 26406 000014 LP.FF: 14 **:FORM FEED CODE** 28 26407 101404 LP.2A: INC 0.0.52R JMP LP.28 29 26410 000411 :START NEXT LINF LCALL ARANG **FRAN#**  $30$ 31 26411 100270 ARANG-ASCRA\*1B11+100010 32 26412 105000 MOV 0,1 33 26413 102400  $SUB 0.0$ RANDOMLY SELECT 10 TO 60 LINES TO PRINT 34 35 26414 030422 LDA 2, LP.50 36 LCALL ADIVI 37 26415 100310 ADIVI-ASCRA\*1B11+100010 38 26416 024421 LDA 1 LP.10 39 26417 123000 ADD 1,0 STA O.LP.LK 40 26420 040765
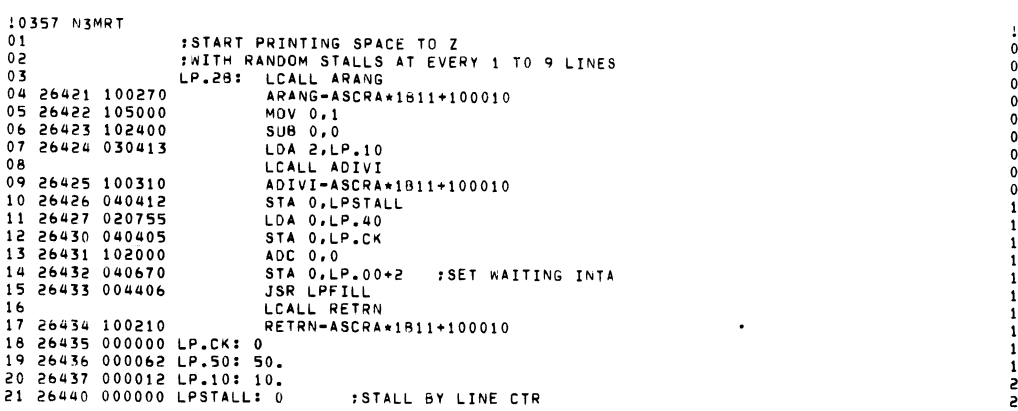

 $\label{eq:2.1} \mathcal{L}(\mathcal{L}(\mathcal{L})) = \mathcal{L}(\mathcal{L}(\mathcal{L})) = \mathcal{L}(\mathcal{L}(\mathcal{L})) = \mathcal{L}(\mathcal{L}(\mathcal{L})) = \mathcal{L}(\mathcal{L}(\mathcal{L}))$ 

 $\mathcal{L}^{\text{max}}_{\text{max}}$  , where  $\mathcal{L}^{\text{max}}_{\text{max}}$ 

 $\mathcal{L}(\mathbf{A})$  and  $\mathcal{L}(\mathbf{A})$  and  $\mathcal{L}(\mathbf{A})$ 

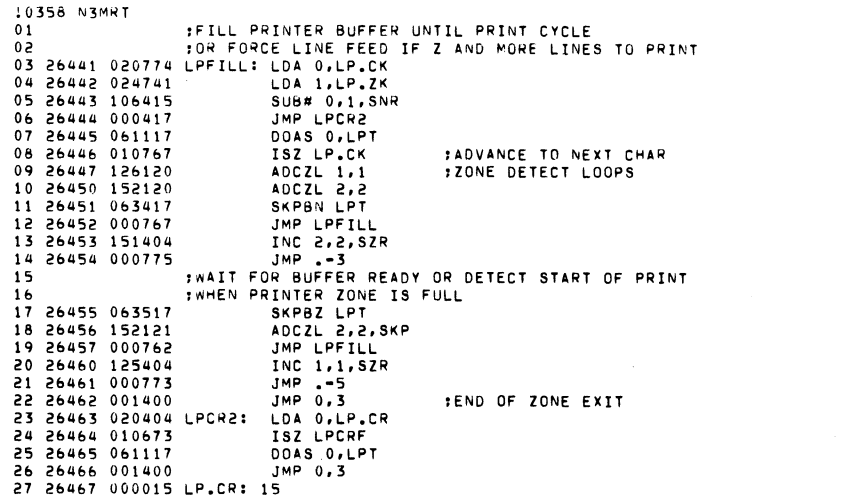

 $\mathcal{L}(\mathcal{L}(\mathcal{$ 

10359 N3MRT  $01$ :PRINT BUFFER IS FILLED TO "Z" : START LINE FEED ON ITS WAY  $02$ TOR FORCE TO FORM FEED IF LAST LINE THIS PAGE  $0.3$ 04 26470 014715 LPEND: DSZ LP.LK 05 26471 000404  $JMP - 4$ :DO A LINE FEED 06 26472 102220 ADCZR 0.0 07 26473 040627 STA 0.LP.00+2 **:FORCE A FORM FEED** 08 26474 000416 JMP LP.LF-2 09 26475 020417 LDA O.LP.LF 10 26476 061117 DOAS O.LPT :PRINT REST OF ITNE 11 26477 063517 SKPBZ LPT 12 26500 000777  $JMP - -1$ 13 26501 000415 JMP LPINT 14 26502 020703 LPCRI: LDA O.LP.LK : INTA WAS FROM A CR 15 26503 101005 MOV 0.0.SNR JMP .+4 :DECIDE IF LF OR FF 16 26504 000404 17 26505 102400 SUB 0,0 18 26506 040651 STA O.LPCRF 19 26507 000761 JMP LPEND 20 26510 102220 ADCZR 0.0 21 26511 040611 STA 0.LP.00+2 22 26512 060217 NIOC LPT  $JMP$   $0.3$ 23 26513 001400 24 26514 000012 LP.LF: 12 25 26515 026322 LP002: LP.00+2 26 : INTERRUPT SERV DISPATCH FOR LPT  $27$ 28 26516 020150 LPINT: LDA 0, EACTV 29 26517 103102 ADDL 0,0,SZC :SKP=LPT 30 26520 000772 JMP LP.LF-2 **JACTV ERROR** 31 26521 020636 LDA O.LPCRF 32 26522 101004 MOV 0,0,SZR 33 26523 000757 JMP LPCRI 34 26524 020661 LDA O.LP.LK  $t = 0$  was  $F/F$ 35 26525 101004 MOV 0.0.SZR  $JMP - +7$ 36 26526 000407 37 26527 102400 SUB 0,0 38 26530 042765 STA 0, OLP002 39 26531 102000 ADC 0.0 :F/F DONE SW 40 26532 040653 STA O.LP.LK **CLR DONE** 41 26533 060217 NIOC LPT 42 26534 001400 JMP 0.3 :DISMISS INTR 43 26535 020700 LDA O.LP.CK LDA 1, LP.ZK 44 26536 024645 45 26537 106414 SUB# 0,1,SZR 46 26540 000701 JMP LPFILL :STILL FILLING BUFFER 47 MUST BE INTR FROM LINE FEED 48 26541 020643 LDA 0, LP.40 49 26542 040673 STA O.LP.CK 50 26543 014675 **DSZ LPSTALL** ; SKP FOR MOMENTARY STALL 51 26544 000675 JMP LPFILL ADCZR 0,0 52 26545 102220 53 26546 042747 STA 0, OLP002 54 26547 060217 NIOC LPT 55 26550 001400 JMP 0.3

 $\ddot{\phantom{a}}$ 

10360 N3MRT  $01$ **.TITL RTCTS**  $\cdot$ FREAL TIME CLUCK TEST TO RUN WITH LINKER  $0<sub>2</sub>$ FIF A REAL TIME CLOCK EXISTS  $03$ FRUNTIME WILL BE TYPED AT 5 MINUTES  $04$  $05$ :15 MINUTES AND ON EACH HALF HOUR. FALSO. FOLLOWING ANY ERROR TYPEOUT  $0<sub>h</sub>$ :OR ANY TYPE IN WITH ACS4=1  $07$  $08$ : (SEE TTY TEST TO CLR TIMSW)  $09$ NEXTT RT.00 026551 LMEML=  $10$  $000173$ .LOC LPGO  $11$ 12 00173 026554 RT.00  $000174$  LPG0=.  $13$ 026551 .LOC LMEML  $14$ 15 26551 000000 **ITEST PASS CTR**  $\Omega$ **ITEST ERROR CTR** 16 26552 000000  $\Omega$ **: INTERRUPT TIMEOUT SWITCH** 17 26553 000000  $\mathbf 0$ 18 26554 026574 RT.00: RT.01 19 26555 026623 RT.02 20 26556 000000  $\Omega$ 21 26557 000000  $\mathbf{0}$ 22 26560 177777  $-1$ 23 26561 176000 176000 24 26562 026646 RT.03 25 26563 026646 RT.03 .TXTE (REAL TIME CLOCK( 26 26564 142722 146101  $27$ 152240  $28$ 29 046711 30 120305  $31$ 146303 141717 32  $\overline{\mathbf{3}}$ 000113

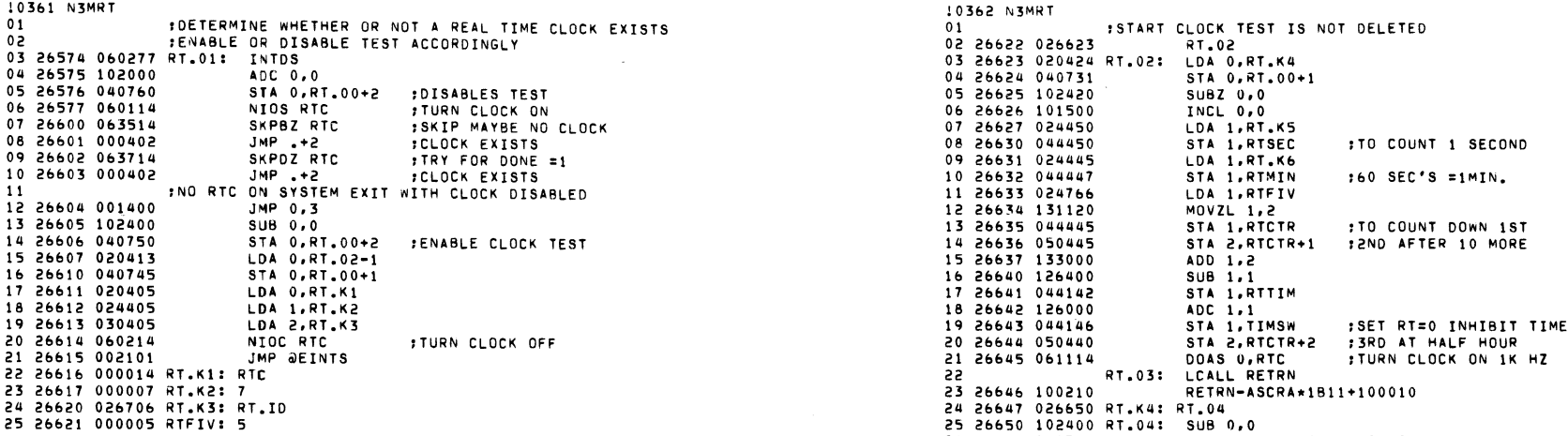

 $\label{eq:2.1} \frac{1}{\sqrt{2}}\left(\frac{1}{\sqrt{2}}\right)^{2} \left(\frac{1}{\sqrt{2}}\right)^{2} \left(\frac{1}{\sqrt{2}}\right)^{2} \left(\frac{1}{\sqrt{2}}\right)^{2} \left(\frac{1}{\sqrt{2}}\right)^{2} \left(\frac{1}{\sqrt{2}}\right)^{2} \left(\frac{1}{\sqrt{2}}\right)^{2} \left(\frac{1}{\sqrt{2}}\right)^{2} \left(\frac{1}{\sqrt{2}}\right)^{2} \left(\frac{1}{\sqrt{2}}\right)^{2} \left(\frac{1}{\sqrt{2}}\right)^{2} \left(\$ 

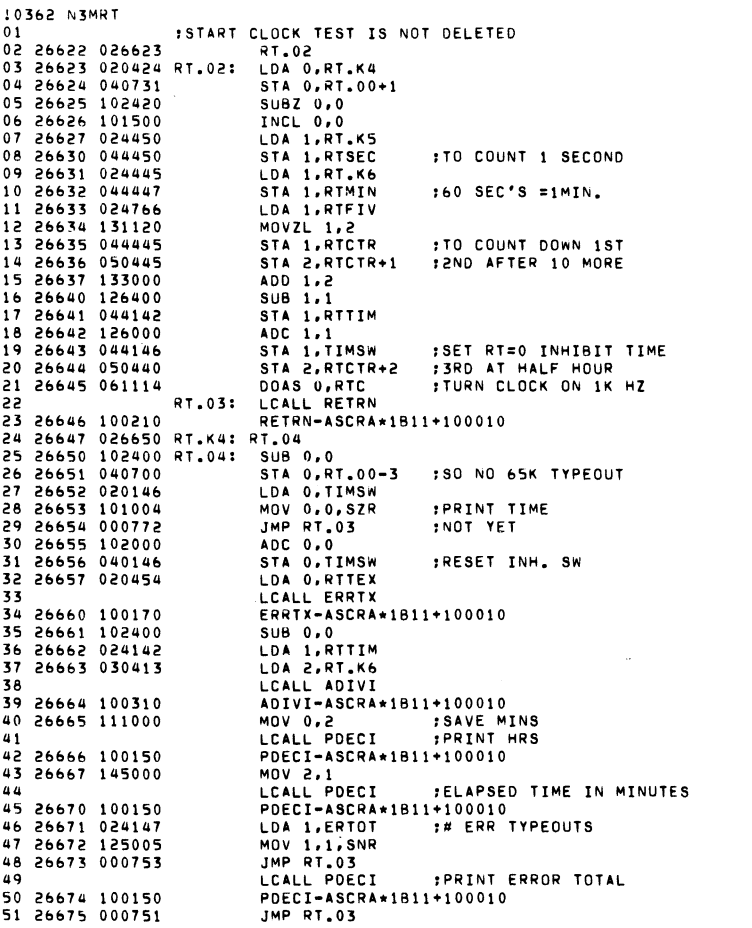

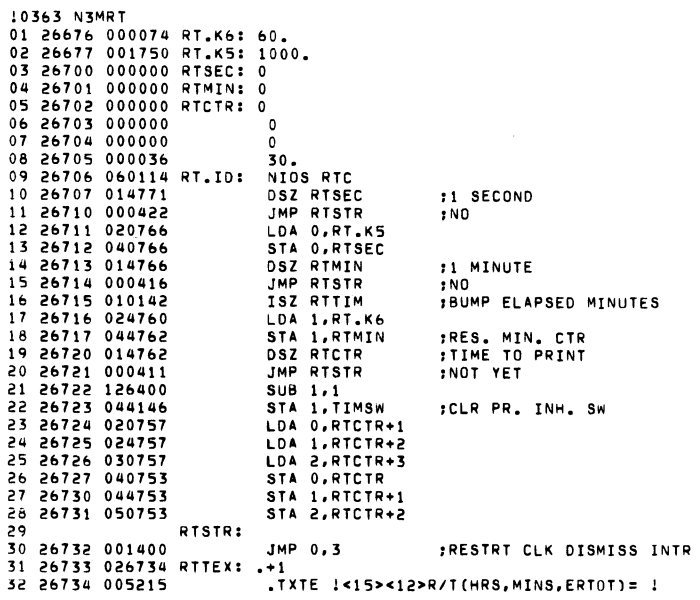

 $\lambda$ 

 $\mathcal{L}^{\text{max}}_{\text{max}}$ 

 $\label{eq:2.1} \mathcal{L}(\mathbf{X}) = \mathcal{L}(\mathbf{X}) = \mathcal{L}(\mathbf{X}) = \mathcal{L}(\mathbf{X}) = \mathcal{L}(\mathbf{X})$ 

 $\bar{z}$ 

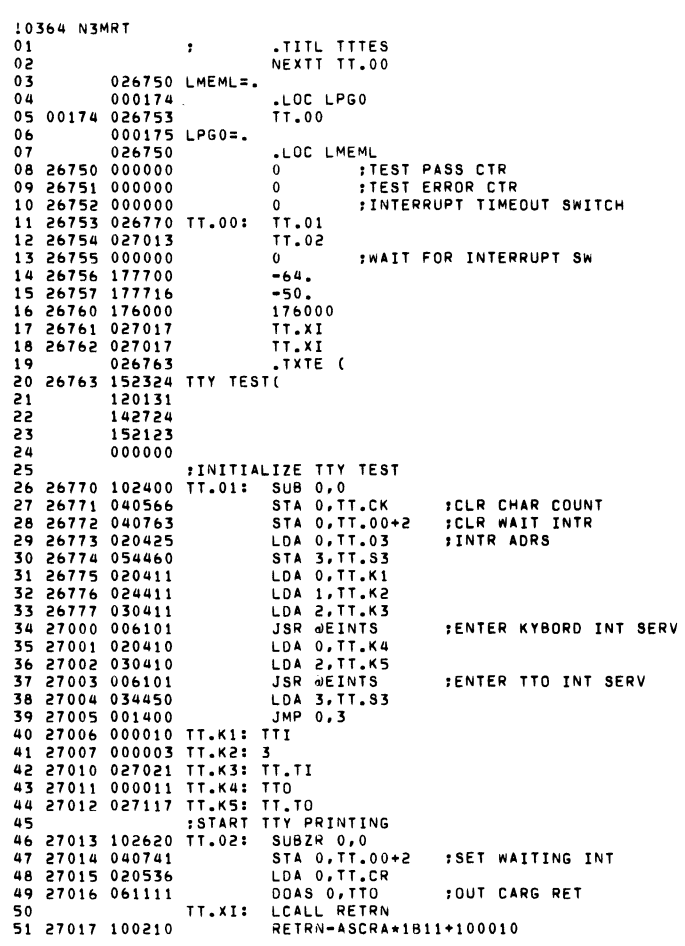

 $\mathcal{L}^{\pm}$ 

 $\langle \bullet \rangle$ 

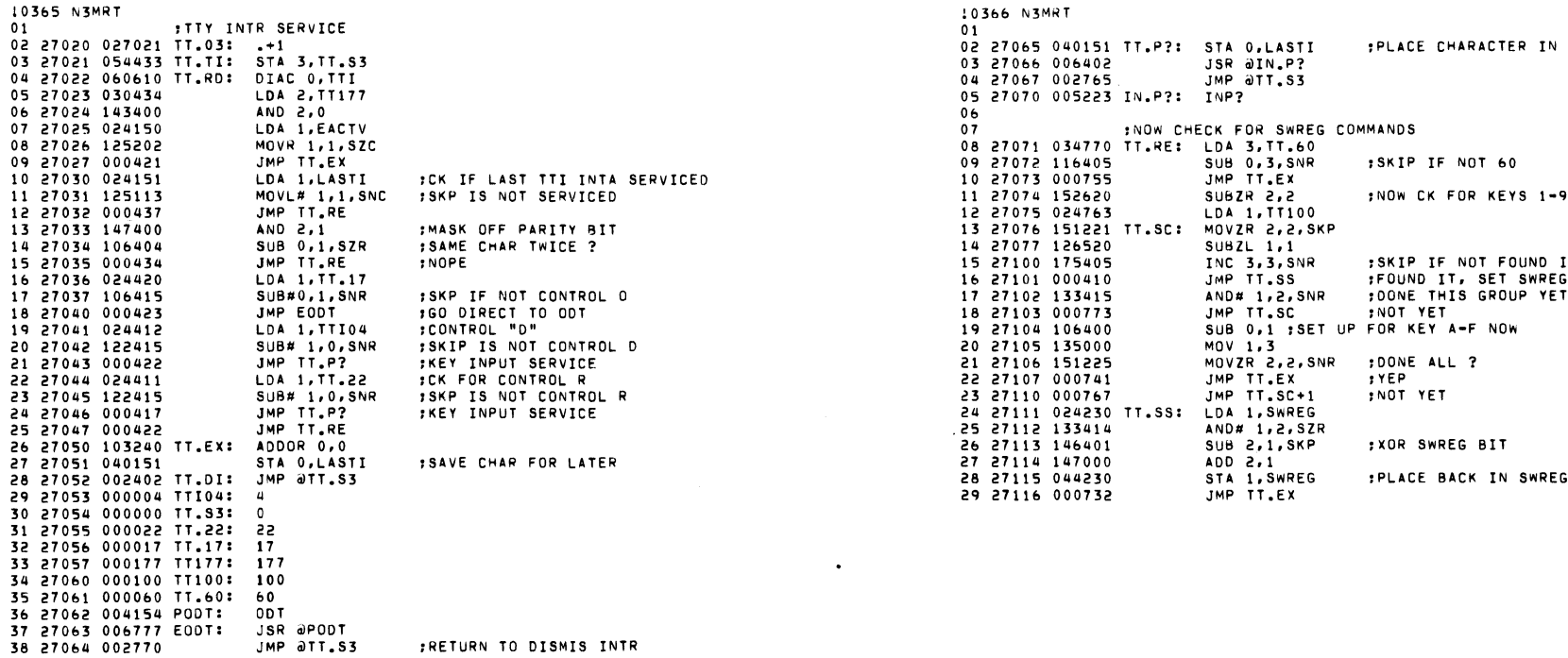

 $\mathcal{L}(\mathcal{A})$  and  $\mathcal{L}(\mathcal{A})$  . The set of  $\mathcal{L}(\mathcal{A})$ 

 $\label{eq:2.1} \begin{split} \mathcal{L}_{\text{max}}(\mathbf{r}) & = \frac{1}{2} \sum_{i=1}^{N} \mathcal{L}_{\text{max}}(\mathbf{r}) \mathcal{L}_{\text{max}}(\mathbf{r}) \\ & = \frac{1}{2} \sum_{i=1}^{N} \mathcal{L}_{\text{max}}(\mathbf{r}) \mathcal{L}_{\text{max}}(\mathbf{r}) \mathcal{L}_{\text{max}}(\mathbf{r}) \mathcal{L}_{\text{max}}(\mathbf{r}) \mathcal{L}_{\text{max}}(\mathbf{r}) \mathcal{L}_{\text{max}}(\mathbf{r}) \mathcal{L}_{\text{max}}(\mathbf$ 

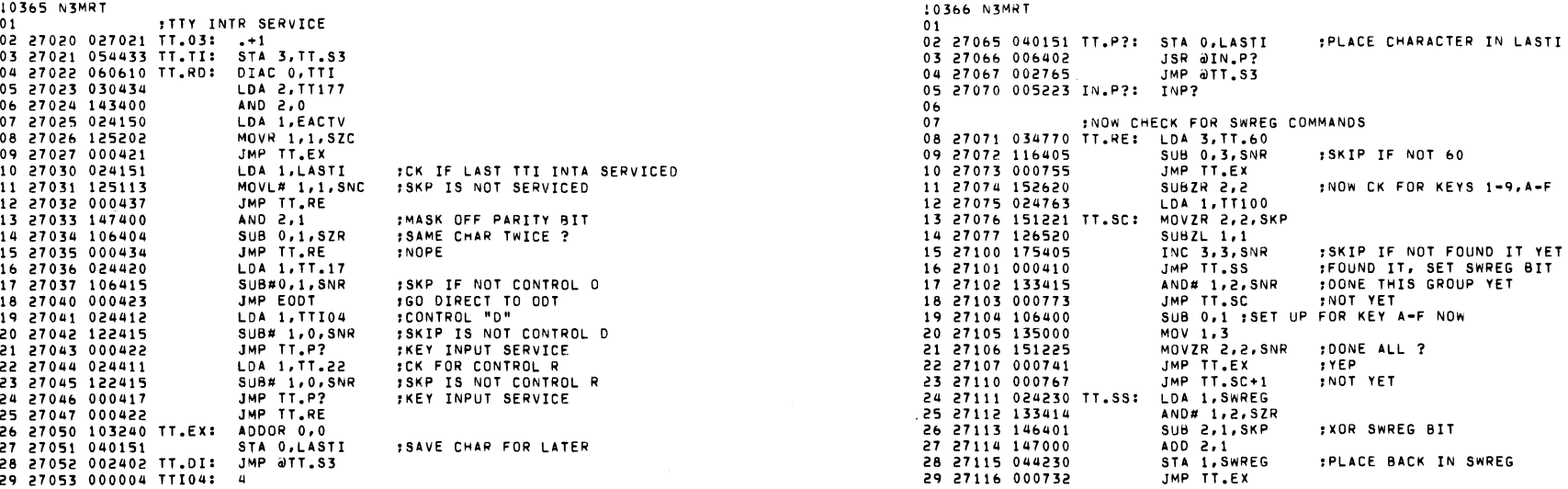

 $\mathcal{L}(\mathcal{L}(\mathcal{L}))$  . The set of  $\mathcal{L}(\mathcal{L})$ 

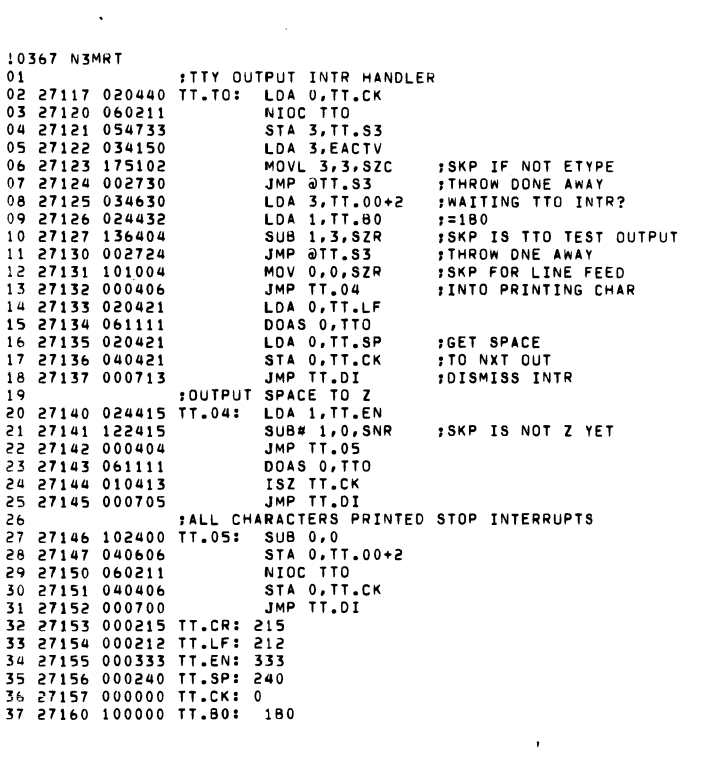

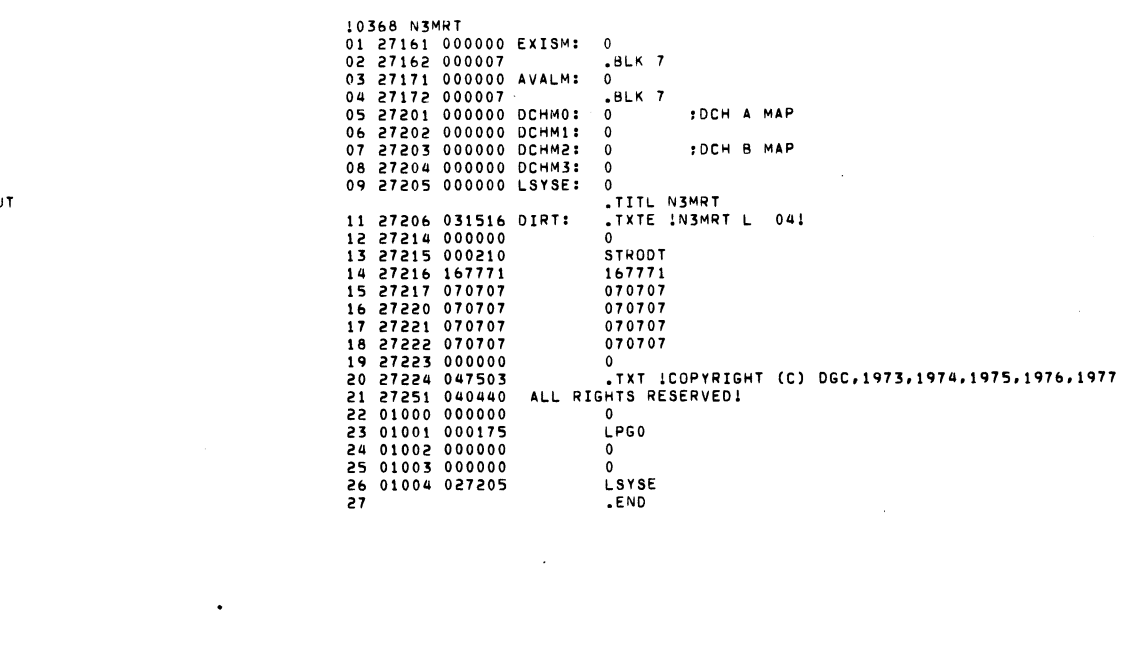

 $\label{eq:2.1} \frac{1}{\sqrt{2}}\int_{\mathbb{R}^3}\frac{1}{\sqrt{2}}\left(\frac{1}{\sqrt{2}}\right)^2\frac{1}{\sqrt{2}}\left(\frac{1}{\sqrt{2}}\right)^2\frac{1}{\sqrt{2}}\left(\frac{1}{\sqrt{2}}\right)^2\frac{1}{\sqrt{2}}\left(\frac{1}{\sqrt{2}}\right)^2\frac{1}{\sqrt{2}}\left(\frac{1}{\sqrt{2}}\right)^2\frac{1}{\sqrt{2}}\frac{1}{\sqrt{2}}\frac{1}{\sqrt{2}}\frac{1}{\sqrt{2}}\frac{1}{\sqrt{2}}\frac{1}{\sqrt{2}}$ 

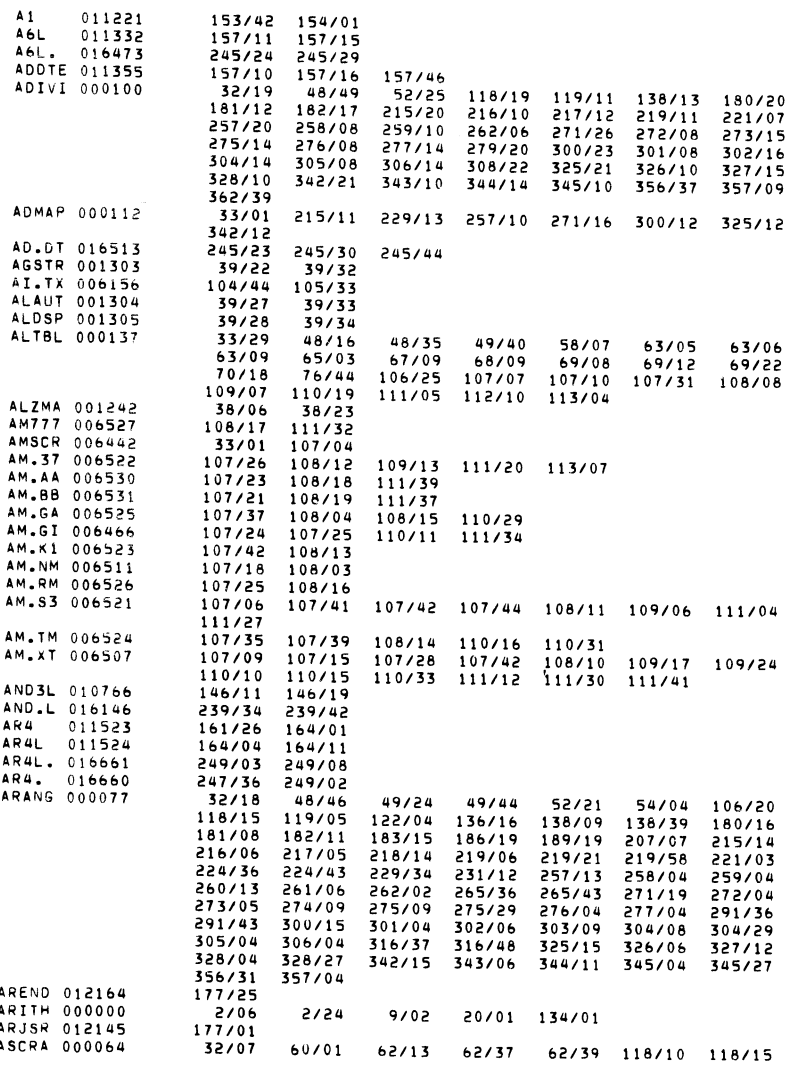

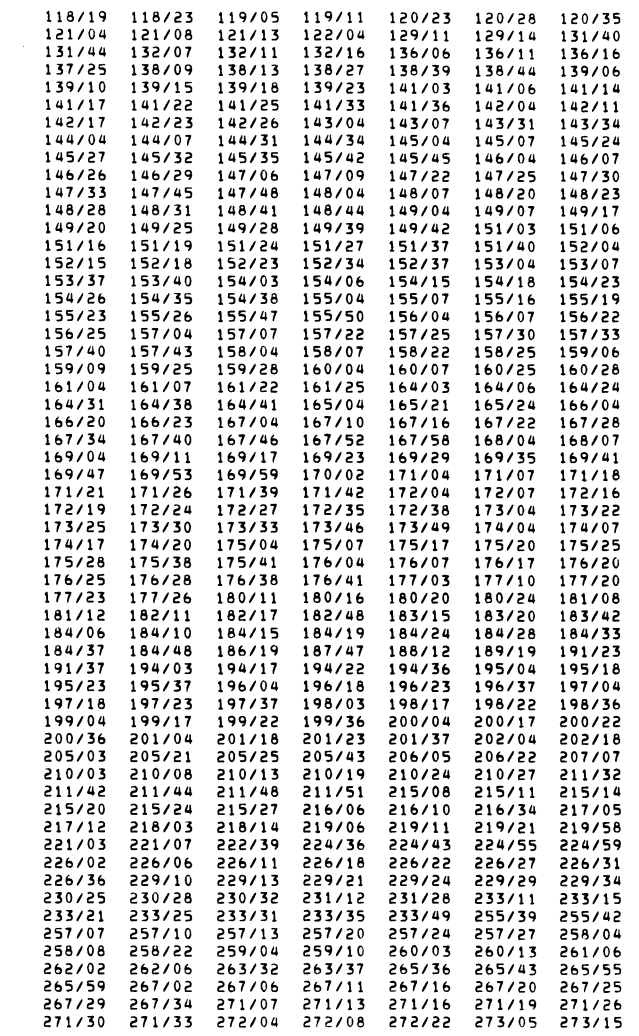

 $\sim 10^7$ 

0370 N3MRT

 $\sim$ 

0369 N3MRT

 $\mathcal{L}^{\mathcal{L}}(\mathcal{A})$  .

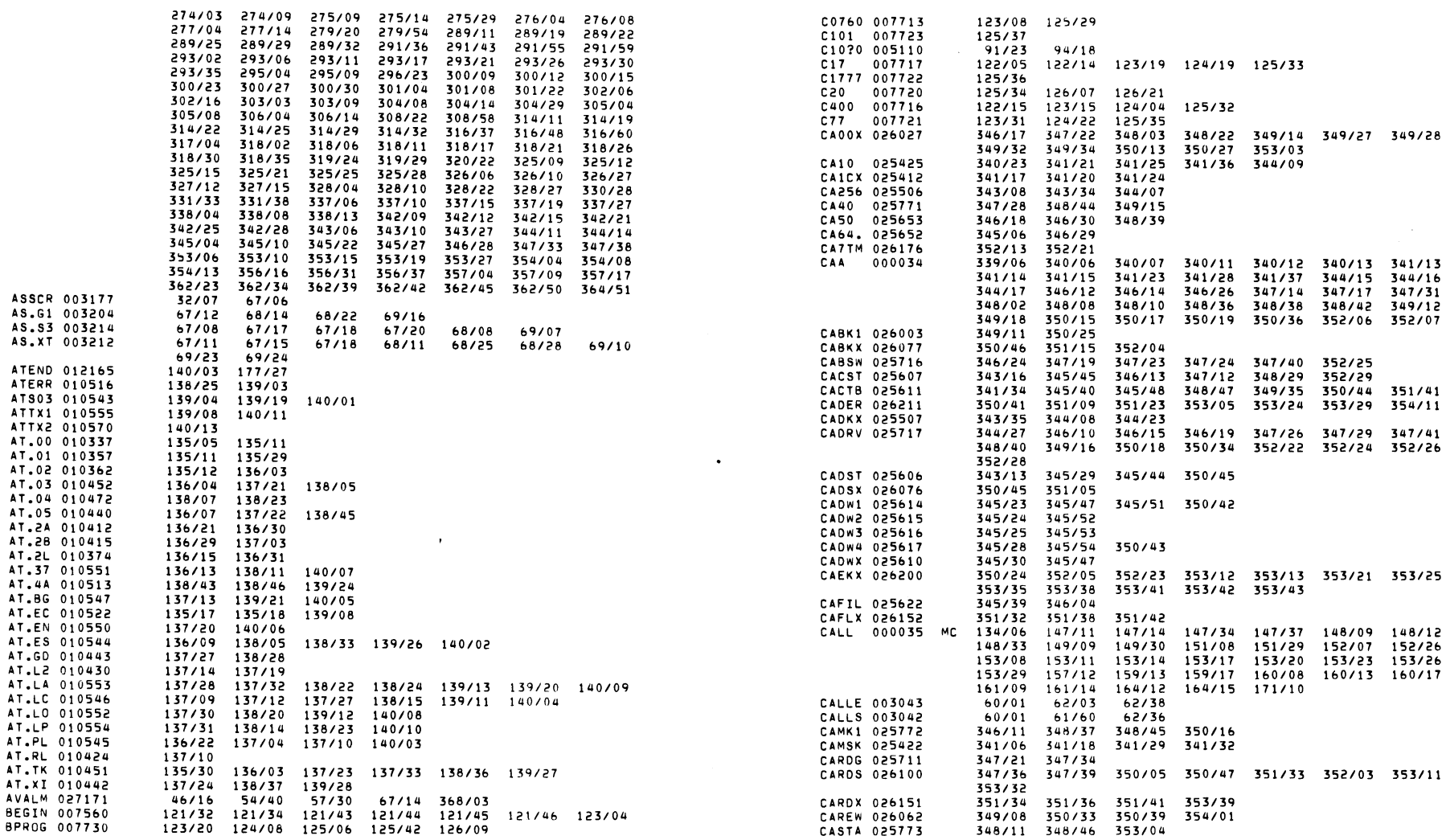

 $\label{eq:2.1} \frac{1}{\sqrt{2}}\sum_{i=1}^n\frac{1}{\sqrt{2}}\sum_{i=1}^n\frac{1}{\sqrt{2}}\sum_{i=1}^n\frac{1}{\sqrt{2}}\sum_{i=1}^n\frac{1}{\sqrt{2}}\sum_{i=1}^n\frac{1}{\sqrt{2}}\sum_{i=1}^n\frac{1}{\sqrt{2}}\sum_{i=1}^n\frac{1}{\sqrt{2}}\sum_{i=1}^n\frac{1}{\sqrt{2}}\sum_{i=1}^n\frac{1}{\sqrt{2}}\sum_{i=1}^n\frac{1}{\sqrt{2}}\sum_{i=1}^n\frac$ 0371 N3MRT

 $\Delta \sim 10^{11}$  km s  $^{-1}$ 

 $\langle \hat{f} \rangle$  .

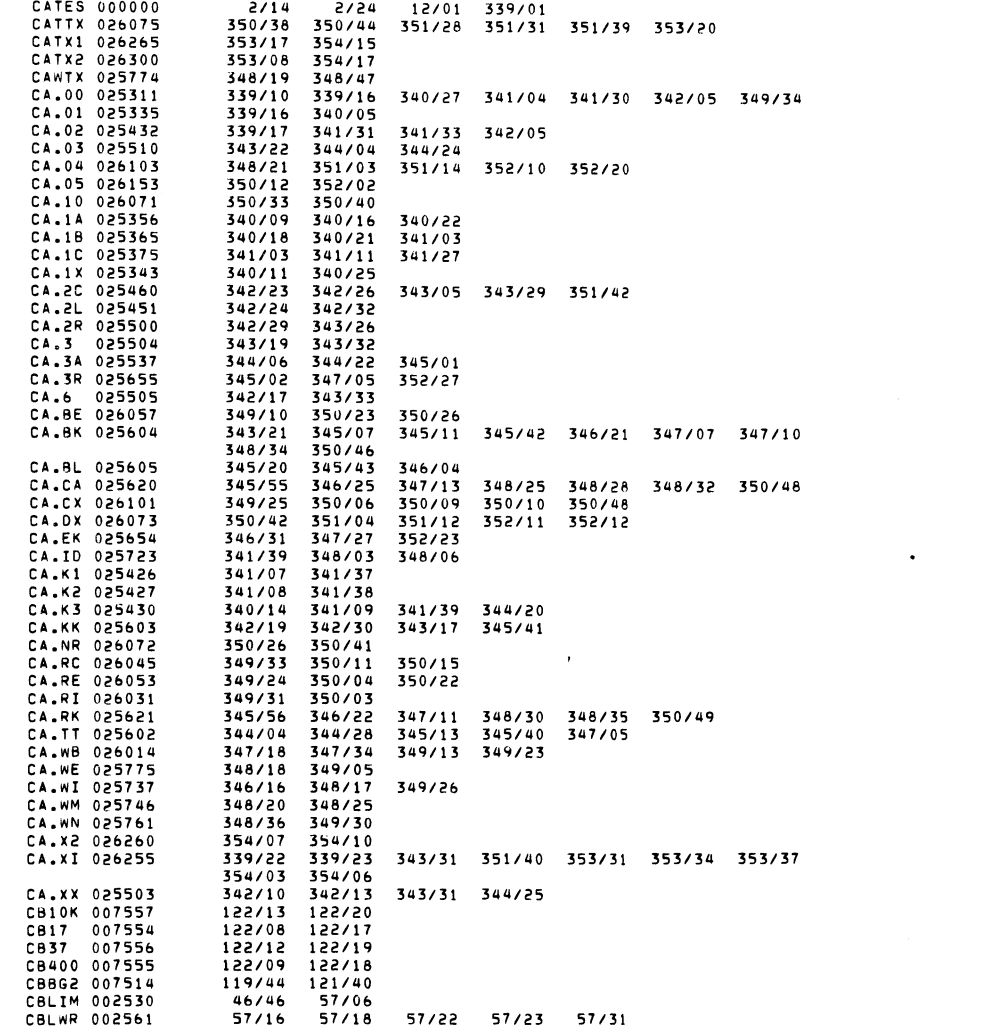

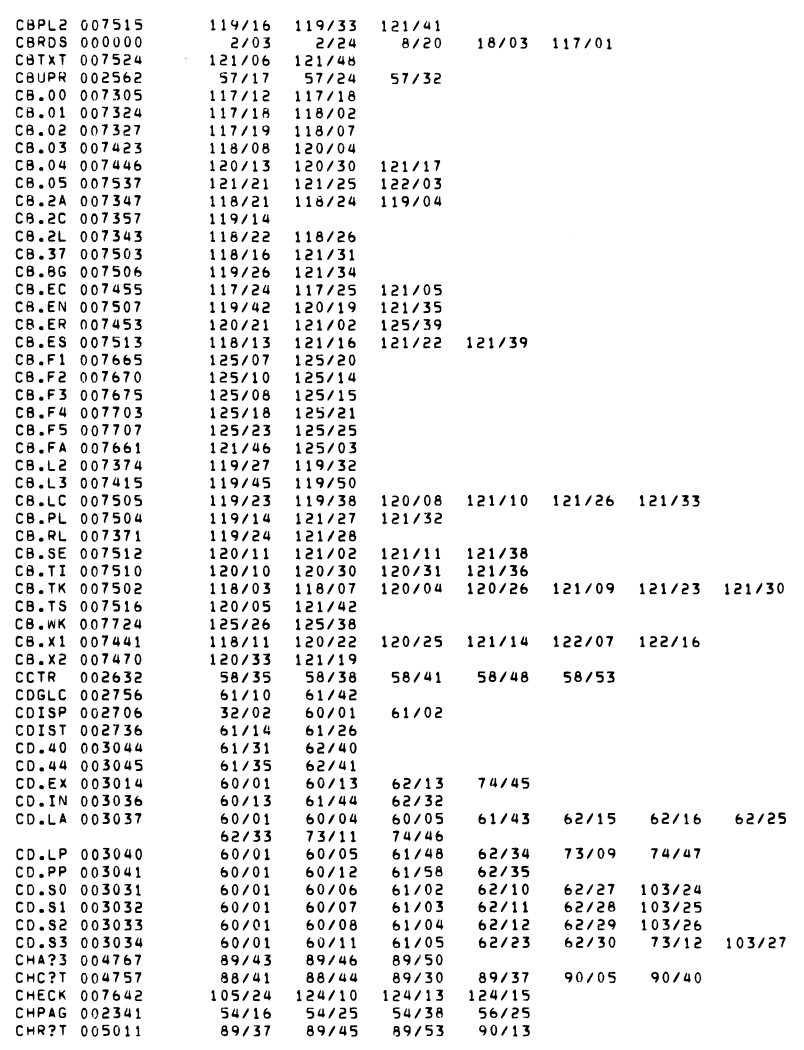

 $\mathcal{L}^{\text{max}}_{\text{max}}$  , where  $\mathcal{L}^{\text{max}}_{\text{max}}$ 0373 N3MRT

 $\Delta \sim 10^4$ 

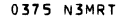

 $\Delta \sim 10^{11}$ 

 $\mathcal{L}_{\text{max}}$  and  $\mathcal{L}_{\text{max}}$  and  $\mathcal{L}_{\text{max}}$ 

0376 N3MRT

 $\sim 100$ 

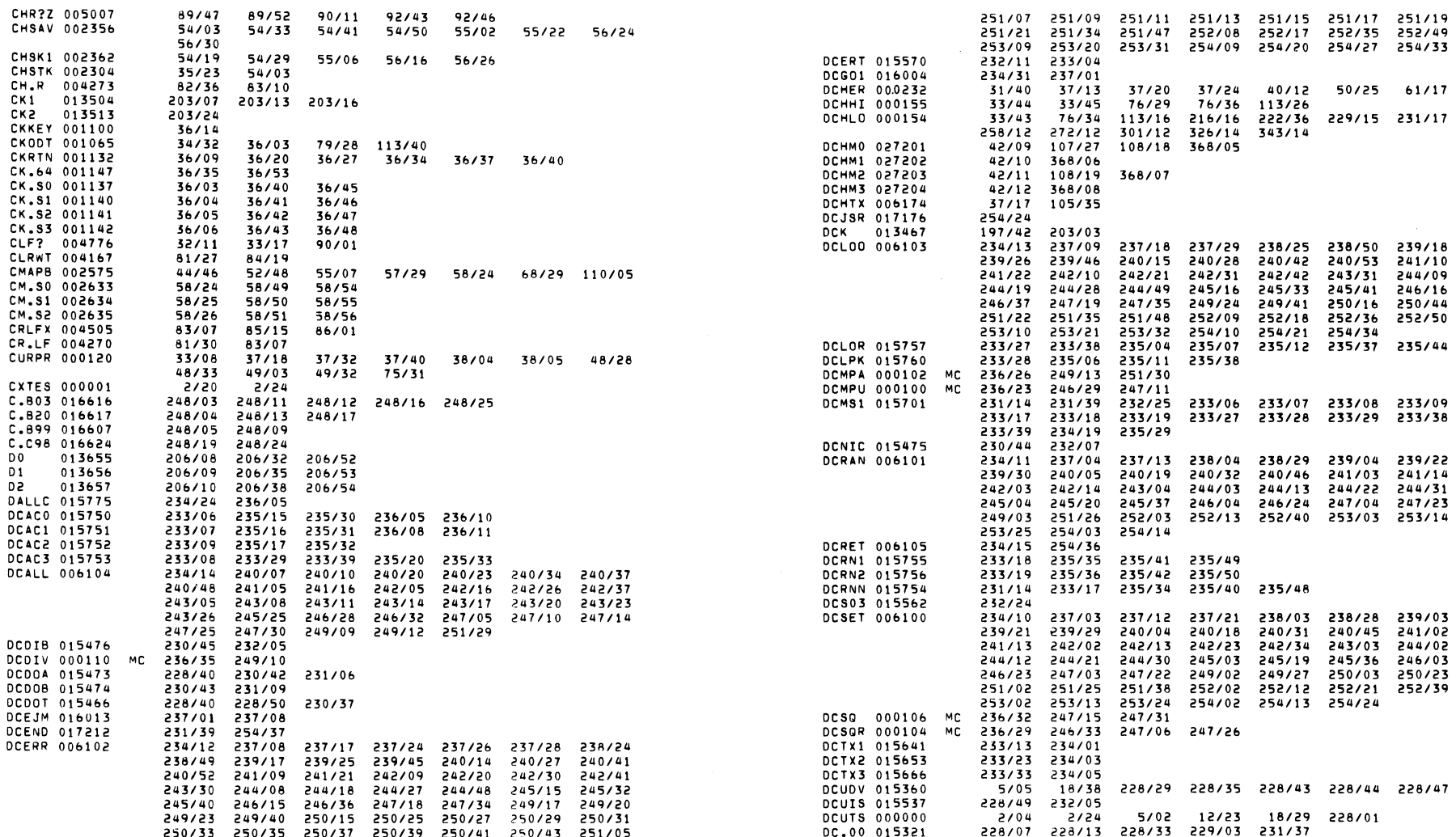

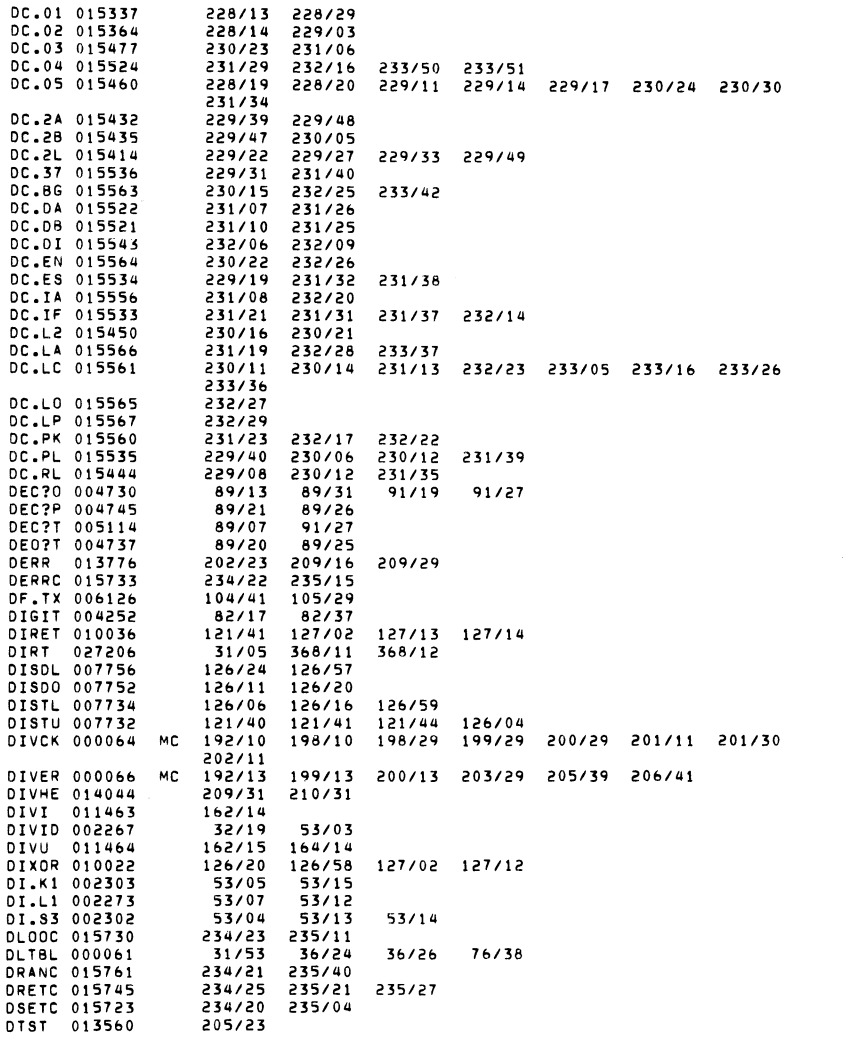

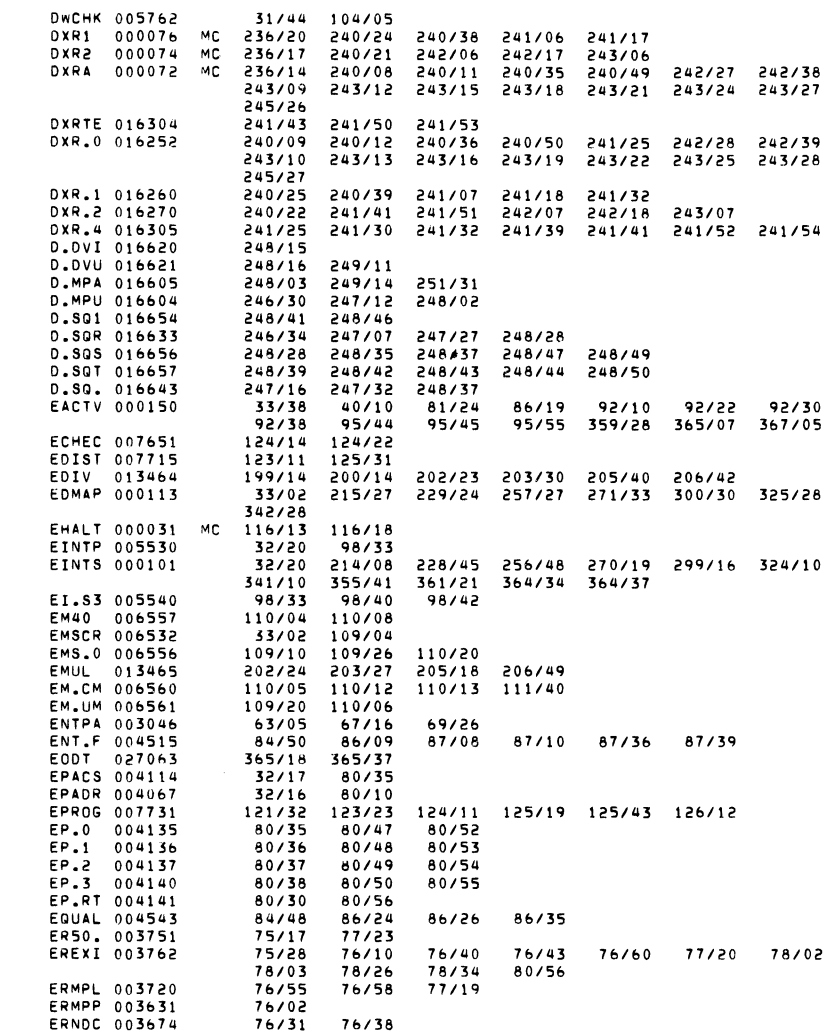

0377 N3MRT

 $\mathcal{L}^{\text{max}}$  , where  $\mathcal{L}^{\text{max}}$ 

0378 N3MRT

 $\label{eq:2.1} \frac{1}{\sqrt{2}}\sum_{i=1}^n\frac{1}{\sqrt{2}}\sum_{i=1}^n\frac{1}{\sqrt{2}}\sum_{i=1}^n\frac{1}{\sqrt{2}}\sum_{i=1}^n\frac{1}{\sqrt{2}}\sum_{i=1}^n\frac{1}{\sqrt{2}}\sum_{i=1}^n\frac{1}{\sqrt{2}}\sum_{i=1}^n\frac{1}{\sqrt{2}}\sum_{i=1}^n\frac{1}{\sqrt{2}}\sum_{i=1}^n\frac{1}{\sqrt{2}}\sum_{i=1}^n\frac{1}{\sqrt{2}}\sum_{i=1}^n\frac$ 

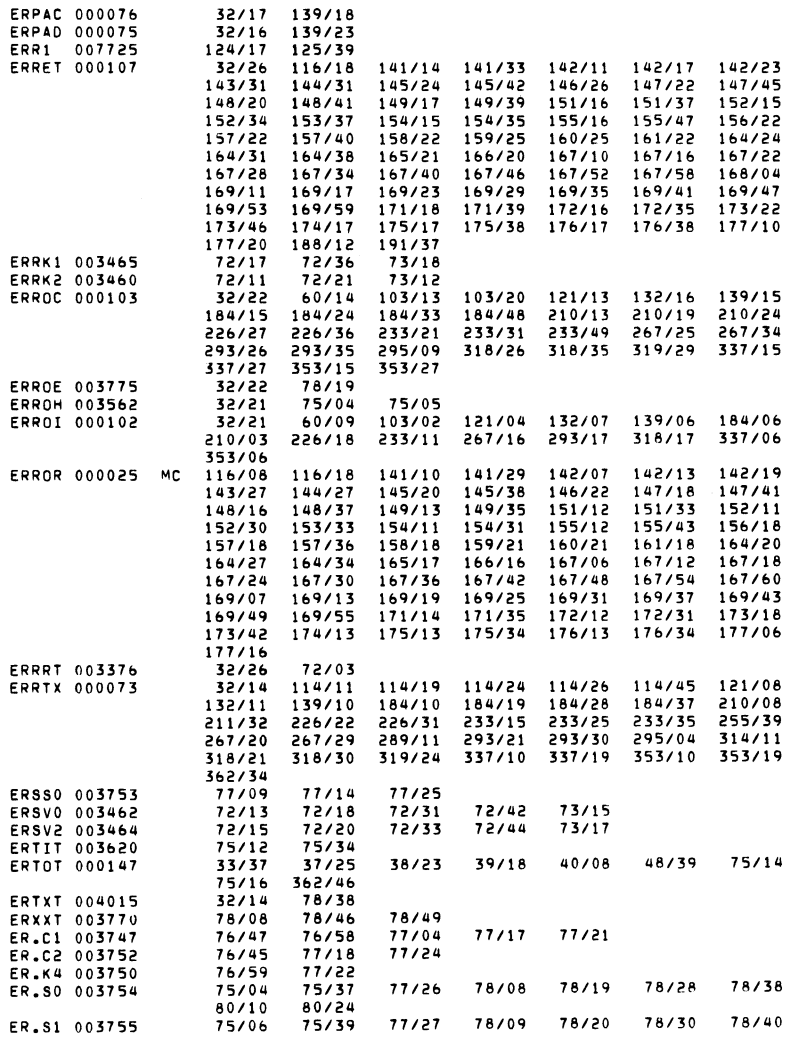

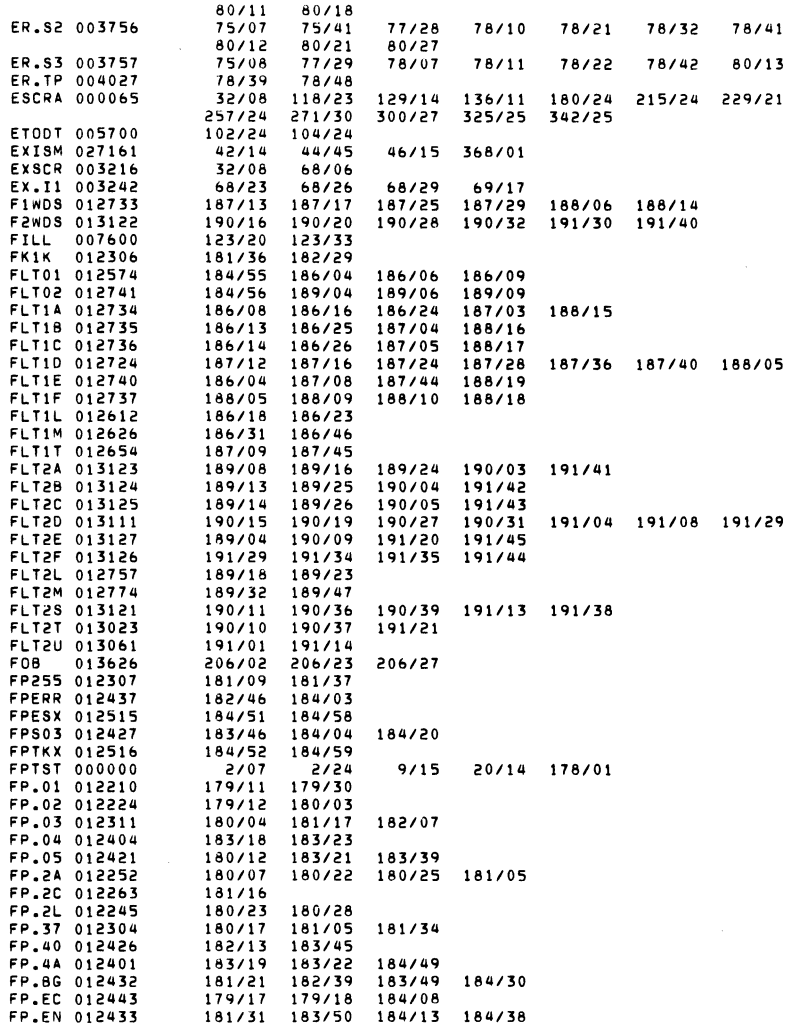

0380 N3MRT

 $\mathcal{L}^{\text{max}}_{\text{max}}$  and  $\mathcal{L}^{\text{max}}_{\text{max}}$  $\sim 100$ 

0379 N3MRT

 $\mathcal{L}(\mathcal{L})$  and  $\mathcal{L}(\mathcal{L})$  .

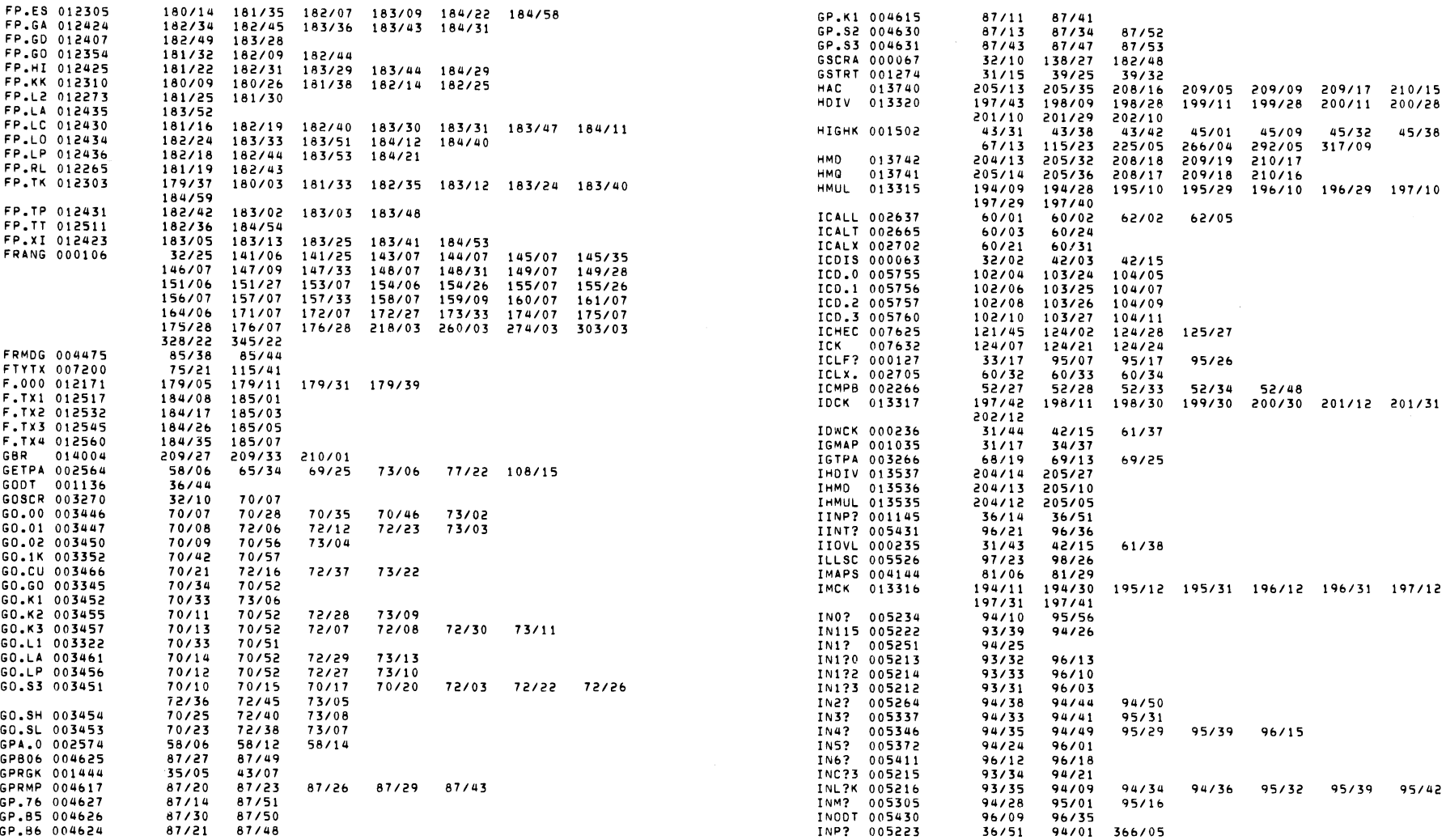

 $\mathcal{L}^{\mathcal{L}}(\mathcal{A})$  .

0381 N3MRT 0382 N3MRT

 $\mathcal{L}^{\text{max}}_{\text{max}}$ 

 $\label{eq:2.1} \mathcal{L}(\mathcal{L}^{\text{max}}_{\mathcal{L}}(\mathcal{L}^{\text{max}}_{\mathcal{L}})) \leq \mathcal{L}(\mathcal{L}^{\text{max}}_{\mathcal{L}}(\mathcal{L}^{\text{max}}_{\mathcal{L}}))$  $\label{eq:2.1} \frac{1}{\sqrt{2}}\int_{\mathbb{R}^3} \frac{1}{\sqrt{2}}\left(\frac{1}{\sqrt{2}}\right)^2\frac{1}{\sqrt{2}}\left(\frac{1}{\sqrt{2}}\right)^2\frac{1}{\sqrt{2}}\left(\frac{1}{\sqrt{2}}\right)^2.$ 

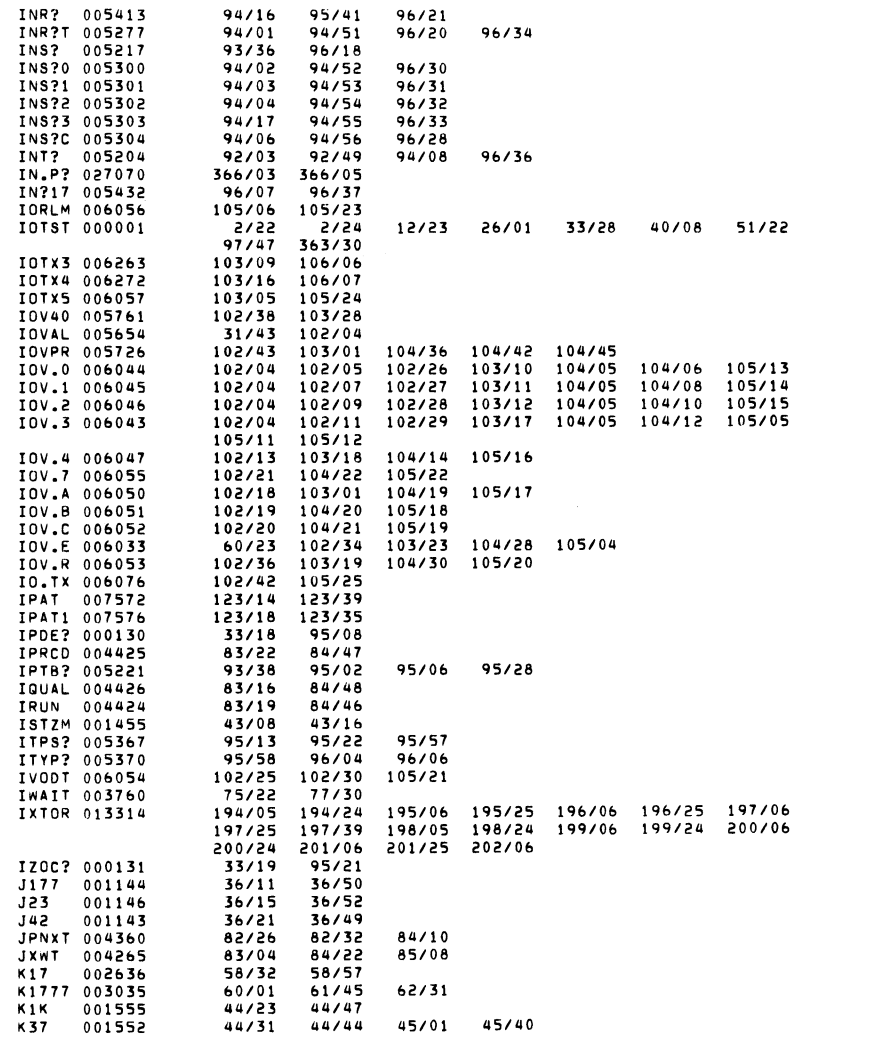

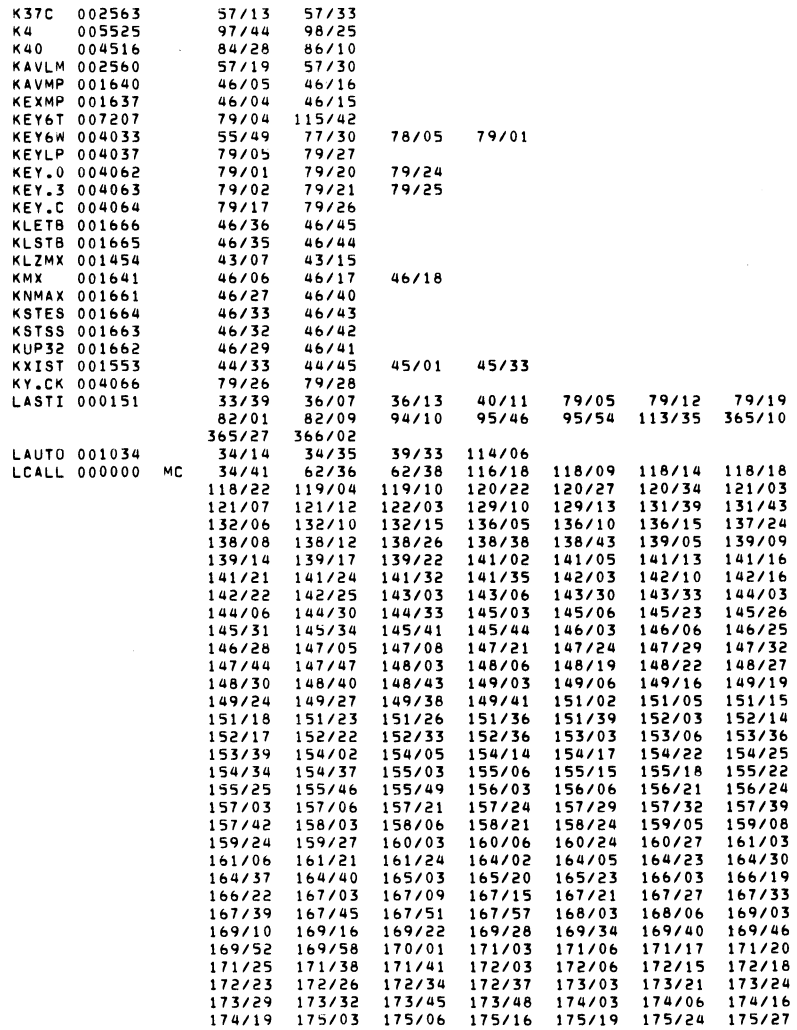

0383 N3MRT

 $\mathcal{L}^{\mathcal{L}}$ 

 $\mathcal{L}(\mathcal{L})$  and  $\mathcal{L}(\mathcal{L})$  .

0384 N3MRT

 $\mathcal{L}^{\mathcal{L}}(\mathcal{L}^{\mathcal{L}}(\mathcal{L}^{\mathcal{L}}))$ 

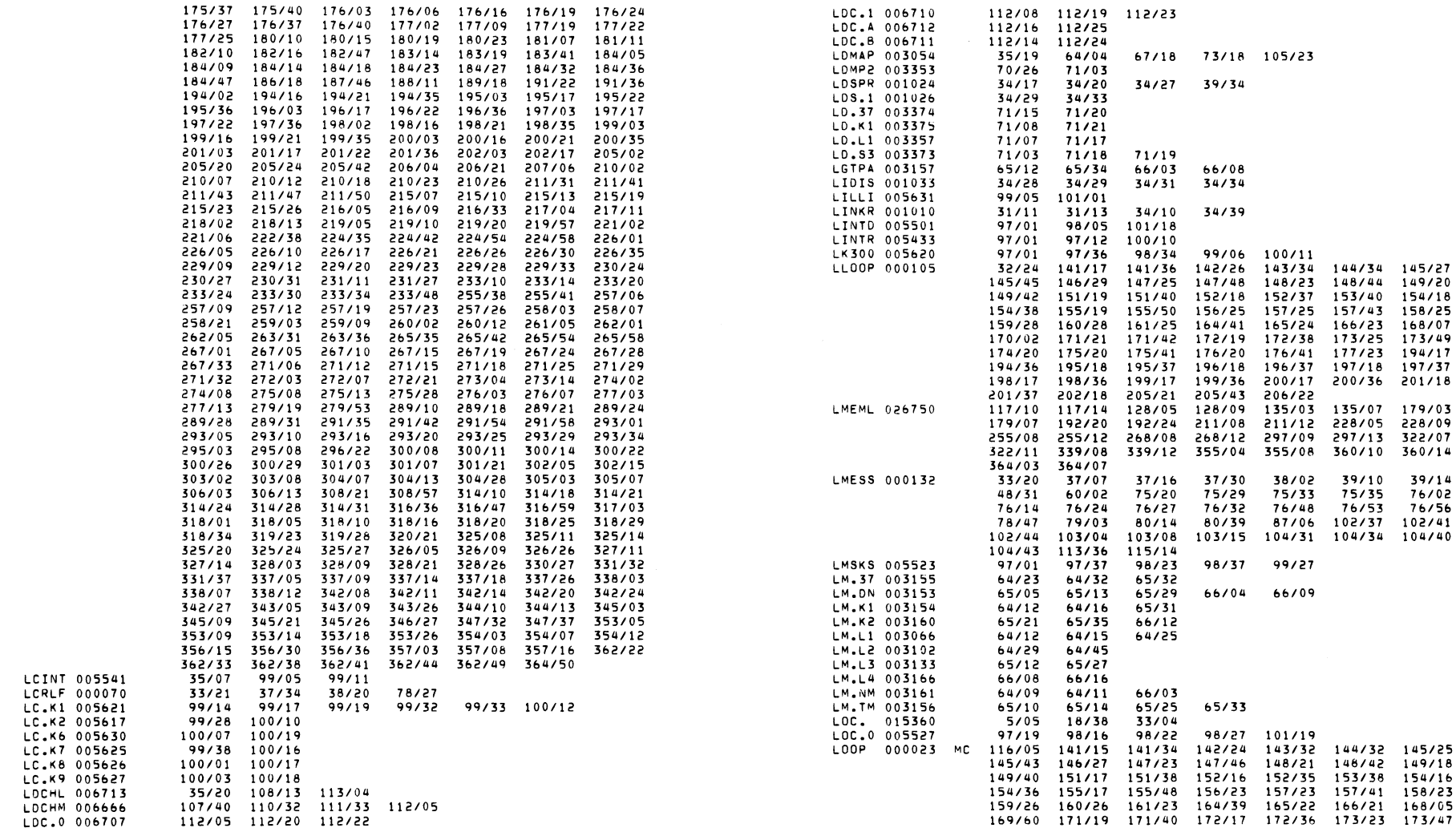

 $\mathcal{L}^{\text{max}}_{\text{max}}$  and  $\mathcal{L}^{\text{max}}_{\text{max}}$ 

 $\mathcal{L}^{\mathcal{L}}(\mathcal{L}^{\mathcal{L}})$  and  $\mathcal{L}^{\mathcal{L}}(\mathcal{L}^{\mathcal{L}})$  and  $\mathcal{L}^{\mathcal{L}}(\mathcal{L}^{\mathcal{L}})$ 

0385 N3MRT

 $\mathcal{L}^{\mathcal{L}}(\mathbf{X})$  . The  $\mathcal{L}^{\mathcal{L}}(\mathbf{X})$ 

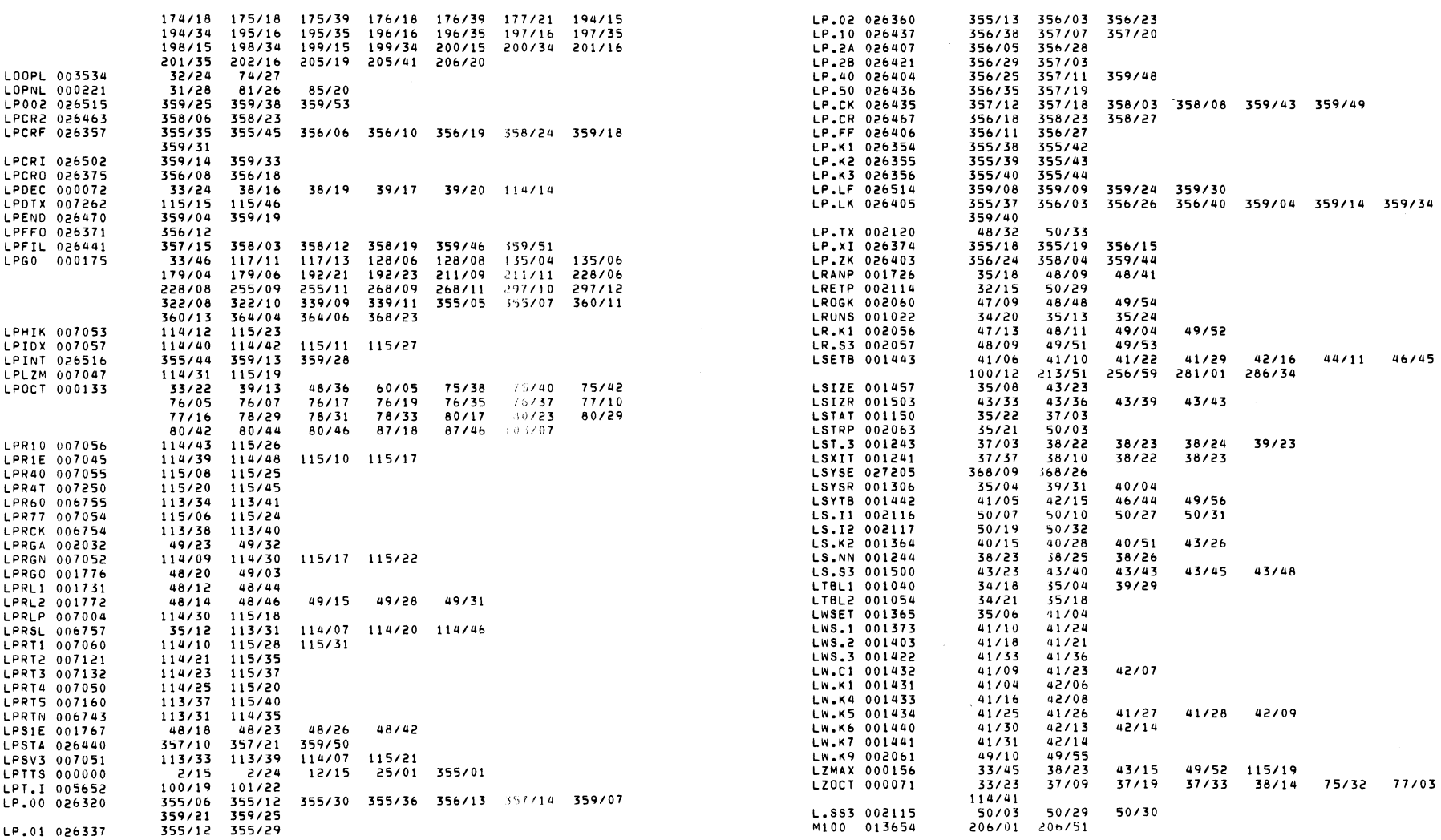

 $\mathcal{L}^{\text{max}}_{\text{max}}$  and  $\mathcal{L}^{\text{max}}_{\text{max}}$ 

 $\label{eq:2.1} \frac{1}{\sqrt{2}}\sum_{i=1}^n\frac{1}{\sqrt{2}}\sum_{i=1}^n\frac{1}{\sqrt{2}}\sum_{i=1}^n\frac{1}{\sqrt{2}}\sum_{i=1}^n\frac{1}{\sqrt{2}}\sum_{i=1}^n\frac{1}{\sqrt{2}}\sum_{i=1}^n\frac{1}{\sqrt{2}}\sum_{i=1}^n\frac{1}{\sqrt{2}}\sum_{i=1}^n\frac{1}{\sqrt{2}}\sum_{i=1}^n\frac{1}{\sqrt{2}}\sum_{i=1}^n\frac{1}{\sqrt{2}}\sum_{i=1}^n\frac$ 

0387 N3MRT 0388 N3MRT

 $\mathcal{L}^{\text{max}}_{\text{max}}$ 

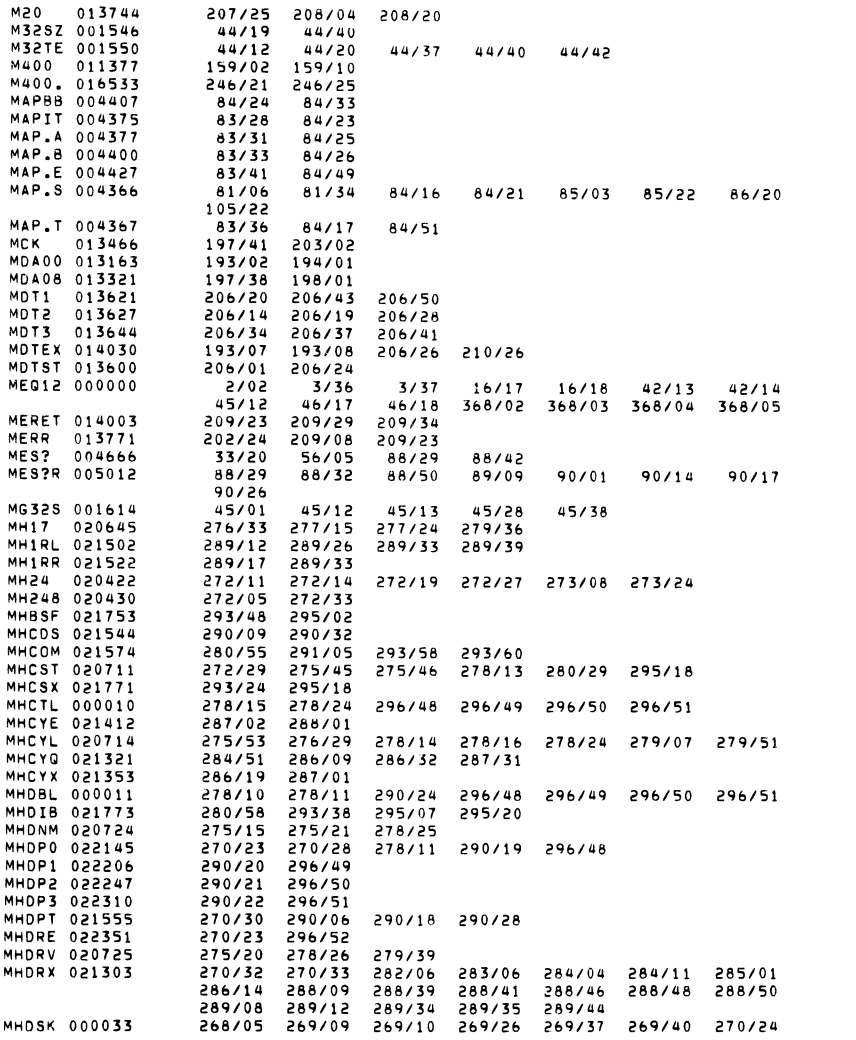

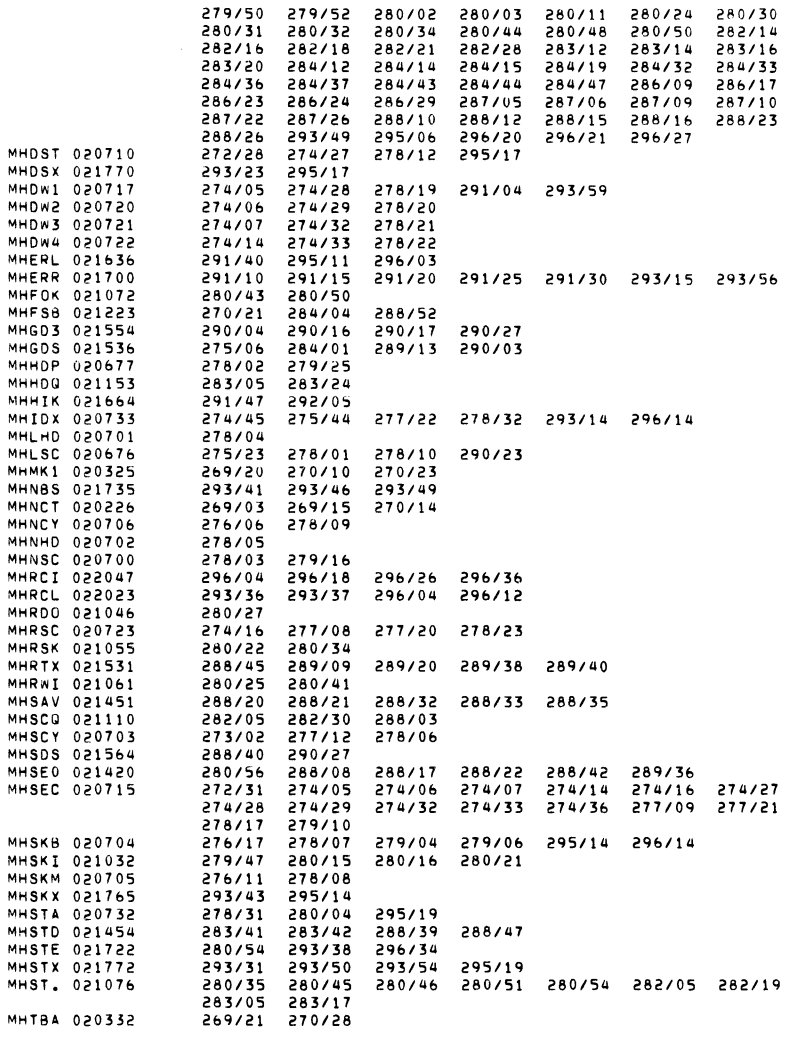

0389 N3MRT

 $\mathcal{L}(\mathcal{L}^{\mathcal{L}})$  . The contract of  $\mathcal{L}^{\mathcal{L}}$ 

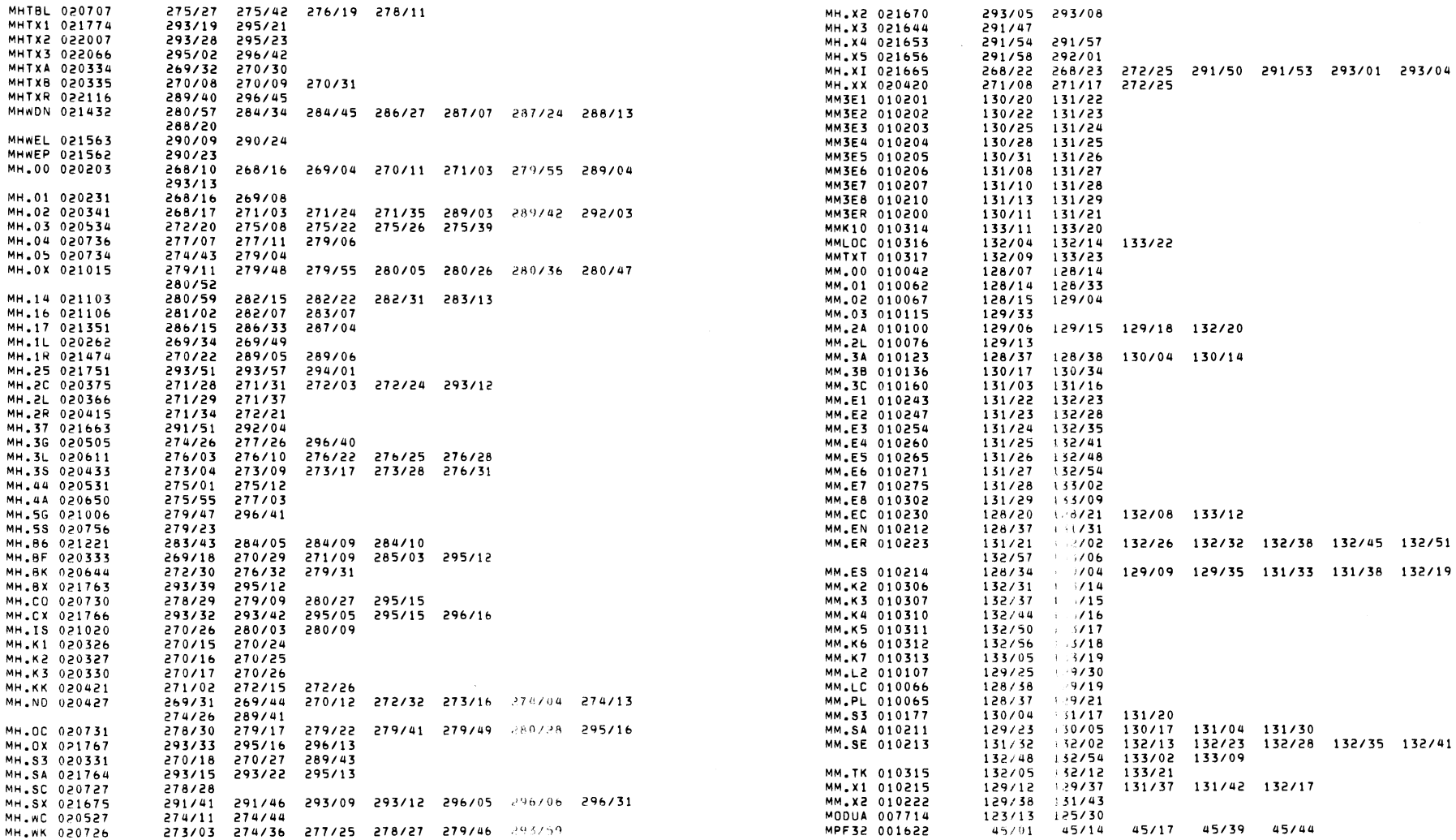

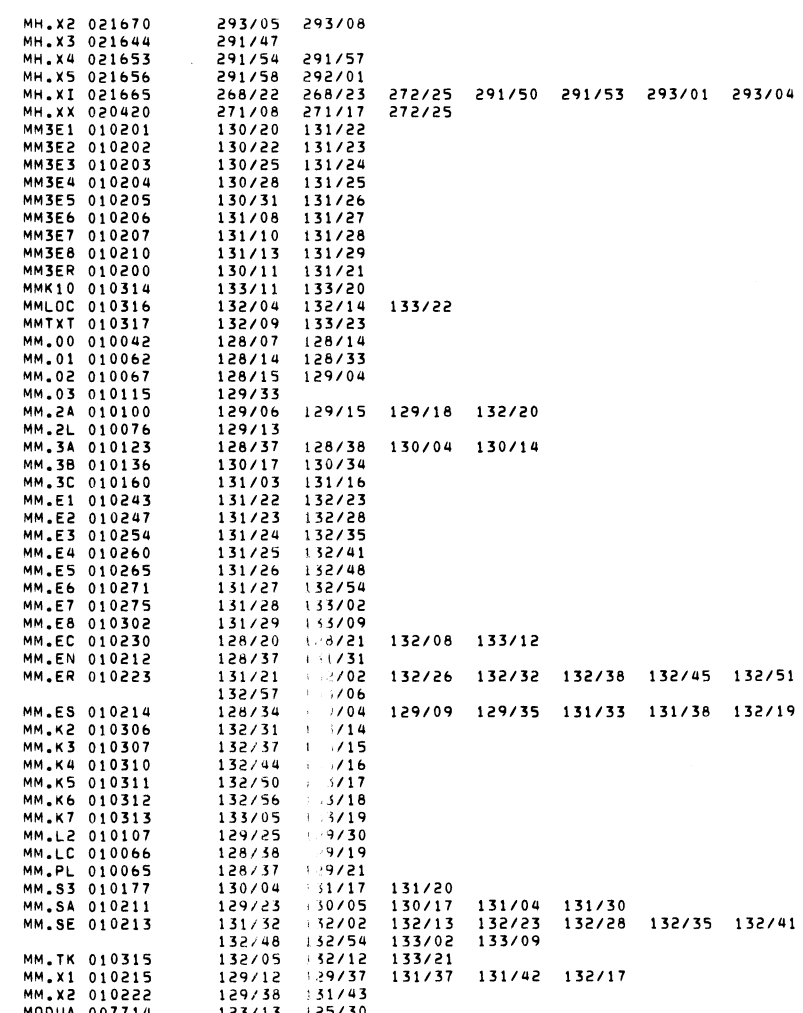

 $\mathcal{L}^{\text{max}}_{\text{max}}$  , where  $\mathcal{L}^{\text{max}}_{\text{max}}$ 

OMATHRE OFFICIAL STATE OF THE STATE OF THE STATE OF THE STATE OF THE STATE OF THE STATE OF THE STATE OF THE ST

 $\mathcal{L}^{\text{max}}_{\text{max}}$  ,  $\mathcal{L}^{\text{max}}_{\text{max}}$ 

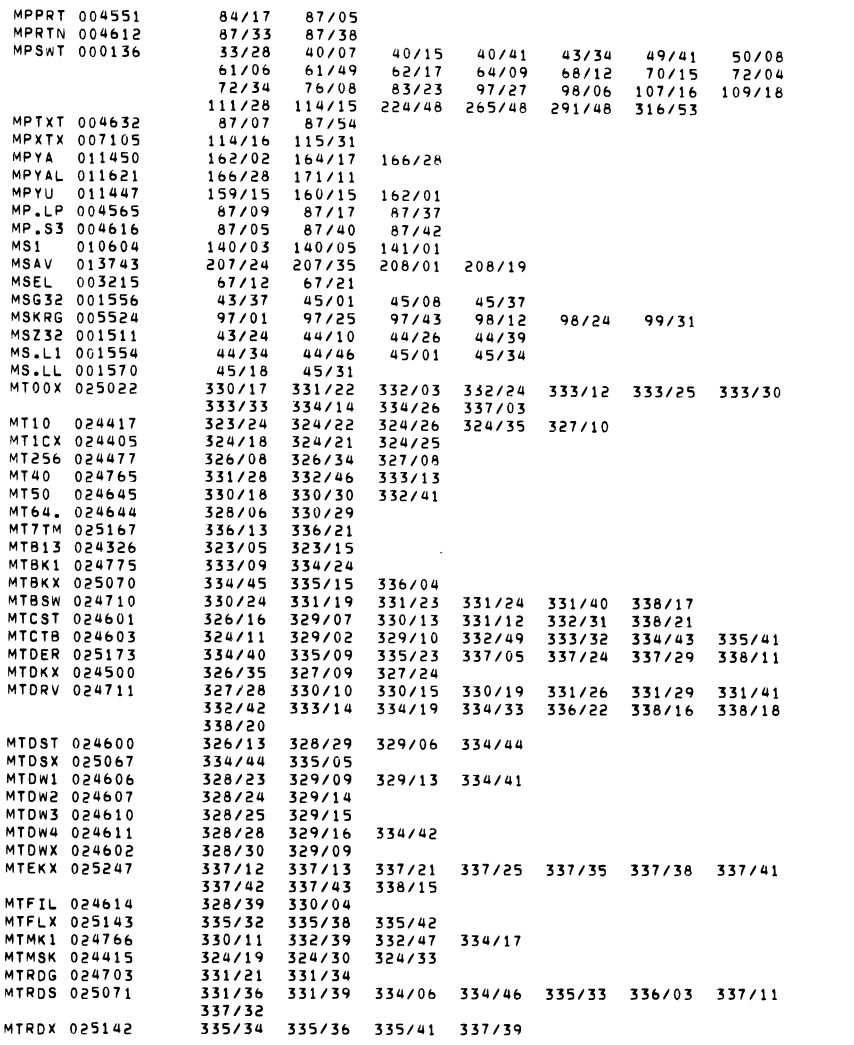

**MTREW 025053** 333/08 334/32 334/38 338/01 MTST 013540 505/22 205/01 **MTSTA 024767** 332/11 332/48 337/04 **MTTES 000000**  $2/13$ 2/24 11/22 24/11 322/01 **MTTTX 025066** 334/37 334/43 335/28 335/31 335/39 337/20 MTTX1 025256 337/17 338/22 **MTTX2 025271**  $337/08$   $338/25$ MTWTX 024770 332/21 332/49 MTX13 024501 327/04 327/21 MT.00 024302 322/09 322/15 323/28 324/04 324/31 325/05 333/33 MT.01 024327 322/15 323/06 MT.02 024423 324/34 325/05 322/16 324/32 MT.03 024502 326/22 327/05 327/25 MT.04 025074 332/23 335/03 335/14 336/10 336/20 MT.05 025144  $334/13$   $336/02$ MT.10 025062 334/32 334/39 MT.1A 024350 323/10 323/17 323/23 MT.18 024357  $323/19$   $323/22$ 324/03 MT.IC 024370  $324/03$   $324/12$ 324/28 MT.1X 024335 323/12 323/26 MT.2C 024451 325/23 325/26 326/05 326/29 335/42 MT.2L 024442 325/24 325/32 325/29 326/26 MT.2R 024471 MT.3 024475<br>MT.3 024475 326/19 326/32 327/07 327/23 328/01 MT.3R 024647 328/02 331/05 338/19 MT.6 024476  $325/17$ 326/33 MT.88 025021 333/26 333/32 MT.BK 024576 328/11 329/04 330/21 331/07 331/10 326/21 328/07 332/36 334/45 MT.BL 024577 328/20 329/05 330/04 332/27 332/30 332/34 334/03 MT.CA 024612 330/25 329/17 331/13 MT.DX 025064 335/12 334/41 335/04 336/11 336/12 MT.EE 025023 333/23 334/03 334/07 334/10 MT.EK 024646 330/31 331/27 334/47 338/15 MT.ID 024715 324/38 332/03 332/06 MT.K1 024420  $324/07$ 324/36 MT.K2 024421 324/08 324/37 MT.K3 024422 324/09 324/38 MT.KK 024575 325/19 325/30 326/17 329/03 MT.KX 025072 334/23 334/47 MT.NR 025063 334/25 334/40 MT.RC 025040 333/31 334/12 334/16 MT.RE 025046 332/15 333/22 334/05 334/23 MT.RI 025024 333/29 334/04 330/22 331/11 332/32 332/37 334/48 MT.RK 024613 329/18 MT.RV 025170 336/05 336/22 MT.RX 025073 334/11 334/48 MT.TB 024367 324/06 324/11 MT.TT 024574 328/13 329/02 331/05 327/05 327/29 333/11 333/21 MT.WB 025006 331/18 331/34 MT.WE 024771 332/20 333/05 MT.WI 024733 330/16 332/19 333/24 332/22 332/27 MT.WM 024742 MT.WN 024755 332/38 333/28 MT.X2 025242 338/07 338/10 MT.XI 025237 322/21 322/22 326/31 335/40 337/31 337/34 337/37 338/03 338/06

0393 N3MRT

 $\Delta$ 

**Contractor** 

OJSO NJMRT OJSO NJA NA MARANJI U MARANJI U MARANJI U MARANJI U MARANJI U MARANJI U MARANJI U MARANJI U MARANJI U MA

 $\mathcal{L}^{\text{max}}_{\text{max}}$ 

 $\mathcal{L}^{\text{max}}_{\text{max}}$  and  $\mathcal{L}^{\text{max}}_{\text{max}}$ 

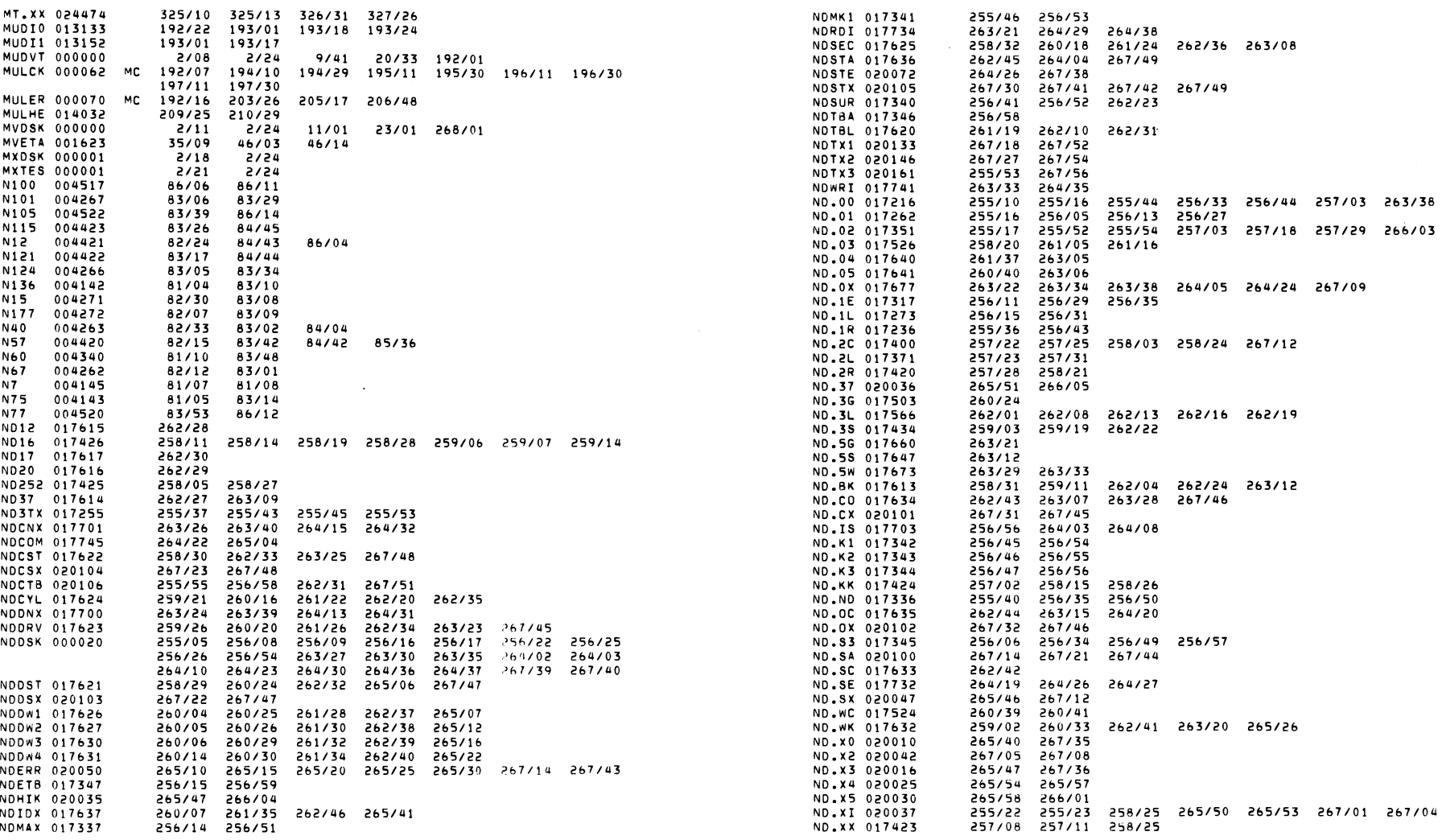

 $\mathcal{L}^{\mathcal{L}}(\mathcal{L}^{\mathcal{L}}(\mathcal{L}^{\mathcal{L$ 

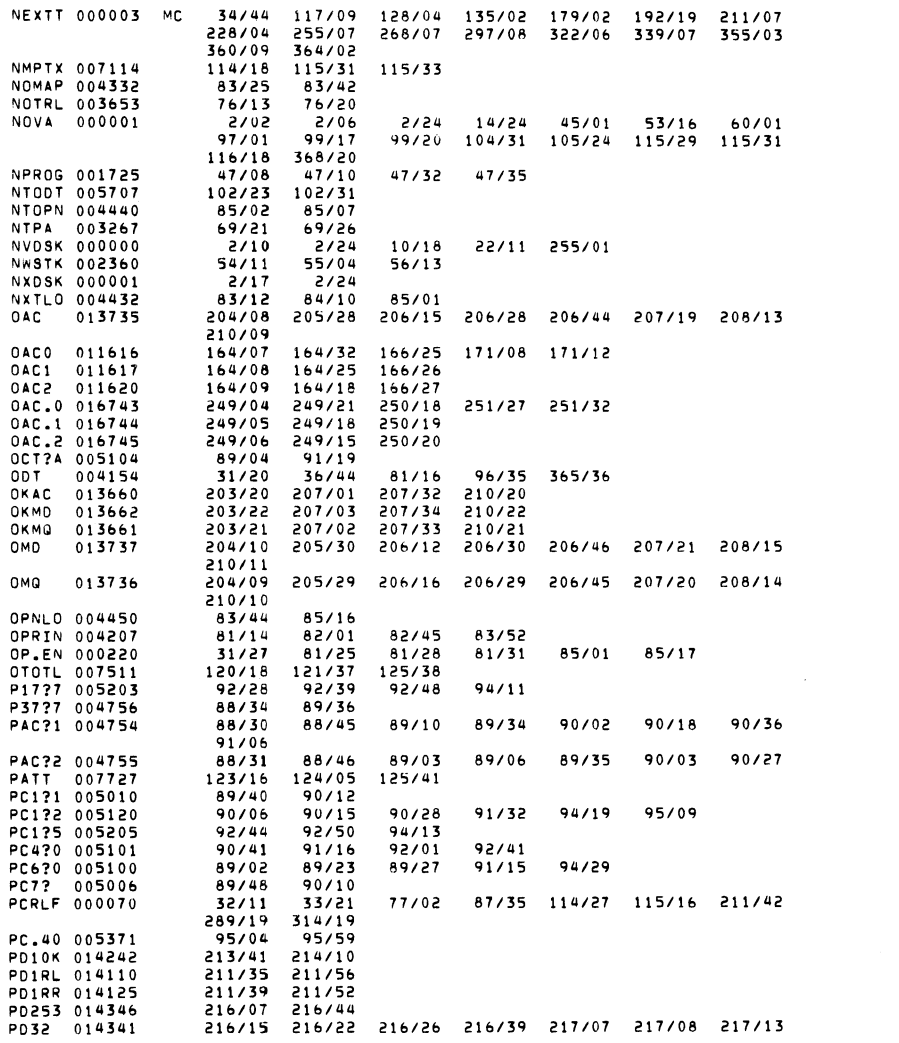

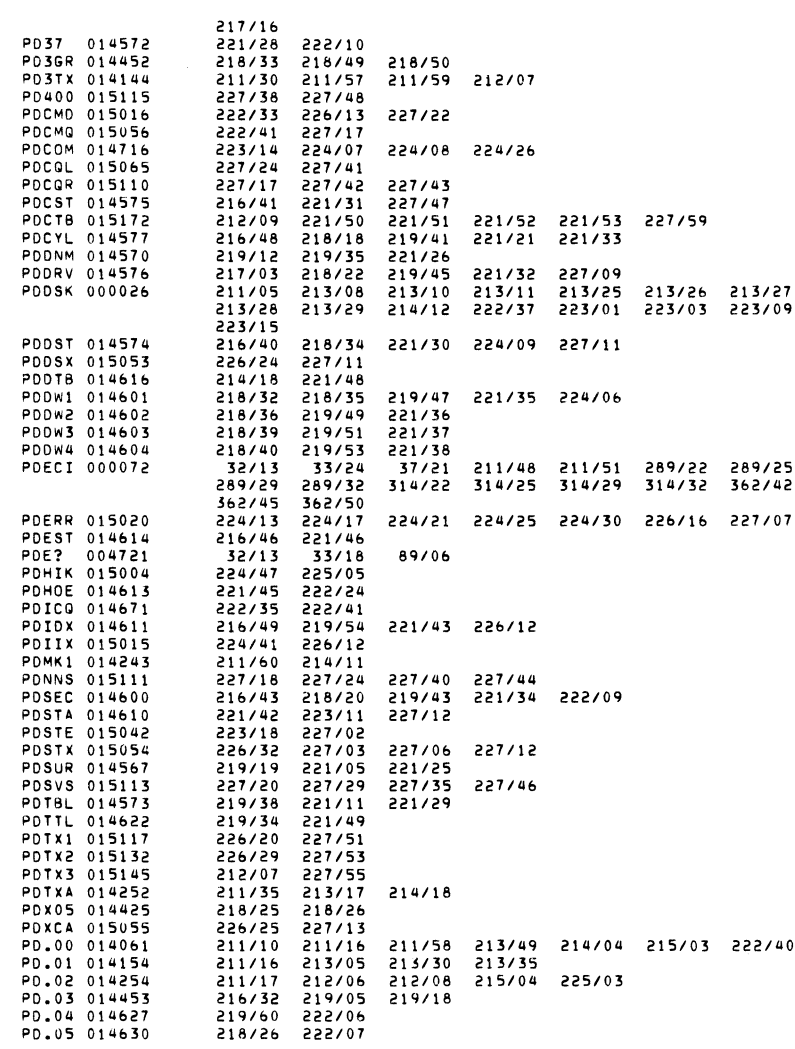

0397 N3MRT

 $\mathcal{L}(\mathcal{L}(\mathcal{L}))$  . The contract of  $\mathcal{L}(\mathcal{L})$ 

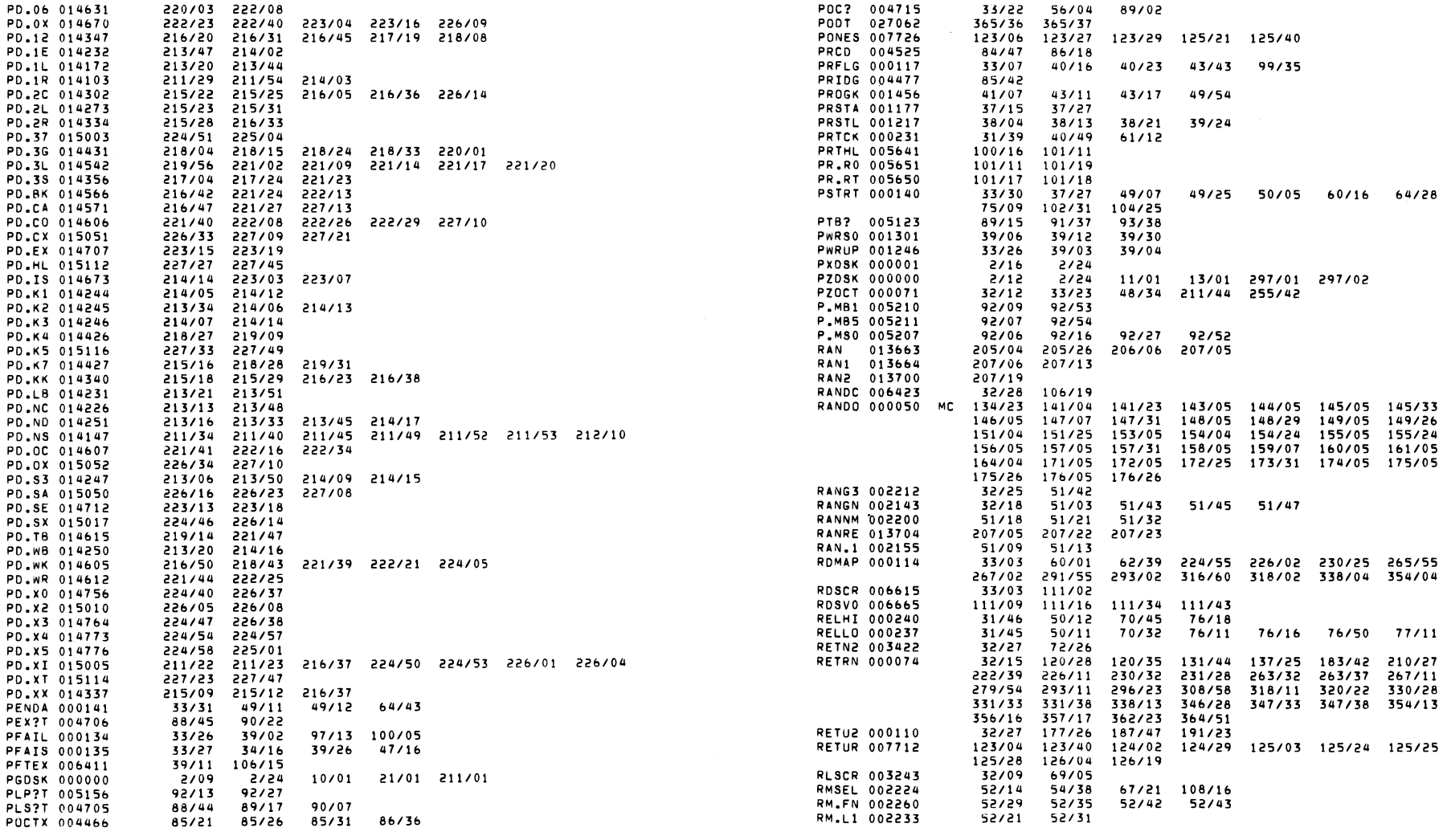

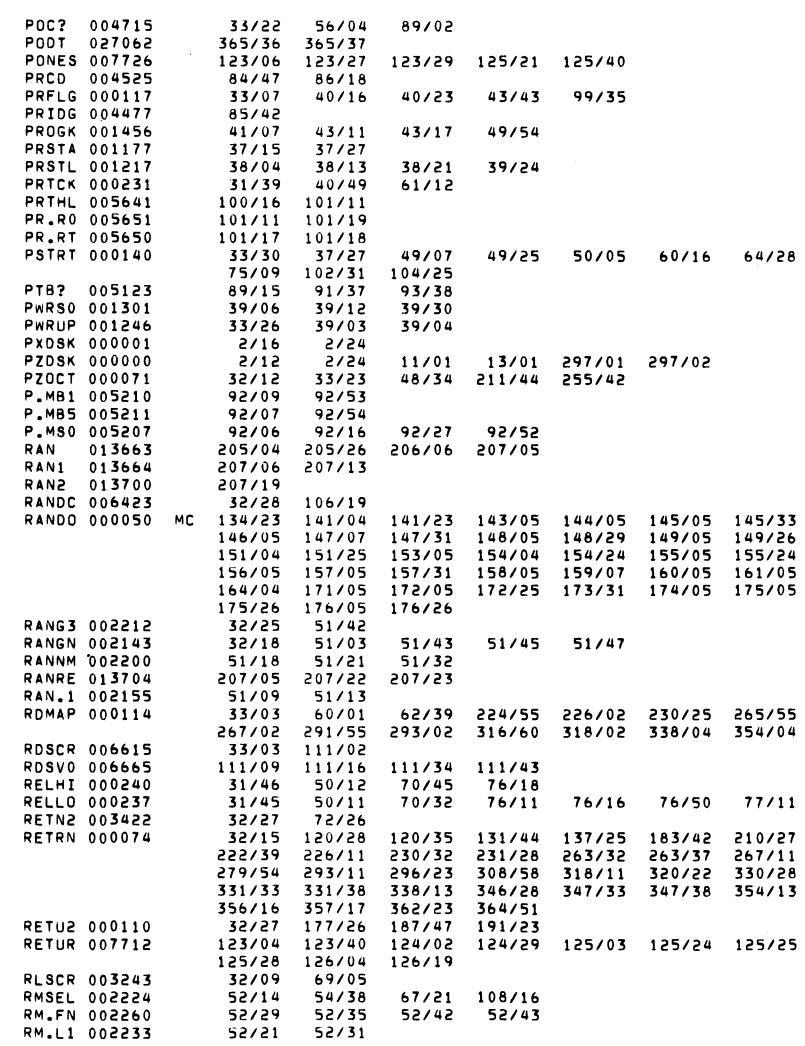

0399 N3MRT 0400 N3MRT

 $\label{eq:2.1} \mathcal{L}(\mathbf{X}) = \mathcal{L}(\mathbf{X}) = \mathcal{L}(\mathbf{X}) = \mathcal{L}(\mathbf{X})$ 

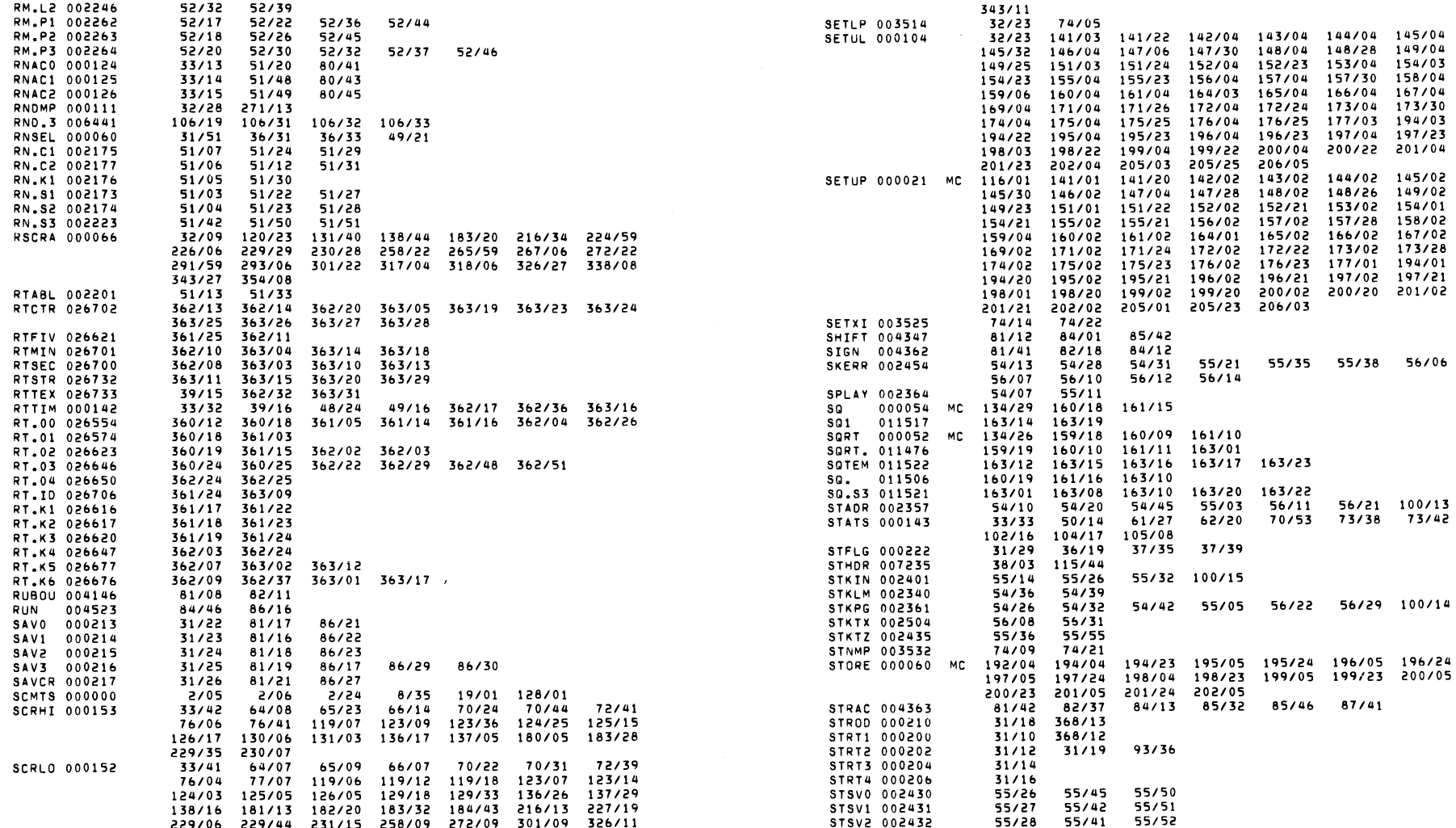

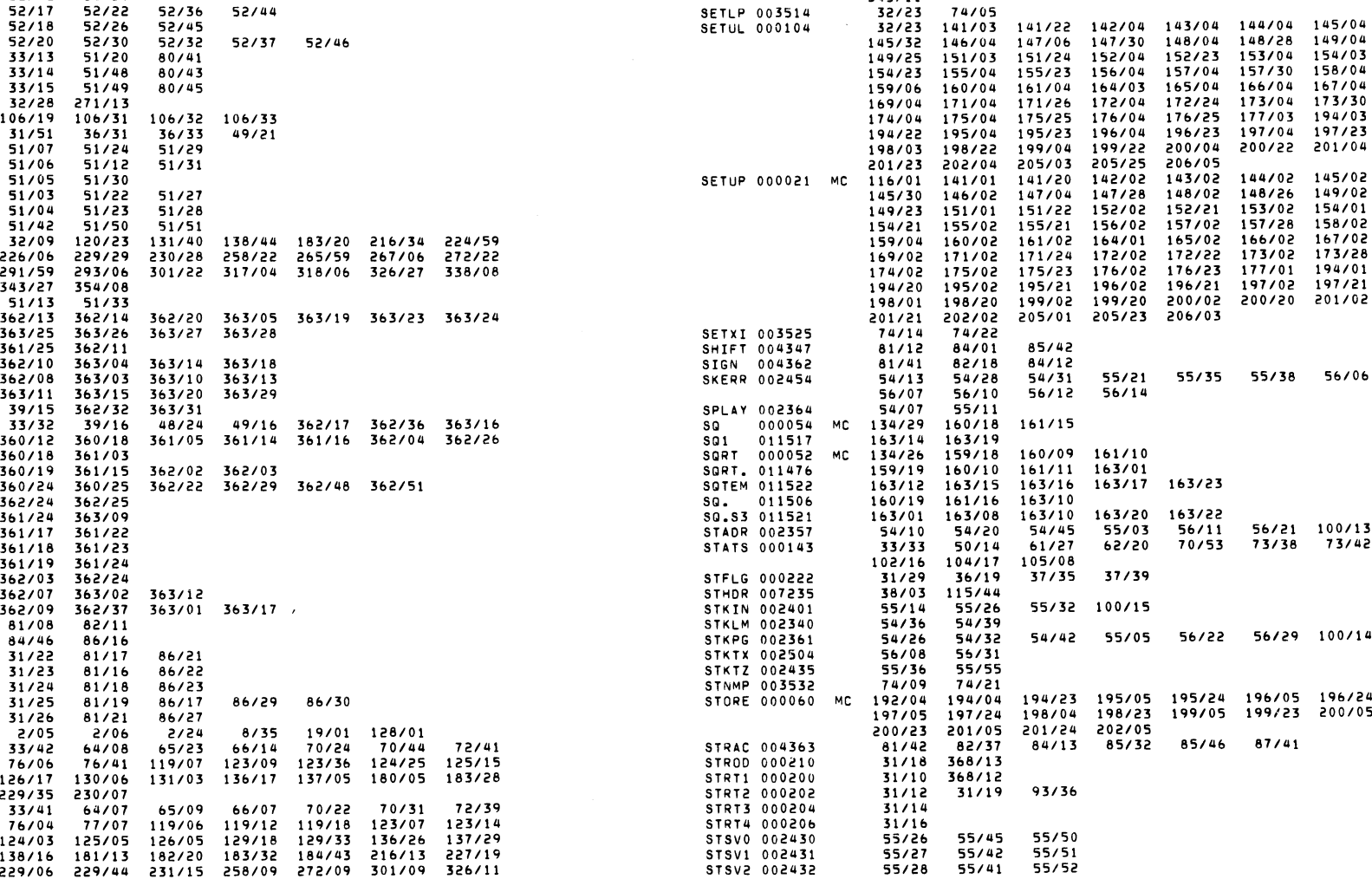

*0401* N3MRT 0402 N3MRT

 $\sim 100$  km s  $^{-1}$ 

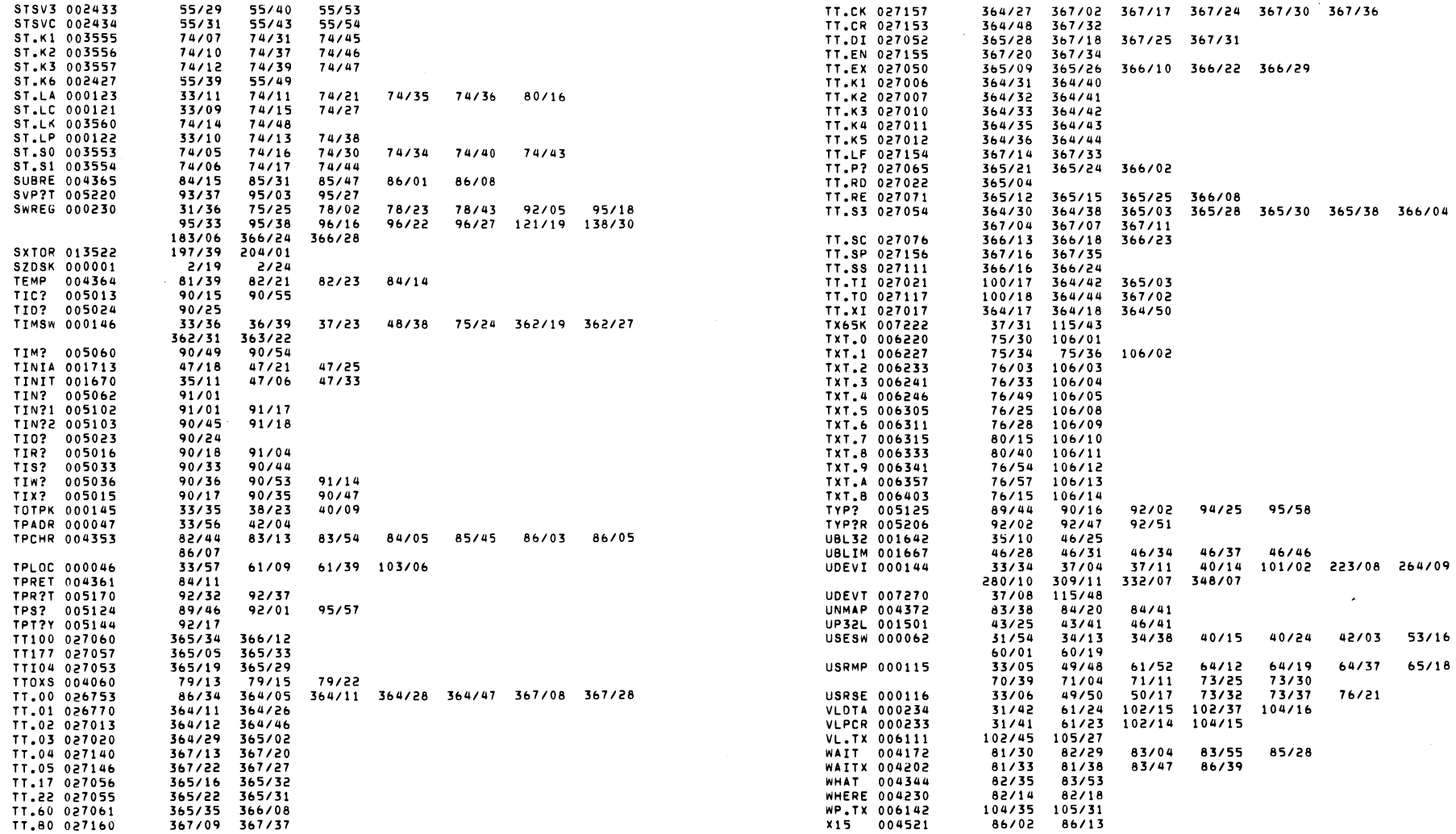

 $\label{eq:2.1} \mathcal{L}(\mathcal{L}(\mathcal{L})) = \mathcal{L}(\mathcal{L}(\mathcal{L})) = \mathcal{L}(\mathcal{L}(\mathcal{L}))$ 

0403 N3MRT 0404 N3MRT

 $\lambda$  .

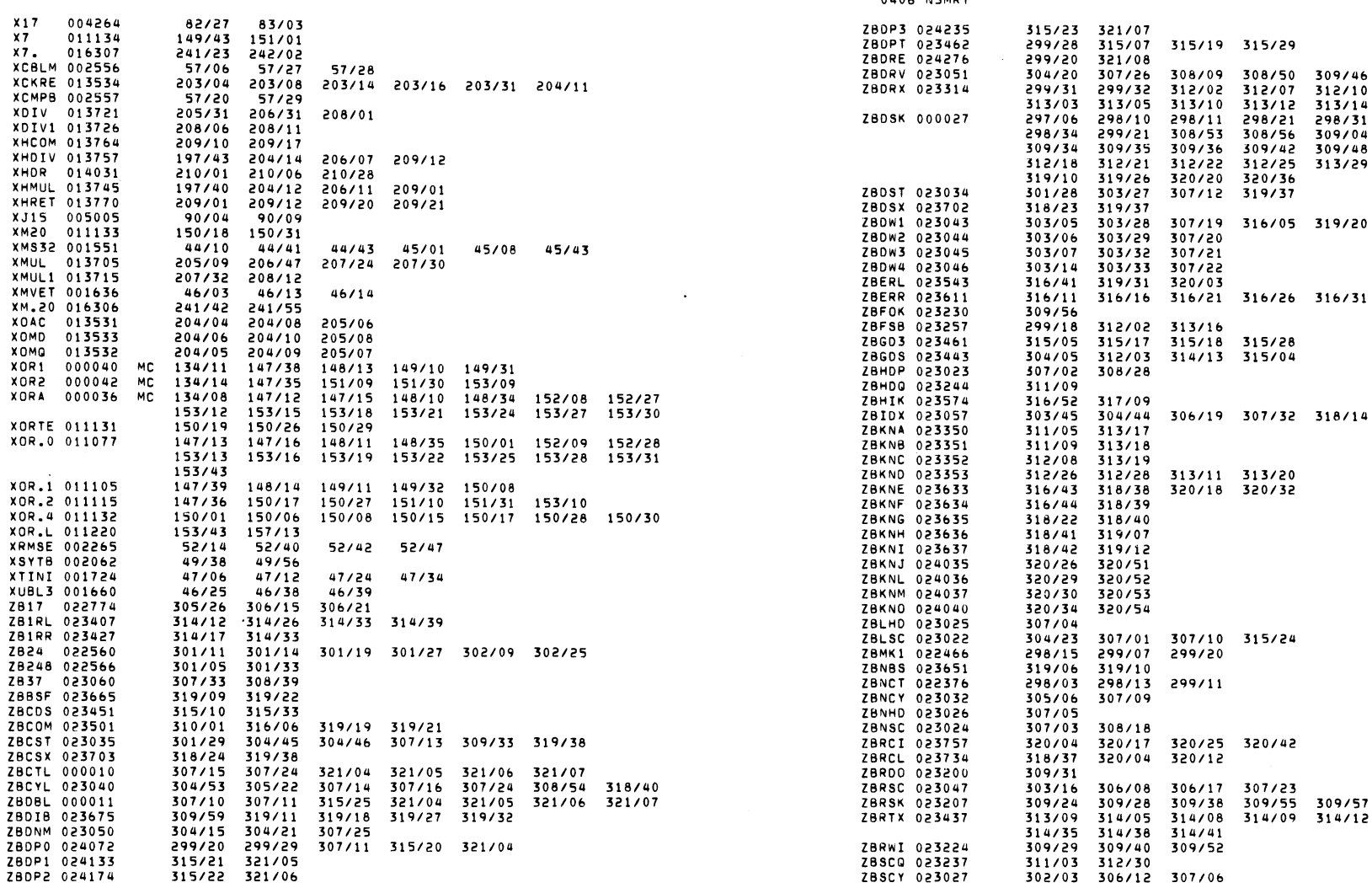

 $\mathcal{O}(\mathcal{O}_\mathcal{O})$  . The same  $\mathcal{O}_\mathcal{O}$ 0405 N3MRT

 $\Delta \sim 10$ 

0406 NIMRT

318/38<br>312/19 312/31<br>314/40<br>298/32 298/33<br>309/05 309/12<br>312/13 312/16<br>313/32 316/46

318/15 319/17

320/52<br>314/20 314/34

320/13

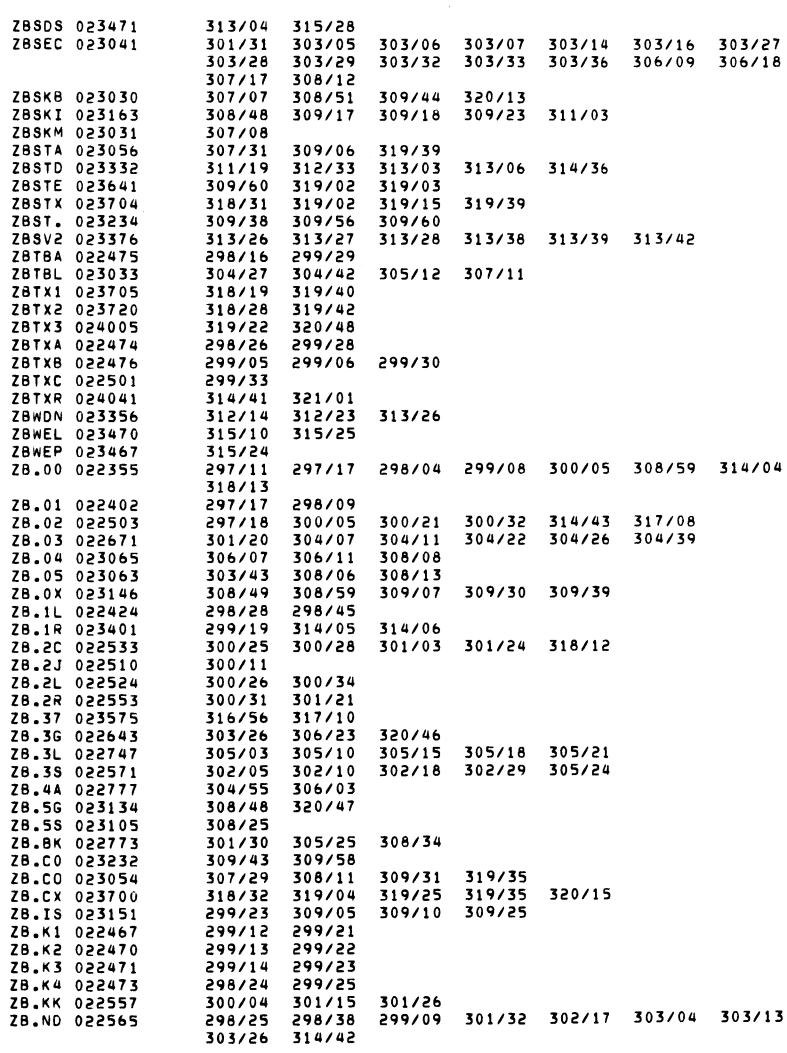

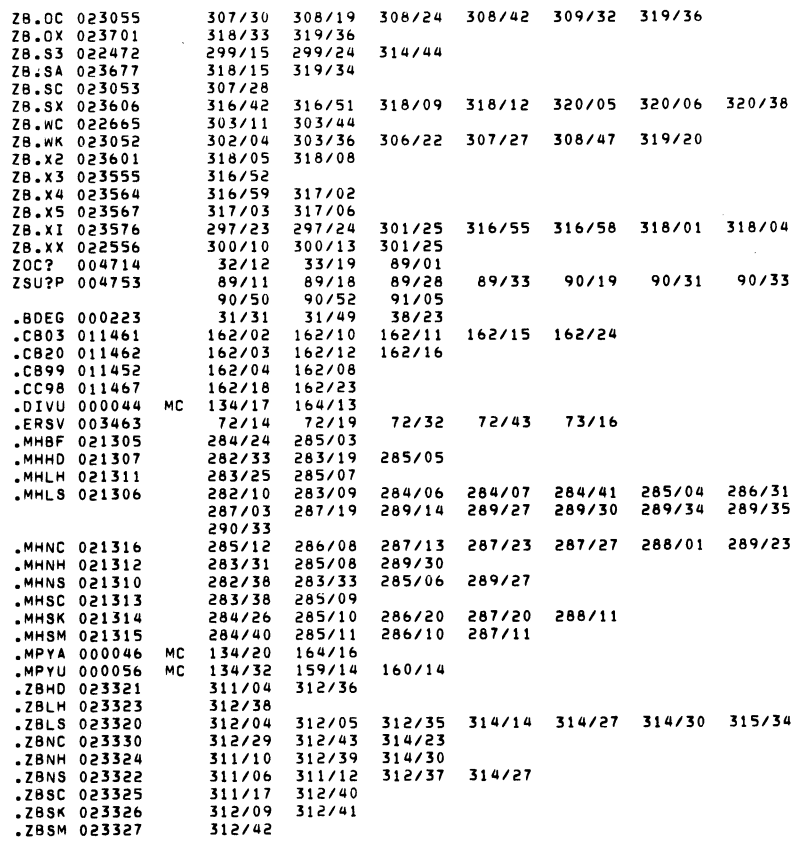

 $\sim$ 

 $\sim$   $\sim$ 

0407 N3MRT

 $\mathcal{L}^{\mathcal{L}}(\mathcal{L}^{\mathcal{L}})$  . The contract of the contract of  $\mathcal{L}^{\mathcal{L}}$